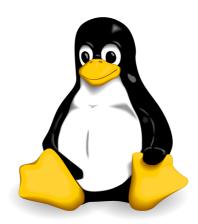

# **Linux Guide**

**Daniele Raffo** 

12<sup>th</sup> edition March 2024

### Foreword

This guide stems from the notes I have been taking while studying and working with Linux.

It contains useful information about standards and tools for Linux system administration, as well as a good amount of topics from the certification exams LPIC-1 (Linux Professional Institute Certification level 1), LPIC-2, RHCSA (Red Hat Certified System Administrator), RHCE (Red Hat Certified Engineer), and CEH (Certified Ethical Hacker). Unless otherwise specified, the shell of reference is Bash.

This is an independent publication and is not affiliated with LPI, Red Hat, EC-Council, or any other organization. You are free to share any single page, or also the whole guide in its entirety, provided that you distribute it unmodified and not for profit. This document was composed with Apache OpenOffice.

Linux is a registered trademark of Linus Torvalds. The Tux penguin logo was created by Larry Ewing.

Happy Linux hacking!

### **Version history**

| 1 <sup>st</sup> edition | May 2013       |
|-------------------------|----------------|
| 2 <sup>nd</sup> edition | September 2014 |
| 3 <sup>rd</sup> edition | July 2015      |
| 4 <sup>th</sup> edition | June 2016      |
| 5 <sup>th</sup> edition | September 2017 |
| 6 <sup>th</sup> edition | August 2018    |
| 7 <sup>th</sup> edition | May 2019       |
| 8 <sup>th</sup> edition | January 2020   |

| 9 <sup>m</sup> e | dition  |  |
|------------------|---------|--|
| $10^{\text{th}}$ | edition |  |
| $11^{\text{th}}$ | edition |  |
| $12^{\text{th}}$ | edition |  |

March 2022 March 2023 March 2024

January 2021

### **Bibliography**

- Evi Nemeth et al., UNIX and Linux System Administration Handbook, O'Reilly
- Rebecca Thomas et al., Advanced Programmer's Guide to Unix System V, McGraw-Hill
- Christoph Braun, Unix System Security Essentials, Addison-Wesley
- Mendel Cooper, Advanced Bash-Scripting Guide, <a href="http://tldp.org/LDP/abs/html">http://tldp.org/LDP/abs/html</a>
- Ellen Siever et al., Linux in a Nutshell, O'Reilly, <u>http://archive.oreilly.com/linux/cmd</u>
- Bruce Barnett, The Grymoire, <a href="http://www.grymoire.com/Unix">http://www.grymoire.com/Unix</a>
- Colin Barschel, Unix Toolbox, <u>http://cb.vu/unixtoolbox.xhtml</u>
- Adam Haeder et al., LPI Linux Certification in a Nutshell, O'Reilly
- Heinrich W. Klöpping et al., The LPIC-2 Exam Prep, <a href="http://lpic2.unix.nl">http://lpic2.unix.nl</a>
- Michael Jang, RHCSA/RHCE Red Hat Linux Certification Study Guide, McGraw-Hill
- Asghar Ghori, RHCSA & RHCE RHEL 7: Training and Exam Preparation Guide, Lightning Source Inc.
- Linus Torvalds' Linux documentation, <a href="https://github.com/torvalds/linux/tree/master/Documentation">https://github.com/torvalds/linux/tree/master/Documentation</a>
- The Linux Documentation Project guides, <u>https://www.tldp.org/guides.html</u>
- RHEL manuals, <a href="https://access.redhat.com/documentation/en-US/Red Hat Enterprise Linux">https://access.redhat.com/documentation/en-US/Red Hat Enterprise Linux</a>
- Linux man pages, <u>https://www.kernel.org/doc/man-pages</u>
- CentOS 7 man pages, <a href="https://www.unix.com/man-page-centos-repository.php">https://www.unix.com/man-page-centos-repository.php</a>
- A-Z index of Bash command line, <u>http://ss64.com/bash</u>
- GNU software manuals, <a href="http://www.gnu.org/manual">http://www.gnu.org/manual</a>
- Shell command line snippets, <a href="http://www.commandlinefu.com">http://www.commandlinefu.com</a>
- Bash command line snippets, <a href="http://www.bashoneliners.com">http://www.bashoneliners.com</a>
- RAM management in Linux, <a href="http://www.linuxatemyram.com">http://www.linuxatemyram.com</a>
- Linux performance, <a href="http://www.brendangregg.com/linuxperf.html">http://www.brendangregg.com/linuxperf.html</a>
- Bash pitfalls, <a href="http://mywiki.wooledge.org/BashPitfalls">http://mywiki.wooledge.org/BashPitfalls</a>
- The Linux Kernel Archives, <u>https://www.kernel.org</u>
- Explanation for any command and its arguments, <u>https://explainshell.com</u>
- Install instructions for any command, <u>https://command-not-found.com</u>
- Shell script checker for bugs and errors, <a href="https://www.shellcheck.net">https://www.shellcheck.net</a>
- Regular expressions tester and cheat sheet, <u>http://www.regextester.com</u>
- Cron schedule expression editor, <u>https://crontab.guru</u>
- Hands-on lab for Linux troubleshooting exercises, <a href="https://sadservers.com">https://sadservers.com</a>

### Index

| LVM1                                                                                                    |
|----------------------------------------------------------------------------------------------------|
| LVM - commands2<br>System boot3                                                                                                    |
| UEFI                                                                                                    |
| SysV startup sequence                                                                                                    |
| Login6                                                                                                    |
| Runlevels and targets7<br>Shutdown8                                                                                                    |
| SysV service management9                                                                                                    |
| Systemd service management                                                                                                    |
| /etc/inittab11                                                                                                    |
| Filesystem Hierarchy Standard12                                                                                                    |
| Partitions                                                                                                    |
| mount                                                                                                    |
| Filesystems16                                                                                                    |
| Swap                                                                                                    |
| Filesystem operations                                                                                                    |
| Filesystem maintenance                                                                                                    |
| XFS, ReiserFS, and CD-ROM filesystems21                                                                                                    |
| AutoFS                                                                                                    |
| RAID23<br>Bootloader24                                                                                                    |
| GRUB 2 - configuration25                                                                                                    |
| GRUB 2 - operations                                                                                                    |
| GRUB Legacy - configuration27                                                                                                    |
| GRUB Legacy - shell commands28<br>dpkg and apt29                                                                                                    |
| dpkg and apt29<br>rpm                                                                                                    |
| dnf and yum31                                                                                                    |
| yum repositories32                                                                                                    |
| Other package managers                                                                                                    |
| Backup                                                                                                    |
| Archive formats                                                                                                    |
| Documentation                                                                                                    |
| Text filters - part 1                                                                                                    |
| Text filters - part 2                                                                                                    |
| Regular expressions                                                                                                    |
| File management42                                                                                                    |
| Directory management43                                                                                                    |
| File status44<br>Standard I/O streams45                                                                                                    |
| Standard I/O streams - commands                                                                                                    |
| read and echo                                                                                                    |
| Processes                                                                                                    |
| Signals                                                                                                    |
| Resource monitoring                                                                                                    |
| free                                                                                                    |
| PCP53                                                                                                    |
| File permissions                                                                                                    |
| File attributes                                                                                                    |
|                                                                                                    |
|                                                                                                    |
| Links                                                                                                    |
| Links                                                                                                    |
| Links                                                                                                    |
| Links                                                                                                    |
| Links                                                                                                    |
| Links                                                                                                    |
| Links                                                                                                    |
| Links                                                                                                    |
| Links                                                                                                    |
| Links                                                                                                    |
| Links                                                                                                    |
| Links                                                                                                    |
| Links                                                                                                    |
| Links                                                                                                    |
| Links                                                                                                    |
| Links                                                                                                    |
| Links                                                                                                    |
| Links                                                                                                    |
| Links                                                                                                    |
| Links                                                                                                    |
| Links                                                                                                    |
| Links.       57         Find system files.       58         Shell usage.       59         Shell variables.       60         Shell variables.       61         Shell variables.       62         Shell variables.       63         Shell variables.       63         Shell variables.       63         Shell scripting.       64         getopts.       65         System information.       66         Command execution.       67         Tests.       68         Operations.       69         Flow control.       70         Text processors.       71         less.       72         Vi - commands.       73         Vi - options.       74         SQL       75         SQL SELECT.       76         MySQL - tools.       79         MySQL - tools.       79         MySQL - tools.       79         MySQL - tools.       71         MySQL - syntax.       80         MySQL - solutions.       81         MySQL - operations.       82         MySQL - operations.       83                                                          |
| Links.       57         Find system files.       58         Shell usage.       59         Shell variables - operations.       60         Shell variables - operations.       61         Shell variables - operations.       62         Shell variables.       63         Shell potions.       63         Shell scripting.       64         getopts.       65         System information.       66         Command execution.       67         Tests.       68         Operations.       69         Flow control.       70         Text processors.       71         less.       72         Vi - commands.       73         SQL SELECT.       76         SQL JOIN.       77         MySQL - tools.       79         MySQL - tools.       79         MySQL - status.       81         MySQL - recipes.       82         MySQL - operations.       83         PostgreSQL       84         MySQL - operations.       83                                                                                                    |
| Links.       57         Find system files.       58         Shell usage.       59         Shell variables.       60         Shell variables.       61         Shell variables.       62         Shell variables.       63         Shell potions.       63         Shell scripting.       64         getopts.       65         System information.       66         Command execution.       67         Tests.       68         Operations.       69         Flow control.       70         Text processors.       71         less.       72         Vi - commands.       73         Vi - options.       74         SQL       72         SQL SELECT.       76         SQL JOIN.       77         MySQL - tools.       79         MySQL - tools.       79         MySQL - syntax.       80         MySQL - sperations.       81         MySQL - operations.       83         PostgreSQL.       84         X Window.       85                                                                                                    |
| Links.       57         Find system files.       58         Shell usage.       59         Shell variables - operations.       60         Shell variables - operations.       61         Shell variables - operations.       63         Shell potions.       63         Shell scripting.       64         getopts.       65         System information.       66         Command execution.       67         Tests.       68         Operations.       69         Flow control.       70         Text processors.       71         less.       72         SQL SELECT.       76         SQL JOIN.       77         MySQL - tools.       78         MySQL - syntax.       80         MySQL - syntax.       81         MySQL - spections.       82         MySQL - operations.       83         PostgreSQL       84         X Window       85         X Window - keyboard and fonts.       87                                                                                                    |
| Links.       57         Find system files.       58         Shell usage.       59         Shell variables.       60         Shell variables.       61         Shell variables.       62         Shell variables.       63         Shell potions.       63         Shell scripting.       64         getopts.       65         System information.       66         Command execution.       67         Tests.       68         Operations.       69         Flow control.       70         Text processors.       71         less.       72         Vi - commands.       73         Vi - options.       74         SQL       72         SQL SELECT.       76         SQL JOIN.       77         MySQL - tools.       79         MySQL - tools.       79         MySQL - syntax.       80         MySQL - sperations.       81         MySQL - operations.       83         PostgreSQL.       84         X Window.       85                                                                                                    |
| Links.       57         Find system files.       58         Shell usage.       59         Shell variables - operations.       60         Shell variables - operations.       61         Shell mechanics.       62         Shell scripting.       64         getopts.       65         System information.       66         Command execution.       67         Tests.       68         Operations.       69         Flow control.       70         Text processors.       71         less.       72         Vi - commands.       73         Vi - options.       74         SQL       75         SQL SUELECT.       76         SQL JOIN.       77         MySQL - tools.       78         MySQL - syntax.       80         MySQL - syntax.       81         MySQL - syntax.       81         MySQL - operations.       83         PostgreSQL       84         X Window - tools.       85         X Window - tools.       86         X Window - texpiord and fonts.       87         X Window - keyboard and fonts.       87               |
| Links.       57         Find system files.       58         Shell usage.       59         Shell variables - operations.       60         Shell variables - operations.       61         Shell variables.       62         Shell variables.       63         Shell variables.       63         Shell variables.       63         Shell scripting.       64         getopts.       65         System information.       66         Command execution.       67         Tests.       68         Operations.       69         Flow control.       70         Text processors.       71         less.       72         Vi - commands.       73         Vi - options.       74         SQL       SQL         SQL SELECT.       76         SQL SELECT.       76         MySQL - tools.       79         MySQL - tools.       79         MySQL - syntax.       80         MySQL - soluto.       81         MySQL - operations.       82         MySQL - operations.       83         MySQL - operations.       84 <t< td=""></t<>                |
| Links.       57         Find system files.       58         Shell usage.       59         Shell variables - operations.       60         Shell variables - operations.       61         Shell variables - operations.       63         Shell potions.       63         Shell scripting.       64         getopts.       65         System information.       66         Command execution.       67         Tests.       68         Operations.       69         Flow control.       70         Text processors.       71         less.       72         Vi - commands.       73         SQL SELECT.       76         SQL JOIN.       77         MySQL - tools.       79         MySQL - status.       81         MySQL - status.       81         MySQL - status.       83         PostgreSQL       84         X Window       85         X Window - keyoard and fonts.       87         X Window - keyoard and fonts.       87         Y Window - keyoard and fonts.       89         USer management.       90         Group managemen |
| Links.       57         Find system files.       58         Shell usage.       59         Shell variables - operations.       60         Shell variables - operations.       61         Shell variables.       62         Shell variables.       63         Shell variables.       63         Shell variables.       63         Shell scripting.       64         getopts.       65         System information.       66         Command execution.       67         Tests.       68         Operations.       69         Flow control.       70         Text processors.       71         less.       72         Vi - commands.       73         Vi - options.       74         SQL       SQL         SQL SELECT.       76         SQL SELECT.       76         MySQL - tools.       79         MySQL - tools.       79         MySQL - syntax.       80         MySQL - soluto.       81         MySQL - operations.       82         MySQL - operations.       83         MySQL - operations.       84 <t< td=""></t<>                |

| Terminal - session95                             |
|--------------------------------------------------|
| Messaging                                        |
| cron                                             |
| at98                                             |
| Other schedulers                                 |
| Compilers100                                     |
| Math utilities101                                |
| Image, audio, and video utilities102             |
| Miscellaneous utilities103                       |
| X Window utilities104                            |
| Linux distributions - part 1105                  |
| Linux distributions - part 2106                  |
| Localization107                                  |
| System time                                      |
| NTP                                              |
| E-mail                                           |
| SMTP112                                          |
| Sendmail113                                      |
| Exim                                             |
| Postfix                                          |
| Postfix - configuration                          |
| Procmail                                         |
| Courier - POP configuration118                   |
| Courier - IMAP configuration119                  |
| Dovecot120                                       |
| Dovecot - mailbox configuration121               |
| Dovecot - POP and IMAP configuration122          |
| Dovecot - authentication123                      |
| FTP                                              |
| vsftpd                                           |
| CUPS                                             |
| IP addressing                                    |
| Subnetting                                       |
| TCP/IP                                           |
| Wireless network - scandards                     |
| Network - services                               |
| Network - configuration commands                 |
| Network - configuration files                    |
| Network - distro-specific configuration files135 |
| Network - tools part 1                           |
| Network - tools part 2                           |
| Network - wireless tools                         |
| Network - monitoring139                          |
| nmcli                                            |
| Teaming and bridging141                          |
| nmap142                                          |
| nmap - options part 1143                         |
| nmap - options part 2144                         |
| tcpdump145                                       |
| netcat                                           |
| hping3                                           |
| TCP Wrapper148                                   |
| Routing                                          |
| iptables - rules                                 |
| iptables - NAT routing                           |
| firewalld                                        |
| firewalld - rules                                |
| SSH155                                           |
| SSH - tools                                      |
| SSH - operations157                              |
| SSH - configuration158                           |
| X.509159                                         |
| OpenSSL160                                       |
| OpenSSL - commands161                            |
| Cryptography162                                  |
| Ciphers                                          |
| Hash functions                                   |
| GPG166                                           |
| LUKS                                             |
| OpenVPN                                          |
| Auditing169                                      |
| Key bindings - terminal                          |
| Key bindings - X Window171                       |
| udev                                             |
| Kernel173                                        |
| Kernel - management174                           |
| Kernel - compile and patching175                 |
| Kernel modules                                   |
| Kernel logs                                      |
| /proc                                            |
| /dev - storage devices                           |
| /dev - other devices                             |
| System recovery - chmod                          |
| DNS                                              |
| DNSSEC                                           |
| DNS - configuration                              |
| DNS - zone file                                  |
| DNS - Resource Records187                        |
| HTTP response codes188                           |
|                                                  |
|                                                  |

| Apache                                                                                                    |                                                                                                    |
|----------------------------------------------------------------------------------------------------|----------------------------------------------------------------------------------------------------|
| Apache - server configuration<br>Apache - main configuration                                                                                                    | 190<br>191                                                                                                    |
| Apache - virtual hosts                                                                                                    | 192                                                                                                    |
| Apache - authorization<br>Apache - SSL/TLS                                                                                                    |                                                                                                    |
| Apache - proxy                                                                                                    | 195                                                                                                    |
| Other web servers<br>Tomcat                                                                                                    |                                                                                                    |
| Samba - server                                                                                                    |                                                                                                    |
| Samba - client<br>Samba - global configuration                                                                                                    |                                                                                                    |
| Samba - share configuration                                                                                                    |                                                                                                    |
| Samba - access configuration and macros<br>Samba - setup                                                                                                    |                                                                                                    |
| NFS<br>NFS - export table                                                                                                    |                                                                                                    |
| NFS - export table<br>NFS - setup                                                                                                    |                                                                                                    |
| ISCSI                                                                                                    |                                                                                                    |
| iSCSI - setup<br>DHCP                                                                                                    |                                                                                                    |
| DHCP - message types                                                                                                    | 210                                                                                                    |
| PAM<br>LDAP                                                                                                    |                                                                                                    |
| LDAP - commands                                                                                                    | 213                                                                                                    |
| OpenLDAP<br>389 Directory Server                                                                                                    |                                                                                                    |
| SELinux                                                                                                    | 216                                                                                                    |
| SELinux - semanage<br>SELinux - AVC violations                                                                                                    |                                                                                                    |
| SELinux - AVC message format                                                                                                    | 219                                                                                                    |
| auditd<br>Kickstart                                                                                                    |                                                                                                    |
| Red Hat Satellite 6                                                                                                    | 222                                                                                                    |
| KVM<br>Docker                                                                                                    |                                                                                                    |
| Kubernetes                                                                                                    | 225                                                                                                    |
| Kubernetes - commands<br>Cloud computing                                                                                                    |                                                                                                    |
| Kerberos 5                                                                                                    | 228                                                                                                    |
| Kerberos 5 - commands<br>NSS and SSSD                                                                                                    |                                                                                                    |
| Identity Management                                                                                                    | 231                                                                                                    |
| Dogtag<br>Git                                                                                                    | 232                                                                                                    |
| Git - search and configuration                                                                                                    | 234                                                                                                    |
| Vagrant<br>Ceph                                                                                                    |                                                                                                    |
| Puppet                                                                                                    | 237                                                                                                    |
| Puppet - example<br>Puppet - syntax                                                                                                    |                                                                                                    |
| Ansible                                                                                                    | 240                                                                                                    |
| Ansible - playbook example part 1<br>Ansible - playbook example part 2                                                                                                    |                                                                                                    |
| Ansible - playbook example part 3                                                                                                    | 243                                                                                                    |
| Ansible Tower<br>HTML 4.01 - components                                                                                                    |                                                                                                    |
| HTML 4.01 - text                                                                                                    | 246                                                                                                    |
| HTML 4.01 - images<br>HTML 4.01 - tables                                                                                                    |                                                                                                    |
| 7-bit ASCII table                                                                                                    | 249                                                                                                    |
| Information Security<br>Metasploit                                                                                                    |                                                                                                    |
| Metasploit - Meterpreter                                                                                                    | 252                                                                                                    |
| Aircrack-ng - main commands<br>Aircrack-ng - other commands                                                                                                    |                                                                                                    |
| Aircrack-ng - recipes                                                                                                    | 255                                                                                                    |
| Firmware Mod Kit                                                                                                    |                                                                                                    |
|                                                                                                    | 23/                                                                                                    |
| Security tools - network<br>Security tools - wireless                                                                                                    | 258                                                                                                    |
| Security tools - network<br>Security tools - wireless<br>Security tools - applications                                                                                                    | 258<br>259                                                                                                    |
| Security tools - network<br>Security tools - wireless<br>Security tools - applications<br>Security tools - web services<br>Security tools - passwords                                                                                                    | 258<br>259<br>260<br>261                                                                                                    |
| Security tools - network<br>Security tools - wireless<br>Security tools - applications<br>Security tools - web services<br>Security tools - passwords<br>Security tools - misc                                                                                                    | 258<br>259<br>260<br>261<br>262                                                                                                    |
| Security tools - network<br>Security tools - wireless<br>Security tools - applications<br>Security tools - web services<br>Security tools - passwords<br>Security tools - misc<br>Attacks - generic<br>Attacks - nontechnical                                                                                                    | 258<br>259<br>260<br>261<br>262<br>263<br>263<br>264                                                                                                   |
| Security tools - network<br>Security tools - wireless<br>Security tools - applications<br>Security tools - web services<br>Security tools - passwords<br>Security tools - misc<br>Attacks - generic<br>Attacks - nontechnical<br>Attacks - DoS                                                                                                    | 258<br>259<br>260<br>261<br>262<br>263<br>263<br>264<br>265                                                                                            |
| Security tools - network<br>Security tools - wireless<br>Security tools - applications<br>Security tools - passwords<br>Security tools - misc<br>Attacks - generic<br>Attacks - nontechnical<br>Attacks - DoS<br>Attacks - TCP/IP mechanisms<br>Attacks - network                                                                                                    | 258<br>259<br>260<br>261<br>262<br>263<br>264<br>265<br>266<br>267                                                                                     |
| Security tools - network<br>Security tools - wireless<br>Security tools - applications<br>Security tools - messervices<br>Security tools - misc<br>Attacks - generic<br>Attacks - nontechnical<br>Attacks - DOS<br>Attacks - TCP/IP mechanisms<br>Attacks - Network<br>Attacks - Wi-Fi                                                                                                    | 258<br>259<br>260<br>261<br>262<br>263<br>264<br>265<br>266<br>266<br>267<br>268                                                                       |
| Security tools - network<br>Security tools - wireless<br>Security tools - applications<br>Security tools - passwords<br>Security tools - misc<br>Attacks - generic<br>Attacks - generic<br>Attacks - notechnical<br>Attacks - DoS<br>Attacks - DoS<br>Attacks - TCP/IP mechanisms<br>Attacks - network<br>Attacks - Network<br>Attacks - Wi-Fi.<br>Attacks - Mietooth<br>Attacks - hijacking                                                                                                    | 258<br>259<br>260<br>261<br>262<br>263<br>264<br>265<br>266<br>267<br>268<br>269<br>270                                                                |
| Security tools - network<br>Security tools - wireless<br>Security tools - applications<br>Security tools - apswords<br>Security tools - misc<br>Attacks - generic<br>Attacks - generic<br>Attacks - DoS<br>Attacks - DoS<br>Attacks - TCP/IP mechanisms<br>Attacks - network<br>Attacks - Bluetooth<br>Attacks - Bluetooth<br>Attacks - wijacking<br>Attacks - web services                                                                                                    | 258<br>259<br>260<br>261<br>262<br>263<br>264<br>265<br>266<br>267<br>268<br>269<br>270<br>271                                                         |
| Security tools - network<br>Security tools - wireless<br>Security tools - applications<br>Security tools - passwords<br>Security tools - misc<br>Attacks - generic<br>Attacks - nontechnical.<br>Attacks - nontechnical.<br>Attacks - TCP/IP mechanisms<br>Attacks - TCP/IP mechanisms<br>Attacks - Network<br>Attacks - Network<br>Attacks - Bluetooth<br>Attacks - bijacking<br>Attacks - web services<br>Attacks - web applications                                                                                                    | 258<br>259<br>260<br>261<br>262<br>263<br>264<br>265<br>266<br>267<br>268<br>269<br>270<br>271<br>272<br>271<br>272                                    |
| Security tools - network<br>Security tools - wireless<br>Security tools - applications<br>Security tools - passwords<br>Security tools - misc<br>Attacks - generic<br>Attacks - pos<br>Attacks - DoS<br>Attacks - DoS<br>Attacks - DoS<br>Attacks - TCP/IP mechanisms<br>Attacks - Network<br>Attacks - Wi-Fi<br>Attacks - Wi-Fi<br>Attacks - bilaetooth<br>Attacks - hijacking<br>Attacks - web services<br>Attacks - web applications<br>Attacks - XML and SQL                                                                                                    | 258<br>259<br>260<br>261<br>262<br>263<br>264<br>265<br>266<br>267<br>268<br>269<br>270<br>271<br>272<br>273<br>274                                    |
| Security tools - network<br>Security tools - wireless<br>Security tools - applications<br>Security tools - passwords<br>Security tools - misc<br>Attacks - generic<br>Attacks - nontechnical<br>Attacks - nontechnical<br>Attacks - TCP/IP mechanisms<br>Attacks - TCP/IP mechanisms<br>Attacks - Wi-Fi<br>Attacks - Bluetooth<br>Attacks - Hijacking<br>Attacks - web services<br>Attacks - web applications<br>Attacks - web<br>Attacks - web<br>Attacks - web<br>Attacks - web<br>Attacks - XML and SQL<br>Attacks - applications<br>Attacks - cryptography                                                                                                    | 258<br>259<br>260<br>261<br>262<br>263<br>264<br>265<br>266<br>267<br>268<br>269<br>270<br>271<br>272<br>273<br>274<br>275<br>276                      |
| Security tools - network                                                                                                    | 258<br>259<br>260<br>261<br>262<br>263<br>264<br>265<br>266<br>267<br>268<br>269<br>270<br>271<br>272<br>273<br>274<br>275<br>276<br>277               |
| Security tools - network<br>Security tools - wireless<br>Security tools - applications<br>Security tools - passwords<br>Security tools - misc<br>Attacks - generic<br>Attacks - nontechnical<br>Attacks - nontechnical<br>Attacks - TCP/IP mechanisms<br>Attacks - TCP/IP mechanisms<br>Attacks - TCP/IP mechanisms<br>Attacks - Wi-Fi<br>Attacks - Nijacking<br>Attacks - bijacking<br>Attacks - web services<br>Attacks - web applications<br>Attacks - web applications<br>Attacks - web applications<br>Attacks - applications<br>Attacks - applications<br>Attacks - applications<br>Attacks - applications<br>Attacks - cryptography<br>Malware - virus.<br>Malware - trojan and rootkit                                                                                                    | 258<br>259<br>260<br>261<br>262<br>263<br>264<br>265<br>266<br>267<br>268<br>269<br>270<br>271<br>272<br>273<br>274<br>275<br>276<br>277<br>278<br>279 |
| Security tools - network<br>Security tools - wireless<br>Security tools - applications<br>Security tools - passwords<br>Security tools - misc<br>Attacks - generic<br>Attacks - generic<br>Attacks - DoS<br>Attacks - DoS<br>Attacks - TCP/IP mechanisms<br>Attacks - Network<br>Attacks - Bluetooth<br>Attacks - Bluetooth<br>Attacks - Bluetooth<br>Attacks - web services<br>Attacks - web applications<br>Attacks - web<br>Attacks - web<br>Attacks - Attacks - web<br>Attacks - SIL - Substrate - Substrate - Substrat | 258<br>259<br>260<br>261<br>262<br>263<br>264<br>265<br>266<br>267<br>268<br>269<br>270<br>271<br>272<br>273<br>274<br>275<br>276<br>277<br>278<br>279 |

### Index of commands

| 7 z                                                                                                    |                                                                                                    |
|----------------------------------------------------------------------------------------------------|----------------------------------------------------------------------------------------------------|
| a2ps                                                                                                    |                                                                                                    |
| ac                                                                                                    | .169                                                                                                    |
| acct                                                                                                    | .169                                                                                                    |
| addgnupghome                                                                                                    | .166                                                                                                    |
| addgroup                                                                                                    |                                                                                                    |
| adduser                                                                                                    |                                                                                                    |
| age                                                                                                    |                                                                                                    |
|                                                                                                    |                                                                                                    |
| aide                                                                                                    |                                                                                                    |
| airbase-ng                                                                                                    |                                                                                                    |
| aircrack-ng                                                                                                    |                                                                                                    |
| airdecap-ng                                                                                                    | .253                                                                                                    |
| airdecloak-ng                                                                                                    | .253                                                                                                    |
| airdriver-ng                                                                                                    | .253                                                                                                    |
| airdrop-ng                                                                                                    |                                                                                                    |
| aireplay-ng                                                                                                    |                                                                                                    |
| airfart                                                                                                    |                                                                                                    |
| airgraph-ng                                                                                                    |                                                                                                    |
|                                                                                                    |                                                                                                    |
| airmon-ng                                                                                                    |                                                                                                    |
| airodump-ng                                                                                                    |                                                                                                    |
| airolib-ng                                                                                                    | .253                                                                                                    |
| airoscript-ng                                                                                                    | .253                                                                                                    |
| airserv-ng                                                                                                    | .253                                                                                                    |
| airsnort                                                                                                    | .257                                                                                                    |
| airtun-ng                                                                                                    |                                                                                                    |
| alacritty                                                                                                    |                                                                                                    |
| alias                                                                                                    |                                                                                                    |
| alien                                                                                                    |                                                                                                    |
|                                                                                                    |                                                                                                    |
| alpine                                                                                                    |                                                                                                    |
| amap                                                                                                    |                                                                                                    |
| amapcrap                                                                                                    | .258                                                                                                    |
| ansible                                                                                                    | .239                                                                                                    |
| ansible-lint                                                                                                    | .239                                                                                                    |
| ansible-playbook                                                                                                    | .239                                                                                                    |
| ansible-pull                                                                                                    |                                                                                                    |
| antiword                                                                                                    |                                                                                                    |
| apache2ctl                                                                                                    |                                                                                                    |
|                                                                                                    |                                                                                                    |
| apachectl                                                                                                    |                                                                                                    |
| aplay                                                                                                    |                                                                                                    |
| applygnupgdefaults                                                                                                    |                                                                                                    |
| apropos                                                                                                    | 37                                                                                                    |
| apt-cache                                                                                                    | 29                                                                                                    |
| apt-cdrom                                                                                                    | 29                                                                                                    |
| apt-file                                                                                                    |                                                                                                    |
| apt-get                                                                                                    |                                                                                                    |
|                                                                                                    |                                                                                                    |
|                                                                                                    |                                                                                                    |
| apt-key                                                                                                    | 29                                                                                                    |
| apt-key<br>aptitude                                                                                                    | 29<br>29                                                                                                    |
| apt-key<br>aptitude<br>arachni_web                                                                                                    | 29<br>29<br>.259                                                                                                    |
| apt-key<br>aptitude<br>arachni_web<br>arecord                                                                                                    | 29<br>29<br>.259<br>.102                                                                                                    |
| apt-key<br>aptitude<br>arachni_web<br>arecord<br>aria2c                                                                                                    | 29<br>29<br>.259<br>.102<br>.137                                                                                                    |
| apt-key<br>aptitude.<br>arachni_web<br>arecord.<br>aria2c.<br>arp                                                                                                    | 29<br>29<br>.259<br>.102<br>.137<br>.133                                                                                                    |
| apt-key<br>aptitude<br>arachni_web<br>arecord<br>aria2c                                                                                                    | 29<br>29<br>.259<br>.102<br>.137<br>.133                                                                                                    |
| apt-key<br>aptitude<br>arachni_web<br>arecord<br>aria2c.<br>arp<br>arp-scan                                                                                                    | 29<br>29<br>.259<br>.102<br>.137<br>.133<br>.139                                                                                                    |
| apt-keyaptitude.<br>arachni_webaria2c.<br>aria2carp.<br>arp-scanarpoison.                                                                                                    | 29<br>259<br>.102<br>.137<br>.133<br>.139<br>.256                                                                                                    |
| apt-key.<br>aptitude.<br>arachni_web.<br>arecord.<br>aria2c.<br>arp.<br>arp-scan.<br>arpoison.<br>arpon.                                                                                                    | 29<br>259<br>.102<br>.137<br>.133<br>.139<br>.256<br>.256                                                                                                    |
| apt-key                                                                                                    | 29<br>29<br>.102<br>.137<br>.133<br>.139<br>.256<br>.256<br>.256                                                                                                    |
| apt-key<br>aptitude<br>aracord<br>aria2c<br>arp<br>arp-scan<br>arpon<br>arpspoof<br>arpstraw                                                                                                    | 29<br>29<br>.102<br>.137<br>.133<br>.139<br>.256<br>.256<br>.256<br>.256                                                                                                    |
| apt-key<br>aptitude.<br>arachni_web<br>arecord.<br>arja2c.<br>arp.<br>arp-scan.<br>arpoison.<br>arpon<br>arpspoof.<br>arpstraw.<br>arpwatch.                                                                                                    | 29<br>29<br>.102<br>.137<br>.133<br>.139<br>.256<br>.256<br>.256<br>.256<br>.256                                                                                                    |
| apt-key.<br>aptitude.<br>arachni_web.<br>arecord.<br>aria2c.<br>arp                                                                                                    | 29<br>29<br>.102<br>.137<br>.133<br>.139<br>.256<br>.256<br>.256<br>.256<br>.256<br>.256<br>.256                                                                                                    |
| apt-key.<br>aptitude.<br>arachni_web.<br>arecord.<br>aria2c                                                                                                    | 29<br>259<br>.102<br>.137<br>.133<br>.139<br>.256<br>.256<br>.256<br>.256<br>.256<br>.256<br>.261<br>.248                                                                                                    |
| apt-key.<br>aptitude.<br>arachni_web.<br>arecord.<br>arp.<br>arp-scan.<br>arpoison.<br>arpoison.<br>arpspoof.<br>arpstraw.<br>arpwatch.<br>artillery.<br>ascii.<br>ash.                                                                                                    | 29<br>259<br>.102<br>.137<br>.133<br>.139<br>.256<br>.256<br>.256<br>.256<br>.256<br>.256<br>.261<br>.248<br>59                                                                                                    |
| apt-key.<br>aptitude.<br>arachni_web.<br>arecord.<br>aria2c                                                                                                    | 29<br>259<br>.102<br>.137<br>.133<br>.139<br>.256<br>.256<br>.256<br>.256<br>.256<br>.256<br>.261<br>.248<br>59                                                                                                    |
| apt-key.<br>aptitude.<br>arachi_web.<br>arecord.<br>arp.<br>arp-scan.<br>arpoison.<br>arpoison.<br>arpspoof.<br>arpstraw.<br>arpwatch.<br>artillery.<br>ascii.<br>ash.                                                                                                    | 29<br>29<br>.102<br>.137<br>.133<br>.139<br>.256<br>.256<br>.256<br>.256<br>.256<br>.261<br>.248<br>59<br>.103                                                                                                    |
| apt-key.<br>aptitude.<br>arachni_web.<br>arecord.<br>aria2c.<br>arp<br>arp-scan.<br>arpoison.<br>arpoison.<br>arpspoof.<br>arpstraw.<br>arpstraw.<br>artillery.<br>ascii.<br>ash<br>aspell.<br>at                                                                                                    | 29<br>29<br>.102<br>.137<br>.133<br>.139<br>.256<br>.256<br>.256<br>.256<br>.256<br>.261<br>.248<br>59<br>.103<br>98                                                                                                    |
| apt-key.<br>aptitude.<br>arachni_web.<br>arecord.<br>aria2c.<br>arp.<br>arp-scan.<br>arpoison.<br>arpspoof.<br>arpstraw.<br>arpwatch.<br>artillery.<br>ascii.<br>ash.<br>aspell.<br>at.                                                                                                    | 29<br>29<br>.102<br>.137<br>.133<br>.139<br>.256<br>.256<br>.256<br>.256<br>.256<br>.256<br>.261<br>.248<br>59<br>.103<br>98<br>98                                                                                                    |
| apt-key.<br>aptitude.<br>arachni_web<br>arecord.<br>aria2c                                                                                                    | 29<br>29<br>259<br>102<br>137<br>133<br>256<br>256<br>256<br>256<br>256<br>256<br>256<br>256<br>256<br>256<br>258<br>59<br>98<br>98<br>98                                                                                                    |
| apt-key.<br>aptitude.<br>araconi_web<br>arecord.<br>arp.<br>arp-scan.<br>arpoison.<br>arpspoof.<br>arpstraw.<br>arpwatch.<br>artillery.<br>ascii.<br>ash.<br>aspell.<br>at.<br>atop.<br>atq                                                                                                    | 29<br>259<br>.102<br>.137<br>.133<br>.139<br>.256<br>.256<br>.256<br>.256<br>.256<br>.256<br>.256<br>.256                                                                                                    |
| apt-key.<br>aptitude.<br>arachni_web.<br>arecord.<br>aria2c.<br>arp<br>arp-scan.<br>arpoison.<br>arposof.<br>arpspoof.<br>arpstraw.<br>arpstraw.<br>artillery.<br>ascii.<br>ash<br>aspell.<br>at.<br>atd.<br>atq                                                                                                    | 29<br>259<br>.102<br>.137<br>.133<br>.139<br>.256<br>.256<br>.256<br>.256<br>.256<br>.256<br>.256<br>.256                                                                                                    |
| apt-key.<br>aptitude.<br>arachni_web.<br>arecord.<br>aria2c.<br>arp.<br>arp-scan.<br>arpoison.<br>arpospoof.<br>arpspoof.<br>arpstraw.<br>argwatch.<br>artillery.<br>ascii.<br>ash.<br>aspell.<br>at.<br>atd.<br>atop.<br>atg.<br>atc.<br>atc.<br>atc.<br>atc.<br>atc.<br>atc.<br>atc.<br>atc                                                                                                    | 29<br>259<br>.102<br>.137<br>.133<br>.256<br>.256<br>.256<br>.256<br>.256<br>.256<br>.261<br>.248<br>59<br>98<br>98<br>98<br>98<br>98<br>98                                                                                                    |
| apt-key.<br>aptitude.<br>arachni_web.<br>arecord.<br>aria2c                                                                                                    | 29<br>259<br>.102<br>.137<br>.133<br>.256<br>.256<br>.256<br>.256<br>.256<br>.256<br>.256<br>.256                                                                                                    |
| apt-key.<br>aptitude.<br>arachni_web<br>arecord.<br>aria2c                                                                                                    | 29<br>259<br>.102<br>.133<br>.133<br>.256<br>.256<br>.256<br>.256<br>.256<br>.256<br>.248<br>59<br>98<br>98<br>98<br>98<br>98<br>98<br>98<br>98<br>98<br>98<br>98<br>98<br>98<br>912                                                                                                    |
| apt-key.<br>aptitude.<br>arachni_web.<br>arecord.<br>aria2c.<br>arp<br>arp-scan.<br>arpoison.<br>arposon.<br>arpspoof.<br>arpstraw.<br>arpstraw.<br>arywatch.<br>artillery.<br>ascii.<br>ash<br>ash<br>atd.<br>atd.<br>atd.<br>atd.<br>atd.<br>atd.<br>atd.<br>a                                                                                                    | 29<br>29<br>259<br>102<br>137<br>256<br>256<br>256<br>256<br>256<br>256<br>256<br>256<br>256<br>256<br>256<br>256<br>98<br>98<br>98<br>98<br>98<br>98<br>98<br>98<br>98<br>219<br>219<br>219<br>219<br>                                                                                                    |
| apt-key.<br>aptitude.<br>arachni_web.<br>arecord.<br>aria2c.<br>arp.<br>arp-scan.<br>arpoison.<br>arpospoof.<br>arpspoof.<br>arpstraw.<br>arwatch.<br>artillery.<br>ascii.<br>ash.<br>aspell.<br>at.<br>atd.<br>atop.<br>atg.<br>atc.<br>atd.<br>atop.<br>atg.<br>atc.<br>atc.<br>atc.<br>atc.<br>atc.<br>atc.<br>atc.<br>atc                                                                                                    | 29<br>29<br>.102<br>.137<br>.133<br>.139<br>.256<br>.256<br>.256<br>.256<br>.256<br>.256<br>.256<br>.256                                                                                                    |
| apt-key.<br>aptitude.<br>arachni_web.<br>arecord.<br>aria2c.<br>arp<br>arp-scan.<br>arpoison.<br>arposon.<br>arpspoof.<br>arpstraw.<br>arpstraw.<br>arywatch.<br>artillery.<br>ascii.<br>ash<br>ash<br>atd.<br>atd.<br>atd.<br>atd.<br>atd.<br>atd.<br>atd.<br>a                                                                                                    | 29<br>29<br>.102<br>.137<br>.133<br>.139<br>.256<br>.256<br>.256<br>.256<br>.256<br>.256<br>.256<br>.256                                                                                                    |
| apt-key.<br>aptitude.<br>arachni_web.<br>arecord.<br>aria2c.<br>arp.<br>arp-scan.<br>arpoison.<br>arpospoof.<br>arpspoof.<br>arpstraw.<br>arwatch.<br>artillery.<br>ascii.<br>ash.<br>aspell.<br>at.<br>atd.<br>atop.<br>atg.<br>atc.<br>atd.<br>atop.<br>atg.<br>atc.<br>atc.<br>atc.<br>atc.<br>atc.<br>atc.<br>atc.<br>atc                                                                                                    | 29<br>29<br>259<br>102<br>137<br>133<br>256<br>256<br>256<br>59<br>059<br>59<br>59<br>59<br>59<br>98<br>59<br>98<br>98<br>99<br>98<br>98<br>98<br>                                                                                                    |
| apt-key.<br>aptitude<br>arachni_web<br>arecord.<br>aria2c                                                                                                    | 29<br>29<br>.102<br>.137<br>.133<br>.139<br>.256<br>.256<br>.256<br>.256<br>.256<br>.256<br>.256<br>.256                                                                                                    |
| apt-key.<br>aptitude.<br>arachni_web.<br>arecord.<br>aria2c.<br>arp.<br>arp-scan.<br>arposon.<br>arposon.<br>arposon.<br>arpspoof.<br>arpstraw.<br>arpstraw.<br>artillery.<br>ascii.<br>ash.<br>attillery.<br>ascii.<br>ash.<br>atd.<br>atd.<br>atd.<br>atd.<br>atd.<br>atd.<br>atd.<br>atd                                                                                                    | 29<br>29<br>259<br>102<br>137<br>133<br>256<br>256<br>256<br>256<br>256<br>256<br>256<br>256<br>256<br>256<br>256<br>261<br>248<br>98<br>98<br>98<br>98<br>98<br>98<br>98<br>98<br>121<br>219<br>219<br>                                                                                                    |
| apt-key.<br>aptitude.<br>arachni_web.<br>arecord.<br>aria2c.<br>arp.<br>arp-scan.<br>arpoison.<br>arpon.<br>arpspoof.<br>arpstraw.<br>arwatch.<br>artillery.<br>ascii.<br>ash                                                                                                    | 29<br>29<br>259<br>102<br>137<br>133<br>256<br>256<br>256<br>256<br>256<br>256<br>256<br>256<br>98<br>98<br>98<br>98<br>98<br>98<br>98<br>98<br>98<br>98<br>98<br>98<br>98<br>98<br>912<br>98<br>912<br>912<br>98<br>98<br>912<br>98<br>98<br>98<br>98<br>98<br>98<br>98<br>98<br>98<br>98<br>912<br>98<br>98<br>                                                                                                    |
| apt-key.<br>aptitude<br>arachni_web<br>arecord.<br>aria2c.<br>arp.<br>arp-scan.<br>arposon.<br>arposon.<br>arpspoof.<br>arpstraw.<br>argwatch<br>artillery.<br>ascii.<br>ash.<br>aspell.<br>at.<br>atd.<br>atd.<br>atd.<br>atd.<br>atd.<br>atd.<br>atm.<br>audit2allow.<br>audit21<br>audit21<br>audit2.<br>audit2.<br>audit2.<br>audit2.<br>authconfig.<br>authconfig.<br>autosh.<br>autosh.                                                                                                    | 29<br>29<br>259<br>102<br>102<br>137<br>256<br>256<br>256<br>256<br>256<br>256<br>256<br>98<br>98<br>98<br>98<br>98<br>98<br>98<br>98<br>98<br>98<br>98<br>98<br>912<br>912<br>                                                                                                    |
| apt-key.<br>aptitude<br>arachni_web<br>arecord.<br>aria2c                                                                                                    | 29<br>29<br>259<br>102<br>102<br>137<br>256<br>256<br>256<br>256<br>256<br>256<br>256<br>256<br>256<br>98<br>98<br>98<br>98<br>98<br>98<br>98<br>98<br>199<br>219<br>219 |
| apt-key.<br>aptitude.<br>arachni_web.<br>arecord.<br>aria2c.<br>arp.<br>arp-scan.<br>arposon.<br>arposon.<br>arposon.<br>arpsoof.<br>arpstraw.<br>arpwatch.<br>artillery.<br>ascii.<br>ash.<br>ash.<br>ash.<br>ash.<br>ash.<br>ash.<br>ash.<br>ash                                                                                                    | 29<br>29<br>259<br>102<br>137<br>256<br>256<br>256<br>256<br>256<br>256<br>256<br>256<br>256<br>256<br>256<br>98<br>98<br>                                                                                                    |
| apt-key.<br>aptitude.<br>arachni_web.<br>arecord.<br>aria2c.<br>arp.<br>arp-scan.<br>arpoison.<br>arposon.<br>arpspoof.<br>arpstraw.<br>arpstraw.<br>arywatch.<br>artillery.<br>ascii.<br>ash                                                                                                    | 29<br>29<br>259<br>102<br>137<br>133<br>256<br>256<br>256<br>256<br>256<br>256<br>256<br>256<br>256<br>256<br>256<br>98<br>98<br>98<br>98<br>98<br>98<br>98<br>98<br>98<br>98<br>98<br>98<br>91<br>91<br>                                                                                                    |
| apt-key.<br>aptitude.<br>arachni_web.<br>arecord.<br>aria2c.<br>arp.<br>arp-scan.<br>arposon.<br>arposon.<br>arpspoof.<br>arpstraw.<br>argwatch.<br>artillery.<br>ascii.<br>ash.<br>aspell.<br>at.<br>atd.<br>atd.<br>atd.<br>atd.<br>atd.<br>atd.<br>attop.<br>atgwatch.<br>at.<br>at.<br>atd.<br>atd.<br>atd.<br>attop.<br>atgwatch.<br>at.<br>at.<br>atd.<br>at.<br>at.<br>at.<br>at.<br>audit2allow.<br>audit21.<br>audit21.<br>audit21.<br>audit21.<br>audit21.<br>audit21.<br>audit21.<br>audit21.<br>audit21.<br>audit21.<br>audit21.<br>audit21.<br>audit21.<br>audit21.<br>audit21.<br>audit21.<br>audit21.<br>audit21.<br>audit21.<br>audit21.<br>audit21.<br>audit21.<br>audit2.<br>audit2.<br>audi | 29<br>29<br>259<br>102<br>137<br>133<br>256<br>256<br>256<br>256<br>256<br>256<br>256<br>98<br>98<br>98<br>98<br>98<br>98<br>98<br>98<br>98<br>98<br>98<br>98<br>98<br>921<br>98<br>921<br>94<br>921<br>94<br>921<br>94<br>921<br>94<br>921<br>94<br>921<br>94<br>94<br>                                                                                                    |
| apt-key.<br>aptitude.<br>arachni_web.<br>arecord.<br>aria2c.<br>arp.<br>arp-scan.<br>arposon.<br>arposon.<br>arposon.<br>arpstraw.<br>arpstraw.<br>arbatch.<br>artillery.<br>asi.<br>ash.<br>assell.<br>at.<br>atd.<br>atop.<br>atd.<br>atd.<br>atd.<br>atd.<br>atd.<br>atd.<br>audit2allow.<br>audit2allow.<br>audit2                                                                                                    | 29<br>29<br>259<br>102<br>137<br>256<br>256<br>256<br>256<br>256<br>256<br>256<br>98<br>98<br>98<br>98<br>98<br>98<br>98<br>98<br>98<br>98<br>98<br>98<br>98<br>98<br>98<br>98<br>98<br>921<br>94<br>91<br>94<br>94<br>                                                                                                    |
| apt-key.<br>aptitude.<br>arachni_web.<br>arecord.<br>aria2c.<br>arp.<br>arp-scan.<br>arposon.<br>arposon.<br>arposon.<br>arpspoof.<br>arpstraw.<br>arpwatch.<br>artillery.<br>ascii.<br>ash.<br>attillery.<br>ascii.<br>ash.<br>attillery.<br>ast.<br>ash.<br>attillery.<br>ast.<br>ash.<br>ash.<br>ash.<br>attillery.<br>ast.<br>ash.<br>attillery.<br>ast.<br>ash.<br>ash.<br>ash.<br>attillery.<br>ast.<br>ash.<br>attillery.<br>ast.<br>ash.<br>ash.<br>ash.<br>ash.<br>ash.<br>ash.<br>ash.<br>ash                                                                                                    | 29<br>29<br>259<br>102<br>137<br>256<br>256<br>256<br>256<br>256<br>256<br>256<br>256<br>256<br>256<br>256<br>                                                                                                    |
| apt-key.<br>aptitude.<br>arachni_web.<br>arecord.<br>aria2c.<br>arp.<br>arp-scan.<br>arposon.<br>arposon.<br>arposon.<br>arpstraw.<br>arpstraw.<br>arbatch.<br>artillery.<br>asi.<br>ash.<br>assell.<br>at.<br>atd.<br>atop.<br>atd.<br>atd.<br>atd.<br>atd.<br>atd.<br>atd.<br>audit2allow.<br>audit2allow.<br>audit2                                                                                                    | 29<br>29<br>259<br>102<br>137<br>256<br>256<br>256<br>256<br>256<br>256<br>256<br>256<br>256<br>256<br>256<br>                                                                                                    |
| apt-key.<br>aptitude.<br>arachni_web.<br>arecord.<br>aria2c.<br>arp.<br>arp-scan.<br>arposon.<br>arposon.<br>arposon.<br>arpspoof.<br>arpstraw.<br>arpwatch.<br>artillery.<br>ascii.<br>ash.<br>attillery.<br>ascii.<br>ash.<br>attillery.<br>ast.<br>ash.<br>attillery.<br>ast.<br>ash.<br>ash.<br>ash.<br>attillery.<br>ast.<br>ash.<br>attillery.<br>ast.<br>ash.<br>ash.<br>ash.<br>attillery.<br>ast.<br>ash.<br>attillery.<br>ast.<br>ash.<br>ash.<br>ash.<br>ash.<br>ash.<br>ash.<br>ash.<br>ash                                                                                                    | 29<br>29<br>259<br>102<br>137<br>133<br>256<br>256<br>256<br>256<br>256<br>256<br>256<br>256<br>98<br>98<br>98<br>98<br>98<br>98<br>98<br>98<br>98<br>98<br>98<br>98<br>98<br>98<br>98<br>98<br>98<br>91<br>98<br>98<br>91<br>98<br>98<br>91<br>99<br>91<br>91<br>                                                                                                    |
| apt-key.<br>aptitude.<br>arachni_web.<br>arecord.<br>aria2c.<br>arp.<br>arp-scan.<br>arpoison.<br>arposon.<br>arpspoof.<br>arpstraw.<br>arpstraw.<br>arywatch.<br>artillery.<br>ascii.<br>ash.<br>att.<br>atd.<br>atd.<br>atd.<br>atd.<br>atd.<br>atd.<br>atd                                                                                                    | 29<br>29<br>259<br>102<br>137<br>133<br>256<br>256<br>256<br>256<br>256<br>256<br>98<br>98<br>                                                                                                    |
| apt-key.<br>aptitude<br>arachni_web<br>arecord.<br>aria2c.<br>arp.<br>arp-scan.<br>arpoison.<br>arpspoof.<br>arpstraw.<br>argwatch.<br>artillery.<br>ascii.<br>ash.<br>aspell.<br>at.<br>atd.<br>atd.<br>atd.<br>atd.<br>atd.<br>atd.<br>atd.                                                                                                    | 29<br>29<br>259<br>259<br>102<br>137<br>133<br>256<br>256<br>256<br>256<br>256<br>256<br>98<br>98<br>98<br>98<br>98<br>98<br>98<br>98<br>98<br>98<br>98<br>98<br>919<br>199<br>199<br>199<br>199<br>199<br>199<br>194<br>219<br>194<br>94<br>214<br>94<br>94<br>243<br>258<br>243<br>258<br>243<br>243<br>244<br>244<br>244<br>244<br>244<br>244<br>244<br>244<br>244<br>244<br>244<br>244<br>244<br>244<br>244<br>244<br>244<br>244<br>244<br>244<br>244<br>244<br>244<br>244<br>244<br>244<br>244<br>244<br>244<br>244<br>                                                                                                    |
| apt-key.<br>aptitude.<br>arachni_web.<br>arecord.<br>aria2c.<br>arp.<br>arp-scan.<br>arposon.<br>arposon.<br>arpspoof.<br>arpstraw.<br>arpwatch.<br>artillery.<br>ascii.<br>ash.<br>ash.<br>ash.<br>ash.<br>ash.<br>ash.<br>ash.<br>ash                                                                                                    | 29<br>29<br>259<br>102<br>137<br>133<br>256<br>256<br>256<br>256<br>256<br>256<br>256<br>256<br>98<br>98<br>                                                                                                    |
| apt-key.<br>aptitude<br>arachni_web<br>arecord<br>aria2c.<br>arp.<br>arp-scan.<br>arposon.<br>arposon.<br>arposon.<br>arpspoof.<br>arpstraw.<br>arpstraw.<br>arywatch<br>artillery.<br>ascii.<br>ash.<br>att.<br>atd.<br>atd.<br>atd.<br>atd.<br>atd.<br>atd.<br>atd                                                                                                    | 29<br>29<br>259<br>102<br>137<br>133<br>256<br>256<br>256<br>256<br>256<br>256<br>256<br>256<br>256<br>256<br>98<br>98<br>98<br>98<br>98<br>98<br>98<br>98<br>98<br>98<br>98<br>99<br>94<br>39<br>39<br>31<br>39<br>39<br>39<br>39<br>30<br>38<br>39<br>39<br>38<br>30<br>38<br>39<br>39<br>                                                                                                    |
| apt-key.<br>aptitude<br>arachni_web<br>arecord<br>aria2c.<br>arp.<br>arp-scan.<br>arposcan.<br>arposcan.<br>aspell.<br>at.<br>atd.<br>atc.<br>atd.<br>atc.<br>atd.<br>attm.<br>audit2alow.<br>audit2low.<br>audit2low                                                                                                    | 29<br>29<br>259<br>102<br>137<br>133<br>256<br>256<br>256<br>256<br>256<br>256<br>256<br>256<br>256<br>98<br>98<br>98<br>98<br>98<br>98<br>98<br>98<br>98<br>98<br>98<br>91<br>91<br>91<br>91<br>                                                                                                    |
| apt-key.<br>aptitude<br>arachni_web<br>arecord.<br>aria2c.<br>arp.<br>arp-scan.<br>arposon.<br>arposon.<br>arpspoof.<br>arpstraw.<br>arpwatch.<br>artillery.<br>ascii.<br>ash.<br>ashell.<br>at.<br>atd.<br>atd.                                                                                                    | 29<br>29<br>259<br>102<br>102<br>137<br>256<br>256<br>256<br>256<br>256<br>98<br>98<br>98<br>98<br>98<br>98<br>98<br>98<br>98<br>98<br>98<br>98<br>98<br>98<br>98<br>919<br>98<br>919<br>9219<br>195<br>94<br>214<br>214<br>214<br>214<br>214<br>214<br>214<br>214<br>214<br>215<br>94<br>215<br>94<br>258<br>258<br>93<br>93<br>94<br>94<br>94<br>94<br>94<br>94<br>94<br>94<br>94<br>94<br>94<br>94<br>94<br>94<br>94<br>94<br>94<br>94<br>94<br>94<br>94<br>95<br>94<br>                                                                                                    |
| apt-key.<br>aptitude.<br>arachni_web.<br>arecord.<br>aria2c.<br>arp.<br>arp-scan.<br>arposon.<br>arpsoof.<br>arpson.<br>arpsoof.<br>arpstraw.<br>arpwatch.<br>artillery.<br>ascii.<br>ash.<br>ash.<br>ash.<br>ash.<br>ash.<br>ash.<br>ash.<br>ash                                                                                                    | 29<br>29<br>259<br>102<br>137<br>133<br>256<br>256<br>256<br>256<br>256<br>256<br>256<br>98<br>98<br>99<br>99<br>99<br>99<br>99<br>99<br>99<br>99<br>99<br>99<br>99<br>99<br>99<br>99<br>99<br>99<br>99<br>99<br>99<br>99<br>99<br>99<br>                                                                                                    |
| apt-key.<br>aptitude<br>arachni_web<br>arecord<br>aria2c.<br>arp.<br>arp-scan.<br>arposon.<br>arposon.<br>arposon.<br>arpspoof.<br>arpstraw.<br>arywatch<br>artillery.<br>ascii.<br>ash.<br>att.<br>atd.<br>atd.<br>atd.<br>atd.<br>atd.<br>atd.<br>atd                                                                                                    | 29<br>29<br>259<br>102<br>137<br>133<br>256<br>256<br>256<br>256<br>256<br>256<br>256<br>256<br>256<br>98<br>98<br>98<br>98<br>98<br>98<br>98<br>98<br>98<br>98<br>98<br>98<br>98<br>98<br>98<br>98<br>99<br>921<br>94<br>39<br>94<br>39<br>94<br>39<br>94<br>39<br>94<br>39<br>38<br>30<br>38<br>39<br>38<br>30<br>38<br>39<br>38<br>39<br>39<br>39<br>39<br>38<br>39<br>39<br>39<br>38<br>39<br>38<br>39<br>38<br>38<br>39<br>38<br>38<br>38<br>39<br>38<br>39<br>38<br>39<br>39<br>38<br>39<br>39<br>39<br>39<br>39<br>39<br>39<br>39<br>39<br>39<br>                                                                                                    |
| apt-key.<br>aptitude.<br>arachni_web.<br>arecord.<br>aria2c.<br>arp.<br>arp-scan.<br>arposon.<br>arpsoof.<br>arpson.<br>arpsoof.<br>arpstraw.<br>arpwatch.<br>artillery.<br>ascii.<br>ash.<br>ash.<br>ash.<br>ash.<br>ash.<br>ash.<br>ash.<br>ash                                                                                                    | 29<br>29<br>259<br>102<br>137<br>133<br>256<br>256<br>256<br>256<br>256<br>256<br>256<br>256<br>256<br>98<br>98<br>98<br>98<br>98<br>98<br>98<br>98<br>98<br>98<br>98<br>98<br>98<br>98<br>98<br>98<br>98<br>98<br>98<br>98<br>98<br>98<br>91<br>94<br>91<br>91<br>91<br>91<br>91<br>91<br>91<br>91<br>91<br>91<br>91<br>91<br>91<br>91<br>91<br>91<br>91<br>91<br>91<br>                                                                                                    |

| bg                                                   |                          |
|------------------------------------------------------|--------------------------|
| bing                                                 |                          |
| blkdiscard                                           |                          |
| blkid                                                |                          |
| blockdev                                             |                          |
| bluediving                                           |                          |
| bluescanbluesniff                                    |                          |
| boxes                                                |                          |
| brctl                                                |                          |
| break                                                |                          |
| brew                                                 |                          |
| btscanner                                            |                          |
| buddy-ng                                             |                          |
| bunzip2                                              |                          |
| burp                                                 |                          |
| busybox                                              |                          |
| bzcat                                                | 36                       |
| bzip2                                                | 36                       |
| CA.pl                                                | 160                      |
| cal                                                  | 103                      |
| case                                                 |                          |
| cat                                                  |                          |
| catdoc                                               |                          |
| catman                                               |                          |
| cc                                                   |                          |
| ccr                                                  |                          |
| ccrypt                                               |                          |
| cd                                                   |                          |
| cdrwtool                                             |                          |
| ceph-authtool                                        |                          |
| ceph-clsinfo                                         |                          |
| ceph-conf                                            |                          |
| ceph-mds                                             |                          |
| ceph-mgr                                             |                          |
| ceph-mon                                             |                          |
| ceph-osd                                             |                          |
| ceph-run                                             |                          |
| ceph-volume                                          | 235                      |
| certwatch                                            | 160                      |
| cfdisk                                               |                          |
| chacl                                                |                          |
| chage                                                |                          |
| chattr                                               |                          |
| chcon                                                |                          |
| checkmodule                                          |                          |
| chfn                                                 |                          |
| chgrp                                                |                          |
| chkconfig                                            |                          |
| chown                                                |                          |
| chpasswd                                             |                          |
| chronyc                                              |                          |
| chronyd                                              |                          |
| chroot                                               |                          |
| chsh                                                 |                          |
| chvt                                                 |                          |
| citellus.py                                          |                          |
| ckbcomp                                              |                          |
| clamscan                                             |                          |
| clear                                                |                          |
| cloc                                                 |                          |
| cmdtest                                              |                          |
| cmp                                                  |                          |
| collectd                                             |                          |
| column                                               |                          |
| command                                              |                          |
| conky                                                |                          |
| continue<br>cool-retro-term                          |                          |
| cool-retro-term                                      |                          |
| corefreqd                                            |                          |
| cowpatty                                             |                          |
| cowrie                                               |                          |
| cowsay                                               |                          |
| cp                                                   |                          |
| cpio                                                 |                          |
| crc32                                                |                          |
| createdb                                             |                          |
| createrepo                                           |                          |
| crond                                                | 97                       |
| crontab                                              | 97                       |
| crunch                                               | 260                      |
| crushtool                                            | 235                      |
|                                                      |                          |
| cryptsetup                                           |                          |
| cryptsetup                                           |                          |
| cryptsetup<br>csh<br>csvclean                        | 101                      |
| cryptsetup<br>csh<br>csvclean<br>csvcut              | 101<br>101               |
| cryptsetup<br>csh<br>csvclean<br>csvcut<br>csvformat | 101<br>101<br>101        |
| cryptsetup<br>csh<br>csvclean<br>csvcut              | 101<br>101<br>101<br>101 |

| csvlook                                                                                                    | 101                                                                                                    |
|----------------------------------------------------------------------------------------------------|----------------------------------------------------------------------------------------------------|
| csvpy                                                                                                    |                                                                                                    |
|                                                                                                    |                                                                                                    |
| csvsort                                                                                                    | 101                                                                                                    |
| csvsql                                                                                                    |                                                                                                    |
| csvstack                                                                                                    |                                                                                                    |
| csvstat                                                                                                    | .101                                                                                                    |
| cups-config                                                                                                    | .126                                                                                                    |
| cupsaccept                                                                                                    |                                                                                                    |
| cupsaddsmb                                                                                                    |                                                                                                    |
| -upsadusnib                                                                                                    | 176                                                                                                    |
| cupsdisable                                                                                                    | .120                                                                                                    |
| cupsenable                                                                                                    | .126                                                                                                    |
| cupsreject                                                                                                    | .126                                                                                                    |
| cupstestppd                                                                                                    | .126                                                                                                    |
| curl                                                                                                    | .137                                                                                                    |
| cut                                                                                                    | 30                                                                                                    |
| daff                                                                                                    |                                                                                                    |
| uaii                                                                                                    | . 101                                                                                                    |
| dash                                                                                                    |                                                                                                    |
| datamash                                                                                                    |                                                                                                    |
| date                                                                                                    | .108                                                                                                    |
| dbus-monitor                                                                                                    | .173                                                                                                    |
| dc                                                                                                    | .101                                                                                                    |
| dd                                                                                                    | 3/                                                                                                    |
|                                                                                                    | 250                                                                                                    |
| ddosim                                                                                                    |                                                                                                    |
| ddrescue                                                                                                    | 34                                                                                                    |
| debsecan                                                                                                    | .261                                                                                                    |
| debugfs                                                                                                    | 20                                                                                                    |
| debugreiserfs                                                                                                    |                                                                                                    |
| delgroup                                                                                                    | Q1                                                                                                    |
|                                                                                                    |                                                                                                    |
| deluser                                                                                                    |                                                                                                    |
| depmod                                                                                                    |                                                                                                    |
| df                                                                                                    |                                                                                                    |
| dhclient                                                                                                    |                                                                                                    |
| dhcpcd                                                                                                    | .133                                                                                                    |
| dhcpdump                                                                                                    | .139                                                                                                    |
| dhcpig                                                                                                    | 256                                                                                                    |
| dhcpstarv                                                                                                    | 256                                                                                                    |
| dicpstarv                                                                                                    | .250                                                                                                    |
| dialog                                                                                                    | 04                                                                                                    |
| dict                                                                                                    |                                                                                                    |
| diff                                                                                                    |                                                                                                    |
| dig                                                                                                    | .136                                                                                                    |
| dir                                                                                                    | 43                                                                                                    |
| dirbuster                                                                                                    | .259                                                                                                    |
| dirmngr                                                                                                    | 166                                                                                                    |
|                                                                                                    |                                                                                                    |
| dirmngr-client                                                                                                    |                                                                                                    |
| dirname                                                                                                    | 43                                                                                                    |
| dirs                                                                                                    |                                                                                                    |
| disown                                                                                                    | 48                                                                                                    |
|                                                                                                    | 177                                                                                                    |
| dmesq                                                                                                    | . 1 / /                                                                                                    |
| dmesg<br>dmidecode                                                                                                    | .177<br>.174                                                                                                    |
| dmidecode                                                                                                    | .174                                                                                                    |
| dmidecode<br>dmsetup                                                                                                    | .174<br>2                                                                                                    |
| dmidecode<br>dmsetup<br>dnf                                                                                                    | .174<br>2<br>31                                                                                                    |
| dmidecode<br>dmsetup<br>dnf<br>dnsdomainname                                                                                                    | .174<br>2<br>31<br>.133                                                                                                    |
| dmidecode<br>dmsetup<br>dnf<br>dnsdomainname<br>dnssec-keygen                                                                                                    | .174<br>2<br>31<br>.133<br>.184                                                                                                    |
| dmidecode<br>dmsetup<br>dnf<br>dnsdomainname<br>dnssec-keygen<br>dnssec-signzone                                                                                                    | .174<br>2<br>31<br>.133<br>.184<br>.184                                                                                                    |
| dmidecode<br>dmsetup<br>dnf<br>dnsdomainname<br>dnssec-keygen<br>dnssec-signzone<br>dnsspoof                                                                                                    | .174<br>2<br>31<br>.133<br>.184<br>.184<br>.256                                                                                                    |
| dmidecode<br>dmsetup<br>dnf<br>dnsdomainname<br>dnssec-keygen<br>dnssec-signzone                                                                                                    | .174<br>2<br>31<br>.133<br>.184<br>.184<br>.256                                                                                                    |
| dmidecode<br>dmsetup<br>dnf.<br>dnsdomainname<br>dnssec-keygen<br>dnssec-signzone.<br>dnsspoof<br>dnswalk<br>do.                                                                                                    | .174<br>2<br>.133<br>.184<br>.184<br>.256<br>.183                                                                                                    |
| dmidecode<br>dmsetup<br>dnf.<br>dnsdomainname<br>dnssec-keygen<br>dnssec-signzone.<br>dnsspoof<br>dnswalk<br>do.                                                                                                    | .174<br>2<br>.133<br>.184<br>.184<br>.256<br>.183                                                                                                    |
| dmidecode<br>dmsetup<br>dnf<br>dnsdomainname<br>dnssec-keygen<br>dnssec-signzone<br>dnsspof<br>dnswalk<br>do<br>doas                                                                                                    | .174<br>2<br>.133<br>.184<br>.184<br>.256<br>.183<br>70                                                                                                    |
| dmidecode<br>dmsetup<br>dnf<br>dnsdomainname<br>dnssec-keygen<br>dnsspcf<br>dnsspof<br>dnswalk<br>do<br>doas<br>docker                                                                                                    | .174<br>2<br>31<br>.133<br>.184<br>.184<br>.256<br>.183<br>70<br>93<br>.223                                                                                                    |
| dmidecode<br>dmsetup<br>dnf.<br>dnsdomainname<br>dnssec-keygen.<br>dnssec-signzone<br>dnsspoof.<br>doswalk<br>do.<br>doas<br>docker.<br>dog.                                                                                                    | .174<br>2<br>31<br>.133<br>.184<br>.184<br>.256<br>.183<br>70<br>93<br>.223<br>.261                                                                                                    |
| dmidecode<br>dmsetup<br>dnf.<br>dnsdomainname<br>dnssec-keygen.<br>dnssec-signzone<br>dnsspoof<br>doswalk<br>do<br>doas<br>docker<br>dog<br>domainname                                                                                                    | .174<br>2<br>.133<br>.184<br>.184<br>.256<br>.183<br>70<br>93<br>.223<br>.261<br>.133                                                                                                    |
| dmidecode<br>dmsetup<br>dnf<br>dnsdomainname<br>dnssec-keygen<br>dnsspoof<br>dnswalk<br>do<br>doas<br>docker<br>dog<br>domainname<br>done                                                                                                    | .174<br>2<br>.133<br>.184<br>.184<br>.256<br>.183<br>70<br>93<br>.223<br>.261<br>.133                                                                                                    |
| dmidecode<br>dmsetup<br>dnf<br>dnsdomainname<br>dnssec-keygen<br>dnssec-signzone.<br>dnswalk<br>do<br>doas<br>docker<br>dog<br>domainname<br>done<br>dpkg                                                                                                    | .174<br>2<br>31<br>.133<br>.184<br>.256<br>.183<br>70<br>93<br>.223<br>.261<br>.133<br>70<br>29                                                                                                    |
| dmidecode<br>dmsetup<br>dnf.<br>dnsdomainname.<br>dnssec-keygen.<br>dnsspec-signzone<br>dnsspoof<br>dnswalk<br>do.<br>doas<br>docker.<br>dog.<br>domainname.<br>done<br>dpkgreconfigure                                                                                                    | .174<br>2<br>31<br>.133<br>.184<br>.184<br>.256<br>.183<br>70<br>93<br>.223<br>.261<br>.133<br>70<br>29<br>29                                                                                                    |
| dmidecode.<br>dmsetup                                                                                                    | .174<br>2<br>31<br>.133<br>.184<br>.184<br>.256<br>.183<br>70<br>93<br>.223<br>.261<br>.133<br>70<br>29<br>29<br>29                                                                                                    |
| dmidecode<br>dmsetup<br>dnf<br>dnsdomainname<br>dnssec-keygen<br>dnsspoof<br>dnswalk<br>do<br>doas<br>doas<br>dog<br>domainname<br>done<br>dpkg<br>dracut<br>dsconf                                                                                                    | .174<br>2<br>31<br>.133<br>.184<br>.184<br>.256<br>.183<br>70<br>93<br>.223<br>.261<br>.133<br>70<br>29<br>29<br>.173<br>.215                                                                                                    |
| dmidecode<br>dmsetup<br>dnf<br>dnsdomainname<br>dnssec-keygen<br>dnsspoof<br>dnswalk<br>do<br>doas<br>doas<br>dog<br>domainname<br>done<br>dpkg<br>dracut<br>dsconf                                                                                                    | .174<br>2<br>31<br>.133<br>.184<br>.184<br>.256<br>.183<br>70<br>93<br>.223<br>.261<br>.133<br>70<br>29<br>29<br>.173<br>.215                                                                                                    |
| dmidecode<br>dmsetup<br>dnf<br>dnsdomainname<br>dnssec-keygen<br>dnssec-signzone<br>dnswalk<br>do<br>doas<br>docker<br>doga<br>domainname<br>done<br>dpkg<br>dpkg<br>dpkg-reconfigure<br>dsconf<br>dsctl                                                                                                    | .174<br>2<br>31<br>.133<br>.184<br>.256<br>.183<br>70<br>93<br>.223<br>.261<br>.133<br>70<br>29<br>29<br>29<br>29<br>29<br>215                                                                                                    |
| dmidecode.<br>dmsetup                                                                                                    | .174<br>2<br>31<br>.133<br>.184<br>.256<br>.183<br>70<br>93<br>.223<br>.261<br>.133<br>70<br>29<br>29<br>.173<br>.215<br>.215<br>29                                                                                                    |
| dmidecode.<br>dmsetup                                                                                                    | .174<br>2<br>31<br>.133<br>.184<br>.184<br>.256<br>.183<br>70<br>93<br>.223<br>.261<br>.133<br>70<br>29<br>29<br>.173<br>.215<br>215<br>29<br>215                                                                                                    |
| dmidecode.<br>dmsetup                                                                                                    | .174<br>2<br>31<br>.133<br>.184<br>.184<br>.256<br>.183<br>70<br>93<br>.223<br>.261<br>.133<br>70<br>29<br>.173<br>.215<br>.215<br>29<br>.215<br>29                                                                                                    |
| dmidecode<br>dmsetup<br>dnf<br>dnsdomainname<br>dnssec-keygen<br>dnsspoof<br>dnsspoof<br>dnswalk<br>do<br>doas<br>docker<br>dog<br>dog<br>dore<br>dpkg<br>dpkg<br>dpkg<br>dpkg<br>dsconf<br>dscolf<br>dscll<br>dselect<br>dsniff<br>du                                                                                                    | .174<br>2<br>31<br>.133<br>.184<br>.256<br>.183<br>70<br>93<br>.223<br>.261<br>.133<br>70<br>29<br>29<br>29<br>29<br>29<br>215<br>29<br>29                                                                                                    |
| dmidecode.<br>dmsetup                                                                                                    | .174<br>2<br>31<br>.133<br>.184<br>.256<br>.183<br>70<br>93<br>.223<br>.223<br>70<br>29<br>29<br>29<br>215<br>215<br>29<br>215<br>29<br>19<br>19                                                                                                    |
| dmidecode.<br>dmsetup                                                                                                    | .174<br>2<br>31<br>.133<br>.184<br>.256<br>.183<br>70<br>93<br>23<br>23<br>23<br>25<br>25<br>25<br>25<br>25<br>25<br>25<br>25<br>25<br>25<br>29<br>19<br>19<br>19                                                                                                    |
| dmidecode.<br>dmsetup                                                                                                    | .174<br>2<br>31<br>.133<br>.184<br>.184<br>.256<br>.183<br>70<br>93<br>23<br>23<br>23<br>215<br>215<br>215<br>225<br>250<br>19<br>19<br>19                                                                                                    |
| dmidecode.<br>dmsetup                                                                                                    | .174<br>2<br>31<br>.133<br>.184<br>.184<br>.256<br>.183<br>70<br>93<br>23<br>23<br>23<br>215<br>215<br>215<br>225<br>250<br>19<br>19<br>19                                                                                                    |
| dmidecode.<br>dmsetup.<br>dnf.<br>dnsdomainname.<br>dnssec-keygen.<br>dnssec-signzone.<br>dnsspoof.<br>dnswalk.<br>do.<br>doas.<br>docker.<br>dog.<br>dog.<br>domainname.<br>done<br>dpkg.<br>dpkgreconfigure.<br>dracut.<br>dsconf.<br>dsctl.<br>dselect.<br>dsidm.<br>du.<br>duf.<br>duf.<br>duf.<br>dzen.<br>dzen.<br>dzen.<br>dzen.<br>dzen.<br>dzen.<br>deleft.<br>dzen.<br>dzen.<br>duf.<br>dzen.<br>dzen.<br>dzen.<br>dzen.<br>dzen.<br>dsconf.<br>dsctl.<br>dsidm.<br>dsidm.<br>duf.<br>duf.<br>duf.<br>dzen.<br>dzen.<br>dzen.<br>dzen.<br>dzelect.<br>dsconf.<br>dsconf.<br>dscid.<br>dscid.<br>dzel.<br>dzel.<br>dz | .174<br>2<br>31<br>.133<br>.184<br>.256<br>.183<br>.261<br>.133<br>.223<br>.223<br>.225<br>29<br>.173<br>.215<br>.215<br>.215<br>.215<br>.215<br>.215<br>.215<br>.215                                                                                                    |
| dmidecode.<br>dmsetup                                                                                                    | .174<br>2<br>31<br>.133<br>.184<br>.256<br>.183<br>.223<br>.261<br>.133<br>.223<br>.223<br>.225<br>29<br>.215<br>.215<br>.215<br>.215<br>.215<br>.215<br>.215<br>.215                                                                                                    |
| dmidecode.<br>dmsetup                                                                                                    | .174<br>2<br>31<br>.184<br>.256<br>.183<br>70<br>93<br>.223<br>.223<br>.225<br>29<br>29<br>29<br>29<br>29<br>29<br>29<br>29<br>29<br>19<br>20<br>19<br>20<br>19<br>20<br>19<br>20<br>19<br>20<br>19<br>20<br>19<br>20<br>19<br>215<br>29<br>29                                                                                                    |
| dmidecode.<br>dmsetup                                                                                                    | .174<br>2<br>31<br>.133<br>.184<br>.256<br>.183<br>70<br>93<br>.223<br>.223<br>.2261<br>.133<br>70<br>29<br>29<br>29<br>29<br>29<br>215<br>260<br>19<br>20<br>104<br>20<br>20                                                                                                    |
| dmidecode.<br>dmsetup.<br>dnf.<br>dnsdomainname.<br>dnssec-keygen.<br>dnssec-signzone.<br>dnsspoof.<br>dosa.<br>do.<br>doas.<br>doc.<br>doas.<br>doc.<br>dog.<br>domainname.<br>done<br>dpkg.<br>dpkg-reconfigure.<br>dracut.<br>dsconf.<br>dscl.<br>dsclet.<br>dselect.<br>dsidm<br>dumpe2fs.<br>dzen.<br>e2freefrag.<br>e2label.<br>e4defrag.<br>easside-ng.                                                                                                    | .174<br>2<br>31<br>.133<br>.184<br>.184<br>.256<br>.183<br>70<br>93<br>.223<br>.233<br>.241<br>.133<br>.223<br>.245<br>.215<br>.225<br>.225<br>29<br>20<br>19<br>20<br>20<br>21<br>20<br>21<br>20<br>21<br>20<br>21<br>21<br>21                                                                                                    |
| dmidecode.<br>dmsetup                                                                                                    | .174<br>2<br>31<br>.133<br>.184<br>.184<br>.256<br>.183<br>70<br>93<br>.223<br>.261<br>.133<br>.225<br>.215<br>.225<br>.225<br>19<br>29<br>19<br>20<br>19<br>20<br>19<br>20<br>19<br>20<br>19<br>20<br>19<br>20<br>19<br>20<br>                                                                                                    |
| dmidecode.<br>dmsetup                                                                                                    | .174<br>2<br>31<br>.133<br>.184<br>.256<br>.183<br>70<br>93<br>.223<br>.2261<br>.133<br>70<br>29<br>.215<br>.215<br>.215<br>.215<br>.225<br>29<br>19<br>20<br>104<br>20<br>20<br>                                                                                                    |
| dmidecode.<br>dmsetup                                                                                                    | .174<br>2<br>31<br>.133<br>.184<br>.184<br>.256<br>93<br>.223<br>.261<br>.133<br>.221<br>.133<br>.225<br>.225<br>.225<br>.215<br>.225<br>.225<br>.225<br>.2260<br>19<br>29<br>29<br>                                                                                                    |
| dmidecode.<br>dmsetup.<br>dnf.<br>dnsdomainname.<br>dnssec-keygen.<br>dnssec-signzone.<br>dnsspoof.<br>doss.<br>do.<br>doas.<br>doc.<br>doa.<br>doa.<br>doa.<br>doa.<br>do.<br>doa.<br>doa.<br>do.<br>doa.<br>do.<br>doa.<br>do.<br>do.<br>doa.<br>do.<br>do.<br>do.<br>do.<br>do.<br>do.<br>do.<br>do                                                                                                    | .174<br>2<br>31<br>.133<br>.184<br>.184<br>.256<br>.183<br>.223<br>.223<br>.223<br>.223<br>.225<br>.225<br>.225<br>.22                                                                                                    |
| dmidecode.<br>dmsetup                                                                                                    | .174<br>2<br>133<br>.184<br>.184<br>.184<br>.183<br>70<br>93<br>.223<br>.223<br>29<br>29<br>39<br>                                                                                                    |
| dmidecode.<br>dmsetup                                                                                                    | .174<br>2<br>133<br>.184<br>.184<br>.2566<br>.183<br>70<br>29<br>29<br>29<br>29<br>29<br>29<br>29<br>215<br>25<br>215<br>215<br>215<br>215<br>215<br>215<br>20<br>19<br>215<br>20<br>19<br>215<br>20<br>215<br>20<br>215<br>215 |
| dmidecode.<br>dmsetup                                                                                                    | .174<br>2<br>133<br>.184<br>.184<br>.2566<br>.183<br>70<br>29<br>29<br>29<br>29<br>29<br>29<br>29<br>215<br>25<br>215<br>215<br>215<br>215<br>215<br>215<br>20<br>19<br>215<br>20<br>19<br>215<br>20<br>215<br>20<br>215<br>215 |
| dmidecode.<br>dmsetup                                                                                                    | .174<br>                                                                                                    |
| dmidecode.<br>dmsetup                                                                                                    | .174<br>2<br>                                                                                                    |
| dmidecode.<br>dmsetup                                                                                                    | .174<br>                                                                                                    |
| dmidecode.<br>dmsetup                                                                                                    | .174<br>                                                                                                    |
| dmidecode.<br>dmsetup                                                                                                    | .174<br>2<br>2<br>2<br>2<br>2<br>                                                                                                    |
| dmidecode.<br>dmsetup                                                                                                    | .174<br>2<br>2<br>2<br>2<br>                                                                                                    |
| dmidecode.<br>dmsetup                                                                                                    | .174<br>.174<br>.133<br>.184<br>.184<br>.184<br>.184<br>.184<br>.184<br>.184<br>.184                                                                                                    |
| dmidecode.<br>dmsetup                                                                                                    | .174<br>.174<br>.133<br>.184<br>.184<br>.184<br>.184<br>.184<br>.184<br>.184<br>.184                                                                                                    |

| evtest                                                                                                    | 174                                                                                                    |
|----------------------------------------------------------------------------------------------------|----------------------------------------------------------------------------------------------------|
| exicyclog                                                                                                    | 11/                                                                                                    |
| exicycrog                                                                                                    |                                                                                                    |
| exiftool                                                                                                    | 102                                                                                                    |
| exigrep                                                                                                    | 114                                                                                                    |
|                                                                                                    |                                                                                                    |
| exim4                                                                                                    |                                                                                                    |
| exinext                                                                                                    | 114                                                                                                    |
| exit                                                                                                    |                                                                                                    |
| exit                                                                                                    | 0-                                                                                                    |
| exiv2                                                                                                    | 102                                                                                                    |
| expand                                                                                                    |                                                                                                    |
|                                                                                                    |                                                                                                    |
| expect                                                                                                    |                                                                                                    |
| export                                                                                                    | 60                                                                                                    |
|                                                                                                    |                                                                                                    |
| exportfs                                                                                                    |                                                                                                    |
| expr                                                                                                    | 68                                                                                                    |
| ext3grep                                                                                                    |                                                                                                    |
|                                                                                                    |                                                                                                    |
| ext4magic                                                                                                    | 34                                                                                                    |
| extundelete                                                                                                    |                                                                                                    |
| facter                                                                                                    |                                                                                                    |
|                                                                                                    |                                                                                                    |
| factor                                                                                                    | 101                                                                                                    |
|                                                                                                    |                                                                                                    |
| fail2ban                                                                                                    |                                                                                                    |
| fallocate                                                                                                    | 42                                                                                                    |
| false                                                                                                    |                                                                                                    |
|                                                                                                    |                                                                                                    |
| fat                                                                                                    | 258                                                                                                    |
| fatrat                                                                                                    |                                                                                                    |
|                                                                                                    |                                                                                                    |
| fc                                                                                                    |                                                                                                    |
| fc-cache                                                                                                    | 87                                                                                                    |
| fc-scan                                                                                                    |                                                                                                    |
|                                                                                                    |                                                                                                    |
| fcron                                                                                                    | 99                                                                                                    |
| fdisk                                                                                                    | 13                                                                                                    |
|                                                                                                    |                                                                                                    |
| fdupes                                                                                                    |                                                                                                    |
| fern-wifi-cracker                                                                                                    | 257                                                                                                    |
| ferret                                                                                                    | 250                                                                                                    |
|                                                                                                    |                                                                                                    |
| ffuf                                                                                                    | 259                                                                                                    |
| fg                                                                                                    | 48                                                                                                    |
| fi                                                                                                    |                                                                                                    |
|                                                                                                    |                                                                                                    |
| fiddler                                                                                                    |                                                                                                    |
| figlet                                                                                                    | 103                                                                                                    |
|                                                                                                    |                                                                                                    |
| file                                                                                                    |                                                                                                    |
| filefrag                                                                                                    | 20                                                                                                    |
| find                                                                                                    |                                                                                                    |
|                                                                                                    |                                                                                                    |
| findfs                                                                                                    | 13                                                                                                    |
| findmnt                                                                                                    | 15                                                                                                    |
| finger                                                                                                    | 97                                                                                                    |
|                                                                                                    |                                                                                                    |
| firewall-cmd                                                                                                    |                                                                                                    |
| firewall-config                                                                                                    | 153                                                                                                    |
| fish                                                                                                    | 50                                                                                                    |
|                                                                                                    |                                                                                                    |
| flock                                                                                                    |                                                                                                    |
| fmt                                                                                                    |                                                                                                    |
| Theconomic contraction of the second second s                                                                                                    |                                                                                                    |
|                                                                                                    |                                                                                                    |
| fold                                                                                                    | 38                                                                                                    |
| fold<br>for                                                                                                    | 38<br>70                                                                                                    |
| fold<br>for<br>foreman-debug                                                                                                    | 38<br>7(<br>221                                                                                                    |
| fold<br>for                                                                                                    | 38<br>7(<br>221                                                                                                    |
| fold<br>for<br>foreman-debug<br>foreman-maintain                                                                                                    | 38<br>70<br>221<br>221                                                                                                  |
| fold<br>for<br>foreman-debug<br>foreman-maintain<br>foreman-rake                                                                                                    | 38<br>7(<br>221<br>221<br>221                                                                                           |
| fold<br>for<br>foreman-debug<br>foreman-maintain<br>foreman-rake<br>formail                                                                                                    |                                                                                                    |
| fold<br>for<br>foreman-debug<br>foreman-maintain<br>foreman-rake                                                                                                    |                                                                                                    |
| fold<br>for<br>foreman-debug<br>foreman-maintain<br>foreman-rake<br>formail<br>fortune                                                                                                    | 38<br>70<br>221<br>221<br>221<br>221<br>103                                                                             |
| fold<br>for<br>foreman-debug.<br>foreman-maintain<br>foreman-rake<br>formail.<br>fortune.<br>fping                                                                                                    | 38<br>7(<br>221<br>221<br>221<br>117<br>103<br>136                                                                      |
| fold<br>for<br>foreman-debug<br>foreman-maintain<br>foreman-rake<br>formail<br>fortune                                                                                                    | 38<br>7(<br>221<br>221<br>221<br>221<br>117<br>103<br>136<br>256                                                        |
| fold<br>for<br>foreman-debug.<br>foreman-maintain<br>foreman-rake<br>formail.<br>fortune.<br>fping                                                                                                    | 38<br>7(<br>221<br>221<br>221<br>117<br>103<br>136<br>256                                                               |
| fold<br>for.<br>foreman-debug<br>foreman-maintain<br>foreman-rake<br>formail<br>fortune.<br>fping<br>fragrouter.<br>free.                                                                                                    | 38<br>7(<br>221<br>221<br>221<br>221<br>117<br>136<br>136<br>256                                                        |
| fold<br>for.<br>foreman-debug<br>foreman-maintain<br>foreman-rake<br>formail<br>fortune.<br>fping<br>fragrouter.<br>free.<br>free.mdisk                                                                                                    | 38<br>70<br>221<br>221<br>117<br>103<br>136<br>52<br>52                                                                 |
| fold<br>for.<br>foreman-debug<br>foreman-maintain<br>foreman-rake<br>formail<br>fortune.<br>fping<br>fragrouter.<br>free.                                                                                                    | 38<br>70<br>221<br>221<br>117<br>103<br>136<br>52<br>52                                                                 |
| fold<br>for<br>foreman-debug<br>foreman-maintain<br>foreman-rake<br>formail<br>fortune<br>fping<br>fragrouter<br>free<br>freeramdisk<br>fsck                                                                                                    |                                                                                                    |
| fold<br>for man-debug<br>foreman-maintain<br>foreman-rake<br>formail.<br>fortune<br>fping<br>fragrouter<br>free.<br>free.andisk<br>fsck<br>fsv.                                                                                                    |                                                                                                    |
| fold<br>for man-debug<br>foreman-maintain<br>foreman-rake<br>fortune<br>fping<br>fragrouter<br>free<br>freeramdisk<br>fsk<br>fsv<br>ftp.                                                                                                    | 38<br>221<br>221<br>221<br>117<br>103<br>136<br>52<br>173<br>124<br>124                                                 |
| fold<br>for man-debug<br>foreman-maintain<br>foreman-rake<br>formail.<br>fortune<br>fping<br>fragrouter<br>free.<br>free.andisk<br>fsck<br>fsv.                                                                                                    | 38<br>221<br>221<br>221<br>117<br>103<br>136<br>52<br>173<br>124<br>124                                                 |
| fold<br>for<br>foreman-debug<br>foreman-maintain<br>foreman-rake<br>formail<br>fortune.<br>fping<br>fragrouter.<br>free<br>free<br>fsck<br>fsv<br>ftp.<br>ftpd                                                                                                    | 38<br>221<br>221<br>221<br>117<br>103<br>136<br>52<br>173<br>124<br>104<br>124<br>124                                   |
| fold<br>for<br>foreman-debug<br>foreman-maintain<br>foreman-rake<br>formail<br>fortune.<br>fping<br>fragrouter.<br>free<br>free.amdisk<br>fsck<br>fsv<br>ftp<br>ftpd<br>function                                                                                                    |                                                                                                    |
| <pre>fold<br/>for foreman-debug<br/>foreman-maintain<br/>foreman-rake<br/>formail.<br/>fortune<br/>fping<br/>fragrouter<br/>free<br/>free<br/>free<br/>fsck<br/>fsck<br/>fsv<br/>ftp.<br/>ftpd<br/>function<br/>fuse</pre>                                                                                                    |                                                                                                    |
| fold<br>for man-debug<br>foreman-maintain<br>foreman-rake<br>fortune<br>fping<br>fragrouter<br>free<br>free<br>fsck<br>fsv.<br>ftp.<br>ftp.<br>ftp.<br>fty.<br>fty.<br>fty.<br>fty.<br>fty.<br>fty.<br>fty.<br>fty                                                                                                    |                                                                                                    |
| fold<br>for man-debug<br>foreman-maintain<br>foreman-rake<br>fortune<br>fping<br>fragrouter<br>free<br>free<br>fsck<br>fsv.<br>ftp.<br>ftp.<br>ftp.<br>fty.<br>fty.<br>fty.<br>fty.<br>fty.<br>fty.<br>fty.<br>fty                                                                                                    |                                                                                                    |
| fold<br>for foreman-debug<br>foreman-maintain<br>foreman-rake<br>fortune<br>fping<br>fragrouter<br>free<br>free<br>fsck<br>fsv<br>ftp<br>ftp<br>ftpd<br>function<br>fx<br>fx                                                                                                    |                                                                                                    |
| <pre>fold<br/>for<br/>foreman-debug<br/>foreman-maintain.<br/>foreman-rake<br/>formail<br/>fortune.<br/>fping<br/>fragrouter.<br/>free<br/>free<br/>fsck<br/>fsck.<br/>fsck.<br/>fstp.<br/>ftpd.<br/>function<br/>fuser<br/>fx.<br/>gasp</pre>                                                                                                    |                                                                                                    |
| <pre>fold<br/>for<br/>foreman-debug<br/>foreman-maintain.<br/>foreman-rake<br/>formail<br/>fortune.<br/>fping<br/>fragrouter.<br/>free<br/>free<br/>fsck<br/>fsck.<br/>fsck.<br/>fstp.<br/>ftpd.<br/>function<br/>fuser<br/>fx.<br/>gasp</pre>                                                                                                    |                                                                                                    |
| <pre>fold<br/>for foreman-debug<br/>foreman-maintain<br/>foreman-rake<br/>formail<br/>fortune<br/>fping<br/>fragrouter<br/>free<br/>free<br/>free<br/>fsck<br/>fsck<br/>fsv<br/>ftp.<br/>duction<br/>fuse<br/>fx<br/>fx<br/>gasp<br/>gawk</pre>                                                                                                    |                                                                                                    |
| fold<br>for man-debug<br>foreman-maintain<br>foreman-rake<br>formail.<br>fortune<br>fragrouter<br>free<br>free<br>free<br>fsv<br>ftp<br>ftpd.<br>function<br>function<br>fx<br>g++<br>gasp<br>gawk<br>gcc                                                                                                    |                                                                                                    |
| fold<br>for foreman-debug<br>foreman-maintain<br>foreman-rake<br>fortune<br>fping<br>fragrouter<br>free<br>free.amdisk<br>fsck<br>fsv<br>ftp<br>ftpd.<br>function<br>function<br>fx<br>g++<br>gasp<br>gawk<br>gcc<br>gdb                                                                                                    |                                                                                                    |
| fold<br>for foreman-debug<br>foreman-maintain<br>foreman-rake<br>fortune<br>fping<br>fragrouter<br>free<br>free.amdisk<br>fsck<br>fsv<br>ftp<br>ftpd.<br>function<br>function<br>fx<br>g++<br>gasp<br>gawk<br>gcc<br>gdb                                                                                                    |                                                                                                    |
| <pre>fold<br/>for<br/>foreman-debug<br/>foreman-maintain<br/>foreman-rake<br/>formail.<br/>fortune.<br/>fping<br/>fragrouter.<br/>free<br/>free<br/>free.mdisk.<br/>fsck.<br/>fsv.<br/>ftp.<br/>ftpd.<br/>function.<br/>fuser<br/>fx.<br/>gt+<br/>gasp<br/>gawk.<br/>gcc<br/>gdb.<br/>gdm.</pre>                                                                                                    |                                                                                                    |
| <pre>fold<br/>for<br/>foreman-debug<br/>foreman-maintain<br/>foreman-rake<br/>formail.<br/>fortune<br/>fragrouter<br/>fragrouter<br/>free<br/>free<br/>fsck<br/>fsck<br/>fsck<br/>fstp<br/>ftpd<br/>function<br/>fuse<br/>fx.<br/>gasp<br/>gawk<br/>gcc.<br/>gdb<br/>gdm<br/>gedit</pre>                                                                                                    |                                                                                                    |
| <pre>fold<br/>for<br/>foreman-debug<br/>foreman-maintain<br/>foreman-rake<br/>formail<br/>fortune<br/>fping<br/>fragrouter<br/>free<br/>free<br/>free<br/>fsv<br/>fsv<br/>ftp.<br/>ftpd<br/>function<br/>function<br/>fuser<br/>fx.<br/>gasp<br/>gawk<br/>gcc<br/>gdb<br/>gedit<br/>genkey</pre>                                                                                                    |                                                                                                    |
| <pre>fold<br/>for<br/>foreman-debug<br/>foreman-maintain<br/>foreman-rake<br/>formail<br/>fortune<br/>fping<br/>fragrouter<br/>free<br/>free<br/>free<br/>fsv<br/>fsv<br/>ftp.<br/>ftpd<br/>function<br/>function<br/>fuser<br/>fx.<br/>gasp<br/>gawk<br/>gcc<br/>gdb<br/>gedit<br/>genkey</pre>                                                                                                    |                                                                                                    |
| fold<br>for foreman-debug<br>foreman-maintain<br>foreman-rake<br>formail.<br>fortune<br>fping<br>fragrouter<br>free<br>free<br>free<br>fsv.<br>ftp.<br>ftpd.<br>ftpd.<br>function<br>fuser<br>fx.<br>gawk<br>gac<br>gadb<br>gadm<br>genmek                                                                                                    |                                                                                                    |
| <pre>fold<br/>for<br/>foreman-debug<br/>foreman-maintain<br/>foreman-rake<br/>formail.<br/>fortune<br/>freing<br/>fragrouter<br/>free<br/>freeramdisk<br/>fsck<br/>fsck<br/>fsv<br/>ftpd<br/>ftpd<br/>ftpd<br/>ftpd<br/>function<br/>fuser<br/>fx<br/>g++<br/>gasp<br/>gawk<br/>gcc<br/>gdb<br/>gdm<br/>gedit<br/>genpmk<br/>getenforce</pre>                                                                                                    |                                                                                                    |
| <pre>fold<br/>for<br/>foreman-debug<br/>foreman-maintain<br/>foreman-rake<br/>formail.<br/>fortune<br/>fragrouter<br/>fragrouter<br/>free<br/>free<br/>fsck<br/>fsck<br/>fsv<br/>ftp.<br/>dtpd<br/>function<br/>function<br/>fuse<br/>fx<br/>gasp<br/>gasp<br/>gawk<br/>gedit<br/>genkey.<br/>genpmk<br/>getenforce.<br/>getent</pre>                                                                                                    |                                                                                                    |
| <pre>fold<br/>for<br/>foreman-debug<br/>foreman-maintain<br/>foreman-rake<br/>formail.<br/>fortune<br/>fragrouter<br/>fragrouter<br/>free<br/>free<br/>fsck<br/>fsck<br/>fsv<br/>ftp.<br/>dtpd<br/>function<br/>function<br/>fuse<br/>fx<br/>gasp<br/>gasp<br/>gawk<br/>gedit<br/>genkey.<br/>genpmk<br/>getenforce.<br/>getent</pre>                                                                                                    |                                                                                                    |
| <pre>fold<br/>for foreman-debug<br/>foreman-maintain<br/>foreman-rake<br/>formail<br/>fortune<br/>fping<br/>fragrouter<br/>free<br/>free<br/>free<br/>fsv<br/>ftp.<br/>ftpd<br/>function<br/>function<br/>fx<br/>gasp<br/>gasp<br/>gawk<br/>gcc<br/>gdb<br/>gdm<br/>genkey<br/>genpmk.<br/>getenforce<br/>getfac1</pre>                                                                                                    |                                                                                                    |
| <pre>fold<br/>for foreman-debug<br/>foreman-maintain<br/>foreman-rake<br/>formail.<br/>fortune<br/>fping<br/>fragrouter<br/>free<br/>free.addisk<br/>fsck<br/>fsv.<br/>ftp.<br/>ftpd.<br/>function<br/>fuser<br/>fx.<br/>gawk<br/>gawk<br/>gawk<br/>gec<br/>gab<br/>gamk<br/>getenforce.<br/>getent<br/>getopts</pre>                                                                                                    |                                                                                                    |
| <pre>fold<br/>for foreman-debug<br/>foreman-maintain<br/>foreman-rake<br/>formail<br/>fortune<br/>fping<br/>fragrouter<br/>free<br/>free.amdisk<br/>fsck<br/>fsv<br/>ftp<br/>ftp<br/>ftp<br/>ftp<br/>fty<br/>function<br/>fuser<br/>fx<br/>g++<br/>gasp<br/>gawk<br/>gcc<br/>gdb<br/>gdm<br/>getenforce<br/>getenforts<br/>getesbool</pre>                                                                                                    |                                                                                                    |
| <pre>fold<br/>for foreman-debug<br/>foreman-maintain<br/>foreman-rake<br/>formail<br/>fortune<br/>fping<br/>fragrouter<br/>free<br/>free.amdisk<br/>fsck<br/>fsv<br/>ftp<br/>ftp<br/>ftp<br/>ftp<br/>fty<br/>function<br/>fuser<br/>fx<br/>g++<br/>gasp<br/>gawk<br/>gcc<br/>gdb<br/>gdm<br/>getenforce<br/>getenforts<br/>getesbool</pre>                                                                                                    |                                                                                                    |
| <pre>fold<br/>for<br/>foreman-debug<br/>foreman-maintain<br/>foreman-rake<br/>formail.<br/>fortune<br/>fragrouter<br/>fragrouter<br/>free<br/>free<br/>fsck<br/>fsck<br/>fsck<br/>fsv<br/>ftp.<br/>dtpd<br/>function<br/>function<br/>fuse<br/>fx.<br/>gasp<br/>gasp<br/>gawk<br/>gedit<br/>genkey.<br/>genpmk.<br/>getenforce.<br/>getest<br/>getsebool.<br/>git</pre>                                                                                                    | 38<br>37<br>37<br>37<br>37<br>37<br>37<br>37<br>37<br>37<br>37<br>37<br>37<br>37                                        |
| <pre>fold<br/>for foreman-debug<br/>foreman-maintain<br/>foreman-rake<br/>formail<br/>fortune<br/>fragrouter<br/>fragrouter<br/>free<br/>free<br/>fsv<br/>ftp.<br/>ftpd<br/>function<br/>function<br/>fx<br/>gasp<br/>gasp<br/>gawk<br/>gcc<br/>gdb<br/>gdm<br/>gedit<br/>getnforce<br/>getsebool<br/>gkrellm</pre>                                                                                                    |                                                                                                    |
| <pre>fold<br/>for<br/>foreman-debug<br/>foreman-maintain<br/>foreman-rake<br/>formail.<br/>fortune<br/>fragrouter<br/>fragrouter<br/>free<br/>free<br/>fsck<br/>fsck<br/>fsck<br/>fsv<br/>ftp.<br/>dtpd<br/>function<br/>function<br/>fuse<br/>fx.<br/>gasp<br/>gasp<br/>gawk<br/>gedit<br/>genkey.<br/>genpmk.<br/>getenforce.<br/>getest<br/>getsebool.<br/>git</pre>                                                                                                    |                                                                                                    |
| <pre>fold<br/>for foreman-debug<br/>foreman-maintain<br/>foreman-rake<br/>formail.<br/>fortune<br/>fragrouter<br/>free<br/>free<br/>free<br/>free<br/>fsv<br/>ftp<br/>ftpd.<br/>function<br/>function<br/>function<br/>fsx<br/>g++<br/>gasp<br/>gawk<br/>gec<br/>gdb.<br/>gdb.<br/>gdb.<br/>gdb.<br/>gdb.<br/>gelit<br/>getenforce.<br/>getenforce.<br/>getent<br/>getsebool.<br/>git<br/>gksu</pre>                                                                                                    |                                                                                                    |
| <pre>fold<br/>for foreman-debug<br/>foreman-maintain<br/>foreman-rake<br/>formail.<br/>fortune<br/>fping<br/>fragrouter<br/>free<br/>free<br/>free<br/>fsv.<br/>ftp.<br/>ftpd.<br/>function<br/>fuser<br/>fx.<br/>g4+<br/>gawk<br/>gcc<br/>gdb<br/>gdm.<br/>getenforce.<br/>getent<br/>getpsbool<br/>git.<br/>gksudo</pre>                                                                                                    |                                                                                                    |
| <pre>fold<br/>for foreman-debug<br/>foreman-maintain<br/>foreman-rake<br/>formail.<br/>fortune<br/>fragrouter<br/>fragrouter<br/>free<br/>free<br/>free<br/>fsck<br/>fsck<br/>fsv<br/>fsck<br/>fsv<br/>ftp.<br/>dtpd<br/>function<br/>function<br/>fuser<br/>fx.<br/>gasp<br/>gasp<br/>gawk<br/>gcc.<br/>gdb<br/>gdm<br/>getaforce.<br/>getent<br/>getspol<br/>getspol<br/>get</pre>                                                                                           | 38<br>77<br>222<br>222<br>222<br>222<br>111<br>102<br>103<br>124<br>104<br>104<br>104<br>100<br>100<br>100<br>100<br>10 |
| <pre>fold<br/>for foreman-debug<br/>foreman-maintain<br/>foreman-rake<br/>fortune<br/>fping<br/>fragrouter<br/>free<br/>free<br/>free<br/>fsv.<br/>ftp.<br/>ftpd.<br/>function<br/>fuser<br/>fx.<br/>g4+<br/>gawk<br/>gcc<br/>gdb<br/>gdm.<br/>getenforce.<br/>getent<br/>getpsbool<br/>git.<br/>gksudo</pre>                                                                                                    | 38<br>77<br>222<br>222<br>222<br>222<br>111<br>102<br>103<br>124<br>104<br>104<br>104<br>100<br>100<br>100<br>100<br>10 |
| <pre>fold<br/>for<br/>foreman-debug<br/>foreman-maintain<br/>foreman-rake<br/>formail<br/>fortune<br/>fragrouter<br/>free<br/>free<br/>free<br/>free<br/>fsck<br/>fsck<br/>f</pre>                                    |                                                                                                    |
| <pre>fold<br/>for foreman-debug<br/>foreman-maintain<br/>foreman-rake<br/>formail.<br/>fortune<br/>fragrouter<br/>free<br/>free<br/>free<br/>free<br/>fsv<br/>ftp<br/>ftpd<br/>function<br/>function<br/>fuser<br/>fx<br/>g4t<br/>gawk<br/>gcc<br/>gdb<br/>gdb<br/>gdt<br/>getaforce<br/>getenforce<br/>getenforce<br/>getent<br/>getsebool<br/>git<br/>gksu<br/>gksu<br/>gksu<br/>gksu<br/>gnome-cups-manager<br/>gnome-disks</pre>                                                                                                    |                                                                                                    |
| <pre>fold<br/>for foreman-debug<br/>foreman-maintain<br/>foreman-rake<br/>formail.<br/>fortune<br/>fping<br/>fragrouter<br/>free<br/>free<br/>free<br/>free<br/>fsv.<br/>ftp.<br/>ftpd.<br/>function<br/>fuser<br/>fx.<br/>g++<br/>gawk<br/>get<br/>gawk<br/>get<br/>get<br/>get<br/>get<br/>get<br/>get<br/>get<br/>get<br/>get<br/>get<br/>get<br/>get<br/>get<br/>get<br/>get<br/>gksu<br/>gksu<br/>gksu<br/>gksu<br/>get<br/>get</pre> |                                                                                                    |
| <pre>fold<br/>for foreman-debug<br/>foreman-maintain<br/>foreman-rake<br/>formail.<br/>fortune<br/>fragrouter<br/>fragrouter<br/>free<br/>free<br/>free<br/>fsck<br/>fsck<br/>fsv<br/>ftp.<br/>dtpd<br/>function<br/>function<br/>fuser<br/>fx.<br/>gasp<br/>gasp<br/>gawk<br/>gcc<br/>gdb<br/>gdm<br/>gedit<br/>getnforce<br/>getenforce<br/>getefacl<br/>getspls<br/>gtsul<br/>gtsul<br/>gtsul<br/>gtsul<br/>gtsul<br/>gtsul<br/>gtsul<br/>gtsul<br/>getselool<br/>git<br/>gtsul<br/>gtsul<br/>gtsul<br/>gtsul<br/>getselool<br/>git<br/>gtsul<br/>gtsul<br/>gtsu</pre>                                                                | 38<br>37<br>37<br>37<br>37<br>37<br>37<br>37<br>37<br>37<br>37<br>37<br>37<br>37                                        |
| <pre>fold<br/>for foreman-debug<br/>foreman-maintain<br/>foreman-rake<br/>formail.<br/>fortune<br/>fragrouter<br/>fragrouter<br/>free<br/>free<br/>free<br/>fsck<br/>fsck<br/>fsv<br/>ftp.<br/>dtpd<br/>function<br/>function<br/>fuser<br/>fx.<br/>gasp<br/>gasp<br/>gawk<br/>gcc<br/>gdb<br/>gdm<br/>gedit<br/>getnforce<br/>getenforce<br/>getefacl<br/>getspls<br/>gtsul<br/>gtsul<br/>gtsul<br/>gtsul<br/>gtsul<br/>gtsul<br/>gtsul<br/>gtsul<br/>getselool<br/>git<br/>gtsul<br/>gtsul<br/>gtsul<br/>gtsul<br/>getselool<br/>git<br/>gtsul<br/>gtsul<br/>gtsu</pre>                                                                | 38<br>37<br>37<br>37<br>37<br>37<br>37<br>37<br>37<br>37<br>37<br>37<br>37<br>37                                        |
| <pre>fold<br/>for foreman-debug<br/>foreman-maintain<br/>foreman-rake<br/>foreman-rake<br/>formail<br/>fortune<br/>fping<br/>fragrouter<br/>free<br/>free<br/>free<br/>fsck<br/>fsck<br/>fsck<br/>fsck<br/>fsck<br/>fsc<br/>fx<br/>gtpd<br/>function<br/>function<br/>fuser<br/>fx<br/>gasp<br/>gasp<br/>gasp<br/>gadb<br/>gddm<br/>gedit<br/>getnforce<br/>getent<br/>getspol<br/>getspol<br/>getspol<br/>getspol<br/>getspol<br/>getspol<br/>getspol<br/>getspol<br/>getspol<br/>getspol<br/>getspol<br/>getspol<br/>getspol<br/>getspol<br/>getspol<br/>getspol<br/>getspol<br/>getspol<br/>getspol<br/>gome-cups-manager<br/>gnome-tweaks<br/>gnome-tweaks<br/>gnupot</pre>                                                                                                    | 38<br>37<br>37<br>37<br>37<br>37<br>37<br>37<br>37<br>37<br>37<br>37<br>37<br>37                                        |
| <pre>fold<br/>for foreman-debug<br/>foreman-maintain<br/>foreman-rake<br/>formail.<br/>fortune<br/>fping<br/>fragrouter<br/>free<br/>free<br/>free<br/>free<br/>fsv<br/>ftp<br/>ftpd<br/>function<br/>function<br/>fuser<br/>fx<br/>g4t<br/>gawk<br/>gcc<br/>gdb.<br/>gdb<br/>gdb<br/>gedit<br/>getaforce<br/>getenforce<br/>getenforce<br/>getent<br/>getsebool<br/>git<br/>gksu<br/>gksud<br/>gnome-cups-manager<br/>gnome-terminal.<br/>gnome-tremis<br/>goaccess</pre>                                                                                                    |                                                                                                    |
| <pre>fold<br/>for man-debug<br/>foreman-maintain<br/>foreman-rake<br/>formail.<br/>fortune<br/>fping<br/>fragrouter<br/>free<br/>freeramdisk<br/>fsck<br/>fsck<br/>fsv<br/>ftpd<br/>ftpd<br/>ftpd<br/>ftx<br/>gasp<br/>gasp<br/>gawk<br/>gcc<br/>gdb<br/>gdb<br/>gdb<br/>gedit<br/>getenforce.<br/>getent<br/>getfacl<br/>getopts<br/>getsebool.<br/>git<br/>gksu<br/>gksu<br/>gksu<br/>gksu<br/>gksu<br/>gksu<br/>gksu<br/>gksu<br/>gksu<br/>gksu<br/>gksu<br/>gksu<br/>gksu<br/>gksu<br/>gksu<br/>gksu<br/>gksu<br/>gmome-device-manager<br/>gnome-terminal.<br/>gnome-tweaks.<br/>gnuplot.<br/>goatty<br/>gotty</pre>                                                                                                    |                                                                                                    |
| <pre>fold<br/>for man-debug<br/>foreman-maintain<br/>foreman-rake<br/>formail.<br/>fortune<br/>fping<br/>fragrouter<br/>free<br/>freeramdisk<br/>fsck<br/>fsck<br/>fsv<br/>ftpd<br/>ftpd<br/>ftpd<br/>ftx<br/>gasp<br/>gasp<br/>gawk<br/>gcc<br/>gdb<br/>gdb<br/>gdb<br/>gedit<br/>getenforce.<br/>getent<br/>getfacl<br/>getopts<br/>getsebool.<br/>git<br/>gksu<br/>gksu<br/>gksu<br/>gksu<br/>gksu<br/>gksu<br/>gksu<br/>gksu<br/>gksu<br/>gksu<br/>gksu<br/>gksu<br/>gksu<br/>gksu<br/>gksu<br/>gksu<br/>gksu<br/>gmome-device-manager<br/>gnome-terminal.<br/>gnome-tweaks.<br/>gnuplot.<br/>goatty<br/>gotty</pre>                                                                                                    |                                                                                                    |
| <pre>fold<br/>for foreman-debug<br/>foreman-maintain<br/>foreman-rake<br/>formail.<br/>fortune<br/>fping<br/>fragrouter<br/>free<br/>free<br/>free<br/>free<br/>fsv<br/>ftp<br/>ftpd<br/>function<br/>function<br/>fuser<br/>fx<br/>g4t<br/>gawk<br/>gcc<br/>gdb.<br/>gdb<br/>gdb<br/>gedit<br/>getaforce<br/>getenforce<br/>getenforce<br/>getent<br/>getsebool<br/>git<br/>gksu<br/>gksud<br/>gnome-cups-manager<br/>gnome-terminal.<br/>gnome-tremis<br/>goaccess</pre>                                                                                                    | 38<br>37<br>37<br>37<br>37<br>37<br>37<br>37<br>37<br>37<br>37<br>37<br>37<br>37                                        |

| gpg                                                                                                    |                                                                                             |
|----------------------------------------------------------------------------------------------------|---------------------------------------------------------------------------------------------|
| gpg-check-pattern166                                                                                                    |                                                                                             |
| gpg-connect-agent166                                                                                                    |                                                                                             |
| gpg-preset-passphrase166                                                                                                    |                                                                                             |
| gpgconf166                                                                                                    | 5                                                                                           |
| gpgtar166                                                                                                    | 5                                                                                           |
| gpgv166                                                                                                    |                                                                                             |
| grep                                                                                                    |                                                                                             |
| grepcidr103                                                                                                    |                                                                                             |
|                                                                                                    |                                                                                             |
| groupadd91                                                                                                    |                                                                                             |
| groupdel91                                                                                                    |                                                                                             |
| groupmod91                                                                                                    | L                                                                                           |
| grub26                                                                                                    | 5                                                                                           |
| grub-emu26                                                                                                    |                                                                                             |
| grub-install26                                                                                                    |                                                                                             |
|                                                                                                    |                                                                                             |
| grub2-editenv                                                                                                    |                                                                                             |
| grub2-mkconfig26                                                                                                    |                                                                                             |
| grub2-set-default26                                                                                                    |                                                                                             |
| grubby26                                                                                                    | 5                                                                                           |
| gunzip36                                                                                                    |                                                                                             |
| gu                                                                                                    |                                                                                             |
|                                                                                                    |                                                                                             |
| gvim71                                                                                                    |                                                                                             |
| gzip36                                                                                                    |                                                                                             |
| hackrf_info257                                                                                                    | 7                                                                                           |
| halt                                                                                                    | 3                                                                                           |
| hammer                                                                                                    |                                                                                             |
| hamster                                                                                                    |                                                                                             |
| hashcat                                                                                                    |                                                                                             |
|                                                                                                    |                                                                                             |
| haveged103                                                                                                    |                                                                                             |
| hcidump138                                                                                                    |                                                                                             |
| hdparm                                                                                                    | )                                                                                           |
|                                                                                                    | 3                                                                                           |
| help37                                                                                                    |                                                                                             |
| hexdump40                                                                                                    |                                                                                             |
|                                                                                                    |                                                                                             |
| hexedit71                                                                                                    |                                                                                             |
| hexeditor71                                                                                                    |                                                                                             |
| history59                                                                                                    | )                                                                                           |
| hoic256                                                                                                    | 5                                                                                           |
| honeyd261                                                                                                    | L                                                                                           |
| honeypy                                                                                                    |                                                                                             |
| honeytrap261                                                                                                    |                                                                                             |
|                                                                                                    |                                                                                             |
| horsepill258                                                                                                    |                                                                                             |
| host136                                                                                                    |                                                                                             |
| hostapd138                                                                                                    | 3                                                                                           |
| hostname133                                                                                                    | 3                                                                                           |
| hostnamectl133                                                                                                    |                                                                                             |
| hoststat113                                                                                                    |                                                                                             |
|                                                                                                    |                                                                                             |
| hping3147                                                                                                    |                                                                                             |
|                                                                                                    |                                                                                             |
| htc256                                                                                                    |                                                                                             |
|                                                                                                    |                                                                                             |
| htc256                                                                                                    | )                                                                                           |
| htc                                                                                                    | )                                                                                           |
| htc                                                                                                    | 5                                                                                           |
| htc                                                                                                    | ) 5 9 9                                                                                     |
| htc                                                                                                    | )<br>;;;;;;;;;;;;;;;;;;;;;;;;;;;;;;;;;;;;;                                                  |
| htc                                                                                                    |                                                                                             |
| htc                                                                                                    |                                                                                             |
| htc                                                                                                    | ) 59993)                                                                                    |
| htc                                                                                                    | ) ; ; ; ; ; ; ; ; ; ; ; ; ; ; ; ; ; ; ;                                                     |
| htc                                                                                                    |                                                                                             |
| htc                                                                                                    |                                                                                             |
| htc                                                                                                    |                                                                                             |
| htc                                                                                                    |                                                                                             |
| htc                                                                                                    |                                                                                             |
| htc                                                                                                    |                                                                                             |
| htc                                                                                                    |                                                                                             |
| htc                                                                                                    |                                                                                             |
| htc                                                                                                    |                                                                                             |
| htc                                                                                                    |                                                                                             |
| htc.       256         htcp       50         htpp       50         htpbee       256         httplee       259         httplee       259         httplee       259         httplee       259         httplee       259         httplee       260         iconv.       107         id.       92         if       70         ifconfig       133         ifdown.       133         ifne       46         ifup.       133         ike-scan       258         in2csv.       101         inetsim.       137         info.       37                                                                                                    | )<br>)<br>)<br>)<br>)<br>)<br>)<br>)<br>)<br>)<br>)<br>)<br>)<br>)<br>)<br>)<br>)<br>)<br>) |
| htc                                                                                                    | )<br>)<br>)<br>)<br>)<br>)<br>)<br>)<br>)<br>)<br>)<br>)<br>)<br>)                          |
| htc.       256         htcp       50         hts.       256         httpd.       189         httpd.       259         httpd.       189         hwclock.       108         hydra.       260         iconv.       107         id.       92         if.       70         ifconfig       133         ifdown.       133         ifke-scan       258         in2csv.       101         inetsim.       137         infoo.       37         info.       37         intit.       79                                                                                                    | )<br>)<br>)<br>)<br>)<br>)<br>)<br>)<br>)<br>)<br>)<br>)<br>)<br>)                          |
| htc                                                                                                    | )<br>)<br>)<br>)<br>)<br>)<br>)<br>)<br>)<br>)<br>)<br>)<br>)<br>)                          |
| htc.       256         htop       50         htplee       259         httplee       259         httplee       259         httpl.       189         httpl.       189         httpl.       189         httpl.       108         hydra.       260         iconv.       107         id.       92         if.       70         ifconfig.       133         ifne.       46         ifup.       133         ifne.       258         in2csv.       101         inetsim.       137         info.       37         init.       7         innotop.       .79         insmod.       176                                                                                                    |                                                                                             |
| htc.       256         htcp       50         htpp       50         htpbee       259         httpl.       189         httprint       259         hwelock       108         hydra       260         iconv       107         id.       92         if.       70         id.       92         ifconfig       133         ifne       46         ifup       133         ifne       46         ifup       133         ifne       258         in2csv.       107         intotop       79         innotop       79         insmod       176         inspy                                                                                                    |                                                                                             |
| htc.       256         htop       50         htpbee       256         httpbee       256         httpl.       189         httprint       259         hwdra.       260         iconv.       107         id.       92         if.       70         ifconfig.       133         ifdown.       133         ifadwn.       133         ife-scan       258         in2csv.       101         instim.       137         intc.       77         init.       79         inspy.       261         inxi.       50                                                                                                    |                                                                                             |
| htc                                                                                                    |                                                                                             |
| htc                                                                                                    |                                                                                             |
| htc                                                                                                    |                                                                                             |
| htc                                                                                                    |                                                                                             |
| htc.       256         httpp       50         httpbee       259         httplee       259         httplee       259         httpl.       189         httprint       259         httpl.       189         httprint       259         httpl.       189         httprint       259         htdpd.       108         hydra       260         iconv.       107         id.       92         if       70         ifconfig       133         ifdown.       133         ifdown.       133         ifene       46         ifup.       133         incost.       101         inetsim.       137         info.       37         info.       37         insmod.       176         inspy.       261         inxi.       50         iodine       256         iodine       256         iotop.       50                                                                                                    |                                                                                             |
| htc.       256         htcp       50         hts.       256         httpd.       189         httpd.       189         httpd.       108         hwclock.       108         hydra.       260         iconv.       107         id.       92         if.       70         if.       70         ifconfig       133         ifdown.       133         ifdown.       133         ifke-scan       258         in2csv.       101         instsin.       137         innotop.       79         insmod.       176         inxi.       50         iodine.       256         iodine.       256         iodine.       56         iodine.       56         iodine.       51         iotop.       50         iotop.       50         iotop.       50                                                                                                    |                                                                                             |
| htc.       256         http       50         httplee       259         httplee       259         httplee       259         httple       259         httple       259         httple       259         hwelock       108         hydra       260         iconv       107         id       92         if.       70         ifconfig       133         ifdewn       133         ifdes       258         in2csv       101         inetsim       137         init       77         initi       76         insmod       176         inspy       261         iodine       256         iodined       256         iodined       256         iotop       79         instia       50         iotop       50         ip6tables       150                                                                                                    |                                                                                             |
| htc.       256         htop       50         htplee       259         httplee       259         httplee       259         httpl.       189         httpl.       189         httpl.       189         httpl.       192         httpl.       193         iconv.       107         id.       92         if.       70         ifconfig.       133         ifne.       46         ifup.       133         ifne.       46         ifup.       133         info.       37         info.       37         info.       37         info.       37         info.       37         insmod.       176         insmod.       176         insmod.       176         iodine.       256         iodine.       256         iostat.       51         iotop.       50         ipftables.       133         ipfables.       133                                                                                              |                                                                                             |
| htc.       256         httpp       50         httpbee       259         httplee       259         httpl.       189         httprint       259         httpl.       189         httprint       259         httpl.       189         hydra.       260         iconv.       107         id.       92         if.       70         id.       92         if.       70         ifconfig.       133         ifne       46         ifup.       133         ifacescan       258         in2csv.       101         instim       137         info.       37         info.       37         insmod.       176         insmod.       176         iostat       51         iotop.       50         ipt.       133         ipt.       133         ipt.       133         ipt.       133         ipt.       133         ipt.       133         ipt.       150         ipt.                                               |                                                                                             |
| htc.       256         htcp       50         hts.       256         httpd.       189         httpd.       189         httpd.       108         hwclock.       108         hydra.       260         iconv.       107         id.       92         if.       70         if.       70         if.       70         ifoonfig       133         ifdown.       133         ifdown.       133         ifke-scan       258         in2csv.       101         instsim.       137         innotop.       79         insmod.       176         iodine.       256         iodine.       256         iodine.       256         iodine.       256         iodine.       256         iodine.       256         iotop.       50         iptables.       150         ipcalc.       103         ipchains.       150                                                                                                    |                                                                                             |
| htc.       256         http       50         httplee       259         httplee       259         httplee       259         httple       259         httple       259         httple       259         httple       259         httple       259         httple       259         hwclock       108         hydra       260         iconv       107         id       92         ifconfig       133         ifdown       133         ifdewn       133         ifke-scan       258         in2csv       101         inetsim       137         intit       70         insmod       176         inspy       261         iodine       256         iodined       256         iodined       256         iotop       79         insmod       176         insti       50         iotop       50         ipcalc       103         ipchales       150         ipcalc       103                                      |                                                                                             |
| htc.       256         htcp       50         hts.       256         httpd.       189         httpd.       189         httpd.       108         hwclock.       108         hydra.       260         iconv.       107         id.       92         if.       70         if.       70         if.       70         ifoonfig       133         ifdown.       133         ifdown.       133         ifke-scan       258         in2csv.       101         instsim.       137         innotop.       79         insmod.       176         iodine.       256         iodine.       256         iodine.       256         iodine.       256         iodine.       256         iodine.       256         iotop.       50         iptables.       150         ipcalc.       103         ipchains.       150                                                                                                    |                                                                                             |
| htc.       256         htop       50         htplee       259         httplee       259         httplee       259         httplee       259         httpl.       189         httpl.       189         hvdra.       260         hydra.       250         hydra.       260         iconv.       107         id.       92         if.       70         ifconfig.       133         ifne.       46         ifup.       133         ifne.       258         in2csv.       101         inetsim.       137         info.       37         intit.       70         insmod.       176         insmod.       176         instrad.       50         iodine.       256         iodine.       256         iodine.       256         iodine.       256         iodine.       50         ipftables.       150         ipcalc.       103         ipcalc.       103         ipcral.       150                            |                                                                                             |
| htc.       256         htop       50         htplee       259         httplee       259         httplee       259         httpl.       189         httpl.       189         httpl.       189         httpl.       189         httpl.       189         httpl.       189         huldon       192         iconv.       107         id.       92         if.       70         ifconfig.       133         ifne.       46         ifup.       133         iflessm.       137         info.       37         info.       37         info.       37         info.       37         insmod.       176         inspy.       261         inspy.       261         instim.       50         iodine.       256         iodine.       256         iodine.       256         iodine.       256         iotop.       50         ipetales.       150         ipcales.       150                                       |                                                                                             |
| htc.       256         htcp       50         hts.       256         httpd.       189         httpd.       189         httpd.       108         hwclock.       108         hydra.       260         iconv.       107         id.       92         if.       70         if.       70         ifconfig       133         ifdown.       133         ifdown.       133         ifke-scan       258         in2csv.       101         instsim.       137         innotop.       79         insmod.       176         iodine.       256         iodine.       256         iodine.       256         iodine.       256         iodine.       256         iodine.       256         iotop.       50         ipealc.       133         ipftables.       150         ipcalc.       133         ipchains.       150         ipfwadm.       150         ipfwadm.       139         ipfwadm. <t< td=""><td></td></t<> |                                                                                             |
| htc.       256         htcp       50         hts.       256         httpde       259         httpd.       189         httpl.       189         httpl.       108         hydra       260         iconv.       107         id.       92         if.       70         ifconfig       133         ifdown.       133         ifne       46         ifup.       133         ike-scan       258         in2csv.       101         inetsim.       137         int.       77         insmod.       176         inspy.       261         iodine.       256         iodine.       256         iodine.       256         iotop.       79         insmod.       176         insisol.       176         insisol.       176         ipfables.       150         ipcalc.       103         ipchains       150         ipcalc.       103         ipchains       150         ipgrab.       139                            |                                                                                             |
| htc.       256         htop       50         htplee       256         httplee       256         httplee       256         httplee       256         httplee       259         httplee       259         httplee       259         httpl.       189         httprint       259         hwolock       108         hydra       260         iconv       107         id.       92         if config       133         ifne       46         ifup       133         ifne       46         ifup       133         ifne       46         ifup       133         incorp       79         insmod       176         inspy       261         inspy       261         inspy       261         inspy       261         inspy       261         inspy       261         inspy       261         inst       50         iodined       256         iodined       256 <t< td=""><td></td></t<>                             |                                                                                             |
| htc.       256         htop       50         htplee       259         httplee       259         httplee       259         httpl.       189         httpl.       189         httpl.       189         hydra.       250         holock       108         hydra.       260         iconv.       107         id.       92         if.       70         ifconfig.       133         ifne       46         ifup.       133         iflown.       133         info.       37         info.       37         info.       37         info.       37         info.       37         insod.       176         inspy.       261         instim.       50         iodine.       256         iodine.       256         iodine.       256         iodine.       256         iodine.       256         iodine.       256         iodine.       256         iotop.       50                                              |                                                                                             |
| htc.       256         htop       50         htplee       256         httplee       256         httplee       256         httplee       256         httplee       259         httplee       259         httplee       259         httpl.       189         httprint       259         hwolock       108         hydra       260         iconv       107         id.       92         if config       133         ifne       46         ifup       133         ifne       46         ifup       133         ifne       46         ifup       133         incorp       79         insmod       176         inspy       261         inspy       261         inspy       261         inspy       261         inspy       261         inspy       261         inspy       261         inst       50         iodined       256         iodined       256 <t< td=""><td></td></t<>                             |                                                                                             |
| htc.       256         htop       50         htplee       259         httplee       259         httplee       259         httpl.       189         httpl.       189         httpl.       189         hydra.       250         holock       108         hydra.       260         iconv.       107         id.       92         if.       70         ifconfig.       133         ifne       46         ifup.       133         iflown.       133         info.       37         info.       37         info.       37         info.       37         info.       37         insod.       176         inspy.       261         instim.       50         iodine.       256         iodine.       256         iodine.       256         iodine.       256         iodine.       256         iodine.       256         iodine.       256         iotop.       50                                              |                                                                                             |
| htc.       256         htcp       50         hts.       256         httpd.       189         httpd.       189         httpd.       108         hwclock.       108         hydra.       260         iconv.       107         id.       92         if.       70         if.       70         ifconfig.       133         ifdown.       133         ifdown.       133         ifke-scan.       258         in2csv.       101         instsim.       137         innotop.       79         insmod.       176         iodine.       256         iodine.       256         iodine.       256         iodine.       256         iodine.       256         iotop.       50         ipftables.       150         ipcalc.       103         ipchains.       150         iperf.       139         ipchains.       150         ipfables.       150         iptables.       150         iptables.                    |                                                                                             |
| htc.       256         htop       50         htplee       256         httplee       256         httplee       256         httplee       256         httplee       256         httplee       259         httplee       259         httple       259         httple       259         hvalock       108         hydra       260         iconv       107         id.       92         if       70         ifconfig       133         ifne       46         ifup       133         ifne       46         ifup       133         ifne       46         ifup       133         ifne       46         ifup       133         ifne       46         ifup       133         inctorp       79         insmod       176         inspy       261         insti       50         iodined       256         iodined       256         iotop       50         ipchables<                                               |                                                                                             |
| htc.       256         htop       50         htplee       259         httplee       259         httplee       259         httpl.       189         httpl.       189         httpl.       189         hydra.       250         iconv.       107         id.       92         if.       70         id.       92         if.       70         ifconfig.       133         ifne.       46         ifup.       133         ife.       258         in2csv.       101         instsim.       137         info.       37         instoop.       .79         insmod.       176         inspy.       261         instim.       .50         iodine.       256         iodine.       .256         iodine.       .256         iodine.       .50         iptables.       .150         ipcalc.       .133         iptables.       .150         iptables.       .150         iptables.       .150 </td <td></td>        |                                                                                             |
| htc.       256         http.       50         httplee       259         httpd.       189         httpd.       189         httpl.       250         httpl.       250         httpd.       189         httpd.       189         httpl.       259         hwclock.       108         hydra.       260         iconv.       107         id.       92         if.       70         ifconfig       133         ifdown.       133         ifdown.       133         ifke-scan       258         in2csv.       101         instsim.       137         innotop.       79         insmod.       176         iodine.       256         iodine.       256         iodine.       256         iodine.       256         iodine.       256         iotop.       50         ipeanc.       130         ipfables.       150         ipeanc.       133         ipchains.       150         iperf. <t< td=""><td></td></t<> |                                                                                             |
| htc.       256         http.       50         httplee       259         httpd.       189         httpl.       189         httpl.       256         httpl.       189         httpl.       250         httpl.       189         httpl.       250         httpl.       259         httpl.       189         httpl.       129         iconv.       107         id.       92         ifconfig       133         ifdown.       133         ifdown.       133         ike-scan       258         instsim.       137         int.       79         insmod.       176         instim.       137         intit.       79         insmod.       176         inspy.       261         inxi.       50         iodine       256         iodine       256         iotop.       50         ipcalc.       103         ipcalc.       103         ipcalc.       103         ipcalc.       103                              |                                                                                             |
| htc.       256         htcp       50         hts.       256         httpd.       189         httpl.       189         httpl.       256         httpl.       189         httpl.       256         httpl.       189         httpl.       256         httpl.       189         httpl.       256         httpl.       189         httpl.       126         iconv.       107         id.       92         if.       70         ifconfig       133         ifdown.       133         ifdewn.       133         ike-scan       256         in2csv.       101         inetsim.       137         intt.       79         insmod.       176         inspy.       261         inxi.       50         iotop.       79         inke.       50         iotop.       50         ipcalc.       103         ipctables.       150         ipcalc.       103         ipcalc.       103                                     |                                                                                             |

|                                                 | 4.20       |
|-------------------------------------------------|------------|
| iwlist<br>java                                  |            |
| jobber                                          |            |
| jobs                                            |            |
| john                                            |            |
| join                                            | 38         |
| journalctl                                      | 177        |
| jp                                              |            |
| jp2a                                            | 103        |
| jq                                              | 40         |
| json_reformat                                   |            |
| json_verify                                     |            |
| jsql                                            |            |
| JustMetadata                                    |            |
| k5srvutil<br>kadmin                             |            |
| kadmin.local                                    |            |
| kadmind                                         |            |
| katoolin                                        |            |
| kbdcontrol                                      |            |
| kdb5_ldap_util                                  |            |
| kdb5 util                                       |            |
| kdestroy                                        | 228        |
| kdm                                             | 86         |
| kerneld                                         | 173        |
| kexec                                           | 173        |
| keyrand                                         | 160        |
| kill                                            |            |
| killall                                         |            |
| kinit                                           |            |
| kismet                                          |            |
| kitty                                           |            |
| klist                                           |            |
| <logd< td=""><td></td></logd<>                  |            |
| <mod< td=""><td></td></mod<>                    |            |
| kojoney                                         |            |
| <pre></pre>                                     |            |
| kpropd                                          |            |
| kproplog                                        |            |
| krb5-config                                     |            |
| krb5kdc                                         |            |
| ksh                                             |            |
| stats                                           | 253        |
| ksu                                             | 228        |
| ksvalidator                                     | 220        |
| ksverdiff                                       | 220        |
| kswitch                                         |            |
| ktutil                                          |            |
| kubeadm                                         |            |
| kubectl                                         |            |
| kvno                                            |            |
| labrea                                          |            |
| last                                            |            |
| lastb                                           | 169<br>169 |
| lastcomm<br>ld                                  |            |
| 1d<br>1dapadd                                   |            |
| ldapdelete                                      |            |
| ldapmodify                                      |            |
| ldappasswd                                      |            |
| ldapsearch                                      |            |
| ldconfig                                        |            |
| ldd                                             |            |
| Less                                            |            |
| let                                             |            |
| lftp                                            | 124        |
| Lighttpd                                        | 196        |
| ln                                              | 57         |
| loadkeys                                        | 87         |
| locale                                          | 107        |
| locale-gen                                      | 107        |
| Locate                                          |            |
| Lockfile                                        |            |
| logger                                          |            |
| logrotate                                       |            |
| Loic                                            |            |
| loki                                            |            |
| lolcat                                          |            |
| Look                                            |            |
| Losetup                                         |            |
| Lp                                              |            |
| Lpadmin                                         |            |
| Lpc                                             |            |
| Lpq<br>Lprm                                     |            |
| lpstat                                          |            |
| ls                                              |            |
| lsattr                                          |            |
| lsblk                                           |            |
|                                                 |            |
| lscpu                                           |            |
|                                                 | 174        |
| lsdev                                           |            |
| lsdev                                           | 100        |
| lscpu.<br>lsdev.<br>lsdiff.<br>lsdvd.<br>lsdvd. | 100<br>102 |

| lsinitramfs                                                                                                    | 173                                                                                                    |
|----------------------------------------------------------------------------------------------------|----------------------------------------------------------------------------------------------------|
| lslk                                                                                                    | 44                                                                                                    |
| lslocks                                                                                                    | 44                                                                                                    |
| lsmbox                                                                                                    |                                                                                                    |
| lsmod                                                                                                    |                                                                                                    |
| lsof                                                                                                    |                                                                                                    |
|                                                                                                    |                                                                                                    |
| lspci                                                                                                    |                                                                                                    |
| lspcmcia                                                                                                    |                                                                                                    |
| lsscsi                                                                                                    |                                                                                                    |
| lsusb                                                                                                    |                                                                                                    |
| lt                                                                                                    | 137                                                                                                    |
| lvchange                                                                                                    | 2                                                                                                    |
| lvcreate                                                                                                    | 2                                                                                                    |
| lvdisplay                                                                                                    |                                                                                                    |
| lvextend                                                                                                    |                                                                                                    |
| lvm                                                                                                    |                                                                                                    |
|                                                                                                    |                                                                                                    |
| lvmconfig                                                                                                    |                                                                                                    |
| lvmdiskscan                                                                                                    |                                                                                                    |
| lvmsar                                                                                                    | 2                                                                                                    |
| lvreduce                                                                                                    | 2                                                                                                    |
| lvremove                                                                                                    | 2                                                                                                    |
| lvresize                                                                                                    | 2                                                                                                    |
| lvs                                                                                                    | 2                                                                                                    |
| lvscan                                                                                                    |                                                                                                    |
| lzcat                                                                                                    |                                                                                                    |
| lzma                                                                                                    |                                                                                                    |
|                                                                                                    |                                                                                                    |
| m4                                                                                                    |                                                                                                    |
| macchanger                                                                                                    |                                                                                                    |
| macof                                                                                                    |                                                                                                    |
| mad                                                                                                    |                                                                                                    |
| magick                                                                                                    |                                                                                                    |
| mail                                                                                                    | 111                                                                                                    |
| mailq                                                                                                    |                                                                                                    |
| mailstat                                                                                                    |                                                                                                    |
| mailstats                                                                                                    |                                                                                                    |
| mailx                                                                                                    |                                                                                                    |
| marix.<br>make                                                                                                    |                                                                                                    |
|                                                                                                    |                                                                                                    |
| makealiases                                                                                                    |                                                                                                    |
| makeivs                                                                                                    |                                                                                                    |
| makemap                                                                                                    |                                                                                                    |
| maltego                                                                                                    | 261                                                                                                    |
| man                                                                                                    | 37                                                                                                    |
| mandb                                                                                                    | 37                                                                                                    |
| mapfile                                                                                                    | 47                                                                                                    |
| mariadb-secure-installation.                                                                                                    |                                                                                                    |
| masscan                                                                                                    |                                                                                                    |
| mcp                                                                                                    |                                                                                                    |
|                                                                                                    |                                                                                                    |
| md5pass                                                                                                    |                                                                                                    |
| md5sum                                                                                                    | 162                                                                                                    |
|                                                                                                    |                                                                                                    |
| mdadm                                                                                                    |                                                                                                    |
| mdadm<br>mdatp                                                                                                    |                                                                                                    |
|                                                                                                    | 261                                                                                                    |
| mdatp                                                                                                    | 261<br>260                                                                                                    |
| mdatp<br>medusa<br>mesg                                                                                                    | 261<br>260<br>96                                                                                                    |
| mdatp<br>medusa<br>mesg<br>minikube                                                                                                    | 261<br>96<br>96<br>225                                                                                                    |
| mdatp<br>medusa<br>mesg<br>minikube<br>mitmf                                                                                                    | 261<br>96<br>96<br>225<br>256                                                                                                    |
| mdatp<br>medusa<br>mesg<br>minikube<br>mitmf<br>mkdir                                                                                                    | 261<br>96<br>225<br>256<br>43                                                                                                    |
| mdatp<br>medusa<br>minikube<br>mitmf<br>mkdir<br>mkdosfs                                                                                                    | 261<br>260<br>96<br>225<br>256<br>43<br>14                                                                                                    |
| mdatp<br>medusa<br>mesg<br>minikube<br>mitmf<br>mkdir<br>mkdosfs<br>mke2fs                                                                                                    | 261<br>260<br>96<br>225<br>256<br>43<br>14<br>14                                                                                                    |
| <pre>mdatp</pre>                                                                                                    | 261<br>260<br>96<br>225<br>256<br>43<br>14<br>14<br>14                                                                                                    |
| mdatp<br>medusa<br>mesg<br>minikube<br>mitmf<br>mkdir<br>mkdofs<br>mke2fs<br>mke3fs<br>mkfontdir                                                                                                    | 261<br>96<br>225<br>256<br>43<br>14<br>14<br>14<br>14<br>14                                                                                                    |
| mdatp<br>medusa<br>mesg<br>minikube<br>mitmf<br>mkdir<br>mkdosfs.<br>mke3fs.<br>mke3fs.<br>mkfontdir.<br>mkfs                                                                                                    | 261<br>260<br>225<br>256<br>43<br>14<br>14<br>14<br>87<br>14                                                                                                    |
| <pre>mdatpmedusa mesg minikube mitmf mkdir mkdosfs mke2fs mke3fs mkfontdir mkfs mkfs mkfs.ext2</pre>                                                                                                    | 261<br>260<br>96<br>225<br>43<br>14<br>14<br>14<br>87<br>14<br>14                                                                                                    |
| mdatp<br>medusa<br>mesg<br>minikube<br>mitmf<br>mkdir<br>mkdosfs.<br>mke3fs.<br>mke3fs.<br>mkfontdir.<br>mkfs                                                                                                    | 261<br>260<br>96<br>225<br>43<br>14<br>14<br>14<br>87<br>14<br>14                                                                                                    |
| <pre>mdatpmedusa mesg minikube mitmf mkdir mkdosfs mke2fs mke3fs mkfontdir mkfs mkfs mkfs.ext2</pre>                                                                                                    | 261<br>260<br>96<br>225<br>43<br>14<br>14<br>14<br>14<br>14<br>14                                                                                                    |
| <pre>mdatp medusa mesg minikube mitmf mkdosfs mke2fs mke3fs mkfontdir mkfs mkfs mkfs mkfs mkfs mkfs.ext2 mkfs.ext3</pre>                                                                                                    | 261<br>260<br>96<br>225<br>256<br>43<br>14<br>14<br>14<br>14<br>14<br>14<br>14                                                                                                    |
| <pre>mdatp</pre>                                                                                                    | 261<br>260<br>96<br>225<br>256<br>43<br>14<br>14<br>14<br>14<br>14<br>14<br>14<br>14                                                                                                    |
| <pre>mdatpmedusa mesgminikubeminikubemimfmkdorfsmkdorfsmke3fsmke3fsmkfontdirmkfs.ext2mkfs.ext3mkfs.ext4mkfs.jfsmkfs.jfsmkfs.msdosmkfsmkfsmkfs.msdosmkfsmkfs</pre>                                                                                                    | 261<br>260<br>96<br>225<br>256<br>43<br>14<br>14<br>14<br>14<br>14<br>14<br>14                                                                                                    |
| <pre>mdatp.<br/>medusa.<br/>mesg.<br/>minikube.<br/>mitmf.<br/>mkdir.<br/>mkdosfs.<br/>mke2fs.<br/>mke3fs.<br/>mkfontdir<br/>mkfs.<br/>ext2.<br/>mkfs.ext2.<br/>mkfs.ext2.<br/>mkfs.ext4.<br/>mkfs.jfs.<br/>mkfs.mkdos.<br/>mkfs.ntfs.</pre>                                                                                                    | 261<br>260<br>96<br>225<br>256<br>43<br>14<br>14<br>14<br>14<br>14<br>14<br>14<br>14<br>14                                                                                                    |
| <pre>mdatp medusa. mesg minikube. minikube. mkdir. mkdir. mkdir. mkdfs. mke2fs. mkfs.cst5. mkfs.ext2. mkfs.ext2. mkfs.ext3. mkfs.jfs. mkfs.mt5. mkfs.nt5. mkfs.reiserfs.</pre>                                                                                                    | 261<br>260<br>96<br>225<br>256<br>43<br>14<br>14<br>14<br>14<br>14<br>14<br>14<br>14<br>14<br>14<br>14                                                                                                    |
| <pre>mdatp</pre>                                                                                                    | 261<br>260<br>96<br>225<br>256<br>14<br>14<br>14<br>14<br>14<br>14<br>14<br>14<br>14<br>14<br>14<br>14<br>14                                                                                                    |
| <pre>mdatp</pre>                                                                                                    | 261<br>260<br>96<br>255<br>256<br>43<br>14<br>14<br>14<br>14<br>14<br>14<br>14<br>14<br>14<br>14<br>14<br>14<br>14<br>14<br>14                                                                                                    |
| <pre>mdatp.<br/>medusa.<br/>mesg.<br/>minikube.<br/>minikube.<br/>mkdvsfs.<br/>mkdosfs.<br/>mke2fs.<br/>mke3fs.<br/>mkfs.ext2.<br/>mkfs.ext2.<br/>mkfs.ext2.<br/>mkfs.ext4.<br/>mkfs.ext4.<br/>mkfs.ifs.<br/>mkfs.ntfs.<br/>mkfs.ntfs.<br/>mkfs.rts.<br/>mkfs.rts.</pre>                                                                                                    | 261<br>260<br>96<br>255<br>256<br>43<br>14<br>14                                                                                                    |
| <pre>mdatp<br/>medusa.<br/>mesg<br/>minikube.<br/>mitmf.<br/>mkdir.<br/>mkdir.<br/>mkofs.<br/>mke2fs.<br/>mkfs.<br/>mkfs.<br/>mkfs.<br/>mkfs.<br/>mkfs.ext2.<br/>mkfs.ext3.<br/>mkfs.ext3.<br/>mkfs.jfs.<br/>mkfs.ifs.<br/>mkfs.rt5.<br/>mkfs.rt5.<br/>mkfs.rt5.<br/>mkfs.xfs.<br/>mkimapdcert.<br/>mkinitramfs.</pre>                                                                                                    | 261<br>260<br>256<br>43<br>14<br>14<br>114<br>14<br>14<br>14<br>14<br>14<br>14<br>14<br>14<br>14<br>14<br>14<br>14<br>14<br>14<br>14<br>14<br>14<br>14<br>14<br>14<br>14<br>14<br>14<br>14<br>14<br>14<br>14<br>14<br>14<br>14<br>14<br>14<br>14<br>14<br>14<br>14<br>14                                                                                                    |
| <pre>mdatp</pre>                                                                                                    | 261<br>260<br>225<br>256<br>43<br>14<br>14<br>17<br>14<br>17<br>14                                                                                                    |
| <pre>mdatp</pre>                                                                                                    | 261<br>260<br>96<br>225<br>255<br>14<br>14<br>173<br>21<br>21<br>21<br>21<br>21<br>                                                                                                    |
| <pre>mdatp medusa. mesg minikube mitmf mkdosfs mkdosfs mke2fs mke3fs. mkfontdir. mkfs.ext2 mkfs.ext2 mkfs.ext4 mkfs.ext4 mkfs.reiserfs mkfs.reiserfs mkfs.ris mkfs.ris mkis.mkfs mkis.mkfs mkfs.mkfs mkfs.mkfs mkfs.mkfs mkfs mkfs mkfs mkfs mkfs mkfs mkfs mkfs mkfs mkfs mkfs mkfs mkfs mkfs mkfs mkfs mkfs mkfs mkfs mkfs mkfs mkfs mkfs mkfs mkfs mkfs mkfs mkfs mkfs mkfs mkfs mkfs mkfs mkfs mkfs mkfs mkfs mkfs mknod mkndd mkndd mkndd mknds </pre>                                                                                                    | 261<br>260<br>255<br>255<br>256<br>43<br>14<br>14<br>113<br>173<br>173<br>                                                                                                    |
| <pre>mdatp</pre>                                                                                                    | 261<br>260<br>255<br>255<br>256<br>43<br>14<br>14<br>113<br>173<br>173<br>                                                                                                    |
| <pre>mdatp medusa. mesg minikube mitmf mkdosfs mkdosfs mke2fs mke3fs. mkfontdir. mkfs.ext2 mkfs.ext2 mkfs.ext4 mkfs.ext4 mkfs.reiserfs mkfs.reiserfs mkfs.ris mkfs.ris mkis.mkfs mkis.mkfs mkfs.mkfs mkfs.mkfs mkfs.mkfs mkfs mkfs mkfs mkfs mkfs mkfs mkfs mkfs mkfs mkfs mkfs mkfs mkfs mkfs mkfs mkfs mkfs mkfs mkfs mkfs mkfs mkfs mkfs mkfs mkfs mkfs mkfs mkfs mkfs mkfs mkfs mkfs mkfs mkfs mkfs mkfs mkfs mkfs mknod mkndd mkndd mkndd mknds </pre>                                                                                                    | 261<br>260<br>205<br>225<br>256<br>43<br>14<br>14<br>14<br>14<br>14<br>14<br>14<br>14<br>14<br>14<br>14<br>118                                                                                                    |
| <pre>mdatp<br/>medusa.<br/>mesg<br/>minikube.<br/>mitmf.<br/>mkdir.<br/>mkdosfs.<br/>mke2fs.<br/>mkfs.<br/>mkfs.<br/>mkfs.<br/>mkfs.<br/>mkfs.<br/>mkfs.ext2.<br/>mkfs.ext2.<br/>mkfs.ext3.<br/>mkfs.ext3.<br/>mkfs.jfs.<br/>mkfs.rt5.<br/>mkfs.rt5.<br/>mkfs.rt5.<br/>mkfs.rt5.<br/>mkfs.xfs.<br/>mkifs.msdos.<br/>mkifs.rt5.<br/>mkifs.msdos.<br/>mkifs.msdos.<br/>mkifs.msdos.<br/>mkifs.msdos.<br/>mkifs.msdos.<br/>mkifs.msdos.<br/>mkifs.msdos.<br/>mkifs.msdos.<br/>mkifs.msdos.<br/>mkifs.msdos.<br/>mkifs.msdos.<br/>mkifs.msdos.<br/>mkifs.msdos.<br/>mkifs.<br/>mkifs.<br/>mkifs.<br/>mkifs.<br/>mkifs.<br/>mkifs.<br/>mkifs.<br/>mkifs.<br/>mkifs.</pre>                                                                                                    | 261<br>260<br>225<br>256<br>43<br>14<br>14<br>14<br>14<br>14<br>14<br>14<br>14<br>14<br>14<br>173<br>173<br>173<br>119<br>118<br>118                                                                                                    |
| <pre>mdatp</pre>                                                                                                    | 261<br>260<br>96<br>225<br>255<br>256<br>14<br>14<br>14<br>14<br>14<br>14<br>14<br>14<br>14<br>118<br>17<br>19<br>14<br>119                                                                                                    |
| <pre>mdatp</pre>                                                                                                    | 261<br>260<br>96<br>225<br>256<br>43<br>14<br>14<br>14<br>14<br>14<br>14<br>14<br>14<br>14<br>14<br>14<br>118<br>173<br>19<br>14<br>118                                                                                                    |
| <pre>mdatp<br/>medusa.<br/>mesg<br/>minikube.<br/>mitmf.<br/>mkdir.<br/>mkdosfs.<br/>mke2fs.<br/>mkfs.<br/>mkfs.<br/>mkfs.<br/>mkfs.<br/>mkfs.ext2.<br/>mkfs.ext2.<br/>mkfs.ext3.<br/>mkfs.ext3.<br/>mkfs.ext4.<br/>mkfs.jfs.<br/>mkfs.reiserfs.<br/>mkfs.rtfs.<br/>mkfs.rtfs.<br/>mkfs.rtfs.<br/>mkis.xfs.<br/>mkinitramfs.<br/>mkinitramfs.<br/>mknod.<br/>mknod.<br/>mknod.<br/>mkpoj3dcert.<br/>mkswap.<br/>mktemp.<br/>mkudfs.</pre>                                                                                                    | 261<br>260<br>225<br>255<br>256<br>43<br>14<br>14<br>14<br>14<br>14<br>14<br>14<br>14<br>14<br>14<br>14<br>173<br>173<br>173<br>173<br>173<br>173<br>173                                                                                                    |
| <pre>mdatp<br/>medusa.<br/>mesg<br/>minikube.<br/>minikube.<br/>mkdir.<br/>mkdir.<br/>mkdsfs.<br/>mke3fs.<br/>mkfontdir.<br/>mkfs.ext2.<br/>mkfs.ext3.<br/>mkfs.ext3.<br/>mkfs.jfs.<br/>mkfs.yfs.<br/>mkfs.rtfs.<br/>mkfs.rtfs.<br/>mkfs.rtfs.<br/>mkfs.rtfs.<br/>mkfs.xfs.<br/>mkis.rtfs.<br/>mkis.rtfs.<br/>mkis.rtfs.<br/>mkis.rtfs.<br/>mkis.rtfs.<br/>mkis.rtfs.<br/>mkis.rtfs.<br/>mkis.tfs.<br/>mkis.tfs.<br/>mknd.<br/>mkreiserfs.<br/>mkswap.<br/>mktuffs.<br/>mln</pre>                                                                                                    | 261<br>260<br>225<br>255<br>256<br>43<br>14<br>14<br>14<br>14<br>14<br>14<br>14<br>14<br>14<br>14<br>14<br>14<br>173<br>21<br>173<br>21<br>42                                                                                                    |
| <pre>mdatp</pre>                                                                                                    | 261<br>260<br>225<br>225<br>256<br>43<br>14<br>14<br>14<br>14<br>14<br>14<br>14<br>14<br>14<br>14<br>14<br>118<br>173<br>173<br>173<br>173<br>173<br>173<br>173<br>173<br>174<br>173<br>174<br>174<br>173<br>173<br>174<br>174<br>                                                                                                    |
| <pre>mdatp.<br/>medusa.<br/>mesg.<br/>minikube.<br/>minikube.<br/>mkdosfs.<br/>mkdosfs.<br/>mko2fs.<br/>mkfs.<br/>mkfs.<br/>mkfs.<br/>mkfs.ext2.<br/>mkfs.ext2.<br/>mkfs.ext3.<br/>mkfs.ext4.<br/>mkfs.jfs.<br/>mkfs.reiserfs.<br/>mkfs.rfs.<br/>mkfs.rfs.<br/>mkfs.rfs.<br/>mkfs.rfs.<br/>mkfs.rfs.<br/>mkis.rfs.<br/>mkis.rfs.<br/>mkistramfs.<br/>mkinitramfs.<br/>mkinitramfs.<br/>mkinitrd.<br/>mkinitramfs.<br/>mknod.<br/>mknod.<br/>mknod.<br/>mknod.<br/>mknod.<br/>mknod.<br/>mkreiserfs.<br/>mkswap.<br/>mkudffs.<br/>mln.<br/>mmv.<br/>modinfo.</pre>                                                                                                    | 261<br>260<br>                                                                                                    |
| <pre>mdatp.<br/>medusa.<br/>mesg.<br/>minikube.<br/>minikube.<br/>mkdosfs.<br/>mkdosfs.<br/>mkdosfs.<br/>mkfs.<br/>mkfs.<br/>mkfs.<br/>mkfs.<br/>mkfs.ext2.<br/>mkfs.ext2.<br/>mkfs.ext3.<br/>mkfs.ext4.<br/>mkfs.jfs.<br/>mkfs.reiserfs.<br/>mkfs.rtfs.<br/>mkfs.rtfs.<br/>mkfs.rtfs.<br/>mkis.rtfs.<br/>mkis.rtfs.<br/>mkisfs.stfs.<br/>mkinitramfs.<br/>mkinitramfs.<br/>mknod.<br/>mknod.<br/>m</pre>                                                                                                    | 261<br>260<br>225<br>255<br>256<br>43<br>14<br>14<br>14<br>14<br>14<br>14<br>14<br>14<br>14<br>14<br>14<br>14<br>14<br>14<br>173<br>173<br>176                                                                                                    |
| <pre>mdatp<br/>medusa.<br/>mesg<br/>minikube.<br/>minikube.<br/>mkdir.<br/>mkdir.<br/>mkdir.<br/>mkfs.<br/>mkfs.<br/>mkfs.<br/>mkfs.<br/>mkfs.ext3.<br/>mkfs.ext3.<br/>mkfs.ext3.<br/>mkfs.ext3.<br/>mkfs.jfs.<br/>mkfs.reiserfs.<br/>mkfs.rtfs.<br/>mkfs.rtfs.<br/>mkfs.xfs.<br/>mkfs.xfs.<br/>mkinutramfs.<br/>mkinitramfs.<br/>mkinitramfs.<br/>mknod.<br/>mkreiserfs.<br/>mkreiserfs.<br/>mkreiserfs.<br/>mkreiserfs.<br/>mkreiserfs.<br/>mkreiserfs.<br/>mkreiserfs.<br/>mkswap.<br/>mktemp.<br/>mkudfs.<br/>mln.<br/>mmv.<br/>modinfo.<br/>modprobe.<br/>mole.</pre>                                                                                                    | 261<br>260<br>225<br>225<br>256<br>43<br>14<br>14<br>14<br>14<br>14<br>14<br>14<br>14<br>14<br>14<br>14<br>14<br>14<br>173<br>173<br>21<br>176<br>258                                                                                                    |
| <pre>mdatp</pre>                                                                                                    | 261<br>260<br>96<br>225<br>225<br>256<br>43<br>14<br>14<br>173<br>21<br>12<br>                                                                                                    |
| <pre>mdatp.<br/>medusa<br/>mesg.<br/>minikube<br/>minikube<br/>mkdosfs.<br/>mkdosfs.<br/>mko2fs.<br/>mkfs.<br/>mkfs.<br/>ext2.<br/>mkfs.ext2.<br/>mkfs.ext2.<br/>mkfs.ext3.<br/>mkfs.ext4.<br/>mkfs.jfs.<br/>mkfs.rdss.<br/>mkfs.rdss.<br/>mkfs.rds.<br/>mkfs.rds.<br/>mkfs.rds.<br/>mkfs.rds.<br/>mkfs.rds.<br/>mkfs.rds.<br/>mkfs.rds.<br/>mkfs.rds.<br/>mkfs.rds.<br/>mkfs.rds.<br/>mkfs.rds.<br/>mkfs.rds.<br/>mkfs.mdos.<br/>mkfs.mdos.<br/>mkfs.mdos.<br/>mkfs.<br/>mkfs.<br/>mkfs.<br/>mkfs.<br/>mkfs.<br/>mkfs.<br/>mkfs.<br/>mkfs.<br/>mkfs.<br/>mkfs.<br/>mkfs.<br/>mkfs.<br/>mkfs.<br/>mkfs.<br/>mkfs.<br/>mkfs.<br/>mkfs.<br/>mkfs.<br/>mkfs.<br/>mkfs.<br/>mkfs.<br/>mkfs.<br/>mkfs.<br/>mkfs.<br/>mkfs.<br/>mksag.<br/>mknd.<br/>mknd.<br/>mkrd.<br/>mktemp.<br/>mktemp.<br/>mkt</pre>                                                                                                    | 261<br>260<br>                                                                                                    |
| <pre>mdatp.<br/>medusa.<br/>mesg.<br/>minikube.<br/>minikube.<br/>mkdir.<br/>mkdosfs.<br/>mkdosfs.<br/>mkfs.<br/>mkfs.<br/>mkfs.<br/>mkfs.<br/>mkfs.ext2.<br/>mkfs.ext2.<br/>mkfs.ext3.<br/>mkfs.ext3.<br/>mkfs.ext4.<br/>mkfs.jfs.<br/>mkfs.reiserfs.<br/>mkfs.rtfs.<br/>mkfs.rtfs.<br/>mkis.rtfs.<br/>mkisofs.<br/>mkinitramfs.<br/>mkinitramfs.<br/>mknod.<br/>mknits.<br/>mkrogsdeert.<br/>mkreiserfs.<br/>mkswap.<br/>mktemp.<br/>mkudffs.<br/>mln.<br/>mmv.<br/>modinfo.<br/>more.<br/>most.</pre>                                                                                                    | 261<br>260<br>225<br>225<br>256<br>43<br>14<br>14<br>17<br>17<br>17<br> |
| <pre>mdatp<br/>medusa.<br/>mesg<br/>minikube.<br/>minikube.<br/>mitmf<br/>mkdir.<br/>mkdir.<br/>mkdsfs.<br/>mke2fs.<br/>mkfs.sts.<br/>mkfs.ext2.<br/>mkfs.ext2.<br/>mkfs.ext3.<br/>mkfs.ext3.<br/>mkfs.jfs.<br/>mkfs.jfs.<br/>mkfs.reiserfs.<br/>mkfs.rtfs.<br/>mkfs.rtfs.<br/>mkis.xfs.<br/>mkinitrd.<br/>mkinitrd.<br/>mknitrd.<br/>mknifs.<br/>mknod.<br/>mkreiserfs.<br/>mkreiserfs.<br/>mkreiserfs.<br/>mkreiserfs.<br/>mkreiserfs.<br/>mkreiserfs.<br/>mkreiserfs.<br/>mkreiserfs.<br/>mktenp.<br/>mkudffs.<br/>mln.<br/>mmv.<br/>modinfo.<br/>monaptool.<br/>more.<br/>mount.</pre>                                                                                                    | 261<br>260<br>225<br>225<br>256<br>43<br>14<br>14<br>14<br>14<br>14<br>14<br>14<br>14<br>14<br>14<br>14<br>14<br>14<br>173<br>173<br>173<br>173<br>173<br>173<br>174<br>176<br>258<br>71<br>71<br>71<br>71                                                                                                    |
| <pre>mdatp</pre>                                                                                                    | 261<br>260<br>96<br>225<br>255<br>256<br>43<br>14<br>14<br>173<br>21<br>12<br>12<br>12<br>12<br>                                                                                                    |
| <pre>mdatp<br/>medusa.<br/>mesg<br/>minikube.<br/>minikube.<br/>mitmf<br/>mkdir.<br/>mkdir.<br/>mkdsfs.<br/>mke2fs.<br/>mkfs.sts.<br/>mkfs.ext2.<br/>mkfs.ext2.<br/>mkfs.ext3.<br/>mkfs.ext3.<br/>mkfs.jfs.<br/>mkfs.jfs.<br/>mkfs.reiserfs.<br/>mkfs.rtfs.<br/>mkfs.rtfs.<br/>mkis.xfs.<br/>mkinitrd.<br/>mkinitrd.<br/>mknitrd.<br/>mknifs.<br/>mknod.<br/>mkreiserfs.<br/>mkreiserfs.<br/>mkreiserfs.<br/>mkreiserfs.<br/>mkreiserfs.<br/>mkreiserfs.<br/>mkreiserfs.<br/>mkreiserfs.<br/>mktenp.<br/>mkudffs.<br/>mln.<br/>mmv.<br/>modinfo.<br/>monaptool.<br/>more.<br/>mount.</pre>                                                                                                    | 261<br>260<br>96<br>225<br>255<br>256<br>43<br>14<br>14<br>173<br>21<br>12<br>12<br>12<br>12<br>                                                                                                    |
| <pre>mdatp</pre>                                                                                                    | 261<br>260<br>                                                                                                    |
| <pre>mdatp<br/>medusa.<br/>mesg.<br/>minikube.<br/>minikube.<br/>mkdvsfs.<br/>mkdosfs.<br/>mko2fs.<br/>mkfs.<br/>mkfs.<br/>mkfs.<br/>ext2.<br/>mkfs.ext2.<br/>mkfs.ext2.<br/>mkfs.ext3.<br/>mkfs.ext4.<br/>mkfs.jfs.<br/>mkfs.rifs.<br/>mkfs.rifs.<br/>mkfs.rifs.<br/>mkfs.rifs.<br/>mkfs.rifs.<br/>mkfs.rifs.<br/>mkfs.rifs.<br/>mkfs.rifs.<br/>mkis.rifs.<br/>mkis.rifs.<br/>mkis.rifs.<br/>mkis.rifs.<br/>mkis.rifs.<br/>mkis.rifs.<br/>mkis.<br/>mkis.rifs.<br/>mkis.<br/>mkis.rifs.<br/>mkis.<br/>mkis.<br/>mkis.<br/>mkis.<br/>mkis.<br/>mkis.<br/>mkis.<br/>mkis.<br/>mkis.<br/>mkis.<br/>mkis.<br/>mkis.<br/>mkis.<br/>mkis.<br/>mkis.<br/>mkis.<br/>mkis.<br/>mkis.<br/>mkis.<br/>mkis.<br/>mkswap.<br/>mktemp.<br/>mkudfs.<br/>mln.<br/>modinfo.<br/>modprobe.<br/>mole.<br/>most.<br/>mount.cifs.<br/>mount.cifs.<br/>mount.cifs.<br/>mount.cifs.<br/>mount.cifs.<br/>mount.cifs.<br/>mount.cifs.<br/>mount.cifs.<br/>mount.cifs.</pre>                                                                                                    | 261<br>260<br>205<br>225<br>256<br>43<br>14<br>14<br>173<br>173<br>173<br>173<br>175<br>176<br>71<br>                                                                                                    |
| <pre>mdatp<br/>medusa.<br/>mesg.<br/>minikube.<br/>minikube.<br/>mitmf.<br/>mkdosfs.<br/>mkdosfs.<br/>mkfs.<br/>mkfs.<br/>mkfs.<br/>mkfs.<br/>mkfs.ext2<br/>mkfs.ext2<br/>mkfs.ext3<br/>mkfs.ext3<br/>mkfs.reiserfs.<br/>mkfs.reiserfs.<br/>mkfs.rfs.<br/>mkfs.rfs.<br/>mkfs.rfs.<br/>mkfs.rfs.<br/>mkisofs.<br/>mkinitramfs.<br/>mkinitramfs.<br/>mkinitramfs.<br/>mkinitramfs.<br/>mknod.<br/>mkntfs.<br/>mkreiserfs.<br/>mkswap.<br/>mktemp.<br/>mkudffs.<br/>mln.<br/>modinfo.<br/>modprobe.<br/>mole.<br/>monmaptool.<br/>mount.<br/>mount.<br/>maximumes.<br/>maximumes.<br/>mount.<br/>mount.<br/>maximumes.<br/>maximumes.<br/>maximumes.<br/>mount.<br/>mount.<br/>maximumes.<br/>maximumes.<br/>maximumes.<br/>maximumes.<br/>mount.<br/>mount.<br/>maximumes.<br/>maximumes.<br/>maximumes.<br/>mount.<br/>mount.<br/>maximumes.<br/>maximumes.<br/>maximumes.<br/>maximumes.<br/>mount.<br/>mount.<br/>maximumes.<br/>maximumes.<br/>maxim</pre>                                                                                                    | 261<br>260<br>225<br>225<br>256<br>43<br>14<br>14<br>14<br>14<br>14<br>14<br>14<br>14<br>14<br>14<br>14<br>14<br>14<br>14<br>173<br>173<br>173<br>173<br>173<br>176<br>258<br>711<br>176<br>51                                                                                                    |
| <pre>mdatp<br/>medusa.<br/>mesg<br/>minikube.<br/>minikube.<br/>mitmf<br/>mkdir.<br/>mkdosfs.<br/>mko3fs.<br/>mko3fs.<br/>mkfs.ss.<br/>mkfs.ext3.<br/>mkfs.ext2.<br/>mkfs.ext3.<br/>mkfs.ext3.<br/>mkfs.ext3.<br/>mkfs.jfs.<br/>mkfs.reiserfs.<br/>mkfs.rtfs.<br/>mkfs.rtfs.<br/>mkifs.rtfs.<br/>mkifs.rtfs.<br/>mkifs.rtfs.<br/>mkinitrad.<br/>mkinitrad.<br/>mknitfs.<br/>mkroiserfs.<br/>mkreiserfs.<br/>mkreiserfs.<br/>mkreiserfs.<br/>mkreiserfs.<br/>mkreiserfs.<br/>mktemp.<br/>mkudffs.<br/>mln<br/>mmv.<br/>modinfo.<br/>monaptool.<br/>more.<br/>mount.<br/>mote.<br/>mount.<br/>maxe.<br/>maxe.<br/>maxe.<br/>maxe.<br/>maxe.<br/>mount.<br/>maxe.<br/>maxe.</pre> | 261<br>260<br>225<br>225<br>256<br>43<br>14<br>14<br>14<br>14<br>14<br>14<br>14<br>14<br>14<br>14<br>14<br>14<br>14<br>14<br>17<br>173<br>21<br>173<br>21<br>176<br>258<br>258<br>250                                                                                                    |
| <pre>mdatp</pre>                                                                                                    | 261<br>260<br>                                                                                                    |

| msfupdate<br>msfvenom      |      |
|----------------------------|------|
| mt                         | 35   |
| mtr                        |      |
| multipath                  | 19   |
| multitail                  |      |
| mv                         |      |
| mysql<br>mysql_install_db  |      |
| mysql_secure_installation  | 78   |
| mysql_upgrade              |      |
| mysqlcheck                 |      |
| mysqld_safe                |      |
| mysqldump<br>mysqlreport   |      |
| mysqlslap<br>mysqltuner.pl |      |
| mysqrcuner.pr              |      |
| named                      |      |
| nbtscan                    |      |
| ncncat                     |      |
| ncat                       |      |
| ncmpc                      |      |
| ncmpepp                    |      |
| ndc                        |      |
| nessusd                    |      |
| netcat                     |      |
| nethogs<br>netperf         |      |
| netserver                  |      |
| netstat<br>newaliases      |      |
| nexphisher                 |      |
| nfsstat                    |      |
| nginx                      |      |
| ngrep                      |      |
| nikto                      |      |
| nisdomainnamenl.           |      |
| nloadnmap                  |      |
| nmbd                       | .198 |
| nmblookup<br>nmcli         |      |
| nnn                        | .103 |
| nohup<br>nologin           |      |
| notify-send                | .104 |
| npm<br>nscan               |      |
| nslookup                   | .136 |
| ntfsundelete               |      |
| ntopng                     | .139 |
| ntpd<br>ntpdate            |      |
| ntpdc                      | .109 |
| ntpq                       |      |
| nuclei                     | .259 |
| oc<br>od                   |      |
| on_ac_power                | .103 |
| openssl<br>openvpn         |      |
| ophcrack-cli               | .260 |
| opkg<br>osdmaptool         |      |
| ossec-hids                 | .261 |
| p0f<br>packetforge-ng      |      |
| packETH                    | .137 |
| packETHcli                 |      |
| pam_tally2                 | .169 |
| pandoc                     |      |
| paros                      | .259 |
| parted                     |      |
| passwd                     | 90   |
| paste<br>patator           | .260 |
| patch<br>pcp               |      |
| pentbox                    | .261 |
| pgawk                      | 39   |

| pgrep                                                                                                    |                                                                                                    |
|----------------------------------------------------------------------------------------------------|----------------------------------------------------------------------------------------------------|
| photorec                                                                                                    | 34                                                                                                    |
| pico                                                                                                    | 71                                                                                                    |
| pidof                                                                                                    |                                                                                                    |
| pigz                                                                                                    |                                                                                                    |
|                                                                                                    |                                                                                                    |
| pine                                                                                                    |                                                                                                    |
| pinentry                                                                                                    |                                                                                                    |
| ping                                                                                                    | .136                                                                                                    |
| pinky                                                                                                    | 92                                                                                                    |
| pip                                                                                                    |                                                                                                    |
| pirut                                                                                                    |                                                                                                    |
|                                                                                                    |                                                                                                    |
| pkill                                                                                                    |                                                                                                    |
| pktgen                                                                                                    |                                                                                                    |
| pmap                                                                                                    | 48                                                                                                    |
| pmdumptext                                                                                                    | 53                                                                                                    |
| pmevent                                                                                                    | 53                                                                                                    |
|                                                                                                    |                                                                                                    |
| pminfo                                                                                                    |                                                                                                    |
| pmrep                                                                                                    |                                                                                                    |
| pmstat                                                                                                    | 53                                                                                                    |
| pmval                                                                                                    | 53                                                                                                    |
| popd                                                                                                    |                                                                                                    |
| populias                                                                                                    |                                                                                                    |
|                                                                                                    |                                                                                                    |
| postconf                                                                                                    |                                                                                                    |
| postfix                                                                                                    |                                                                                                    |
| postgresql-setup                                                                                                    | 84                                                                                                    |
| postmap                                                                                                    | 115                                                                                                    |
|                                                                                                    | 115                                                                                                    |
| postqueue                                                                                                    | .115                                                                                                    |
| postsuper                                                                                                    | .115                                                                                                    |
| poweroff                                                                                                    | 8                                                                                                    |
| powertop                                                                                                    |                                                                                                    |
| pr                                                                                                    |                                                                                                    |
|                                                                                                    |                                                                                                    |
| praliases                                                                                                    |                                                                                                    |
| procmail                                                                                                    |                                                                                                    |
| ps                                                                                                    | 48                                                                                                    |
| ps2pdf                                                                                                    | .126                                                                                                    |
| psad                                                                                                    | 261                                                                                                    |
| psensor                                                                                                    | .201<br>E0                                                                                                    |
|                                                                                                    |                                                                                                    |
| psensor-server                                                                                                    | 50                                                                                                    |
| psql                                                                                                    | 84                                                                                                    |
| pssh                                                                                                    | .155                                                                                                    |
| pstree                                                                                                    |                                                                                                    |
| pulp-admin-client                                                                                                    |                                                                                                    |
|                                                                                                    |                                                                                                    |
| pump                                                                                                    |                                                                                                    |
| puppet                                                                                                    | .236                                                                                                    |
| pure-ftpd                                                                                                    |                                                                                                    |
| pure-ftpwho                                                                                                    |                                                                                                    |
| pure-mrtginfo                                                                                                    |                                                                                                    |
|                                                                                                    |                                                                                                    |
|                                                                                                    |                                                                                                    |
| pure-pw                                                                                                    | .124                                                                                                    |
|                                                                                                    | .124                                                                                                    |
| pure-pw                                                                                                    | .124<br>.124                                                                                                    |
| pure-pw<br>pure-pwconvert<br>pure-quotacheck                                                                                                    | .124<br>.124<br>.124                                                                                                    |
| pure-pw<br>pure-pwconvert<br>pure-quotacheck<br>pure-statsdecode                                                                                                    | .124<br>.124<br>.124<br>.124                                                                                                    |
| pure-pw.<br>pure-pwconvert.<br>pure-quotacheck.<br>pure-statsdecode.<br>pure-uploadscript                                                                                                    | .124<br>.124<br>.124<br>.124<br>.124<br>.124                                                                                                    |
| pure-pw.<br>pure-pwconvert.<br>pure-quotacheck<br>pure-statsdecode<br>pure-uploadscript<br>purgestat                                                                                                    | .124<br>.124<br>.124<br>.124<br>.124<br>.124<br>.113                                                                                                    |
| pure-pw<br>pure-pwconvert<br>pure-quotacheck<br>pure-statsdecode<br>pure-uploadscript<br>purgestat<br>pushd                                                                                                    | .124<br>.124<br>.124<br>.124<br>.124<br>.124<br>.113<br>43                                                                                                    |
| pure-pw<br>pure-pwconvert<br>pure-quotacheck<br>pure-statsdecode<br>pure-uploadscript<br>purgestat<br>pushd<br>putty                                                                                                    | .124<br>.124<br>.124<br>.124<br>.124<br>.124<br>.113<br>43<br>.104                                                                                                    |
| pure-pw.<br>pure-pwconvert                                                                                                    | .124<br>.124<br>.124<br>.124<br>.124<br>.113<br>43<br>.104<br>46                                                                                                    |
| pure-pw<br>pure-pwconvert<br>pure-quotacheck<br>pure-statsdecode<br>pure-uploadscript<br>purgestat<br>pushd<br>putty                                                                                                    | .124<br>.124<br>.124<br>.124<br>.124<br>.113<br>43<br>.104<br>46                                                                                                    |
| pure-pw.<br>pure-pwconvert                                                                                                    | .124<br>.124<br>.124<br>.124<br>.124<br>.113<br>43<br>.104<br>46                                                                                                    |
| pure-pw.<br>pure-pwconvert.<br>pure-quotacheck<br>pure-statsdecode<br>purgestat<br>pushd<br>pushd<br>pushd<br>pv<br>pv<br>pvchange<br>pvck                                                                                                    | .124<br>.124<br>.124<br>.124<br>.124<br>.113<br>43<br>.104<br>46<br>2                                                                                                    |
| pure-pw.<br>pure-pwconvert.<br>pure-quotacheck<br>pure-statsdecode<br>purgestat<br>pushd<br>putty<br>pvchange<br>pvckange<br>pvcreate                                                                                                    | .124<br>.124<br>.124<br>.124<br>.124<br>.113<br>43<br>.104<br>46<br>2<br>2                                                                                                    |
| pure-pw.<br>pure-gwconvert                                                                                                    | .124<br>.124<br>.124<br>.124<br>.123<br>43<br>.104<br>46<br>2<br>2<br>2                                                                                                    |
| pure-pw.<br>pure-pwconvert.<br>pure-quotacheck<br>pure-statsdecode<br>purgestat<br>pushd<br>putty<br>pvchange<br>pvckange<br>pvcreate                                                                                                    | .124<br>.124<br>.124<br>.124<br>.123<br>43<br>.104<br>46<br>2<br>2<br>2                                                                                                    |
| pure-pw.<br>pure-gwconvert                                                                                                    | .124<br>.124<br>.124<br>.124<br>.123<br>43<br>43<br>43<br>46<br>2<br>2<br>2<br>2                                                                                                    |
| pure-pw.<br>pure-pwconvert                                                                                                    | .124<br>.124<br>.124<br>.124<br>.113<br>43<br>43<br>46<br>2<br>2<br>2<br>2<br>2                                                                                                    |
| pure-pw.<br>pure-pwconvert.<br>pure-quotacheck<br>pure-statsdecode.<br>purgestat<br>pushd.<br>putty<br>pvchange<br>pvchange<br>pvck<br>pvcreate.<br>pvdisplay<br>pvmove<br>pvresize                                                                                                    | .124<br>.124<br>.124<br>.124<br>.124<br>.113<br>43<br>46<br>2<br>2<br>2<br>2<br>2<br>2                                                                                                    |
| pure-pw.<br>pure-pwconvert.<br>pure-quotacheck<br>pure-statsdecode<br>purgestat.<br>pushd<br>putty<br>pvchange.<br>pvcchange.<br>pvcreate.<br>pvdisplay<br>pwreove.<br>pvresize.<br>pvs                                                                                                    | .124<br>.124<br>.124<br>.124<br>.124<br>.123<br>43<br>.104<br>46<br>2<br>2<br>2<br>2<br>2<br>2                                                                                                    |
| pure-pw.<br>pure-gwconvert.<br>pure-quotacheck<br>pure-statsdecode.<br>pure-uploadscript.<br>pusdd.<br>putty.<br>pvchange.<br>pvchange.<br>pvckate.<br>pvdisplay.<br>pvrowe.<br>pvresize.<br>pvs.<br>pvscan.                                                                                                    | .124<br>.124<br>.124<br>.124<br>.124<br>.113<br>43<br>.104<br>2<br>2<br>2<br>2<br>2<br>2<br>2                                                                                                    |
| pure-pw.<br>pure-pwconvert.<br>pure-quotacheck<br>pure-statsdecode<br>purgestat<br>pushd<br>putty<br>pvchange<br>pvck<br>pvckate<br>pvdisplay<br>pvmove<br>pvremove<br>pvscan<br>pvscan<br>pvscan                                                                                                    | .124<br>.124<br>.124<br>.124<br>.124<br>.113<br>43<br>43<br>43<br>46<br>2<br>2<br>2<br>2<br>2<br>2<br>2<br>2<br>2<br>2                                                                                                    |
| pure-pw.<br>pure-pwconvert.<br>pure-quotacheck<br>pure-uploadscript<br>purgestat<br>pushd<br>putry<br>pvchange<br>pvck<br>pvcreate<br>pvoreate<br>pvmove<br>pvresize<br>pvs<br>pvs<br>pvs<br>pvs<br>pvesize<br>pvs<br>pwd<br>pwd<br>pwgen                                                                                                    | .124<br>.124<br>.124<br>.124<br>.124<br>.113<br>.104<br>.104<br>.104<br>.104<br>.104<br>.104<br>.102<br>.102<br>.103                                                                                                    |
| pure-pw.<br>pure-pwconvert.<br>pure-quotacheck<br>pure-statsdecode<br>purgestat<br>pushd<br>putty<br>pvchange<br>pvck<br>pvckate<br>pvdisplay<br>pvmove<br>pvremove<br>pvscan<br>pvscan<br>pvscan                                                                                                    | .124<br>.124<br>.124<br>.124<br>.124<br>.113<br>.104<br>.104<br>.104<br>.104<br>.104<br>.104<br>.102<br>.102<br>.103                                                                                                    |
| pure-pw.<br>pure-pwconvert.<br>pure-gwconvert.<br>pure-statsdecode<br>pure-uploadscript.<br>pushd<br>pushd<br>putty<br>pvchange.<br>pvcchange.<br>pvcreate.<br>pvdisplay.<br>pwrove.<br>pvremove.<br>pvresize.<br>pvscan.<br>pwdgen.                                                                                                    | .124<br>.124<br>.124<br>.124<br>.124<br>.113<br>43<br>43<br>43<br>43<br>43<br>2<br>2                                                                                                    |
| pure-pw.<br>pure-gwconvert.<br>pure-quotacheck<br>pure-statsdecode.<br>purgestat.<br>pushd.<br>puty.<br>pvchange.<br>pvchange.<br>pvcreate.<br>pvdisplay.<br>pvremove.<br>pvremove.<br>pvscan.<br>pvs.<br>pvs.<br>que definition of the state of the state of th                                                                                                    | .124<br>.124<br>.124<br>.124<br>.124<br>.124<br>.113<br>.104<br>46<br>2<br>2<br>2<br>2<br>2<br>2<br>                                                                                                    |
| pure-pw.<br>pure-pwconvert.<br>pure-quotacheck<br>pure-uploadscript.<br>purgestat.<br>pushd.<br>putty<br>pvchange.<br>pvckange.<br>pvcreate.<br>pvdisplay.<br>pvremove.<br>pvremove.<br>pvscan.<br>pws.<br>pvscan.<br>pwd.<br>pwden.<br>pwgen.<br>pwgen.<br>pwgqlc                                                                                                    | .124<br>.124<br>.124<br>.124<br>.124<br>.113<br>.104<br>43<br>.104<br>43<br>.104<br>2<br>2<br>2<br>2<br>2<br>2<br>2<br>                                                                                                    |
| pure-pw.<br>pure-pwconvert.<br>pure-quotacheck<br>pure-statsdecode<br>purgestat<br>pusdy<br>pv.<br>pvchange<br>pvck<br>pvdisplay<br>pvmove<br>pvresize<br>pvs<br>pvscan<br>pvs<br>pvs<br>pveresize<br>pvs<br>pwd<br>puresize<br>pv<br>puresize<br>pv<br>puresize<br>pv<br>puresize<br>pv<br>puresize<br>pv<br>puresize<br>pv<br>puresize<br>pv<br>puresize<br>pv<br>puresize<br>pv<br>puresize<br>pv<br>puresize<br>pv<br>puresize<br>pv<br>puresize<br>pv<br>puresize<br>puresize<br>pure                                                                                                    | .124<br>.124<br>.124<br>.124<br>.124<br>.113<br>.104<br>43<br>.104<br>2<br>2<br>2<br>2<br>2<br>2<br>2<br>                                                                                                    |
| pure-pw.<br>pure-pwconvert.<br>pure-quotacheck<br>pure-uploadscript.<br>purgestat.<br>pushd.<br>putty<br>pvchange.<br>pvckange.<br>pvcreate.<br>pvdisplay.<br>pvremove.<br>pvremove.<br>pvscan.<br>pws.<br>pvscan.<br>pwd.<br>pwden.<br>pwgen.<br>pwgen.<br>pwgqlc                                                                                                    | .124<br>.124<br>.124<br>.124<br>.124<br>.113<br>.104<br>43<br>.104<br>2<br>2<br>2<br>2<br>2<br>2<br>2<br>                                                                                                    |
| pure-pw.<br>pure-pwconvert.<br>pure-quotacheck<br>pure-statsdecode<br>purgestat<br>pusdy<br>pv.<br>pvchange<br>pvck<br>pvdisplay<br>pvmove<br>pvresize<br>pvs<br>pvscan<br>pvs<br>pvs<br>pveresize<br>pvs<br>pwd<br>puresize<br>pv<br>puresize<br>pv<br>puresize<br>pv<br>puresize<br>pv<br>puresize<br>pv<br>puresize<br>pv<br>puresize<br>pv<br>puresize<br>pv<br>puresize<br>pv<br>puresize<br>pv<br>puresize<br>pv<br>puresize<br>pv<br>puresize<br>pv<br>puresize<br>puresize<br>pure                                                                                                    | .124<br>.124<br>.124<br>.124<br>.124<br>.124<br>.123<br>.104<br>.124<br>.123<br>.104<br>.124<br>.124<br>.124<br>.124<br>.124<br>.124<br>.124<br>.12                                                                                                    |
| pure-pw.<br>pure-gwconvert.<br>pure-quotacheck<br>pure-statsdecode.<br>pure-uploadscript.<br>pusgestat.<br>pusgestat.<br>puty.<br>pvchange.<br>pvckauge.<br>pvckauge.<br>pvdisplay.<br>pvrowe.<br>pvresize.<br>pvs.<br>pvs.<br>pvs.<br>pvs.<br>pvs.<br>pvs.<br>pvs.<br>pusgen.<br>pwd.<br>pwd.<br>pwd.<br>pwd.<br>pusgen.<br>qalculate-gtk.<br>rados.<br>rar.                                                                                                    | .124<br>.124<br>.124<br>.124<br>.124<br>.113<br>43<br>.104<br>43<br>.104<br>46<br>2<br>2<br>                                                                                                    |
| pure-pw.<br>pure-pwconvert.<br>pure-quotacheck<br>pure-statsdecode.<br>purgestat.<br>pusgestat.<br>puty.<br>pvchange.<br>pvchange.<br>pvcreate.<br>pvdisplay.<br>pvremove.<br>pvremove.<br>pvremove.<br>pvscan.<br>pws.<br>pvscan.<br>pwd.<br>pdus.<br>pvs.<br>pvs.        | .124<br>.124<br>.124<br>.124<br>.124<br>.124<br>.113<br>43<br>.104<br>46<br>2<br>2<br>3<br>3<br>                                                                                                    |
| pure-pw.<br>pure-pwconvert.<br>pure-quotacheck<br>pure-statsdecode<br>purgestat<br>purgestat<br>pushd<br>pv.<br>pvchange<br>pvck<br>pvck<br>pvcreate<br>pvdisplay<br>pvmove<br>pvremove<br>pvremove<br>pvscan<br>pws<br>pusscan<br>pwd<br>pagen<br>pagen<br>pagen<br>pagen<br>pagen<br>pagen<br>pagen<br>pagen<br>pagen<br>prescan<br>prescan                                                                                                    | .124<br>.124<br>.124<br>.124<br>.124<br>.124<br>.13<br>.104<br>.103<br>.104<br>.103<br>.103<br>.103<br>.103<br>.103<br>.104<br>.104<br>.235<br>34<br>.260                                                                                                    |
| pure-pw.<br>pure-pwconvert.<br>pure-quotacheck<br>pure-statsdecode<br>pure-uploadscript.<br>purgestat.<br>pushd<br>putty<br>pv.<br>pvchange.<br>pvck<br>pvclisplay.<br>pwrove.<br>pvreate.<br>pvresize.<br>pvresize.<br>pvs.<br>pwscan<br>pwgen.<br>pwgqen.<br>qalculate-gtk<br>rados<br>rar.<br>rcrack.<br>rdisc                                                                                                    | .124<br>.124<br>.124<br>.124<br>.124<br>.124<br>.123<br>.104<br>46<br>2<br>2<br>3<br>3<br>3<br>3<br>3<br>3<br>3<br>3<br>3<br>3<br>3<br>3<br>3<br>3<br>3<br>3<br>3<br>3<br>3<br>3<br>3<br>3<br>3<br>3<br>3<br>3<br>3<br>3<br>3<br>3<br>3<br>3<br>3<br>3<br>3<br>3<br>3<br>3<br>3<br>3<br>3<br>3<br>3<br>3<br>3<br>3<br>3<br>3<br>3<br>3<br>3<br>3<br>3<br>3<br>3<br>3<br>3<br>3<br>                                                                                                    |
| pure-pw.<br>pure-gwconvert.<br>pure-quotacheck<br>pure-statsdecode<br>purgestat<br>pushd<br>putty<br>pvchange<br>pvchange<br>pvcreate<br>pvdisplay<br>pvresize<br>pvscan<br>pvs<br>pvscan<br>pwgen<br>pwgen<br>qalculate-gtk<br>rados<br>rar<br>rcrack<br>read                                                                                                    | .124<br>.124<br>.124<br>.124<br>.124<br>.123<br>.124<br>.124<br>.124<br>.124<br>.124<br>.124<br>.124<br>.124                                                                                                    |
| pure-pw.<br>pure-pwconvert.<br>pure-quotacheck<br>pure-statsdecode<br>pure-uploadscript.<br>purgestat.<br>pushd<br>putty<br>pv.<br>pvchange.<br>pvck<br>pvclisplay.<br>pwrove.<br>pvreate.<br>pvresize.<br>pvresize.<br>pvs.<br>pwscan<br>pwgen.<br>pwgqen.<br>qalculate-gtk<br>rados<br>rar.<br>rcrack.<br>rdisc                                                                                                    | .124<br>.124<br>.124<br>.124<br>.124<br>.123<br>.124<br>.124<br>.124<br>.124<br>.124<br>.124<br>.124<br>.124                                                                                                    |
| pure-pw.<br>pure-gwconvert.<br>pure-quotacheck<br>pure-statsdecode.<br>pure-uploadscript.<br>purgestat.<br>puty.<br>pvchange.<br>pvchange.<br>pvck.<br>pvcreate.<br>pvdisplay.<br>pvrove.<br>pvresize.<br>pvscan.<br>pvs.<br>pvscan.<br>pwd.<br>pagen.<br>qud.<br>qalculate-gtk.<br>rados.<br>rar.<br>rclone.<br>rcrack.<br>read.<br>read.<br>read.<br>read.<br>puty.<br>pure-pwcover.<br>prover.<br>prover.<br>prover.<br>pvs.<br>pvs                     | .124<br>.124<br>.124<br>.124<br>.124<br>.124<br>.113<br>43<br>43<br>46<br>2<br>2<br>3<br>3<br>3<br>3<br>3<br>3<br>3<br>3<br>3<br>3<br>3<br>3<br>3<br>3<br>3<br>3<br>3<br>3<br>3<br>3<br>3<br>3<br>3<br>3<br>3<br>3<br>3<br>3<br>3<br>3<br>                                                                                                    |
| pure-pw.<br>pure-pwconvert.<br>pure-quotacheck<br>pure-uploadscript.<br>purgestat.<br>pusgestat.<br>puty<br>pvchange.<br>pvchange.<br>pvckate.<br>pvcreate.<br>pvdisplay.<br>pwremove.<br>pvremove.<br>pvscan.<br>pws.<br>pvscan.<br>pwd.<br>quedia.<br>qalc<br>qalculate-gtk.<br>rados.<br>rar.<br>rclone.<br>rcrack.<br>risc.<br>readarray.<br>readonly                                                                                                    | .124<br>.124<br>.124<br>.124<br>.124<br>.124<br>.113<br>.104<br>.104<br>.22<br>2<br>                                                                                                    |
| pure-pw.<br>pure-pwconvert.<br>pure-quotacheck<br>pure-statsdecode<br>pure-uploadscript.<br>purgestat.<br>pushd<br>putty<br>pv<br>pvchange.<br>pvck<br>pvcreate.<br>pvdisplay.<br>pwrowe.<br>pvrewove.<br>pvresize.<br>pvs.<br>pwscan<br>pwdgen<br>pwdgen<br>qalculate-gtk<br>rados<br>rar.<br>rcrack.<br>readarray<br>realpath                                                                                                    | .124<br>.124<br>.124<br>.124<br>.124<br>.124<br>.124<br>.124                                                                                                    |
| pure-pw.<br>pure-pwconvert.<br>pure-quotacheck<br>pure-uploadscript.<br>purgestat.<br>pushd<br>putty<br>pvchange.<br>pvckate.<br>pvdisplay.<br>pvresize.<br>pvresize.<br>pvscan.<br>pwscan.<br>pwgen.<br>qalc<br>qalculate-gtk<br>rados<br>rar.<br>rclone.<br>rcrack<br>reids<br>readarray<br>reboot                                                                                                    | .124<br>.124<br>.124<br>.124<br>.124<br>.124<br>.124<br>.124                                                                                                    |
| pure-pw.<br>pure-gwconvert.<br>pure-quotacheck<br>pure-statsdecode.<br>pure-uploadscript.<br>purgestat.<br>puty.<br>pvchange.<br>pvchange.<br>pvcreate.<br>pvdisplay.<br>pvremove.<br>pvremove.<br>pvremove.<br>pvscan.<br>pws.<br>pvscan.<br>pwd.<br>pagen.<br>qud.<br>qalculate-gtk.<br>rados.<br>rar.<br>rclone.<br>rcrack.<br>read.<br>readarray.<br>readonly.<br>recode.                                                                                                    | .124<br>.124<br>.124<br>.124<br>.124<br>.124<br>.113<br>.104<br>.104<br>.104<br>.225<br>2<br>2<br>                                                                                                    |
| pure-pw.<br>pure-pwconvert.<br>pure-quotacheck<br>pure-uploadscript.<br>purgestat.<br>pushd<br>putty<br>pvchange.<br>pvckate.<br>pvdisplay.<br>pvresize.<br>pvresize.<br>pvscan.<br>pwscan.<br>pwgen.<br>qalc<br>qalculate-gtk<br>rados<br>rar.<br>rclone.<br>rcrack<br>reids<br>readarray<br>reboot                                                                                                    | .124<br>.124<br>.124<br>.124<br>.124<br>.124<br>.113<br>.104<br>.104<br>.104<br>.225<br>2<br>2<br>                                                                                                    |
| pure-pw.<br>pure-gwconvert.<br>pure-quotacheck<br>pure-statsdecode.<br>pure-uploadscript.<br>purgestat.<br>puty.<br>pvchange.<br>pvchange.<br>pvcreate.<br>pvdisplay.<br>pvremove.<br>pvremove.<br>pvremove.<br>pvscan.<br>pws.<br>pvscan.<br>pwd.<br>pagen.<br>qud.<br>qalculate-gtk.<br>rados.<br>rar.<br>rclone.<br>rcrack.<br>read.<br>readarray.<br>readonly.<br>recode.                                                                                                    | .124<br>.124<br>.124<br>.124<br>.124<br>.124<br>.113<br>.104<br>.104<br>.104<br>.104<br>.104<br>.104<br>.104<br>.104                                                                                                    |
| pure-pw.<br>pure-gwconvert.<br>pure-quotacheck<br>pure-uploadscript.<br>purgestat.<br>pushd.<br>puty.<br>pv.<br>pv.<br>pv.<br>pvchange.<br>pvck.<br>pvcreate.<br>pvdisplay.<br>pwremove.<br>pvremove.<br>pvresize.<br>pvs.<br>pwscan.<br>pwgen.<br>pwgen.<br>pwgen.<br>padoc.<br>qalculate-gtk.<br>rados.<br>rar.<br>rclone.<br>rcrack.<br>read.<br>read.<br>read.<br>read.<br>read.<br>recon-ng.<br>redir                                                                                                    | .124<br>.124<br>.124<br>.124<br>.124<br>.124<br>.124<br>.124                                                                                                    |
| pure-pw.<br>pure-pwconvert.<br>pure-quotacheck.<br>pure-uploadscript.<br>purgestat.<br>pushal.<br>putty.<br>pv.<br>pvchange.<br>pvckate.<br>pvdisplay.<br>pvresize.<br>pvresize.<br>pvscan.<br>pws.<br>pvscan.<br>pwgen.<br>qalc.<br>qalc.<br>qalc.<br>rados.<br>rar.<br>rclone.<br>rcrack.<br>redix.<br>readarray.<br>redot.<br>recon-ng.<br>redix.<br>redix.<br>redix.<br>redix.<br>redix.<br>redix.<br>redix.<br>redix.<br>recon-ng.<br>recon-ng.                                                                                                    | .124<br>.124<br>.124<br>.124<br>.124<br>.124<br>.124<br>.124                                                                                                    |
| pure-pw.<br>pure-gwconvert.<br>pure-quotacheck<br>pure-uploadscript.<br>purgestat.<br>purgestat.<br>purgestat.<br>pv.<br>pvchange.<br>pvck.<br>pvcreate.<br>pvdisplay.<br>pvrove.<br>pvresize.<br>pvresize.<br>pvs.<br>pvscan.<br>pws.<br>pvs.<br>pvs.     | .124<br>.124<br>.124<br>.124<br>.124<br>.124<br>.124<br>.113<br>.104<br>.104<br>.104<br>.103<br>.101<br>.104<br>.235<br>36<br>34<br>.247<br>47<br>47                                               |
| pure-pw.<br>pure-gwconvert.<br>pure-quotacheck<br>pure-statsdecode.<br>purgestat.<br>pusgestat.<br>pusgestat.<br>puty.<br>pvchange.<br>pvck.<br>pvcreate.<br>pvcreate.<br>pvremove.<br>pvremove.<br>pvremove.<br>pvremove.<br>pvscan.<br>pwd.<br>pwgen.<br>pwd.<br>qu.<br>qalc.<br>qalc.<br>qalc.<br>qalc.<br>rar.<br>rclone.<br>rcrack.<br>rdisc.<br>readarray.<br>readorly.<br>readorly.<br>readorly.<br>recode.<br>recode.<br>recom-ng.<br>retar.<br>relone.<br>recom-ng.<br>retar.<br>relone.<br>recom-recom-recom-<br>recom-<br>recom                                                                                                    | .124<br>.124<br>.124<br>.124<br>.124<br>.124<br>.113<br>.104<br>.104<br>.104<br>.104<br>.103<br>.103<br>.101<br>.104<br>.104<br>.235<br>.103<br>.101<br>.104<br>.245<br>                                                                                                    |
| pure-pw.<br>pure-gwconvert.<br>pure-gwconvert.<br>pure-gwconvert.<br>pure-gwconvert.<br>pure-statsdecode.<br>pure-uploadscript.<br>purgestat.<br>pushd.<br>pushd.<br>pv.<br>pv.<br>pv.<br>pv.<br>pv.<br>pv.<br>pv.<br>pv                                                                                                    | .124<br>.124<br>.124<br>.124<br>.124<br>.124<br>.124<br>.124                                                                                                    |
| pure-pw.<br>pure-pwconvert.<br>pure-quotacheck.<br>pure-uploadscript.<br>purgestat.<br>pushal.<br>putty.<br>pv.<br>pvchange.<br>pvckate.<br>pvdisplay.<br>pvresize.<br>pvresize.<br>pvscan.<br>pws.<br>pvscan.<br>pwgen.<br>qalc.<br>qalc.<br>qalc.<br>rados.<br>rar.<br>rclone.<br>rcrack.<br>redix.<br>readarray.<br>redot.<br>recon-ng.<br>redix.<br>redix.<br>redix.<br>redix.<br>redix.<br>redix.<br>redix.<br>redix.<br>recon-ng.<br>recon-ng.                                                                                                    | .124<br>.124<br>.124<br>.124<br>.124<br>.124<br>.124<br>.124                                                                                                    |
| pure-pw.<br>pure-gwconvert.<br>pure-quotacheck.<br>pure-uploadscript.<br>purgestat.<br>pushal.<br>putty.<br>pv.<br>pvchange.<br>pvckate.<br>pvdisplay.<br>pvresize.<br>pvresize.<br>pvscan.<br>pwagen.<br>qalculate-gtk.<br>rados.<br>rar.<br>rclone.<br>rcrack.<br>radisc.<br>read.<br>read.<br>read.<br>read.<br>read.<br>read.<br>recon-ng.<br>redir.<br>recon-ng.<br>recon-rg.<br>repoquery.<br>reptyr.<br>reptyr.<br>recon-rg.<br>repoquery.<br>reptyr.<br>pures.<br>pures.<br>pustor<br>pvs.<br>pvs.                         | .124<br>.124<br>.124<br>.124<br>.124<br>.124<br>.124<br>.124                                                                                                    |
| pure-pw.<br>pure-gwconvert.<br>pure-quotacheck.<br>pure-uploadscript.<br>purgestat.<br>pusgestat.<br>pusgestat.<br>pv.<br>pvchange.<br>pvck.<br>pvcreate.<br>pvdisplay.<br>pvresize.<br>pvresize.<br>pvs.<br>pvscan.<br>pwgen.<br>pwgen.<br>qud.<br>qalculate-gtk.<br>rados.<br>rar.<br>rclone.<br>rcrack.<br>rdisc.<br>read.<br>readarray.<br>readonly.<br>redir.<br>recode.<br>recode.                                                                                                    | .124<br>.124<br>.124<br>.124<br>.124<br>.124<br>.124<br>.113<br>43<br>43<br>43<br>22<br>2<br>36<br>34<br>31<br>31 |
| pure-pw.<br>pure-gwconvert.<br>pure-quotacheck<br>pure-statsdecode.<br>purgestat.<br>pusgestat.<br>puty.<br>pvchange.<br>pvck.<br>pvcreate.<br>pvresete.<br>pvresize.<br>pvs.<br>pvscan.<br>pws.<br>pvs.<br>pvs.   | .124<br>.124<br>.124<br>.124<br>.124<br>.124<br>.113<br>.104<br>.104<br>.104<br>.225<br>2<br>2<br>                                                                                                    |
| pure-pw.<br>pure-gwconvert.<br>pure-quotacheck<br>pure-uploadscript.<br>purgestat.<br>pushd<br>puty<br>pv.<br>pv.<br>pv.<br>pvc.<br>pvc.<br>pvc.<br>pvcreate.<br>pvdisplay.<br>pwree.<br>pvresize.<br>pvs.<br>pvs.<br>pv   | .124<br>.124<br>.124<br>.124<br>.124<br>.124<br>.124<br>.124                                                                                                    |
| pure-pw.<br>pure-gwconvert.<br>pure-quotacheck.<br>pure-uploadscript.<br>purgestat.<br>purgestat.<br>pushd.<br>putty.<br>pv.<br>pvchange.<br>pvckate.<br>pvdisplay.<br>pvrestze.<br>pvresize.<br>pvscan.<br>pwd.<br>pwgen.<br>qalculate-gtk.<br>rados.<br>rar.<br>rclone.<br>rcrack.<br>radisc.<br>read.<br>readarray.<br>readonly.<br>readorly.<br>recon-ng.<br>recon-ng.<br>recon-rg.<br>repoquery.<br>responter.<br>responter.<br>pvs.<br>pvs.                          | .124<br>.124<br>.124<br>.124<br>.124<br>.124<br>.124<br>.13<br>43<br>43<br>2<br>2<br>2<br>2<br>2                                                                                                    |
| pure-pw.<br>pure-gwconvert.<br>pure-quotacheck.<br>pure-uploadscript.<br>purgestat.<br>pusgestat.<br>pusgestat.<br>pv.<br>pvchange.<br>pvck.<br>pvcreate.<br>pvdisplay.<br>pvmove.<br>pvresize.<br>pvs.<br>pvscan.<br>pws.<br>pvs.<br>pvs. | .124<br>.124<br>.124<br>.124<br>.124<br>.124<br>.124<br>.113<br>43<br>43<br>43<br>22<br>2<br>                                                                                                    |
| pure-pw.<br>pure-gwconvert.<br>pure-quotacheck.<br>pure-uploadscript.<br>purgestat.<br>purgestat.<br>pushd.<br>putty.<br>pv.<br>pvchange.<br>pvckate.<br>pvdisplay.<br>pvrestze.<br>pvresize.<br>pvscan.<br>pwd.<br>pwgen.<br>qalculate-gtk.<br>rados.<br>rar.<br>rclone.<br>rcrack.<br>radisc.<br>read.<br>readarray.<br>readonly.<br>readorly.<br>recon-ng.<br>recon-ng.<br>recon-rg.<br>repoquery.<br>responter.<br>responter.<br>pvs.<br>pvs.                          | .124<br>.124<br>.124<br>.124<br>.124<br>.124<br>.124<br>.113<br>43<br>43<br>2<br>2<br>36<br>34<br>34<br>36<br>31<br>31<br>31<br>31<br>31<br>31<br>31<br>31<br>31<br>31<br>31<br>31<br>31<br>31<br>31<br>31<br>31<br>31<br>31<br>31<br>31<br>31<br>31<br>31<br>31<br>31<br>                                                                                                    |

| RFCrack.py                                                                                                    |                                                                                                    |
|----------------------------------------------------------------------------------------------------|----------------------------------------------------------------------------------------------------|
|                                                                                                    | 257                                                                                                    |
|                                                                                                    |                                                                                                    |
| rkhunter                                                                                                    |                                                                                                    |
| rlwrap<br>rm                                                                                                    |                                                                                                    |
| rmdir                                                                                                    |                                                                                                    |
| rmmod                                                                                                    |                                                                                                    |
| rnano                                                                                                    |                                                                                                    |
| rndc                                                                                                    | 183                                                                                                    |
| rndc-confgen                                                                                                    |                                                                                                    |
| route                                                                                                    |                                                                                                    |
| rpc.lockd                                                                                                    |                                                                                                    |
| rpc.mountd                                                                                                    |                                                                                                    |
| rpc.nfsd                                                                                                    |                                                                                                    |
| rpc.statd                                                                                                    |                                                                                                    |
| rpcinfo                                                                                                    |                                                                                                    |
| rpm                                                                                                    |                                                                                                    |
| rpm2cpio                                                                                                    |                                                                                                    |
| rsync                                                                                                    |                                                                                                    |
| rsyslogd                                                                                                    | 110                                                                                                    |
| rtgen                                                                                                    | 260                                                                                                    |
| runlevel                                                                                                    |                                                                                                    |
| runuser                                                                                                    |                                                                                                    |
| rusers                                                                                                    |                                                                                                    |
| rwho                                                                                                    |                                                                                                    |
| sa                                                                                                    |                                                                                                    |
| saintsar                                                                                                    |                                                                                                    |
| scalpel                                                                                                    |                                                                                                    |
| scapy                                                                                                    |                                                                                                    |
| scapy-radio                                                                                                    |                                                                                                    |
| sclient                                                                                                    |                                                                                                    |
| scp                                                                                                    |                                                                                                    |
| scponly                                                                                                    |                                                                                                    |
| scrapy                                                                                                    |                                                                                                    |
| screen                                                                                                    |                                                                                                    |
| screenfetch                                                                                                    |                                                                                                    |
| scriptscrot                                                                                                    |                                                                                                    |
| sdparm                                                                                                    |                                                                                                    |
| sealert                                                                                                    |                                                                                                    |
| sed                                                                                                    |                                                                                                    |
| seinfo                                                                                                    | 218                                                                                                    |
| semanage                                                                                                    |                                                                                                    |
| semodule                                                                                                    |                                                                                                    |
| semodule_package                                                                                                    |                                                                                                    |
| sendmail                                                                                                    |                                                                                                    |
| sensors                                                                                                    |                                                                                                    |
| seq                                                                                                    |                                                                                                    |
| service                                                                                                    |                                                                                                    |
| sestatus                                                                                                    | 216                                                                                                    |
| set                                                                                                    |                                                                                                    |
| setenforce                                                                                                    | 216                                                                                                    |
|                                                                                                    | 56                                                                                                    |
| setsebool                                                                                                    |                                                                                                    |
| sfsfdisk                                                                                                    |                                                                                                    |
| sftp                                                                                                    |                                                                                                    |
| sh                                                                                                    |                                                                                                    |
| shalsum                                                                                                    |                                                                                                    |
| sha224sum                                                                                                    | 162                                                                                                    |
|                                                                                                    |                                                                                                    |
| sha256sum                                                                                                    | 162                                                                                                    |
| sha384sum                                                                                                    | 162                                                                                                    |
| sha384sum<br>sha512sum                                                                                                    | 162<br>162                                                                                                    |
| sha384sum<br>sha512sum<br>shasum                                                                                                    | 162<br>162<br>162                                                                                                    |
| sha384sum<br>sha512sum<br>shasum.<br>shc.                                                                                                    | 162<br>162<br>162<br>100                                                                                                    |
| sha384sum.<br>sha512sum.<br>shasum.<br>shc.<br>shcllcheck                                                                                                    | 162<br>162<br>162<br>100<br>64                                                                                                    |
| sha384sum.<br>sha512sum.<br>shasum.<br>shc.<br>shellcheck.<br>shopt.                                                                                                    | 162<br>162<br>162<br>100<br>64<br>63                                                                                                    |
| sha384sum<br>sha512sum<br>shasum<br>shc<br>shellcheck.<br>shopt<br>showkey.                                                                                                    | 162<br>162<br>100<br>64<br>63<br>248                                                                                                    |
| sha384sum<br>sha512sum<br>shasum<br>shellcheck<br>shopt<br>showkey<br>showmount.                                                                                                    | 162<br>162<br>162<br>100<br>64<br>63<br>248<br>204                                                                                                    |
| sha384sum.<br>sha512sum.<br>shasum.<br>shc.<br>shcllcheck.<br>shopt.<br>showkey.<br>showmount.<br>showmount.                                                                                                    | 162<br>162<br>162<br>64<br>63<br>248<br>204<br>42                                                                                                    |
| sha384sum<br>sha512sum.<br>shasum<br>shc.<br>shellcheck<br>shopt<br>showkey.<br>showmount.<br>shred.<br>shuf.<br>shuf.                                                                                                    | 162<br>162<br>162<br>100<br>64<br>63<br>248<br>204<br>42<br>38<br>8                                                                                                    |
| sha384sum<br>sha512sum<br>shasum<br>shc<br>shellcheck<br>shopt<br>showkey<br>showmount<br>shutdown<br>shutdown<br>skill                                                                                                    | 162<br>162<br>162<br>100<br>64<br>63<br>248<br>204<br>42<br>38<br>8<br>8                                                                                                    |
| sha384sum.<br>sha5l2sum.<br>shasum.<br>shasum.<br>shc.<br>shc.<br>shcl.<br>showhey.<br>showkey.<br>showmount.<br>shred.<br>shuf.<br>shuf.<br>shuf.<br>shuf.<br>shuf.<br>shuf.<br>shill.                                                                                                    | 162<br>162<br>162<br>100<br>64<br>248<br>248<br>204<br>38<br>38<br>8<br>49<br>259                                                                                                    |
| sha384sum.<br>sha512sum.<br>shasum.<br>shc.<br>shellcheck.<br>shopt.<br>showkey.<br>showmount.<br>shuf.<br>shuf.<br>shufdown.<br>skipfish.<br>sl.                                                                                                    | 162<br>162<br>162<br>100<br>64<br>248<br>248<br>38<br>38<br>8<br>8<br>49<br>259<br>103                                                                                                    |
| sha384sum<br>sha512sum.<br>shasum<br>shc.<br>shc.<br>shellcheck<br>shoyt<br>showkey.<br>showmount.<br>shred.<br>shred.<br>shuf.<br>shutdown.<br>skill.<br>skipfish.<br>sl.<br>sl.                                                                                                    | 162<br>162<br>100<br>64<br>63<br>248<br>204<br>42<br>38<br>49<br>259<br>103<br>214                                                                                                    |
| sha384sum<br>sha512sum.<br>shasum<br>shc.<br>shellcheck.<br>shopt<br>showkey.<br>showmount.<br>shred.<br>shurd.<br>shurd.<br>shurd.<br>shurd.<br>shurd.<br>shurd.<br>shurd.<br>shurd.<br>shurd.<br>shurd.<br>shurd.<br>shurd.<br>shurd.<br>shurd.<br>shurd.<br>shurd.<br>shurd.<br>shurd.<br>shurd.<br>shurd.<br>shurd.<br>shurd.<br>shurd.<br>shurd.<br>shard.<br>shar                                                                                                    | 162<br>162<br>162<br>64<br>64<br>63<br>248<br>38<br>38<br>38<br>38<br>49<br>214<br>214                                                                                                    |
| sha384sum.<br>sha512sum.<br>shasum.<br>shc.<br>shc.<br>shclcheck.<br>shopt.<br>showmount.<br>shred.<br>shufdown.<br>skill.<br>skipfish.<br>sl.<br>slapadd.<br>slapat.<br>slapant.                                                                                                    | 162<br>162<br>100<br>64<br>63<br>248<br>204<br>38<br>8<br>8<br>8<br>8<br>9<br>38<br>8<br>                                                                                                    |
| sha384sum.<br>sha512sum.<br>shasum.<br>shc.<br>shclcheck.<br>shopt.<br>showkey.<br>showmount.<br>shred.<br>shuf.<br>shufdown.<br>skill.<br>skipfish.<br>sl.<br>slapadd.<br>slapidex.<br>slaptest.                                                                                                    | 162<br>162<br>162<br>100<br>64<br>248<br>204<br>42<br>42<br>49<br>259<br>103<br>214<br>214<br>214                                                                                                    |
| sha384sum<br>sha512sum.<br>shasum<br>shc.<br>shc.<br>shellcheck<br>shopt<br>showkey<br>showmount<br>shred<br>shred<br>shred<br>shif<br>shif                                                                                                    | 162<br>162<br>162<br>64<br>64<br>63<br>248<br>42<br>42<br>42<br>42<br>42<br>42<br>42<br>42<br>42<br>42<br>42<br>42<br>42<br>42<br>42<br>42<br>42<br>42<br>42<br>42<br>42<br>42<br>42<br>42<br>42<br>42<br>42<br>44<br>42<br>44<br>42<br>44<br>42<br>44<br>42<br>44<br>42<br>44<br>42<br>44<br>42<br>42<br>214<br>214<br>214<br>214<br>214<br>214<br>214<br>214<br>214<br>214<br>214<br>214<br>214<br>214<br>214<br>214<br>214<br>214<br>214<br>214<br>214<br>214<br>214<br>214<br>214<br>214<br>214<br>214                                                                                                    |
| sha384sum.<br>sha512sum.<br>shasum.<br>shc.<br>shc.<br>shc.<br>shclcheck.<br>shoyt.<br>showmount.<br>showmount.<br>shred.<br>shufdown.<br>skill.<br>skipfish.<br>sl.<br>slapadd.<br>slapat.<br>slaptest.<br>slaptest.<br>slocate.<br>slocate.<br>slowhtptest.                                                                                                    | 162<br>162<br>162<br>64<br>63<br>204<br>42<br>38<br>49<br>259<br>103<br>214<br>214<br>214<br>214<br>58<br>58                                                                                                    |
| sha384sum.<br>sha512sum.<br>shasum.<br>shc.<br>shc.<br>shc.<br>shck.<br>showmount.<br>showmount.<br>shred.<br>shuf.<br>shufdown.<br>skiff.<br>shutdown.<br>skiff.<br>sl.<br>slapida.<br>slapida.<br>slapidex.<br>slapindex.<br>slapitest.<br>slowhtptest.<br>slowhtptest.                                                                                                    | 162<br>162<br>162<br>64<br>64<br>64<br>248<br>204<br>42<br>49<br>259<br>103<br>214<br>214<br>214<br>214<br>214<br>214<br>259<br>259<br>259                                                                                                    |
| sha384sum                                                                                                    | 162<br>162<br>162<br>64<br>63<br>248<br>42<br>42<br>42<br>42<br>42<br>42<br>42<br>42<br>49<br>259<br>103<br>214<br>214<br>214<br>214<br>214<br>214<br>259<br>259<br>259<br>20                                                                                                    |
| sha304sum<br>sha512sum.<br>sha512sum.<br>sha512sum.<br>sha<br>shc.<br>shellcheck.<br>shopt<br>showkey.<br>showmount.<br>shred.<br>shred.<br>shred.<br>shif.<br>shif.<br>sh                 | 162<br>162<br>62<br>64<br>64<br>63<br>248<br>42<br>42<br>44<br>42<br>44<br>44<br>44<br>44<br>44<br>44<br>44<br>44<br>44<br>44<br>44<br>44<br>44<br>44<br>45<br>45 |
| sha384sum.<br>sha512sum.<br>sha512sum.<br>sha512sum.<br>shafter share share sh                                                                                                    | 162<br>162<br>162<br>100<br>64<br>248<br>248<br>244<br>244<br>49<br>259<br>103<br>214<br>214<br>214<br>214<br>214<br>58<br>259<br>259<br>259<br>259<br>259<br>259<br>259<br>259<br>259<br>259<br>259<br>259<br>259<br>259<br>259<br>259<br>259<br>259<br>58                                                                                                    |
| sha384sum<br>sha512sum.<br>sha512sum.<br>sha512sum.<br>shar<br>shar<br>shar<br>shar<br>shar<br>shar<br>shar<br>shar                                                                                                    | 162<br>162<br>64<br>64<br>64<br>248<br>248<br>244<br>42<br>49<br>259<br>103<br>214<br>214<br>214<br>214<br>214<br>214<br>259<br>259<br>214<br>58<br>259<br>214<br>58<br>                                                                                                    |
| sha384sum<br>sha512sum.<br>sha512sum.<br>sha512sum.<br>sha512sum.<br>sha512sum.<br>sha512sum.<br>shas<br>shapt.<br>shapt.<br>shapt.<br>showmount.<br>showmount.<br>shuf.<br>shuf.                   | 162<br>162<br>162<br>64<br>63<br>204<br>42<br>42<br>42<br>42<br>49<br>259<br>103<br>214<br>214<br>214<br>214<br>214<br>214<br>259<br>259<br>20<br>198p.<br>198<br>199<br>198                                                                                                    |
| sha384sum<br>sha512sum.<br>sha512sum.<br>sha512sum.<br>shc.<br>shc.<br>shc.<br>shellcheck.<br>shopt<br>showmount.<br>showmount.<br>shred.<br>shuf.<br>shufdown.<br>skipfish.<br>sl.<br>slapadd.<br>slapad.<br>slapat.<br>slapat.<br>slapindex.<br>slaptest.<br>slocate.<br>slowltptest.<br>slowltptest.<br>slowltptest.<br>smartctl.<br>smbd.<br>smbmount.<br>smbmasswd.<br>smbstatus.                                                                                                    | 162<br>162<br>62<br>64<br>63<br>248<br>42<br>42<br>44<br>44<br>44<br>47<br>44<br>47<br>44<br>214<br>214<br>259<br>20<br>214<br>259<br>259<br>214<br>259<br>214<br>259<br>259<br>259<br>20<br>214<br>259<br>214<br>259<br>214<br>259<br>214<br>259<br>214<br>259<br>20<br>219<br>219<br>219<br>219<br>219<br>219<br>219<br>219<br>219<br>219<br>219<br>219<br>219<br>219<br>219<br>                                                                                                    |
| sha384sum.<br>sha512sum.<br>sha512sum.<br>sha512sum.<br>share<br>share<br>shar | 162<br>162<br>162<br>100<br>64<br>248<br>248<br>248<br>244<br>49<br>259<br>103<br>214<br>214<br>214<br>214<br>214<br>58<br>259<br>259<br>259<br>259<br>259<br>259<br>259<br>259<br>259<br>259<br>259<br>29<br>198<br>198<br>199<br>198<br>199<br>199<br>33                                                                                                    |
| sha256sum.<br>sha384sum.<br>sha512sum.<br>sha512sum.<br>sha512sum.<br>sha5um.<br>sha5um.<br>sha5um.<br>shaft.<br>shapt.<br>shapt.<br>shawwount.<br>shuf.<br>shufdown.<br>shuf.<br>shufdown.<br>shuf.<br>shufdown.<br>shuf.<br>shufdown.<br>shuf.<br>shufdown.<br>shuf.<br>shufdown.<br>shuf.<br>shufdown.<br>shuf.<br>shufdown.<br>shuf.<br>shufdown.<br>shuf.<br>slapadd.<br>slapadd.<br>slapadd.<br>slapadd.<br>slapadd.<br>slapadd.<br>slapadd.<br>slapadd.<br>slapadd.<br>slapidex.<br>slapidex.<br>slapidex.<br>slocate.<br>slowhtptest.<br>slowloris.<br>smbolient.<br>smbd.<br>smbstatus.<br>snap.<br>snoop.                                                                                                    | 162<br>162<br>64<br>64<br>64<br>248<br>248<br>244<br>42<br>49<br>259<br>103<br>214<br>214<br>214<br>214<br>214<br>259<br>259<br>259<br>259<br>259<br>259<br>198<br>198<br>199<br>198<br>33<br>48                                                                                                    |

| socat                                           |                  |
|-------------------------------------------------|------------------|
| sortsort                                        |                  |
| source                                          |                  |
| 50X                                             | 102              |
| speaker-test                                    |                  |
| splitsponge                                     |                  |
| sql2csv                                         |                  |
| SQLiX                                           | 259              |
| sqlmap                                          |                  |
| sqlninja<br>sqlsus                              |                  |
| 38                                              |                  |
| sserver                                         | 228              |
| ssh                                             |                  |
| ssh-add<br>ssh-agent                            |                  |
| ssh-copy-id                                     |                  |
| ssh-keygen                                      | 155              |
| ssh-keyscan                                     |                  |
| sshfs<br>sshhipot                               |                  |
| sshpass                                         |                  |
| sslstrip                                        | 259              |
| stap                                            |                  |
| stap-prep<br>stap-report                        |                  |
| star                                            |                  |
| startx                                          | 86               |
| stat                                            |                  |
| stdbufstegdetect                                |                  |
| steghide                                        |                  |
| stegsnow                                        |                  |
| strace                                          |                  |
| stress-ng<br>strings                            |                  |
| stty                                            |                  |
| stunnel                                         |                  |
| su                                              |                  |
| sublist3r<br>subscription-manager               |                  |
| sudo                                            |                  |
| sudoedit                                        |                  |
| svcrack                                         |                  |
| svcrash<br>svmap                                |                  |
| svreport                                        |                  |
| svwar                                           | 258              |
| swaks<br>swapoff                                |                  |
| swapoll                                         |                  |
| switchdesk                                      |                  |
| synaptic                                        |                  |
| sync<br>sysbench                                |                  |
| syscel                                          |                  |
| syslogd                                         |                  |
| sysmon                                          |                  |
| system-config-authentication                    |                  |
| system-config-display<br>system-config-firewall |                  |
| system-config-kickstart                         |                  |
| system-config-users                             | 90               |
| systemctl<br>systemd-machine-id-setup           |                  |
| systemd-machine-id-setup<br>tac                 |                  |
| tail                                            | 38               |
| talk                                            | 96               |
| tar                                             |                  |
| targetcli<br>tcpd                               |                  |
| tcpdump                                         |                  |
| tcptrace                                        | 139              |
| tcptraceroute<br>tcsh                           |                  |
| teamdctl                                        |                  |
| teamnl                                          | 141              |
| tee                                             |                  |
| telinit<br>telnet                               |                  |
| teinettesseract                                 |                  |
| test                                            | 68               |
| testdisk                                        |                  |
| testparm                                        |                  |
| textql<br>tftp                                  |                  |
| then                                            |                  |
| thttpd                                          | 196              |
| tidy                                            |                  |
|                                                 |                  |
| time                                            |                  |
| time<br>timedatectl<br>timeout                  | 108              |
| timedatectl                                     | 108<br>67<br>253 |

| tmpwatch                                                                                                    |                                                                                                    |
|----------------------------------------------------------------------------------------------------|----------------------------------------------------------------------------------------------------|
| tmux                                                                                                    |                                                                                                    |
| toilet                                                                                                    |                                                                                                    |
| toptouch                                                                                                    |                                                                                                    |
| tower-cli                                                                                                    |                                                                                                    |
| tput                                                                                                    |                                                                                                    |
| tr                                                                                                    |                                                                                                    |
| tracepath                                                                                                    |                                                                                                    |
| traceroute                                                                                                    | .136                                                                                                    |
| trafgen                                                                                                    |                                                                                                    |
| traitor                                                                                                    |                                                                                                    |
| trap                                                                                                    |                                                                                                    |
| tree                                                                                                    |                                                                                                    |
| tripwire                                                                                                    |                                                                                                    |
| true<br>truncate                                                                                                    |                                                                                                    |
| ts                                                                                                    |                                                                                                    |
| tset                                                                                                    |                                                                                                    |
| tty                                                                                                    |                                                                                                    |
| tune2fs                                                                                                    |                                                                                                    |
| type                                                                                                    | 66                                                                                                    |
| typeset                                                                                                    | 64                                                                                                    |
| tzconfig                                                                                                    |                                                                                                    |
| tzselect                                                                                                    |                                                                                                    |
| udevadm                                                                                                    |                                                                                                    |
| udevd                                                                                                    |                                                                                                    |
| udevmonitor                                                                                                    |                                                                                                    |
| udffsckufw                                                                                                    |                                                                                                    |
| urw<br>umask                                                                                                    |                                                                                                    |
| umount                                                                                                    |                                                                                                    |
| unalias                                                                                                    |                                                                                                    |
| uname                                                                                                    |                                                                                                    |
| unexpand                                                                                                    | 38                                                                                                    |
| uniq                                                                                                    |                                                                                                    |
| uniscan                                                                                                    |                                                                                                    |
| units                                                                                                    |                                                                                                    |
| unlink                                                                                                    |                                                                                                    |
| unlzma<br>unrar                                                                                                    |                                                                                                    |
| unset                                                                                                    |                                                                                                    |
| until                                                                                                    |                                                                                                    |
| unxz                                                                                                    |                                                                                                    |
| update-rc.d                                                                                                    |                                                                                                    |
| updatedb                                                                                                    | 58                                                                                                    |
| uptime                                                                                                    |                                                                                                    |
| useradd                                                                                                    |                                                                                                    |
|                                                                                                    |                                                                                                    |
| userdel                                                                                                    | 90                                                                                                    |
| userdel                                                                                                    | 90<br>90                                                                                                    |
| userdel<br>usermod<br>users                                                                                                    | 90<br>90<br>92                                                                                                    |
| usermod<br>users<br>usleep                                                                                                    | 90<br>90<br>92<br>67                                                                                                    |
| userdel<br>usermod<br>users                                                                                                    | 90<br>90<br>92<br>67<br>.136                                                                                                    |
| userdel<br>usermod.<br>users.<br>usleep.<br>uucp.                                                                                                    | 90<br>90<br>92<br>67<br>.136<br>40                                                                                                    |
| userdel<br>usermod<br>users<br>uucp<br>uudecode<br>uuencode<br>uuidgen                                                                                                    | 90<br>92<br>67<br>136<br>40<br>40<br>40                                                                                                    |
| userdel.<br>users.<br>usleep.<br>uucp.<br>uudecode.<br>uuencode.<br>uuidgen.<br>vagrant.                                                                                                    | 90<br>90<br>92<br>67<br>.136<br>40<br>40<br>.103<br>.234                                                                                                    |
| userdel<br>usermod.<br>users<br>usleep.<br>uucp.<br>uudecode.<br>uuidgen.<br>vagrant.<br>vd.                                                                                                    | 90<br>90<br>92<br>67<br>40<br>40<br>40<br>40<br>234<br>101                                                                                                    |
| userdel<br>usermod.<br>users<br>usleep.<br>uucp.<br>uudecode.<br>uuencode.<br>uuidgen.<br>vagrant.<br>vd.<br>vdir                                                                                                    | 90<br>90<br>92<br>67<br>.136<br>40<br>40<br>.103<br>.234<br>.101<br>43                                                                                                    |
| userdel<br>usermod.<br>users<br>usleep.<br>uucp.<br>uudecode.<br>uuencode.<br>uuidgen.<br>vagrant.<br>vd.<br>vdr.<br>vdr.                                                                                                    | 90<br>90<br>92<br>67<br>.136<br>40<br>40<br>.103<br>.234<br>.101<br>43<br>.259                                                                                                    |
| userdel.<br>usermod.<br>users.<br>uucp.<br>uucp.<br>uudecode.<br>uuencode.<br>vagrant.<br>vd.<br>vd.<br>vd.<br>vdr.<br>vega.<br>versuck-ng.                                                                                                    | 90<br>92<br>67<br>.136<br>40<br>40<br>.103<br>.234<br>.101<br>43<br>.259<br>.253                                                                                                    |
| userdel<br>usermod.<br>users<br>usleep.<br>uucp<br>uudecode.<br>uuidgen.<br>vagrant.<br>vd<br>vdir<br>vega<br>versuck-ng<br>vgchange                                                                                                    | 90<br>92<br>67<br>.136<br>40<br>40<br>.103<br>.234<br>.101<br>43<br>.259<br>.253<br>2                                                                                                    |
| userdel.<br>usermod.<br>users.<br>uucp.<br>uucp.<br>uudecode.<br>uuencode.<br>vagrant.<br>vd.<br>vd.<br>vd.<br>vdr.<br>vega.<br>versuck-ng.                                                                                                    | 90<br>90<br>92<br>67<br>136<br>40<br>40<br>.103<br>.234<br>.101<br>43<br>.259<br>.253<br>2<br>2                                                                                                    |
| userdel<br>usermod.<br>users<br>usleep.<br>uucp.<br>uudecode.<br>uuidgen.<br>vagrant.<br>vd.<br>vdir.<br>vega.<br>versuck-ng.<br>vgchange.<br>vgck                                                                                                    | 90<br>90<br>92<br>67<br>40<br>40<br>40<br>40<br>40<br>43<br>234<br>43<br>259<br>253<br>2<br>2                                                                                                    |
| userdel<br>usermod.<br>users<br>usleep<br>uucp<br>uudecode.<br>uuidgen.<br>vagrant.<br>vd.<br>vdir<br>vega.<br>versuck-ng.<br>vgchange.<br>vgck.<br>vgcreate.<br>vgdisplay.<br>vgeprt.                                                                                                    | 90<br>90<br>92<br>67<br>.136<br>40<br>40<br>.103<br>.234<br>.101<br>43<br>.259<br>.253<br>2<br>2<br>2<br>2                                                                                                    |
| userdel<br>usermod.<br>users<br>usleep.<br>uucp<br>uudecode.<br>uuidgen.<br>vagrant.<br>vd<br>vdir.<br>versuck-ng.<br>vgchange.<br>vgcka.<br>vgcreate.<br>vgdisplay.<br>vgextend.                                                                                                    | 90<br>90<br>92<br>67<br>.136<br>40<br>40<br>.103<br>.234<br>.103<br>.259<br>.253<br>2<br>2<br>2<br>2<br>2                                                                                                    |
| userdel<br>usermod.<br>users<br>usleep.<br>uucp.<br>uudecode.<br>uuidgen.<br>vagrant.<br>vd.<br>vdir.<br>vega<br>versuck-ng.<br>vgchange.<br>vgckete.<br>vgcisplay.<br>vgexport.<br>vgexport.                                                                                                    | 90<br>90<br>92<br>67<br>.136<br>40<br>40<br>.103<br>.234<br>.101<br>.259<br>253<br>2<br>253<br>2<br>2<br>2<br>2<br>2<br>2                                                                                                    |
| userdel.<br>usermod.<br>users.<br>usleep.<br>uucp.<br>uudecode.<br>uuencode.<br>vagrant.<br>vd.<br>vdir.<br>vega.<br>versuck-ng.<br>vgchange.<br>vgchange.<br>vgck.<br>vgcsport.<br>vgexport.<br>vgmport.<br>vgmerge.                                                                                                    | 90<br>90<br>92<br>67<br>.136<br>40<br>103<br>.234<br>.101<br>43<br>.259<br>.253<br>2<br>2<br>2<br>2<br>2<br>2<br>2                                                                                                    |
| userdel<br>usermod.<br>users<br>usleep.<br>uucp.<br>uudecode.<br>uuidgen.<br>vagrant.<br>vd.<br>vdir.<br>vega<br>versuck-ng.<br>vgchange.<br>vgckete.<br>vgcisplay.<br>vgexport.<br>vgexport.                                                                                                    | 90<br>90<br>92<br>67<br>.136<br>40<br>.103<br>.234<br>.101<br>43<br>.259<br>.253<br>2<br>2<br>2<br>2<br>2<br>2<br>2                                                                                                    |
| userdel<br>usermod.<br>users<br>usleep<br>uucp<br>uudecode.<br>uuidgen.<br>vagrant.<br>vd<br>vdir<br>versuck-ng.<br>vgchange.<br>vgcka.<br>vgcreate.<br>vgdisplay.<br>vgextend.<br>vgimport.<br>vgmerge.<br>vgremove.                                                                                                    | 90<br>90<br>92<br>67<br>.136<br>40<br>40<br>.103<br>.234<br>.101<br>.234<br>.101<br>.234<br>.253<br>22<br>2<br>                                                                                                    |
| userdel.<br>usermod.<br>users.<br>usleep.<br>uucp.<br>uudecode.<br>uuencode.<br>vagrant.<br>vd.<br>vdir.<br>vega.<br>versuck-ng.<br>vgchange.<br>vgchange.<br>vgck.<br>vgcreate.<br>vgdisplay.<br>vgexport.<br>vgmeport.<br>vgmenve.<br>vgscan.<br>vgscan.<br>vgscan.<br>vgscan.<br>vgexport.<br>vgmenve.<br>vgscan.<br>vgscan                                                                                                    | 90<br>90<br>92<br>67<br>.136<br>40<br>40<br>40<br>43<br>234<br>43<br>259<br>22<br>2<br>                                                                                                    |
| userdel<br>usermod.<br>users<br>usleep.<br>uucp.<br>uudecode.<br>uuidgen.<br>vagrant.<br>vd<br>vdir.<br>vgaa<br>versuck-ng.<br>vgchange.<br>vgcka<br>vgcreate.<br>vgdisplay.<br>vgexport.<br>vgexport.<br>vgemport.<br>vgmerge.<br>vgreauce<br>vgreauce.<br>vgreauce.<br>vgs.                                                                                                    | 90<br>90<br>92<br>67<br>.136<br>40<br>40<br>40<br>43<br>234<br>43<br>259<br>22<br>2<br>                                                                                                    |
| userdel.<br>usermod.<br>users.<br>usleep.<br>uucp.<br>uudecode.<br>uuencode.<br>vagrant.<br>vd.<br>vdir.<br>vega.<br>versuck-ng.<br>vgchange.<br>vgchange.<br>vgck.<br>vgcreate.<br>vgdisplay.<br>vgexport.<br>vgmeport.<br>vgmenve.<br>vgscan.<br>vgscan.                                                                                                    | 90<br>90<br>92<br>67<br>136<br>40<br>40  |
| userdel<br>usermod.<br>users<br>usleep.<br>uucp<br>uudecode.<br>uuidgen.<br>vagrant.<br>vd<br>vdir.<br>versuck-ng.<br>vgcka.<br>vgcrate.<br>vgdisplay.<br>vgexport.<br>vgextend.<br>vgimport.<br>vgmerge.<br>vgreduce.<br>vgs<br>vgs<br>vgs<br>vgs<br>vgs<br>vgexport.<br>vgexport.<br>vgexport.<br>vgexport.<br>vgexport.<br>vgexport.<br>vgs<br>vgs                                                                                                    | 90<br>90<br>92<br>67<br>.136<br>40<br>40 |
| userdel.<br>usermod.<br>usermod.<br>users.<br>uulecode.<br>uucp.<br>uudecode.<br>uuencode.<br>vagrant.<br>vd.<br>vega.<br>versuck-ng.<br>vgchange.<br>vgchange.<br>vgcka.<br>vgcycate.<br>vgdisplay.<br>vgexport.<br>vgexport.<br>vgmerge.<br>vgreduce.<br>vgssca.<br>vgsplit.<br>vi.<br>vi.<br>vi.<br>vi.<br>vgs.<br>vgsplit.<br>vi.<br>vi.<br>vi.<br>vi.<br>vi.<br>vgs.<br>vgsplit.<br>vi.<br>vi.<br>vi.<br>vi.<br>vi.<br>vgs.<br>vgs.<br>vgs.<br>vg.<br>vg.<br>vg.<br>vg.<br>vg.<br>vg.<br>vg.<br>vg                                                                                                    | 90<br>90<br>92<br>67<br>136<br>40<br>40<br>40<br>234<br>234<br>223<br>22<br>2<br>                                                                                                    |
| userdel.<br>usermod.<br>users.<br>uucp.<br>uucp.<br>uudecode.<br>uuidgen.<br>vd.<br>vd.<br>vd.<br>vdr.<br>versuck-ng.<br>vgchange.<br>vgck.<br>vgcreate.<br>vgdisplay.<br>vgextend.<br>vgextend.<br>vgmerge.<br>vgremove.<br>vgsplit.<br>vi.<br>vi.<br>vi.<br>vi.<br>vgsplit.<br>vi.<br>vi.<br>vi.<br>vi.<br>vgr.<br>vgsplit.<br>vi.<br>vi.<br>vi.<br>vi.<br>vi.<br>vgr.<br>vgsplit.<br>vi.<br>vi.<br>vi.<br>vi.<br>vi.<br>vgr.<br>vgsplit.<br>vi.<br>vi.<br>vi.<br>vi.<br>vi.<br>vi.<br>vg.<br>vg.<br>vgsplit.<br>vi.<br>vi.<br>vi.<br>vi.<br>vi.<br>vj.<br>vgsplit.<br>vi.<br>vj.<br>vj.<br>vj.<br>vj.<br>vj.<br>vj.<br>vj.<br>vj                                                                                                    | 90<br>90<br>92<br>67<br>.136<br>40<br>40<br>40<br>40<br>43<br>40<br>43<br>43<br>234<br>239<br>259<br>22<br>2<br>                                                                                                    |
| userdel.<br>usermod.<br>users.<br>usleep.<br>uudecode.<br>uudecode.<br>uuidgen.<br>vdgrant.<br>vd.<br>vdr.<br>versuck-ng.<br>vgchange.<br>vgck.<br>vgcreate.<br>vgdisplay.<br>vgextend.<br>vgmerge.<br>vgreduce.<br>vgremove.<br>vgs.<br>vgs.<br>vgs.<br>vgs.<br>vgs.<br>vgs.<br>vgremove.<br>vgs.<br>vgs.<br>vgs.<br>vgs.<br>vgs.<br>vgremove.<br>vgs.<br>vgs.<br>vgs.<br>vgs.<br>vgs.<br>vgremove.<br>vgs.<br>vgs.<br>vgs.<br>vgs.<br>vgs.<br>vgs.<br>vgremove.<br>vgs.<br>vgs.<br>vgs.<br>vgs.<br>vgs.<br>vgs.<br>vgs.<br>vgremove.<br>vgs.<br>vgs.<br>vjs.<br>vjs.              | 90<br>90<br>92<br>67<br>.136<br>40<br>40<br>103<br>234<br>101<br>234<br>253<br>2<br>2<br>                                                                                                    |
| userdel.<br>usermod.<br>users.<br>uucp.<br>uucp.<br>uudecode.<br>uuidgen.<br>vd.<br>vd.<br>vd.<br>vdr.<br>versuck-ng.<br>vgchange.<br>vgck.<br>vgcreate.<br>vgdisplay.<br>vgextend.<br>vgextend.<br>vgmerge.<br>vgremove.<br>vgsplit.<br>vi.<br>vi.<br>vi.<br>vi.<br>vgsplit.<br>vi.<br>vi.<br>vi.<br>vi.<br>vgr.<br>vgsplit.<br>vi.<br>vi.<br>vi.<br>vi.<br>vi.<br>vgr.<br>vgsplit.<br>vi.<br>vi.<br>vi.<br>vi.<br>vi.<br>vgr.<br>vgsplit.<br>vi.<br>vi.<br>vi.<br>vi.<br>vi.<br>vi.<br>vg.<br>vg.<br>vgsplit.<br>vi.<br>vi.<br>vi.<br>vi.<br>vi.<br>vj.<br>vgsplit.<br>vi.<br>vj.<br>vj.<br>vj.<br>vj.<br>vj.<br>vj.<br>vj.<br>vj                                                                                                    | 90<br>90<br>92<br>67<br>.136<br>40<br>40 |
| userdel<br>usermod.<br>users<br>usleep.<br>uucp<br>uudecode.<br>uuidgen.<br>vagrant.<br>vd.<br>vdir.<br>versuck-ng.<br>vgchange.<br>vgcka.<br>vgcrate.<br>vgdisplay.<br>vgexport.<br>vgextend.<br>vgimport.<br>vgextend.<br>vgimport.<br>vgremove.<br>vgs.<br>vgs.<br>vgs.<br>vgs.<br>vgs.<br>vgs.<br>vgs.<br>vgs                                                                                                    | 90<br>90<br>92<br>67<br>.136<br>40<br>.103<br>.234<br>.101<br>43<br>.259<br>.253<br>2<br>.253<br>2<br>.253<br>2<br>.253<br>2<br>2                                                                                                    |
| userdel<br>usermod.<br>users<br>usleep<br>uudecode.<br>uuep<br>uudecode.<br>uuidgen.<br>vagrant.<br>vd.<br>vdir<br>versuck-ng.<br>vgchange.<br>vgck.<br>vgcreate.<br>vgdisplay.<br>vgcextend.<br>vgimport.<br>vgextend.<br>vgmerge.<br>vgreduce.<br>vgremove.<br>vgs<br>vgs<br>vgs<br>vgs<br>vgs<br>vgs<br>vgs<br>vgs<br>vgs<br>vgs<br>vgs<br>vgs<br>vgs<br>vgs<br>vgs<br>vgs<br>vgs<br>vgs<br>vgs<br>vgs<br>vgs<br>vgs<br>vgs<br>vgs<br>vgs<br>vgs<br>vgs<br>vgs<br>vgs<br>vgs<br>vgs<br>vgs<br>vgs<br>vgs<br>vgs<br>vgs<br>vgs<br>vgs<br>vgs<br>vjs<br>vjs.                                                                                                    | 90<br>90<br>92<br>67<br>.136<br>40<br>40<br>103<br>234<br>101<br>234<br>253<br>2<br>253<br>2<br>253<br>2<br>253<br>2<br>253<br>2<br>2                                                                                                    |
| userdel<br>usermod.<br>users<br>usleep.<br>uudecode.<br>uudecode.<br>uuidgen.<br>vagrant.<br>vd.<br>vdir.<br>vega<br>vgchange.<br>vgcka.<br>vgcka.<br>vgcreate.<br>vgdisplay.<br>vgexport.<br>vgextend.<br>vgmport.<br>vgextend.<br>vgremove.<br>vgremove.<br>vgs.<br>vgs.<br>vjs.<br>vjs.<br>vj                    | 90<br>90<br>92<br>67<br>.136<br>40<br>40 |
| userdel.<br>usermod.<br>users.<br>uusleep.<br>uucp.<br>uudecode.<br>uuencode.<br>vagrant.<br>vd.<br>vdir.<br>vega.<br>versuck-ng.<br>vgchange.<br>vgckange.<br>vgckange.<br>vgckange.<br>vgckange.<br>vgcxend.<br>vggexport.<br>vgexport.<br>vgmerge.<br>vgreduce.<br>vgreduce.<br>vgsplit.<br>vi.<br>vi.<br>vi.<br>vi.<br>vi.<br>vi.<br>vi.<br>vgsplit.<br>vi.<br>vi.<br>vi.<br>vi.<br>vi.<br>vi.<br>vi.<br>vgs.<br>vyc.<br>vyc.           | 90<br>90<br>92<br>67<br>.136<br>40<br>.103<br>.234<br>.101<br>43<br>.259<br>.253<br>2<br>.253<br>2<br>.253<br>2<br>2<br>2                                                                                                    |
| userdel.<br>usermod.<br>users.<br>uucp.<br>uucp.<br>uudecode.<br>uuidgen.<br>vdgrant.<br>vd.<br>vdr.<br>vdr.<br>vega.<br>vgchange.<br>vgck.<br>vgckange.<br>vgck.<br>vgcreate.<br>vgdisplay.<br>vgextend.<br>vgmerge.<br>vgreduce.<br>vgremove.<br>vgs.<br>vgscan.<br>vgsplit.<br>vi.<br>vir<br>vir<br>vir<br>vir<br>vir<br>vir<br>vgirant.<br>vycreate.<br>vycreate.                                                                                                    | 90<br>90<br>92<br>67<br>.136<br>40<br>.103<br>.234<br>.101<br>43<br>259<br>22<br>2<br>                                                                                                    |
| userdel.<br>usermod.<br>users.<br>usleep.<br>uucp.<br>uudecode.<br>uudecode.<br>uuidgen.<br>vagrant.<br>vd.<br>vd.<br>vdr.<br>vgchange.<br>vgck.<br>vgckange.<br>vgck.<br>vgcreate.<br>vgexport.<br>vgextend.<br>vgmerge.<br>vgremove.<br>vgremove.<br>vgs.<br>vgs.<br>vgs.<br>vgs.<br>vgs.<br>vgs.<br>vgs.<br>vgs.<br>vgremove.<br>vgs.<br>vgs.<br>vgs.<br>vgs.<br>vgs.<br>vgs.<br>vgs.<br>vgs.<br>vgs.<br>vgs.<br>vgremove.<br>vgs.<br>vgs.<br>vjs.<br>vj | 90<br>90<br>92<br>67<br>.136<br>40<br>.103<br>.234<br>.101<br>.259<br>.259<br>.259<br>22<br>22<br>2<br>                                                                                                    |
| userdel<br>usermod.<br>users                                                                                                    | 90<br>90<br>92<br>67<br>.136<br>40<br>40<br>40<br>40<br>40<br>234<br>23<br>22<br>2<br>                                                                                                    |
| userdel.<br>usermod.<br>users.<br>usleep.<br>uucp.<br>uudecode.<br>uuencode.<br>vagrant.<br>vd.<br>vdir.<br>vega.<br>versuck-ng.<br>vgchange.<br>vgckange.<br>vgckange.<br>vgckange.<br>vgckange.<br>vgcycate.<br>vgdisplay.<br>vgexport.<br>vgexport.<br>vgmerge.<br>vgreduce.<br>vgreduce.<br>vgs.<br>vgsslit.<br>vim.<br>vim.<br>vim.<br>vim.<br>vim.<br>vim.<br>vim.<br>virt-clone.<br>virt-install.<br>virt-who.<br>visudo.<br>vlock.<br>vmstat.<br>vsftpd.<br>vstat.<br>vstpd.<br>vstpd.<br>visudo.<br>visudo.<br>vstpd.<br>vstpd.<br>vstpd.<br>visudo.<br>vstpd.<br>vstpd.<br>vstpd.<br>visudo.<br>vstpd.<br>vstpd.<br>vstpd.<br>vstpd.<br>visudo.<br>vstpd.<br>vstpd.<br>vstpd.<br>vstpd.<br>visudo.<br>vstpd.<br>vstpd.<br>vstp                                                                                                    | 90<br>90<br>92<br>67<br>.136<br>40<br>.103<br>.234<br>.101<br>43<br>.259<br>.253<br>2<br>.253<br>2<br>.253<br>2<br>2<br>2                                                                                                    |
| userdel<br>usermod.<br>users                                                                                                    | 90<br>90<br>92<br>67<br>.136<br>40<br>.103<br>.234<br>.101<br>43<br>259<br>22<br>2<br>22<br>22<br>22<br>2<br>2<br>22<br>22<br>23<br>3<br>30                                                                                                    |
| userdel.<br>usermod.<br>users.<br>uucp.<br>uucp.<br>uudecode.<br>uuidgen.<br>vagrant.<br>vd.<br>vd.<br>vdr.<br>vdr.<br>vega.<br>vgchange.<br>vgck.<br>vgcreate.<br>vgckport.<br>vgexport.<br>vgextend.<br>vgmerge.<br>vgreduce.<br>vgremove.<br>vgs.<br>vgscan.<br>vgsplit.<br>vi.<br>virs.<br>virs.<br>virs.<br>virs.<br>virt-lone.<br>virt-who.<br>visudo.<br>visudo.<br>vistby<br>vistby                                                                                                    | 90<br>90<br>92<br>67<br>136<br>40<br>40<br>40<br>234<br>103<br>259<br>259<br>22<br>2<br>22<br>2<br>                                                                                                    |
| userdel.<br>usermod.<br>usermod.<br>usermod.<br>usleep.<br>uucp.<br>uudecode.<br>uuencode.<br>vagrant.<br>vd.<br>vdirvelan.<br>vega.<br>versuck-ng.<br>vgchange.<br>vgckange.<br>vgckange.<br>vgckange.<br>vgcycate.<br>vgdisplay.<br>vgexport.<br>vgexport.<br>vgmerge.<br>vgreduce.<br>vgreduce.<br>vgreduce.<br>vgsplit.<br>vi<br>vis<br>vis                                                                                                    | 90<br>90<br>92<br>67<br>.136<br>40<br>.103<br>.234<br>.101<br>239<br>.259<br>22<br>2<br>22<br>2<br>22<br>22<br>22<br>22<br>22<br>22<br>22<br>22<br>22<br>22<br>22<br>22<br>22<br>22<br>222<br>22<br>22<br>22<br>22<br>22<br>22<br>22<br>22<br>22<br>22<br>22<br>22<br>22<br>22<br>22<br>22<br>22<br>22<br>22<br>                                                                                                    |
| userdel.<br>usermod.<br>users.<br>usleep.<br>uucp.<br>uudecode.<br>uuidgen.<br>vagrant.<br>vd.<br>vd.<br>vd.<br>vdrsuck-ng.<br>vgchange.<br>vgck.<br>vgcreate.<br>vgdisplay.<br>vgexport.<br>vgextend.<br>vgmport.<br>vgremove.<br>vgreduce.<br>vgremove.<br>vgs.<br>vgscan.<br>vgsplit.<br>vi.<br>vim.<br>vimdiff.<br>virtinstall.<br>virt-install.<br>virt-install.<br>virt-who.<br>visudo.<br>vlock.<br>vsftpd.<br>w.<br>waf.<br>wistat.<br>vsftpd.<br>w.<br>waf.<br>waf.<br>wistat.<br>vsftpd.<br>waf.<br>waf.<br>waf.<br>vstat.<br>vstat.<br>vsft.<br>vsft.<br>vstat.<br>vstat.<br>vsft.<br>vsft.<br>vist.<br>vist.<br>vistat.<br>vsft.<br>vsft.<br>vstat.<br>vsft.<br>vsft.<br>vsft.<br>vist.<br>vistat.<br>vsft.<br>vsft.<br>vsft.<br>vist.<br>vistat.<br>vsft.<br>vsft.<br>vsft.<br>vsft.<br>vist.<br>vist.                                                                                                    | 90<br>90<br>92<br>67<br>.136<br>40<br>.103<br>.234<br>.101<br>43<br>259<br>259<br>22<br>2<br>22<br>22<br>22<br>22<br>22<br>22<br>22<br>22<br>22<br>22<br>22<br>22<br>22<br>22<br>22<br>22<br>22<br>22<br>22<br>22<br>22<br>22<br>22<br>22<br>22<br>22<br>22<br>22<br>                                                                                                    |
| userdel.<br>usermod.<br>usermod.<br>usermod.<br>usleep.<br>uucp.<br>uudecode.<br>uuencode.<br>vagrant.<br>vd.<br>vdirvelan.<br>vega.<br>versuck-ng.<br>vgchange.<br>vgckange.<br>vgckange.<br>vgckange.<br>vgcycate.<br>vgdisplay.<br>vgexport.<br>vgexport.<br>vgmerge.<br>vgreduce.<br>vgreduce.<br>vgreduce.<br>vgsplit.<br>vi<br>vis<br>vis                                                                                                    | 90<br>90<br>92<br>67<br>136<br>40<br>40<br>40<br>43<br>234<br>234<br>259<br>2<br>2<br>3<br>90<br>90<br>91<br>91<br>91<br>92<br>                                                                                                    |

**Logical Volume Management (LVM)** introduces an abstraction between physical and logical storage, allowing a more versatile use of filesystems. LVM uses the Linux device mapper feature (/dev/mapper).

Disks, partitions, and RAID devices are made of **Physical Volumes**, which are grouped into a **Volume Group**. A Volume Group is divided into small fixed-size chunks called Physical Extents, which are mapped 1-to-1 to Logical Extents. Logical Extents are grouped into **Logical Volumes**, on which filesystems are created.

#### How to create a Logical Volume

. . .

. . . . .

. .

| 1. | Add a new disk to the machine      |                                                                                                    |
|----|------------------------------------|----------------------------------------------------------------------------------------------------|
| 2. | lsblk                              | Verify that the new disk is recognized e.g. as $\ensuremath{/dev}\xspace$                                                                                                    |
| 3. | fdisk /dev/sda                     | Create a new partition (of type 0x8E = Linux LVM) on the new disk. This is not necessary but recommended, because other OSes might not recognize the LVM header and see the whole unpartitioned disk as empty |
| 4. | pvcreate /dev/sda1                 | Initialize the Physical Volume to be used with LVM                                                                                                    |
| 5. | vgcreate -s 8M myvg0 /dev/sdal     | Create a Volume Group and define the size of Physical Extents to 8 Mb (default value is 4 Mb)                                                                                                    |
| or | vgextend myvg0 /dev/sda1           | or add the Physical Volume to an existing Volume Group                                                                                                    |
| 6. | lvcreate -L 1024M -n mylv myvg0    | Create a Logical Volume                                                                                                    |
| 7. | mkfs -t ext3 /dev/myvg0/mylv       | Create a filesystem on the Logical Volume                                                                                                    |
| 8. | mount /dev/myvg0/mylv /mnt/mystuff | Mount the Logical Volume                                                                                                    |

#### How to increase the size of a Logical Volume (operation possible only if the underlying filesystem allows it)

1. Add a new disk to the machine, to provide the extra disk space

| or<br>1. Increase the size of an existing virtual disk (already initialized as a PV, already in a VG, and with LVs all<br>2. partprobe<br>3. pvresize /dev/sdc<br>Then:<br>4. lvextend -L 2048M /dev/myvg0/mylv<br>or lvresize -L+2048M /dev/myvg0/mylv<br>or lvresize -L+2048M /dev/myvg0/mylv<br>or lvresize -L+100%FREE /dev/myvg/mylv<br>5. resize2fs /dev/myvg0/mylv (ext)<br>Or lvresize -L+2048M /dev/myvg0/mylv                                                         |      |                                                                   |                                                                                      |
|----------------------------------------------------------------------------------------------------|------|-------------------------------------------------------------------|--------------------------------------------------------------------------------------|
| or<br>1. Increase the size of an existing virtual disk (already initialized as a PV, already in a VG, and with LVs all<br>2. partprobe<br>3. pvresize /dev/sdc<br>Then:<br>4. lvextend -L 2048M /dev/myvg0/mylv<br>or lvresize -L+2048M /dev/myvg0/mylv<br>or lvresize -L+2048M /dev/myvg0/mylv<br>or lvresize -L+100%FREE /dev/myvg/mylv<br>5. resize2fs /dev/myvg0/mylv (ext)<br>Or lvresize -L+2048M /dev/myvg0/mylv                                                         | 2.   | pvcreate /dev/sdc                                                 | Initialize the Physical Volume                                                       |
| 1. Increase the size of an existing virtual disk (already initialized as a PV, already in a VG, and with LVs all         2. partprobe       Notify the kernel of the new disk size         3. pvresize /dev/sdc       Accommodate the Physical Volume to the new         Then:       Ivextend -L 2048M /dev/myvg0/mylv         or       lvresize -L+2048M /dev/myvg0/mylv         or       lvresize -l+100%FREE /dev/myvg/mylv         or       resize2fs /dev/myvg0/mylv (ext) | 3.   | vgextend myvg0 /dev/sdc                                           | Add the Physical Volume to an existing Volume Group                                  |
| 2. partprobe 3. pvresize /dev/sdc Then: 4. lvextend -L 2048M /dev/myvg0/mylv or lvresize -L+2048M /dev/myvg0/mylv or lvresize -L+2048M /dev/myvg0/mylv or lvresize -l+100%FREE /dev/myvg/mylv or extend the Logical Volume taking all free 5. resize2fs /dev/myvg0/mylv (ext)                                                                                                    | or   |                                                                   |                                                                                      |
| 3. pvresize /dev/sdc       Accommodate the Physical Volume to the fill         4. lvextend -L 2048M /dev/myvg0/mylv       Extend the Logical Volume by 2 Gb         or lvresize -L+2048M /dev/myvg0/mylv       or extend the Logical Volume taking all free         5. resize2fs /dev/myvg0/mylv (ext)       Extend the filesystem.                                                                                                    | 1.   | Increase the size of an existing virtual disk (already initialize | ed as a PV, already in a VG, and with LVs allocated on it)                           |
| Then:         4. lvextend -L 2048M /dev/myvg0/mylv         or lvresize -L+2048M /dev/myvg0/mylv         breesize -l+100%FREE /dev/myvg/mylv         cor extend the Logical Volume taking all freesize         5. resize2fs /dev/myvg0/mylv         (ext)         Extend the filesystem.                                                                                                    | 2.   | partprobe                                                         | Notify the kernel of the new disk size                                               |
| <ul> <li>4. lvextend -L 2048M /dev/myvg0/mylv</li> <li>or lvresize -L+2048M /dev/myvg0/mylv</li> <li>or lvresize -l+100%FREE /dev/myvg/mylv</li> <li>or extend the Logical Volume taking all free</li> <li>5. resize2fs /dev/myvg0/mylv (ext)</li> <li>Extend the filesystem.</li> </ul>                                                                                                    | 3.   | pvresize /dev/sdc                                                 | Accommodate the Physical Volume to the new size                                      |
| or       lvresize -L+2048M /dev/myvg0/mylv       Extend the Logical Volume by 2 Gb         or       lvresize -1+100%FREE /dev/myvg/mylv       or extend the Logical Volume taking all free         5.       resize2fs /dev/myvg0/mylv       (ext)                                                                                                    | Ther | n:                                                                |                                                                                      |
| or       lvresize -L+2048M /dev/myvg0/mylv         or       lvresize -l+100%FREE /dev/myvg/mylv         or       resize2fs /dev/myvg0/mylv         (ext)       Extend the filesystem.                                                                                                    | 4.   | lvextend -L 2048M /dev/myvg0/mylv                                 | Extend the Logical Volume by 2 Ch                                                    |
| 5. resize2fs /dev/myvg0/mylv     (ext)     Extend the filesystem.                                                                                                    | or   | lvresize -L+2048M /dev/myvg0/mylv                                 | Extend the Logical volume by 2 Gb                                                    |
|                                                                                                    | or   | lvresize -l+100%FREE /dev/myvg/mylv                               | or extend the Logical Volume taking all free space                                   |
|                                                                                                    | 5.   |                                                                   | Extend the filesystem.<br>Alternatively, use <i>lvresize</i> -r on the previous step |

#### How to reduce the size of a Logical Volume (operation possible only if the underlying filesystem allows it)

| 1. | resize2fs /dev/myvg0/mylv 900M   | Shrink the filesystem to 900 Mb      |
|----|----------------------------------|--------------------------------------|
| 2. | lvreduce -L 900M /dev/myvg0/mylv | Shrink the Logical Volume to 900 Mb  |
| or | lvresize -L 900M /dev/myvg0/mylv | Similar the Logical volume to 900 Mb |

## How to snapshot and backup a Logical Volume 1. lvcreate -s -L 1024M -n mysnap /dev/myvg0/mylv Create the snapshot like a Logical Volume

tar cvzf mysnap.tar.gz mysnap
 lvremove /dev/mvvg0/mysnap
 Delete the snapshot

### **LVM - commands**

|--|

|                                                  | PV commands                                                                                                    |                                             | VG commands                                        |            | LV commands                                  |
|--------------------------------------------------|----------------------------------------------------------------------------------------------------|---------------------------------------------|----------------------------------------------------|------------|----------------------------------------------|
| pvs                                              | Report information about<br>Physical Volumes                                                                                                    | vgs                                         | Report information about<br>Volume Groups          | lvs        | Report information about<br>Logical Volumes  |
| pvscan                                           | Scan all disks for<br>Physical Volumes                                                                                                    | vgscan                                      | Scan all disks for Volume<br>Groups                | lvscan     | Scan all disks for Logical<br>Volumes        |
| pvdisplay                                        | Display Physical Volume<br>attributes                                                                                                    | vgdisplay                                   | Display Volume Group<br>attributes                 | lvdisplay  | Display Logical Volume<br>attributes         |
| pvck                                             | Check Physical Volume<br>metadata                                                                                                    | vgck                                        | Check Volume Group<br>metadata                     |            |                                              |
| pvcreate                                         | Initialize a disk or<br>partition for use with<br>LVM                                                                                                    | vgcreate                                    | Create a Volume Group<br>using Physical Volumes    | lvcreate   | Create a Logical Volume<br>in a Volume Group |
| pvchange                                         | Change Physical Volume<br>attributes                                                                                                    | vgchange                                    | Change Volume Group<br>attributes                  | lvchange   | Change Logical Volume<br>attributes          |
| pvremove                                         | Remove a Physical<br>Volume                                                                                                    | vgremove                                    | Remove a Volume Group                              | lvremove   | Remove a Logical<br>Volume                   |
|                                                  |                                                                                                    | vgextend                                    | Add a Physical Volume to<br>a Volume Group         | lvextend   | Increase the size of a<br>Logical Volume     |
|                                                  |                                                                                                    | vgreduce                                    | Remove a Physical<br>Volume from a Volume<br>Group | lvreduce   | Reduce the size of a Logical Volume          |
| pvresize                                         | Modify the size of a<br>Physical Volume                                                                                                    |                                             |                                                    | lvresize   | Modify the size of a<br>Logical Volume       |
|                                                  |                                                                                                    | vgmerge                                     | Merge two Volume Groups                            |            |                                              |
|                                                  |                                                                                                    | vgsplit                                     | Split two Volume Groups                            |            |                                              |
|                                                  |                                                                                                    | vgimport                                    | Import a Volume Group<br>into a system             |            |                                              |
|                                                  |                                                                                                    | vgexport                                    | Export a Volume Group from a system                |            |                                              |
| pvmove                                           | Move the Logical Extents<br>on a Physical Volume to<br>wherever there are<br>available Physical<br>Extents (within the<br>Volume Group) and then<br>put the Physical Volume<br>offline |                                             |                                                    |            |                                              |
|                                                  |                                                                                                    | LVM                                         | global commands                                    |            |                                              |
| dmsetup <i>com</i>                               | mand Perform low-                                                                                                    | level LVM ope                               | rations                                            |            |                                              |
| lvm command Perform LVM o                        |                                                                                                    | operations. N                               | lay also be used as an intera                      | ctive tool |                                              |
| lvmsar                                           | LVM system a                                                                                                    | activity report                             | er. Unsupported on LVM2                            |            |                                              |
| lvmdiskscan                                      | Scan the syst                                                                                                    | stem for disks and partitions usable by LVM |                                                    |            |                                              |
| lvmconfigShow the current LVM disk configuration |                                                                                                    |                                             |                                                    |            |                                              |

| /dev/mapper/vgname-lvname<br>/dev/vgname/lvname | Mapping of Logical Volumes in the filesystem        |
|-------------------------------------------------|-----------------------------------------------------|
| /etc/lvm/archive/                               | Directory containing Volume Groups metadata backups |

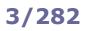

| Boot sequence                |                                                                                                    |  |  |  |
|------------------------------|----------------------------------------------------------------------------------------------------|--|--|--|
| POST<br>(Power-On Self Test) | Low-level check of PC hardware.                                                                                                    |  |  |  |
| BIOS<br>(Basic I/O System)   | Detection of disks and hardware.                                                                                                    |  |  |  |
| Chain loader<br>GRUB         | GRUB stage 1 is loaded from the MBR and executes GRUB stage 2 from filesystem.<br>GRUB prompts the user to select a Linux kernel.<br>The chain loader hands over to the boot sector of the partition on which resides the OS, then<br>executes the corresponding kernel image.                                                                                                    |  |  |  |
| Linux kernel                 | If the kernel image follows the initrd scheme, the chain loader mounts initrd, an initial ramdisk (typically a compressed ext2 filesystem, with its driver compiled statically into the kernel) to be used as the initial root device during kernel boot; this makes possible to load kernel modules that recognize hard drives hardware and that are hence needed to mount the real root filesystem. Afterwards, the system runs /linuxrc with PID 1.<br>If the kernel image follows the initramfs scheme (available from Linux 2.6.13 onwards) instead, the system loads into memory initramfs, a cpio-compressed image, and unpacks it into an instance of tmpfs in RAM.<br>The kernel is decompressed into memory and executed.<br>The system detects any attached device.<br>The real root filesystem is mounted on / in place of the initial ramdisk. |  |  |  |
| init                         | In SysV machines, the kernel executes init, the first process (PID 1). The system tries to execute in order /sbin/init, /etc/init, /bin/init, and /bin/sh; if none of these succeeds, the kernel panics.<br>Then the system loads startup scripts and runlevel scripts.<br>In systemd machines, the kernel executes systemd (PID 1).<br>The system mounts filesystems and swap partitions, and starts low-level services (sysinit.target).<br>The system sets various timers, paths, and sockets (basic.target).<br>The system loads default.target, which is either multi-user.target i.e. console login in text mode or graphical.target i.e. graphical login.                                                                                                    |  |  |  |
| Login                        | If in text mode, the system calls the getty process, which runs the login command that asks the user for login and password.<br>If in graphical mode, the X Display Manager starts the X Server.                                                                                                    |  |  |  |

Information about the boot process can be found in the manpages man 7 boot and man 7 bootup.

Modern systems use **UEFI (Unified Extensible Firmware Interface)** instead of BIOS. UEFI does not use the MBR boot code; it has knowledge of partition table and filesystems, and stores its application files required for launch in an EFI System Partition, usually formatted as FAT32.

After the POST, the system loads the UEFI firmware which initializes the hardware required for booting, then reads its Boot Manager data to determine which UEFI application to launch. The launched UEFI application may then launch another application, e.g. the kernel and initramfs in case of a boot loader like GRUB.

- efivar Manipulate UEFI variables
- efibootmgr Manipulate the UEFI Boot Manager
- efibootdump Display UEFI boot options

| Startup sequence                                                                                                    | Debian                                                                                                    | Red Hat                                                                                     |
|----------------------------------------------------------------------------------------------------|----------------------------------------------------------------------------------------------------|---------------------------------------------------------------------------------------------|
| At startup /sbin/init executes all<br>instructions on /etc/inittab. This script<br>at first switches to the default runlevel                                                                                                    | <pre>id:2:initdefault:</pre>                                                                                                    | id:5:initdefault:                                                                           |
| then it runs the following script (same for<br>all runlevels) which configures peripheral<br>hardware, applies kernel parameters, sets<br>hostname, and provides disks initialization                                                                                                    |                                                                                                    | /etc/rc.d/rc.sysinit Or<br>/etc/rc.sysinit                                                  |
| and then, for runlevel <i>N</i> , it calls the script<br>/etc/init.d/rc <i>N</i> (i.e. with the runlevel<br>number as parameter) which launches all<br>services and daemons specified in the<br>following startup directories:                                                                                                    | /etc/rcN.d/                                                                                                    | /etc/rc.d/rcN.d/                                                                            |
| The startup directories contain symlinks to the                                                                                                    |                                                                                                    |                                                                                             |
|                                                                                                    |                                                                                                    | h argument start.                                                                           |
| lrwxrwxrwx. 1 root root 15 Nov 28 14:<br>lrwxrwxrwx. 1 root root 17 Nov 28 15:                                                                                                    | 32 K88sssd ->/init.d/sssd<br>50 K89rdisc ->/init.d/rdisc<br>01 S01sysstat ->/init.d/syssta                                                                                                    | t                                                                                           |
| lrwxrwxrwx. 1 root root 14 Feb 11 22:<br>lrwxrwxrwx. 1 root root 15 Nov 28 14:<br>lrwxrwxrwx. 1 root root 17 Nov 28 15:<br>lrwxrwxrwx. 1 root root 18 Nov 28 14:<br>lrwxrwxrwx. 1 root root 16 Nov 28 14:                                                                                                    | 32 K88sssd ->/init.d/sssd<br>50 K89rdisc ->/init.d/rdisc                                                                                                    | t<br>fig                                                                                    |
| <pre>lrwxrwxrwx. 1 root root 14 Feb 11 22:<br/>lrwxrwxrwx. 1 root root 15 Nov 28 14:<br/>lrwxrwxrwx. 1 root root 17 Nov 28 15:<br/>lrwxrwxrwx. 1 root root 18 Nov 28 14:<br/>lrwxrwxrwx. 1 root root 16 Nov 28 14:<br/>lrwxrwxrwx. 1 root root 16 Nov 28 14:<br/>lrwxrwxrwx. 1 root root 18 Nov 28 14:</pre>                                                                                                    | 32 K88sssd ->/init.d/sssd<br>50 K89rdisc ->/init.d/rdisc<br>01 S01sysstat ->/init.d/syssta<br>54 S05cgconfig ->/init.d/cgcon<br>52 S07iscsid ->/init.d/iscsid<br>42 S08iptables ->/init.d/iptab                                             | t<br>fig<br>les                                                                             |
| <pre>lrwxrwxrwx. 1 root root 14 Feb 11 22:<br/>lrwxrwxrwx. 1 root root 15 Nov 28 14:<br/>lrwxrwxrwx. 1 root root 17 Nov 28 15:<br/>lrwxrwxrwx. 1 root root 18 Nov 28 14:<br/>lrwxrwxrwx. 1 root root 16 Nov 28 14:<br/>lrwxrwxrwx. 1 root root 16 Nov 28 14:<br/>lrwxrwxrwx. 1 root root 18 Nov 28 14:<br/>lrwxrwxrwx. 1 root root 18 Nov 28 14:<br/>lrwxrwxrwx. 1 root root 18 Nov 28 14:<br/>lrwxrwxrwx. 1 root root 18 Nov 28 14:</pre>                                                                                                    | 32 K88sssd ->/init.d/sssd<br>50 K89rdisc ->/init.d/rdisc<br>01 S01sysstat ->/init.d/syssta<br>54 S05cgconfig ->/init.d/cgcon<br>52 S07iscsid ->/init.d/iscsid<br>42 S08iptables ->/init.d/iptab                                             | t<br>fig<br>les<br><b>to run a specific program upo</b>                                     |
| lrwxrwxrwx.1 root root14 Feb 11 22:lrwxrwxrwx.1 root root15 Nov 28 14:lrwxrwxrwx.1 root root17 Nov 28 15:lrwxrwxrwx.1 root root18 Nov 28 14:lrwxrwxrwx.1 root root16 Nov 28 14:lrwxrwxrwx.1 root root16 Nov 28 14:lrwxrwxrwx.1 root root18 Nov 28 14:lrwxrwxrwx.1 root root18 Nov 28 14:lrwxrwxrwx.1 root root18 Nov 28 14:lrwxrwxrwx.1 root root18 Nov 28 14:lrwcrwxrwx.1 root root18 Nov 28 14:lrwcrwx.1 root root18 Nov 28 14:lrwcrwx.1 root root18 Nov 28 14:lrwcrwx.1 root root18 Nov 28 1                                                                                                    | 32 K88sssd ->/init.d/sssd<br>50 K89rdisc ->/init.d/rdisc<br>01 S01sysstat ->/init.d/syssta<br>54 S05cgconfig ->/init.d/cgcon<br>52 S07iscsid ->/init.d/iscsid<br>42 S08iptables ->/init.d/iptab<br>it.d/rc.local; therefore, an easy way    | t<br>fig<br>les<br>to run a specific program upo<br>runlevel.                               |
| <pre>lrwxrwxrwx. 1 root root 14 Feb 11 22:<br/>lrwxrwxrwx. 1 root root 15 Nov 28 14:<br/>lrwxrwxrwx. 1 root root 17 Nov 28 15:<br/>lrwxrwxrwx. 1 root root 18 Nov 28 14:<br/>lrwxrwxrwx. 1 root root 16 Nov 28 14:<br/>lrwxrwxrwx. 1 root root 16 Nov 28 14:<br/>lrwxrwxrwx. 1 root root 18 Nov 28 14:<br/>lrwxrwxrwx. 1 root root 18 Nov 28 14:<br/>lrwxrwx. 1 root root 18 Nov 28 14:<br/>lrwxrwx. 1 root root 18 Nov 28 14:<br/>lrwxrwx. 1 root root 18 Nov 28 14:<br/>lrwxrwxrwx. 1 root root 18 Nov 28 14:<br/>lrwxrwxrwx. 1 root root 18 Nov 28 14:<br/>lrwxrwx. 1 root root 18 Nov 28 14:<br/>lrwxrwx. 1 root root 18 Nov 28 14:<br/>lrwxrwx. 1 root root 18 Nov 28 14:<br/>lrwxrwx. 1 root root 18 Nov 28 14:<br/>lrwxrwx. 1 root root 18 Nov 28 14:<br/>lrwxrwx. 1 root root 18 Nov 28 14:<br/>lrwxrwx. 1 root root 18 Nov 28 14:<br/>lrwxrwxrwx. 1 root</pre> | 32 K88sssd ->/init.d/sssd<br>50 K89rdisc ->/init.d/rdisc<br>01 S01sysstat ->/init.d/sysstar<br>54 S05cgconfig ->/init.d/sysstar<br>52 S07iscsid ->/init.d/iscsid<br>42 S08iptables ->/init.d/iptab<br>it.d/rc.local; therefore, an easy way | t<br>fig<br>les<br>to run a specific program upo<br>runlevel.<br>n the startup directories. |

Service will be run via the xinetd super server.

#### Linux Standard Base (LSB)

The Linux Standard Base defines a format to specify default values on an init script /etc/init.d/foo:

```
### BEGIN INIT INFO
# Provides: foo
# Required-Start: bar
# Defalt-Start: 2 3 4 5
# Default-Stop: 0 1 6
# Description: Service Foo init script
### END INIT INFO
Default runleyels and s/k symlinks values can a
```

Default runlevels and  ${\ensuremath{\mathbb S/\mathbb K}}$  symlinks values can also be specified as such:

# chkconfig: 2345 85 15
# description: Foo service

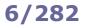

Login

| /etc/init/start-ttys.conf (Red Hat)                     | Start the specified number of terminals at bootup via getty, which manages physical or virtual terminals (TTYs)                                                                                                    |  |  |
|---------------------------------------------------------|----------------------------------------------------------------------------------------------------|--|--|
| /etc/sysconfig/init (Red Hat)                           | Control appearance and functioning of the system during bootup                                                                                                    |  |  |
| /etc/machine-id (Red Hat)                               | Randomly-generated machine ID.<br>The machine ID can be safely regenerated by deleting this file and then<br>running the command systemd-machine-id-setup                                                                                   |  |  |
| /etc/securetty                                          | List of TTYs from which the root user is allowed to login                                                                                                    |  |  |
| /etc/issue                                              | Message printed before the login prompt. Can contain these escape codes:                                                                                                    |  |  |
|                                                         | \bBaudrate of line\oDomain name\dDate\rOS release number\sSystem name and OS\tTime\1Terminal device line\uNumber of users logged in\mMachine architecture identifier\U"n users" logged in\nNodename aka hostname\vOS version and build date |  |  |
| /etc/issue.net                                          | Message printed before the login prompt on a remote session                                                                                                    |  |  |
| /etc/motd                                               | Message Of The Day, printed after a successful login, but before execution of the login shell                                                                                                    |  |  |
| /etc/nologin                                            | If this file exists, login and sshd deny login to all unprivileged users.<br>Useful when doing system maintenance                                                                                                    |  |  |
| /etc/login.defs                                         | Definition of default values (UID and GID ranges, mail directory, account validity, password encryption method, etc.) for user account creation                                                                                             |  |  |
| /var/log/secure (Red Hat)<br>/var/log/auth.log (Debian) | Logfile containing user logins (both successful and failed) and authentication mechanisms                                                                                                    |  |  |
| /var/log/pwdfail                                        | Logfile containing failed authentication attempts                                                                                                    |  |  |

To prevent a specific user to log in, their shell can be set either as:

- /bin/false user is forced to exit immediately
- /sbin/nologin user is prompted a message and forced to exit; the message is "This account is currently not available" or the contents of file /etc/nologin.txt if it exists

|           | Runlevel<br>(SysV) | Target<br>(Systemd) | Debian                                                                                                    | Red Hat                                                                                                  |
|-----------|--------------------|---------------------|----------------------------------------------------------------------------------------------------|----------------------------------------------------------------------------------------------------|
|           |                    | halt.target         | System halt, no power off                                                                                                    |                                                                                                    |
|           | 0                  | poweroff.target     |                                                                                                    | Shutdown                                                                                                 |
|           | 1                  | rescue.target       | Sing                                                                                                    | le user / maintenance mode                                                                               |
|           | 2                  |                     | Multi-user mode<br>(default)                                                                                                   | Multi-user mode without network                                                                          |
| default   | 3                  | multi-user.target   | Multi-user mode                                                                                                    | Multi-user mode with network                                                                             |
| runlevels | runlevels 4        |                     | Multi-user mode                                                                                                    | Unused, for custom use                                                                                   |
|           | 5                  | graphical.target    | Multi-user mode                                                                                                    | Multi-user mode with network and X (default)                                                             |
|           | 6                  | reboot.target       | Reboot                                                                                                    |                                                                                                    |
|           | S                  | emergency.target    | Single user / maintenance mode<br>with no mounted filesystems and no running services<br>(usually accessed through runlevel 1) |                                                                                                    |
|           |                    | default.target      |                                                                                                    | System will always boot to this target;<br>this is a symlink to multi-user.target<br>Or graphical.target |

Systemd's target runleveln.target emulates a SysV's runlevel n.

| runlevel<br>who -r                              | Display the previous and the current runlevel                                                   |
|-------------------------------------------------|-------------------------------------------------------------------------------------------------|
| init <i>runlevel</i><br>telinit <i>runlevel</i> | Change to <i>runlevel</i>                                                                       |
| systemctl get-default                           | Get the default target                                                                          |
| systemctl set-default target                    | Set target as the default target                                                                |
| systemctl isolate target                        | Change to <i>target</i>                                                                         |
| systemctl emergency                             | Change to maintenance single-user mode with only $\screwbreak {\screwbreak}$ filesystem mounted |
| systemctl rescue                                | Change to maintenance single-user mode with only local filesystems mounted                      |
| systemctl -t target                             | List targets                                                                                    |

To boot on the desired target a machine whose default target has become invalid (e.g. is symlinked to reboot.target), edit the GRUB 2 line and append systemd.unit=desired.target to the kernel parameters.

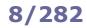

| shutdown -h now<br>halt<br>poweroff<br>init 0<br>telinit 0<br>systemctl isolate shutdown.target | Shut down the system. Depending on the system, it will be either halted or powered off                                                                   |
|-------------------------------------------------------------------------------------------------|----------------------------------------------------------------------------------------------------|
| shutdown -r now<br>reboot<br>init 6<br>telinit 6<br>systemctl isolate reboot.target             | Reboot the system                                                                                                    |
| shutdown                                                                                        | Shut down the system securely: all logged in users are notified via a message to their terminal, and login is disabled. Can only be run by the root user |
| shutdown -a                                                                                     | Non-root users that are listed in /etc/shutdown.allow can use this command to                                                                            |
|                                                                                                 | shut down the system                                                                                                    |
| shutdown -h 16:00 <i>message</i>                                                                | shut down the system<br>Schedule a shutdown for 4 PM and send a warning message to all logged in users                                                   |
| shutdown -h 16:00 <i>message</i><br>shutdown -f                                                 |                                                                                                    |
|                                                                                                 | Schedule a shutdown for 4 PM and send a warning message to all logged in users                                                                           |

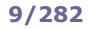

### SysV service management

| <pre>/etc/init.d/service operation service service operation rcservice operation</pre> | (RHEL 6 and earlier)<br>(SUSE)   | Perform the specified operation (start, stop, status, etc.) on the specified service                                                   |
|----------------------------------------------------------------------------------------|----------------------------------|----------------------------------------------------------------------------------------------------|
| update-rc.d <i>service</i> defaults<br>chkconfigadd <i>service</i>                     | (Debian)<br>(RHEL 6 and earlier) | Add a service at boot                                                                                                    |
| update-rc.d -f <i>service</i> remove<br>chkconfigdel <i>service</i>                    | (Debian)<br>(RHEL 6 and earlier) | Remove a service at boot                                                                                                    |
| update-rc.d -f <i>service</i> \<br>start 30 2 3 4 5 . stop 70 0 1                      | L 6 .                            | Add a service on the default runlevels; creates ${\tt S30}$ symlinks for starting the service and ${\tt K70}$ symlinks for stopping it |
| chkconfiglevels 245 service                                                            | e on                             | Add the service on runlevels 2 4 5                                                                                                    |
| chkconfig service on                                                                   |                                  | Add the service on default runlevels                                                                                                   |
| chkconfig service off                                                                  |                                  | Remove the service on default runlevels                                                                                                |
| chkconfig service                                                                      |                                  | Check if the service is enabled on the current runlevel                                                                                |
| chkconfig <i>service</i> reset                                                         |                                  | Reset the on/off state of the service for all runlevels to whatever the LSB specifies in the init script                               |
| chkconfig <i>service</i> resetpriorit                                                  | lies                             | Reset the start/stop priorities of the service for all runlevels to whatever the LSB specifies in the init script                      |
| chkconfiglist service                                                                  |                                  | Display current configuration of service (its status and the runlevels in which it is active)                                          |
| chkconfig<br>chkconfiglist                                                             |                                  | List all active services and their current configuration                                                                               |
| ls /etc/rcn.d (Debian)                                                                 |                                  | List services started on runlevel n                                                                                                    |

|                            | Supported service operations                                   |           |
|----------------------------|----------------------------------------------------------------|-----------|
| start                      | Start the service                                              |           |
| stop                       | Stop the service                                               |           |
| restart                    | Restart the service (stop, then start)                         | Mandatory |
| status                     | Display daemon PID and execution status                        |           |
| force-reload               | Reload configuration if service supports it, otherwise restart |           |
| condrestart<br>try-restart | Restart the service only if already running                    | Optional  |
| reload                     | Reload the service configuration                               |           |

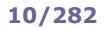

### Systemd service management

| systemctl operation service           | Perform the specified operation (start, stop, status, etc.) on the specified service (unit file) |
|---------------------------------------|--------------------------------------------------------------------------------------------------|
| systemctl enable service              | Add the service on the current target                                                            |
| systemctl disable <i>service</i>      | Remove the service on the current target                                                         |
| systemctl is-enabled service          | Check if the service is enabled on the current target                                            |
| systemctl mask <i>service</i>         | Mask the service on the current target. This prevents the service to be enabled or started       |
| systemctl unmask service              | Unmask the service on the current target                                                         |
| systemctl list-unit-filestype=service | List all active services and their current configuration                                         |
| systemctl                             | List loaded and active units                                                                     |
| systemctlall                          | List all units, including inactive ones                                                          |

Systemd replaced SysV in RHEL 7 and later.

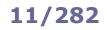

#### /etc/inittab

| <pre># The default runlevel. id:2:initdefault:</pre>                                                                                                    |
|----------------------------------------------------------------------------------------------------|
| <pre># Boot-time system configuration/initialization script.<br/># This is run first except when booting in emergency (-b) mode.<br/>si::sysinit:/etc/init.d/rcS</pre>                                                                                                    |
| <pre># What to do in single-user mode. ~~:S:wait:/sbin/sulogin</pre>                                                                                                    |
| <pre># /etc/init.d executes the S and K scripts upon change of runlevel.<br/>10:0:wait:/etc/init.d/rc 0<br/>11:1:wait:/etc/init.d/rc 1<br/>12:2:wait:/etc/init.d/rc 2<br/>13:3:wait:/etc/init.d/rc 3<br/>14:4:wait:/etc/init.d/rc 4<br/>15:5:wait:/etc/init.d/rc 5<br/>16:6:wait:/etc/init.d/rc 6<br/># Normally not reached, but fall through in case of emergency.<br/>z6:6:respawn:/sbin/sulogin</pre> |
| <pre># /sbin/getty invocations for the runlevels.<br/># Id field must be the same as the last characters of the device (after "tty").<br/>1:2345:respawn:/sbin/getty 38400 tty1<br/>2:23:respawn:/sbin/getty 38400 tty2</pre>                                                                                                    |

/etc/inittab describes which processes are started at bootup and during normal operation; it is read and executed by init at bootup.

All its entries have the form *id*: *runlevels*: *action*: *process*.

| id        | 1-4 characters, identifies uniquely an entry.<br>For gettys and other login processes it should be equal to the suffix of the corresponding tty |                                                                                                    |  |
|-----------|----------------------------------------------------------------------------------------------------|----------------------------------------------------------------------------------------------------|--|
| runlevels |                                                                                                    | Runlevels for which the specified action must be performed.<br>If empty, action is performed on all runlevels                                                       |  |
|           | respawn                                                                                                    | Process will be restarted when it terminates                                                                                                    |  |
|           | wait                                                                                                    | Process is started at the specified runlevel and init will wait for its termination (i.e. execution of further lines of /etc/inittab stops until the process exits) |  |
|           | once                                                                                                    | Process is executed once at the specified runlevel                                                                                                    |  |
|           | boot                                                                                                    | Process is executed at system boot. Runlevels field is ignored                                                                                                    |  |
|           | bootwait                                                                                                    | Process is executed at system boot and init will wait for its termination.<br>Runlevels field is ignored                                                            |  |
|           | off                                                                                                    | Does nothing                                                                                                    |  |
|           | ondemand                                                                                                    | Process is executed when an on-demand runlevel (A, B, C) is called                                                                                                  |  |
| action    | initdefault                                                                                                    | Specifies the default runlevel to boot on. Process field is ignored                                                                                                 |  |
| uction    | sysinit                                                                                                    | Process is executed at system boot, before any boot or bootwait entries.<br>Runlevels field is ignored                                                              |  |
|           | powerfail                                                                                                    | Process is executed when power goes down and a UPS activates. init will not wait for its termination                                                                |  |
|           | powerwait                                                                                                    | Process is executed when power goes down and a UPS activates. init will wait for its termination                                                                    |  |
|           | powerfailnow                                                                                                    | Process is executed when power is down and the UPS battery is almost empty                                                                                          |  |
|           | powerokwait                                                                                                    | Process is executed when power has been restored from UPS                                                                                                    |  |
|           | ctrlaltdel                                                                                                    | Process is executed when init receives a SIGINT via CTRL (ALT) (DEL)                                                                                                |  |
|           | kbdrequest                                                                                                    | Process is executed when a special key combination is pressed on console                                                                                            |  |
| process   | Process to execute.                                                                                                    | If prepended by a +, utmp and wtmp accounting will not be performed                                                                                                 |  |

### **Filesystem Hierarchy Standard**

| Directory                                                                            | Content                                                                                      |  |
|--------------------------------------------------------------------------------------|----------------------------------------------------------------------------------------------|--|
| /bin                                                                                 | Essential command binaries for all users                                                     |  |
| /boot                                                                                | Bootloader files (OS loader, kernel images, initrd, etc.)                                    |  |
| /dev                                                                                 | Virtual filesystem containing device nodes to devices and partitions                         |  |
| /etc System configuration files and scripts                                          |                                                                                              |  |
| /home                                                                                | Home directories for users                                                                   |  |
| /lib                                                                                 | Libraries for the binaries in /bin and /sbin, kernel modules                                 |  |
| /lost+found                                                                          | Storage directory for recovered files in this partition                                      |  |
| /media                                                                               | Mount points for removable media                                                             |  |
| /mnt                                                                                 | Mount points for temporary filesystems                                                       |  |
| /net                                                                                 | Access to directory tree on different external NFS servers                                   |  |
| /opt                                                                                 | Optional, large add-on application software packages                                         |  |
| /proc                                                                                | Virtual filesystem providing kernel and processes information                                |  |
| /root                                                                                | Home directory for the root user                                                             |  |
| /run                                                                                 | Runtime variable data; replaces /var/run                                                     |  |
| /sbin                                                                                | Essential system binaries, system administration commands                                    |  |
| /srv                                                                                 | Data for services provided by the system                                                     |  |
| /sys                                                                                 | Virtual filesystem providing information about hotplug hardware devices                      |  |
| /tmp                                                                                 | Temporary files; deleted at reboot                                                           |  |
| /usr                                                                                 | User utilities and applications                                                              |  |
| /usr/bin                                                                             | Non-essential command binaries for all users                                                 |  |
| /usr/include                                                                         | C header files                                                                               |  |
| /usr/lib                                                                             | Libraries for the binaries in /usr/bin and /usr/sbin                                         |  |
| /usr/local                                                                           | Software installed locally                                                                   |  |
| /usr/local/bin                                                                       | Local software binaries                                                                      |  |
| /usr/local/games                                                                     | Local game binaries                                                                          |  |
| /usr/local/include                                                                   | Local C header files                                                                         |  |
| /usr/local/lib                                                                       | Local libraries for the binaries in /usr/local/bin and /usr/local/sbin                       |  |
| /usr/local/man                                                                       | Local man pages                                                                              |  |
| /usr/local/sbin                                                                      | Local system binaries                                                                        |  |
| /usr/local/share                                                                     | Local architecture-independent hierarchy                                                     |  |
| /usr/local/src                                                                       | Local source code                                                                            |  |
| /usr/sbin                                                                            | Non-essential system binaries (daemons and services)                                         |  |
| /usr/share                                                                           | Architecture-independent files (icons, fonts, documentation, etc.)                           |  |
| /usr/share/doc                                                                       | Package-specific documentation not included in man pages                                     |  |
| /usr/share/man                                                                       |                                                                                              |  |
| /usr/share/info                                                                      |                                                                                              |  |
| /usr/src Source code for the current OS                                              |                                                                                              |  |
| /var                                                                                 | Variable files (logs, caches, mail spools, etc.)                                             |  |
| /var/log                                                                             | Logfiles                                                                                     |  |
| /var/opt                                                                             | Variable files for the application software installed in /opt                                |  |
| /var/spool Queued items to be processed (mail messages, cron jobs, print jobs, etc.) |                                                                                              |  |
| /var/spoor                                                                           | /var/tmp Temporary files that need to be stored for a longer time; preserved between reboots |  |

The manpage man hier contains information about filesystem hierarchy.

The **superblock** contains information relative to the filesystem e.g. filesystem type, size, status, metadata structures.

The **Master Boot Record (MBR)** is a 512-byte program located in the first sector of the hard disk; it contains information about hard disk partitions and has the duty of loading the OS. MBR has the following limits:

max 4 primary partitions per hard disk, or 3 primary partitions + 1 extended partition; partitions numbered from 1 to 4
 max 11 logical partitions (inside the extended partition) per hard disk; partitions numbered from 5 to 15

- max disk size is 2 Tb

On recent systems, the MBR is replaced by the **GUID Partition Table (GPT)**. GPT does not differentiate between primary, extended, or logical partitions; furthermore, it practically has no limits on number and size of partitions.

When a partition is initialized, a **UUID (Universal Unique Identifier)**, which is a 128-bit hash number, is associated to it.

Almost all modern filesystems use **journaling**; in a journaling filesystem, the journal logs changes before committing them to the filesystem, which ensures faster recovery and less risk of corruption in case of a crash.

**FUSE (Filesystem in Userspace)** is an interface for userspace programs to export a filesystem to the Linux kernel, and is particularly useful for virtual file systems.

| fdisk /dev/sda                                     | Disk partitioning inte                       | ractive tool                                                                                      |
|----------------------------------------------------|----------------------------------------------|---------------------------------------------------------------------------------------------------|
| fdisk -l /dev/sda                                  | List the partition tab                       | e of device /dev/sda                                                                              |
| parted                                             | Disk partitioning inte                       | ractive tool                                                                                      |
| sfdisk /dev/sda                                    | Disk partitioning non                        | -interactive tool                                                                                 |
| cfdisk                                             | Disk partitioning tool                       | with text-based UI                                                                                |
| gparted<br>gnome-disks                             | Disk partitioning tool                       | with GUI                                                                                          |
| partprobe <i>device</i><br>hdparm -z <i>device</i> | Notify the OS about only after reboot        | partition table changes. Otherwise, the changes will take place                                   |
| blockdevgetbsz /dev/sdal                           | Get the block size of                        | the specified partition                                                                           |
| wipefs device                                      | List all visible filesyst                    | tems and their signatures' offsets                                                                |
| wipefs -a <i>device</i>                            | Erase filesystem or r<br>make the filesystem | aid signatures (magic strings i.e. metadata) from the device to invisible from <code>blkid</code> |
| file -s /dev/sda                                   | Show information ab                          | out device /dev/sda e.g. whether it uses MBR                                                      |
| blkid /dev/sdal                                    |                                              | Print the UUID of the specified partition                                                         |
| blkid -L /boot                                     |                                              | Print the UUID of the specified partition, given its label                                        |
| blkid -U 652b786e-b87f-49d2-af2                    | 3-8087ced0c667                               | Print the name of the specified partition, given its UUID                                         |
| findfs UUID=652b786e-b87f-49d2-a                   | af23-8087ced0c667                            | Print the name of the specified partition, given its UUID                                         |
| findfs LABEL=/boot                                 |                                              | Print the name of the specified partition, given its label                                        |
| e2label /dev/sda1                                  |                                              | Print the label of the specified partition                                                        |

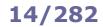

| mkfs -t <i>fstype device</i>                                      | Create a filesystem of the specified type on a partition (i.e. format the partition).<br>mkfs is a wrapper utility for the actual filesystem-specific maker commands:<br>mkfs.ext2 aka mke2fs<br>mkfs.ext3 aka mke3fs<br>mkfs.ext4<br>mkfs.msdos aka mkdosfs<br>mkfs.ntfs aka mkntfs<br>mkfs.reiserfs aka mkreiserfs<br>mkfs.jfs<br>mkfs.xfs                                                                                                    |
|-------------------------------------------------------------------|----------------------------------------------------------------------------------------------------|
| mkfs -t ext2 /dev/sda<br>mkfs.ext2 /dev/sda<br>mke2fs /dev/sda    | Create an ext2 filesystem on /dev/sda                                                                                                    |
| mke2fs -j /dev/sda<br>mkfs.ext3 /dev/sda<br>mke3fs /dev/sda       | Create an ext3 filesystem (ext2 with journaling) on $/{\tt dev/sda}$                                                                                                    |
| mkfs -t msdos /dev/sda<br>mkfs.msdos /dev/sda<br>mkdosfs /dev/sda | Create a MS-DOS filesystem on /dev/sda                                                                                                    |
| fsck device                                                       | Check and repair a Linux filesystem. The filesystem must be unmounted; running fsck<br>on a mounted filesystem, even if mounted read-only, risks damaging it.<br>Corrupted files will be placed into the /lost+found directory of the partition.<br>fsck is a wrapper utility for the actual filesystem-specific checker commands:<br>fsck.ext2 aka e2fsck<br>fsck.ext3 aka e2fsck<br>fsck.ext4 aka e2fsck<br>fsck.msdos<br>fsck.vfat<br>fsck.cramfs<br>fsck.minix |
| fsck<br>fsck -As                                                  | Check and repair serially all filesystems listed in /etc/fstab                                                                                                    |
| fsck -f /dev/sdal                                                 | Force a filesystem check on $/dev/sdal$ even if fsck thinks it is not necessary                                                                                                    |
| fsck -y /dev/sdal                                                 | During filesystem repair, do not ask questions and assume that the answer is always yes                                                                                                    |
| fsck -n /dev/sdal                                                 | Perform safely a filesystem check on a mounted filesystem, only reporting errors without trying to correct them. Not recommended as the results will not be accurate, and some types of filesystem do not even support this option                                                                                                    |
| fsck.ext2 -c /dev/sdal                                            | Check an ext2 filesystem, running the badblocks command to mark all bad blocks and add them to the bad block inode, so that they will not be allocated to files or directories                                                                                                    |
| touch /forcefsck (Red Hat)                                        | Force a filesystem check after next reboot                                                                                                    |

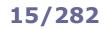

### mount

| mount<br>cat /proc/mounts<br>cat /etc/mtab   |                                   | filesystems, and their mount options.<br>Dunt maintain in /etc/mtab a database of currently<br>Doc/mounts is authoritative |
|----------------------------------------------|-----------------------------------|----------------------------------------------------------------------------------------------------|
| mount -a                                     | Mount all devices listed in /etc  | c/fstab, except those indicated as noauto                                                                                  |
| mount -t ext3 /dev/sda /mnt                  | Mount a Linux-formatted disk.     | The mount point (directory) must exist                                                                                     |
| mount -t msdos /dev/fd0 /mnt                 | Mount a MS-DOS filesystem flo     | oppy disk to mount point /mnt                                                                                              |
| mount /dev/fd0                               | Mount a floppy disk. /etc/fs      | tab must contain an entry for /dev/fd0                                                                                     |
| mount -o remount,rw /                        | ,                                 | read-write, supposing it was mounted read-only.<br>case, read-only to read-write) for a mounted<br>ounted at the moment    |
| <pre>mount -o nolock 10.7.7.7:/export/</pre> | /mnt/nfs                          | Mount a NFS share without running NFS daemons.<br>Useful during system recovery                                            |
| mount -t iso9660 -o ro,loop=/dev/            | loop0 cd.img /mnt/cdrom           | Mount a CD-ROM ISO9660 image file like a CD-ROM (via the loop device)                                                      |
| umount /dev/fd0<br>umount /mnt               | Unmount a floppy disk that wa     | as mounted on $/mnt$ (device must not be busy)                                                                             |
| umount -l /dev/fd0                           | Unmount the floppy disk as so     | oon as it is not in use anymore                                                                                            |
| mountpoint /mnt                              | Tell if a directory is a mount po | oint                                                                                                    |
| findmnt                                      | List all mounted filesystems      |                                                                                                    |
| findmnt /dev/sda<br>findmnt /mnt             | Find the filesystem, given a sp   | pecified device or mount point                                                                                             |
| eject /dev/fd0<br>eject /mnt                 | Eject a removable media devid     | ce                                                                                                    |

### 16/282

|      |                         |      | Partition types             |      |                           |
|------|-------------------------|------|-----------------------------|------|---------------------------|
| 0x00 | Empty                   | 0x4e | QNX4.x 2 <sup>nd</sup> part | 0xa8 | Darwin UFS                |
| 0x01 | FAT12                   | 0x4f | QNX4.x 3 <sup>rd</sup> part | 0xa9 | NetBSD                    |
| 0x02 | XENIX root              | 0x50 | OnTrack DM                  | 0xab | Darwin boot               |
| 0x03 | XENIX usr               | 0x51 | OnTrack DM6 Aux1            | 0xaf | HFS / HFS+                |
| 0x04 | FAT16 < 32Mb            | 0x52 | CP/M                        | 0xb7 | BSDI fs                   |
| 0x05 | Extended                | 0x53 | OnTrack DM6 Aux3            | 0xb8 | BSDI swap                 |
| 0x06 | FAT16                   | 0x54 | OnTrackDM6                  | 0xbb | Boot Wizard hidden        |
| 0x07 | HPFS / NTFS / exFAT     | 0x55 | EZ-Drive                    | 0xbe | Solaris boot              |
| 0x08 | AIX                     | 0x56 | Golden Bow                  | 0xbf | Solaris                   |
| 0x09 | AIX bootable            | 0x5c | Priam Edisk                 | 0xc1 | DRDOS/sec (FAT-12)        |
| 0x0a | OS/2 Boot Manager       | 0x61 | SpeedStor                   | 0xc4 | DRDOS/sec (FAT-16 < 32Mb) |
| 0x0b | W95 FAT32               | 0x63 | GNU HURD or SysV            | 0xc6 | DRDOS/sec (FAT-16)        |
| 0x0c | W95 FAT32 (LBA)         | 0x64 | Novell Netware 286          | 0xc7 | Syrinx                    |
| 0x0e | W95 FAT16 (LBA)         | 0x65 | Novell Netware 386          | 0xda | Non-FS data               |
| 0x0f | W95 extended (LBA)      | 0x70 | DiskSecure Multi-Boot       | 0xdb | CP/M, CTOS, etc.          |
| 0x10 | OPUS                    | 0x75 | PC/IX                       | 0xde | Dell Utility              |
| 0x11 | Hidden FAT12            | 0x80 | Old Minix                   | 0xdf | BootIt                    |
| 0x12 | Compaq diagnostics      | 0x81 | Minix / old Linux           | 0xe1 | DOS access                |
| 0x14 | Hidden FAT16 < 32Mb     | 0x82 | Linux swap / Solaris        | 0xe3 | DOS R/O                   |
| 0x16 | Hidden FAT16            | 0x83 | Linux                       | 0xe4 | SpeedStor                 |
| 0x17 | Hidden HPFS/NTFS        | 0x84 | OS/2 hidden C: drive        | 0xeb | BeOS fs                   |
| 0x18 | AST SmartSleep          | 0x85 | Linux extended              | 0xee | GPT                       |
| 0x1b | Hidden W95 FAT32        | 0x86 | NTFS volume set             | 0xef | EFI (FAT-12/16/32)        |
| 0x1c | Hidden W95 FAT32 (LBA)  | 0x87 | NTFS volume set             | 0xf0 | Linux/PA-RISC boot        |
| 0x1e | Hidden W95 FAT16 (LBA)  | 0x88 | Linux plaintext             | 0xf1 | SpeedStor                 |
| 0x24 | NEC DOS                 | 0x8e | Linux LVM                   | 0xf4 | SpeedStor                 |
| 0x27 | Hidden NTFS WinRE       | 0x93 | Amoeba                      | 0xf2 | DOS secondary             |
| 0x39 | Plan 9                  | 0x94 | Amoeba BBT                  | 0xfb | VMware VMFS               |
| 0x3c | PartitionMagic recovery | 0x9f | BSD/OS                      | 0xfc | VMware VMKCORE            |
| 0x40 | Venix 80286             | 0xa0 | IBM Thinkpad hibernation    | 0xfd | Linux raid autodetect     |
| 0x41 | PPC PReP Boot           | 0xa5 | FreeBSD                     | 0xfe | LANstep                   |
| 0x42 | SFS                     | 0xa6 | OpenBSD                     | 0xff | BBT                       |
| 0x4d | QNX4.x                  | 0xa7 | NeXTSTEP                    |      |                           |

The command  ${\tt sfdisk}$  -T prints the above list of partition IDs and names.

#### Most common Linux-supported filesystems

| ext2     | The oldest Linux ext filesystem, without journaling                                        |
|----------|--------------------------------------------------------------------------------------------|
| ext3     | ext2 with journaling                                                                       |
| ext4     | Linux journaling filesystem, an upgrade from ext3                                          |
| Reiserfs | Journaling filesystem                                                                      |
| XFS      | Journaling filesystem, developed by SGI. Offers more performance and scalability than ext4 |
| JFS      | Journaling filesystem, developed by IBM                                                    |
| Btrfs    | B-tree filesystem, developed by Oracle                                                     |
| msdos    | DOS filesystem, supporting only 8-char filenames                                           |
| umsdos   | Extended DOS filesystem used by Linux, compatible with DOS                                 |
| fat32    | MS Windows FAT filesystem                                                                  |
| vfat     | Extended DOS filesystem, with support for long filenames                                   |
| ntfs     | Replacement for fat32 and vfat filesystems                                                 |
| minix    | Native filesystem of the MINIX OS                                                          |
| iso9660  | CD-ROM filesystem                                                                          |
| cramfs   | Compressed RAM disk                                                                        |
| nfs      | Network filesystem, used to access files on remote machines                                |
| SMB      | Server Message Block, used to mount MS Windows network shares                              |
| proc     | Pseudo filesystem, used as an interface to kernel data structures                          |
| swap     | Pseudo filesystem, Linux swap area                                                         |

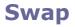

The **swap** space is an area on disk (a file or a partition) used as a RAM extension. When there is not enough free physical RAM for a process, inactive pages in memory are temporarily **swapped out** of memory to disk, to later be **swapped in** to memory when RAM resources are available again. If both RAM and swap space become nearly full, the system may get clogged by spending all the time paging blocks of memory back and forth between RAM and swap (**thrashing**). The amount of RAM plus the swap is defined as the **virtual memory**.

In Linux, a swap partition is usually preferred over a swap file. While a swap file can be resized more easily, it cannot be used for hibernation; this because the system must first locate the swap file's header, but in order to do so the filesystem containing the swap file must be mounted, and journaled filesystems such as ext3 or ext4 cannot be mounted during resume from disk. Also, in older Linux versions a swap partition used to have faster disk access and less fragmentation than a swap file; in modern Linux versions, the difference is negligible.

The swap partition is listed as filesystem type 0x82; however, it is not a filesystem, but a raw addressable memory space with no structure. For this reason it does not appear in the output of mount or df commands. A swap partition can be created via any partitioning tool e.g. fdisk.

| dd if=/dev/zero of=/ <i>swapfile</i> bs=1024 count=512000        | Create a 512-Mb swap file                                                       |
|------------------------------------------------------------------|---------------------------------------------------------------------------------|
| mkswap / <i>swapfile</i>                                         | Initialize a (already created) swap file or partition                           |
| swapon /swapfile                                                 | Enable a swap file or partition, thus telling the kernel that it can use it now |
| <pre>swapoff /swapfile</pre>                                     | Disable a swap file or partition                                                |
| swapon -s<br>cat /proc/swaps<br>cat /proc/meminfo<br>free<br>top | Show the sizes of total and used swap areas                                     |

#### How to extend a LVM swap partition

| 1. | lvs                                              | Determine the name of the swap Logical Volume           |
|----|--------------------------------------------------|---------------------------------------------------------|
| 2. | <pre>swapoff /dev/volgroup0/swap_lv</pre>        | Turn off the swap volume                                |
| 3. | <pre>lvresize -L+1G /dev/volgroup0/swap_lv</pre> | Extend the swap volume with an additional 1 Gb of space |
| 4. | mkswap /dev/volgroup0/swap_lv                    | Format the swap volume                                  |
| 5. | <pre>swapon /dev/volgroup0/swap_lv</pre>         | Turn on the swap volume                                 |
|    |                                                  |                                                         |

### 18/282

| /etc/fstab                  |                          |               |                                   |               |               |
|-----------------------------|--------------------------|---------------|-----------------------------------|---------------|---------------|
| # <filesystem></filesystem> | <mount point=""></mount> | <type></type> | <pre><options></options></pre>    | <dump></dump> | <pass></pass> |
| /dev/sda2                   | /                        | ext2          | defaults                          | 0             | 1             |
| /dev/sdb1                   | /home                    | ext2          | defaults                          | 1             | 2             |
| /dev/cdrom                  | /media/cdrom             | auto          | ro,noauto,user,exec               | 0             | 0             |
| /dev/fd0                    | /media/floppy            | auto          | rw,noauto,user,sync               | 0             | 0             |
| proc                        | /proc                    | proc          | defaults                          | 0             | 0             |
| /dev/hda1                   | swap                     | swap          | pri=42                            | 0             | 0             |
| nfsserver:/dirs             | /mnt                     | nfs           | intr                              | 0             | 0             |
| //smbserver/jdoe            | /shares/jdoe             | cifs          | auto,credentials=/etc/smbcreds    | 0             | 0             |
| LABEL=/boot                 | /boot                    | ext2          | defaults                          | 0             | 0             |
| UUID=652b786e-b87           | f-49d2-af23-8087c        | ed0c667 /t    | est ext4 errors=remount-ro,noatim | .e 0          | 0             |

| /etc/fstab contains information about filesystems, including all filesystems that must be automatically mounted at bootup. |                                                                                          |                                                                                                    |  |
|----------------------------------------------------------------------------------------------------|------------------------------------------------------------------------------------------|----------------------------------------------------------------------------------------------------|--|
| filesystem                                                                                                    | Device or partition. The filesystem can be identified either by its name, label, or UUID |                                                                                                    |  |
| mount point                                                                                                    | Directory on which the partition will be mounted                                         |                                                                                                    |  |
| type                                                                                                    | Filesystem type, or auto                                                                 | if detected automatically                                                                                                    |  |
|                                                                                                    | defaults                                                                                 | Use the default options. The default options depend on the filesystem type<br>and can be found via the command:<br>tune2fs -1 <i>device</i>   grep "Default mount options"<br>Most common default options: rw, suid, dev, auto, nouser, exec, async |  |
|                                                                                                    | ro                                                                                       | Mount read-only                                                                                                    |  |
|                                                                                                    | rw                                                                                       | Mount read-write (default)                                                                                                    |  |
|                                                                                                    | suid                                                                                     | Permit SUID and SGID bit operations (default)                                                                                                    |  |
|                                                                                                    | nosuid                                                                                   | Do not permit SUID and SGID bit operations                                                                                                    |  |
|                                                                                                    | dev                                                                                      | Interpret block special devices on the filesystem (default)                                                                                                    |  |
|                                                                                                    | nodev                                                                                    | Do not interpret block special devices on the filesystem                                                                                                    |  |
|                                                                                                    | auto                                                                                     | Mount automatically at bootup, or when command mount -a is given (default)                                                                                                    |  |
|                                                                                                    | noauto                                                                                   | Mount only if explicitly demanded                                                                                                    |  |
| options                                                                                                    | user                                                                                     | Partition can be mounted by any user                                                                                                    |  |
| options                                                                                                    | nouser                                                                                   | Partition can be mounted only by the root user (default)                                                                                                    |  |
|                                                                                                    | exec                                                                                     | Binaries contained on the partition can be executed (default)                                                                                                    |  |
|                                                                                                    | noexec                                                                                   | Binaries contained on the partition cannot be executed                                                                                                    |  |
|                                                                                                    | sync                                                                                     | Write files immediately to the partition                                                                                                    |  |
|                                                                                                    | async                                                                                    | Buffer write operations and commit them at once later, or when device is unmounted (default)                                                                                                    |  |
|                                                                                                    | noatime                                                                                  | Do not update atime (access time) information for files. This results in a performance improvement because the system does not need anymore to do filesystem writes for files which are just being read                                             |  |
|                                                                                                    | nodiratime                                                                               | Do not update atime (access time) information for directories                                                                                                    |  |
|                                                                                                    | acl                                                                                      | Support ACLs on files contained in the partition                                                                                                    |  |
|                                                                                                    | context="context"                                                                        | Apply a specific SELinux context to the mount                                                                                                    |  |
|                                                                                                    | Other specific options apply to specific partition types (e.g. NFS or Samba)             |                                                                                                    |  |
| dump                                                                                                    | Options for the dump backup utility. 0 = do not backup                                   |                                                                                                    |  |
| pass                                                                                                    | Order in which the filesystem must be checked by fsck. 0 = do not check                  |                                                                                                    |  |

/etc/fstab

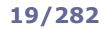

### **Filesystem operations**

| df                                                                  | Banart filosystem dick space usage                                                                                                    |
|---------------------------------------------------------------------|----------------------------------------------------------------------------------------------------|
| df -h                                                               | Report filesystem disk space usage<br>Report filesystem disk space usage in human-readable output                                                                                                    |
| df directory                                                        |                                                                                                    |
| ar arrectory                                                        | Shows on which device the specified <i>directory</i> is mounted                                                                                                    |
| du <i>directory</i>                                                 | Report disk usage, as the size of each file contained in <i>directory</i> , in Kb                                                                                                    |
| du -s <i>directory</i>                                              | Show the total sum of the sizes of all files contained in <i>directory</i>                                                                                                    |
| du -h <i>directory</i>                                              | Report disk usage in human-readable output                                                                                                    |
| du -hs *   sort -hr                                                 | Print out all files and directories in the current directory, ordered by size (the largest first), in human-readable output                                                                                                    |
| du -a /path   sort -nr   head                                       | Print out the 10 biggest files and directories under path                                                                                                    |
| <pre>find /path -type f -exec du -Sh {} + \   sort -hr   head</pre> | Print out the 10 biggest files under <i>path</i>                                                                                                    |
| ncdu                                                                | Disk usage analyzer with ncurses UI                                                                                                    |
| duf                                                                 | Disk usage analyzer that shows the results in a table format                                                                                                    |
| resize2fs options device size                                       | Resize an ext2/ext3/ext4 filesystem                                                                                                    |
| lsblk                                                               | List information about all available block devices                                                                                                    |
| lsscsi                                                              | List information about all SCSI devices                                                                                                    |
| sync                                                                | Flush the buffer and commit all pending writes.<br>To improve performance of Linux filesystems, many write operations are<br>buffered in RAM and written at once; writes are done in any case before<br>unmount, reboot, or shutdown                                  |
| chroot /path/to/newrootdir command                                  | Run a command in a chroot jail (i.e. in a new root directory). The command process will be unable to access files outside the chroot jail                                                                                                    |
| chroot /mnt/sysimage                                                | Start a shell with /mnt/sysimage as filesystem root.<br>Useful during system recovery when the machine has been booted from<br>a removable media; this device is defined as the filesystem root and<br>often needs to be changed to perform operations on the machine |
| mknod /dev/sda                                                      | Create a directory allocating the proper inode.<br>Useful if experiencing filesystem problems during system recovery                                                                                                    |
| losetup options                                                     | Associate/disassociate a loop device with a regular file or block device, or query the status of a loop device                                                                                                    |
| multipath options device                                            | Detect and aggregate multiple I/O paths (SAN connections) to a device                                                                                                    |
| blkdiscard options device                                           | Discard device sectors, wiping the data they contain. Useful for SSDs                                                                                                    |

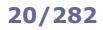

| tune2fs options device                                   | Adjust tunable filesystem parameters on ext2/ext3/ext4 filesystems                                                                                                    |
|----------------------------------------------------------|----------------------------------------------------------------------------------------------------|
| tune2fs -l /dev/sda1                                     | List the contents of the filesystem superblock                                                                                                    |
| tune2fs -j /dev/sdal                                     | Add a journal to this ext2 filesystem, making it an ext3                                                                                                    |
| tune2fs -m 1 /dev/sda1                                   | Reserve 1% of the partition size to privileged processes. This space (5% by default) is reserved to avoid filesystem fragmentation and to allow privileged processes to continue to run correctly even when the partition is full |
| tune2fs -C 7 /dev/sda1                                   | Set the mount count of the filesystem to 7                                                                                                    |
| tune2fs -c 20 /dev/sda1                                  | Set the filesystem to be checked by fsck after 20 mounts                                                                                                    |
| tune2fs -i 15d /dev/sda1                                 | Set the filesystem to be checked by fsck each 15 days                                                                                                    |
| tune2fs -l /dev/sda1   \<br>grep "Default mount options" | Print the default mount options for the filesystem                                                                                                    |

Both mount-count-dependent and time-dependent checking are enabled by default for all hard drives on Linux, to avoid the risk of filesystem corruption going unnoticed.

| dumpe2fs options device                 | Dump ext2/ext3/ext4 filesystem information                                                                                  |
|-----------------------------------------|----------------------------------------------------------------------------------------------------|
| dumpe2fs -h /dev/sdal                   | Display filesystem's superblock information (number of mounts, last checks, UUID, etc.)                                     |
| dumpe2fs /dev/sda1   grep -i superblock | Display locations of superblock (primary and backup) of filesystem                                                          |
| dumpe2fs -b /dev/sdal                   | Display blocks that are marked as bad in the filesystem                                                                     |
|                                         |                                                                                                    |
| debugfs <i>device</i>                   | Interactive ext2/ext3/ext4 filesystem debugger                                                                              |
| debugfs -w /dev/sdal                    | Debug $/{\tt dev/sdal}$ in read-write mode (by default, debugfs accesses the device in read-only mode)                      |
|                                         |                                                                                                    |
| e2freefrag /dev/sda1                    | Report free space fragmentation on a ext2/ext3/ext4 filesystem                                                              |
| filefrag <i>file</i>                    | Display the number of extents into which a file is fragmented                                                               |
|                                         | bisplay the number of extents into when a me is nagmented                                                                   |
| e4defrag -c <i>directory</i>            | Report filesystem fragmentation                                                                                             |
|                                         |                                                                                                    |
| hdparm                                  | Get or set drive parameters for SATA/IDE devices                                                                            |
| hdparm -g /dev/hda                      | Display drive geometry (cylinders, heads, sectors) of $/{\tt dev}/{\tt hda}$                                                |
| hdparm -i /dev/hda                      | Display identification information for /dev/hda                                                                             |
| hdparm -tT /dev/hda                     | Perform disk read benchmarks on the /dev/hda drive                                                                          |
| hdparm -p 12 /dev/hda                   | Reprogram IDE interface chipset of $/dev/hda$ to mode 4. Warning: using an unsupported mode can cause filesystem corruption |
| sdparm                                  | Access drive parameters for SCSI devices                                                                                    |
|                                         |                                                                                                    |

Many hard drives feature the **Self-Monitoring, Analysis and Reporting Technology (SMART)** whose purpose is to monitor the reliability of the drive, predict drive failures, and carry out different types of drive self-tests. The smartd daemon attempts to poll this information from all drives every 30 minutes, logging all data to syslog.

| smartctl -a /dev/sda      | Print SMART information for drive /dev/sda                                   |
|---------------------------|------------------------------------------------------------------------------|
| smartctl -s off /dev/sda  | Disable SMART monitoring and log collection for drive $/{\tt dev}/{\tt sda}$ |
| smartctl -t long /dev/sda | Begin an extended SMART self-test on drive $/{\tt dev}/{\tt sda}$            |

### 21/282 XFS, ReiserFS, and CD-ROM filesystems

| xfs_growfs options mountpoint                 | Expand an XFS filesystem.<br>XFS does not support the opposite operation (shrink the filesystem)                                                                    |
|-----------------------------------------------|----------------------------------------------------------------------------------------------------|
| xfs_info /dev/sda1<br>xfs_growfs -n /dev/sda1 | Print XFS filesystem geometry                                                                                                    |
| xfs_check options device                      | Check XFS filesystem consistency                                                                                                    |
| xfs_repair options device                     | Repair a damaged or corrupt XFS filesystem                                                                                                    |
| xfs_db -c frag -r <i>device</i>               | Display the level of fragmentation of a XFS filesystem                                                                                                    |
| xfs_fsr device                                | Defragment a XFS filesystem                                                                                                    |
| xfsdump -v silent -f /dev/tape /              | Dump the root of a XFS filesystem to tape, with the lowest verbosity. Incremental and resumed dumps are stored in the inventory database /var/lib/xfsdump/inventory |
| xfsdump -J - /   xfsrestore -J - /new         | Copy the contents of a XFS filesystem to another directory, without updating the inventory database                                                                 |
| xfsrestore -f /dev/tape /                     | Restore a XFS filesystem from tape                                                                                                    |

| reiserfstune options device | Adjust tunable filesystem parameters on ReiserFS filesystem |
|-----------------------------|-------------------------------------------------------------|
| debugreiserfs <i>device</i> | Interactive ReiserFS filesystem debugger                    |

| mkisofs · | -r · | -0 | cdrom. | img | data/ |
|-----------|------|----|--------|-----|-------|
|-----------|------|----|--------|-----|-------|

mkudffs /dev/hda udffsck /dev/hda wrudf /dev/hda cdrwtool -d /dev/sr0 operation Create a CD-ROM image with a ISO9660 filesystem from the contents of the target directory. This command also enables Rock Ridge extension (which contains the original file information for MS Windows 8.3 filenames e.g. permissions, filename) and sets all content on CD to be publicly readable, instead of inheriting the permissions from the original files. Other filesystems used for CD-ROMs are UDF (Universal Disk Format) and HFS (Hierarchical File System). Other CD-ROM filesystem extensions are MS Joliet (to create CD-ROMs more MS Windows compatible) and El Torito (to create bootable CD-ROMs) Create a UDF filesystem

Check a UDF filesystem Maintain a UDF filesystem. Provides an interactive shell Manage a CD-RW drive (e.g. disk format, read/write speed)

AutoFS is a client-side service that allows automounting of filesystems, even for nonprivileged users. AutoFS is composed of the autofs kernel module that monitors specific directories for attempts to access them; in this case, the kernel module signals the automount userspace daemon, which mounts the directory when it needs to be accessed and unmounts it when is no longer accessed. Mounts managed by AutoFS should not be mounted/unmounted manually or via /etc/fstab, to avoid inconsistencies.

|                       | Αι                                           | toFS configuration                                                   | n files                                                                                   |
|-----------------------|----------------------------------------------|----------------------------------------------------------------------|-------------------------------------------------------------------------------------------|
| /etc/sysconfig/autofs | AutoFS configurati                           | ion file.                                                            |                                                                                           |
| /etc/auto.master      | automounting of t<br>The -hosts map t        | irect map, and each he subdirectory. ells AutoFS to mount            | map file stores the configuration for the t/unmount automatically any export from the NFS |
|                       | <pre># mount point /net /- /misc /home</pre> | <pre>map -hosts /etc/auto.direct /etc/auto.misc /etc/auto.home</pre> | options<br>timeout=60                                                                     |

| AutoFS map files |                                                                                                    |                                                             |                                                   |
|------------------|----------------------------------------------------------------------------------------------------|-------------------------------------------------------------|---------------------------------------------------|
| /etc/auto.direct | Direct map                                                                                                    | file for automounting of a NFS share.                       |                                                   |
|                  | # dir<br>/mydir                                                                                                    | filesystem<br>nfsserver1.foo.org:/myshare                   |                                                   |
| /etc/auto.misc   | Indirect map file for automounting of directory /misc.                                                                                                    |                                                             |                                                   |
|                  | # subdir<br>public<br>cd                                                                                                    | options<br>-ro,soft,intr<br>-fstype=iso9660,ro,nosuid,nodev | filesystem<br>ftp.example.org:/pub<br>:/dev/cdrom |
| /etc/auto.home   | Indirect map file for automounting of directory /home on a NFS share.<br>The $*$ wildcard matches any subdirectory the system attempts to access, and the $\&$ variable takes the value of the match. |                                                             |                                                   |
|                  | # subdir<br>*                                                                                                    | options<br>-rw,soft,intr                                    | filesystem<br>nfsserver2.bar.org:/home/&          |

|               | RAID levels                                                                                           |                                                |
|---------------|----------------------------------------------------------------------------------------------------|------------------------------------------------|
| Level         | Description                                                                                           | Storage capacity                               |
| RAID 0        | Striping (data is written across all member disks).<br>High I/O but no redundancy                     | Sum of the capacity of member disks            |
| RAID 1        | Mirroring (data is mirrored on all disks).<br>High redundancy but high cost                           | Capacity of the smaller member disk            |
| RAID 4        | Parity (for fault tolerance) on a single disk.<br>I/O bottleneck unless coupled to write-back caching | Sum of the capacity of member disks, minus one |
| RAID 5        | Parity distributed across all disks.<br>Can sustain one disk crash                                    | Sum of the capacity of member disks, minus one |
| RAID 6        | Double parity distributed across all disks.<br>Can sustain two disk crashes                           | Sum of the capacity of member disks, minus two |
| RAID 10 (1+0) | Striping + mirroring.<br>High redundancy but high cost                                                | Capacity of the smaller member disk            |
| Linear RAID   | Data written sequentially across all disks.<br>No redundancy                                          | Sum of the capacity of member disks            |

```
mdadm -C /dev/md0 -l 5 \setminus
                                                  Create a RAID 5 array from three partitions and a spare.
-n 3 /dev/sdb1 /dev/sdc1 /dev/sdd1 \backslash
                                                  Partitions type must be set to 0xFD.
-x 1 /dev/sde1
                                                  Once the RAID device has been created, it must be formatted e.g. via
                                                  mke2fs -j /dev/md0
mdadm --manage /dev/md0 -f /dev/sdd1
                                                  Mark a drive as faulty, before removing it
mdadm --manage /dev/md0 -r /dev/sdd1
                                                  Remove a drive from the RAID array.
                                                  The faulty drive can then be physically removed
mdadm --manage /dev/md0 -a /dev/sdd1
                                                  Add a drive to the RAID array.
                                                  To be run after the faulty drive has been physically replaced
mdadm --misc -Q /dev/sdd1
                                                  Display information about a device
mdadm --misc -D /dev/md0
                                                  Display detailed information about the RAID array
mdadm --misc -o /dev/md0
                                                  Mark the RAID array as read-only
mdadm --misc -w /dev/md0
                                                  Mark the RAID array as read & write
cat /proc/mdstat
                                                  Display information about RAID arrays and devices
/etc/mdadm.conf
```

Configuration file for the mdadm command

DEVICE /dev/sdb1 /dev/sdc1 /dev/sdd1 /dev/sde1 ARRAY /dev/md0 level=raid5 num-devices=3 UUID=0098af43:812203fa:e665b421:002f5e42 devices=/dev/sdb1,/dev/sdc1,/dev/sdd1,/dev/sde1 The **bootloader** (aka **boot manager** or **bootstrap loader**) is the program responsible for booting a machine. The standard bootloader on Linux distributions is **GRUB (Grand Unified Bootloader)**. The latest version is **GRUB 2**; the previous version is known as **GRUB Legacy** or **GRUB 1**.

|          |               | Non-GRUB                                                                                                    | bootloaders                                                                                                    |  |  |
|----------|---------------|----------------------------------------------------------------------------------------------------|----------------------------------------------------------------------------------------------------|--|--|
|          | LO<br>Loader) | Obsolete. Small bootloader that can be placed in the MBR or the boot sector of a partition. The configuration file is /etc/lilo.conf (run /sbin/lilo afterwards to validate changes). The version for EFI hardware is ELILO.                                                                    |                                                                                                    |  |  |
|          | SYSLINUX      |                                                                                                    | Able to boot from FAT and NTFS filesystems e.g. floppy disks and USB drives.<br>Used for boot floppy disks, rescue floppy disks, and Live USBs.                                                                                                    |  |  |
|          | ISOLINUX      | Able to boot from CD-ROM ISO 9660 filesystems.<br>Used for Live CDs and bootable install CDs.                                                                                                    |                                                                                                    |  |  |
|          |               | The CD must contain the following                                                                                                    | ng files:                                                                                                    |  |  |
|          |               | isolinux/isolinux.bin                                                                                                    | ISOLINUX image, from the SYSLINUX distro                                                                                                    |  |  |
|          |               | boot/isolinux/isolinux.cfg                                                                                                    | ISOLINUX configuration                                                                                                    |  |  |
|          |               | images/                                                                                                    | Floppy images to boot                                                                                                    |  |  |
|          |               | kernel/memdisk                                                                                                    |                                                                                                    |  |  |
|          | PXELINUX      | <pre>and can be burnt with the command:<br/>mkisofs -o output.iso -b isolinux/isolinux.bin -c isolinux/boot.cat \<br/>-no-emul-boot -boot-load-size 4 -boot-info-table cd_root_dir</pre>                                                                                                    |                                                                                                    |  |  |
| Syslinux |               | Able to boot from PXE (Pre-boot eXecution Environment). PXE uses DHCP or BOOTP to enable basic networking, then uses TFTP to download a bootstrap program that loads and configures the kernel.<br>Used for Linux installations from a central server or network boot of diskless workstations. |                                                                                                    |  |  |
|          |               | The boot TFTP server must cont                                                                                                    | ain the following files:                                                                                                    |  |  |
|          |               | /tftpboot/pxelinux.0                                                                                                    | PXELINUX image, from the SYSLINUX distribution                                                                                                    |  |  |
|          |               | /tftpboot/pxelinux.cfg/                                                                                                    | Directory containing a configuration file for each machine.<br>A machine with Ethernet MAC address 88:99:AA:BB:CC:DD<br>and IP address 192.0.2.91 (C000025B in hexadecimal) will<br>search for its configuration filename in this order:<br>01-88-99-aa-bb-cc-dd<br>C000025B<br>C000025<br>C00002<br>C0000<br>C000<br>C00<br>C0<br>C0<br>C0<br>C0<br>C0<br>C0<br>C0<br>C0 |  |  |
|          | EXTLINUX      | General-purpose bootloader like LILO or GRUB. Now merged with SYSLINUX.                                                                                                    |                                                                                                    |  |  |

In GRUB 2, the GRUB bootstrap code i.e. GRUB Stage 1 (446 bytes) is stored in the 512-byte MBR; the MBR also contains the partition table (64 bytes) and the boot signature (2 bytes).

Once booted, GRUB Stage 1 locates and executes GRUB Stage 1.5.

GRUB Stage 1.5 contains common filesystem drivers necessary to locate GRUB Stage 2.

GRUB Stage 2 accesses the GRUB 2 configuration and commands stored in /boot/grub2. It loads one of the available Linux kernels into RAM and passes control to it.

/boot/grub/grub.cfg **Or** /boot/grub2/grub.cfg **GRUB 2** configuration file # Linux Red Hat menuentry "Fedora 2.6.32" { # Menu item to show on GRUB bootmenu set root=(hd0,1) # root filesystem is /dev/hda1 linux /vmlinuz-2.6.32 ro root=/dev/hda5 mem=2048M initrd /initrd-2.6.32 } # Linux Debian menuentry "Debian 2.6.36-experimental" { set root=(hd0,1) linux (hd0,1)/bzImage-2.6.36-experimental ro root=/dev/hda6 } # MS Windows menuentry "MS Windows" { set root=(hd0,2) chainloader +1 }

The GRUB 2 configuration file must not be edited manually. Instead, it is necessary to edit the files in /etc/grub.d/ (scripts that will be run in order) and the file /etc/default/grub (configuration file for menu display settings), then run update-grub (Debian) or grub2-mkconfig (Red Hat) which will recreate this configuration file.

|                | GRUB 2 configuration - Common kernel parameters                                                                                                    |
|----------------|----------------------------------------------------------------------------------------------------|
| root=          | Specify the location of the filesystem root. This is a required parameter                                                                                                    |
| ro             | Mount read-only on boot                                                                                                    |
| quiet          | Disable non-critical kernel messages during boot                                                                                                    |
| debug          | Enable kernel debugging                                                                                                    |
| splash         | Show splash image                                                                                                    |
| single         | Boot in single-user mode (runlevel 1)                                                                                                    |
| emergency      | Emergency mode: after the kernel is booted, run sulogin (single-user login) which asks for the root password for system maintenance, then run a Bash shell. Does not load init or any daemon or configuration setting |
| init=/bin/bash | Run a Bash shell (may also be any other executable) instead of $init$                                                                                                    |

### 26/282

ENTER C E B P

The GRUB menu, presented at startup, allows to choose the OS or kernel to boot:

Boot the currently selected GRUB entry

Get a GRUB command line Edit the selected GRUB entry (e.g. to edit kernel parameters in order to boot in single-user emergency mode, or to change IRQ or I/O port of a device driver compiled in the kernel) Boot the currently selected GRUB entry. This is usually done after finishing modifying the entry Bring up the GRUB password prompt. Necessary if a GRUB password has been set

| grub2-mkconfig                         |                                  | Generate a GRUB configuration file                       |
|----------------------------------------|----------------------------------|----------------------------------------------------------|
| grub2-mkconfig -o /boot/grub2/grub.cfg |                                  | Regenerate the GRUB configuration file for a BIOS system |
| grub2-mkconfig -o /boot/efi            | /EFI/centos/grub.cfg             | Regenerate the GRUB configuration file for an EFI system |
| grub-install /dev/sda                  | Install GRUB on the first SATA   | drive                                                    |
| grub                                   | Access the GRUB shell            |                                                          |
| grub2-set-default 1                    | Set GRUB to automatically bo     | ot the second entry in the GRUB menu                     |
| grub2-editenv list                     | Display the current GRUB mer     | nu entry that is automatically booted                    |
| grub-emu                               | GUI application that allows to   | see the current GRUB menu without rebooting              |
| grubby                                 | Tool for editing the configurati | ion files for GRUB, LILO, and ELILO                      |
|                                        |                                  |                                                          |

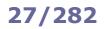

| /boot/grub/menu.lst or /boot/grub/grub.conf GRUB Legacy configuration file                                                                                                    |  |  |  |
|----------------------------------------------------------------------------------------------------|--|--|--|
| timeout 10  # Boot the default kernel after 10 seconds<br>default 0  # Default kernel is 0                                                                                                    |  |  |  |
| <pre># Section 0: Linux boot<br/>title Debian # Menu item to show on GRUB bootmenu<br/>root (hd0,0) # root filesystem is /dev/hda1<br/>kernel /boot/vmlinuz-2.6.24-19-generic root=/dev/hda1 ro quiet splash<br/>initrd /boot/initrd.img-2.6.24-19-generic</pre> |  |  |  |
| <pre># Section 1: MS Windows boot title Microsoft Windows XP root (hd0,1) # root filesystem is /dev/hda2 savedefault</pre>                                                                                                    |  |  |  |
| <pre>makeactive  # set the active flag on this partition<br/>chainloader +1  # read 1 sector from start of partition and run</pre>                                                                                                    |  |  |  |
| <pre># Section 2: Firmware/BIOS update from floppy disk title Firmware update kernel /memdisk  # boot a floppy disk image initrd /floppy-img-7.7.7</pre>                                                                                                    |  |  |  |

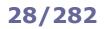

### **GRUB Legacy - shell commands**

|                           | GRUB Legacy shell commands                              |
|---------------------------|---------------------------------------------------------|
| blocklist <i>file</i>     | Print the block list notation of a file                 |
| boot                      | Boot the loaded OS                                      |
| cat file                  | Show the contents of a file                             |
| chainloader <i>file</i>   | Chainload another bootloader                            |
| cmp file1 file2           | Compare two files                                       |
| configfile <i>file</i>    | Load a configuration file                               |
| debug                     | Toggle debugging mode                                   |
| displayapm                | Display APM BIOS information                            |
| displaymem                | Display memory configuration                            |
| embed stage device        | Embed Stage 1.5 in the device                           |
| find <i>file</i>          | Find a file                                             |
| fstest                    | Toggle filesystem test mode                             |
| geometry drive            | Print information on a drive geometry                   |
| halt                      | Shut down the system                                    |
| help command              | Show help for a command, or the available commands      |
| impsprobe                 | Probe the Intel Multiprocessor Specification            |
| initrd file               | Load an initial ramdisk image file                      |
| install options           | Install GRUB (deprecated; setup should be used instead) |
| ioprobe <i>drive</i>      | Probe I/O ports used for a drive                        |
| kernel file               | Load a kernel                                           |
| lock                      | Lock a GRUB menu entry                                  |
| makeactive                | Set active partition on root disk to GRUB's root device |
| map drivel drive2         | Map a drive to another drive                            |
| md5crypt                  | Encrypt a password in MD5 format                        |
| module <i>file</i>        | Load a kernel module                                    |
| modulenounzip <i>file</i> | Load a kernel module without decompressing it           |
| pause <i>message</i>      | Print a message and wait for a key press                |
| quit                      | Quit the GRUB shell                                     |
| reboot                    | Reboot the system                                       |
| read address              | Read a 32-bit value from memory and print it            |
| root <i>device</i>        | Set the current root device                             |
| rootnoverify device       | Set the current root device without mounting it         |
| savedefault               | Save current menu entry as the default entry            |
| setup <i>device</i>       | Install GRUB automatically on the device                |
| testload <i>file</i>      | Test the filesystem code on a file                      |
| testvbe mode              | Test a VESA BIOS EXTENSION mode                         |
| uppermem kbytes           | Set the upper memory size (only for old computers)      |
| vbeprobe <i>mode</i>      | Probe a VESA BIOS EXTENSION mode                        |

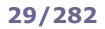

dpkg is the low-level package manager for Debian. It uses the DEB package format, which is compressed with ar.

| dpkg -i <i>package</i> .deb | Install a package file                      |
|-----------------------------|---------------------------------------------|
| dpkg -r <i>package</i>      | Remove a package                            |
| dpkg -l                     | List installed packages and their state     |
| dpkg -L <i>package</i>      | List the content of an installed package    |
| dpkg -c <i>package</i> .deb | List the content of a package file          |
| dpkg -S file                | Show the package containing a specific file |
| dpkg-reconfigure package    | Reconfigure a package                       |

#### apt is the high-level package manager for Debian.

High-level package managers are able to install remote packages and automatically solve dependencies.

| apt-get install <i>package</i>   | Install a package                                                                                 |
|----------------------------------|---------------------------------------------------------------------------------------------------|
| apt-get remove <i>package</i>    | Remove a package                                                                                  |
| apt-get upgrade                  | Upgrade all installed packages                                                                    |
| apt-get dist-upgrade             | Upgrade all installed packages and handle dependencies with new versions                          |
| apt-get source <i>package</i>    | Get the source code for a package                                                                 |
| apt-get check                    | Check for broken dependencies and update package cache                                            |
| apt-get install -f               | Fix broken dependencies                                                                           |
| apt-get update                   | Update information on available packages                                                          |
| apt-cache search package         | Search for a package                                                                              |
| apt-cache depends <i>package</i> | Show package dependencies                                                                         |
| apt-cache show package           | Show package records                                                                              |
| apt-cache showpkg <i>package</i> | Show information about a package                                                                  |
| apt-file update                  | Update information about package contents                                                         |
| apt-file list <i>package</i>     | List the content of an uninstalled package                                                        |
| apt-file search <i>file</i>      | Show which package provides a specific file                                                       |
| apt-key add <i>keyfile</i>       | Add a key to the list of keys used to authenticate packages                                       |
| apt-cdrom add                    | Add a CD-ROM to the sources list                                                                  |
| cat /etc/apt/sources.list        | Print list of available repositories                                                              |
|                                  |                                                                                                   |
| alien -i <i>package</i> .rpm     | Convert an RPM package to DEB and install it.<br>Warning: might break the package database system |
| katoolin                         | Install Kali Linux tools and repositories. Available for Ubuntu and Linux Mint                    |
|                                  |                                                                                                   |
| dselect                          | Package manager with text interface, front-end to $dpkg$ . Obsolete                               |
| aptitude                         | Package manager with ncurses UI, front-end to apt                                                 |
| synaptic                         | Package manager with Gtk+ UI, front-end to apt                                                    |

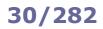

 $\tt rpm$  is the low-level package manager for Red Hat. It uses the RPM package format, which is cpio-compressed.

| rpm -i package.rpm<br>rpm -i ftp://host/package.rpm<br>rpm -i http://host/package.rpm | Install a package file                                                                                                    |
|---------------------------------------------------------------------------------------|----------------------------------------------------------------------------------------------------|
| rpm -e <i>package</i>                                                                 | Remove a package                                                                                                    |
| rpm -U package.rpm                                                                    | Upgrade a package (and remove old versions)                                                                                                   |
| rpm -F package.rpm                                                                    | Upgrade a package (only if an old version is already installed)                                                                               |
| rpm -qa                                                                               | List installed packages and their state                                                                                                    |
| rpm -qalast                                                                           | List installed packages and their installation date, from newest to oldest                                                                    |
| rpm -ql <i>package</i>                                                                | List the content of an installed package                                                                                                    |
| rpm -qpl <i>package</i> .rpm                                                          | List the content of a package file                                                                                                    |
| rpm -qf file                                                                          | Show the package containing a specific file                                                                                                   |
| rpm -V <i>package</i>                                                                 | Verify an installed package                                                                                                    |
| rpm -i <i>package</i> .src.rpm                                                        | Install a package source file                                                                                                    |
| rpm -ba <i>package</i> .spec                                                          | Compile a package source file                                                                                                    |
| rpm -Uroot /path package.rpm                                                          | Install a package using an alternative root directory. This is useful in some cases e.g. if the system has been booted from a removable media |
| rpm2cpio <i>package</i> .rpm                                                          | Convert an RPM package to a cpio archive                                                                                                    |
| createrepo directory                                                                  | Create an XML file of repository metadata from the set of RPMs contained in <i>directory</i>                                                  |
| pirut                                                                                 | Package manager with GUI. Obsolete                                                                                                    |
| whohas package                                                                        | Query multiple package lists to display which version of <i>package</i> is available for different distros                                    |

dnf (Dandified YUM) is the default high-level package manager for RHEL 8 and later, and for Fedora. It maintains the same CLI options and is backward-compatible with its predecessor yum (Yellowdog Updater, Modified) which was the default high-level package manager from RHEL 5 to RHEL 7. yum was based on Yellow Dog Linux's yup (Yellowdog Updater).

| dnf install package                                                           | Install a package                                                                                               |
|-------------------------------------------------------------------------------|----------------------------------------------------------------------------------------------------|
| dnf install <i>packag</i> e.rpm<br>dnf localinstall <i>packag</i> e.rpm       | Install a package file                                                                                          |
| dnf remove package                                                            | Remove a package                                                                                                |
| dnf update package                                                            | Update an installed package                                                                                     |
| dnf update                                                                    | Update all installed packages                                                                                   |
| dnf upgrade<br>dnf updateobsoletes                                            | Update all installed packages and remove obsolete packages                                                      |
| dnf swap packageout packagein                                                 | Replace a package with another                                                                                  |
| dnf list                                                                      | List all installed and available packages                                                                       |
| dnf list searchterm                                                           | List installed and available packages matching the search term                                                  |
| dnf list installed                                                            | List installed packages                                                                                         |
| dnf list available                                                            | List packages available for install                                                                             |
| dnf search searchterm                                                         | Search for packages that match the search term in the package name or summary                                   |
| dnf search all <i>searchterm</i>                                              | Search for packages that match the search term in the package name, summary, or description                     |
| dnf deplist <i>package</i>                                                    | Show package dependencies (recursively)                                                                         |
| dnf list package                                                              | Show package records                                                                                            |
| dnf info <i>package</i>                                                       | Show information about a package                                                                                |
| dnf history<br>dnf history list                                               | Show the installation history (installs, updates, etc.)                                                         |
| dnf history list n                                                            | Show item <i>n</i> of the installation history                                                                  |
| dnf history info n                                                            | Show detailed information on item $n$ of the installation history (begin and end times, packages altered, etc.) |
| dnf history package <i>package</i><br>dnf history list package <i>package</i> | Show the installation history about a package                                                                   |
| dnf whatprovides file<br>dnf provides file                                    | Show which package provides a specific file                                                                     |
| <pre>dnf cmddisablerepo="*"enablerepo="repo"</pre>                            | Execute the specified dnf command but only with a specific repository <i>repo</i> enabled                       |
| dnf repolist<br>cat /etc/yum.repos.d/*.repo                                   | Print list of available repositories                                                                            |
| dnf clean all<br>rm -rf /var/cache/dnf                                        | Delete temporary files for repositories                                                                         |
| yumdownloaderresolve package                                                  | Download package and all its dependencies                                                                       |
| yumdownloaderurls package                                                     | Show URLs that would be downloaded                                                                              |
| yum-complete-transaction                                                      | Try to complete unfinished or aborted package installations                                                     |
| repoquerytree-requires package                                                | Show a tree with all dependencies of package                                                                    |

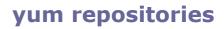

### 32/282

### Configuration of a yum repository

#### [fedora]

### Repository ID

|                                                                                                    | Republicity ID                                                                                                    |
|----------------------------------------------------------------------------------------------------|----------------------------------------------------------------------------------------------------|
| name=Fedora \$releasever - \$basearch                                                                                                    | Repository name                                                                                                    |
| <pre>baseurl=http://download.fedoraproject.org/pub/fedora/\     linux/releases/\$releasever/Everything/\$basearch/os/     http://foo.org/linux/\$releasever/\$basearch/os/     http://bar.org/linux/\$releasever/\$basearch/os/</pre> | List of URLs to the repository's repodata<br>directory. Can be any of these types:<br>file:/// local file<br>file:// NFS<br>http:// HTTP<br>https:// HTTPS<br>ftp:// FTP |
| enabled=1                                                                                                    | Whether this repository is enabled                                                                                                    |
| gpgcheck=1                                                                                                    | Whether to perform a GPG signature check on the packages downloaded from this repository                                                                                 |
| failovermethod=priority                                                                                                    | Makes yum try the baseurls in the order they<br>are listed. By default, if more than one baseurl<br>is specified, yum chooses one randomly                               |
| <pre>metalink=https://mirrors.fedoraproject.org/metalink?\ repo=fedora-\$releasever&amp;arch=\$basearch</pre>                                                                                                    | URL to a metalink file that specifies the list of mirrors to use. Can be used with or in alternative to a baseurl                                                        |
| gpgkey=file:///etc/pki/rpm-gpg/\<br>RPM-GPG-KEY-fedora-\$releasever-\$basearch                                                                                                    | ASCII-armored GPG public key file of the repository                                                                                                    |

This repository configuration must be located in a repo file e.g. /etc/yum.repos.d/fedora.repo. The same repo file can contain multiple repository definitions.

The manpage man yum.conf lists all repository configuration options.

#### How to install a package on an offline machine

When installing a package on an offline machine, the machine is obviously unable to download the package dependencies. To solve this problem, first create an online machine identical to the offline machine, and with the smallest possible set of packages installed. Then proceed as described below. On the online machine:

| 1. | Install the package and all its dependencies<br>in a local directory   | mkdir /tmp/repo<br>yumdownloadonlydownloaddir=/tmp/repo install <i>package</i> |
|----|------------------------------------------------------------------------|--------------------------------------------------------------------------------|
| 2. | Create a local yum repository from the contents of the local directory | createrepo /tmp/repo<br>chown -R root:root /tmp/repo<br>chmod -R 755 /tmp/repo |
|    |                                                                        |                                                                                |

#### 3. Transfer the directory /tmp/repo from the online machine to the offline machine

### On the offline machine:

4. Create a yum repo file /etc/yum.repos.d/local.repo for the new repository

```
[local]
name=Local
baseurl=file:///tmp/repo
enabled=1
gpgcheck=0
protect=1
```

5. Install the package from the local repository yum install package

snap is a distro-independent software packaging and deployment system created by Canonical. Programs are distributed as self-contained packages called **snaps**, and usually made available through the Snap Store. Snaps run in a sandbox, for security reasons. The snap file format is a single compressed SquashFS filesystem.

| snap install <i>snap</i> | Install a <i>snap</i>      |
|--------------------------|----------------------------|
| snap info <i>snap</i>    | Get information about snap |
| snap find "searchterm"   | Find a snap                |

<code>opkg</code> is a lightweight package manager used on embedded Linux systems. It is included in the OpenEmbedded and OpenWrt projects.

| opkg install <i>package</i> | Install a package   |
|-----------------------------|---------------------|
| opkg remove <i>package</i>  | Uninstall a package |

pacman is Arch Linux's default package manager.

| pacman | -S | package | Install a package   |
|--------|----|---------|---------------------|
| pacman | -R | package | Uninstall a package |

npm is the package manager for the JavaScript runtime environment Node.js.

| npm install <i>package</i> | Install a package   |
|----------------------------|---------------------|
| npm uninstall package      | Uninstall a package |

Homebrew is a package manager developed originally for Apple macOS, but later ported on Linux as well.

| brew install <i>package</i>                                 | Install a package   |
|-------------------------------------------------------------|---------------------|
| brew uninstall <i>package</i><br>brew remove <i>package</i> | Uninstall a package |

#### $\mathtt{pip}$ is the Python package installer.

| pip install <i>package</i>   | Install a package   |
|------------------------------|---------------------|
| pip uninstall <i>package</i> | Uninstall a package |

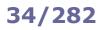

| dd                                                           | Tool to copy data, byte by byte, from a file or block device.<br>It should not be used on a mounted block device, because of write cache<br>issues                                                               |
|--------------------------------------------------------------|----------------------------------------------------------------------------------------------------|
| dd if=/dev/sda of=/dev/sdb<br>cat /dev/sda > /dev/sdb        | Copy the content of one hard disk over another                                                                                                    |
| dd if=/dev/sdal of=sdal.img                                  | Generate the image file of a partition                                                                                                    |
| dd if=/dev/cdrom of=cdrom.iso bs=2048                        | Create an ISO file from a CD-ROM, using a block size transfer of 2 Kb                                                                                                    |
| dd if=install.iso of=/dev/sdc bs=512k                        | Write an installation ISO file to a device (e.g. a USB thumb drive)                                                                                                    |
| ddrescue                                                     | Data recovery tool. Like $dd$ , but with high tolerance for read errors                                                                                                    |
| testdisk                                                     | Data recovery tool. Recovers data from a deleted or corrupted partition                                                                                                    |
| photorec                                                     | Data recovery tool. Recovers graphical image and video files from media such as digital cameras and CD-ROMs                                                                                                    |
| ext3grep                                                     | Data recovery tool. Recovers deleted files from a EXT3 filesystem                                                                                                    |
| extundelete                                                  | Data recovery tool. Recovers deleted files from a EXT3 or EXT4 filesystem                                                                                                    |
| ext4magic                                                    | Data recovery tool. Recovers deleted files from a EXT3 or EXT4 filesystem                                                                                                    |
| ntfsundelete                                                 | Data recovery tool. Recovers deleted files from a NTFS filesystem                                                                                                    |
| scalpel                                                      | Data recovery tool. Recovers data from a disk image or a raw block device                                                                                                    |
| rsync                                                        | Tool for local and remote file synchronization. For all copies after the first, copies only the blocks that have changed, making it a very fast and bandwidth-efficient backup solution                          |
| rsync -rzv /home /tmp/bak<br>rsync -rzv /home/ /tmp/bak/home | Synchronize the content of the home directory with the temporary backup directory; use recursion, compression, and verbosity                                                                                     |
| rsync -avz /home root@10.0.0.7:/bak/                         | Synchronize the content of the home directory with the backup directory on the remote server via SSH; use archive mode (operates recursively and preserves owner, group, permissions, timestamps, and symlinks)  |
| rclone                                                       | Tool for cloud storage management. Backups, restores, mirrors, and migrates files from and to a large number of cloud providers (e.g. Ceph, Amazon S3, ownCloud, Google Drive, Microsoft Azure, OpenStack Swift) |
| burp                                                         | Backup and restore program                                                                                                    |

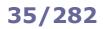

 /dev/st0
 First SCSI tape device

 /dev/nst0
 First SCSI tape device (no-rewind device file)

| mt                                   | Utility for magnetic tapes                                      |
|--------------------------------------|-----------------------------------------------------------------|
| <pre>mt -f /dev/nst0 asf 3</pre>     | Position the tape at the start of the $3^{rd}$ file             |
|                                      |                                                                 |
| mtx                                  | Utility for tape libraries                                      |
| mtx -f /dev/sgl status               | Display status of tape library                                  |
| mtx -f /dev/sgl load 3               | Load tape from slot 3 to drive 0                                |
| mtx -f /dev/sgl unload               | Unload tape from drive 0 to original slot                       |
| mtx -f /dev/sgl transfer 3 4         | Transfer tape from slot 3 to slot 4                             |
| <pre>mtx -f /dev/sg1 inventory</pre> | Force robot to rescan all slots and drives                      |
| <pre>mtx -f /dev/sgl inquiry</pre>   | Inquiry about SCSI media device (Medium Changer = tape library) |

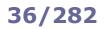

## **Archive formats**

|            | ls   cpio -o > archive.cpio<br>ls   cpio -oF archive.cpio      | Create a cpio archive of all files in the current directory     |
|------------|----------------------------------------------------------------|-----------------------------------------------------------------|
| cpio       | find /home/   cpio -o > archive.cpio                           | Create a cpio archive of all users' home directories            |
|            | cpio -id < archive.cpio                                        | Extract all files, recreating the directory structure           |
|            | cpio -i -t < <i>archive</i> .cpio                              | List the contents of a cpio archive file                        |
|            | gzip file                                                      | Compress a file with gzip                                       |
|            | gzip < file > file.gz                                          | Compress a file with gzip, leaving the original file into place |
|            | gunzip file.gz                                                 | Decompress a gzip-compressed file                               |
|            | gunzip -tv file.gz                                             | Test the integrity of a gzip-compressed file                    |
| gzip       | zcat file.gz                                                   | Read a gzip-compressed text file                                |
|            | zgrep pattern file.gz                                          | grep for a gzip-compressed text file                            |
|            | zless <i>file</i> .gz                                          | less for a gzip-compressed text file                            |
|            | zmore file.gz                                                  | more for a gzip-compressed text file                            |
|            | pigz file                                                      | Parallel, multicore-optimized gzip                              |
|            | bzip2 file                                                     | Compress a file with bzip2                                      |
| bzip2      | bunzip2 file.bz2                                               | Decompress a bzip2-compressed file                              |
|            | bzcat file.bz2                                                 | Read a bzip2-compressed text file                               |
| 7-Zip      | 7z a -t7z archive.7z dir/                                      | Create a 7-Zip archive (has the highest compression ratio)      |
|            | xz file                                                        | Compress a file with xz                                         |
| xz         | unxz file.xz Dec                                               | Decompress a xz-compressed file                                 |
|            | xzcat file.xz                                                  | Read a xz-compressed file                                       |
|            | lzma file<br>xzformat=lzma file                                | Compress a file with LZMA                                       |
| LZMA       | unlzma <i>file</i> .lzma<br>xzformat=lzma -d <i>file</i> .lzma | Decompress a LZMA-compressed file                               |
|            | lzcat file.lzma<br>xzformat=lzmadstdout file.lzma              | Read a LZMA-compressed file                                     |
|            | rar a archive.rar dir/                                         | Create a RAR archive                                            |
| rar        | unrar x <i>archive</i> .rar                                    | Extract a RAR archive                                           |
|            | tar cf archive.tar dir/                                        | Create a tarred archive                                         |
|            | tar czf archive.tar.gz dir/                                    | Create a tarred gzip-compressed archive                         |
|            | tar xzf <i>archive</i> .tar.gz                                 | Extract a tarred gzip-compressed archive                        |
| <b>t</b> a | tar cjf archive.tar.bz2 dir/                                   | Create a tarred bzip2-compressed archive                        |
| tar        | tar xjf <i>archive</i> .tar.bz2                                | Extract a tarred bzip2-compressed archive                       |
|            | tar cJf archive.tar.xz dir/                                    | Create a tarred xz-compressed archive                           |
|            | tar xJf archive.tar.xz                                         | Extract a tarred xz-compressed archive                          |
|            | tar tf archive.tar                                             | List the contents of a tarred archive                           |
| ctor.      | star -c -f=archive.star dir/                                   | Create a star archive                                           |
| star       |                                                                |                                                                 |

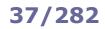

| man <i>command</i>                              | Show the <b>manpage</b> (manual page) for <i>command</i>                                                                                                    |
|-------------------------------------------------|----------------------------------------------------------------------------------------------------|
| man <i>n command</i>                            | Show section <i>n</i> of the <i>command</i> manpage                                                                                                    |
| man man                                         | <ul> <li>Show information about manpages' sections:</li> <li>1 - Executable programs or shell commands</li> <li>2 - System calls (functions provided by the kernel)</li> <li>3 - Library calls (functions within program libraries)</li> <li>4 - Special files</li> <li>5 - File formats and conventions</li> <li>6 - Games</li> <li>7 - Miscellaneous</li> <li>8 - System administration commands (for root only)</li> <li>9 - Kernel routines</li> </ul> |
| man <i>n</i> intro                              | Show an introduction to the contents of section <i>n</i>                                                                                                    |
| mandb                                           | Generate or refresh the search database for manpage entries. This must be done after installing new packages, in order to obtain results from <code>apropos or man -k</code>                                                                                                    |
| whatis command                                  | Show the manpage's short description for command                                                                                                    |
| apropos <i>keyword</i><br>man -k <i>keyword</i> | Show the commands whose manpage's short description matches <i>keyword</i> . Inverse of the whatis command                                                                                                    |
| apropos -r <i>regex</i><br>man -k <i>regex</i>  | Show the commands whose manpage's short description matches regex                                                                                                    |
| man -K <i>regex</i>                             | Show the commands whose manpage's full text matches <i>regex</i>                                                                                                    |
| info command                                    | Show the <b>Info</b> documentation for <i>command</i>                                                                                                    |
| catman <i>section</i>                           | Create or update <b>cat pages</b> , a kind of preformatted manual pages (obsolete)                                                                                                    |
| help                                            | Show the list of available shell commands and functions                                                                                                    |
| help command                                    | Show help about a shell command or function                                                                                                    |
| command -v <i>command</i>                       | Show the full path or alias for <i>command</i> . If no path is shown, <i>command</i> is a shell built-in                                                                                                    |
| dnf whatprovides /usr/                          | share/man/mann/command.n.gz (Red Hat) Find which package provides section n of the command manpage                                                                                                    |

dnf install man-pages (Red Hat)

Install a large number of manpages from the Linux Documentation Project

### 38/282

| cat file                                                                                                    | Print a text file                                                                                |
|----------------------------------------------------------------------------------------------------|--------------------------------------------------------------------------------------------------|
| cat file1 file2 > file3                                                                                      | Concatenate text files                                                                           |
| cat file1 > file2                                                                                            | Copy <i>file1</i> to <i>file2</i> . The cat command is able to operate on binary streams as well |
| > file2 < file1 cat                                                                                          | and therefore this command also works on binary files (e.g. JPG images)                          |
|                                                                                                    |                                                                                                  |
| cat > file < <eof< td=""><td>Create a Here Document, storing the lines entered in input to file.</td></eof<> | Create a Here Document, storing the lines entered in input to file.                              |
| line 1<br>line 2                                                                                             | EOF can be any text                                                                              |
| line 3<br>EOF                                                                                                |                                                                                                  |
| command <<< 'string'                                                                                         | Create a <b>Here String</b> , passing <i>string</i> as input to <i>command</i>                   |
| cat -etv <<< ' <i>string</i> '                                                                               | Print <i>string</i> , showing all invisible characters                                           |
|                                                                                                    |                                                                                                  |
| bat                                                                                                    | Improved version of $\mathtt{cat}$ with syntax highlighting, auto paging, and other features     |
|                                                                                                    |                                                                                                  |
| tac file                                                                                                    | Print or concatenate text files in opposite order line-wise, from last line to first line        |
| rev file                                                                                                    | Print a text file with every line reversed character-wise, from last char to first char          |
|                                                                                                    |                                                                                                  |
| head file                                                                                                    | Print the first 10 lines of a text file                                                          |
| head -n 10 file                                                                                              |                                                                                                  |
| tail <i>file</i><br>tail -n 10 <i>file</i>                                                                   | Print the last 10 lines of a text file                                                           |
| tail -f <i>file</i>                                                                                          | Output appended data as the text file grows. Useful to read a logfile in real-time               |
| tail -n +1 <i>file1 file2 file3</i>                                                                          | Print each file with a filename header                                                           |
| multitail -i <i>file1 -i file2</i>                                                                           | tail for multiple files at the same time (ncurses UI)                                            |
|                                                                                                    |                                                                                                  |
| column file                                                                                                  | Format a text file into columns                                                                  |
| pr file                                                                                                    | Format a text file for a printer                                                                 |
| fmt -w 75 <i>file</i>                                                                                        | Format a text file so that each line has a max width of 75 characters                            |
| fold -w40 file                                                                                               | Wrap each line of a text file to 40 characters                                                   |
| nl file                                                                                                    | Prepend line numbers to a text file                                                              |
| expand file                                                                                                  | Convert tabs into spaces                                                                         |
| unexpand file                                                                                                | Convert spaces into tabs                                                                         |
|                                                                                                    |                                                                                                  |
| join <i>file1 file2</i>                                                                                      | Join lines of two text files on a common field                                                   |
| paste file1 file2                                                                                            | Merge lines of text files                                                                        |
| split -l 1 <i>file</i>                                                                                       | Split a text file into 1-line files; these will be named xaa, xab, xac, etc.                     |
| sort file                                                                                                    | Sort alphabetically the lines of a text file                                                     |
| shuf file                                                                                                    | Shuffle randomly the lines of a text file                                                        |
|                                                                                                    |                                                                                                  |
| wc file                                                                                                    | Print the number of lines, words, and bytes of a text file                                       |
| uniq <i>file</i>                                                                                             | Print unique lines of a text file, printing consecutive identical lines only once                |
| uniq -u file                                                                                                 | Print lines of a text file that occur only once and are not adjacent to identical lines          |
|                                                                                                    | This may be a text me that occur only once and are not adjacent to identical lines               |

## Text filters - part 2

| cut -d: -f3 <i>file</i>                                                                                            | Cut the lines of a file, considering : as the delimiter and printing only the $3^{\mathrm{rd}}$ field                                                                |
|----------------------------------------------------------------------------------------------------|----------------------------------------------------------------------------------------------------|
| cut -d: -fl /etc/passwd                                                                                            | Print the list of local user accounts in the system                                                                                                    |
| cut -c3-50 <i>file</i>                                                                                             | Print character 3 to 50 of each line of a file                                                                                                    |
| sed 's/foo/bar/' <i>file</i>                                                                                       | Stream Editor: Replace the first occurrence on a line of "foo" with "bar" in <i>file</i> , and print on stdout the result                                            |
| sed -i 's/foo/bar/' <i>file</i>                                                                                    | Replace "foo" with "bar", overwriting the results in file                                                                                                    |
| sed 's/foo/bar/g' file                                                                                             | Replace all occurrences of "foo" with "bar"                                                                                                    |
| <pre>sed '0,/foo/s//bar/' file</pre>                                                                               | Replace only the first line match                                                                                                    |
| sed -n '7,13p' <i>file</i>                                                                                         | Print line 7 to 13 of a text file                                                                                                    |
| sed -n '\$p' <i>file</i><br>sed '\$!d' <i>file</i>                                                                 | Print the last line of a text file                                                                                                    |
| sed "s/foo/\$var/" <i>file</i>                                                                                     | Replace "foo" with the value of variable $\protect\$ are double quotes are necessary for variable expansion                                                          |
| tr a-z A-Z < <i>file</i><br>tr [:lower:] [:upper:] < <i>file</i>                                                   | Translate characters: Convert all lowercase into uppercase in a text file                                                                                            |
| tr -d 0-9 < <i>file</i><br>tr -d [:digit:] < <i>file</i>                                                           | Delete all digits from a text file                                                                                                    |
| tr '[a-zA-Z]' '[n-za-mN-ZA-M]' <file< td=""><td>Perform ROT13 encoding (i.e. decoding) of a text file</td></file<> | Perform ROT13 encoding (i.e. decoding) of a text file                                                                                                    |
| awk                                                                                                    | Interpreter for the AWK programming language, designed for text processing and data extraction                                                                       |
| gawk                                                                                                    | GNU's version of AWK interpreter                                                                                                    |
| pgawk                                                                                                    | GNU's version of AWK interpreter, with profiling                                                                                                    |
| grep foo file                                                                                                    | Print the lines of a file containing "foo"                                                                                                    |
| grep -v foo file                                                                                                   | Print the lines of a file not containing "foo"                                                                                                    |
| grep -e foo -e bar <i>file</i><br>grep -E 'foo bar' <i>file</i>                                                    | Print the lines of a file containing "foo" or "bar"                                                                                                    |
| grep -v -e foo -e bar <i>file</i>                                                                                  | Print the lines of a file containing neither "foo" nor "bar"                                                                                                    |
| grep -E <i>regex file</i><br>egrep <i>regex file</i>                                                               | Print the lines of a file matching the given Extended Regex                                                                                                    |
| tail -f <i>file</i>   grepline-buffered foo<br>tail -f <i>file</i>   stdbuf -o0 grep foo                           | Output appended data as the text file grows, printing only the lines containing "foo"                                                                                |
| diff <i>file1 file2</i>                                                                                            | Compare two text files line by line and print the differences                                                                                                    |
| diff -u file1 file2   diff-so-fancy                                                                                | Improved version of ${\tt diff}$ with better readability                                                                                                    |
| rpl oldstring newstring file                                                                                       | Replace strings in a file                                                                                                    |
| look string file                                                                                                   | Display lines from <i>file</i> (which must be sorted) beginning with the specified <i>string</i> .<br>If <i>file</i> is not specified, /usr/share/dict/words is used |
| strings <i>file</i>                                                                                                | Show all printable character sequences at least 4-characters long contained in <i>file</i>                                                                           |

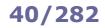

| uuencode file        | Encode a file using only printing ASCII characters. Used to transmit a binary file over a medium that supports only ASCII data, e.g. e-mail |
|----------------------|----------------------------------------------------------------------------------------------------|
| uuencode -m file     | Encode a file to Base64                                                                                                    |
| uudecode file        | Decode a file                                                                                                    |
|                      |                                                                                                    |
| base64 <i>file</i>   | Encode a file to Base64                                                                                                    |
| base64 -d file       | Decode a file from Base64                                                                                                    |
|                      |                                                                                                    |
| od file              | Dump a file into octal (or other formats)                                                                                                   |
|                      |                                                                                                    |
| hexdump options file | Dump a file into hexadecimal (or octal, decimal, ASCII)                                                                                     |
|                      |                                                                                                    |
| xxd options file     | Convert a file from binary to hexadecimal (i.e create a hex dump), or vice                                                                  |
|                      | versa                                                                                                    |
| cmp file1 file2      | Compare two files byte by byte and print the differences. Like diff, but                                                                    |
|                      | it operates on binary files                                                                                                    |
|                      |                                                                                                    |

| tidy                                                                      | Correct and tidy up the markup of HTML, XHTML, and XML files                                                                |
|---------------------------------------------------------------------------|----------------------------------------------------------------------------------------------------|
| tidy -asxml -xml -indent -wrap 2000 \<br>-quiethide-comments yes file.xml | Strip out comments from an XML file                                                                                         |
| json_verify < file.json                                                   | Validate the syntax of a JSON file                                                                                          |
| json_reformat < <i>file.json</i>                                          | Pretty format a JSON file                                                                                                   |
| jq                                                                        | JSON processor                                                                                                    |
| fx                                                                        | JSON viewer and processing tool                                                                                             |
| pandoc options file                                                       | Convert a file from a markup format to another (e.g. HTML, LaTeX, RTF,<br>Markdown, OpenDocument XML, ODT, DOCX, PDF, EPUB) |
| antiword file.doc                                                         | Show text and images from a MS Word document                                                                                |
| catdoc file.doc                                                           | Output plaintext from a MS Word document                                                                                    |

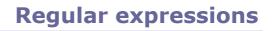

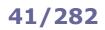

| ^      | Beginning of a line                                                                                                    |
|--------|----------------------------------------------------------------------------------------------------|
| \$     | End of a line                                                                                                    |
| \< \>  | Word boundaries (beginning of line, end of line, space, or punctuation mark)                                              |
|        | Any character except newline                                                                                              |
| [abc]  | Any of the characters specified                                                                                           |
| [a-z]  | Any of the characters in the specified range                                                                              |
| [^abc] | Any character except those specified                                                                                      |
| *      | Zero or more times the preceding regex                                                                                    |
| +      | One or more times the preceding regex                                                                                     |
| ?      | Zero or one time the preceding regex                                                                                      |
| {5}    | Exactly 5 times the preceding regex                                                                                       |
| {5,}   | 5 times or more the preceding regex                                                                                       |
| {,10}  | At most 10 times the preceding regex                                                                                      |
| {5,10} | Between 5 and 10 times the preceding regex                                                                                |
| I      | The regex either before or after the vertical bar                                                                         |
| ( )    | Grouping to be used for back-references $\sqrt{1}$ expands to the 1 <sup>st</sup> match $\sqrt{2}$ to the 2 <sup>nd</sup> |

( ) Grouping, to be used for back-references. 1 expands to the 1<sup>st</sup> match, 2 to the 2<sup>nd</sup>, etc. up to 9

The symbols above are used in POSIX EREs (Extended Regular Expressions).

In POSIX BREs (Basic Regular Expressions), the symbols  $? + \{ (), () \}$  need to be escaped; this is done by adding a backslash character  $\setminus$  in front of them.

## File management

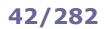

| cp file file2                | Copy a file                                                                   |                                                                                                    |
|------------------------------|-------------------------------------------------------------------------------|----------------------------------------------------------------------------------------------------|
| cp file dir/                 | Copy a file to a directory                                                    |                                                                                                    |
| cp -ar /dir1/. /dir2/        | Copy a directory recursively                                                  | Common options:                                                                                                    |
| mv file file2                | Rename a file                                                                 | <ul> <li>-i Prompt before overwriting/deleting files (interactive)</li> <li>-f Don't ask before overwriting/deleting files (force)</li> </ul> |
| mv file dir/                 | Move a file to a directory                                                    |                                                                                                    |
| rm file                      | Delete a file                                                                 |                                                                                                    |
| rename <i>str1 str2 file</i> | Rename a file, replacing in the file                                          | name the first occurrence of string <i>str1</i> with <i>str2</i>                                                                              |
| rename .htm .html *.htm      | Rename all .htm files to .html                                                |                                                                                                    |
| mmv src dest                 | Mass-move multiple files by wildca                                            | ard pattern                                                                                                    |
| mmv '*.htm' '#1.html'        | Rename all .htm files to .html                                                |                                                                                                    |
| mcp <i>src dest</i>          | Mass-copy multiple files by wildca                                            | rd pattern                                                                                                    |
| mad <i>src dest</i>          | Mass-append content from multip                                               |                                                                                                    |
| mln <i>src dest</i>          | Mass-link multiple files by wildcare                                          |                                                                                                    |
| unlink <i>file</i>           | Remove the hard link to a file. Eq                                            | uivalent to rm                                                                                                    |
| touch file                   | Change access timestamp and mo<br>If the file does not exist, it is crea      |                                                                                                    |
| truncate -s <i>size file</i> | Shrink or extend a file to the spec<br>truncated; if the file is shorter, the | ified size. If the file is larger than the specified size, it is extra space is filled with zeros                                             |
| fallocate -l 1G file         | Preallocate 1 Gb of space for a file                                          |                                                                                                    |
| mktemp                       | Create a temporary file or director                                           | $\gamma$ , using tmp.xxxxxxxx as filename template                                                                                            |
| fdupes <i>dir</i>            | Examine a directory for duplicate sizes and MD5 signatures, then fil          | files in it. To consider files a duplicate, it first compares file e contents byte-by-byte                                                    |
| shred /dev/hda               | Securely wipe the contents of a de                                            | evice                                                                                                    |
| shred -u <i>file</i>         | Securely delete a file                                                        |                                                                                                    |

|        | File-naming wildcards (globbing)        |  |
|--------|-----------------------------------------|--|
| *      | Matches zero or more characters         |  |
| ?      | Matches one character                   |  |
| [abc]  | Matches a, b, or c                      |  |
| [!abc] | Matches any character except a, b, or c |  |
| [a-z]  | Matches any character between a and z   |  |
|        |                                         |  |

|                                             | Brace expansion                        |
|---------------------------------------------|----------------------------------------|
| cp foo.{txt,bak}                            | Copy file "foo.txt" to "foo.bak"       |
| <pre>touch foo_{a,b,c} touch foo_{ac}</pre> | Create files "foo_a", "foo_b", "foo_c" |

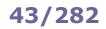

| cd directory             | Change to the specified directory                                                                               |
|--------------------------|----------------------------------------------------------------------------------------------------|
| cd -                     | Change to the previously used directory                                                                         |
| pwd                      | Print the current working directory                                                                             |
| ls<br>dir<br>vdir        | List the contents of the current directory                                                                      |
| ls -d */                 | List only directories contained on the current directory                                                        |
| ls -lapsort=v            | List files, sorted by version number                                                                            |
| mkdir <i>dir</i>         | Create a directory                                                                                              |
| mkdir -m 755 <i>dir</i>  | Create a directory with mode 755                                                                                |
| mkdir -p /dir1/dir2/dir3 | Create a directory, creating also the parent directories if they don't exist                                    |
| rmdir <i>dir</i>         | Delete a directory (which must be empty)                                                                        |
| tree                     | List directories and their contents in hierarchical format                                                      |
| dirs                     | Display the directory stack (i.e. the list of remembered directories)                                           |
| pushd dir                | Add dir to the top of the directory stack and make it the current working directory                             |
| popd                     | Remove the top directory from the directory stack and change to the new top directory                           |
| dirname file             | Output the directory path in which <i>file</i> is located, stripping any non-directory suffix from the filename |
| realpath <i>file</i>     | Output the resolved absolute path of <i>file</i>                                                                |

| Bash directory shortcuts |                                |
|--------------------------|--------------------------------|
|                          | Current directory              |
|                          | Parent directory               |
| ~                        | Home directory of current user |
| ~user                    | Home directory of user         |
| ~-                       | Previously used directory      |

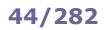

| lsof                   | List all open files                                                                                                    |
|------------------------|----------------------------------------------------------------------------------------------------|
| lsof -u <i>user</i>    | List all files currently open by user                                                                                                    |
| lsof -i                | List open files and their sockets (equivalent to netstat -ap)                                                                                                    |
| lsof -i :80            | List connections of local processes on port 80                                                                                                    |
| lsof -iTCP:70-90       | List connections of local processes on TCP ports between 70 and 90                                                                                                    |
| lsof -i@10.0.0.3       | List connections of local processes to remote host 10.0.0.3                                                                                                    |
| lsof -i@10.0.0.3:80    | List connections of local processes to remote host 10.0.0.3 on port 80                                                                                                    |
| lsof -c mysqld         | List all files opened by mysqld, the MySQL daemon                                                                                                    |
| lsof <i>file</i>       | List all processes using a specific <i>file</i>                                                                                                    |
| lsof +L1               | List open files with a link count smaller than 1 i.e. that have been unlinked. These files are not accessible anymore but take up disk space. A process holding such a file prevents the system from deleting it (thus freeing disk space), until the process is killed or restarted |
| fuser                  | Show the name of processes using a specific file, directory, or socket                                                                                                    |
| fuser -v file          | Show the name of the process using <i>file</i>                                                                                                    |
| fuser -v -n tcp 443    | Show the name of the process running on port 443                                                                                                    |
| lslocks                | List information about all currently held file locks                                                                                                    |
| lslk                   | List information about all locks currently held on files with local inodes                                                                                                    |
| flock                  | Manage file locks                                                                                                    |
| tmpwatch               | Remove files which have not been accessed for some time                                                                                                    |
| stat <i>file</i>       | Display file or filesystem status                                                                                                    |
| stat -c %A <i>file</i> | Display file permissions                                                                                                    |
| stat -c %s <i>file</i> | Display file size, in bytes                                                                                                    |
| crc32 file             | Calculate the CRC-32 checksum of <i>file</i> . This checksum is used only for error detection in transmission and storage, and not to detect malicious modifications to the file; this is because the CRC-32 checksum is not a cryptographic hash                                    |

In Linux, everything is (displayed as) a file. **File descriptors** are unique identifiers for any I/O resource e.g. a file, pipe, or network socket; they are automatically associated to any process launched.

|   |                          | Standard POSIX file d | escriptors     |             |
|---|--------------------------|-----------------------|----------------|-------------|
| # | Name                     | Туре                  | Default device | Device file |
| 0 | Standard input (stdin)   | Input text stream     | Keyboard       | /dev/stdin  |
| 1 | Standard output (stdout) | Output text stream    | Terminal       | /dev/stdout |
| 2 | Standard error (stderr)  | Output text stream    | Terminal       | /dev/stderr |

| mail user@email < file                                                                       | Redirect <i>file</i> to the stdin of command mail (in this case, send via e-mail the contents of <i>file</i> to the email address <i>user@email</i> ).<br>Redirection is handled by the shell, not by the command invoked. The space after the redirection operator can be omitted                     |
|----------------------------------------------------------------------------------------------|----------------------------------------------------------------------------------------------------|
| ls > file<br>ls 1> file                                                                      | Redirect the stdout of command ls to <i>file</i> (in this case, write on <i>file</i> the contents of the current directory). This overwrites <i>file</i> if it already exists, unless the Bash noclobber option is set (via set -o noclobber)                                                          |
| ls >  file                                                                                   | Redirect the stdout of command ls to file, even if noclobber is set                                                                                                    |
| ls >> file<br>ls 1>> file                                                                    | Append the stdout of command ls to file                                                                                                    |
| ls 2> file                                                                                   | Redirect the stderr of command $ls$ to <i>file</i> (in this case, write any error encountered by the command $ls$ to <i>file</i> )                                                                                                    |
| ls 2>> file                                                                                  | Append the stderr of command ls to file                                                                                                    |
| ls 2> /dev/null                                                                              | Silence any error coming from the command ls                                                                                                    |
| cat <file1>file2<br/><file1 cat="">file2<br/><file1>file2 cat</file1></file1></file1>        | Redirect <i>file1</i> to the stdin and <i>file2</i> to the stdout of the command cat (in this case, copy <i>file1</i> to <i>file2</i> ).<br>cat $>file2 < file1$ also works, but is not recommended because it truncates <i>file2</i> if for any reason <i>file1</i> cannot be opened                  |
| cat /etc/passwd   wc -l                                                                      | Pipe the stdout of command cat to the stdin of command wc (in this case, print the number of accounts in the system). Piped commands run concurrently                                                                                                    |
| <pre>echo "\$(sort file)" &gt;file echo "`sort file`" &gt;file sort file   sponge file</pre> | Sort the contents of <i>file</i> and write the output to the file itself.<br>sort <i>file</i> > <i>file</i> would not produce the desired result, because the stdout destination<br>is created (and therefore the content of the preexisting <i>file</i> is deleted) before the sort<br>command is run |
| ls 2>&1                                                                                      | Redirect stderr of command ls to stdout                                                                                                    |
| ls >file 2>&1                                                                                | Redirect both stdout and stderr of command 1s to file.<br>Commands 1s &> file and 1s >& file also work on some systems, but are not recommended because they are not POSIX standard                                                                                                    |
| >file                                                                                        | Create an empty file. If the file exists, its content will be deleted                                                                                                    |

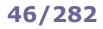

## **Standard I/O streams - commands**

| tee <i>file</i>                       | Read from stdin and write both to stdout and file                                                         |
|---------------------------------------|----------------------------------------------------------------------------------------------------|
| tee -a <i>file</i>                    | Read from stdin and append both to stdout and file                                                        |
| ls   tee <i>file</i>                  | Write the contents of the current directory to screen and to <i>file</i> at the same time                 |
| stdbuf option command                 | Run command with modified stdin, stdout, or stderr buffering                                              |
| sponge file                           | Read from stdin and write to <i>file</i> , absorbing all input before opening the output file for writing |
| ifne                                  | Run a command only if stdout is not empty                                                                 |
| findname <i>file</i>   ifne mail root | If there is <i>file</i> in the current directory, send it via e-mail to the root user                     |
| þv                                    | Monitor the progress of data through a pipe                                                               |
| pv file > file2                       | Copy a file, showing a progress meter                                                                     |
| pv -qL10 <<< "message"                | Print message onscreen, one character at a time                                                           |

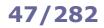

| read <i>MYVAR</i>                                       | Read a variable from standard input                                                                             |
|---------------------------------------------------------|----------------------------------------------------------------------------------------------------|
| read -n 8 <i>MYVAR</i>                                  | Read only max 8 characters from standard input                                                                  |
| read -t 60 MYVAR                                        | Read a variable from standard input, timing out after one minute                                                |
| read -s MYVAR                                           | Read a variable from standard input without echoing to terminal (silent mode)                                   |
|                                                         |                                                                                                    |
| while read -r line                                      | Process a text file line by line, reading from <i>file</i> , and output the lines.                              |
| do<br>echo "Hello \$line"                               | If file is /dev/stdin, reads from standard input instead                                                        |
| done < file                                             |                                                                                                    |
|                                                         |                                                                                                    |
| while read line<br>do                                   | Process a text file containing multiple words in each line, and output the words                                |
| for word in \$line                                      |                                                                                                    |
| do<br>echo "Hello \$word"                               |                                                                                                    |
| done<br>done < file                                     |                                                                                                    |
| done < IIIe                                             |                                                                                                    |
| while IFS=\$'\t' read -r -a array                       | Process a text file containing three words per line separated by a tab, and                                     |
| do                                                      | output the words. Example of input file:                                                                        |
| echo "\${array[0]}"<br>echo "\${array[1]}"              | aaaa bbb ccc                                                                                                    |
| echo "\${array[2]}"<br>done < <i>file</i>               | dd eeeee ff<br>ggg hhh iiii                                                                                     |
|                                                         | ggg hhh iiii                                                                                                    |
| readarray <i>MYARRAY</i>                                | Dead lines from otdin into an indexed array                                                                     |
| mapfile MYARRAY                                         | Read lines from stdin into an indexed array                                                                     |
|                                                         |                                                                                                    |
|                                                         |                                                                                                    |
| echo \$ <i>MYVAR</i>                                    | Print a variable on screen                                                                                      |
| echo -n " <i>message</i> "<br>printf " <i>message</i> " | Print message onscreen without a trailing line feed                                                             |
| echo -e '\a'                                            | Produce an alert sound (BEL sequence)                                                                           |
| echo .*                                                 | Resolve globs, printing all files whose name begins with a dot in the current dir                               |
| echo rm -f .*                                           | Resolve globs, expanding the filenames and printing the actual ${\tt rm}$ command that would have been executed |

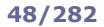

Any application, program, script, or service that runs on the system is a **process**. Processes whose parent is a shell are called **jobs**.

**Signals** are used for inter-process communication. Each process has a unique **PID** (**Process ID**) and a **PPID** (**Parent Process ID**); when a process spawns a child, the process PID is assigned to the child's PPID.

The process with PID 1 (init or systemd) is the ancestor of all processes and is unkillable; its death causes a kernel panic. The parent process of an orphaned child is set to the nearest ancestor process of the child that marked itself as a subreaper, or the process with PID 1 if there is no such ancestor subreaper process.

A **zombie** process is a process that has terminated execution but whose parent, for some reason, failed to reap. When a child process dies, its status becomes EXIT\_ZOMBIE and a SIGCHLD is sent to the parent. The parent should then call the wait() system call to read the dead process' exit status and other information; until that moment, the child process remains a zomble.

Zombie processes do not take up system resources and are usually not a problem, but may be a symptom that the parent program was sloppily coded. To eliminate a zombie, terminate its parent by sending it a SIGKILL.

**cgroups** (control groups) are a feature of the Linux kernel allowing the organization of processes into hierarchical groups for monitoring and rate limiting purposes. Many projects (e.g. systemd, Docker, and Kubernetes) use it.

| ps -ef (UNIX options)<br>ps aux (BSD options)     | List all processes                                                                                                    |
|---------------------------------------------------|----------------------------------------------------------------------------------------------------|
| pstree <i>PID</i>                                 | Display all processes in hierarchical format.<br>The process tree is rooted at <i>PID</i> , or at init if <i>PID</i> is omitted                        |
| pidof processname                                 | Show PIDs of processes with name processname                                                                                                    |
| pidof -s processname                              | Show PID of process with name processname, returning a single result                                                                                   |
| pgrep sshd<br>ps -ef   grep "[s]shd"              | Show processes whose name is "sshd"                                                                                                    |
| pgrep -u root sshd                                | Show processes whose name is "sshd" and are owned by root                                                                                              |
| pmap PID                                          | Display the memory map of process PID                                                                                                    |
|                                                   |                                                                                                    |
| jobs                                              | List all jobs                                                                                                    |
| CTRL Z                                            | Suspend a job, putting it in the stopped state (send a SIGTSTP)                                                                                        |
| bg %n                                             | Put job $#n$ in the background (send a SIGCONT)                                                                                                    |
| fg %n                                             | Resume job $\#n$ in the foreground and make it the current job (send a SIGCONT)                                                                        |
| kill %n                                           | Kill job #n (send a SIGKILL)                                                                                                    |
| disown %n                                         | Remove job $\#n$ from the table of active jobs                                                                                                    |
| disown -h % <i>n</i>                              | Prevent job $#n$ from receiving a SIGHUP if the shell receives that signal                                                                             |
|                                                   |                                                                                                    |
| :(){ : :& };:                                     | <b>Fork bomb</b> : starts a process that continually replicates itself, slowing down or crashing the system because of resource starvation. Dangerous! |
| ( command )& pid=\$!; \<br>sleep n; kill -9 \$pid | Run <i>command</i> and kill it after <i>n</i> seconds                                                                                                  |
|                                                   |                                                                                                    |

To each process is associated a niceness value: the higher the niceness, the lower the priority. The niceness value ranges from -20 to 19, and a newly created process has a default niceness of 0. Unprivileged users can modify a process' niceness only within the range from 1 to 19.

| nice -n -5 <i>command</i> | Start <i>command</i> with a niceness of -5. If niceness is omitted, a default value of 10 is used |
|---------------------------|---------------------------------------------------------------------------------------------------|
| renice -5 <i>command</i>  | Change the niceness of a running command to -5                                                    |
| snice                     | Change the niceness of a process. Obsolete                                                        |

| Most frequently used signals |             |                                                                   |  |  |  |  |  |  |
|------------------------------|-------------|-------------------------------------------------------------------|--|--|--|--|--|--|
| Signal number                | Signal name | Effect                                                            |  |  |  |  |  |  |
| 1                            | SIGHUP      | Used by many daemons to signal them to reload their configuration |  |  |  |  |  |  |
| 2                            | SIGINT      | Interrupt, stop                                                   |  |  |  |  |  |  |
| 9                            | SIGKILL     | Kill unconditionally (this signal cannot be ignored)              |  |  |  |  |  |  |
| 15                           | SIGTERM     | Terminate gracefully                                              |  |  |  |  |  |  |
| 17                           | SIGCHLD     | Child stopped or terminated                                       |  |  |  |  |  |  |
| 18                           | SIGCONT     | Continue execution                                                |  |  |  |  |  |  |
| 20                           | SIGTSTP     | Stop execution                                                    |  |  |  |  |  |  |

The manpage man 7 signal lists all signal numbers and names.

| kill -l                     | List all available signal names                                                                                                    |
|-----------------------------|----------------------------------------------------------------------------------------------------|
| kill -l n                   | Print the name of signal number n                                                                                                    |
| kill -9 1138                | Send a signal 9 (SIGKILL) to process 1138, hence killing it                                                                                                    |
| kill -s SIGCHLD <i>PPID</i> | Eliminate a zombie process by sending its parent (PPID) a SIGCHLD                                                                                                    |
| killall -9 sshd             | Kill processes whose name is "sshd"                                                                                                    |
| pkill -9 -u root sshd       | Kill processes whose name is "sshd" and are owned by root                                                                                                    |
| pkill -9 -u <i>user</i>     | Kill all processes owned by user, forcing the user to log out                                                                                                    |
| skill                       | Send a signal to a process or show process status. Obsolete                                                                                                    |
| xkill                       | Kill a process by its X GUI resource. Pops up a cursor to select a window                                                                                                    |
| nohup script.sh             | Prevent a process from terminating (receiving a SIGHUP) when its parent Bash dies. When a Bash shell is terminated cleanly via $exit$ , its jobs become child of the Bash's parent and continue running. When a Bash shell is killed instead, it issues a SIGHUP to its children which terminate execution |
| trap action condition       | Trap a signal                                                                                                    |
| strace command              | Trace the execution of <i>command</i> , intercepting and printing system calls called by a process and signals received by a process                                                                                                    |
| ipcs                        | Show IPC facilities information (shared memory, message queues, and semaphores)                                                                                                    |

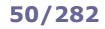

| top                                                  | Monitor processes in real-time                                                                                                    |
|------------------------------------------------------|----------------------------------------------------------------------------------------------------|
| htop                                                 | Monitor processes in real-time (ncurses UI)                                                                                                    |
| iotop                                                | Display I/O usage by processes in the system                                                                                                    |
| atop                                                 | Advanced system monitor that displays the load on CPU, RAM, disk, and network                                                                                                    |
| powertop                                             | Power consumption and power management diagnosis tool                                                                                                    |
|                                                      |                                                                                                    |
| uptime                                               | Show how long the system has been up, how many users are connected, and the system load averages for the past 1, 5, and 15 minutes                                                            |
| sar                                                  | Show reports about system activity (including reboots). Reports are generated from data collected via the cron job sysstat and stored in $/var/log/sa/sn$ , where $n$ is the day of the month |
| sar -f /var/log/sa/sal3 \<br>-s 06:00:00 -e 09:00:00 | Show reports for system activity from 6 to 9 AM on the $13^{\text{th}}$ of the month                                                                                                    |
| sar -u <i>n m</i>                                    | Show real-time CPU activity, every <i>n</i> seconds for <i>m</i> times                                                                                                    |
| sar -n DEV                                           | Show real-time network activity (received and transmitted packets per second)                                                                                                    |
| sysbench                                             | Multi-threaded benchmark tool able to monitor different OS parameters: file I/O, scheduler, memory allocation, thread implementation, databases                                               |
| inxi                                                 | Debugging tool to rapidly and easily gather system information and configuration                                                                                                    |
| stress-ng                                            | Tool for CPU and RAM stress tests                                                                                                    |
| collectd                                             | System statistics collector                                                                                                    |
| sensors                                              | Print sensor chips information (e.g. temperature)                                                                                                    |
| psensor                                              | GUI client tool for monitoring hardware sensors (e.g. temperature, fan speed) of a remote server                                                                                              |
| psensor-server                                       | HTTP server for psensor                                                                                                    |
|                                                      |                                                                                                    |
| corefreqd                                            | Daemon for CoreFreq, a CPU monitoring tool with BIOS-like functionalities                                                                                                    |
| corefreq-cli                                         | CoreFreq client                                                                                                    |
| sysmon                                               | Monitor for system events. Developed by Sysinternals                                                                                                    |
| conky                                                | System monitor widget GUI with integration for audio player, email, and news                                                                                                    |
| gkrellm                                              | System monitor widget GUI                                                                                                    |
|                                                      |                                                                                                    |

There exist more complete resource monitoring solutions for a Linux environment, e.g. Munin, Zabbix, Centreon, and Nagios (system and network monitor and alert tools), MRTG and Cacti (network monitors), and Netdata (real-time performance and health monitor).

### 51/282

| vmstat                                 | $\ensuremath{Print}$ a report about virtual memory statistics: processes, memory, paging, block I/O, traps, disks, and CPU activity                                                                                |
|----------------------------------------|----------------------------------------------------------------------------------------------------|
| iostat                                 | Print a report about CPU utilization, device utilization, and network filesystem.<br>The first report shows statistics since the system boot; subsequent reports will show statistics since<br>the previous report |
| mpstat                                 | Print a report about processor activities                                                                                                    |
| vmstat n m<br>iostat n m<br>mpstat n m | Print the relevant report every <i>n</i> seconds for <i>m</i> times                                                                                                    |

|        | Output of command vmstat |              |      |                                              |                                            |                  |        |               |                |          |                  |          |    |    |                       |      |  |
|--------|--------------------------|--------------|------|----------------------------------------------|--------------------------------------------|------------------|--------|---------------|----------------|----------|------------------|----------|----|----|-----------------------|------|--|
|        | pro<br>r<br>0            | cs<br>b<br>0 | swpd | free                                         | buff                                       | cache<br>3393400 |        | ap<br>so<br>0 | io<br>bi<br>17 | bo<br>56 | syst<br>in<br>0  | CS       |    | sy | -cpu<br>id wa<br>95 1 | a st |  |
|        |                          |              | r    | Numbe                                        | r of run                                   | nable proc       | esses  | (runni        | ng or w        | aiting   | for rur          | n time   | e) |    |                       |      |  |
| procs  |                          |              | b    | Numbe                                        | r of pro                                   | cesses in u      | ininte | rruptib       | le sleep       | )        |                  |          |    |    |                       |      |  |
|        |                          | s            | wpd  | Virtual                                      | memory                                     | / used (sw       | ap)    |               |                |          |                  |          |    |    |                       |      |  |
|        |                          | t            | free | Free me                                      | emory (                                    | idle)            |        |               |                |          | - 171-           |          |    |    |                       |      |  |
| memory |                          | I            | buff | Memory                                       | y used a                                   | s buffers        |        |               |                | Ir       | ר Kb             |          |    |    |                       |      |  |
|        |                          | с            | ache | Memory                                       | y used a                                   | is cache         |        |               |                |          |                  |          |    |    |                       |      |  |
|        |                          |              | si   | Memory                                       | Memory swapped in from disk                |                  |        |               |                |          |                  | in 1/6 / |    |    |                       |      |  |
| swap   |                          |              | so   | Memory                                       | in Kb/second<br>Memory swapped out to disk |                  |        |               |                |          |                  |          |    |    |                       |      |  |
|        |                          |              | bi   | Blocks                                       | Blocks received in from a block device     |                  |        |               |                |          |                  |          |    |    |                       |      |  |
| io     |                          |              | bo   | Blocks                                       | Blocks sent out to a block device          |                  |        |               |                |          | in blocks/second |          |    |    |                       |      |  |
|        |                          |              | in   | Numbe                                        | Number of interrupts                       |                  |        |               |                |          |                  |          |    |    |                       |      |  |
| system |                          |              | cs   | Numbe                                        | Number of context switches per second      |                  |        |               |                |          |                  |          |    |    |                       |      |  |
|        |                          |              | us   | Time sp                                      | pent rur                                   | ning user        | code   | (non-k        | ernel)         |          |                  |          |    |    |                       |      |  |
|        |                          |              | sy   | Time sp                                      | Time spent running system code (kernel)    |                  |        |               |                |          |                  |          |    |    |                       |      |  |
| cpu    |                          |              | id   | Time spent idle in percentage of total CPU t |                                            |                  |        |               |                |          | J time           |          |    |    |                       |      |  |
|        |                          |              | wa   | Time sp                                      | pent wa                                    | ting for I/      | 0      |               |                |          |                  |          |    |    |                       |      |  |
|        |                          |              | st   | Time st                                      | tolen fro                                  | m a virtua       | I mac  | hine          |                |          |                  |          |    |    |                       |      |  |

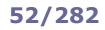

free

Show the amount of free and used memory in the system

|            |                             |                                 | Output of command free                                                                         |  |  |
|------------|-----------------------------|---------------------------------|------------------------------------------------------------------------------------------------|--|--|
|            | Mem:<br>Swap:               | total<br>16344088 22<br>1048572 | used free shared buff/cache available<br>2273312 11531400 776228 2539376 12935112<br>0 1048572 |  |  |
|            | Mem:<br>-/+ buffer<br>Swap: | 1504544 1491<br>s/cache: 635    | used free shared buffers cached<br>01098 13021 0 91112 764542<br>05212 869498<br>7667 2040019  |  |  |
|            |                             | total                           | Total configured amount of memory                                                              |  |  |
|            |                             | used                            | Used memory                                                                                    |  |  |
| Ме         |                             | free                            | Unused memory                                                                                  |  |  |
| Me         | m                           | shared                          | Memory used by tmpfs, 0 if not available                                                       |  |  |
|            |                             | buff/cache                      | Memory used by kernel buffers, page cache, and slabs                                           |  |  |
|            |                             | available                       | Memory available for new applications (without using swap) $^{st}$                             |  |  |
| /          |                             | used                            | Memory used by kernel buffers                                                                  |  |  |
| -/+ buffer | rs/cache                    | free                            | Memory available for new applications (without using swap) $^{st}$                             |  |  |
|            |                             | total                           | Total configured amount of swap space                                                          |  |  |
| Swa        | ар                          | used                            | Used swap space                                                                                |  |  |
|            |                             | free                            | Free swap space *                                                                              |  |  |

<sup>\*</sup> These are the true values indicating the free system resources available.

All values are in kB, unless unit options are used:

- -b Show values in bytes
- -k Show values in kilobytes (kB)
- -m Show values in megabytes (MB)
- -g Show values in gigabytes (GB)
- -h Show values in human-readable format, i.e. scaled to the shortest 3-digit unit and displaying the unit
- --si Show values according to the International Systems of Units (powers of 1000 instead of powers of 1024)

**Performance Co-Pilot (PCP)** is an open source framework and toolkit for monitoring and analyzing system performance, either live or historical.

| рср              | Run a PCP command or summarize an installation                                   |
|------------------|----------------------------------------------------------------------------------|
| pminfo           | Display information about performance metrics                                    |
| pmdumptext       | Dump performance metrics to a text table                                         |
| pmrep            | Performance metrics reporter                                                     |
| pmstat           | Periodically print a one-line summary of system performance at the highest level |
| pmval<br>pmevent | Print values of a performance metric                                             |

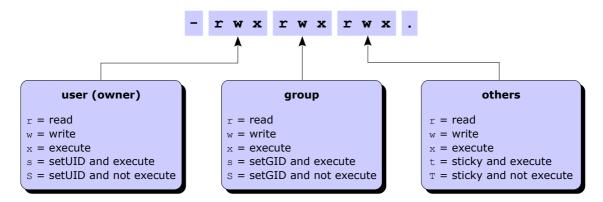

| Permission    | Octal value | Command   | Effect on file                                            | Effect on directory                                                            |
|---------------|-------------|-----------|-----------------------------------------------------------|--------------------------------------------------------------------------------|
|               | user: 400   | chmod u+r | Can open and read the file                                |                                                                                |
| Read          | group: 40   | chmod g+r |                                                           | Can list directory content                                                     |
|               | others: 4   | chmod o+r |                                                           |                                                                                |
|               | user: 200   | chmod u+w |                                                           |                                                                                |
| Write         | group: 20   | chmod g+w | Can modify the file                                       | Can create, delete, and rename files in the directory                          |
|               | others: 2   | chmod o+w |                                                           |                                                                                |
|               | user: 100   | chmod u+x | Can execute the file (binary or script)                   | Can enter the directory, and search files within (by accessing a file's inode) |
| Execute       | group: 10   | chmod g+x |                                                           |                                                                                |
|               | others: 1   | chmod o+x |                                                           |                                                                                |
| SetUID (SUID) | 4000        | chmod u+s | Executable is run with the privileges of the file's owner | No effect                                                                      |
| SetGID (SGID) | 2000        | chmod g+s | Executable is run with the privileges of the file's group | All new files and subdirectories inherit the directory's group ID              |
| Sticky        | 1000        | chmod +t  | No effect                                                 | Files inside the directory can be deleted or moved only by the file's owner    |

File **permissions** (aka file **mode**) are not cumulative; the most specific permission (i.e. user vs group, and group vs others) applies.

| chmod 711 <i>file</i><br>chmod u=rwx,go=x <i>file</i> | Set read, write, and execute permission to user; set execute permission to group and others                                                                                                    |
|-------------------------------------------------------|----------------------------------------------------------------------------------------------------|
| chmod u+wx file                                       | Add write and execute permission to user                                                                                                    |
| chmod -x file                                         | Remove execute permission from everybody (user, group, and others)                                                                                                    |
| chmod -R g+x /path                                    | Set the group execute bit recursively on <i>path</i> and every directory and file underneath                                                                                                    |
| <pre>find /path -type d \ -exec chmod g+x {} \;</pre> | Set the group execute bit recursively on <i>path</i> and every directory, but not file, underneath                                                                                                    |
| chown user file                                       | Change the owner of the file to user                                                                                                    |
| chown user:group file                                 | Change the owner of the file to user, and group ownership of the file to group                                                                                                    |
| chown :group file<br>chgrp group file                 | Change group ownership of the file to group                                                                                                    |
| umask 022                                             | Set the permission mask to 022, hence masking write permission for group and others.<br>Linux default permissions are 0666 for files and 0777 for directories. These base<br>permissions are ANDed with the inverted umask value to calculate the final permissions of a<br>newly created file or directory |

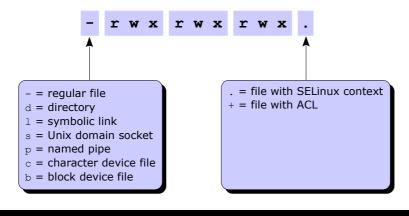

#### Attribute Effect а File can only be opened in append mode for writing А When file is accessed, its atime record is not modified. This reduces I/O operations, improving performances File is automatically compressed on the fly on disk by the kernel. Reading it produces uncompressed data С С For filesystems which perform copy-on-write, file is not subject to copy-on-write updates d File will not be backed up by the dump program D When directory is modified, changes are written synchronously on disk. Equivalent to dirsync mount option File is using extents for mapping the blocks on disk e Е Compression error on a compressed file. This attribute is used by experimental compression patches File stores its blocks in units of filesystem blocksize instead of in units of sectors. This means that the file is h (or was) larger than 2 Tb i File is immutable i.e. cannot be deleted, modified, renamed, linked, or changed permissions Ι Directory is being indexed using hashed trees All file data is written to the ext3 or ext4 journal before being written to the file itself i Ν File has data stored inline within the inode itself File will be securely wiped by zeroing when deleted S S When file is modified, changes are written synchronously on disk. Equivalent to sync mount option For filesystems with support for tail-merging, file will not have EOF partial block fragment merged with other t files. This is necessary for some applications e.g. LILO Т Directory is the top of directory hierarchies for the purpose of the Orlov block allocator File can be undeleted after being deleted u Х Raw contents of compressed file are directly accessible. Attribute used by experimental compression patches Ζ Compressed file is dirty. Attribute used by experimental compression patches chattr +attribute file Add a file or directory attribute chattr -attribute file Remove a file or directory attribute chattr =attribute file Set a file or directory attribute, removing all other attributes

| Timestamp | Value tracked                                                                                                    | Displayed via |
|-----------|----------------------------------------------------------------------------------------------------|---------------|
| mtime     | Time of last modification to file contents (data itself)                                                                            | ls -l         |
| ctime     | Time of last <b>change</b> to file contents or file metadata (owner, group, permissions, link count, etc. not including timestamps) | ls -lc        |
| atime     | Time of last access to file for reading contents                                                                                    | ls -lu        |

List file or directory attributes

The POSIX standard does not define a timestamp for file **creation**. Some filesystems (e.g. ext4, JFS, Btrfs) store this value, but currently there is no Linux kernel API to access it.

lsattr file

Access Control Lists (ACLs) provide a fine-grained set of permissions that can be applied to files and directories. An **access ACL** is set on an individual file or directory; a **default ACL** is set on a directory, and applies to all files and subdirectories created inside it that don't have an access ACL. The final permissions are the intersection of the ACL with the chmod/umask value.

A partition must have been mounted with the acl option in order to support ACLs on files.

setfacl -m u:user:permissions fileSet an access ACL on a file for a usersetfacl -m g:group:permissions fileSet an access ACL on a file for a groupsetfacl -m m:permissions fileSet the effective rights mask on a filesetfacl -m o:permissions fileSet the permissions on a file for other userssetfacl -x u:user fileRemove an access ACL from a file for a usersetfacl -x g:group fileRemove an access ACL from a file for a group

The *permissions* are standard Unix permissions specified as any combination of  $r \le x$ .

| setfacl -m d:u:user:permissions dir     | Same as above, but set a default ACL instead of an access ACL.           |
|-----------------------------------------|--------------------------------------------------------------------------|
| setfacl -d -m u:user:permissions dir    | This applies to all commands above                                       |
| getfacl file                            | Display the access (and default, if any) ACL for a file                  |
| getfacl file1   setfaclset-file=- file2 | Copy the ACL of <i>file1</i> and apply it to <i>file2</i>                |
| getfaclaccess dir   setfacl -d -M- dir  | Copy the access ACL of a directory and set it as default ACL             |
| chacl options                           | Change an ACL.<br>This command exists to provide compatibility with IRIX |

man acl

Show the manpage about ACLs

An **inode** is a structure containing all file metadata: file type, permissions, owner, group, size, number of links, attributes, access/change/modification/deletion times, ACLs, and address where the actual file content (data) is stored. An inode does not contain the name of the file; this information is stored in the directory where the file is located (i.e. referenced). A directory contains a list of mappings between filenames and inodes.

In Linux, two types of links exist: hard links and symbolic links (aka soft links).

The **link count** of a file is the total number of hard links to that file (i.e. to that file's inode). By default, files have a link count of 1, and directories have a link count of 2 (the directory itself, and the . link inside the directory). The link count of a directory is increased by one for each subdirectory (because of the .. parent link inside the subdirectory). Once a file has no hard links pointing to it, the file is deleted, provided that no process holds the file open for reading.

|                                                                 | Hard link                                                                            | Symbolic link                                            |
|-----------------------------------------------------------------|--------------------------------------------------------------------------------------|----------------------------------------------------------|
| Definition                                                      | A link to an already existing inode                                                  | A path to a filename; a shortcut                         |
| Command to create it                                            | ln file hardlink                                                                     | ln -s file symlink                                       |
| Link is still valid if the original file<br>is moved or deleted | Yes (because the link still references the inode to which the original file pointed) | No (because the path now references a non-existent file) |
| Can link to a file in another filesystem                        | No (because inode numbers make sense only within a determinate filesystem)           | Yes                                                      |
| Can link to a directory                                         | No                                                                                   | Yes                                                      |
| Link permissions                                                | Reflect the original file's permissions,<br>even when these are changed              | rwxrwxrwx                                                |
| Link attributes                                                 | - (regular file)                                                                     | 1 (symbolic link)                                        |
| Inode number                                                    | The same as the original file                                                        | A different inode number (since it's a different file)   |

| ls -i                 | Show a listing of the directory with the inode number for each file |
|-----------------------|---------------------------------------------------------------------|
| ls -l                 | Show a listing of the directory with the link count for each file   |
| df -i                 | Report filesystem inode usage                                       |
| find / -inum n        | Find all files linked to the same inode n                           |
| find / -samefile file | Find all files linked to the same inode as file                     |

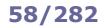

| find /path -name "foo*"<br>find /path -name "foo*" -print         | Find all files and dirs, in the directory tree rooted at /path, whose name starts with "foo"                                                                                                    |
|-------------------------------------------------------------------|----------------------------------------------------------------------------------------------------|
| find / -name "foo*" -exec chmod 700 {} \;                         | Find all files and dirs whose name start with "foo" and apply permission 700 to all of them                                                                                                    |
| find / -name "foo*" -ok chmod 700 {} \;                           | Find all files and dirs whose name start with "foo" and apply permission 700 to all of them, asking for confirmation                                                                             |
| find / -size +128M                                                | Find all files larger than 128 Mb                                                                                                    |
| find / -type f -ctime +10                                         | Find all files last changed more than 10 days ago                                                                                                    |
| find / -type f -perm -4000                                        | Find all files with SUID set (a possible security risk, because a shell with SUID root is a backdoor)                                                                                            |
| find / -type f -newermt "May 4 2:55" -delete                      | Find and delete all files newer than the specified timestamp. Using <code>-delete</code> is preferable to using <code>-exec rm {} \;</code>                                                      |
| findtype f -print -exec cat {} $\;$                               | Print all files, in the current directory and under, prepending them with a filename header                                                                                                    |
| find .                                                            | Find all files, in the current directory and under, which do not have the ${\tt gz}$ extension, and compress them                                                                                |
| <pre>find / -xdev -type f -size +100M \ -exec ls -lah {} \;</pre> | Find all files larger than 100 Mb in the current filesystem only and display detailed information about them                                                                                     |
| locate file<br>slocate file                                       | Locate file by searching the file index /etc/updatedb.conf, not by actually walking the filesystem. The search is fast but will only held results relative to the last rebuild of the file index |
| updatedb                                                          | Rebuild the file index                                                                                                    |
| which command                                                     | Locate a binary executable command within the PATH                                                                                                    |
| which -a command                                                  | Locate all matches of a command, not only the first one                                                                                                    |
| whereis command                                                   | Locate the binary, source, and manpage files for a command                                                                                                    |
| whereis -b <i>command</i>                                         | Locate the binary files for a command                                                                                                    |
| whereis -s command                                                | Locate the source files for a command                                                                                                    |
| whereis -m <i>command</i>                                         | Locate the manpage files for a command                                                                                                    |

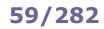

| history                       | Show the history of command lines executed up to this moment. Commands prepended by a space will be executed but will not show up in the history. After the user logs out from Bash, history is saved into ~/.bash_history |
|-------------------------------|----------------------------------------------------------------------------------------------------|
| ! n                           | Execute command number n in the command line history                                                                                                    |
| 11                            | Execute again the last executed command                                                                                                    |
| history -c                    | Clear the command line history                                                                                                    |
| history -d n                  | Delete command number <i>n</i> from the command line history                                                                                                    |
| export HISTSIZE=m             | Set the command line history to contain only the <i>m</i> past commands                                                                                                    |
| HISTTIMEFORMAT="%d/%m/%y %T " | Set the command line history to also show timestamps of past commands                                                                                                    |
| fc                            | Edit and execute again the last executed command                                                                                                    |
| fc -l -n                      | List the last <i>n</i> commands in the command line history                                                                                                    |
|                               |                                                                                                    |
| alias ls='ls -lap'            | Set up an alias for the ls command                                                                                                    |
| alias                         | Show all defined aliases                                                                                                    |
| unalias ls                    | Remove the alias for the ls command                                                                                                    |
| unalias -a                    | Remove all defined aliases                                                                                                    |
| \ls<br>/bin/ls                | Run the non-aliased version of the ${\tt ls}$ command                                                                                                    |
| rm ./-rf                      | Delete a file called "-rf". By specifying the file path, either relative or absolute, it is possible to operate on filenames which begin with a special character                                                          |

Almost all Linux commands accept the option -v (verbose), and some commands also accept the options -vv or -vvv (increasing levels of verbosity).

All Bash built-in commands, and all commands that respect the POSIX requirements, accept the option -- which marks in the arguments the end of options and the start of operands:

| grepi <i>file</i> | Search for the string "-i" in file |
|-------------------|------------------------------------|
| rmrf              | Delete a file called "-rf"         |
| info cat          | Display the Info entry for         |

A commonly used timestamp format is the **Unix epoch time**, which is defined as the number of seconds elapsed since 00:00:00 UTC (Coordinated Universal Time) 1 January 1970.

|      |                            | Shells                                                                                                    |
|------|----------------------------|----------------------------------------------------------------------------------------------------|
| sh   | Thompson Shell             | The first Unix shell, now obsolete.<br>Simple command interpreter, not designed for scripting.                          |
| sh   | Bourne Shell               | Default shell for Version 7 Unix, now obsolete.<br>On current Linux systems, /bin/sh is a symlink to the default shell. |
| bash | Bash (Bourne Again Shell)  | GNU replacement for the Bourne Shell. Default shell for most Linux distributions.                                       |
| csh  | C shell                    | Shell originally designed for BSD.                                                                                      |
| tcsh | tcsh                       | C shell with additional features.                                                                                       |
| ksh  | KornShell                  | Shell based on the Bourne Shell, with improvements.                                                                     |
| zsh  | Z shell                    | Shell based on the Bourne Shell, with improvements.                                                                     |
| ash  | Almquist shell             | Lightweight shell, was the default shell for BSD.                                                                       |
| dash | Debian Almquist shell      | Port of Almquist shell for Debian.                                                                                      |
| fish | Friendly interactive shell | Interactive, user-friendly shell.                                                                                       |

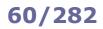

The scope of **variables** is the current shell only, while **environment variables** are visible within the current shell as well as within all subshells and Bash child processes spawned by the shell. Environment variables are set in /etc/environment in the form variable=value.

Conventionally, variable names are lowercase while environment variable names are uppercase.

| set                                                        | Display all variables                                                                                                    |
|------------------------------------------------------------|----------------------------------------------------------------------------------------------------|
| env                                                        | Display all environment variables                                                                                                    |
| readonly -p                                                | Display all variables that are read-only                                                                                                    |
| VAR=value<br>((VAR=value))<br>let "VAR=value"              | Set the value of a variable. There must be no spaces around the = sign. It is possible to add space around (( and ))                                                                                                    |
| readonly VAR=value                                         | Set a variable making its value unchangeable                                                                                                    |
| set \${VAR:=value}<br>VAR=\${VAR:-value}                   | Set a variable only if it is not already set (i.e. does not exist) or is null                                                                                                    |
| unset VAR                                                  | Unset (i.e. delete) a variable                                                                                                    |
| export VAR                                                 | Export a variable, making it an environment variable                                                                                                    |
| export VAR=value                                           | Set the value of a variable and export it                                                                                                    |
| envsubst < file                                            | Read a text file mentioning environment variables in the form $\protect{svar}$ and output it replacing each variable name with its value                                                                                                    |
| command \$VAR<br>command \${VAR}HELLO<br>command "\${VAR}" | Pass a variable as argument to <i>command</i> .<br>If other characters follow the variable name, it is necessary to specify the boundaries of the variable name via {} to make it unambiguous.<br>It is recommended to double quote the variable when referencing it, to prevent interpretation of special characters (except $\langle     \xi   \rangle$ ) and word splitting (if the variable value contains whitespaces), which will cause unintended results |
| VAR=`command`<br>VAR=\$(command)                           | Command substitution. Assigns to a variable the standard output resulting from <i>command</i> (which is executed in a subshell)                                                                                                    |
| echo \${ <i>VAR</i> ,,}                                    | Print a string variable in lowercase                                                                                                    |
| echo \${VAR:-message}                                      | If variable exists and is not null, print its value, otherwise print message                                                                                                    |
| <pre>echo \${VAR:+message}</pre>                           | If variable exists and is not null, print message, otherwise print nothing                                                                                                    |
| ARRAY=(val1 val2 val3)                                     | Set an array (i.e. a variable containing multiple values), assigning the first three elements                                                                                                    |
| ARRAY[3]=val4                                              | Assign a fourth element in the previous array                                                                                                    |
| echo \${ARRAY[n]}                                          | Print the array element number n                                                                                                    |
| echo \${ARRAY[*]}                                          | Print all array elements                                                                                                    |
| TOKENS=(\$STRING)                                          | String tokenizer. Splits a string stored in the variable <i>STRING</i> into tokens, according to the content of the shell variable $\$IF\$$ , and stores them as elements in the array <i>TOKENS</i>                                                                                                    |
| echo \${# <i>STRING</i> }                                  | Print a string's length (number of characters)                                                                                                    |

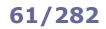

# **Shell variables - operations**

| VAR=\$((5 + 37))<br>VAR=\$[5 + 37]<br>VAR=\$((VAR2 - 3))<br>VAR=`expr \$VAR2 - 3` | Evaluate a numeric expression, assigning the result to another variable                                                                                                    |
|-----------------------------------------------------------------------------------|----------------------------------------------------------------------------------------------------|
| [\$((\$VAR % 2)) -eq 0 ] && command                                               | Evaluate a numeric expression, running <i>command</i> if the variable is even                                                                                                    |
| ((VAR++))<br>((++VAR))<br>((VAR+=1))<br>((VAR=VAR+1))                             | Increase a variable by 1                                                                                                    |
| for i in /path/*<br>do<br>echo "Filename: \$i"<br>done                            | Loop and operate through all the output tokens (in this case, files in the <i>path</i> ). The construct for i in $(ls /path)$ must not be used, because filenames containing particular characters (whitespaces, glob characters, hyphens etc.) will cause unintended results |

## 62/282

| Bash built-in variables      |                                                                                                    |  |
|------------------------------|----------------------------------------------------------------------------------------------------|--|
| \$0                          | Script name                                                                                                    |  |
| \$ <i>n</i>                  | nth argument passed to the script or function                                                                                                    |  |
| \$@                          | All arguments passed to the script or function; each argument is a separate word                                                                                 |  |
| \$*                          | All arguments passed to the script or function, as a single word                                                                                                 |  |
| \$#                          | Number of arguments passed to the script or function                                                                                                    |  |
| \$?                          | Exit status of the last recently executed command                                                                                                    |  |
| <pre>\${PIPESTATUS[n]}</pre> | Exit status of the <i>n</i> th command in the executed pipeline                                                                                                  |  |
| \$\$                         | PID of the script in which this variable is called                                                                                                    |  |
| \$!                          | PID of the last recently executed background command                                                                                                    |  |
| \$SHLVL                      | Deepness level of current shell, starting with 1                                                                                                    |  |
| \$IFS                        | Internal Field Separator; defines the token separators for strings, to perform word splitting after expansion. By default it has the value "space, tab, newline" |  |
| \$RANDOM                     | Pseudorandom integer value between 0 and 32767                                                                                                    |  |

| Bash shell event                   | Files run                                                                            |                                                                                                    |
|------------------------------------|--------------------------------------------------------------------------------------|----------------------------------------------------------------------------------------------------|
| When a login shell is launched     | <pre>/etc/profile /etc/profile.d/*.sh ~/.bash_profile ~/.bash_login ~/.profile</pre> | The shell executes the system-wide profile files, then the first of the 3 user files that exists and is readable |
| When a login shell exits           | ~/.bash_logout                                                                       |                                                                                                    |
| When a non-login shell is launched | /etc/bash.bashrc<br>/etc/bashrc<br>~/.bashrc                                         |                                                                                                    |

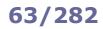

| set -option<br>set -o longoption | Enable a Bash option                                                           |
|----------------------------------|--------------------------------------------------------------------------------|
| set +option<br>set +o longoption | Disable a Bash option                                                          |
| set -o                           | Show the status of all Bash options                                            |
| set -v<br>set -o verbose         | Print shell input lines as they are read                                       |
| set -x<br>set -o xtrace          | Print command traces before execution of each command (debug mode)             |
| set -e<br>set -o errexit         | Exit the script immediately if a command fails. Recommended option             |
| set -u<br>set -o nounset         | Treat expansion of unset variables as an error. This avoids unintended results |

There are three ways to run a script with a specific Bash option enabled:

- Run the script with bash -option script.sh

- Specify the shebang line in the script as #!/bin/bash -option

- Add the command set -option at the beginning of the script

| shopt                | Display the list of all shell options with their current value (on or off) |
|----------------------|----------------------------------------------------------------------------|
| shopt -s shelloption | Set (enable) a specific shell option                                       |
| shopt -u shelloption | Unset (disable) a specific shell option                                    |

Bash shell scripts must start with the shebang line #!/bin/bash indicating the location of the script interpreter.

| Script execution                                                |                                                                                                    |
|-----------------------------------------------------------------|----------------------------------------------------------------------------------------------------|
| source script.sh<br>. script.sh                                 | Script execution takes place in the same shell. Variables defined and exported in the script are seen by the shell when the script exits |
| <pre>bash script.sh ./script.sh (file must be executable)</pre> | Script execution spawns a new shell                                                                                                    |

| command &                                                      | Execute command in the background                                                                                                    |
|----------------------------------------------------------------|----------------------------------------------------------------------------------------------------|
| command1; command2                                             | Execute command 1 and then command 2                                                                                                    |
| command1 && command2                                           | Execute command 2 only if command 1 executed successfully (exit status = 0)                                                                                                    |
| command1    command2                                           | Execute command 2 only if command 1 did not execute successfully (exit status > 0)                                                                                                    |
| (command1 && command2)                                         | Group commands together for evaluation priority                                                                                                    |
| (command)                                                      | Run <i>command</i> in a subshell. This is used to isolate <i>command</i> 's effects, as variable assignments and other changes to the shell environment operated by <i>command</i> will not remain after <i>command</i> completes              |
| exit                                                           | Terminate a script                                                                                                    |
| exit n                                                         | Terminate a script with the specified exit status number $n$ . By convention, a 0 exit status is used if the script executed successfully, a non-zero value otherwise                                                                          |
| command    exit 1                                              | (To be used inside a script.) Exit the script if <i>command</i> fails                                                                                                    |
| /bin/true                                                      | Do nothing and return immediately a status code of 0 (indicating success)                                                                                                    |
| /bin/false                                                     | Do nothing and return immediately a status code of 1 (indicating failure)                                                                                                    |
| if command<br>then echo "Success"<br>else echo "Failure"<br>fi | Run a command, then evaluate whether it exited successfully or failed                                                                                                    |
| <pre>function fname { commands } fname() { commands }</pre>    | Define a function. A function must be defined before it can be used in a Bash script. Argument number $n$ is accessed in the body of the function via $s_n$ . An advantage of functions over aliases is that functions can be passed arguments |
| fname arg1 arg2                                                | Call a function                                                                                                    |
| readonly -f fname                                              | Mark an already defined function as read-only, preventing it to be redefined                                                                                                    |
| typeset -f                                                     | Show functions defined in the current Bash session                                                                                                    |
| readonly -p -f                                                 | Show functions which are read-only                                                                                                    |
| shellcheck                                                     | Script analyzer and debugger                                                                                                    |
| dialog                                                         | Display shell script (terminal) dialogs for user messages and input                                                                                                    |
| zenity                                                         | Display GTK+ graphical dialogs for user messages and input                                                                                                    |

### 65/282

getopts Parse positional parameters in a shell script

```
getopts syntax
while getopts abc:d: OPT
                                     Definition of accepted options
do
   case $OPT in
      a)
                                     Matches option -a.
         command_a
                                     Executes a command
         exit O
         ;;
      b)
         command b
         exit 0
         ;;
      C)
                                     Matches option -c argument.
         command_c $OPTARG
                                     Executes a command with argument
         exit 0
         ;;
      d)
         command_d $OPTARG
         exit O
         ;;
      *)
                                     Command to execute if none of above options applies
         default_command
         exit 1
         ;;
   esac
done
```

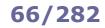

| <pre>cat /etc/debian_v cat /etc/fedora-r cat /etc/redhat-r cat /etc/lsb-relea lsb_release -a cat /etc/os-relea</pre> | elease (Fedora)<br>elease (RHEL)<br>ase     | Display Linux distribution name and version                                                                                      |
|----------------------------------------------------------------------------------------------------|---------------------------------------------|----------------------------------------------------------------------------------------------------|
| screenfetch                                                                                                    |                                             | Display detailed system information including Desktop Environment, Window Manager, Window Manager theme, screen resolution, etc. |
| file <i>file</i>                                                                                                    |                                             | Analyze the content of a file or directory, and display the kind of file (e.g. executable, text file, program text, swap file)   |
| whence <i>command</i>                                                                                                | (Bash)<br>(KornShell, Z shell)<br>(Z shell) | Determine if a command is a program, a built-in (i.e. an internal feature of the shell), an alias, or a function                 |

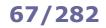

| watch command                  | Execute command every 2 seconds                                                                                                    |
|--------------------------------|----------------------------------------------------------------------------------------------------|
| watch -d -n 1 <i>command</i>   | Execute <i>command</i> every second, highlighting the differences in the output                                                                                                    |
| time command                   | Execute <i>command</i> and, at its completion, write to stderr timing statistics about the run: elapsed real time between invocation and termination, user CPU time, system CPU time                                                                             |
| timeout 30s command            | Execute command and kill it after 30 seconds                                                                                                    |
| command   ts                   | Prepend a timestamp to each line of the output of command                                                                                                    |
| rlwrap command                 | Readline wrapper. Executes <i>command</i> , intercepting user input to provide line editing, history, and completion                                                                                                    |
| sleep 5                        | Pause for 5 seconds                                                                                                    |
| sleep \$[(\$RANDOM % 60) + 1]s | Sleep for a random time between 1 and 60 seconds                                                                                                    |
| sleep infinity                 | Pause forever                                                                                                    |
| usleep 5000                    | Pause for 5000 microseconds                                                                                                    |
| yes                            | Output endlessly the string "y"                                                                                                    |
| yes string                     | Output endlessly string                                                                                                    |
| yes   fsck /dev/sda            | Automatically answer yes every time $\tt fsck$ asks for confirmation before fixing errors                                                                                                    |
| script file                    | Generate a typescript of a terminal session.<br>Forks a subshell and starts recording on <i>file</i> everything that is printed on terminal;<br>the typescript ends when the user exits the subshell                                                             |
| expect                         | Dialogue with interactive programs according to a script, analyzing what can be expected from the interactive program and replying accordingly                                                                                                    |
| yarn                           | Scenario testing tool for command line programs                                                                                                    |
| cmdtest                        | Tool for black box testing of Linux command line programs                                                                                                    |
| busybox                        | BusyBox, "the Swiss Army knife of Embedded Linux", an optimized multi-call binary which contains many Linux commands and utilities.<br>Useful for system recovery if Bash built-ins or common commands have become unusable or have been removed from the system |
| busybox applet arguments       | Execute <i>applet</i> , which operates as the homonym Linux command                                                                                                    |
| xargs command                  | Call command multiple times, one for each argument found on stdin                                                                                                    |
| ls foo*   xargs cat            | Print via cat the content of every file whose name starts by "foo"                                                                                                    |
| parallel command               | Run <i>command</i> in parallel.<br>This is used to operate on multiple inputs, similarly to <i>xargs</i>                                                                                                    |

test "\$MYVAR" operator "value" && command
[ "\$MYVAR" operator "value" ] && command
if [ "\$MYVAR" operator "value" ]; then command; fi

Perform a test; if it results true, command is executed

|                                            | Conditional                  | operators                 |                                    |
|--------------------------------------------|------------------------------|---------------------------|------------------------------------|
| Integer operators                          |                              | File operators            |                                    |
| -eq value                                  | Is equal to                  | -e file <b>or</b> -a file | Exists                             |
| -ne value                                  | Is not equal to              | -f file                   | Is a regular file                  |
| -lt value                                  | Is less than                 | -d file                   | Is a directory                     |
| -le value                                  | Is less than or equal to     | -b file                   | Is a block special file            |
| -gt value                                  | Is greater than              | -c file                   | Is a character special file        |
| -ge value                                  | Is greater than or equal to  | -r file                   | Is readable                        |
| Numeric operators                          |                              | -w file                   | Is writable                        |
| = value                                    | Is equal to                  | -x file                   | Is executable                      |
| != value                                   | Is not equal to              | -k file                   | Is sticky                          |
| < value                                    | Is less than                 | -u file                   | Is SUID                            |
| <= value                                   | Is less than or equal to     | -g file                   | Is SGID                            |
| > value                                    | Is greater than              | -0 file                   | Is owned by the Effective UID      |
| >= value                                   | Is greater than or equal to  | -G file                   | Is owned by the Effective GID      |
| Expression operators                       |                              | -p file                   | Is a named pipe (aka FIFO)         |
| expression1 -a expression2                 | Logical AND                  | -S file                   | Is a socket                        |
| expression1 -o expression2                 | Logical OR                   | -h file <b>or</b> -L file | Is a symbolic link                 |
| ! expression                               | Logical NOT                  | -s file                   | Is non-zero length                 |
| ( expression )                             | Priority                     | -N file                   | Was modified since last read       |
| String operators                           |                              | file1 -nt file2           | Is newer than                      |
| - z                                        | Is zero length               | file1 -ot file2           | Is older than                      |
| -n or nothing                              | Is non-zero length           | file1 -ef file2           | Refers to same device and inode as |
| = string <b>or</b> == string               | Is equal to                  |                           |                                    |
| != string                                  | Is not equal to              |                           |                                    |
| < string                                   | Is alphabetically before     |                           |                                    |
| > string                                   | Is alphabetically after      |                           |                                    |
| substr string pos len                      | Substring                    |                           |                                    |
| index string chars                         | Index of any chars in string |                           |                                    |
| length string                              | String length                |                           |                                    |
| string : regex<br>Or<br>match string regex | String matches regex         |                           |                                    |

| expr | "\$MYVAR" = "39 + 3" | Evaluate an expression (in this case, assigns the value 42 to the variable) |
|------|----------------------|-----------------------------------------------------------------------------|
| expr | string : regex       | Return the length of the substring matching the regex                       |
| expr | string : $(regex)$   | Return the substring matching the regex                                     |

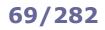

# Operations

| Operators              |                          |       |                     |  |
|------------------------|--------------------------|-------|---------------------|--|
| Mathematical operators |                          | Logic | Logical operators   |  |
| +                      | Addition                 | !     | Logical negation    |  |
| -                      | Subtraction              | ۵ ۵   | Logical AND         |  |
| *                      | Multiplication           | 11    | Logical OR          |  |
| 1                      | Division                 | Bitwi | se operators        |  |
| 8                      | Remainder                | ~     | Bitwise negation    |  |
| **                     | Exponentiation           | &     | Bitwise AND         |  |
| ++variable             | Pre-increment            | 1     | Bitwise OR          |  |
| variable++             | Post-increment           | ^     | Bitwise XOR         |  |
| variable               | Pre-decrement            | <<    | Left bitwise shift  |  |
| variable               | Post-decrement           | >>    | Right bitwise shift |  |
| Assignment operators   |                          |       |                     |  |
| =                      | Assignment               |       |                     |  |
| operation=             | Operation and assignment |       |                     |  |

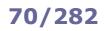

## **Flow control**

|                   | Tests                    |
|-------------------|--------------------------|
| if [test 1]       | case \$ <i>STRING</i> in |
| then              | pattern1)                |
| [command block 1] | [command block 1]        |
| elif [test 2]     | ;;                       |
| then              | pattern2)                |
| [command block 2] | [command block 2]        |
| else              | ;;                       |
| [command block 3] | *)                       |
| fi                | [command block default]  |
|                   | ;;                       |
|                   | esac                     |

|                                                                                                 | Lo                                                                | ops                                                                                  |                                                                                                    |
|-------------------------------------------------------------------------------------------------|-------------------------------------------------------------------|--------------------------------------------------------------------------------------|----------------------------------------------------------------------------------------------------|
| <pre>while [test] do     [command block] done The command block executes</pre>                  | until [test]<br>do<br>[command block<br>done<br>The command block | -                                                                                    | <pre>for item in [list] do     [command block] done The command block executes</pre>                                                                                 |
| as long as <i>test</i> is true                                                                  | as long as test is fals                                           |                                                                                      | for each <i>item</i> in <i>list</i>                                                                                                    |
| i=0<br>while [ \$i -le 7 ]<br>do<br>echo \$i<br>let i++<br>done                                 | i=0<br>until [ \$i -gt 7<br>do<br>echo \$i<br>let i++<br>done     | ]                                                                                    | <pre>for i in 0 1 2 3 4 5 6 7 do         echo \$i done for i in {07} do         echo \$i done start=0 end=7 for i in \$(seq \$start \$end) do         echo \$i</pre> |
|                                                                                                 |                                                                   |                                                                                      | <pre>done start=0 end=7 for ((i = start; i &lt;= end; i++)) do         echo \$i done</pre>                                                                           |
|                                                                                                 | Loop                                                              | jumps                                                                                |                                                                                                    |
| break                                                                                           |                                                                   | continue                                                                             |                                                                                                    |
| Exit a loop                                                                                     |                                                                   | Jump to the next iteration                                                           |                                                                                                    |
| <pre>i=0 while true do     if [ \$i -gt 7 ]; then break; fi     echo \$i     let i++ done</pre> |                                                                   | i=-9<br>while [ \$i -lt 7 ]<br>do<br>let i++<br>if [ \$i -lt 0 ]<br>echo \$i<br>done | ]<br>]; then continue; fi                                                                                                    |

## 71/282

| vi                  | Vi, a text editor                                                                                                    |
|---------------------|----------------------------------------------------------------------------------------------------|
| vim                 | Vi Improved, an advanced text editor                                                                                                    |
| gvim                | Vim with GUI                                                                                                    |
| vimdiff file1 file2 | Compare two text files in Vim                                                                                                    |
|                     |                                                                                                    |
| pico                | PIne COmposer, a simple text editor derived from Pine                                                                                           |
| nano                | Simple text editor, GNU clone of Pico                                                                                                    |
| rnano               | Restricted version of Nano: does not allow the user to access the filesystem (except for files specified as argument) or to run a command shell |
|                     |                                                                                                    |
| emacs               | GUI text editor                                                                                                    |
| gedit               | GUI text editor                                                                                                    |
| ed                  | Line-oriented text editor                                                                                                    |

| more | Text pager (obsolete)                                                 |
|------|-----------------------------------------------------------------------|
| less | Text pager                                                            |
| most | Text pager with advanced features (screen split, binary viewer, etc.) |

hexedit Hexadecimal editor

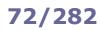

| g        | Go to the first line in the file                                            |
|----------|-----------------------------------------------------------------------------|
| ng       | Go to line number n                                                         |
| G        | Go to the last line in the file                                             |
| F        | Go to the end of the file, and move forward automatically as the file grows |
| CTRL C   | Stop moving forward                                                         |
| -N       | Show line numbers                                                           |
| -n       | Don't show line numbers                                                     |
| =        | Show information about the file                                             |
| CTRL G   | Show current and total line number, byte, and percentage of the file read   |
| /pattern | Search <i>pattern</i> forward                                               |
| ?pattern | Search <i>pattern</i> backwards                                             |
| &pattern | Display only lines matching pattern                                         |
| n        | Search next occurrences forward                                             |
| Ν        | Search next occurrences backwards                                           |
| :n       | When reading multiple files, go to the next file                            |
| :p       | When reading multiple files, go to the previous file                        |
| R        | Repaint the screen                                                          |
| V        | Show version number                                                         |
| h        | Help                                                                        |
| q        | Quit                                                                        |
| -        |                                                                             |

| less +command file      | Open file for reading, applying command (see list above)                                                                                                    |
|-------------------------|----------------------------------------------------------------------------------------------------|
| less +Ffollow-name file | Move forward, attempting periodically to reopen <i>file</i> by name; useful to keep reading a logfile that is being rotated. Note that, by default, less continues to read the original input file even if it has been renamed |

| ESC                  | Go to Command mode                                                                                                    |                    |                                              |  |
|----------------------|----------------------------------------------------------------------------------------------------|--------------------|----------------------------------------------|--|
| i                    | Insert text before cursor                                                                                                    |                    |                                              |  |
| I                    | Insert text after line                                                                                                    |                    |                                              |  |
| a                    | and go to In<br>Append text after cursor                                                                                                    | sert mode          |                                              |  |
| A                    | Append text after line                                                                                                    |                    |                                              |  |
| v                    | Go to Visual mode, character-wise                                                                                                    |                    |                                              |  |
| V                    | Go to Visual mode, line-wise                                                                                                    | n use the arrow k  | eys to select a block of text                |  |
| d                    | Delete selected block                                                                                                    | gu                 | Switch selected block to lowercase           |  |
| У                    | Copy (yank) selected block into buffer                                                                                                    | qU                 | Switch selected block to uppercase           |  |
| w                    | Move to next word                                                                                                    | ş                  | Move to end of line                          |  |
| b                    | Move to beginning of word                                                                                                    | 1G                 | Move to line 1 i.e. beginning of file        |  |
| e                    | Move to end of word                                                                                                    | G                  | Move to end of file                          |  |
| 0                    | Move to beginning of line                                                                                                    | z RETURN           | Make current line the top line of the screen |  |
| CTRL G               | Show current line and column number                                                                                                    |                    |                                              |  |
| ma                   | Mark position "a". Marks a-z are local to                                                                                                    | current file while | marks A-7 are global to a specific file      |  |
| 'a                   |                                                                                                    |                    |                                              |  |
| y'a                  | Go to mark "a". If using a global mark, it also opens the specific file                                                                                                    |                    |                                              |  |
| d'a                  | Copy (yank) from mark "a" to current line, into the buffer<br>Delete from mark "a" to current line                                                                                              |                    |                                              |  |
| p                    | Paste buffer after current line                                                                                                    | уу                 | Copy current line                            |  |
| P                    | Paste buffer before current line                                                                                                    | уур                | Duplicate current line                       |  |
| x                    | Delete current character                                                                                                    | D                  | Delete from current character to end of line |  |
| x                    | Delete before current character                                                                                                    | dd                 | Delete current line                          |  |
| 7dd                  |                                                                                                    |                    |                                              |  |
| u                    | Delete 7 lines. Almost any command can be prepended by a number to repeat it that number of times<br>Undo last command. Vi can undo the last command only, Vim is able to undo several commands |                    |                                              |  |
|                      | Repeat last text-changing command                                                                                                    | communa omy,       |                                              |  |
| /string              | Search for <i>string</i> forward                                                                                                    | n                  | Search for next match of string              |  |
| ?string              | Search for <i>string</i> backwards                                                                                                    | N                  | Search for previous match of <i>string</i>   |  |
| :s/s1/s2/            | Replace the first occurrence of <i>s1</i> with <i>s2</i>                                                                                                    |                    |                                              |  |
| :s/ <i>s1/s2/</i> q  | •                                                                                                    |                    |                                              |  |
| :%s/ <i>s1/s2/</i> g | Replace globally every occurrence of <i>s1</i> with <i>s2</i> in the current line<br>Replace globally every occurrence of <i>s1</i> with <i>s2</i> in the whole file                            |                    |                                              |  |
| :%s/s1/s2/gc         | Replace globally every occurrence of $s1$ with $s2$ in the whole file, asking for confirmation                                                                                                  |                    |                                              |  |
| :5,40s/^/#/          | Add a hash character at the beginning of each line, from line 5 to 40                                                                                                    |                    |                                              |  |
| !!program            | Replace line with output from <i>program</i>                                                                                                    |                    |                                              |  |
| r file               | Read <i>file</i> and insert it after current line                                                                                                    |                    |                                              |  |
| :X                   | Encrypt current document. Vi will automatically prompt for the password to encrypt and decrypt                                                                                                  |                    |                                              |  |
| :w file              | Write to <i>file</i>                                                                                                    |                    |                                              |  |
| :wq                  | Save changes and quit                                                                                                    |                    |                                              |  |
| :x                   |                                                                                                    |                    |                                              |  |
| ZZ                   | Quit (fails if there are unsayed shares)                                                                                                    | ·al                | Abandon all changes and suit                 |  |
| :d                   | Quit (fails if there are unsaved changes)                                                                                                    | :q!                | Abandon all changes and quit                 |  |

vi -R fileOpen file in read-only modecat file | vi -Open file in read-only mode; this is done from the shell, by having Vi read from stdin

### 74/282

| Option                                                                                  | Effect                                                            |  |
|-----------------------------------------------------------------------------------------|-------------------------------------------------------------------|--|
| ai                                                                                      | Turn on auto indentation                                          |  |
| all                                                                                     | Display all options                                               |  |
| ap                                                                                      | Print a line after the commands d c J m :s t u                    |  |
| aw                                                                                      | Automatic write on commands :n ! e# ^^ :rew ^} :tag               |  |
|                                                                                         | -                                                                 |  |
| bf<br>diretmodin                                                                        | Discard control characters from input                             |  |
| dir=tmpdir                                                                              | Set <i>tmpdir</i> as directory for temporary files                |  |
| eb                                                                                      | Precede error messages with a bell                                |  |
| ht=8                                                                                    | Set terminal tab as 8 spaces                                      |  |
| ic                                                                                      | Ignore case when searching                                        |  |
| lisp                                                                                    | Modify brackets for Lisp compatibility                            |  |
| list                                                                                    | Show tabs and EOL characters                                      |  |
| set listchars=tab:>-                                                                    | Show tab as > for the first char and as – for the following chars |  |
| magic                                                                                   | Allow pattern matching with special characters                    |  |
| mesg                                                                                    | Enable UNIX terminal messaging                                    |  |
| nu                                                                                      | Show line numbers                                                 |  |
| opt                                                                                     | Speed up output by eliminating automatic Return                   |  |
| para=LI1PLPPPQPbpP                                                                      | Set macro to start paragraphs for { } operators                   |  |
| prompt                                                                                  | Prompt : for command input                                        |  |
| re                                                                                      | Simulate smart terminal on dumb terminal                          |  |
| remap                                                                                   | Accept macros within macros                                       |  |
| report                                                                                  | Show the largest size of changes on status line                   |  |
| ro                                                                                      | Make file read-only                                               |  |
| scroll=12                                                                               | Set screen size as 12 lines                                       |  |
| shell=/bin/bash                                                                         | Set shell escape to /bin/bash                                     |  |
| showmode                                                                                | Show current mode on status line                                  |  |
| slow                                                                                    | Postpone display updates during inserts                           |  |
| sm                                                                                      | Show matching parentheses when typing                             |  |
| sw=8                                                                                    | Set shift width to 8 characters                                   |  |
| tags=/usr/lib/tags                                                                      | Set path for files checked for tags                               |  |
| term                                                                                    | Print terminal type                                               |  |
| terse                                                                                   | Print terse messages                                              |  |
| timeout                                                                                 | Eliminate 1-second time limit for macros                          |  |
| t1=3                                                                                    | Set significance of tags beyond 3 characters $(0 = all)$          |  |
| ts=8                                                                                    | Set tab stops to 8 for text input                                 |  |
| wa                                                                                      | Inhibit normal checks before write commands                       |  |
| warn                                                                                    | Display the warning message "No write since last change"          |  |
| window=24                                                                               | Set text window as 24 lines                                       |  |
| wm=0                                                                                    | Set automatic wraparound 0 spaces from right margin               |  |
| :set nooption turn off                                                                  | an option<br>an option<br>le current value of option              |  |
| Options can also be permanently set by including them in ~/.exrc (Vi) or ~/.vimrc (Vim) |                                                                   |  |

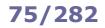

SQL

| SHOW DATABASES;                                                                                                    | Show all existing databases                                                      |
|----------------------------------------------------------------------------------------------------|----------------------------------------------------------------------------------|
| USE CompanyDatabase;                                                                                                    | Select a database to use                                                         |
| SELECT DATABASE();                                                                                                    | Show which database is currently selected                                        |
| DROP DATABASE CompanyDatabase;                                                                                                    | Delete a database                                                                |
|                                                                                                    |                                                                                  |
| SHOW TABLES;                                                                                                    | Show all tables from the selected database                                       |
| CREATE TABLE customers (                                                                                                    | Create tables                                                                    |
| cusid INT NOT NULL AUTO_INCREMENT PRIMARY KEY,<br>firstname VARCHAR(32), lastname VARCHAR(32), dob DATE,<br>city VARCHAR(24), zipcode VARCHAR(5)); |                                                                                  |
|                                                                                                    |                                                                                  |
| CREATE TABLE payments (<br>payid INT NOT NULL AUTO INCREMENT PRIMARY KEY,                                                                          |                                                                                  |
| date DATE, fee INT, bill VARCHAR(128), cusid INT,<br>CONSTRAINT FK1 FOREIGN KEY (cusid) REFERENCES customers(cusid));                              |                                                                                  |
|                                                                                                    |                                                                                  |
| INSERT INTO customers (firstname,lastname,dob)<br>VALUES ('Arthur','Dent',1959-08-01), ('Trillian','',1971-03-19);                                 | Insert new records in a table                                                    |
| DELETE FROM customers WHERE firstname LIKE 'Zaphod';                                                                                               | Delete some records in a table                                                   |
| UPDATE customers SET city = 'London' WHERE zipcode = 'L1 42HG';                                                                                    | Modify records in a table                                                        |
| CREATE INDEX lastname_index ON customers(lastname);<br>ALTER TABLE customers ADD INDEX lastname_index (lastname);                                  | Create an index for faster searches                                              |
| DESCRIBE customers;                                                                                                    | Describe the columns of a table                                                  |
| SHOW CREATE TABLE customers;                                                                                                    | Show the code used to create a table                                             |
| SHOW INDEXES FROM customers;                                                                                                    | Show primary key and indexes of a table                                          |
| DROP TABLE customers;                                                                                                    | Delete a table                                                                   |
|                                                                                                    |                                                                                  |
| ALTER TABLE customers MODIFY city VARCHAR(32);                                                                                                    | Modify a column type                                                             |
|                                                                                                    |                                                                                  |
| CREATE VIEW cust_view AS<br>SELECT * FROM customers WHERE city != 'London';                                                                        | Create a view. Views are used similarly to tables                                |
|                                                                                                    |                                                                                  |
| COMMIT;                                                                                                    | Commit changes to the database                                                   |
| ROLLBACK;                                                                                                    | Rollback the current transaction, canceling                                      |
|                                                                                                    | any changes done during it                                                       |
| START TRANSACTION;<br>BEGIN;                                                                                                    | Disable autocommit for this transaction,<br>until a COMMIT or ROLLBACK is issued |
|                                                                                                    | UTTER & COMPLET OF ROLLDACK IS ISSUED                                            |

If no database has been selected for use, tables must be referenced by databasename.tablename.

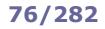

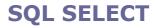

SELECT \* FROM customers; Select all columns from the customers table SELECT firstname, lastname FROM customers LIMIT 5; Select first and last name of customers, showing 5 records only SELECT firstname, lastname FROM customers LIMIT 1000,5; Select first and last name of SELECT firstname, lastname FROM customers OFFSET 1000 LIMIT 5; customers, skipping the first 1000 records and showing 5 records only SELECT firstname, lastname FROM customers WHERE zipcode = 'L1 42HG'; Select first and last name of customers whose zip code is "L1 42HG" SELECT firstname, lastname FROM customers WHERE zipcode IS NOT NULL; Select first and last name of customers with an existing zip code SELECT \* FROM customers ORDER BY lastname, firstname; Select customers in alphabetical order by last name, then first name SELECT \* FROM customers ORDER by zipcode DESC; Select customers, sorting them by zip code in reverse order SELECT firstname, lastname, Select first name, last name, and TIMESTAMPDIFF (YEAR, dob, CURRENT DATE) AS age FROM customers; calculated age of customers SELECT DISTINCT city FROM customers; Show all cities, retrieving each unique output record only once SELECT city, COUNT(\*) FROM customers GROUP BY city; Show all cities and the number of customers in each city. NULL values are not counted SELECT cusid, SUM(fee) FROM payments GROUP BY cusid; Show all fee payments grouped by customer ID, summed up SELECT cusid, AVG(fee) FROM payments GROUP BY cusid Show the average of fee payments HAVING AVG(fee) <50; grouped by customer ID, where this average is less than 50 SELECT MAX(fee) FROM payments; Show the highest fee in the table SELECT COUNT(\*) FROM customers; Show how many rows are in the table SELECT cusid FROM payments t1 WHERE fee = Show the customer ID that pays the (SELECT MAX(t2.fee) FROM payments t2 WHERE t1.cusid=t2.cusid); highest fee (via a subquery) SELECT @maxfee:=MAX(fee) FROM payments; Show the customer ID that pays the SELECT cusid FROM payments t1 WHERE fee = @maxfee; highest fee (via a user set variable) SELECT \* FROM customers WHERE lastname IN (SELECT lastname Show the customers which have same FROM customers GROUP BY lastname HAVING COUNT(lastname) > 1); last name as other customers SELECT cusid FROM payments WHERE fee > Show the customer IDs that pay fees ALL (SELECT fee FROM payments WHERE cusid = 4242001; higher than the highest fee paid by customer ID 4242001 SELECT \* FROM customers WHERE firstname LIKE 'Trill%'; Select customers whose first name matches the expression: % = zero or more chars = a single char SELECT \* FROM customers WHERE firstname REGEXP '^Art.\*r\$'; Select customers whose first name matches the regex SELECT firstname, lastname FROM customers WHERE zipcode = 'L1 42HG' Select customers that satisfy any of UNION the two requirements SELECT firstname, lastname FROM customers WHERE cusid > 4242001; SELECT firstname, lastname FROM customers WHERE zipcode = 'L1 42HG' Select customers that satisfy both of INTERSECT the two requirements SELECT firstname, lastname FROM customers WHERE cusid > 4242001; SELECT firstname, lastname FROM customers WHERE zipcode = 'L1 42HG' Select customers that satisfy the first EXCEPT requirement but not the second SELECT firstname, lastname FROM customers WHERE cusid > 4242001;

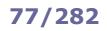

## **SQL JOIN**

| SQL                                                                                                    | MySQL                                                                                                    | Operation                                                                                                    |
|----------------------------------------------------------------------------------------------------|----------------------------------------------------------------------------------------------------|----------------------------------------------------------------------------------------------------|
| <pre>SELECT customers.name, payments.bill FROM customers, payments WHERE customers.cusid = payments.cusid; SELECT customers.name, payments.bill FROM customers.name, payments.bill FROM customers JOIN payments USING (cusid); SELECT customers.name, payments.bill FROM customers JOIN payments ON customers.cusid = payments.cusid;</pre> | <pre>SELECT customers.name, payments.bill FROM customers [ JOIN   INNER JOIN   CROSS JOIN ] payments ON customers.cusid = payments.cusid; SELECT customers.name, payments.bill FROM customers [ JOIN   INNER JOIN   CROSS JOIN ] payments USING (cusid);</pre> | Perform a <b>join</b> (aka <b>inner</b><br><b>join</b> ) of two tables to select<br>data that are in a relationship                                                                                                   |
| SELECT customers.name, payments.bill<br>FROM customers CROSS JOIN payments;                                                                                                    | SELECT customers.name, payments.bill<br>FROM customers JOIN payments;                                                                                                    | Perform a <b>cross join</b> (aka<br><b>Cartesian product</b> ) of two<br>tables                                                                                                    |
| SELECT customers.name, payments.bill<br>FROM customers LEFT JOIN payments<br>ON customers.cusid = payments.cusid;                                                                                                    |                                                                                                    | Perform a <b>left join</b> (aka<br><b>left outer join</b> ) of two<br>tables, returning records<br>matching the join condition<br>and also records in the left<br>table with unmatched values<br>in the right table   |
| <pre>SELECT customers.name, payments.bill FROM customers RIGHT JOIN payments ON customers.cusid = payments.cusid;</pre>                                                                                                    |                                                                                                    | Perform a <b>right join</b> (aka<br><b>right outer join</b> ) of two<br>tables, returning records<br>matching the join condition<br>and also records in the right<br>table with unmatched values<br>in the left table |

**MySQL** is the most used open source RDBMS (Relational Database Management System). It runs on TCP port 3306. On RHEL 7 and later it is replaced by its fork **MariaDB**, but the names of the client and of most tools remain unchanged.

| mysqld_safe                                                    | Start the MySQL server ( $mysqld$ ) with safety features<br>such as restarting the server if errors occur and<br>logging runtime information to the error logfile.<br>This is the recommended command                                                         |
|----------------------------------------------------------------|----------------------------------------------------------------------------------------------------|
| mysql_install_db <b>(deprecated)</b><br>mysqldinitialize       | Initialize the MySQL data directory, create system tables, and set up an administrative account.<br>To be run just after installing the MySQL server                                                                                                    |
| mysql_secure_installation<br>mariadb-secure-installation       | Set password for root, remove anonymous users,<br>disable remote root login, and remove test database.<br>To be run just after installing the MySQL server                                                                                                    |
| mysql -u root -p                                               | Login to MySQL as root and prompt for the password                                                                                                    |
| mysql -u root -p <i>password</i>                               | Login to MySQL as root with the specified password                                                                                                    |
| mysql -u root -p -h <i>host</i> -P <i>port</i>                 | Login to the specified remote MySQL host and port                                                                                                    |
| mysql -u root -p -eNB'SHOW DATABASES'                          | <ul> <li>Run an SQL command via MySQL. Flags are:</li> <li>Run in batch mode</li> <li>Do not print table header</li> <li>Do not print table decoration characters +-  </li> </ul>                                                                             |
| mysqldump -u root -pall-databases > dump.sql                   | Backup all databases to a dump file                                                                                                    |
| mysqldump -u root -p db > dump.sql                             | Backup a database to a dump file                                                                                                    |
| mysqldump -u root -pdatabases db1 db2 > dump.sql               | Backup multiple databases to a dump file                                                                                                    |
| <pre>mysqldump -u root -p db table1 table2 &gt; dump.sql</pre> | Backup some tables of a database to a dump file                                                                                                    |
| mysql -u root -p < <i>dump.sql</i>                             | Restore all databases from a dump file (which contains a complete dump of a MySQL server)                                                                                                    |
| mysql -u root -p <i>db &lt; dump.sql</i>                       | Restore a specific database from a dump file (which contains one database)                                                                                                    |
| mysql_upgrade -u root -p                                       | Check all tables in all databases for incompatibilities with the current version of MySQL                                                                                                    |
| mysqlcheck                                                     | Perform table maintenance. Each table is locked whileis being processed. Options are:checkCheck table for errors (default)analyzeAnalyze tableoptimizeOptimize tablerepairRepair table; can fix almost all problems<br>except unique keys that are not unique |
| mysqlcheckcheck db table                                       | Check the specified table of the specified database                                                                                                    |
| mysqlcheckcheckdatabases db1 db2                               | Check the specified databases                                                                                                    |
| mysqlcheckcheckall-databases                                   | Check all databases                                                                                                    |

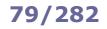

Perform an operation on each database name

| mysqlslap              | Tool for MySQL stress tests                                                        |  |
|------------------------|------------------------------------------------------------------------------------|--|
| mysqltuner.pl          | Review the current MySQL installation configuration for performances and stability |  |
| mysqlreport (obsolete) | Generate a user-friendly report of MySQL status values                             |  |
| mytop                  | Monitor MySQL processes and queries                                                |  |
| innotop                | Monitor MySQL InnoDB transactions                                                  |  |

dbs="\$(mysql -uroot -ppassword -Bse'SHOW DATABASES;')"
for db in \$dbs
do
 [operation on \$db]
done

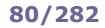

## MySQL - syntax

| SELECT Host, User FROM mysql.user;                                                                                                    | List all MySQL users                                                                                          |
|----------------------------------------------------------------------------------------------------|----------------------------------------------------------------------------------------------------|
| CREATE USER 'user'@'localhost' IDENTIFIED BY 'p4ssw0rd';                                                                                                    | Create a MySQL local user and set their<br>password                                                           |
| DROP USER 'user'@'localhost';                                                                                                    | Delete a MySQL user                                                                                           |
| <pre>SET PASSWORD FOR 'user'@'localhost' = PASSWORD('p4ssw0rd');<br/>SET PASSWORD FOR 'user'@'localhost' = '*7E684A3DF6273CD1B6DE53';</pre>                                        | Set a password for a MySQL user.<br>The password can be specified either in<br>plaintext or by its hash value |
| SHOW GRANTS FOR 'user'@'localhost';                                                                                                    | Show permissions for a user                                                                                   |
| GRANT ALL PRIVILEGES ON database.* TO 'user'@'localhost';                                                                                                    | Grant permissions to a user                                                                                   |
| REVOKE ALL PRIVILEGES ON <i>database</i> .* FROM ' <i>user</i> '@'localhost';                                                                                                    | Revoke permissions from a user; must<br>match the already granted permission on<br>the same database or table |
| <pre>GRANT SELECT ON *.* TO 'john'@'localhost' IDENTIFIED BY 'p4ssw0rd';<br/>GRANT SELECT ON *.* TO 'john'@'localhost' IDENTIFIED BY PASSWORD<br/>'*7E684A3DF6273CD1B6DE53';</pre> | Create a MySQL user and set their grants at the same time                                                     |
| FLUSH PRIVILEGES;                                                                                                    | Reload and commit the grant tables; must be run after any GRANT command                                       |
| SELECT * INTO OUTFILE ' <i>file.csv</i> '<br>FIELDS TERMINATED BY ',' OPTIONALLY ENCLOSED BY '"'<br>LINES TERMINATED BY '\n' FROM <i>database.table;</i>                           | Export a table to a CSV file                                                                                  |
| USE database; SOURCE dump.sql;                                                                                                    | Restore a database from a dump file                                                                           |
| USE database; LOAD DATA LOCAL INFILE 'file' INTO TABLE table;                                                                                                    | Populate a table with data from a file (one record per line, values separated by tabs)                        |
| SHOW CREATE TABLE table;<br>SHOW CREATE VIEW view;                                                                                                    | Print the CREATE statement that created table or view                                                         |
| DO SLEEP(n);<br>SELECT SLEEP(n);                                                                                                    | Sleep for <i>n</i> seconds                                                                                    |
| SET PROFILING=1;                                                                                                    | Enable profiling                                                                                              |
| SHOW PROFILE;                                                                                                    | Show the profile of the last executed query, with detailed steps and their timing                             |
| statement;<br>statement\g                                                                                                    | Send an SQL statement to the server                                                                           |
| statement\G                                                                                                    | Display result in vertical format, showing each record in multiple rows                                       |
| <pre>SELECT /*!99999 comment*/ * FROM database.table;</pre>                                                                                                    | Insert a comment                                                                                              |
| <pre>SELECT /*!v statement*/ * FROM database.table;</pre>                                                                                                    | The commented <i>statement</i> is executed only if MySQL is version <i>v</i> or higher                        |
| \c                                                                                                    | Cancel current input                                                                                          |
| \! command                                                                                                    | Run a shell command                                                                                           |
| TEE logfile                                                                                                    | Log all I/O of the current MySQL session to the specified logfile                                             |

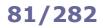

### **MySQL** - status

| SHOW VARIABLES;                                                                                                    | Print coscion variables (affecting surrant connection only)                                                              |
|----------------------------------------------------------------------------------------------------|----------------------------------------------------------------------------------------------------|
| SHOW VARIABLES;<br>SHOW SESSION VARIABLES;<br>SHOW LOCAL VARIABLES;                                                                                                    | Print session variables (affecting current connection only)                                                              |
| SHOW GLOBAL VARIABLES;                                                                                                    | Print global variables (affecting global operations on the server)                                                       |
| SHOW VARIABLES LIKE '%query%';                                                                                                    | Print session variables that match the given pattern                                                                     |
| SHOW VARIABLES LIKE 'hostname';<br>SELECT @@hostname;                                                                                                    | Print a session variable with the given name                                                                             |
| <pre>SET sort_buffer_size=10000;<br/>SET SESSION sort_buffer_size=10000;<br/>SET LOCAL sort_buffer_size=10000;<br/>SET @@sort_buffer_size=10000;<br/>SET @@session.sort_buffer_size=10000;<br/>SET @@local.sort_buffer_size=10000;</pre> | Set a session variable                                                                                                   |
| <pre>SET GLOBAL sort_buffer_size=10000;<br/>SET @@global.sort_buffer_size=10000;</pre>                                                                                                    | Set a global variable                                                                                                    |
| SHOW STATUS;<br>SHOW SESSION STATUS;<br>SHOW LOCAL STATUS;                                                                                                    | Print session status (concerning current connection only)                                                                |
| SHOW GLOBAL STATUS;                                                                                                    | Print global status (concerning global operations on the server)                                                         |
| SHOW STATUS LIKE '%wsrep%';                                                                                                    | Print session status values that match the given pattern                                                                 |
| SHOW WARNINGS;                                                                                                    | Print warnings, errors and notes resulting from the most recent statement in the current session that generated messages |
| SHOW ERRORS;                                                                                                    | Print errors resulting from the most recent statement in the current session that generated messages                     |
| SHOW TABLE STATUS;                                                                                                    | Print information about all tables of the current database e.g. engine (InnoDB or MyISAM), rows, indexes, data length    |
| SHOW ENGINE INNODB STATUS;                                                                                                    | Print statistics concerning the InnoDB engine                                                                            |
| <pre>SELECT * FROM information_schema.processlist;<br/>SHOW FULL PROCESSLIST;</pre>                                                                                                    | Print the list of threads running in the local session; if run as root, print the list of threads running on the system  |
| <pre>SELECT * FROM information_schema.processlist WHERE user='you';</pre>                                                                                                    | Print the list of threads running in the local session and all other logged in sessions                                  |
| SELECT VERSION();                                                                                                    | Print the version of the MySQL server                                                                                    |
| <pre>SELECT CURDATE();<br/>SELECT CURRENT_DATE;</pre>                                                                                                    | Print the current date                                                                                                   |
| <pre>SELECT CURTIME();<br/>SELECT CURRENT_TIME;</pre>                                                                                                    | Print the current time                                                                                                   |
| SELECT NOW();                                                                                                    | Print the current date and time                                                                                          |
| SELECT USER();                                                                                                    | Print the current user@hostname that is logged in                                                                        |
| <pre>INSTALL COMPONENT 'file://component_validate_password';</pre>                                                                                                    | Install the Validate Password component                                                                                  |
| SHOW VARIABLES LIKE 'validate_password%';                                                                                                    | Print the current settings of the Validate Password component                                                            |
| UNINSTALL COMPONENT<br>'file://component_validate_password';                                                                                                    | Uninstall the Validate Password component                                                                                |

Print status information about server and current connection

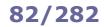

SELECT table\_schema AS "Name", SUM(data\_length+index\_length)/1024/1024 AS "Size in Mb" FROM information schema.tables GROUP BY table schema;

SELECT table\_schema AS "Name", SUM(data\_length+index\_length)/1024/1024 AS "Size in Mb" FROM information schema.tables WHERE table schema='database';

SELECT table\_name AS "Name", ROUND(((data\_length)/1024/1024),2) AS "Data size in Mb", ROUND(((index\_length)/1024/1024),2) AS "Index size in Mb" FROM information\_schema.TABLES WHERE table\_schema='database' ORDER BY table\_name;

SELECT table\_name, table\_rows
FROM information\_schema.tables WHERE table\_schema='database';

SELECT SUM(data\_length+index\_length)/1024/1024 AS "InnoDB Mb"
FROM information\_schema.tables WHERE engine='InnoDB';

SELECT table\_name, engine
FROM information\_schema.tables WHERE table\_schema = 'database';

SELECT table\_schema, table\_name, create\_time, update\_time
FROM information\_schema.tables;

SELECT CONCAT('KILL ',id,';')
FROM information\_schema.processlist WHERE user='user'
INTO OUTFILE '/tmp/killuser'; SOURCE /tmp/killuser;

SELECT COUNT(1) SlaveThreadCount
FROM information\_schema.processlist WHERE user='system user';

SELECT ROUND(SUM(CHAR\_LENGTH(field)<40)\*100/COUNT(\*),2)
FROM table;</pre>

SELECT CHAR\_LENGTH(field) AS Length, COUNT(\*) AS Occurrences
FROM table GROUP BY CHAR\_LENGTH(field);

SELECT MAX(CHAR\_LENGTH(field)) FROM table;

SHOW FULL TABLES IN database WHERE table\_type LIKE 'VIEW';

SELECT "Table 1" AS `set`, t1.\* FROM table1 t1 WHERE ROW(t1.col1, t1.col2, t1.col3) NOT IN (SELECT \* FROM table2) UNION ALL SELECT "Table 2" AS `set`, t2.\* FROM table2 t2 WHERE ROW(t2.col1, t2.col2, t2.col3) NOT IN (SELECT \* FROM table1) Display the sizes of all databases in the system (counting data and indexes)

Display the size of database

Display data and index size of all tables of *database* 

Print an estimate of the number of rows of each table of *database* 

Display the amount of InnoDB data in all databases

Print name and engine of all tables in *database* 

Print creation times and last update times of all tables

Kill all connections belonging to user

Distinguish between master and slave server; returns 0 on a master, >0 on a slave

Display the percentage of rows on which the string *field* is shorter than 40 chars

Display all different lengths of string *field* and the number of times they occur

Display the longest string stored in *field* 

Display the list of views in *database* 

Display the differences between the contents of two tables *table1* and *table2* (assuming the tables are composed of 3 columns each)

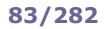

### How to resync a master-slave replication

| 1. | On the master, on terminal 1:     | <pre>mysql -uroot -p RESET MASTER; FLUSH TABLES WITH READ LOCK; SHOW MASTER STATUS; Note the values of MASTER_LOG_FILE and MASTER_LOG_POS; these values will need to be copied on the slave</pre>             |
|----|-----------------------------------|----------------------------------------------------------------------------------------------------|
| 2. | On the master, on terminal 2:     | <pre>mysqldump -uroot -pall-databases &gt; /path/to/dump.sql It is not necessary to wait until the dump completes</pre>                                                                                       |
| 3. | On the master, on terminal 1:     | UNLOCK TABLES;                                                                                                    |
| 4. | Transfer the dump file from the m | aster to the slave                                                                                                    |
| 5. | On the slave:                     | <pre>mysql -uroot -p<br/>STOP SLAVE;<br/>SOURCE /path/to/dump.sql;<br/>RESET SLAVE;<br/>CHANGE MASTER TO MASTER_LOG_FILE='mysql-bin.nnnnnn', MASTER_LOG_POS=mm;<br/>START SLAVE;<br/>SHOW SLAVE STATUS;</pre> |

### How to recover the MySQL root password

| 1. | Stop the MySQL server                              |                                                                                                    |              |
|----|----------------------------------------------------|----------------------------------------------------------------------------------------------------|--------------|
| 2. | Restart the MySQL server skipping the grant tables | <pre>mysqld_safeskip-grant-tablesskip-networking &amp;</pre>                                                                             |              |
| 3  | Connect to the MySQL server<br>passwordlessly      | mysql -uroot                                                                                                    |              |
| 4. | Reload the grant tables                            | FLUSH PRIVILEGES;                                                                                                    |              |
| 5. | Change the root password                           | <pre>SET PASSWORD FOR 'root'@'localhost' = PASSWORD('newpassword');<br/>ALTER USER 'root'@'localhost' IDENTIFIED BY 'newpassword';</pre> | (v5)<br>(v8) |
|    |                                                    |                                                                                                    |              |

6. Stop the MySQL server and restart it normally

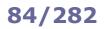

**PostgreSQL** (aka **Postgres**) is an open source object-relational database. By default it listens for connections on TCP port 5432.

| \list<br>\l                                    | List all databases                                           |
|------------------------------------------------|--------------------------------------------------------------|
| \list+<br>\l+                                  | List all databases, displaying database size and description |
| \connect <i>database</i><br>\c <i>database</i> | Connect to <i>database</i>                                   |
| /d                                             | Quit                                                         |

### How to set up PostgreSQL with a database owned by a user

| 1. | Set up PostgreSQL                                                               | postgresql-setup initdb                                            |
|----|---------------------------------------------------------------------------------|--------------------------------------------------------------------|
| 2. | Change the password of the postgres shell user                                  | passwd postgres                                                    |
| 3  | Create the user shell user                                                      | useradd <i>user</i>                                                |
| 4. | Switch to the postgres shell user<br>and connect to PostgreSQL                  | su – postgres<br>psql –U postgres                                  |
| 5. | In PostgreSQL, create the <i>user</i>                                           | CREATE ROLE <i>user</i> WITH LOGIN;<br>\password <i>user</i><br>\q |
| 6. | Create a <i>database</i> owned by user                                          | createdb -E utf8 -1 C -T template0 database -O user                |
| 7. | Switch to the postgres shell user<br>and connect to PostgreSQL                  | su – postgres<br>psql –U postgres                                  |
| 8. | In PostgreSQL, grant the necessary privileges on <i>database</i> to <i>user</i> | GRANT ALL PRIVILEGES ON DATABASE database TO user; $\setminus q$   |
| 9. | Verify that <i>user</i> can login to<br>PostgreSQL                              | su - user<br>psql -U user -W                                       |

The **X Window System** (aka **X11** or **X**) is a windowing system for Linux and UNIX-like OSes, providing a basic framework for GUI applications via a client-server model. The open source implementation is the **X.Org Server**. A **display manager** provides a login screen to enter an X session and introduces the user to the **desktop environment** (e.g. GNOME, KDE, CDE, Enlightenment).

| Displa | ay Manager                  | Configuration files                              |                                                                                             | Display Manager greeting screen |
|--------|-----------------------------|--------------------------------------------------|---------------------------------------------------------------------------------------------|---------------------------------|
|        | X<br>Display<br>Manager     | /etc/x11/xdm/Xaccess                             | Control of inbound requests from remote hosts                                               |                                 |
|        |                             | /etc/x11/xdm/Xresources                          | Configuration settings for X applications and the login screen                              |                                 |
| xdm    |                             | /etc/x11/xdm/Xservers                            | Association of X displays with<br>local X server software, or with X<br>terminals via XDMCP |                                 |
|        |                             | /etc/x11/xdm/Xsession                            | Script launched by xdm after<br>login                                                       |                                 |
|        |                             | /etc/x11/xdm/Xsetup_0                            | Script launched before the graphical login screen                                           |                                 |
|        |                             | /etc/x11/xdm/xdm-config                          | Association of all xdm configuration files                                                  |                                 |
| gdm    | GNOME<br>Display<br>Manager | /etc/gdm/gdm.conf <b>Or</b> /etc/gdm/custom.conf |                                                                                             | Configured via gdmsetup         |
| kdm    | KDE<br>Display<br>Manager   | /etc/kde/kdm/kdmrc                               |                                                                                             | Configured via kdm_config       |

| /etc/X11/xorg.conf | Configuration file for X                                                                                        |
|--------------------|----------------------------------------------------------------------------------------------------|
| ~/.Xresources      | Configuration settings for X applications, in the form $program*resource:$ value                                |
| \$DISPLAY          | Environment variable defining the display name of the X server, in the form hostname:displaynumber.screennumber |

The following line in /etc/inittab instructs init to launch XDM at runlevel 5: x:5:respawn:/usr/X11R6/bin/xdm -nodaemon

The following lines in /etc/sysconfig/desktop define GNOME as the default Display Environment and Display Manager: desktop="gde" displaymanager="gdm"

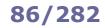

## X Window - tools

| (stalisit d/udm start                                                   | Chart the environminte Display Manager                                                                                                    |
|-------------------------------------------------------------------------|----------------------------------------------------------------------------------------------------|
| /etc/init.d/xdm start<br>/etc/init.d/gdm start<br>/etc/init.d/kdm start | Start the appropriate Display Manager                                                                                                    |
| startx                                                                  | Initialize an X session                                                                                                    |
| xorgconfig (Debian)<br>Xorg -configure (Red Hat)                        | Configure X (text mode)                                                                                                    |
| xorgcfg (Debian)<br>system-config-display (Red Hat)                     | Configure X (graphical mode)                                                                                                    |
| xhost + 10.3.3.3<br>xhost - 10.3.3.3                                    | Add or remove 10.3.3.3 to the list of hosts allowed making X connections to the local machine                                             |
| switchdesk gde                                                          | Switch to the GDE Display Manager at runtime                                                                                              |
| X -version                                                              | Show which version of X is running                                                                                                    |
| xdotool                                                                 | X automation tool                                                                                                    |
| xdotool getwindowfocus                                                  | Get the ID of the currently focused window (if run in command line, it is the terminal where this command is typed)                       |
| xdotool selectwindow                                                    | Pop up an X cursor and get the ID of the window selected by it                                                                            |
| xdotool keywindow 12345678 Return                                       | Simulate a <b>RETURN</b> keystroke inside window ID 12345678                                                                              |
| xprop                                                                   | X property displayer. Pops up a cursor to select a window                                                                                 |
| xprop   grep WM_CLASS                                                   | Get process name and GUI application name of the selected window                                                                          |
| xrandr                                                                  | Configuration utility for the RandR (Resize and Rotate) X extension                                                                       |
| xrandr -q                                                               | Show screen(s) size and resolution                                                                                                    |
| xrandroutput eDP1right-of VGA1                                          | Extend the screen on a VGA physical monitor situated to the left                                                                          |
| xsel                                                                    | Manipulate the X selection (primary, secondary, and clipboard)                                                                            |
| xsel -b < file                                                          | Copy the contents of a file to the X clipboard                                                                                            |
| xsel -b -a < file                                                       | Append the contents of a file to the X clipboard                                                                                          |
| xsel -b -o                                                              | Output onscreen the contents of the X clipboard                                                                                           |
| xset                                                                    | Configuration utility for X                                                                                                    |
| xset r rate 200 50                                                      | Set key repeat delay to 200 ms and rate to 50 characters per second                                                                       |
| xclip                                                                   | X clipboard tool                                                                                                    |
| cat file   xclip -i                                                     | Copy the contents of a file to the X clipboard                                                                                            |
|                                                                         |                                                                                                    |
| xautolock                                                               | Run a program in case of user inactivity during a X session                                                                               |
| xdpyinfo                                                                | Display information about the X server                                                                                                    |
| xwininfo                                                                | Display information about windows                                                                                                    |
| xosview                                                                 | Monitor able to display several system parameters (CPU usage, memory usage, load average, page swapping, interrupts, battery level, etc.) |

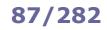

## X Window - keyboard and fonts

| xmodmap                                             | Display and edit the keyboard modifier map and keymap table used by X applications                |
|-----------------------------------------------------|---------------------------------------------------------------------------------------------------|
| loadkeys<br>kbdcontrol                              | Load keyboard translation tables<br>Control and configure the keyboard                            |
| xkbcomp <b>(Red Hat)</b><br>ckbcomp <b>(Ubuntu)</b> | Compile a XKB keyboard description into a format understood by <pre>kbdcontrol and loadkeys</pre> |
| mkfontdir                                           | Catalog the newly installed fonts in the new directory                                            |
| <pre>xset fp+ /usr/local/fonts</pre>                | Dynamically add new installed fonts in $\mbox{usr/local/fonts}$ to the X server                   |
| xfs                                                 | Start the X font server                                                                           |
| fc-cache                                            | Install fonts and build font information cache                                                    |
| fc-scan fontfile.ttf                                | Get information about a font                                                                      |

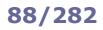

## X Window - keysim codes

| Main                                   |                      |                                                                     | Latin 1                              |                                               |                              | Latin             | 2            |
|----------------------------------------|----------------------|---------------------------------------------------------------------|--------------------------------------|-----------------------------------------------|------------------------------|-------------------|--------------|
| -                                      |                      |                                                                     |                                      |                                               |                              |                   |              |
| BackSpace                              | ff08                 | space                                                               | 0020                                 | questiondown                                  | 00bf                         | Aogonek           | 01a1         |
| Tab                                    | ff09                 | exclam                                                              | 0021                                 | Agrave                                        | 00c0                         | breve             | 01a2         |
| Linefeed                               | ff0a                 | quotedbl                                                            | 0022                                 | Aacute                                        | 00c1                         | Lstroke           | 01a3         |
| Clear                                  | ff0b                 | numbersign                                                          | 0023                                 | Acircumflex                                   | 00c2                         | Lcaron            | 01a5         |
| Return                                 | ff0d                 | dollar                                                              | 0024                                 | Atilde                                        | 00c3                         | Sacute            | 01a6         |
| Pause                                  | ff13                 | percent                                                             | 0025                                 | Adiaeresis                                    | 00c4                         | Scaron            | 01a9         |
| Scroll Lock                            | ff14                 | ampersand                                                           | 0026                                 | Aring                                         | 00c5                         | Scedilla          | 01aa         |
| Sys Req                                | ff15                 | apostrophe                                                          | 0027                                 | AE                                            | 00c6                         | Tcaron            | 01ab         |
| Escape                                 | ff1b                 | quoteright                                                          | 0027                                 | Ccedilla                                      | 00c7                         | Zacute            | 01ac         |
| Delete                                 | ffff                 | parenleft                                                           | 0028                                 | Egrave                                        | 00c8                         | Zcaron            | 01ae         |
| Derece                                 | TTTT                 | parenright                                                          | 0029                                 | Eacute                                        | 00c9                         | Zabovedot         | 01af         |
|                                        |                      | asterisk                                                            | 0029<br>002a                         | Ecircumflex                                   | 00ca                         | aogonek           | 01b1         |
|                                        |                      | plus                                                                | 002a<br>002b                         | Ediaeresis                                    | 00ca<br>00cb                 |                   | 01b2         |
|                                        |                      |                                                                     | 002b<br>002c                         |                                               | 00cc                         | ogonek<br>lstroke |              |
| Cursor co                              | ntrol                | comma                                                               |                                      | Igrave                                        |                              |                   | 01b3         |
| Cursor co                              |                      | minus                                                               | 002d                                 | Iacute                                        | 00cd                         | lcaron            | 01b5         |
| Home                                   | ff50                 | period                                                              | 002e                                 | Icircumflex                                   | 00ce                         | sacute            | 01b6         |
| Left                                   | ff51                 | slash                                                               | 002f                                 | Idiaeresis                                    | 00cf                         | caron             | 01b7         |
| Up                                     | ff52                 | 0 - 9                                                               | 0030 - 0039                          | ETH                                           | 00d0                         | scaron            | 01b9         |
| Right                                  | ff53                 | colon                                                               | 003a                                 | Eth                                           | 00d0                         | scedilla          | 01ba         |
| Down                                   | ff54                 | semicolon                                                           | 003b                                 | Ntilde                                        | 00d1                         | tcaron            | 01bb         |
| Prior                                  | ff55                 | less                                                                | 003c                                 | Ograve                                        | 00d2                         | zacute            | 01bc         |
|                                        |                      | equal                                                               | 003d                                 | Oacute                                        | 00d3                         | doubleacute       | 01bd         |
| Page_Up                                | ff55                 | greater                                                             | 003e                                 | Ocircumflex                                   | 00d4                         | zcaron            | 01be         |
| Next                                   | ff56                 | guestion                                                            | 003f                                 | Otilde                                        | 00d5                         | zabovedot         | 01bf         |
| Page_Down                              | ff56                 | at                                                                  | 0040                                 | Odiaeresis                                    | 00d5<br>00d6                 | Racute            | 01c0         |
| End                                    | ff57                 | A - Z                                                               | 0040<br>0041 - 005a                  |                                               | 00d6<br>00d7                 |                   | 01C0<br>01c3 |
| Begin                                  | ff58                 |                                                                     | 0041 - 005a<br>005b                  | multiply<br>Oslash                            |                              | Abreve            |              |
|                                        |                      | bracketleft                                                         |                                      |                                               | 00d8                         | Lacute            | 01c5         |
|                                        |                      | backslash                                                           | 005c                                 | Ooblique                                      | 00d8                         | Cacute            | 01c6         |
|                                        |                      | bracketright                                                        | 005d                                 | Ugrave                                        | 00d9                         | Ccaron            | 01c8         |
|                                        |                      | asciicircum                                                         | 005e                                 | Uacute                                        | 00da                         | Eogonek           | 01ca         |
| Misc func                              | tions                | underscore                                                          | 005f                                 | Ucircumflex                                   | 00db                         | Ecaron            | 01cc         |
|                                        |                      | grave                                                               | 0060                                 | Udiaeresis                                    | 00dc                         | Dcaron            | 01cf         |
| Select                                 | ff60                 | quoteleft                                                           | 0060                                 | Yacute                                        | 00dd                         | Dstroke           | 01d0         |
| Print                                  | ff61                 | a – z                                                               | 0061 - 007a                          | THORN                                         | 00de                         | Nacute            | 01d1         |
| Execute                                | ff62                 | braceleft                                                           | 007b                                 | Thorn                                         | 00de                         | Ncaron            | 01d2         |
| Insert                                 | ff63                 | bar                                                                 | 007c                                 | ssharp                                        | 00df                         | Odoubleacute      | 01d5         |
| Undo                                   | ff65                 | braceright                                                          | 007d                                 | agrave                                        | 00e0                         | Rcaron            | 01d8         |
| Redo                                   | ff66                 | asciitilde                                                          | 007e                                 | aacute                                        | 00e1                         | Uring             | 01d9         |
| Menu                                   | ff67                 |                                                                     | 007e<br>00a0                         |                                               | 00e1<br>00e2                 |                   |              |
| Find                                   | ff68                 | nobreakspace                                                        |                                      | acircumflex                                   |                              | Udoubleacute      | 01db         |
| Cancel                                 | ff69                 | exclamdown                                                          | 00a1                                 | atilde                                        | 00e3                         | Tcedilla          | 01de         |
| Help                                   | ff6a                 | cent                                                                | 00a2                                 | adiaeresis                                    | 00e4                         | racute            | 01e0         |
| Break                                  | ff6b                 | sterling                                                            | 00a3                                 | aring                                         | 00e5                         | abreve            | 01e3         |
|                                        | ff7e                 | currency                                                            | 00a4                                 | ae                                            | 00e6                         | lacute            | 01e5         |
| Mode_switch                            |                      | yen                                                                 | 00a5                                 | ccedilla                                      | 00e7                         | cacute            | 01e6         |
| script_switch                          |                      | brokenbar                                                           | 00a6                                 | egrave                                        | 00e8                         | ccaron            | 01e8         |
| Num_Lock                               | ff7f                 | section                                                             | 00a7                                 | eacute                                        | 00e9                         | eogonek           | 01ea         |
|                                        |                      | diaeresis                                                           | 00a8                                 | ecircumflex                                   | 00ea                         | ecaron            | 01ec         |
|                                        |                      | copyright                                                           | 00a9                                 | ediaeresis                                    | 00eb                         | dcaron            | 01ef         |
|                                        |                      | ordfeminine                                                         | 00aa                                 | igrave                                        | 00ec                         | dstroke           | 01f0         |
|                                        |                      | guillemotleft                                                       | 00ab                                 | iacute                                        | 00ed                         | nacute            | 01f1         |
| Modifie                                | irs                  | notsign                                                             | 00ac                                 | icircumflex                                   | 00ee                         | ncaron            | 01f2         |
| Shift L                                | ffe1                 | hyphen                                                              | 00ac                                 | idiaeresis                                    | 00ee<br>00ef                 |                   | 0112<br>01f5 |
| Shift R                                | ffe2                 |                                                                     |                                      |                                               |                              | odoubleacute      |              |
| _                                      |                      | registered                                                          | 00ae                                 | eth                                           | 00f0                         | rcaron            | 01f8         |
| Control_L                              | ffe3                 | macron                                                              | 00af                                 | ntilde                                        | 00f1                         | uring             | 01f9         |
| Control_R                              | ffe4                 | degree                                                              | 00b0                                 | ograve                                        | 00f2                         | udoubleacute      | 01fb         |
| Caps_Lock                              | ffe5                 | plusminus                                                           | 00b1                                 | oacute                                        | 00£3                         | tcedilla          | 01fe         |
| Shift_Lock                             | ffe6                 | twosuperior                                                         | 00b2                                 | ocircumflex                                   | 00f4                         | abovedot          | 01ff         |
| Meta_L                                 | ffe7                 | threesuperior                                                       | 00b3                                 | otilde                                        | 00f5                         |                   |              |
| Meta_R                                 | ffe8                 | acute                                                               | 00b4                                 | odiaeresis                                    | 00f6                         |                   |              |
| ∧ ] + T                                | ffe9                 | mu                                                                  | 00b5                                 | division                                      | 00f7                         |                   |              |
| Alt L                                  | ffea                 | paragraph                                                           | 00b6                                 | oslash                                        | 00f8                         |                   |              |
| Alt_L<br>Alt R                         | LICU                 | 1                                                                   |                                      | ooblique                                      | 00f8                         |                   |              |
| Alt_R                                  |                      | periodcentered                                                      |                                      |                                               |                              | 1                 |              |
| Alt_R<br>Super_L                       | ffeb                 | periodcentered                                                      |                                      | ugrave                                        | 00f9                         |                   |              |
| Alt_R<br>Super_L<br>Super_R            | ffeb<br>ffec         | cedilla                                                             | 00b8                                 | ugrave                                        | 00f9                         |                   |              |
| Alt_R<br>Super_L<br>Super_R<br>Hyper_L | ffeb<br>ffec<br>ffed | cedilla<br>onesuperior                                              | 00b8<br>00b9                         | uacute                                        | 00fa                         |                   |              |
| Alt_R<br>Super_L<br>Super_R            | ffeb<br>ffec         | cedilla<br>onesuperior<br>masculine                                 | 00b8<br>00b9<br>00ba                 | uacute<br>ucircumflex                         | 00fa<br>00fb                 |                   |              |
| Alt_R<br>Super_L<br>Super_R<br>Hyper_L | ffeb<br>ffec<br>ffed | cedilla<br>onesuperior<br>masculine<br>guillemotright               | 00b8<br>00b9<br>00ba<br>00bb         | uacute<br>ucircumflex<br>udiaeresis           | 00fa<br>00fb<br>00fc         |                   |              |
| Alt_R<br>Super_L<br>Super_R<br>Hyper_L | ffeb<br>ffec<br>ffed | cedilla<br>onesuperior<br>masculine<br>guillemotright<br>onequarter | 00b8<br>00b9<br>00ba<br>00bb<br>00bc | uacute<br>ucircumflex<br>udiaeresis<br>yacute | 00fa<br>00fb<br>00fc<br>00fd |                   |              |
| Alt_R<br>Super_L<br>Super_R<br>Hyper_L | ffeb<br>ffec<br>ffed | cedilla<br>onesuperior<br>masculine<br>guillemotright               | 00b8<br>00b9<br>00ba<br>00bb         | uacute<br>ucircumflex<br>udiaeresis           | 00fa<br>00fb<br>00fc         |                   |              |

This table is derived from keysymdef.h, which defines keysym codes (i.e. characters or functions associated with each key in the X Window System) as  $XK_{key}$  and its hex value. The key can be passed as argument to the xdotool key command.

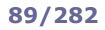

### /etc/passwd User accounts

6

### root:x:0:0:/root:/bin/bash

5

bin:x:1:1:/bin:/bin/bash

4

jdoe:x:500:100:John Doe,,555-1234,,:/home/jdoe:/bin/bash

2 3 1 Login name

1

- 2 Hashed password (obsolete), or x if password is in /etc/shadow
- 3 UID - User ID
- 4 GID - Default Group ID
- GECOS field Information about the user: Full name, Room number, Work phone, Home phone, Other 5
- 6 Home directory of the user
- 7 Login shell (if set to /sbin/nologin or /bin/false, user will be unable to log in)

#### /etc/shadow User passwords

root:\$6\$qk8JmJHf\$X9GfOZ/i9LZP4Kldu6.D3cx2pXA:15537:0:99999:7::: bin:\*:15637:0:99999:7::: jdoe:!\$6\$YOiH1otQ\$KxeeUKHExK8e3jCUdw9Rxy3Wu53:15580:0:99999:7::15766: 2 a b 3 4 5 678 9 1 С

#### Login name 1

- 2 Hashed password (\* if account is disabled, ! or !! if no password is set, prefixed by ! if the account is locked). Composed of the following subfields separated by \$:
  - a Hashing algorithm: 1 = MD5, 2a = Blowfish, 5 = SHA256, 6 = SHA512 (recommended)
  - b Random salt, up to 16 chars long. This is to thwart password cracking attempts based on rainbow tables
  - c String obtained by hashing the user's plaintext password concatenated to the stored salt
- 3 Date of last password change (in number of days since 1 January 1970)
- 4 Days before password may be changed; if 0, user can change the password at any time
- 5 Days after which password must be changed
- 6 Days before password expiration that user is warned
- 7 Days after password expiration that account is disabled
- 8 Date of account disabling (in number of days since 1 January 1970)
- 9 Reserved field

| /etc/group                         | > | Group accounts                                                             |
|------------------------------------|---|----------------------------------------------------------------------------|
| root:x:0:root                      | 1 | Group name                                                                 |
| jdoe:x:501                         | 2 | Encrypted password, or $\tt x$ if password is in <code>/etc/gshadow</code> |
| <pre>staff:x:530:jdoe,asmith</pre> | 3 | GID – Group ID                                                             |
| 1 2 3 4                            | 4 | Group members (if this is not their Default Group)                         |

| /etc/gshadow                              | M | Group passwords                                          |
|-------------------------------------------|---|----------------------------------------------------------|
| root::root:root                           | 1 | Group name                                               |
| jdoe:!::                                  | 2 | Encrypted password, or ! if no password is set (default) |
| <pre>staff:0cfz7IpLhW19i::root,jdoe</pre> | 3 | Group administrators                                     |
| 1 2 3 4                                   | 4 | Group members                                            |

/etc/shadow and /etc/gshadow are mode 000 and therefore readable only by the root user.

90/282

### **User management**

| useradd -m <i>user</i>                   | Create a user account, creating and populating their homedir from ${\tt /etc/skel}$                                                                                                    |
|------------------------------------------|----------------------------------------------------------------------------------------------------|
| useradd -mc " <i>Name Surname</i> " user | Create a user account, specifying their full name                                                                                                    |
| useradd -ms /bin/ksh <i>user</i>         | Create a user account, specifying their login shell                                                                                                    |
| useradd -D                               | Show default values for user account creation, as specified in $/\texttt{etc/login.defs}$ and $/\texttt{etc/default/useradd}$                                                                     |
| usermod -c " <i>Name Surname</i> " user  | Modify the GECOS field of a user account                                                                                                    |
| usermod -L <i>user</i>                   | Lock a user account                                                                                                    |
| usermod -U <i>user</i>                   | Unlock a user account                                                                                                    |
| Many options for usermod and useradd     | are the same.                                                                                                    |
| userdel -r <i>user</i>                   | Delete a user and their homedir                                                                                                    |
| chfn <i>user</i>                         | Change the GECOS field of a user                                                                                                    |
| chsh <i>user</i>                         | Change the login shell of a user                                                                                                    |
| passwd <i>user</i>                       | Change the password of a user                                                                                                    |
| passwd -l <i>user</i>                    | Lock a user account                                                                                                    |
| passwd -S <i>user</i>                    | Show information about a user account: username, account status (L=locked, P=password, NP=no password), date of last password change, min age, max age, warning period, inactivity period in days |
| chage -E 2022-02-14 <i>user</i>          | Change the password expiration date; account will be locked at that date                                                                                                    |
| chage -d 13111 <i>user</i>               | Change the date (in number of days since 1 January 1970) of last password change                                                                                                    |
| chage -d 0 <i>user</i>                   | Force the user to change password at their next login                                                                                                    |
| chage -M 30 <i>user</i>                  | Change the max number of days during which a password is valid                                                                                                    |
| chage -m 7 <i>user</i>                   | Change the min number of days between password changes                                                                                                    |
| chage -W 15 <i>user</i>                  | Change the number of days before password expiration that the user will be warned                                                                                                    |
| chage -I 3 <i>user</i>                   | Change the number of days after password expiration before the account is locked                                                                                                    |
| chage -l <i>user</i>                     | List password aging information for a user                                                                                                    |
| chpasswd                                 | Tool for batch update of passwords. Reads from stdin a list of username:password                                                                                                    |
| vipw<br>vigr                             | Edit manually /etc/passwd, /etc/shadow, /etc/group, or /etc/gshadow                                                                                                    |
| adduser<br>deluser                       | User-friendly front-end commands for user management                                                                                                    |

system-config-users (Red Hat) GUI for user and group management

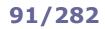

## **Group management**

| groupadd <i>group</i>              | Create a group                                        |
|------------------------------------|-------------------------------------------------------|
| groupmod -n <i>newname oldname</i> | Change a group name                                   |
| groupdel group                     | Delete a group                                        |
| gpasswd group                      | Set or change the password of a group                 |
| gpasswd -a <i>user group</i>       | Add a user to a group                                 |
| gpasswd -d <i>user group</i>       | Delete a user from a group                            |
| gpasswd -A <i>user group</i>       | Add a user to the list of administrators of the group |
| addgroup                           | User-friendly front-end commands for group management |

delgroup

On a system, every user is identified by a numeric **UID (User ID)**, and every group by a numeric **GID (Group ID)**. UID 0 is assigned to the superuser.

UIDs from 0 to 99 should<sup>\*</sup> be reserved for static allocation by the system and not be created by applications. UIDs from 100 to 499 should<sup>\*</sup> be reserved for dynamic allocation by the superuser and post-install scripts. UIDs for user accounts start from 500 (Red Hat) or 1000 (SUSE, Debian).

\* as recommended by the Linux Standard Base core specifications

A process has an effective, saved, and real UID and GID.

| Effective UID | Used for most access checks, and as the owner for files created by the process. An unprivileged process can change its effective UID only to either its saved UID or its real UID.                                                                                                    |
|---------------|----------------------------------------------------------------------------------------------------|
| Saved UID     | Used when a process running with elevated privileges needs to temporarily lower its privileges. The process changes its effective UID (usually root) to an unprivileged one, and its privileged effective UID is copied to the saved UID. Later, the process can resume its elevated privileges by resetting its effective UID back to the saved UID. |
| Real UID      | Used to identify the real owner of the process and affect the permissions for sending signals. An unprivileged process can signal another process only if the sender's real or effective UID matches the receiver's real or saved UID. Child processes inherit the credentials from the parent, so they can signal each other.                        |

| whoami           | Print your username (as effective UID)                                                                                                    |
|------------------|----------------------------------------------------------------------------------------------------|
| id<br>id user    | Print your real and effective UID and GID, and the groups of which you are a member<br>Print real and effective UID and GID, and group membership information, about <i>user</i> |
| id -u<br>who     | Print your effective UID<br>Print the list of users logged into the system                                                                                                    |
| w                | Print the list of users logged into the system, and what they are doing                                                                                                    |
| users            | Print names of currently logged in users                                                                                                    |
| finger user@host | Print information about user on host                                                                                                    |
| pinky user@host  | Print information about user on host. Lightweight version of finger                                                                                                    |
| rwho             | Print information about currently logged in users for all hosts on the local network                                                                                             |
| rusers           | Print names of currently logged in users for all hosts on the local network                                                                                                    |

Sudo is a mechanism that allows running a command as another user. Sudo access rights are defined in the sudoers files /etc/sudoers and /etc/sudoers.d/\*; these files must be edited only via visudo. Commands run by sudo users are logged via syslog on /var/log/auth.log (Debian) or /var/log/secure (Red Hat).

| sudo -u <i>user command</i>                        | Run command as user                                                                                                    |
|----------------------------------------------------|----------------------------------------------------------------------------------------------------|
| sudo <i>command</i><br>sudo -u root <i>command</i> | Run <i>command</i> as root                                                                                                    |
| sudo su -<br>sudo -i                               | Login on an interactive shell as root                                                                                                    |
| sudo -u <i>user</i> -s                             | Login as user with a shell, even if the user's shell is /sbin/nologin or similar                                                                                                    |
| sudo -l                                            | List the allowed commands for the current user                                                                                                    |
| sudo !!                                            | Run again the last command, but this time as root                                                                                                    |
| sudoedit /etc/passwd<br>sudo -e /etc/passwd        | Edit safely a file (in this case, /etc/passwd) according to security policies. It is recommended to have nonprivileged users run this command instead of sudoing text editors as root on protected files, because the text editor might spawn a shell, causing security issues |
| visudo                                             | Edit safely the sudoers file                                                                                                    |
| visudo -c                                          | Check the sudoers file for syntax errors, unused aliases, etc.                                                                                                    |
|                                                    |                                                                                                    |
| su <i>user</i>                                     | Run a shell as <i>user</i>                                                                                                    |
| su<br>su root                                      | Run a shell as root                                                                                                    |
| su -c "fdisk -l"                                   | Pass a single command to the shell                                                                                                    |
| su -<br>su -l                                      | Ensure that the spawned shell is a login shell, hence running login scripts and setting the correct environment variables. Recommended option                                                                                                    |
| gksudo -u root <i>command</i><br>gksu -u root -l   | GUI front-ends to ${\tt su}$ and ${\tt sudo}$ used to run an X Window command or application as root. Pops up a requester prompting the user for root's password                                                                                                    |
| runuser -u <i>user command</i>                     | Run command as user. Can be launched only by root                                                                                                    |
| doas -u <i>user command</i>                        | Run command as user.<br>Simpler version of sudo; access rights are configured in the file /etc/doas.conf                                                                                                    |

### 94/282

| CTRL ALT Fn                | Make $/dev/ttyn$ the foreground terminal                       |
|----------------------------|----------------------------------------------------------------|
| clear<br>CTRL              | Clear the terminal screen                                      |
| vlock<br>away              | Lock the virtual console (terminal)                            |
| tty                        | Print your terminal device (e.g. /dev/tty1, /dev/pts/1)        |
| stty                       | Change or display terminal line settings                       |
| stty -ixon                 | Disable XON/XOFF flow control                                  |
| tput                       | Query a terminfo i.e. a database storing terminal capabilities |
| tput cols                  | Output the number of columns of the current terminal window    |
| tput lines                 | Output the number of lines of the current terminal window      |
| tset<br>reset<br>tput init | Initialize the terminal                                        |

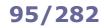

| screen                                                 | Screen manager that multiplexes a single virtual VT100/ANSI terminal between multiple processes or shells.<br>Normally, when the connection to a terminal is lost (e.g. because the terminal is closed manually, the user logs out, or the remote SSH session goes into timeout), a SIGHUP is sent to the shell and from there to all running child processes which are therefore terminated. Instead, the screen command starts an interactive shell screen session, to which the user will be able to reattach later |
|--------------------------------------------------------|----------------------------------------------------------------------------------------------------|
| screen -S <i>sessionname</i>                           | Start a screen session with the specified session name                                                                                                    |
| screen command                                         | Start command in a screen session; session will end when command exits                                                                                                    |
| screen -list                                           | Show the list of detached screen sessions                                                                                                    |
| screen -r pid.tty.host<br>screen -r owner/pid.tty.host | Resume a detached screen session                                                                                                    |
| screen -R                                              | Resume the last detached screen session                                                                                                    |
| screen -d -R <i>sessionname</i>                        | Detach a remote screen session and reattach your current terminal to it                                                                                                    |
| CTRL A                                                 | Send a command to the window manager:0 9Switch between screen sessionscCreate a new screen session?Show help                                                                                                    |
| tmux                                                   | Terminal multiplexer. Creates a new session                                                                                                    |
| tmux attach-session                                    | Attach to last session                                                                                                    |
| reptyr                                                 | Attach an existing running program to a new terminal                                                                                                    |

### How to detach an already running job that was not started in a ${\tt screen}$ session

(this procedure detaches the job from its parent shell, so that the job will not be killed when the terminal is closed) 1. CTRL Z Suspend the job

| 2. | bg                   | Send the job to background                                                     |
|----|----------------------|--------------------------------------------------------------------------------|
| 3. | jobs                 | Show the number (let us assume is $n$ ) of the backgrounded job                |
| 4. | disown -h % <i>n</i> | Mark job $n$ so it will not receive a SIGHUP from its parent shell             |
| or |                      |                                                                                |
| 1. | screen               | Start a new screen session                                                     |
| ~  |                      |                                                                                |
| 2. | reptyr <i>pid</i>    | Attach the job with process ID <i>pid</i> to the new terminal (screen session) |

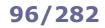

| write <i>user</i>                           | Write interactively a message to the terminal of user (which must be logged in)                                                                                                    |
|---------------------------------------------|----------------------------------------------------------------------------------------------------|
| echo " <i>Message</i> "   write <i>user</i> | Write a message to the terminal of <i>user</i> (which must be logged in)                                                                                                    |
| wall                                        | Write interactively a message to the terminal of all logged in users                                                                                                    |
| echo " <i>Message</i> "   wall              | Write a message to the terminal of all logged in users                                                                                                    |
| talk user                                   | Open an interactive chat session with <i>user</i> (which must be logged in)                                                                                                    |
| mesg                                        | Display your current message permission status.<br>Enabling/disabling the other users to send you messages is done by enabling/disabling<br>the group write permission of your terminal device, which is owned by system group<br>tty.<br>The root user is always able to message users, regardless of their permission status |
| mesg y<br>chmod g+w \$(tty)                 | Allow the other users to message you via write, wall, and talk                                                                                                    |
| mesg n<br>chmod g-w \$(tty)                 | Disallow the other users to message you via write, wall, and talk                                                                                                    |

**cron** is a job scheduler, allowing repeated execution of commands specified in crontab files. The crond daemon checks the crontab files every minute and runs the command as the specified user at the specified times. It is not necessary to restart crond after the modification of a crontab file, as the changes will be reloaded automatically.

If /etc/cron.allow exists, only users listed therein can access the service. If /etc/cron.deny exists, all users except those listed therein can access the service.

If none of these files exist, all users can access the service.

| /etc/crontab<br>/etc/cron.d/*                                                    | System-wide crontab files                                                                                                    |
|----------------------------------------------------------------------------------|----------------------------------------------------------------------------------------------------|
| /etc/cron.hourly/<br>/etc/cron.daily/<br>/etc/cron.weekly/<br>/etc/cron.monthly/ | Scripts placed in these directories will be automatically executed on the specified periods                                          |
| /var/spool/cron/user                                                             | Crontab of <i>user</i> . This file has the same format as the system-wide crontab files, except that the "user" field is not present |
| crontab -e                                                                       | Edit your user crontab file                                                                                                    |
| crontab -l                                                                       | List the contents of your crontab file                                                                                               |
| crontab -e -u <i>user</i>                                                        | Edit the crontab file of another user (command available only to the superuser)                                                      |

|      | /etc/crontab   |                     |      |                                                      |                                                |                                                  |                    |                                             |  |  |
|------|----------------|---------------------|------|------------------------------------------------------|------------------------------------------------|--------------------------------------------------|--------------------|---------------------------------------------|--|--|
|      | # m            | m h dom mon dow use |      |                                                      |                                                | user                                             | command            |                                             |  |  |
|      | 25 6 * * 1     |                     | root | /opt/script1.sh                                      | every Monday at 6:25 AM                        |                                                  |                    |                                             |  |  |
|      | */5 16 * * *   |                     | root | /opt/script2.sh                                      | from 4:00 to 4:55 PM every 5 minutes every day |                                                  |                    |                                             |  |  |
|      | 0,30 7 25 12 * |                     | *    | jdoe                                                 | /home/jdoe/foo.sh                              | at 7:00 and 7:30 AM on 25 <sup>th</sup> December |                    |                                             |  |  |
|      | 3 1            | 17                  | *    | *                                                    | 1-5                                            | root                                             | /bin/rm /tmp/abc.o | at 5:03 PM every day, from Monday to Friday |  |  |
| m    |                |                     | miı  | minutes                                              |                                                |                                                  |                    |                                             |  |  |
| h    |                |                     | ho   | hours                                                |                                                |                                                  |                    |                                             |  |  |
| dom  |                |                     | day  | day of month (1-31)                                  |                                                |                                                  |                    |                                             |  |  |
| mon  |                |                     | mo   | month (1-12 or jan-dec)                              |                                                |                                                  |                    |                                             |  |  |
| dow  |                |                     | day  | day of week (0-7 or sun-sat; 0=7=Sunday)             |                                                |                                                  |                    |                                             |  |  |
| user |                |                     | Use  | User as whom the command will be executed            |                                                |                                                  |                    |                                             |  |  |
| com  | nand           |                     | Со   | Command that will be executed at the specified times |                                                |                                                  |                    |                                             |  |  |

The crond daemon also runs **anacron** jobs, which allow execution of periodic jobs on a machine that is not always powered on, such as a laptop. Only the superuser can schedule anacron jobs, which have a granularity of one day (vs one minute for cron jobs).

/var/spool/anacron/jobid

Date of the last execution of the anacron job identified by jobid

|                                                  | /etc/anacrontab                                                                       |                                                            |                |                 |                                                                                                 |  |  |
|--------------------------------------------------|---------------------------------------------------------------------------------------|------------------------------------------------------------|----------------|-----------------|-------------------------------------------------------------------------------------------------|--|--|
|                                                  | <pre># period</pre>                                                                   | delay                                                      | job-identifier | command         |                                                                                                 |  |  |
|                                                  | 7                                                                                     | 10                                                         | cron.weekly    | /opt/script3.sh | If the job has not been run in the last 7 days,<br>wait 10 minutes and then execute the command |  |  |
| period period, in days, during which the command |                                                                                       | was not executed                                           |                |                 |                                                                                                 |  |  |
| delay                                            | /                                                                                     | delay to wait, in minutes, before execution of the command |                |                 |                                                                                                 |  |  |
| job-i                                            | -identifier job identifier in anacron messages; should be unique for each anacron job |                                                            |                |                 |                                                                                                 |  |  |
| comr                                             | mmand command that will be executed                                                   |                                                            |                |                 |                                                                                                 |  |  |

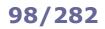

**at** is used for scheduled execution of commands that must run only once. Execution of these commands is the duty of the atd daemon.

If /etc/at.allow exists, only users listed therein can access the service.

If /etc/at.deny exists, all users except those listed therein can access the service.

If none of these files exist, no user except the superuser can access the service.

at 5:00pm tomorrow script.sh at -f listofcommands.txt 5:00pm tomorrow echo "rm file" | at now+2 minutes

atq at -l List the scheduled jobs

atrm 3 at -d 3 Remove job number 3 from the list

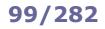

| systemctl list-timers    | List all active Systemd timers                                                      |
|--------------------------|-------------------------------------------------------------------------------------|
| systemctl list-timersall | List all loaded timers, active and inactive                                         |
| /etc/systemd/system/     | Directory containing timers and associated services                                 |
|                          |                                                                                     |
| batch                    | Schedule execution of a command for when the system is not too charged.             |
| Succin                   | Reads a command from stdin and runs it when the system load average falls below 0.8 |
|                          |                                                                                     |
| fcron                    | Deemen (cimilar to gran) that avagutas schodulad tasks                              |
|                          | Daemon (similar to cron) that executes scheduled tasks                              |
|                          |                                                                                     |
| jobber                   | Alternative to cron featuring job execution history and advanced error handling     |
|                          |                                                                                     |

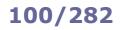

| сс     | C compiler                                                                                                    |                                                                                                    |  |  |
|--------|----------------------------------------------------------------------------------------------------|----------------------------------------------------------------------------------------------------|--|--|
| gcc    | GNU C and C++ compiler                                                                                                    |                                                                                                    |  |  |
| g++    | GNU C++ compiler                                                                                                    |                                                                                                    |  |  |
| ld     | GNU linker. Generates an executable file from object files created during compilation                                                                                                    |                                                                                                    |  |  |
| gasp   | Preprocessor                                                                                                    | for assembly programs                                                                                                    |  |  |
| gdb    | GNU debugger. Displays what is happening inside a program while it executes                                                                                                    |                                                                                                    |  |  |
| make   | Utility for automatic compiling, re-compiling, and installation of multi-file programs.<br>It determines automatically which parts of a multi-file program need recompiling. The relationships<br>about these parts, and the commands that must be used to update them, are described in a Makefile<br>(./Makefile by default). The Makefile also describes targets that are going to be used as arguments<br>to the make command to perform the desired action, e.g.: |                                                                                                    |  |  |
|        | all                                                                                                    | Compile the whole program                                                                                                    |  |  |
|        | install                                                                                                    | Compile the program and install it, copying the executable file and all accessory files (libraries, manual, etc.) in their final destination directory for actual use             |  |  |
|        | clean                                                                                                    | Delete all temporary files in the current directory that are normally created by the compilation of the program, without deleting configuration files                             |  |  |
|        | dist                                                                                                    | Create a distribution tarfile for the program                                                                                                    |  |  |
| shc    |                                                                                                    | compiler, used to prevent a shell script from inspection or modification. It encrypts a shell rates C source code, and compiles the C code into a stripped binary executable file |  |  |
| patch  | Apply or remove a patch                                                                                                    |                                                                                                    |  |  |
| lsdiff | List the files which are modified in a patch                                                                                                    |                                                                                                    |  |  |

### 101/282

| bc             | Calculator featuring arbitrary precision arithmetic                                           |
|----------------|-----------------------------------------------------------------------------------------------|
| dc             | Calculator featuring arbitrary precision arithmetic, in Reverse Polish Notation               |
| factor         | Find the prime factors of an integer                                                          |
| units          | Convert quantities between different units                                                    |
| seq            | Print a sequence of numbers                                                                   |
| seq -s* n   bc | Calculate the factorial of n                                                                  |
| datamash       | Perform numeric operations, apply statistical functions, or change formatting on tabular data |
| vd             | VisiData, an interactive tool to explore and operate on tabular data                          |
| qį             | Draw simple plots from CSV or JSON data                                                       |
| daff           | Compare tabular data and find the differences                                                 |
| gnuplot        | Utility to plot 2D and 3D graphs                                                              |
| in2csv         | Convert various tabular data formats into CSV. Part of the csvkit Python package              |
| sql2csv        | Execute SQL queries on a database and output the result as CSV                                |
| csvclean       | Correct common syntax error on a CSV file                                                     |
| csvcut         | Filter data on a CSV file                                                                     |
| csvgrep        | Find data in specific columns of a CSV file                                                   |
| csvjoin        | Join CSV tables (similarly to SQL JOIN)                                                       |
| csvsort        | Sort data on a CSV file                                                                       |
| csvstack       | Stack up rows from CSV files                                                                  |
| csvformat      | Convert a CSV file to another format                                                          |
| csvjson        | Convert a CSV file to JSON format                                                             |
| csvlook        | Render a CSV file in the terminal as a fixed width table (compatible with Markdown)           |
| csvpy          | Load a CSV file into a Python CLI shell                                                       |
| csvsql         | Generate SQL queries from a CSV file and execute them on a database                           |
| csvstat        | Print statistics for all columns of a CSV file                                                |
| ď              | Execute SQL queries against CSV files                                                         |
| textql         | Execute SQL queries against CSV files                                                         |

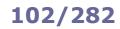

| magick       | ImageMagick, a versatile tool to edit, transform, and convert image files              |
|--------------|----------------------------------------------------------------------------------------|
| scrot        | Take a screenshot                                                                      |
| exiftool     | Read, write, modify, and delete Exif metadata in image files                           |
| exiv2        | Read, write, modify, and delete Exif, IPTC, and XMP metadata in image files            |
| zbarimg      | Scan an image for barcodes and print any decoded data found                            |
| beep         | Produce a beep from the machine's speakers                                             |
| speaker-test | Speaker test tone generator for the ALSA (Advanced Linux Sound Architecture) framework |
| arecord      | Sound recorder for the ALSA soundcard driver                                           |
| aplay        | Sound player for the ALSA soundcard driver                                             |
| sox          | Sound eXchange, "the Swiss Army knife" to read and write audio files                   |
| ncmpc        | mpd (Music Player Daemon) client with ncurses UI                                       |
| ncmpcpp      | mpd client with improved features with respect to nompo                                |
| lsdvd        | List the contents of a DVD                                                             |
| youtube-dl   | Download a video from YouTube                                                          |

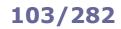

| cal           | Calendar                                                                                                    |
|---------------|----------------------------------------------------------------------------------------------------|
| banner        | Print a text in large letters made of the character #                                                                                                    |
| figlet        | Print a text in large letters, in a specific font                                                                                                    |
| toilet        | Print a text in large colorful letters, in a specific font                                                                                                    |
| lolcat        | Print a text in rainbow coloring                                                                                                    |
| boxes         | Draw an ASCII art box around a text                                                                                                    |
| jp2a          | Convert a JPG image into ASCII art                                                                                                    |
| cowsay        | Display a cow in ASCII art with a message balloon                                                                                                    |
| sl            | Useless command that displays a steam locomotive in ASCII art crossing the screen                                                                                                    |
| tesseract     | OCR tool to extract text from an image                                                                                                    |
| aspell        | Spell checker                                                                                                    |
| dict          | Query dictionaries on remote machines via the DICT dictionary protocol                                                                                                    |
| fortune       | Print a random aphorism, like those found in fortune cookies                                                                                                    |
| cloc          | Count lines of source code                                                                                                    |
| nnn           | Terminal file manager                                                                                                    |
| ipcalc        | IP addresses calculator                                                                                                    |
| grepcidr      | IP addresses filter against CIDR specifications                                                                                                    |
| on_ac_power   | Return 0 (true) if machine is connected to AC power, 1 (false) if on battery. Useful for laptops                                                                                                    |
| pwgen         | Random password generator                                                                                                    |
| pwqgen        | Random password generator with controllable quality                                                                                                    |
| uuidgen       | UUID generator (random or time-based)                                                                                                    |
| haveged       | Random number generator using the HAVEGE (Hardware Volatile Entropy Gathering and Expansion) algorithm. Can be run as a daemon to automatically replenish $/dev/random$ whenever the supply of random bits in the random device gets too low |
| goaccess      | Real-time webserver log analyzer with ncurses UI. Also able to produce its output in HTML format                                                                                                    |
| gotty command | Launch a CLI command and show the results in a web page (by running a web server on port 8080)                                                                                                    |

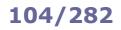

| gnome-terminal        | GNOME shell terminal GUI                                                                   |
|-----------------------|--------------------------------------------------------------------------------------------|
| cool-retro-term       | Terminal emulator GUI that mimics old cathodic tube screens                                |
| kitty                 | GPU-accelerated terminal emulator GUI with support for images                              |
| alacritty             | GPU-accelerated terminal emulator GUI                                                      |
| putty                 | SSH, Telnet, and Rlogin GUI client                                                         |
| gnome-tweaks          | GNOME Tweak Tool GUI                                                                       |
|                       |                                                                                            |
| fsv                   | File System Visualizer, a 3D file manager GUI. Open source clone of SGI's $fsn$ for IRIX   |
|                       |                                                                                            |
| notify-send           | Program to send desktop notifications                                                      |
| dzen                  | Messaging and notification tool for X Window                                               |
| qalculate-gtk<br>qalc | Qalculate!, a powerful scientific calculator                                               |
| wcalc                 | Tool for the analysis and synthesis of transmission line structures and related components |

| Red Hat Linux                             | 1995 - 2004    | One of the first Linux distros to support ELF binaries.                                                                                                    |  |
|-------------------------------------------|----------------|----------------------------------------------------------------------------------------------------|--|
| Red Hat Enterprise Linux<br>(RHEL)        | 2000 - present | Most used, and de facto standard, commercial Linux distro for production servers in corporate environment. Initially based on Red Hat Linux.                                                                |  |
| Fedora                                    | 2003 - present | Upstream source for RHEL and CentOS Stream. Focuses on innovation and on the early integration of new cutting-edge technologies.                                                                            |  |
| CentOS                                    | 2004 - 2021    | Free and community-supported Linux distro compiled from RHEL's source code. Downstream of RHEL until 2020, when Red Hat shifted development to CentOS Stream as upstream source for RHEL.                   |  |
| CentOS Stream                             | 2020 - present | Rolling released distro positioned midstream between Fedora and RHEL.                                                                                                    |  |
| Rocky Linux                               | 2021 - present | Successor to CentOS, created by the original founder of CentOS when Red Hat stopped its development.                                                                                                    |  |
| AlmaLinux                                 | 2021 - present | Free and community-supported Linux distro, created by CloudLinux to replace CentOS when Red Hat stopped its development.                                                                                    |  |
| CloudLinux OS                             | 2010 - present | Commercial Linux distro marketed to shared hosting providers and developed by CloudLinux. Based on CentOS.                                                                                                  |  |
| Oracle Linux<br>(OL)                      | 2006 - present | Free distro compiled from RHEL's source code. Originally called <b>Oracle</b><br>Enterprise Linux (OEL).                                                                                                    |  |
| Scientific Linux<br>(SL)                  | 2004 - 2020    | Aimed at scientific environments (labs and universities) and developed originally by Fermilab, CERN, DESY, and ETH Zurich. Derived from RHEL.                                                               |  |
| Fermi Linux                               | 1998 - 2015    | Linux distro created and used at Fermilab. Initially based on RHEL, then on Scientific Linux. Renamed <b>Scientific Linux Fermi</b> in 2004.                                                                |  |
| Yellow Dog Linux<br>(YDL)                 | 1999 - 2012    | Free Linux distro for high performance computing on multi-core machines, first released for Apple Macintosh PowerPC computers. Based on RHEL.                                                               |  |
| Caldera Network Desktop                   | 1995 - 2002    | Early Linux distro based on Red Hat Linux. In 1997 it became <b>Caldera OpenLinux (COL)</b> .                                                                                                    |  |
| MCC Interim Linux                         | 1992 - 1996    | First Linux distro for the general public, released by the University of Manchester.                                                                                                    |  |
| Yggdrasil Linux/GNU/X<br>(LGX)            | 1992 - 1995    | The first Live CD Linux distro (i.e. usable without installation on the hard disk).                                                                                                    |  |
| Softlanding Linux System<br>(SLS)         | 1992 - 1993    | First Linux distro to include the X Window System and an extended set of software packages.                                                                                                    |  |
| Slackware                                 | 1993 - 2016    | Created as a cleanup of SLS, with focus on design simplicity.                                                                                                    |  |
| SUSE Linux Enterprise<br>(SLE)            | 1994 - present | Based on Slackware, and similar to Red Hat Linux. Known as <b>SUSE Linux</b> until 2003.                                                                                                    |  |
| openSUSE                                  | 2005 - present | Fork of SLE aimed at promoting free and open source software.                                                                                                    |  |
| CRUX                                      | 2002 - present | Lightweight Linux distro aimed at experienced users. It uses a BSD-like package management system.                                                                                                    |  |
| Arch Linux                                | 2002 - present | Focused on design simplicity and minimalism. Inspired by CRUX.                                                                                                    |  |
| Manjaro                                   | 2011 - present | Based on Arch Linux.                                                                                                    |  |
| Garuda Linux                              | 2020 - present | Based on Arch Linux.                                                                                                    |  |
| EndeavourOS                               | 2019 - present | Based on Arch Linux. Successor to Antergos.                                                                                                    |  |
| Gentoo                                    | 2000 - present | Distro in which all programs' source code is compiled locally and is customized and optimized for the specific type of computer, resulting in improved performances. Formerly known as <b>Enoch Linux</b> . |  |
| Lightweight Portable<br>Security<br>(LPS) | 2007 - 2021    | Live CD Linux distro developed by the US Department of Defense and designed to serve as a secure network end node. Renamed <b>Trusted End Node Security (TENS)</b> in 2011.                                 |  |
| Red Flag Linux                            | 1999 - 2020    | Linux distro developed in China.                                                                                                    |  |
| Red Star OS                               | 2008 - present | t Official state OS of North Korea, bundled with government spyware. Its UI resembles Microsoft Windows XP (v1 and v2) or Apple macOS (v3 and v4).                                                          |  |

| Debian                                          | 1993 - present | Composed of free and open source software. One of the first Linux distros.                                                                                                    |  |
|-------------------------------------------------|----------------|----------------------------------------------------------------------------------------------------|--|
| Ubuntu                                          | 2004 - present | The most known user-friendly distro, based on Debian. It spawned a number of derivative distros e.g. <b>Lubuntu</b> (lightweight distro with LXQt instead of GNOME), <b>Kubuntu</b> (with KDE), and <b>Xubuntu</b> (with Xfce).                                                                     |  |
| Linux Mint                                      | 2006 - present | Based on Ubuntu, offers full multimedia support (codecs, etc).                                                                                                    |  |
| Pop!_OS                                         | 2017 - present | Based on Ubuntu, offers full support for AMD and Nvidia GPUs. Built by computer manufacturer System76 and preinstalled on their systems.                                                                                                    |  |
| elementary OS                                   | 2011 - present | Focused on immediate usability, with a UI resembling Apple macOS.<br>Based on Ubuntu.                                                                                                    |  |
| Zorin OS                                        | 2009 - present | Distro providing a UI that can be customized to resemble Microsoft Windows or Apple macOS. Based on Ubuntu.                                                                                                    |  |
| Puppy Linux                                     | 2003 - 2020    | Lightweight and user-friendly distro with minimal memory footprint.                                                                                                    |  |
| Кпорріх                                         | 2000 - present | Live CD distro based on Debian.                                                                                                    |  |
| Kali Linux                                      | 2013 - present | The de facto "hacker distro", designed for digital forensics and pentesting.<br>Based on Debian. Rebuild of <b>BackTrack</b> , which was based on Knoppix.                                                                                                    |  |
| Kurumin                                         | 2003 - 2008    | Live CD distro based on Debian, and later on Ubuntu.                                                                                                    |  |
| Poseidon Linux                                  | 2005 - 2011    | Based on Kurumin, and later on Ubuntu. Developed by the Rio Grande<br>Federal University, Brazil and the MARUM institute of the University of<br>Bremen, Germany.                                                                                                    |  |
| Linux Mandrake                                  | 1998 - 2011    | The first user-friendly Linux distro. Later merged with <b>Conectiva Linux</b> to become <b>Mandriva Linux</b> .                                                                                                    |  |
| DemoLinux                                       | 1998 - 2001    | One of the first Live CD Linux distros. Based initially on Linux Mandrake, and later on Debian.                                                                                                    |  |
| Devuan                                          | 2016 - present | Fork of Debian that uses init-like systems instead of systemd.                                                                                                    |  |
| Damn Small Linux<br>(DSL)                       | 2005 - 2008    | Designed to run on older hardware with minimal amounts of RAM.<br>Distributed as a Live CD of about 50 MB in size. Based on Knoppix.                                                                                                    |  |
| Tiny Core Linux<br>(TCL)                        | 2009 - present | Minimalist Linux distro, about 10 MB in size, based on BusyBox. Created by the developer of Damn Small Linux.                                                                                                    |  |
| Bayanihan Linux                                 | 2003 - 2011    | Linux desktop distro developed by the Philippine government. Based originally on Red Hat Linux and Fedora, and later on Debian.                                                                                                    |  |
| Pardus                                          | 2005 - present | Linux desktop distro developed by the Turkish government. Based on Debian.                                                                                                    |  |
| Astra Linux                                     | 2011 - present | Linux distro developed and certified for use within Russian armed forces and intelligence agencies. Based on Debian.                                                                                                    |  |
| Deepin                                          | 2004 - present | Linux distro used mostly in China, criticized for possible breaches of user privacy. Formerly known as <b>Hiweed Linux</b> . Based on Debian.                                                                                                    |  |
| Tails<br>(The Amnesic Incognito<br>Live System) | 2009 - present | Distro focused on privacy and anonymity; runs from a Live USB/DVD,<br>leaves no digital footprint on the machine, and connects to the Internet<br>exclusively via Tor. Based on Debian. Successor to <b>Incognito</b> , which was<br>based on Gentoo.                                               |  |
| Whonix                                          | 2012 - present | Distro focused on privacy and anonymity, formerly called <b>TorBOX</b> .<br>Consists of two Debian VMs running in parallel: a "Workstation" and a "Tor<br>Gateway". Based on <b>Kicksecure</b> , a hardened Debian derivative which<br>provides defense-in-depth protection against malicious code. |  |
| Qubes OS                                        | 2012 - present | Security-focused single-user OS which implements Security by Isolation, running each application in a securely-isolated compartment called qube. A different VM is run (via Xen) for each different domain of trust.                                                                                |  |
|                                                 |                |                                                                                                    |  |

This is a partial list of Linux distributions. More than one thousand Linux distros, either living or defunct, exist.

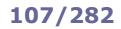

## Localization

### Locale environment variables

| LANG<br>LANGUAGE                                                                                                    | Language, stored in /etc/default/locale.<br>When scripting, it is recommended to set LANG=C because this specifies the minimal locale<br>environment for C translation, and guarantees a standard collation and formats for the execution<br>of scripts |  |
|----------------------------------------------------------------------------------------------------|----------------------------------------------------------------------------------------------------|--|
| LC_CTYPE                                                                                                    | Character classification and case conversion                                                                                                    |  |
| LC_NUMERIC                                                                                                    | Non-monetary numeric formats                                                                                                    |  |
| LC_TIME                                                                                                    | Date and time formats                                                                                                    |  |
| LC_COLLATE                                                                                                    | Alphabetical order                                                                                                    |  |
| LC_MONETARY                                                                                                    | Monetary formats                                                                                                    |  |
| LC_MESSAGES                                                                                                    | Language and encoding of system messages and user input                                                                                                    |  |
| LC_PAPER                                                                                                    | Paper size                                                                                                    |  |
| LC_NAME                                                                                                    | Personal name formats                                                                                                    |  |
| LC_ADDRESS                                                                                                    | Geographic address formats                                                                                                    |  |
| LC_TELEPHONE                                                                                                    | Telephone number formats                                                                                                    |  |
| LC_MEASUREMENT                                                                                                    | Measurement units (metric or others)                                                                                                    |  |
| LC_IDENTIFICATION                                                                                                    | Metadata about locale                                                                                                    |  |
| LC_ALL                                                                                                    | Special variable overriding all others                                                                                                    |  |
| The values of these locale environment variables are in the format <i>language_territory.encoding</i> e.g. en_US.UTF-8. The list of supported locales is stored in /usr/share/i18n/SUPPORTED. |                                                                                                    |  |

| locale                                                | Show locale environment variables                                                       |
|-------------------------------------------------------|-----------------------------------------------------------------------------------------|
| locale-gen it_IT.UTF-8                                | Generate a locale (in this case IT) by compiling a list of locale definition files      |
| apt-get install manpages-it language-pack-it (Debian) | Install a different locale (in this case IT); this affects system messages and manpages |
| iconv -f ISO-8859-10 filein -t UTF-8 > fileout        | Convert a text file from a character set to another                                     |
| recode cp1251utf8 file                                | Convert a text file from a character set to another                                     |

ISO/IEC-8859 is a standard for 8-bit encoding of printable characters. The first 256 characters in ISO/IEC-8859-1 (Latin-1) are identical to those in Unicode.

UTF-8 encoding can represent every character in the Unicode set, and is the de facto standard for text containing characters with diacritics (which do not fit in the ASCII 7-bit set). It was designed for backward compatibility with ASCII. UTF-8 encodes a Unicode character into 8, 16, 24, or 32 bits, whatever necessary; a UTF-8 file containing only ASCII characters is identical to an ASCII file.

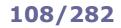

| date                                                          | Show current date and time                                                                              |  |
|---------------------------------------------------------------|----------------------------------------------------------------------------------------------------|--|
| date -d "9999 days ago"<br>date -d "1970/01/01 + 4242"        | Calculate a date and show it                                                                            |  |
| date +"%F %H:%M:%S"                                           | Show current date in the format specified                                                               |  |
| date +"%s"                                                    | Show current date in Unix time format (i.e. the number of seconds elapsed since $00:00:00 \ 1/1/1970$ ) |  |
| date -s "20210104 23:30:00"                                   | Set the date                                                                                            |  |
| date 010423302021                                             | Set the date, in the format MMDDhhmmYYYY                                                                |  |
|                                                               |                                                                                                    |  |
| timedatectl                                                   | Show current date and time                                                                              |  |
| timedatectl set-time 2021-01-04<br>timedatectl set-time 23:30 | Set the date                                                                                            |  |
| timedatectl list-timezones                                    | List all timezones                                                                                      |  |
|                                                               |                                                                                                    |  |
| zdump GMT                                                     | Show current date and time in the GMT timezone                                                          |  |
|                                                               |                                                                                                    |  |
| tzselect<br>tzconfig                                          | Set the timezone                                                                                        |  |
| dpkg-reconfigure tzdata (Debian)                              |                                                                                                    |  |
| timedatectl set-timezone tz (Red Hat)                         |                                                                                                    |  |
|                                                               |                                                                                                    |  |

| /etc/timezone  | (Debian)  | Timezone                                                                             |
|----------------|-----------|--------------------------------------------------------------------------------------|
| /etc/localtime | (Red Hat) | Timezone. This is a symlink to the appropriate timezone file in /usr/share/zoneinfo/ |

| hwclockshow<br>hwclock -r    | Show the hardware clock                                                |
|------------------------------|------------------------------------------------------------------------|
| hwclockhctosys<br>hwclock -s | Set the system time from the hardware clock                            |
| hwclocksystohc<br>hwclock -w | Set the hardware clock from system time                                |
| hwclockutc                   | Indicate that the hardware clock is kept in Coordinated Universal Time |
| hwclocklocaltime             | Indicate that the hardware clock is kept in local time                 |

**NTP (Network Time Protocol)** is used to keep a machine's clock in sync with Internet timeservers. It uses UDP port 123.

| ntpd                         | NTP daemon                                                                                                    |
|------------------------------|----------------------------------------------------------------------------------------------------|
| ntpd -q                      | Synchronize the time once and quit                                                                                                    |
| ntpd -g                      | Force NTP to start even if clock is off by more than the panic threshold (1000 secs)                                                         |
| ntpd -nqg                    | Start NTP as a non-daemon, force synchronization of the clock, and quit.<br>The NTP daemon must not be running when this command is launched |
| ntpdc                        | Query and modify the state of the NTP daemon                                                                                                 |
| ntpq -p timeserver           | Print the list of peers for the timeserver                                                                                                   |
| ntptrace                     | Trace from where a NTP server gets its time, following the chain of NTP servers back to the primary time source                              |
| ntpdate timeserver           | Synchronizes the clock with the specified timeserver                                                                                         |
| ntpdate -b <i>timeserver</i> | Brutally set the clock, without waiting for it to adjust slowly                                                                              |
| ntpdate -q <i>timeserver</i> | Query the timeserver without setting the clock                                                                                               |
| The ntpdate command is depr  | recated; to synchronize the clock, ntpd or chronyd should be used instead.                                                                   |
| chronyd                      | Chrony daemon, a versatile NTP client/server                                                                                                 |

chronyc

Chrony daemon, a versatile NTP client/server Command line interface for chronyd

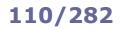

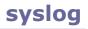

|                                                                                                    | /etc/syslog.conf                                                                                                    |                                                                                                    |                                                                                                    |  |  |
|----------------------------------------------------------------------------------------------------|----------------------------------------------------------------------------------------------------|----------------------------------------------------------------------------------------------------|----------------------------------------------------------------------------------------------------|--|--|
| <pre># facility.level *.info;mail.none;authpriv.none authpriv.* mail.*</pre>                                                                                                    |                                                                                                    | action<br>/var/log/messages<br>/var/log/secure<br>/var/log/maillog<br>root<br>*<br>@10.7.7.7<br>/var/log/boot.log |                                                                                                    |  |  |
| Facility<br>Creator of the message                                                                                                    | <b>Level</b><br>Severity of the message                                                                                                    | Action<br>Destination of the message                                                                              |                                                                                                    |  |  |
| auth or security <sup>†</sup><br>authpriv<br>cron<br>daemon<br>kern<br>lpr<br>mail<br>mark (for syslog internal use)<br>news<br>syslog<br>user<br>uucp<br>local0local7 (custom) | <pre>emerg or panic<sup>†</sup> (highest) alert crit err or error<sup>†</sup> warning or warn<sup>†</sup> notice info debug (lowest) none (facility disabled)</pre> | file<br>@host<br>user1,user2,user3<br>*                                                                           | message is written into a log file<br>message is sent to a logger<br>server host (via UDP port 514)<br>message is sent to the specified<br>users' consoles<br>message is sent to all logged in<br>users' consoles |  |  |
| † = de                                                                                                    | precated                                                                                                    |                                                                                                    |                                                                                                    |  |  |

Facilities and levels are listed in the manpage man 3 syslog.

| syslogd<br>rsyslogd <b>(Ubuntu 14)</b> | Daemon logging events from user processes                                                                                                    |  |
|----------------------------------------|----------------------------------------------------------------------------------------------------|--|
| klogd                                  | Daemon logging events from kernel processes                                                                                                    |  |
|                                        |                                                                                                    |  |
| /var/log/messages                      | Global system logfile                                                                                                    |  |
| /var/log/dmesg                         | Kernel ring buffer information                                                                                                    |  |
| /var/log/kern.log                      | Kernel log                                                                                                    |  |
| /var/log/boot.log                      | Information logged during boot                                                                                                    |  |
|                                        |                                                                                                    |  |
| logger -p auth.info " <i>Message</i> " | Send a message to syslog with facility "auth" and priority "info"                                                                                                    |  |
| logrotate                              | Rotate logs. It gzips, renames, and deletes old logfiles according to the configuration files /etc/logrotate.conf and /etc/logrotate.d/*. It is usually scheduled as a daily cron job |  |

### E-mail

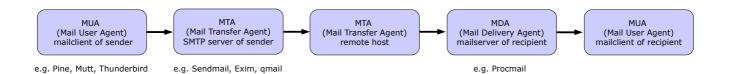

| ~/.forward                                               | Mail address(es) to which forward the user's mail, or mail commands               |  |
|----------------------------------------------------------|-----------------------------------------------------------------------------------|--|
| /etc/aliases<br>/etc/mail/aliases                        | Aliases database for users on the local machine. Each line has syntax alias: user |  |
| /var/spool/mail/ <i>user</i>                             | Inbox for user on the local machine                                               |  |
| /var/log/mail.log (Debian)<br>/var/log/maillog (Red Hat) | Mail logs                                                                         |  |

| mail<br>mailx                                                                            | Mailclient with advanced commands for non-interactive (batch) use |                                                                                                    |  |
|------------------------------------------------------------------------------------------|-------------------------------------------------------------------|----------------------------------------------------------------------------------------------------|--|
| pine                                                                                     | Mailclient (obsolete)                                             |                                                                                                    |  |
| alpine                                                                                   | Mailclient, a replacement                                         | t for pine                                                                                                    |  |
| lsmbox                                                                                   | List the number of mess                                           | ages in a mailbox                                                                                                    |  |
| swaks                                                                                    | The Swiss Army's Knife S                                          | SMTP, a flexible and scriptable SMTP test tool                                                                                                |  |
| <pre>mailx -s "Subject" -S smtp="mailserver:25" \ user@domain.com &lt; messagefile</pre> |                                                                   | Send a mail message to <i>user@domain.com</i> via an external SMTP server <i>mailserver</i>                                                   |  |
| uuencode <i>binaryfile</i>   mail <i>user@domain.com</i>                                 |                                                                   | Send a binary file to <i>user@domain.com</i> (obsolete, not recommended because many mailclients will display the received attachment inline) |  |
| <pre>mutt -a binaryfile user@domain.com &lt; /dev/null</pre>                             |                                                                   | Send a binary file to user@domain.com using the Mutt MUA                                                                                      |  |

|         | Mailbox formats                                                                                                    |                     |
|---------|----------------------------------------------------------------------------------------------------|---------------------|
|         | Each mail folder is a single file, storing multiple email messages.                                                                                                    |                     |
| mbox    | Advantages: universally supported; fast search inside a mail folder.<br>Disadvantages: issues with file locking; possible mailbox corruption.                                                                                                    | \$HOME/Mail/folder  |
|         | Each mail folder is a directory, and contains the subdirectories $/{\tt cur}$ , $/{\tt new}$ , and $/{\tt tmp}$ . Each email message is stored in its own file with a unique filename ID.                                                                                                    |                     |
| Maildir | The process that delivers an email message writes it to a file in the tmp/ directory, and then moves it to new/. The moving is commonly done by hard linking the file to new/ and then unlinking the file from tmp/, which guarantees that a MUA will not see a partially written message as it never looks in tmp/. When the MUA finds mail messages in new/ it moves them to cur/. | \$HOME/Mail/folder/ |
|         | Advantages: fast location/retrieval/deletion of a specific mail message; no file locking needed; can be used with NFS.<br>Disadvantages: some filesystems may not efficiently handle a large number of small files; searching text inside all mail messages is slower.                                                                                                    |                     |

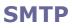

| SMTP commands                                                                                                    |                            |                                                                                                    |  |  |
|----------------------------------------------------------------------------------------------------|----------------------------|----------------------------------------------------------------------------------------------------|--|--|
| 220 smtp.example.com ESMTP Postfix (server)<br>HELO xyz.linux.org (client)                                                                       | HELO xyz.linux.org         | Initiate the conversation and identify client host to server                                                     |  |  |
| 250 Hello xyz.linux.org, glad to meet you<br>MAIL FROM: alice@linux.org<br>250 Ok                                                                | EHLO xyz.linux.org         | Like HELO, but tell server to use<br>Extended SMTP                                                               |  |  |
| RCPT TO bob@foobar.com<br>250 Ok                                                                                                    | MAIL FROM: alice@linux.org | Specify mail sender                                                                                              |  |  |
| RCPT TO carol@quux.net                                                                                                    | RCPT TO: bob@foobar.com    | Specify mail recipient                                                                                           |  |  |
| DATA<br>354 End data with <cr><lf>.<cr><lf></lf></cr></lf></cr>                                                                                  | DATA                       | Specify data to send. Ended with a dot on a single line                                                          |  |  |
| <pre>From: Alice <alice@linux.org> To: Bob <bob@foobar.com> Cc: Carol <carol@quux.net></carol@quux.net></bob@foobar.com></alice@linux.org></pre> | QUIT<br>RSET               | Disconnect                                                                                                    |  |  |
| Date: Wed, 13 August 2014 18:02:43 -0500                                                                                                    | HELP                       | List all available commands                                                                                      |  |  |
| Subject: Test message                                                                                                    | NOOP                       | Empty command                                                                                                    |  |  |
| This is a test message.<br>250 OK id=10jReS-0005kT-Jj<br>QUIT<br>221 Bye                                                                         | VRFY alice@linux.org       | Verify the existence of an email<br>address (this command should<br>not be implemented, for<br>security reasons) |  |  |
|                                                                                                    | EXPN list@linux.org        | Tell the actual delivery address of aliases and mailing lists                                                    |  |  |

|                                                                                                    |   | SMTP response codes                                                 |
|----------------------------------------------------------------------------------------------------|---|---------------------------------------------------------------------|
| 1Command accepted, but not processed until client sends confirmation2Command successfully completed                                                                                                    |   | Command accepted, but not processed until client sends confirmation |
|                                                                                                    |   | Command successfully completed                                      |
| first digit3Command accepted, but not processed until client sends more information4Command failed due to temporary errors                                                                                                    |   |                                                                     |
|                                                                                                    |   |                                                                     |
|                                                                                                    | 0 | Syntax error or command not implemented                             |
|                                                                                                    | 1 | Informative response in reply to a request for information          |
| second digit                                                                                                    | 2 | Connection response in reply to a data transmission                 |
| 5                                                                                                    |   | Status response in reply to a mail transfer operation               |
| third digit                                                                                                    |   | Specifies further the response                                      |
| <ul> <li>211 System status or help reply</li> <li>214 Help message</li> <li>220 The server is ready</li> <li>221 The server is ending the conversation</li> <li>250 The requested action was completed</li> <li>251 The specified user is not local, but the server will forward the mail message</li> <li>354 Reply to the DATA command. After getting this, start sending the message body</li> <li>421 The mail server will be shut down, try again later</li> <li>450 The requested action was not done because some error occurred in the mail server</li> <li>451 The requested action was not done because the mail server ran out of system storage</li> <li>500 The last command is not implemented in the mail server</li> <li>501 The parameters or arguments in the last command contained a syntax error</li> <li>502 The last command is not implemented in the mail server</li> <li>503 The last command was sent out of sequence</li> <li>504 One of the parameters in the last command is not implemented by the server</li> <li>505 The mailbox that you are trying to reach cannot be found or you do not have access rights</li> <li>515 The specified user is not local, so part of message text will contain a forwarding address</li> <li>525 The mail box that you are trying to reach has run out of space, try again later</li> <li>533 The mail address that you specified was not syntactically correct</li> <li>544 The mail datress that you specified was not syntactically correct</li> <li>554 The mail box that you are trying to reach has run out of space, try again later</li> </ul> |   |                                                                     |

Sendmail is an MTA distributed as a monolithic binary file.

Previous versions used to run SUID  $_{\tt root}$ , which caused many security problems; recent versions run SGID  $_{\tt smmsp}$ , the group that has write access on the mail queue.

Sendmail uses smrsh, a restricted shell, to run some external programs.

#### Configuration files (must not be edited by hand):

| /etc/mail/ | submit.cf   | Sendmail local mail transfer configuration file |  |
|------------|-------------|-------------------------------------------------|--|
| /etc/mail/ | sendmail.cf | Sendmail MTA configuration file                 |  |
|            |             |                                                 |  |

m4 /etc/mail/submit.mc > /etc/mail/submit.cf Generate a .cf configuration file from an editable .mc text file

#### Database files (must not be edited by hand):

|                | access.db             | Access control file to allow or deny access to systems or users              |
|----------------|-----------------------|------------------------------------------------------------------------------|
|                | local-host-names.db   | List of domains that must be considered as local accounts                    |
|                | virtusertable.db      | Map for local accounts, used to distribute incoming email                    |
| /etc/mail/     | mailertable.db        | Routing table, used to dispatch emails from remote systems                   |
| domaintable.db |                       | Domain table, used for transitions from an old domain to a new one           |
|                | genericstable.db      | Map for local accounts, used to specify a different sender for outgoing mail |
|                | genericsdomain.db     | Local FQDN                                                                   |
| makemap hash   | /etc/mail/access.db < | /etc/mail/access Generate a .db database file from an editable text file     |

#### Temporary mailqueue files (where *nnn* is the Message ID):

| q<br>Q<br>/var/spool/mqueue/<br>t<br>1<br>n | df <i>nnn</i> | Mail body                                                        |
|---------------------------------------------|---------------|------------------------------------------------------------------|
|                                             | qfnnn         | Message envelope with headers and routing information            |
|                                             | Qfnnn         | Message envelope if abandoned                                    |
|                                             | hfnnn         | Message envelope if held / quarantined by a milter (mail filter) |
|                                             | tfnnn         | Temporary file                                                   |
|                                             | lfnnn         | Lock file                                                        |
|                                             | nfnnn         | Backup file                                                      |
|                                             | xfnnn         | Transcript of delivery attempts                                  |

| newaliases<br>sendmail -bi | Update the aliases database. Must be run after any change to $/\texttt{etc/aliases}$ |  |
|----------------------------|--------------------------------------------------------------------------------------|--|
| mailq<br>sendmail -bp      | Examine the mail queue                                                               |  |
| sendmail -bt               | Run Sendmail in test mode                                                            |  |
| sendmail -q                | Force a queue run                                                                    |  |
|                            |                                                                                      |  |
| hoststat                   | Print statistics about remote hosts usage                                            |  |
| purgestat                  | Clear statistics about remote host usage                                             |  |
| mailstats                  | Print statistics about the mailserver                                                |  |
| praliases                  | Display email aliases                                                                |  |

### **Exim** is a free MTA, distributed under open source GPL license.

| <pre>/etc/exim.conf /usr/local/etc/exim/configure</pre> | (FreeBSD) | Exim4 configuration file |
|---------------------------------------------------------|-----------|--------------------------|
|                                                         |           |                          |

| exim4 -bp                 | Examine the mail queue                                |
|---------------------------|-------------------------------------------------------|
| exim4 -M <i>messageID</i> | Attempt delivery of message                           |
| exim4 -Mrm messageID      | Remove a message from the mail queue                  |
| exim4 -Mvh messageID      | See the headers of a message in the mail queue        |
| exim4 -Mvb messageID      | See the body of a message in the mail queue           |
| exim4 -Mvc messageID      | See a message in the mail queue                       |
| exim4 -qf <i>domain</i>   | Force a queue run of all queued messages for a domain |
| exim4 -Rff domain         | Attempt delivery of all queued messages for a domain  |
| exim4 -bV                 | Show version and other info                           |
|                           |                                                       |
| exinext                   | Give the times of the next queue run                  |
| exigrep                   | Search through Exim logfiles                          |
| exicyclog                 | Rotate Exim logfiles                                  |

**Postfix** is a fast, secure, easy to configure, open source MTA intended as a replacement for Sendmail. It is implemented as a set of small helper daemons, most of which run in a chroot jail with low privileges. The main ones are:

master Postfix master daemon, always running; starts the other daemons when necessary nqmgr Queue manager for incoming and outgoing mail, always running SMTP daemon for incoming mail smtpd smtp SMTP daemon for outgoing mail Manager of bounce messages bounce cleanup Daemon that verifies the syntax of outgoing messages before they are handed to the queue manager local Daemon that handles local mail delivery virtual Daemon that handles mail delivery to virtual users

|                     | incoming | Incoming queue.<br>All new mail entering the Postfix queue is written here by the cleanup daemon.<br>Under normal conditions this queue is nearly empty                                                                                                    |
|---------------------|----------|----------------------------------------------------------------------------------------------------|
|                     | active   | Active queue.<br>Contains messages ready to be sent. The queue manager places messages here<br>from the incoming queue as soon as they are available                                                                                                    |
| /var/spool/postfix/ | deferred | Deferred queue.<br>A message is placed here when all its deliverable recipients are delivered, and<br>delivery failed for some recipients for a transient reason. The queue manager<br>scans this queue periodically and puts some messages back into the active queue<br>to retry sending |
|                     | bounce   | Message delivery status report about why mail is bounced (non-delivered mail)                                                                                                    |
|                     | defer    | Message delivery status report about why mail is delayed (non-delivered mail)                                                                                                    |
|                     | trace    | Message delivery status report (delivered mail)                                                                                                    |

| postfix reload                                 | Reload configuration                                                                                         |
|------------------------------------------------|----------------------------------------------------------------------------------------------------|
| postconf -e 'mydomain = example.org'           | Edit a setting in the Postfix configuration                                                                  |
| postconf -l                                    | List supported mailbox lock methods                                                                          |
| postconf -m                                    | List supported database types                                                                                |
| postconf -v                                    | Increase logfile verbosity                                                                                   |
|                                                |                                                                                                    |
| <pre>postmap dbtype:textfile</pre>             | Manage Postfix lookup tables, creating a hashed map file of database type <i>dbtype</i> from <i>textfile</i> |
| <pre>postmap hash:/etc/postfix/transport</pre> | Regenerate the transport database                                                                            |
| postalias                                      | Convert /etc/aliases into the aliases database file /etc/aliases.db                                          |
| postsuper                                      | Operate on the mail queue                                                                                    |
| postqueue                                      | Unprivileged mail queue manager                                                                              |

| /etc/postfix/main.cf                                                                                            | Postfix main configuration file                                                                                                    |
|----------------------------------------------------------------------------------------------------|----------------------------------------------------------------------------------------------------|
| mydomain = example.org                                                                                          | This system's domain                                                                                                    |
| myorigin = \$mydomain                                                                                           | Domain from which all sent mail will appear to originate                                                                                                    |
| myhostname = foobar.\$mydomain                                                                                  | This system's hostname                                                                                                    |
| <pre>inet_interfaces = all</pre>                                                                                | Network interface addresses that this system receives mail on. Value can also be localhost, all, or loopback-only                                                                                                    |
| <pre>proxy_interfaces = 1.2.3.4</pre>                                                                           | Network interface addresses that this system receives mail on by means of a proxy or NAT unit                                                                                                    |
| mynetworks = 10.3.3.0/24 !10.3.3.66                                                                             | Networks the SMTP clients are allowed to connect from                                                                                                    |
| <pre>mydestination = \$myhostname, localhost,   \$mydomain, example.com,   hash:/etc/postfix/otherdomains</pre> | Domains for which Postfix will accept received mail.<br>Value can also be a lookup database file e.g. a hashed map                                                                                                    |
| relayhost = 10.6.6.6                                                                                            | Relay host to which Postfix should send all mail for delivery, instead of consulting DNS MX records                                                                                                    |
| <pre>relay_domains = \$mydestination</pre>                                                                      | Sources and destinations for which mail will be relayed.<br>Can be empty if Postfix is not intended to be a mail relay                                                                                                    |
| <pre>virtual_alias_domains = virtualex.org virtual_alias_maps = /etc/postfix/virtual Or</pre>                   | Set up Postfix to handle mail for virtual domains too.<br>The /etc/postfix/virtual file is a hashed map, each line of<br>the file containing the virtual domain email address and the<br>destination real domain email address:                                           |
| <pre>virtual_alias_domains = hash:/etc/postfix/virtual</pre>                                                    | <pre>jdoe@virtualex.org john.doe@example.org ksmith@virtualex.org kim.smith @virtualex.org root The @virtualex.org in the last line is a catch-all specifying that all other email messages to the virtual domain are delivered to the root user on the real domain</pre> |
| <pre>mailbox_command = /usr/bin/procmail</pre>                                                                  | Use Procmail as MDA                                                                                                    |

A line beginning with whitespace or tab is a continuation of the previous line. A line beginning with a # is a comment. A # not placed at the beginning of a line is not a comment delimiter.

|                                                                                         | /                                                                                                    | etc/r                                   | ostfix/m | master.c | ef Pos | stfix ma | ster dae | mon configuration file |
|-----------------------------------------------------------------------------------------|----------------------------------------------------------------------------------------------------|-----------------------------------------|----------|----------|--------|----------|----------|------------------------|
| # se                                                                                    | rvice                                                                                                 | type                                    | private  | unpriv   |        |          |          | command + args         |
| smtp                                                                                    |                                                                                                    | inet                                    |          | -        | -      | -        | -        | smtpd                  |
| picku                                                                                   | up                                                                                                    | fifo                                    | n        | -        | -      | 60       | 1        | pickup                 |
| clear                                                                                   | nup                                                                                                   | unix                                    | n        | -        | -      | -        | 0        | cleanup                |
| qmgr                                                                                    |                                                                                                    | fifo                                    |          | -        | -      | 300      | 1        | qmgr                   |
| rewr                                                                                    |                                                                                                    | unix                                    |          | -        | -      | -        | -        | trivial-rewrite        |
| bound                                                                                   |                                                                                                    | unix                                    |          | -        | -      | -        | 0        | bounce                 |
| defe                                                                                    |                                                                                                    | unix                                    |          | -        | -      | -        | 0        | bounce                 |
| flus                                                                                    |                                                                                                    | unix                                    |          | -        | -      | 1000?    | 0        | flush                  |
| smtp                                                                                    |                                                                                                    | unix                                    |          | -        | -      | -        | -        | smtp                   |
| show                                                                                    | 1                                                                                                    | unix                                    |          | -        | -      | -        | -        | showq                  |
| erro                                                                                    |                                                                                                    | unix                                    |          | -        | -      | -        | -        | error                  |
| local                                                                                   |                                                                                                    | unix                                    |          | n        | n      | -        | -        | local                  |
| virtu                                                                                   |                                                                                                    | unix<br>unix                            |          | n        | n      | -        | -        | virtual                |
| lmtp                                                                                    |                                                                                                    | unix                                    | -        | -        | n      | -        | -        | lmtp                   |
| service                                                                                 | Name                                                                                                  | Name of the service                     |          |          |        |          |          |                        |
| type                                                                                    | Transp                                                                                                | Transport mechanism used by the service |          |          |        |          |          |                        |
| private                                                                                 | Whether the service is accessible only by Postfix daemons and not by the whole system. Default is yes |                                         |          |          |        |          |          |                        |
| unprivileged                                                                            |                                                                                                    |                                         |          |          |        |          |          |                        |
| chroot                                                                                  |                                                                                                    |                                         |          |          |        |          |          |                        |
| wakeup                                                                                  |                                                                                                    |                                         |          |          |        |          |          |                        |
|                                                                                         |                                                                                                    |                                         |          |          |        |          |          |                        |
| maxproc       Max number of simultaneous processes providing the service. Default is 50 |                                                                                                    |                                         |          |          |        |          |          |                        |
| command Command used to start the service                                               |                                                                                                    |                                         |          |          |        |          |          |                        |
| The – indicates that an option is set to its default value.                             |                                                                                                    |                                         |          |          |        |          |          |                        |

Procmail is a regex-based MDA whose main purpose is to preprocess and sort incoming email messages. It is able to work both with the standard mbox format and the Maildir format. To have all email processed by Procmail, create a ~/.forward file with the following content: "lexec /usr/local/bin/procmail || exit 75"

| /etc/procmailrc | System-wide recipes                             |
|-----------------|-------------------------------------------------|
| ~/.procmailrc   | User's recipes                                  |
|                 |                                                 |
|                 |                                                 |
| procmail -h     | List all Procmail flags for recipes             |
|                 | 5 1                                             |
| formail         | Utility for email filtering and editing         |
|                 | o and y for entail meeting and eating           |
| lockfile        | Utility for mailbox file locking                |
| mailstat        | Utility for generation of reports from Procmail |
|                 |                                                 |

| /etc/procmailrc <b>and</b>                                                                                                | <pre>~/.procmailrc Procmail recipes</pre>                                                                                                    |
|----------------------------------------------------------------------------------------------------|----------------------------------------------------------------------------------------------------|
| PATH=\$HOME/bin:/usr/bin:/usr/sbin:/sbin<br>MAILDIR=\$HOME/Mail<br>DEFAULT=\$MAILDIR/Inbox<br>LOGFILE=\$HOME/.procmaillog | Common parameters, nonspecific to Procmail                                                                                                    |
| :0h: <b>or</b> :0:<br>* ^From: .*(alice bob)@foobar\.org<br>\$DEFAULT                                                     | Flag: match headers (default) and use file locking (highly recommended when writing to a file or a mailbox in mbox format) Condition: match the header specifying the sender address Destination: default mailfolder |
| :0:<br>* ^From: .*owner@listserv\.com<br>* ^Subject:.*Linux<br>\$MAILDIR/Geekstuff1                                       | Conditions: match sender address and subject headers<br>Destination: specified mailfolder, in mbox format                                                                                                    |
| :0<br>* ^From: .*owner@listserv\.com<br>* ^Subject:.*Linux<br>\$MAILDIR/Geekstuff2/                                       | Flag: file locking not necessary because using Maildir format<br>Conditions: match sender address and subject headers<br>Destination: specified mailfolder, in Maildir format                                        |
| <pre># Blacklisted by SpamAssassin :0 * ^X-Spam-Status: Yes /dev/null</pre>                                               | Flag: file locking not necessary because blackholing to /dev/null<br>Condition: match SpamAssassin's specific header<br>Destination: delete the message                                                              |
| :0B:<br>* hacking<br>\$MAILDIR/Geekstuff                                                                                  | Flag: match body of message instead of headers                                                                                                    |
| :0HB:<br>* hacking<br>\$MAILDIR/Geekstuff                                                                                 | Flag: match either headers or body of message                                                                                                    |
| :0:<br>* > 256000<br>  /root/myprogram                                                                                    | Condition: match messages larger than 256 Kb<br>Destination: pipe message through the specified program                                                                                                    |
| :Ofw<br>* ^From: .*@foobar\.org<br>  /root/myprogram                                                                      | Flags: use the pipe as a filter (modifying the message), and have Procmail wait that the filter finished processing the message                                                                                      |
| :0c<br>* ^Subject:.*administration<br>! secretary@domain.com                                                              | Flag: copy the message and proceed with next recipe<br>Destination: forward to specified email address, and (this is<br>ordered by the next recipe) save in the specified mailfolder                                 |
| :0:<br>\$MAILDIR/Forwarded                                                                                                |                                                                                                    |

logs

**Courier** is an MTA that provides modules for ESMTP, IMAP, POP3, webmail, and mailing list services in a single framework. To use Courier, it is necessary first to launch the courier-authlib service, then launch the desired mail service e.g. courier-imap for the IMAP service.

|                            | imapd     | Courier IMAP daemon configuration  |
|----------------------------|-----------|------------------------------------|
| /usr/lib/courier-imap/etc/ | imapd-ssl | Courier IMAPS daemon configuration |
| Or<br>/etc/courier/        | pop3d     | Courier POP3 daemon configuration  |
|                            | pop3d-ssl | Courier POP3S daemon configuration |

/usr/lib/courier-imap/share/

Directory for public and private keys

mkimapdcert mkpop3dcert

makealiases

### Generate a certificate for the IMAPS service Generate a certificate for the POP3 service

Create system aliases in /usr/lib/courier/etc/aliases.dat, which is made by processing a /usr/lib/courier/etc/aliases/system text file: root : postmaster mailer-daemon : postmaster MAILER-DAEMON : postmaster

uucp : postmaster postmaster : admin

| /usr/llb/courier-ima                   | p/etc/pop3d Courier POP configuration file                                                                                                    |
|----------------------------------------|----------------------------------------------------------------------------------------------------|
| ADDRESS=0                              | Address on which to listen. 0 means all addresses                                                                                                    |
| PORT=127.0.0.1.900,192.168.0.1.900     | Port number on which connections are accepted. In this case, accept connections on port 900 on IP addresses 127.0.0.1 and 192.168.0.1                                                                                                    |
| POP3AUTH="LOGIN CRAM-MD5 CRAM-SHA1"    | POP authentication advertising SASL (Simple Authentication and Security Layer) capability, with CRAM-MD5 and CRAM-SHA1                                                                                                    |
| POP3AUTH_TLS="LOGIN PLAIN"             | Also advertise SASL PLAIN if SSL is enabled                                                                                                    |
| MAXDAEMONS=40                          | Maximum number of POP3 servers started                                                                                                    |
| MAXPERIP=4                             | Maximum number of connections to accept from the same IP address                                                                                                    |
| PIDFILE=/var/run/courier/pop3d.pid     | PID file                                                                                                    |
| TCPDOPTS="-nodnslookup -noidentlookup" | Miscellaneous couriertcpd options. Should not be changed                                                                                                    |
| LOGGEROPTS="-name=pop3d"               | Options for courierlogger                                                                                                    |
| POP3_PROXY=0                           | Enable or disable proxying                                                                                                    |
| PROXY_HOSTNAME=myproxy                 | Override value from gethostname() when checking if a proxy connection is required                                                                                                    |
| DEFDOMAIN="@example.com"               | Optional default domain. If the username does not contain the first character of DEFDOMAIN, then it is appended to the username. If DEFDOMAIN and DOMAINSEP are both set, then DEFDOMAIN is appended only if the username does not contain any character from DOMAINSEP |
| POP3DSTART=YES                         | Flag intended to be read by the system startup script                                                                                                    |
| MAILDIRPATH=Maildir                    | Maildir directory                                                                                                    |

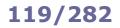

| /usr/lib/courier-imap/e                                                                                                  | tc/imapd Courier IMAP configuration file                                                                                                    |
|----------------------------------------------------------------------------------------------------|----------------------------------------------------------------------------------------------------|
| ADDRESS=0                                                                                                    | Address on which to listen. 0 means all addresses                                                                                                    |
| PORT=127.0.0.1.900,192.168.0.1.900                                                                                       | Port number on which connections are accepted. In this case, accept connections on port 900 on IP addresses 127.0.0.1 and 192.168.0.1                                                                                                    |
| AUTHSERVICE143=imap                                                                                                    | Authenticate using a different service parameter depending on the connection's port. This only works with authentication modules that use the service parameter, such as PAM                                                                                               |
| MAXDAEMONS=40                                                                                                    | Maximum number of IMAP servers started                                                                                                    |
| MAXPERIP=20                                                                                                    | Maximum number of connections to accept from the same IP address                                                                                                    |
| PIDFILE=/var/run/courier/imapd.pid                                                                                       | PID file for couriertcpd                                                                                                    |
| TCPDOPTS="-nodnslookup -noidentlookup"                                                                                   | Miscellaneous couriertcpd options. Should not be changed                                                                                                    |
| LOGGEROPTS="-name=imapd"                                                                                                 | Options for courierlogger                                                                                                    |
| DEFDOMAIN="@example.com"                                                                                                 | Optional default domain. If the username does not contain the first character of DEFDOMAIN, then it is appended to the username. If DEFDOMAIN and DOMAINSEP are both set, then DEFDOMAIN is appended only if the username does not contain any character from DOMAINSEP    |
| IMAP_CAPABILITY="IMAP4rev1 UIDPLUS \<br>CHILDREN NAMESPACE THREAD=ORDEREDSUBJECT \<br>THREAD=REFERENCES SORT QUOTA IDLE" | Specifies what most of the response should be to the CAPABILITY command                                                                                                    |
| IMAP_KEYWORDS=1                                                                                                    | <ul> <li>Enable or disable custom IMAP keywords. Possible values are:</li> <li>disable keywords</li> <li>enable keywords</li> <li>enable keywords with a slower algorithm</li> </ul>                                                                                       |
| IMAP_ACL=1                                                                                                    | Enable or disable IMAP ACL extension                                                                                                    |
| SMAP_CAPABILITY=SMAP1                                                                                                    | Enable the experimental Simple Mail Access Protocol extensions                                                                                                    |
| IMAP_PROXY=0                                                                                                    | Enable or disable proxying                                                                                                    |
| IMAP_PROXY_FOREIGN=0                                                                                                    | Proxying to non-Courier servers. Resends the CAPABILITY command after logging in to remote server. May not work with all IMAP clients                                                                                                    |
| IMAP_IDLE_TIMEOUT=60                                                                                                    | How often, in seconds, the server should poll for changes to the folder while in IDLE mode                                                                                                    |
| IMAP_CHECK_ALL_FOLDERS=0                                                                                                 | Enable or disable server check for mail in every folder                                                                                                    |
| IMAP_UMASK=022                                                                                                    | Set the umask of the server process. This value is passed to the umask command. Mostly useful for shared folders, where file permissions of the messages may be important                                                                                                  |
| IMAP_ULIMITD=131072                                                                                                    | Set the upper limit of the size of the data segment of the server process, in Kb. This value is passed to the ulimit -d command. Used as an additional safety check to stop potential DoS attacks that exploit memory leaks to exhaust all the available RAM on the server |
| IMAP_USELOCKS=1                                                                                                    | Enable or disable dot-locking to support concurrent multiple access to the same folder. Strongly recommended when using shared folders                                                                                                    |
| IMAP_SHAREDINDEXFILE=\<br>/etc/courier/shared/index                                                                      | Index of all accessible folders.<br>This setting should normally not be changed                                                                                                    |
| IMAP_TRASHFOLDERNAME=Trash                                                                                               | Trash folder                                                                                                    |
| IMAP_EMPTYTRASH=Trash:7,Sent:30                                                                                          | Purge folders i.e. delete all messages from the specified folders after the specified number of days                                                                                                    |
| IMAP_MOVE_EXPUNGE_TO_TRASH=0                                                                                             | Enable or disable moving expunged messages to the trash folder (instead of directly deleting them)                                                                                                    |
| HEADERFROM=X-IMAP-Sender                                                                                                 | Save the return address (\$SENDER) in the X-IMAP-Sender mail header. This header is added to the sent message, but not in the copy of the message saved in the folder                                                                                                    |
| MAILDIRPATH=Maildir                                                                                                    | Mail directory                                                                                                    |

**Dovecot** is an open source, security-hardened, fast, and efficient IMAP and POP3 server. It implements its own high-performance dbox mailbox format. By default, it uses PAM authentication. The script mkcert.sh can be used to create self-signed SSL certificates.

| /etc/dovecot.conf Dovecot configuration file                        |                                                                                                    |  |  |
|---------------------------------------------------------------------|----------------------------------------------------------------------------------------------------|--|--|
| <pre>base_dir = /var/run/dovecot/</pre>                             | Base directory where to store runtime data                                                                                                    |  |  |
| protocols = imaps pop3s                                             | Protocols to serve.<br>If Dovecot should use dovecot-auth, this can be set to none                                                                                                    |  |  |
| listen = *, [::]                                                    | Network interfaces on which to accept connections.<br>In this case, listen to all IPv4 and IPv6 interfaces                                                                                                    |  |  |
| disable_plaintext_auth = yes                                        | If yes, disable LOGIN command and all other plaintext authentications unless SSL/TLS is used (LOGINDISABLED capability)                                                                                                    |  |  |
| shutdown_clients = yes                                              | If yes, kill all IMAP and POP3 processes when Dovecot master process<br>shuts down; if no, Dovecot can be upgraded without forcing existing<br>client connections to close                                                                                                    |  |  |
| <pre>log_path = /dev/stderr</pre>                                   | Log file to use for error messages, instead of sending them to syslog.<br>In this case, log to stderr                                                                                                    |  |  |
| <pre>info_log_path = /dev/stderr</pre>                              | Log file to use for informational and debug messages.<br>Default value is the same as log_path                                                                                                    |  |  |
| syslog_facility = mail                                              | Syslog facility to use, if logging to syslog                                                                                                    |  |  |
| <pre>login_dir = /var/run/dovecot/login</pre>                       | Directory where the authentication process places authentication UNIX sockets. The login process needs to be able to connect to these sockets                                                                                                    |  |  |
| login_chroot = yes                                                  | Chroot login process to the login_dir                                                                                                    |  |  |
| login_user = dovecot                                                | User for the login process and for access control in the authentication process. This is not the user that will access mail messages                                                                                                    |  |  |
| login_process_size = 64                                             | Maximum login process size, in Mb                                                                                                    |  |  |
| <pre>login_process_per_connection = yes</pre>                       | If yes, each login is processed in its own process (more secure);<br>if no, each login process processes multiple connections (faster)                                                                                                    |  |  |
| login_processes_count = 3                                           | Number of login processes to keep for listening for new connections                                                                                                    |  |  |
| login_max_processes_count = 128                                     | Maximum number of login processes to create                                                                                                    |  |  |
| <pre>login_max_connections = 256</pre>                              | Maximum number of connections allowed per each login process.<br>This setting is used only if <pre>login_process_per_connection = no; once the limit is reached, the process notifies master so that it can create a new login process</pre>                                                                                                    |  |  |
| login_greeting = Dovecot ready.                                     | Greeting message for clients                                                                                                    |  |  |
| login_trusted_networks = \<br>10.7.7.0/24 10.8.8.0/24               | Trusted network ranges (usually IMAP proxy servers).<br>Connections from these IP addresses are allowed to override their IP<br>addresses and ports, for logging and authentication checks.<br>disable_plaintext_auth is also ignored for these networks                                                                                                    |  |  |
| <pre>mbox_read_locks = fcnt1 mbox_write_locks = dotlock fcnt1</pre> | Locking methods to use for locking mailboxes in mbox format.Possible values are:dotlockCreate mailbox.lock file; oldest and NSF-safe methoddotlock_trySame as dotlock, but skip if failingfcntlRecommended; works with NFS too if lockd is usedflockMay not exist in all systems; doesn't work with NFSlockfMay not exist in all systems; doesn't work with NFS |  |  |
| <pre>maildir_stat_dirs = no</pre>                                   | Option for mailboxes in Maildir format. If no (default), the LIST command returns all entries in the mail directory beginning with a dot; if yes, returns only entries which are directories                                                                                                    |  |  |
| dbox_rotate_size = 2048<br>dbox_rotate_min_size = 16                | Maximum and minimum file size, in Kb, of a mailbox in dbox format until it is rotated                                                                                                    |  |  |
| !include /etc/dovecot/conf.d/*.conf                                 | Include configuration file                                                                                                    |  |  |
| !include_try /etc/dovecot/extra.conf                                | Include optional configuration file, and do not report an error if file is not found                                                                                                    |  |  |

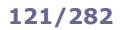

| /etc/dovecot                                                      | conf Dovecot configuration file                                                                                                    |
|-------------------------------------------------------------------|----------------------------------------------------------------------------------------------------|
| <pre>mail_location = \ mbox:~/mail:INBOX=/var/spool/mail/%u</pre> | Mailbox location, in mbox or Maildir format. Variables:<br>%u username                                                                                                    |
| <pre>or<br/>mail_location = maildir:~/Maildir</pre>               | <ul> <li>%n user part in user@domain, same as %u if there is no domain</li> <li>%d domain part in user@domain, empty if there is no domain</li> <li>%h home directory</li> </ul>                                                                                                    |
| namespace shared {                                                | Definition of a shared namespace, for accessing other users' mailboxes<br>that have been shared.<br>Private namespaces are for users' personal emails.<br>Public namespaces are for shared mailboxes managed by root user                                                                     |
| separator = /                                                     | Hierarchy separator to use. It should be the same for all namespaces, and depends on the underlying mail storage format                                                                                                    |
| prefix = shared/%%u/                                              | Prefix required to access this namespace; must be different for each.<br>In this case, mailboxes are visible under <pre>shared/user@domain/;</pre> the variables %%n, %%d, and %%u are expanded to the destination user                                                                       |
| location = maildir:%%h/Maildir:\<br>INDEX=~/Maildir/shared/%%u    | Mailbox location for other users' mailboxes; it is in the same format as mail_location which is also the default for it. <pre>%variable and ~/ expand to the logged in user's data;</pre> %variable expands to the destination user's data                                                    |
| inbox = no                                                        | Define whether this namespace contains the INBOX. Note that there can be only one INBOX across all namespaces                                                                                                    |
| hidden = no                                                       | Define whether the namespace is hidden i.e. not advertised to clients via NAMESPACE extension                                                                                                    |
| subscriptions = no                                                | Namespace handles its own subscriptions; if set to no, the parent namespace handles them and Dovecot uses the default namespace for saving subscriptions. If prefix is empty, this should be set to yes                                                                                       |
| list = children                                                   | Show the mailboxes under this namespace with LIST command,<br>making the namespace visible for clients that do not support the<br>NAMESPACE extension.<br>In this case, lists child mailboxes but hide the namespace prefix; list<br>the namespace only if there are visible shared mailboxes |
| <pre>mail_uid = 666 mail_gid = 666</pre>                          | UID and GID used to access mail messages                                                                                                    |
| <pre>mail_privileged_group = mail</pre>                           | Group to enable temporarily for privileged operations. Currently this is used only with INBOX when its initial creation or a dotlocking fails                                                                                                    |
| <pre>mail_access_groups = tmpmail</pre>                           | Supplementary groups to with grant access for mail processes.<br>Used typically to set up access to shared mailboxes                                                                                                    |
| lock_method = fcntl                                               | Locking method for index files. Can be fcntl, flock, or dotlock                                                                                                    |
| <pre>first_valid_uid = 500 last_valid_uid = 0</pre>               | Valid UID range for users; default is 500 and above. This makes sure that users cannot login as daemons or other system users. Denying root login is hardcoded to Dovecot and cannot be bypassed                                                                                              |
| first_valid_gid = 1<br>last_valid_gid = 0                         | Valid GID range for users; default is non-root.<br>Users with invalid primary GID are not allowed to login                                                                                                    |
| <pre>max_mail_processes = 512</pre>                               | Maximum number of running mail processes.<br>When this limit is reached, new users are not allowed to login                                                                                                    |
| mail_process_size = 256                                           | Maximum mail process size, in Mb                                                                                                    |
| valid_chroot_dirs =                                               | List of directories under which chrooting is allowed for mail processes                                                                                                    |
| mail_chroot =                                                     | Default chroot directory for mail processes. Usually not needed as<br>Dovecot does not allow users to access files outside their mail directory                                                                                                    |
| <pre>mailbox_idle_check_interval = 30</pre>                       | Minimum time, in seconds, to wait between mailbox checks.<br>When the IDLE command is running, mailbox is checked periodically for<br>new mails or other changes                                                                                                    |

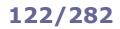

## **Dovecot - POP and IMAP configuration**

| /etc/dovecot.conf Dovec                                       | cot configuration file                                                                                                    |
|---------------------------------------------------------------|----------------------------------------------------------------------------------------------------|
| protocol pop3 {                                               | Block with options for the POP3 protocol                                                                                                    |
| listen = *:110                                                | Network interfaces on which to accept POP3 connections                                                                                                    |
| <pre>login_executable = /usr/libexec/dovecot/pop3-login</pre> | Location of the POP3 login executable                                                                                                    |
| <pre>mail_executable = /usr/libexec/dovecot/pop3</pre>        | Location of the POP3 mail executable                                                                                                    |
| pop3_no_flag_updates = no                                     | If set to no, do not try to set mail messages non-recent or seen with POP3 sessions, to reduce disk I/O. With Maildir format do not move files from new/ to cur/; with mbox format do not write <code>Status-</code> headers                                                                                                    |
| pop3_lock_session = no                                        | Defines whether to keep the mailbox locked for the whole POP3 session                                                                                                    |
| <pre>pop3_uidl_format = %08Xu%08Xv }</pre>                    | POP3 UIDL (Unique Mail Identifier) format to use                                                                                                    |
| protocol imap {                                               | Block with options for the IMAP protocol                                                                                                    |
| listen = *:143<br>ssl_listen = *:993                          | Network interfaces on which to accept IMAP and IMAPS connections                                                                                                    |
| <pre>login_executable = /usr/libexec/dovecot/imap-login</pre> | Location of the IMAP login executable                                                                                                    |
| <pre>mail_executable = /usr/libexec/dovecot/imap</pre>        | Location of the IMAP mail executable                                                                                                    |
| <pre>mail_max_userip_connections = 10</pre>                   | Maximum number of IMAP connections allowed for a user from each IP address                                                                                                    |
| <pre>imap_idle_notify_interval = 120</pre>                    | Waiting time, in seconds, between "OK Still here" notifications when client is IDLE                                                                                                    |
| }                                                             |                                                                                                    |
| ssl = yes                                                     | SSL/TLS support.<br>Possible values are yes, no, required                                                                                                    |
| <pre>ssl_cert_file = /etc/ssl/certs/dovecot-cert.pem</pre>    | Location of the SSL certificate                                                                                                    |
| <pre>ssl_key_file = /etc/ssl/private/dovecot-key.pem</pre>    | Location of private key                                                                                                    |
| <pre>ssl_key_password = p4ssw0rd</pre>                        | Password of private key, if it is password-protected.<br>Since /etc/dovecot.conf is usually world-readable, it is<br>better to place this setting into a root-owned 0600 file<br>instead and include it via the setting<br>!include_try /etc/dovecot/dovecot-passwd.conf.<br>Alternatively, Dovecot can be started with<br>dovecot -p p4ssw0rd |
| <pre>ssl_ca_file = /etc/dovecot/cafile.pem</pre>              | List of trusted SSL certificate authorities.<br>This file contains CA certificates followed by CRLs                                                                                                    |
| <pre>ssl_verify_client_cert = yes</pre>                       | Request client to send a certificate                                                                                                    |
| <pre>ssl_cipher_list = ALL:!LOW:!SSLv2</pre>                  | List of SSL ciphers to use                                                                                                    |
| verbose_ssl = yes                                             | Show protocol level SSL errors                                                                                                    |

## **Dovecot - authentication**

| /etc/dovecot.conf Do                                                                                                    | vecot configuration file                                                                                                    |
|----------------------------------------------------------------------------------------------------|----------------------------------------------------------------------------------------------------|
| <pre>auth_executable = /usr/libexec/dovecot/dovecot-auth</pre>                                                                                                    | Location of the authentication executable                                                                                                    |
| auth_process_size = 256                                                                                                    | Max authentication process size, in Mb                                                                                                    |
| auth_username_chars = abcde VWXYZ012345678900                                                                                                    | List of allowed characters in the username. If the<br>username entered by the user contains a character not<br>listed in here, the login automatically fails. This is to<br>prevent a user exploiting any potential quote-escaping<br>vulnerabilities with SQL/LDAP databases                                                                                                    |
| <pre>auth_realms =</pre>                                                                                                    | List of realms for SASL authentication mechanisms that need them. If empty, multiple realms are not supported                                                                                                    |
| <pre>auth_default_realm = example.org</pre>                                                                                                    | Default realm/domain to use if none was specified                                                                                                    |
| auth_anonymous_username = anonymous                                                                                                    | Username to assign to users logging in with ANONYMOUS SASL mechanism                                                                                                    |
| <pre>auth_verbose = no</pre>                                                                                                    | Defines whether to log unsuccessful authentication attempts and the reasons why they failed                                                                                                    |
| auth_debug = no                                                                                                    | Define whether to enable more verbose logging (e.g. SQL queries) for debugging purposes                                                                                                    |
| auth_failure_delay = 2                                                                                                    | Delay before replying to failed authentications, in seconds                                                                                                    |
| auth default {                                                                                                    |                                                                                                    |
| mechanisms = plain login cram-md5                                                                                                    | Accepted authentication mechanisms                                                                                                    |
| <pre>passdb passwd-file {     args = /etc/dovecot.deny     deny = yes }</pre>                                                                                                    | Deny login to the users listed in /etc/dovecot.deny (this file contains one user per line)                                                                                                    |
| <pre>passdb pam {     args = cache_key=%u%r dovecot }</pre>                                                                                                    | PAM authentication block.<br>Enables authentication matching (username and remote<br>IP address) for PAM                                                                                                    |
| <pre>passdb passwd {     blocking = yes     args = }</pre>                                                                                                    | System users e.g. NSS or /etc/passwd                                                                                                    |
| passdb shadow {<br>blocking = yes<br>args =<br>}                                                                                                    | Shadow passwords for system users, e.g. NSS or /etc/passwd                                                                                                    |
| <pre>passdb bsdauth {     cache_key = %u     args = }</pre>                                                                                                    | PAM-like authentication for OpenBSD                                                                                                    |
| ,<br>passdb sql {<br>args = /etc/dovecot/dovecot-sql.conf<br>}                                                                                                    | SQL database                                                                                                    |
| <pre>passdb ldap {     args = /etc/dovecot/dovecot-ldap.conf }</pre>                                                                                                    | LDAP database                                                                                                    |
| <pre>socket listen {     master {         path = /var/run/dovecot/auth-master         mode = 0600         user =         group =     }     client {         path = /var/run/dovecot/auth-client         mode = 0660     } }</pre> | Export the authentication interface to other programs.<br>Master socket provides access to userdb information, and<br>is typically used to give Dovecot's local delivery agent<br>access to userdb so it can find mailbox locations. The<br>default user/group is the one who started dovecot-auth<br>(i.e. root).<br>The client socket is generally safe to export to everyone.<br>Typical use is to export it to the SMTP server so it can do<br>SMTP AUTH lookups using it |

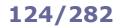

FTD

**FTP (File Transfer Protocol)** is a client-server unencrypted protocol for file transfer. It uses TCP port 20 for data transfer and TCP port 21 for control.

Its secured version is **FTPS (FTP Secure** aka **FTP-SSL)**, an extension to FTP with support for TLS, which uses TCP port 989 for data transfer and TCP port 990 for control.

Another secure alternative for file transfer is **SFTP (Secure File Transfer Protocol** aka **SSH File Transfer Protocol**), an extension to SSH which has nothing to do with the original FTP.

**TFTP (Trivial File Transfer Protocol)** is a simple version of FTP which allows a client to transfer a file from or to a remote host. It lacks any login or access control mechanism, and is almost exclusively used in LANs, where one of its primary uses is in the early stages of nodes booting. It uses UDP port 69.

FTP can operate either in active or in passive mode:

#### Active mode (default)

- 1. Client connects to FTP server on port 21 (control channel) and sends second unprivileged port number
- 2. Server acknowledges
- 3. Server connects from port 20 (data channel) to client's second unprivileged port number
- 4. Client acknowledges

Passive mode (more protocol-compliant, because it is the client, not the server, that initiates the second connection)

- 1. Client connects to FTP server on port 21 and requests passive mode via the PASV command
- 2. Server acknowledges and sends unprivileged port number via the PORT command
- 3. Client connects to server's unprivileged port number
- 4. Server acknowledges

| /var/log/xferlog.log | Transfer log file from the FTP server, containing full information about the transferred files |  |
|----------------------|------------------------------------------------------------------------------------------------|--|
|                      |                                                                                                |  |
| ftp                  | Standard FTP client                                                                            |  |
| 10 <u>b</u>          |                                                                                                |  |
| lftp                 | Sophisticated FTP client with support for HTTP and BitTorrent                                  |  |
| tftp                 | TFTP client                                                                                    |  |
|                      |                                                                                                |  |
| ftpd                 | Main daemon for the DARPA FTP server                                                           |  |
| pure-ftpd            | Main daemon for Pure-FTP, a free and easy-to-use FTP server                                    |  |
|                      |                                                                                                |  |
| pure-ftpwho          | Show clients connected to the Pure-FTP server                                                  |  |
| pure-mrtginfo        | Show connections to the Pure-FTP server as a MRTG graph                                        |  |
| pure-statsdecode     | Show Pure-FTP log data                                                                         |  |
| pure-pw              | Manage Pure-FTP virtual accounts                                                               |  |
| pure-pwconvert       | Convert the system user database to a Pure-FTP virtual accounts database                       |  |
| pure-quotacheck      | Manage Pure-FTP quota database                                                                 |  |
| pure-uploadscript    | Run a command on the Pure-FTP server to process an uploaded file                               |  |

**Very Secure FTP** is a hardened and high-performance FTP implementation. The vsftpd daemon operates with multiple processes that run as a non-privileged user in a chrooted jail.

| /etc/vsftpd/vsftpd.conf                                | Very Secure FTP server configuration file                                                                |
|--------------------------------------------------------|----------------------------------------------------------------------------------------------------|
| listen=NO                                              | Run vsftpd in standalone mode (i.e. not via inetd)?                                                      |
| local_enable=YES                                       | Allow local system users (i.e. in /etc/passwd) to log in?                                                |
| chroot_local_user=YES                                  | Chroot local users in their home directory?                                                              |
| write_enable=YES                                       | Allow FTP commands that write on the filesystem (i.e. STOR, DELE, RNFR, RNTO, MKD, RMD, APPE, and SITE)? |
| anonymous_enable=YES                                   | Allow anonymous logins? If yes, anonymous and ftp are accepted as logins                                 |
| anon_root=/var/ftp/pub                                 | Directory to go after anonymous login                                                                    |
| anon_upload_enable=YES                                 | Allow anonymous uploads?                                                                                 |
| chown_uploads=YES                                      | Change ownership of anonymously uploaded files?                                                          |
| chown_username=ftp                                     | User to whom set ownership of anonymously uploaded files                                                 |
| anon_world_readable_only=NO                            | Allow anonymous users to only download world-readable files?                                             |
| pam_service_name=vsftpd                                | PAM configuration file (located in the /etc/pam.d/<br>directory)                                         |
| ssl_enable=YES                                         | Enable SSL?                                                                                              |
| force_local_data_ssl=NO                                | Encrypt local data?                                                                                      |
| force_local_logins_ssl=YES                             | Force encrypted authentication?                                                                          |
| allow_anon_ssl=YES                                     | Allow anonymous users to use SSL?                                                                        |
| ssl_tlsv1=YES<br>ssl_tlsv2=NO<br>ssl_tlsv3=NO          | Allowed SSL/TLS versions                                                                                 |
| <pre>rsa_cert_file=/etc/pki/tls/certs/vsftpd.pem</pre> | Location of certificate file                                                                             |
| rsa_private_key_file=/etc/pki/tls/certs/vsftpd         | Location of private key file                                                                             |

# In Linux, printers are managed by cupsd, the CUPS (Common Unix Printing System) daemon. Printers are administered via a web interface on the URL http://localhost:631.

| /etc/cups/cupsd.conf               | CUPS configuration file                                                             |
|------------------------------------|-------------------------------------------------------------------------------------|
| /etc/cups/printers.conf            | Database of available local CUPS printers                                           |
| /etc/printcap                      | Database of printer capabilities, for old printing applications                     |
| /var/spool/cups/                   | Printer spooler for data awaiting to be printed                                     |
| /var/log/cups/error_log            | CUPS error log                                                                      |
| /var/log/cups/page_log             | Information about printed pages                                                     |
| /etc/init.d/cupsys start           | Start the CUPS service                                                              |
| gnome-cups-manager                 | Run the CUPS Manager graphical application                                          |
| cupsenable printer0                | Enable a CUPS printer                                                               |
| cupsdisable printer0               | Disable a CUPS printer                                                              |
| cupsaccept printer0                | Accept a job sent on a printer queue                                                |
| cupsreject -r "Message" printer0   | Reject a job sent on a printer queue, with an informational message                 |
| cupstestppd LEXC510.ppd            | Test the conformance of a PPD file to the format specification                      |
| cupsaddsmb printer0                | Export a printer to Samba (for use with MS Windows clients)                         |
| cups-configcflags                  | Show the necessary compiler options                                                 |
| cups-configdatadir                 | Show the default CUPS data directory                                                |
| cups-configldflags                 | Show the necessary linker options                                                   |
| cups-configlibs                    | Show the necessary libraries to link to                                             |
| cups-configserverbin               | Show the default CUPS binaries directory that stores filters and backends           |
| cups-configserverroot              | Show the default CUPS configuration file directory                                  |
| lpstat                             | Show CUPS status information                                                        |
| lpadmin                            | Administer CUPS printers                                                            |
| lpadmin -p printer0 -P LEXC750.ppd | Specify a PPD (Adobe PostScript Printer Description) file to associate to a printer |
| lp -d printer0 file                | Print a file on the specified printer                                               |
| lpq                                | View the default print queue                                                        |
| lpq -P printer0                    | View a specific print queue                                                         |
| lpq <i>user</i>                    | View the print queue of a specific user                                             |
| lprm -P printer0 jobnumber         | Delete a specific job from a printer queue                                          |
| lprm -P printer0 user              | Delete all jobs from a specific user from a printer queue                           |
| lprm -P <i>printer0</i> -          | Delete all jobs from a printer queue                                                |
| lpc                                | Manage print queues                                                                 |
| a2ps file.txt                      | Convert a text file to PostScript                                                   |
| ps2pdf file.ps                     | Convert a file from PostScript to PDF                                               |
| mpage file.ps                      | Print a PostScript document on multiple pages per sheet on a PostScript printer     |
| gv file.ps                         | View a PostScript document (the $gv$ software is a derivation of GhostView)         |

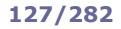

## **IP addressing**

|          | IPv4 addressing        |                                                                         |                |                                        |           |  |
|----------|------------------------|-------------------------------------------------------------------------|----------------|----------------------------------------|-----------|--|
|          |                        | Address range                                                           | Prefix         | Number of addresses                    | Reference |  |
|          | Class A (Unicast)      | 0.0.0.0 – 127.255.255.255<br>first octet: 0XXX XXXX                     | /8             | 128 networks ×<br>16,777,216 addresses | RFC 791   |  |
|          | Class B (Unicast)      | 128.0.0.0 - 191.255.255.255<br>first octet: 10XX XXXX                   | /16            | 16,384 networks ×<br>65,536 addresses  | RFC 791   |  |
| Classful | Class C (Unicast)      | Class C (Unicast) 192.0.0.0 – 223.255.255.255<br>first octet: 110X XXXX |                | 2,097,152 networks ×<br>256 addresses  | RFC 791   |  |
|          | Class D (Multicast)    | 224.0.0.0 - 239.255.255.255<br>first octet: 1110 XXXX                   | /4             | 268,435,456                            | RFC 3171  |  |
|          | Class E (Experimental) | 240.0.0.0 - 255.255.255.255<br>first octet: 1111 XXXX                   | /4             | 268,435,456                            | RFC 1166  |  |
|          | Private Class A        | 10.0.0.0 - 10.255.255.255                                               | 10.0.0/8       | 16,777,216                             | RFC 1918  |  |
| Private  | Private Class B        | 172.16.0.0 - 172.31.255.255                                             | 172.16.0.0/12  | 1,048,576                              | RFC 1918  |  |
|          | Private Class C        | 192.168.0.0 - 192.168.255.255                                           | 192.168.0.0/16 | 65,536                                 | RFC 1918  |  |
|          | Source                 | 0.0.0.0 - 0.255.255.255                                                 | 0.0.0/8        | 16,777,216                             | RFC 1700  |  |
|          | Loopback               | 127.0.0.0 - 127.255.255.255                                             | 127.0.0.0/8    | 16,777,216                             | RFC 1700  |  |
| Deeewood | Autoconf               | 169.254.0.0 - 169.254.255.255                                           | 169.254.0.0/16 | 65,536                                 | RFC 3330  |  |
| Reserved | TEST-NET               | 192.0.2.0 - 192.0.2.255                                                 | 192.0.2.0/24   | 256                                    | RFC 3330  |  |
|          | 6to4 relay anycast     | 192.88.99.0 - 192.88.99.255                                             | 192.88.99.0/24 | 256                                    | RFC 3068  |  |
|          | Device benchmarks      | 198.18.0.0 - 198.19.255.255                                             | 198.18.0.0/15  | 131,072                                | RFC 2544  |  |

An IPv4 address is 32-bit long, and is represented divided in four octets (dotted-quad notation), e.g. 193.22.33.44.

There are approximately  $4 \times 10^9$  total possible IPv4 addresses.

IPv4 classful addressing is obsolete and has been replaced by CIDR (Classless Inter-Domain Routing).

|                                                                                                    | IPv6 addressing                                                                                      |
|----------------------------------------------------------------------------------------------------|----------------------------------------------------------------------------------------------------|
|                                                                                                    | 64-bit network prefix (>= 48-bit routing prefix + <= 16-bit subnet id) + 64-bit interface identifier |
| Unicast A 48-bit MAC address is transformed into a 64-bit EUI-64 by inserting ff:fe in the middle.<br>A EUI-64 is then transformed into an IPv6 interface identifier by inverting the 7 <sup>th</sup> most significant bit. |                                                                                                    |
| Link-local                                                                                                    | fe80:0000:0000 + 64-bit interface identifier                                                         |
| Multicast                                                                                                    | ff + 4-bit flag + 4-bit scope field + 112-bit group ID                                               |

An IPv6 address is 128-bit long, and is represented divided in eight 16-bit groups (4 hex digits). Leading zeros in each group can be deleted. A single chunk of one or more adjacent 0000 groups can be deleted. e.g. 2130:0000:0000:0000:0007:0040:15bc:235f which can also be written as 2130::7:40:15bc:235f.

There are approximately  $3 \times 10^{38}$  total possible IPv6 addresses.

The IANA (Internet Assigned Numbers Authority) manages the allocation of IPv4 and IPv6 addresses, assigning large blocks to RIRs (Regional Internet Registries) which in turn allocate addresses to ISPs (Internet Service Providers) and other local registries. These address blocks can be searched via a WHOIS query to the appropriate RIR, which is:

| AFRINIC  | for Africa                          |
|----------|-------------------------------------|
| ARIN     | for US, Canada, and Antarctica      |
| APNIC    | for Asia and Oceania                |
| LACNIC   | for Latin America                   |
| RIPE NCC | for Europe, Middle East, and Russia |

## Subnetting

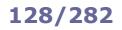

| VLSM chart - Last octet subnetting (CIDR notation)                                      |                                                                                            |                                                                                           |                                                                                           |                                                                                            |                                                                                           |                                                                                           |
|-----------------------------------------------------------------------------------------|--------------------------------------------------------------------------------------------|-------------------------------------------------------------------------------------------|-------------------------------------------------------------------------------------------|--------------------------------------------------------------------------------------------|-------------------------------------------------------------------------------------------|-------------------------------------------------------------------------------------------|
| Prefix: /24<br>Netmask: .0<br>00000000<br>1 subnet<br>254 hosts each<br>254 total hosts | Prefix: /25<br>Netmask: .128<br>10000000<br>2 subnets<br>126 hosts each<br>252 total hosts | Prefix: /26<br>Netmask: .192<br>11000000<br>4 subnets<br>62 hosts each<br>248 total hosts | Prefix: /27<br>Netmask: .224<br>11100000<br>8 subnets<br>30 hosts each<br>240 total hosts | Prefix: /28<br>Netmask: .240<br>11110000<br>16 subnets<br>14 hosts each<br>224 total hosts | Prefix: /29<br>Netmask: .248<br>11111000<br>32 subnets<br>6 hosts each<br>192 total hosts | Prefix: /30<br>Netmask: .252<br>11111100<br>64 subnets<br>2 hosts each<br>128 total hosts |
|                                                                                         |                                                                                            |                                                                                           |                                                                                           |                                                                                            | .0                                                                                        | .0                                                                                        |
|                                                                                         |                                                                                            |                                                                                           |                                                                                           | .0                                                                                         |                                                                                           | .4<br>.8                                                                                  |
|                                                                                         |                                                                                            |                                                                                           | .0                                                                                        |                                                                                            | .8                                                                                        | .12                                                                                       |
|                                                                                         |                                                                                            |                                                                                           |                                                                                           | .16                                                                                        | .16                                                                                       | .16<br>.20                                                                                |
|                                                                                         |                                                                                            |                                                                                           |                                                                                           |                                                                                            | .24                                                                                       | .24<br>.28                                                                                |
|                                                                                         |                                                                                            | .0                                                                                        |                                                                                           |                                                                                            | 22                                                                                        | .28                                                                                       |
|                                                                                         |                                                                                            |                                                                                           |                                                                                           | .32                                                                                        | .32                                                                                       | .36<br>.40                                                                                |
|                                                                                         |                                                                                            |                                                                                           | 22                                                                                        |                                                                                            | .40                                                                                       | .40                                                                                       |
|                                                                                         |                                                                                            |                                                                                           | .32                                                                                       |                                                                                            | .48                                                                                       | .48<br>.52                                                                                |
|                                                                                         |                                                                                            |                                                                                           |                                                                                           | .48                                                                                        | .56                                                                                       | .52                                                                                       |
|                                                                                         | .0                                                                                         |                                                                                           |                                                                                           |                                                                                            | .50                                                                                       | .60<br>.64                                                                                |
|                                                                                         |                                                                                            |                                                                                           |                                                                                           | 64                                                                                         | .64                                                                                       | .68                                                                                       |
|                                                                                         |                                                                                            |                                                                                           |                                                                                           | .64                                                                                        | .72                                                                                       | .72<br>.76                                                                                |
|                                                                                         |                                                                                            |                                                                                           | .64                                                                                       |                                                                                            | .80                                                                                       | .80                                                                                       |
|                                                                                         |                                                                                            |                                                                                           |                                                                                           | .80                                                                                        | .80                                                                                       | .84<br>.88                                                                                |
|                                                                                         |                                                                                            | .64                                                                                       |                                                                                           |                                                                                            | .88                                                                                       | .92                                                                                       |
|                                                                                         |                                                                                            | .04                                                                                       |                                                                                           |                                                                                            | .96                                                                                       | .96<br>.100                                                                               |
|                                                                                         |                                                                                            |                                                                                           |                                                                                           | .96                                                                                        | .104                                                                                      | .104                                                                                      |
|                                                                                         |                                                                                            |                                                                                           | .96                                                                                       |                                                                                            | .104                                                                                      | .108                                                                                      |
|                                                                                         |                                                                                            |                                                                                           |                                                                                           | .112                                                                                       | .112                                                                                      | .116                                                                                      |
|                                                                                         |                                                                                            |                                                                                           |                                                                                           |                                                                                            | .120                                                                                      | .120                                                                                      |
| 0                                                                                       |                                                                                            |                                                                                           |                                                                                           |                                                                                            | .128                                                                                      | .128                                                                                      |
|                                                                                         |                                                                                            |                                                                                           |                                                                                           | .128                                                                                       |                                                                                           | .132<br>.136                                                                              |
|                                                                                         |                                                                                            |                                                                                           | .128                                                                                      |                                                                                            | .136                                                                                      | .140                                                                                      |
|                                                                                         |                                                                                            |                                                                                           | .120                                                                                      |                                                                                            | .144                                                                                      | .144<br>.148                                                                              |
|                                                                                         |                                                                                            |                                                                                           |                                                                                           | .144                                                                                       | .152                                                                                      | .152                                                                                      |
|                                                                                         |                                                                                            | .128                                                                                      |                                                                                           |                                                                                            |                                                                                           | .156<br>.160                                                                              |
|                                                                                         |                                                                                            |                                                                                           |                                                                                           | .160                                                                                       | .160                                                                                      | .164                                                                                      |
|                                                                                         |                                                                                            |                                                                                           |                                                                                           |                                                                                            | .168                                                                                      | .168                                                                                      |
|                                                                                         |                                                                                            |                                                                                           | .160                                                                                      | .176                                                                                       | .176                                                                                      | .176                                                                                      |
|                                                                                         |                                                                                            |                                                                                           |                                                                                           |                                                                                            |                                                                                           | .180<br>.184                                                                              |
|                                                                                         | 0.13                                                                                       |                                                                                           |                                                                                           |                                                                                            | .184                                                                                      | .188                                                                                      |
|                                                                                         |                                                                                            |                                                                                           |                                                                                           | 100                                                                                        | .192                                                                                      | .192<br>.196                                                                              |
|                                                                                         |                                                                                            |                                                                                           |                                                                                           | .192                                                                                       | .200                                                                                      | .200                                                                                      |
|                                                                                         |                                                                                            |                                                                                           | .192                                                                                      |                                                                                            |                                                                                           | .204<br>.208                                                                              |
|                                                                                         |                                                                                            |                                                                                           |                                                                                           | .208                                                                                       | .208                                                                                      | .212                                                                                      |
|                                                                                         |                                                                                            |                                                                                           |                                                                                           |                                                                                            | .216                                                                                      | .216<br>.220                                                                              |
|                                                                                         |                                                                                            | .192                                                                                      |                                                                                           |                                                                                            | .224                                                                                      | .224                                                                                      |
|                                                                                         |                                                                                            |                                                                                           |                                                                                           | .224                                                                                       |                                                                                           | .228<br>.232                                                                              |
|                                                                                         |                                                                                            |                                                                                           | .224                                                                                      |                                                                                            | .232                                                                                      | .236                                                                                      |
|                                                                                         |                                                                                            |                                                                                           |                                                                                           |                                                                                            | .240                                                                                      | .240                                                                                      |
|                                                                                         |                                                                                            |                                                                                           |                                                                                           | .240                                                                                       | .248                                                                                      | .248                                                                                      |
|                                                                                         |                                                                                            |                                                                                           |                                                                                           |                                                                                            | -                                                                                         | .252                                                                                      |

Each block of a column identifies a subnet.

The network address of the subnet is the number shown inside a block.

The broadcast address of the subnet is the network address of the block underneath -1 or, for the bottom block, .255. The range of valid host addresses of the subnet is [network address +1 - b broadcast address -1], inclusive.

| ISO/OSI and TCP/IP protocol stack models |              |                |                        |                               |
|------------------------------------------|--------------|----------------|------------------------|-------------------------------|
| Layer                                    | ISO/OSI      | TCP/IP         | Standards              | Data transmission unit        |
| 7                                        | Application  |                | HTTP, SMTP, POP, etc.  | Message                       |
| 6                                        | Presentation | Application    |                        |                               |
| 5                                        | Session      |                |                        |                               |
| 4                                        | Transport    | Transport      | TCP, UDP               | Segment (TCP), datagram (UDP) |
| 3                                        | Network      | Internet       | IPv4, IPv6, ICMP, etc. | Packet                        |
| 2                                        | Data Link    | Network Access | Ethernet, Wi-Fi, etc.  | Frame                         |
| 1                                        | Physical     | Network Access |                        | Bit                           |

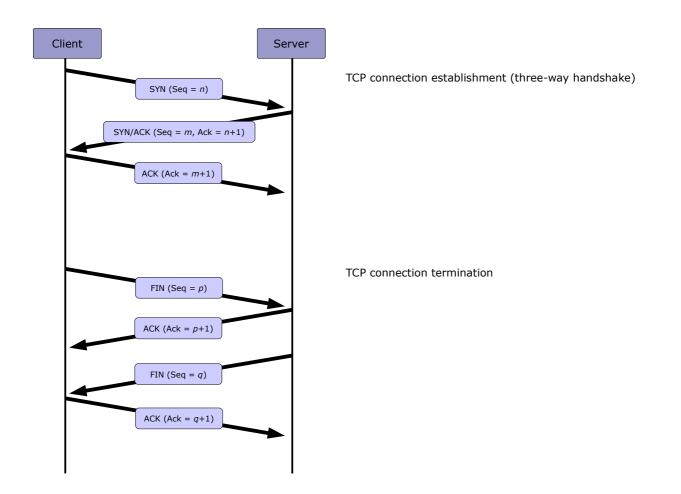

**Network bandwidth** is the maximum rate of how much data can be transmitted through the network per amount of time. It is usually measured in Mbps (Megabits per second).

**Network latency** is the rate of how long a signal takes to be transmitted to its destination and back, i.e. its RTT (Round-Trip Time). It is usually measured in ms (milliseconds). It is also informally called **ping**, as the ping command is commonly used to measure the RTT. High latency is informally called **lag**.

The difference in latency amongst different packets is called **packet delay variation (PDV)** or, informally, **jitter**.

| Most common wireless standards |           |                 |                      |               |
|--------------------------------|-----------|-----------------|----------------------|---------------|
| IEEE standard                  | Known as  | Frequency (GHz) | Max bandwidth (Mbps) | Max range (m) |
| 802.11                         |           | 2.4             | 2                    | 100           |
| 802.11a                        |           | 5               | 54                   | 100           |
| 802.11b                        | Wi-Fi     | 2.4             | 11                   | 150           |
| 802.11g                        |           | 2.4             | 54                   | 150           |
| 802.11n                        |           | 2.4, 5          | 54, 600              | 250           |
| 802.15.1                       | Bluetooth | 2.4             | 50                   | 10 - 250      |
| 802.16                         | WiMax     | 2 - 11          | 1000                 | 10000         |

| Wireless transmission techniques                                                            |                                                                                                    |  |  |
|---------------------------------------------------------------------------------------------|----------------------------------------------------------------------------------------------------|--|--|
| Direct-Sequence Spread Spectrum<br>(DSSS)                                                   | Spread-spectrum modulation technique that modulates the original data with a pseudorandom bit sequence (spreading sequence). It is used to reduce signal interference.                                                                                                    |  |  |
| Frequency-Hopping Spread Spectrum<br>(FHSS)                                                 | Radio transmission technique consisting in rapidly changing the carrier frequency amongst different frequencies, in sync between transmitter and receiver. It is used to reduce signal interference, avoid eavesdropping, and allow code-division multiple access (CDMA) communications. |  |  |
| Orthogonal Frequency-Division Multiplexing<br>(OFDM)                                        | Digital multi-carrier modulation technique which uses multiple<br>orthogonal subcarrier signal frequencies to transmit data, mapping<br>information on the changes in the carrier phase, frequency, or<br>amplitude. It is used to cope with severe channel conditions.                  |  |  |
| Multiple-Input Multiple-Output<br>Orthogonal Frequency-Division Multiplexing<br>(MIMO-OFDM) | Access mode for 4G and 5G broadband wireless communications.<br>It is used to increase spectral efficiency and reduce signal<br>interference.                                                                                                    |  |  |

|                                               | Wireless encryption algorithms                                                                                                    |
|-----------------------------------------------|----------------------------------------------------------------------------------------------------|
| WEP (Wired Equivalent Privacy)<br>IEEE 802.11 | WEP uses a pre-shared key with a length of 40, 104, or 232 bits, with a random 24-bit <b>IV (Initialization Vector)</b> added to the key.<br>A CRC-32 checksum is computed on the data and added to it as <b>ICV (Integrity Check Value)</b> .<br>WEP key and IV are fed to the RC4 stream cipher to generate a key stream, which is XORed with the data and ICV to obtain the encrypted data.                                                                                                    |
|                                               | WEP is insecure because of the short length of the IV, which leads to IV reuse, furthermore, the WEP standard does not even require a different IV for each packet. Key reuse in a stream cipher is bad practice and leads to weak encryption. A weak IV may even allow to deduce the WEP pre-shared key. In case of an IV collision, it is possible to reconstruct the RC4 key stream from the IV and the packet's decrypted payload. Therefore, WEP does not provide cryptographic integrity protection of a packet, and is now obsolete. |
|                                               | Some wireless APs use <b>LEAP (Lightweight Extensible Authentication</b><br><b>Protocol)</b> , a Cisco proprietary version of the EAP authentication method for<br>WLANs. LEAP can use either dynamic WEP keys (keys that change very often<br>to minimize cracking exposure) or TKIP. LEAP uses either the MS-CHAP or the<br>EAP-FAST authentication protocol. However, WEP with LEAP is still considered<br>vulnerable.                                                                                                    |
| WPA (Wi-Fi Protected Access)                  | In WPA, the <b>TKIP (Temporal Key Integrity Protocol)</b> feeds a 128-bit                                                                                                    |
| draft IEEE 802.11i                            | temporal key and a 64-bit <b>MIC (Message Integrity Check)</b> to the RC4 stream cipher to obtain the encrypted data. It uses the CRC-32 checksum algorithm strengthened by the use of Michael MIC codes. IV size is 48 bits. TKIP adds a rekeying mechanism to provide fresh encryption and integrity keys, changing temporal keys every 10000 packets in sync between Access Point and client.                                                                                                    |
| WPA2 (Wi-Fi Protected Access II)              | WPA2 is encrypted using <b>CCMP (Counter Mode CBC-MAC Protocol)</b> , which utilizes AES encryption. IV size is 48 bits.                                                                                                    |
| IEEE 802.11i                                  | <b>WPA2-Personal</b> uses a <b>PSK (Pre-Shared Key)</b> . The Access Point encrypts the data using a 128-bit key derived from a passphrase with length from 8 to 63 characters. Encryption keys are unique for each client, and change frequently.                                                                                                    |
|                                               | WPA2-Enterprise uses centralized client authentication via 802.1X, either EAP (Extensible Authentication Protocol) or RADIUS (Remote Authentication Dial-In User Service).                                                                                                    |
|                                               | A TLS-encapsulated secured version of EAP, called <b>PEAP (Protected Extensible Authentication Protocol)</b> , is also available.                                                                                                    |
|                                               | After PSK or 802.1X authentication, a shared secret key called <b>PMK (Pairwis Master Key)</b> is generated, and is validated through a four-way handshake between wireless client and Access Point:                                                                                                    |
|                                               | <ol> <li>AP sends a nonce to the client, which uses it to build the <b>PTK (Pairwise Transient Key)</b></li> <li>The client sends a nonce and a MIC to the AP</li> </ol>                                                                                                    |
|                                               | <ol> <li>The client sends a nonce and a MiC to the AP</li> <li>The AP builds and sends the GTK (Group Temporal Key) with another<br/>MIC to the client</li> </ol>                                                                                                    |
|                                               | 4. The client acknowledges reception to the AP                                                                                                    |

| 132/282 |
|---------|
|---------|

| Most common well-known ports |                                       |  |
|------------------------------|---------------------------------------|--|
| Port number                  | Service                               |  |
| 13 TCP                       | Daytime Protocol                      |  |
| 20 TCP                       | FTP (data)                            |  |
| 21 TCP                       | FTP (control)                         |  |
| 22 TCP                       | SSH                                   |  |
| 23 TCP                       | Telnet                                |  |
| 25 TCP                       | SMTP                                  |  |
| 53 TCP/UDP                   | DNS                                   |  |
| 67 UDP                       | BOOTP/DHCP (server)                   |  |
| 68 UDP                       | BOOTP/DHCP (client)                   |  |
| 69 UDP                       | ТЕТР                                  |  |
| 80 TCP                       | НТТР                                  |  |
| 88 TCP                       | Kerberos                              |  |
| 110 TCP                      | POP3                                  |  |
| 119 TCP                      | NNTP                                  |  |
| 123 UDP                      | NTP                                   |  |
| 135 TCP/UDP                  | Microsoft RPC                         |  |
| 137 TCP/UDP                  | Microsoft NetBIOS Name Service / WINS |  |
| 138 TCP/UDP                  | Microsoft NetBIOS Datagram Service    |  |
| 139 TCP/UDP                  | Microsoft NetBIOS Session Service     |  |
| 143 TCP                      | ІМАР                                  |  |
| 161 UDP                      | SNMP                                  |  |
| 162 TCP/UDP                  | SNMP Trap                             |  |
| 389 TCP/UDP                  | LDAP                                  |  |
| 443 TCP                      | HTTPS (HTTP over SSL/TLS)             |  |
| 445 TCP/UDP                  | Microsoft SMB                         |  |
| 465 TCP                      | SMTP over SSL                         |  |
| 500 UDP                      | IPSec ISAKMP / IKE                    |  |
| 514 UDP                      | Syslog                                |  |
| 515 TCP/UDP                  | Line Printer Daemon                   |  |
| 901 TCP                      | Samba SWAT                            |  |
| 993 TCP                      | IMAPS (IMAP over SSL)                 |  |
| 995 TCP                      | POP3S (POP3 over SSL)                 |  |
| 4500 UDP                     | IPSec NAT Traversal                   |  |

1-1023: privileged ports, used server-side

1024-65535: unprivileged ports, used client-side

The file  $/ {\tt etc}/ {\tt services}$  lists all well-known ports.

Many network services are run by xinetd, the Extended Internet services daemon, rather than standalone. xinetd operates as a super server, listening on all service ports defined in its configuration, and upon receiving a connection request it starts the appropriate service.

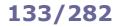

The **Network Information Service (NIS)**, originally called **Yellow Pages (YP)**, is a distributed directory service used to manage and distribute system configuration data, hostname information, user account information, and other data across a computer network.

ip a Display configuration of all network ip addr interfaces ip addr show ifconfig -a ip link show eth0 Display configuration of eth0 ifconfig eth0 ip addr add dev eth0 10.1.1.3/24 Configure IP address of eth0 ifconfig eth0 10.1.1.3 netmask 255.255.255.0 broadcast 10.1.1.255 ifconfig eth0 hw ether 45:67:89:ab:cd:ef Configure MAC address of eth0 ip link set eth0 up Activate eth0 ifconfig eth0 up ifup eth0 ip link set eth0 down Deactivate eth0 ifconfig eth0 down ifdown eth0 dhclient eth0 Request an IP address via DHCP pump -i eth0 dhcpcd eth0 (SUSE) ip neigh Show the ARP cache table (containing arp -a mappings of MAC to IP addresses) ip neigh show 10.1.1.4 Show the ARP cache entry for a host arp 10.1.1.4 ip neigh add 10.1.1.5 lladdr 01:23:45:67:89:ab dev eth0 Add a new ARP entry for a host arp -s 10.1.1.5 01:23:45:67:89:ab ip neigh del 10.1.1.5 dev eth0 Delete an ARP entry arp -d 10.1.1.5 ip neigh flush all Delete the ARP table for all interfaces Restart network services /etc/init.d/networking restart (Debian) /etc/init.d/network restart (Red Hat) hostname Display the hostname Display the FQDN (Fully Qualified Domain Name) hostname -f hostname name Set the hostname (Red Hat) hostnamectl set-hostname --static "name" Display the hostname, OS, and other information hostnamectl (Red Hat) dnsdomainname Display the DNS domain name domainname Display or set the NIS/YP domain name nisdomainname ypdomainname Query or control network driver and hardware settings ethtool option device ethtool eth0 View hardware settings of eth0

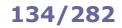

| /etc/hosts         | Mappings between IP addresses and hostnames, for name resolution                                                   |  |  |
|--------------------|----------------------------------------------------------------------------------------------------|--|--|
|                    | 127.0.0.1 localhost.localdomain localhost<br>10.2.3.4 myhost.domain.org myhost                                     |  |  |
| /etc/nsswitch.conf | Sources that must be used by various system library lookup functions                                               |  |  |
|                    | passwd: files nisplus nis<br>shadow: files nisplus nis<br>group: files nisplus nis<br>hosts: files dns nisplus nis |  |  |
| /etc/host.conf     | Sources for name resolution, for systems before glibc2.<br>Obsolete, superseded by /etc/nsswitch.conf              |  |  |
|                    | order hosts,bind<br>multi on                                                                                       |  |  |
| /etc/resolv.conf   | Domain names that must be appended to bare hostnames, and DNS servers that will be used for name resolution        |  |  |
|                    | search domain1.org domain2.org<br>nameserver 192.168.3.3<br>nameserver 192.168.4.4                                 |  |  |
| /etc/networks      | Mappings between network addresses and names                                                                       |  |  |
|                    | loopback 127.0.0.0<br>mylan 10.2.3.0                                                                               |  |  |
| /etc/services      | List of service TCP/UDP port numbers                                                                               |  |  |
| /etc/protocols     | List of available protocols                                                                                        |  |  |
| /sys/class/net     | List of all network interfaces in the system                                                                       |  |  |

# **135/282** Network - distro-specific configuration files

| Red Hat                                                                                                    |
|----------------------------------------------------------------------------------------------------|
| Network configuration file                                                                                                    |
| ADDRESS=10.2.3.4<br>NETMASK=255.255.255.0<br>GATEWAY=10.2.3.254<br>HOSTNAME=mylinuxbox.example.org<br>NETWORKING=yes                                                                                                    |
| Configuration file for eth0.<br>This file is read by the ifup and ifdown scripts                                                                                                    |
| DEVICE=eth0<br>TYPE=Ethernet<br>HWADDR=AA:BB:CC:DD:EE:FF<br>BOOTPROTO=none<br>ONECOT=yes<br>NM_CONTROLLED=no<br>IPADDR=10.2.3.4<br>NETMASK=255.255.255.0<br>GATEWAY=10.2.3.254<br>DNS1=8.8.8.8<br>DNS2=4.4.4.4<br>USERCTL=no |
| Multiple configuration files for a single $eth0$ interface, which allows binding multiple IP addresses to a single NIC                                                                                                    |
| Static route configuration for eth0<br>default 10.2.3.4 dev eth0                                                                                                    |
| 10.7.8.0/24 via 10.2.3.254 dev eth0<br>10.7.9.0/24 via 10.2.3.254 dev eth0                                                                                                    |
| Ethernet frame types.<br>Lists various Ethernet protocol types used on Ethernet networks                                                                                                    |
| Debian                                                                                                    |
| List and configuration of all network interfaces                                                                                                    |
| allow-hotplug eth0<br>iface eth0 inet static<br>address 10.2.3.4<br>netmask 255.255.255.0<br>gateway 10.2.3.254<br>dns-domain example.com<br>dns-nameservers 8.8.8.8 4.4.4.4                                                 |
| Hostname of the local machine                                                                                                    |
|                                                                                                    |
|                                                                                                    |

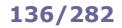

| dig example.org                                                        | Perform a DNS lookup for the specified domain or hostname.<br>Returns information in BIND zone file syntax; uses OS resolver libraries and<br>hence does not use /etc/resolv.conf                                                                                                    |
|------------------------------------------------------------------------|----------------------------------------------------------------------------------------------------|
| host example.org<br>nslookup example.org                               | Perform a DNS lookup for the specified domain or hostname.<br>Does use /etc/resolv.conf                                                                                                    |
| dig @nameserver -t MX example.org<br>host -t MX example.org nameserver | Perform a DNS lookup for the MX record of the specified domain, querying nameserver                                                                                                    |
| dig example.org any<br>host -a example.org                             | Get all DNS records for a domain                                                                                                    |
| dig -x <i>a.b.c.d</i><br>host <i>a.b.c.d</i>                           | Perform a reverse DNS lookup for the IP address a.b.c.d                                                                                                    |
| host -la example.org nameserver                                        | Perform a DNS Zone Transfer for zone <i>example.org</i> , querying the DNS server <i>nameserver</i> with a DNS ANY query. This lists all DNS records                                                                                                    |
| nslookup -norecurse example.org                                        | Check if the specified domain is present in the DNS cache                                                                                                    |
| whois example.org                                                      | Query the WHOIS service for an Internet resource (usually a domain name)                                                                                                    |
| ping host                                                              | Test if a remote host can be reached and measure the round-trip time to it.<br>This is done by sending an ICMP Echo Request datagram and awaiting an<br>ICMP Echo Response                                                                                                    |
| ping -M do -s <i>size host</i>                                         | Ping a remote host using an ICMP packet of size <i>size</i> (default is 56 bytes) and setting the DF (Don't Fragment) bit. This command can be used to find what is the maximum frame size allowed on the network, by trying increasingly higher values for <i>size</i> until it exceeds the MTU and the datagram is unable to reach the destination host |
| fping -a host1 host2 host3                                             | Ping multiple hosts in parallel and report which ones are alive                                                                                                    |
| bing host1 host2                                                       | Calculate point-to-point throughput between two hosts                                                                                                    |
| traceroute <i>host</i>                                                 | Print the route, hop by hop, packets trace to a remote host. This is done by sending a sequence of ICMP Echo Request datagrams with increasing TTL values, starting with TTL=1, and expecting ICMP Time Exceeded datagrams                                                                                                    |
| tracepath <i>host</i>                                                  | Simpler traceroute                                                                                                    |
| tcptraceroute <i>host</i>                                              | Implementation of traceroute that uses TCP packets                                                                                                    |
| mtr host                                                               | traceroute and ping combined                                                                                                    |
| telnet <i>host</i>                                                     | Establish a telnet connection to a remote host                                                                                                    |
| telnet host port                                                       | Establish a telnet connection to a remote <i>host</i> on the specified <i>port</i> . Useful for a quick-and-dirty test of network services                                                                                                    |
| <pre>uucp srchost!path desthost!path</pre>                             | Unix-to-Unix copy. Copies files between hosts, identified by a bang path.<br>Obsolete                                                                                                    |

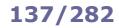

| echo >/dev/tcp/ <i>ipaddress/port</i> \<br>>/dev/null 2>&1 && echo "port is open"                                                   | Check if <i>port</i> at <i>ipaddress</i> is open                                                                                                    |
|----------------------------------------------------------------------------------------------------|----------------------------------------------------------------------------------------------------|
| <pre>redirladdr=ip1lport=port1 \caddr=ip2cport=port2</pre>                                                                          | Redirect all connections, coming to local IP address <i>ip1</i> and port <i>port1</i> , to remote IP address <i>ip2</i> and port <i>port2</i>                                                                                                    |
| stunnel                                                                                                    | TLS encryption wrapper. Can be used to secure any client-server protocol                                                                                                    |
| lt                                                                                                    | Localtunnel. Exposes a web service on localhost to the Internet, via a unique public URL that proxies all web requests                                                                                                    |
| socat                                                                                                    | Establish two bidirectional data stream and transfer data between them                                                                                                    |
| <pre>socat TCP-LISTEN:80,fork TCP:host:80</pre>                                                                                     | Forward local HTTP port to remote <i>host</i> 's HTTP port                                                                                                    |
| socat TCP: <i>timeserver</i> :13 -                                                                                                  | Query a <i>timeserver</i> using the Daytime Protocol                                                                                                    |
| wget                                                                                                    | Download a file via HTTP, HTTPS, or FTP                                                                                                    |
| <pre>wgetno-clobberhtml-extension \page-requisitesconvert-links \recursivedomains example.org \no-parent www.example.org/path</pre> | Download a whole website www.example.org/path                                                                                                    |
| curl                                                                                                    | Transfer data to or from a remote host via HTTP, HTTPS, FTP, FTPS, SCP, SFTP, TFTP, DICT, TELNET, LDAP, or FILE                                                                                                    |
| curl www.example.org/file -o myfile                                                                                                 | Download a file via HTTP and save it locally under another name                                                                                                    |
| <pre>curl -u user:psw 'ftp://server/file'</pre>                                                                                     | Download a file via FTP, after logging in to the server                                                                                                    |
| curl -XPUT webserver -d'data'                                                                                                    | Send an HTTP PUT command with <i>data</i> to <i>webserver</i>                                                                                                    |
| aria2c                                                                                                    | Download a file via HTTP, HTTPS, FTP, BitTorrent, or Metalink                                                                                                    |
| tcpd                                                                                                    | Monitor and intercept incoming requests for services mapped one-to-one to executable files (e.g. telnet, finger, ftp, rsh, rlogin, tftp). inetd redirects these incoming service requests to tcpd, which logs the request and performs some checks before running the specific server program |
| inetsim                                                                                                    | Simulate Internet services. This is useful when setting up a confined lab for malware analysis                                                                                                    |
| pktgen                                                                                                    | Network packet generator. Uses the DPDK (Data Plane Development Kit) packet processing framework                                                                                                    |
| trafgen                                                                                                    | Network packet generator                                                                                                    |
| packETH                                                                                                    | Ethernet packet generator (GUI)                                                                                                    |
| packETHcli                                                                                                    | Ethernet packet generator (command line)                                                                                                    |
| tlder                                                                                                    | Check the availability of a domain name across all valid TLDs                                                                                                    |

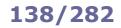

| iwlist wlan0 scan         | List all wireless devices in range, with their quality of signal and other information                                           |
|---------------------------|----------------------------------------------------------------------------------------------------|
| iwlist wlan0 freq         | Display transmission frequency settings                                                                                          |
| iwlist wlan0 rate         | Display transmission speed settings                                                                                              |
| iwlist wlan0 txpower      | Display transmission power settings                                                                                              |
| iwlist wlan0 key          | Display encryption settings                                                                                                    |
|                           |                                                                                                    |
| iwgetid wlan0 option      | Print NWID, ESSID, AP/Cell address or other information about the wireless network that is currently in use                      |
|                           |                                                                                                    |
| iwconfig wlan0            | Display configuration of wireless interface wlan0                                                                                |
| iwconfig wlan0 option     | Configure wireless interface wlan0                                                                                               |
|                           |                                                                                                    |
| iw dev wlan0 station dump | On a wireless card configured in AP Mode, display information (e.g. MAC address, tx/rx, birnts, sized struggth) shout the slight |
|                           | bitrate, signal strength) about the clients                                                                                      |
| rfkill list               | List installed wireless devices                                                                                                  |
| rfkill unblock <i>n</i>   | Enable wireless device number <i>n</i>                                                                                           |
|                           |                                                                                                    |
| hostapd                   | Daemon that allows a wireless card to function in Host AP Mode, i.e. perform all                                                 |
|                           | functions of an Access Point                                                                                                    |
|                           |                                                                                                    |
| hcidump -i <i>device</i>  | Display raw HCI (Host Controller Interface) data exchanged with a Bluetooth device                                               |

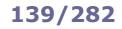

| netstat                | Display current network connections.<br>Options:<br>-t Display active TCP connections<br>-1 Display only listening sockets<br>-a Display all listening and non-listening sockets<br>-p Display PID and name of program to which each socket belongs<br>-i Display network interfaces<br>-s Display protocol statistics<br>-r Display kernel routing tables (equivalent to route -e)<br>-n Do not resolve hostnames or portnames<br>-c Continuously display connections |  |  |  |
|------------------------|----------------------------------------------------------------------------------------------------|--|--|--|
| SS                     | Display socket statistics (similarly to netstat)                                                                                                    |  |  |  |
| ss -t -a               | Display all TCP sockets                                                                                                    |  |  |  |
| arp-scan               | Scan all hosts on the current LAN. Uses ARP (Layer 2) packets; therefore it is able to also find hosts configured to drop all IP or ICMP traffic, and it cannot scan hosts outside the LAN                                                                                                    |  |  |  |
| snoop <b>(Solaris)</b> | Packet sniffer                                                                                                    |  |  |  |
| tcptrace               | Tool for the analysis of TCP dump files such as those generated by tcpdump, snoop, etc.                                                                                                    |  |  |  |
| ipgrab                 | Packet sniffer that includes full header fields                                                                                                    |  |  |  |
| dhcpdump               | DHCP packet sniffer                                                                                                    |  |  |  |
| ngrep                  | Filter data payload of network packets matching a specified regex                                                                                                    |  |  |  |
| nload                  | Display a graph of the current network usage                                                                                                    |  |  |  |
| ntop                   | Network usage analyzer                                                                                                    |  |  |  |
| ntopng                 | Network usage analyzer                                                                                                    |  |  |  |
| nethogs                | Display bandwidth network usage by process                                                                                                    |  |  |  |
| iptraf                 | Interactive IP LAN monitor (ncurses UI)                                                                                                    |  |  |  |
| iptraf-ng              | Interactive IP LAN monitor (ncurses UI)                                                                                                    |  |  |  |
| netserver              | Run a network performance benchmark server                                                                                                    |  |  |  |
| netperf                | Execute network performance benchmarks, by connecting to a netserver server                                                                                                    |  |  |  |
|                        |                                                                                                    |  |  |  |
| iperf -s               | Run a network throughput benchmark server                                                                                                    |  |  |  |
| iperf -c <i>server</i> | Execute network throughput tests in client mode, by connecting to an $iperf$ server                                                                                                    |  |  |  |

In RHEL 7 and later, the network configuration is managed by the NetworkManager daemon. A **connection** is a network configuration that applies to a **device** (aka network interface). A device can be included in multiple connections, but only one of them may be active at a time. The configuration for *connection* is stored in the file /etc/sysconfig/network-scripts/ifcfg-connection. Although it is

possible to set up networking by editing these configuration files, it is much easier to use the command nmcli.

| nmcli device status                                                                                                    | Show all network devices                                                                                                    |
|----------------------------------------------------------------------------------------------------|----------------------------------------------------------------------------------------------------|
| nmcli device disconnect <i>iface</i>                                                                                                    | Disconnects the device <i>iface</i> .<br>This command should be used instead of<br>nmcli connection down <i>connection</i><br>because if <i>connection</i> is set to autoconnect, Network<br>Manager will bring the connection (and the device) up<br>again short time later |
| nmcli connection show                                                                                                    | Show all connections.<br>Connections with an empty device entry are inactive                                                                                                    |
| nmcli connection showactive                                                                                                    | Show active connections                                                                                                    |
| nmcli connection show connection                                                                                                    | Show the configuration of connection                                                                                                    |
| <pre>nmcli connection add con-name connection \ type ethernet ifname iface ipv4.method manual \ ipv4.addresses 10.0.0.13/24 ipv4.gateway 10.0.0.254</pre> | Configure a new <i>connection</i> that uses the Ethernet interface <i>iface</i> and assigns it an IPv4 address and gateway                                                                                                    |
| nmcli connection modify connection options                                                                                                    | Modify the configuration of connection                                                                                                    |
| nmcli connection up <i>connection</i>                                                                                                    | Brings up a connection                                                                                                    |
| nmcli connection reload                                                                                                    | <b>Reload any manual change made to the files</b><br>/etc/sysconfig/network-scripts/ifcfg-*                                                                                                    |

The manpage man nmcli-examples contains examples of network configuration.

named team-slave-iface

Network teaming allows binding together two or more network interfaces to increase throughput or provide redundancy. RHEL 7 and later implement network teaming via the teamd daemon.

## How to set up a teaming connection

| 1. | <pre>nmcli connection add type team con-name teamcon ifname teamif \ config '{"runner":{"name":"loadbalance"}}'</pre> | Set up a team connection <i>teamcon</i> and a team interface <i>teamif</i> with a runner (in JSON code) for automatic failover |
|----|----------------------------------------------------------------------------------------------------|----------------------------------------------------------------------------------------------------|
| 2. | <pre>nmcli connection modify teamcon ipv4.method manual \ ipv4.addresses 10.0.0.14/24 ipv4.gateway 10.0.0.254</pre>   | Assign manually an IP address and gateway                                                                                      |
| 3. | nmcli connection add type team-slave ifname $iface \ \$ master $teamcon$                                              | Add an existing device <i>iface</i> as a slave of team <i>teamcon</i> .<br>The slave connection will be automatically          |

4. Repeat the previous step for each slave interface.

teamdctl teamif state teamnl teamif command

Show the state of the team interface teamif Debug a team interface teamif

A network bridge emulates a hardware bridge, i.e. a Layer 2 device able to forward traffic between networks based on MAC addresses.

### How to set up a bridge connection

| 1. | nmcli connection add type bridge con-name brcon ifname brif                                                       | Set up a bridge connection <i>brcon</i> and a bridge interface <i>brif</i>                                                                             |
|----|----------------------------------------------------------------------------------------------------|----------------------------------------------------------------------------------------------------|
| 2. | <pre>nmcli connection modify brcon ipv4.method manual \ ipv4.addresses 10.0.0.15/24 ipv4.gateway 10.0.0.254</pre> | Assign manually an IP address and gateway                                                                                                    |
| 3. | nmcli connection add type bridge-slave ifname <i>iface</i> \ master <i>brcon</i>                                  | Add an existing device <i>iface</i> as a slave of bridge <i>brcon</i> .<br>The slave connection will be automatically named bridge-slave- <i>iface</i> |

4. Repeat the previous step for each slave interface.

brctl show brif

Display information about the bridge interface brif

The manpage man teamd.conf contains examples of team configurations and runners. The manpage man nmcli-examples contains examples of teaming and bridging configuration. **Nmap** is a network analyzer, auditing tool, and penetration testing tool. The GUI equivalent is **Zenmap**.

nmap options host

Scan a host, or all hosts in a subnet

| Port state |                                                                                                    |
|------------|----------------------------------------------------------------------------------------------------|
| open       | An application is listening for connections on the port                                            |
| closed     | No application is listening for connections on the port                                            |
| filtered   | Port is not responding to probe due to a firewall blocking the port, so port may be open or closed |
| unfiltered | Port is responding to probe, but it is impossible to tell whether port is open or closed           |

| Scan technique options |                                                                                                    |  |  |  |  |  |
|------------------------|----------------------------------------------------------------------------------------------------|--|--|--|--|--|
| -sT                    | <b>TCP connect scan</b> aka <b>full-open scan</b> . Completes the three-way handshake; response will be SYN/ACK if port is open, RST if port is closed. Slow and likely to trigger IDS                                                                                                    |  |  |  |  |  |
| -sS                    | <b>SYN scan</b> aka <b>half-open scan</b> or <b>stealth scan</b> . Sends a TCP packet with SYN flag set; same response as the TCP connect scan. Fast and stealth                                                                                                    |  |  |  |  |  |
| -sN                    | <b>Null scan</b> . Sends a TCP packet with no flag set; response will be none if port is open, RST if port is closed. Stealth. Works only if the target host's OS TCP/IP implementation is based on RFC 793                                                                                                    |  |  |  |  |  |
| -sF                    | <b>FIN scan</b> . Sends a TCP packet with FIN flag set. Same response as null scan. Scanning using a TCP packet with FIN and/or PSH and/or URG flags set is known as <b>inverse TCP flag scan</b> .                                                                                                    |  |  |  |  |  |
| -sX                    | Xmas tree scan. Sends a TCP packet with FIN, PSH, and URG flags set. Same response as null scan                                                                                                    |  |  |  |  |  |
| -sA                    | <b>ACK scan</b> . Sends a TCP packet with ACK flag set; response will be RST if port is open or closed (unfiltered), no response or ICMP error if port is filtered. Further analysis can be done on the TCP/IP RST response packet: if the TTL field is less than the max value, or the Window Size field is nonzero, port is open. Used to discover firewall rules, and to determine firewall type: if unfiltered ports are reported the firewall is stateless, otherwise the firewall is stateful |  |  |  |  |  |
| -sI zombiehost         | <b>IP ID idle scan</b> . Uses a zombie host to perform the scan and predicts the port state of the target host by analyzing the IP fragmentation ID sequence numbers from the zombie host; if the sequence number has increased by 2 port is open, if it has increased by 1 port is closed. Fully stealth as no packets are sent from the scanning machine to the target host                                                                                                    |  |  |  |  |  |
| -sU                    | <b>UDP scan</b> . Sends a UDP packet; response will be none if port is open or filtered, ICMP Port Unreachable (Type 3 Destination Unreachable) error if port is closed                                                                                                    |  |  |  |  |  |
| -s0                    | <b>IP protocol scan</b> . Cycles through IP protocol numbers (instead of TCP or UDP ports) to try to determine which IP protocols (TCP, ICMP, IGMP, etc.) the target host supports; response will be any protocol response or none if port is open, ICMP Protocol Unreachable (Type 3 Destination Unreachable) error if port is closed, other ICMP Type 3 Destination Unreachable errors or none if port is filtered                                                                                |  |  |  |  |  |
| -sR                    | <b>RPC scan</b> . Floods all TCP/UDP ports found open with SunRPC program NULL commands to try to determine whether they are RPC ports, and if yes, the service program and version number. It is recommended to use $-sV$ instead as it gives more information                                                                                                    |  |  |  |  |  |
| -sC                    | Script scan. Uses the default script set. The Nmap Scripting Engine permits writing scripts (in the Lua programming language) to perform automatically various types of network scans                                                                                                    |  |  |  |  |  |
| script=name            | Script scan. Runs the name scan script.Examples:-script=sniffer-detect hostCheck if a host has its NIC in promiscuous mode (sniffer)-script=firewalk hostAttempt to detect firewall or gateway rules-script=http-trace -d hostSend an HTTP TRACE request to find if TRACE method is enabled-script=http-enum hostEnumerate dirs used by common web applications and webservers                                                                                                    |  |  |  |  |  |

| Host d         | liscovery options                                                                                          |                                                                                                    |  |  |  |  |
|----------------|----------------------------------------------------------------------------------------------------|----------------------------------------------------------------------------------------------------|--|--|--|--|
| -sL            | List scan. S                                                                                               | List scan. Simple network host discovery, with reverse DNS resolution. No packet is sent to target hosts                                                                               |  |  |  |  |
| -sn            | No port sca                                                                                                | No port scan aka ping sweep. Used to detect how many hosts are up                                                                                                    |  |  |  |  |
| -Pn            |                                                                                                    | host discovery. The subsequent scan operation will be performed against all hosts, instead discovered to be up during this phase                                                       |  |  |  |  |
| -PSpor         | st Send a TCP S                                                                                            | SYN packet to the specified port                                                                                                    |  |  |  |  |
| -PApor         | Send a TCP A                                                                                               | ACK packet to the specified port                                                                                                    |  |  |  |  |
| -PUpor         | Send a UDP                                                                                                 | packet to the specified port                                                                                                    |  |  |  |  |
| -PYpor         | Send a SCTP                                                                                                | packet containing a minimal INIT chunk to the specified port                                                                                                    |  |  |  |  |
| -PE            | Send a ICMP                                                                                                | Echo Request (type 8)                                                                                                    |  |  |  |  |
| -PP            | Send a ICMP                                                                                                | Timestamp Request (type 13)                                                                                                    |  |  |  |  |
| -PM            | Send a ICMP                                                                                                | Address Mask Request (type 17)                                                                                                    |  |  |  |  |
| -POpro         | Send IP pack                                                                                               | ets with the specified protocol number set in their header                                                                                                    |  |  |  |  |
| -PR            | ARP scan.                                                                                                  | ARP scan. Default discovery type when scanning the current LAN                                                                                                    |  |  |  |  |
| trac           | After the scan, trace path to host to determine port and protocol most likely to reach the target host     |                                                                                                    |  |  |  |  |
| IDS ev         | asion, firewall evasio                                                                                     | n, and spoofing options                                                                                                    |  |  |  |  |
| -f             |                                                                                                    | Use tiny fragmented packets (8 bytes or less) for IDS evasion. Might crash the target host                                                                                             |  |  |  |  |
| mtu            | offset                                                                                                    | Use fragmented packets of size <i>offset</i> (must be a multiple of 8) for IDS evasion                                                                                                 |  |  |  |  |
| -D ip          |                                                                                                    | Spoof the scanning machine IP address as <i>ip</i>                                                                                                    |  |  |  |  |
| -D RND:n       |                                                                                                    | Spoof the scanning machine IP address using $n$ randomly generated addresses. The real IP address is included among the decoys                                                         |  |  |  |  |
| ip-c           | ptions "L <i>ip1 ip2</i> "                                                                                 | Use loose source routing for IDS evasion, requiring that the packet is loose source routed through the waypoints with IP address <i>ip1</i> and <i>ip2</i>                             |  |  |  |  |
| ip-c           | options "S <i>ip1 ip2</i> "                                                                                | Use strict source routing for IDS evasion, requiring that the packet is strictly source routed through the waypoints with IP address $ip1$ and $ip2$ . All waypoints must be specified |  |  |  |  |
| Timing options |                                                                                                    |                                                                                                    |  |  |  |  |
| -T0            | Paranoid. Extremely slow serialized scan for IDS evasion. Will take a long time to complete                |                                                                                                    |  |  |  |  |
| -T1            | Sneaky. Very slow serialized scan for IDS evasion. Will take a long time to complete                       |                                                                                                    |  |  |  |  |
| -T2            | Polite. Slow serialized scan to consume less bandwidth and resources of the target                         |                                                                                                    |  |  |  |  |
| -т3            | Normal. Parallel scan. Default                                                                             |                                                                                                    |  |  |  |  |
| -T4            | Aggressive. Fast parallel scan, to be used on networks with a high bandwidth. Recommended                  |                                                                                                    |  |  |  |  |
| -T5            | Insane. Very fast parallel scan, to be used on networks with a very high bandwidth. Might be less accurate |                                                                                                    |  |  |  |  |

# 144/282

| Other options |                                                                                                    |
|---------------|----------------------------------------------------------------------------------------------------|
| -A            | Aggressive scan. Equivalent to -O -sV -sCtraceroute                                                 |
| -0            | OS fingerprinting, to find out which operating system is running on target host                     |
| -sV           | Version detection, to determine protocol, application name, version number, device type, etc.       |
| -6            | Enable IPv6 scanning                                                                                |
| -p port       | Scan only the specified port or port range, instead of the most common 1000 ports for each protocol |
| -p-           | Scan all ports (from 1 to 65535)                                                                    |
| top-ports n   | Scan only the <i>n</i> most popular ports                                                           |
| -F            | Fast mode; scan fewer ports than the default, hence enumerating all hosts faster                    |
| -r            | Scan ports in numerical order, instead of random order                                              |
| -n            | Do not do DNS resolution                                                                            |
| -R            | Always do DNS resolution                                                                            |
| -oN file.nmap | Save output to <i>file</i> in standard format (slightly different from interactive mode output)     |
| -oX file.xml  | Save output to <i>file</i> in XML format                                                            |

**Tcpdump** is a packet sniffer (aka packet analyzer) which uses the <code>libpcap</code> library for packet capture. The GUI equivalent of tcpdump is **Wireshark**, formerly called Ethereal.

Sniffers operate at the Data Link layer (Layer 2).

On a wired medium, for a sniffing machine to be able to capture all network traffic, and not only the traffic from/to the machine itself, the machine's NIC must be set to promiscuous mode. Furthermore, only traffic within a network segment connected via a hub (i.e. the collision domain) can be sniffed; in the case of a switched network, the sniffing machine needs to be connected to the switch's SPAN port (which performs port mirroring) in order to be able to capture all traffic. In the case of a wireless NIC, the chipset also determines capabilities for modes of operation. Active sniffing refers to sniffing through a switch. Passive sniffing refers to sniffing through a hub.

| tcpdump options expression                                         | Print the content of sniffed packets that match <i>expression</i> .<br>Options:<br>-v -vv Increasing levels of verbosity<br>-n Do not perform DNS resolution on host addresses<br>-nn Do not convert protocol and port numbers to names |
|--------------------------------------------------------------------|----------------------------------------------------------------------------------------------------|
| tcpdump -i eth0                                                    | Sniff all network traffic on interface eth0                                                                                                    |
| tcpdump ip host 10.0.0.2 tcp port 25                               | Sniff network packets on TCP port 25 from and to 10.0.0.2                                                                                                    |
| <pre>tcpdump ether host '45:67:89:ab:cd:ef'</pre>                  | Sniff traffic from and to the network interface having MAC address 45:67:89:ab:cd:ef                                                                                                    |
| tcpdump 'src host 10.0.0.2 and \<br>(tcp port 80 or tcp port 443)' | Sniff HTTP and HTTPS traffic having as source host 10.0.0.2                                                                                                    |
| tcpdump -i eth0 not port 22                                        | Sniff all traffic on $eth0$ except that belonging to a SSH connection                                                                                                    |
| tcpdump -i eth0 arp                                                | Sniff ARP traffic on eth0                                                                                                    |
| tcpdump ip host 10.0.0.2 and not 10.0.0.9                          | Sniff IP traffic between 10.0.0.2 and any other host except 10.0.0.9                                                                                                    |

|                                                           |              |                                   |               | PCAP fi                                                                   | lter syntax              |                    |             |
|-----------------------------------------------------------|--------------|-----------------------------------|---------------|---------------------------------------------------------------------------|--------------------------|--------------------|-------------|
| tcp.port==                                                | 25 or icmp   |                                   |               | Show SMTP and ICMP traffic                                                |                          |                    |             |
| ip.addr==10.0.0.2<br>ip.src==10.0.0.2 or ip.dst==10.0.0.2 |              | Show traffic from and to 10.0.0.2 |               |                                                                           |                          |                    |             |
| ip.src==10                                                | .0.0.3 and f | rame.                             | pkt_len > 400 | Show packets coming from 10.0.0.3 with frame length higher than 400       |                          |                    |             |
| http.request                                              |              | Show HTTP requests                |               |                                                                           |                          |                    |             |
| udp contains 76:54                                        |              |                                   |               | DP packets containing the 2-byte hex<br>der or the payload, at any offset | seque                    | ence 0x76, 0x54 in |             |
| eq Equa                                                   | to           | ><br>gt                           | Greater than  | >=<br>ge                                                                  | Greater than or equal to | &&<br>and          | Logical AND |
| !=<br>ne Not e                                            | qual to      | <<br>lt                           | Less than     | <=<br>le                                                                  | Less than or equal to    | <br>or             | Logical OR  |

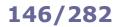

# **Netcat** is "the Swiss Army knife of networking", a very flexible generic TCP/IP client/server.

| nc -z 10.0.0.7 22<br>ncat 10.0.0.7 22 (RHEL)<br>netcat 10.0.0.7 22 (SUSE)               | Scan for a listening SSH daemon on remote host 10.0.0.7                                                                                                    |
|-----------------------------------------------------------------------------------------|----------------------------------------------------------------------------------------------------|
| nc -l -p 25                                                                             | Listen for connections on port 25 (i.e. mimic an SMTP server).<br>Send any input received on stdin to the connected client and<br>dump on stdout any data received from the client |
| nc 10.0.0.7 389 < file                                                                  | Push the content of <i>file</i> to port 389 on remote host 10.0.0.7                                                                                                    |
| echo "GET / HTTP/1.0\r\n\r\n"   nc 10.0.0.7 80                                          | Connect to web server 10.0.0.7 and issue an HTTP GET                                                                                                    |
| while true; \<br>do nc -l -p 80 -q 1 < page.html; done                                  | Start a minimal web server, serving the specified HTML page to clients                                                                                                    |
| while true; \<br>do echo " <html><body>Hello</body></html> " \<br>  ncat -l -p 80; done |                                                                                                    |
| nc -v -n -z -w1 -r 10.0.0.7 1-1023                                                      | Run a TCP port scan against remote host 10.0.0.7.<br>Probes randomly all privileged ports with a 1-second timeout,<br>without resolving service names, and with verbose output     |
| echo ""   nc -v -n -w1 10.0.0.7 1-1023                                                  | Retrieve the greeting banner of any network service that might be running on remote host 10.0.0.7                                                                                  |

**Hping3** is a packet crafting tool, able to send any custom TCP/IP packet to a remote host and display the reply. It is an extension of hping2, and is command-line compatible with it while having extended capabilities for packet generation.

hping3 options host

Send a crafted packet to *host*. By default, it sends TCP headers to port 0 of remote host with no TCP flag set and a window size of 64

| hping3 options                                 |                                                                                                    |  |  |  |
|------------------------------------------------|----------------------------------------------------------------------------------------------------|--|--|--|
| -c n                                           | Send <i>n</i> packets                                                                                                    |  |  |  |
| -р л                                           | Use port n                                                                                                    |  |  |  |
| -a src<br>spoof src                            | Set <i>src</i> as a fake IP source address for sent packets                                                                               |  |  |  |
| -1<br>ICMP                                     | Use the ICMP protocol. By default, hping3 uses TCP                                                                                        |  |  |  |
| -2<br>UDP                                      | Use the UDP protocol                                                                                                    |  |  |  |
| -8 n1-n2<br>scan n1-n2                         | Operate in scan mode, scanning the port range from $n1$ to $n2$                                                                           |  |  |  |
| -9 <i>signature</i><br>listen <i>signature</i> | Operate in listening mode, trying to intercept signature                                                                                  |  |  |  |
| -A                                             | Set the ACK flag in probe packets. An ACK scan can be used to check if the remote host is alive, when it does not respond to ping packets |  |  |  |
| -s                                             | Set the SYN flag in probe packets                                                                                                    |  |  |  |
| -F                                             | Set the FIN flag in probe packets                                                                                                    |  |  |  |
| -P                                             | Set the PSH flag in probe packets                                                                                                    |  |  |  |
| -U                                             | Set the URG flag in probe packets                                                                                                    |  |  |  |
| -Q                                             | Collect all TCP sequence numbers generated by the remote host                                                                             |  |  |  |
| tcp-timestamp                                  | Attempt to guess the timestamp update frequency and uptime of the remote host                                                             |  |  |  |

| hping3 -S -p 25 -c 5 <i>host</i>         | Send 5 TCP packets, with the SYN flag set, to port 25 of remote host          |
|------------------------------------------|-------------------------------------------------------------------------------|
| hping3scan 1-1024 -S host                | Perform a SYN scan on ports 1 to 1024 against the remote host                 |
| hping3udprand-sourcedata 512 <i>host</i> | Send UDP packets with random source address and a data body size of 512 bytes |
| hping3 -S -p 80flood <i>host</i>         | Perform a TCP SYN flood DoS attack against a webserver                        |
| hping3 -A -p 25 <i>host</i>              | Verify if a mailserver is alive (if it is, it will reply with an RST)         |

The **TCP Wrapper** feature provides basic traffic filtering of incoming network connections. To use this feature, the service binary must have been compiled with the libwrap.a library.

ldd service\_binary | grep libwrap

Find if a network service is TCP Wrapped

/etc/hosts.allow
/etc/hosts.deny

Host access control files used by the TCP Wrapper system.

Each file contains zero or more *daemon: client* lines. The first matching line is considered.

Access is granted when a *daemon:client* pair matches an entry in /etc/hosts.allow. Otherwise, access is denied when a *daemon:client* pair matches an entry in /etc/hosts.deny. Otherwise, access is granted.

| /etc/hosts.allow and /etc/hosts.deny lines syntax                        |                                                                                                    |  |  |
|--------------------------------------------------------------------------|----------------------------------------------------------------------------------------------------|--|--|
| ALL: ALL                                                                 | All services to all hosts                                                                                                    |  |  |
| ALL: .example.edu                                                        | All services to all hosts of the example.edu domain                                                                                        |  |  |
| ALL: .example.edu EXCEPT host1.example.edu                               | All services to all hosts of example.edu, except host1                                                                                     |  |  |
| in.fingerd: .example.com                                                 | Finger service to all hosts of example.com                                                                                                 |  |  |
| in.tftpd: LOCAL                                                          | TFTP to hosts of the local domain only                                                                                                    |  |  |
| sshd: 10.0.0.3 10.0.0.4 10.1.1.0/24                                      | SSH to the hosts and network specified                                                                                                    |  |  |
| sshd: 10.0.1.0/24<br>sshd: 10.0.1.<br>sshd: 10.0.1.0/255.255.255.0       | SSH to 10.0.1.0/24                                                                                                    |  |  |
| <pre>in.tftpd: ALL: spawn (/safe_dir/safe_finger -1 @%h \</pre>          | Send a finger probe to hosts attempting TFTP and notify the root user via email                                                            |  |  |
| portmap: ALL: (echo Illegal RPC request from %h \<br>  /bin/mail root) & | When a client attempts an RPC request via portmapper<br>(NFS access), echo a message to the terminal and notify<br>the root user via email |  |  |

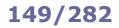

| Output of command route -en                                                   |                                                |                |                                 |                  |                  |               |        |                       |
|-------------------------------------------------------------------------------|------------------------------------------------|----------------|---------------------------------|------------------|------------------|---------------|--------|-----------------------|
| Kernel IP rout<br>Destination<br>192.168.3.0<br>0.0.0.0                       | ing table<br>Gateway<br>0.0.0.0<br>192.168.3.1 |                | nask<br>.255.255.0<br>.0.0      | Flags<br>U<br>UG | Metric<br>O<br>O | Ref<br>O<br>O | 0      | Iface<br>eth0<br>eth0 |
| Destination                                                                   | network or host<br>0.0.0.0                     |                | destination n<br>default route  | etwork           | or host          |               |        |                       |
|                                                                               | host                                           |                | gateway                         |                  |                  |               |        |                       |
| Gateway                                                                       | 0.0.0.0                                        |                | no gateway n                    | needed,          | network          | is direc      | tly co | onnected              |
|                                                                               | - rejected route                               |                |                                 |                  |                  |               |        |                       |
|                                                                               | network mask                                   |                | network mas                     | k to ap          | ply for th       | ne destin     | ation  | network               |
| Genmask                                                                       | 255.255.255.255                                |                | destination h                   | ost              |                  |               |        |                       |
|                                                                               | 0.0.0.0                                        | default route  |                                 |                  |                  |               |        |                       |
|                                                                               | U                                              |                | route is up                     |                  |                  |               |        |                       |
|                                                                               | G                                              |                | use gateway                     |                  |                  |               |        |                       |
|                                                                               | н                                              |                | target is host                  | :                |                  |               |        |                       |
| Flags                                                                         | !                                              | rejected route |                                 |                  |                  |               |        |                       |
| D     dynamically installed by of<br>M       M     modified from routing date |                                                |                | dynamically installed by daemon |                  |                  |               |        |                       |
|                                                                               |                                                |                | ig daemo                        | on               |                  |               |        |                       |
|                                                                               | R                                              |                | reinstate rout                  | te for d         | ynamic r         | outing        |        |                       |

ip route Display IP routing table route -en route -F netstat -rn ip route show cache Display kernel routing cache route -C ip route add default via 10.1.1.254 Add a default gateway 10.1.1.254 route add default gw 10.1.1.254 ip route add 10.2.0.1 dev eth0 Add a route for a host 10.2.0.1 ip route add 10.2.0.1 via 10.2.0.254 route add -host 10.2.0.1 gw 10.2.0.254 ip route add 10.2.0.0/16 via 10.2.0.254 Add a route for a network 10.2.0.0/16 route add -net 10.2.0.0 netmask 255.255.0.0 gw 10.2.0.254 ip route delete 10.2.0.1 dev eth0 Delete a route for a host 10.2.0.1 route del -host 10.2.0.1 gw 10.2.0.254 ip route flush all Delete the routing table for all interfaces rdisc Network router discovery daemon. Client for IRDP (ICMP Router Discover Protocol). Runs at bootup to populate the network routing tables with default routes

The Netfilter framework provides firewalling (packet filtering and NAT routing) capabilities in Linux. It is implemented by **ipfirewall** in the 2.0 kernel, **ipchains** in the 2.2 kernel, **iptables** in the 2.4 kernel, and **nftables** in the 3.13 kernel; each one of these is managed via the appropriate user-space application program. The ability to track connection state is provided by the ip conntrack kernel module.

In RHEL 6, the service <code>iptables</code> provides all firewall functionalities.

In RHEL 7, the firewall is managed by the firewalld daemon, which uses iptables as backend. It is possible, but discouraged, to use iptables directly by disabling firewalld and installing the package iptables-services; this provides systemd units for iptables, which is implemented in the kernel and therefore does not have a daemon process or a service. In RHEL 8 and 9, the firewall is managed by firewalld, with nftables as backend.

In Ubuntu, firewall capabilities are provided by the ufw (Uncomplicated Firewall) service, with iptables as backend.

| ipfwadm                            | Administration tool for ipfirewall                                                            |
|------------------------------------|-----------------------------------------------------------------------------------------------|
| ipchains                           | Administration tool for ipchains                                                              |
| iptables                           | Administration tool for iptables on IPv4                                                      |
| ip6tables                          | Administration tool for iptables on IPv6                                                      |
| system-config-firewall             | GUI frontend for iptables                                                                     |
| iptables -L                        | List all rules in all chains. By default, rules are stored in ${\tt /etc/sysconfig/iptables}$ |
| iptables-restore < <i>file</i>     | Load into iptables a dump of firewall rules specified in file                                 |
| <pre>iptables-save &gt; file</pre> | Dump the current iptables firewall rules to file                                              |

| iptables rules dump file                                                                                                    |                                                           |  |  |
|----------------------------------------------------------------------------------------------------|-----------------------------------------------------------|--|--|
| <pre>*filter<br/>:INPUT ACCEPT [0:0]<br/>:FORWARD ACCEPT [0:0]<br/>:OUTPUT ACCEPT [0:0]<br/>COMMIT</pre>                                                                                                    | Delete all rules and open the firewall to all connections |  |  |
| <pre>*filter<br/>:INPUT DROP [45:2307]<br/>:FORWARD ACCEPT [0:0]<br/>:OUTPUT ACCEPT [1571:4260654]<br/>-A INPUT -m statestate RELATED,ESTABLISHED -j ACCEPT<br/>-A INPUT -p icmp -j ACCEPT<br/>-A INPUT -i lo -j ACCEPT<br/>-A INPUT -p tcp -m statestate NEW -m tcpdport 22 -j ACCEPT<br/>COMMIT</pre> | Open the firewall to SSH connections only.                |  |  |

The [packet counter:byte counter] values are for debug purposes only.

nft

Administration tool for nftables

ufw

Administration tool for Uncomplicated Firewall

Iptables uses tables containing sets of chains, which contain sets of rules. Each rule has a target (e.g. ACCEPT). The "filter" table contains chains INPUT, FORWARD, OUTPUT (built-in chains); this is the default table to which all iptables commands are applied, unless another table is specified via the -t option. The "nat" table contains chains PREROUTING, OUTPUT, POSTROUTING. The "mangle" table contains chains PREROUTING, OUTPUT. When a packet enters the system, it is handed to the INPUT chain. If the destination is local, it is processed; if the destination is not local and IP forwarding is enabled, the packet is handed to the FORWARD chain, otherwise it is dropped. An outgoing packet generated by the system will go through the OUTPUT chain. If NAT is in use, an incoming packet will pass at first through the PREROUTING chain, and an outgoing packet will pass last through the POSTROUTING chain. iptables -A INPUT -s 10.0.0.6 -j ACCEPT Add a rule to accept all packets from 10.0.0.6 iptables -A INPUT -s 10.0.0.7 -j REJECT Add a rule to reject all packets from 10.0.0.7 and send back a ICMP response to the sender iptables -A INPUT -s 10.0.0.8 -j DROP Add a rule to silently drop all packets from 10.0.0.8 iptables -A INPUT -s 10.0.0.9 -j LOG Add a rule to log (via syslog) all packets from 10.0.0.9 iptables -D INPUT -s 10.0.0.9 -j LOG Delete a specific rule iptables -D INPUT 42 Delete rule 42 of the INPUT chain iptables -F INPUT Flush all rules of the INPUT chain iptables -F Flush all rules, hence disabling the firewall iptables -t mangle -F Flush all rules of the "mangle" table iptables -t mangle -X Delete all user-defined (not built-in) rules in the "mangle" table iptables -L INPUT List the rules of the INPUT chain iptables -L -n List all rules, without translating numeric values (IP addresses to FQDNs and port numbers to services) iptables -N mychain Define a new chain iptables -P INPUT DROP Define the chain policy target, which takes effect when no rule matches and the end of the rules list is reached iptables -A OUTPUT -d 10.7.7.0/24 -j DROP Add a rule to drop all packets with destination 10.7.7.0/24 iptables -A FORWARD -i eth0 -o eth1 -j LOG Add a rule to log all packets entering the system via eth0 and exiting via eth1 iptables -A INPUT -p 17 -j DROP Add a rule to drop all incoming UDP traffic (protocol iptables -A INPUT -p udp -j DROP numbers are defined in /etc/protocols) iptables -A INPUT --sport 1024:65535 --dport 53 \ Add a rule to accept all packets coming from any -j ACCEPT unprivileged port and with destination port 53 iptables -A INPUT -p icmp --icmp-type echo-request  $\setminus$ Add a rule to accept incoming pings through eth0 at a -m limit --limit 1/s -i eth0 -j ACCEPT maximum rate of 1 ping/second iptables -A INPUT -m state --state ESTABLISHED \ Load the module for stateful packet filtering, and add a -j ACCEPT rule to accept all packets that are part of a communication already tracked by the state module iptables -A INPUT -m state --state NEW -j ACCEPT Add a rule to accept all packets that are not part of a communication already tracked by the state module iptables -A INPUT -m state --state RELATED -j ACCEPT Add a rule to accept all packets that are related (e.g. ICMP responses to TCP or UDP traffic) to a communication already tracked by the state module iptables -A INPUT -m state --state INVALID -j ACCEPT Add a rule to accept all packets that do not match any of the states above

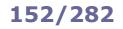

# iptables - NAT routing

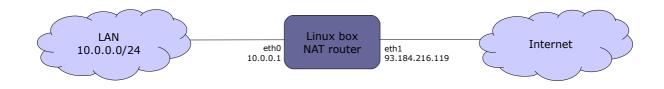

## SNAT (Source Network Address Translation)

iptables -t nat -A POSTROUTING -s 10.0.0.0/24 -o eth1  $\backslash$ Map all traffic leaving the LAN to the external IP -j SNAT --to-source 93.184.216.119 address 93.184.216.119 iptables -t nat -A POSTROUTING -s 10.0.0.0/24 -o eth1 \ -j SNAT --to-source 93.184.216.119:93.184.216.127 Map all traffic leaving the LAN to a pool of external

iptables -t nat -A POSTROUTING -o eth1 -j MASQUERADE

IP addresses 93.184.216.119-127

Map all traffic leaving the LAN to the address dynamically assigned to eth1 via DHCP

#### **DNAT (Destination Network Address Translation)**

| iptables -t nat -A PREROUTING -i eth1 -d 93.184.216.119 $\setminus$ | Allow the internal host 10.0.0.13 to be publicly  |
|---------------------------------------------------------------------|---------------------------------------------------|
| -j DNATto-destination 10.0.0.13                                     | reachable via the external address 93.184.216.119 |

## **PAT (Port Address Translation)**

| iptables -t nat -A PREROUTING -i eth1 -d 93.184.216.119 \<br>-p tcpdport 80 -j DNATto-destination 10.0.0.13:8080 | Make publicly accessible a webserver that is<br>located in the LAN, by mapping port 8080 of the<br>internal host 10.0.0.13 to port 80 of the external<br>address 93.184.216.119 |
|----------------------------------------------------------------------------------------------------|----------------------------------------------------------------------------------------------------|
| iptables -t nat -A PREROUTING -i eth0 -d ! 10.0.0.0/24 \<br>-p tcpdport 80 -j REDIRECTto-ports 3128              | Redirect all outbound HTTP traffic originating from the LAN to a proxy running on port 3128 on the Linux box                                                                    |

sysctl -w net.ipv4.ip forward=1 echo 1 > /proc/sys/net/ipv4/ip\_forward Enable IP forwarding; necessary to set up a Linux machine as a router. (This command causes other network options to be changed as well.)

In firewalld, a network interface (aka **interface**) or a subnet address (aka **source**) can be assigned to a specific **zone**. To determine to which zone a packet belongs, first the zone of the source is analyzed, then the zone of the interface; if no source or interface matches, the packet is associated to the default zone (which is "public", unless set otherwise). If the zone is not specified (via --zone=zone), the command is applied to the default zone.

By default, commands are temporary; adding the --permanent option to a command sets it as permanent, or shows permanent settings only.

Temporary commands are effective immediately but are canceled at reboot, firewall reload, or firewall restart. Permanent commands are effective only after reboot, firewall reload, or firewall restart.

#### **Firewalld zones** block Rejects incoming connections with an ICMP HOST PROHIBITED; allows only established connections dmz Used to expose services to the public; allows only specific incoming connections drop Drops all incoming packets; allows only outgoing connections external Used for routing and masquerading; allows only specific connections Allows only specific incoming connections home internal Used to define internal networks and allow only private network traffic public Allows only specific incoming connections. Default zone trusted Accepts all traffic Used to define internal networks and allow only private network traffic work

The list of firewall zones can be obtained via the command firewall-cmd --get-zones.

| systemctl status firewalld<br>firewall-cmdstate | Check the status of the firewall                                                                                                    |  |  |  |
|-------------------------------------------------|----------------------------------------------------------------------------------------------------|--|--|--|
| firewall-config                                 | Firewall management GUI                                                                                                    |  |  |  |
| firewall-cmdreload                              | Reload firewall configuration; this applies all permanent changes and cancels all temporary changes. Current connections are not terminated |  |  |  |
| firewall-cmdcomplete-reload                     | Reload firewall configuration, stopping all current connections                                                                             |  |  |  |
| firewall-cmdruntime-to-permanent                | Transform all temporary changes to permanent                                                                                                |  |  |  |
| firewall-cmdlist-all-zones                      | List all zones and their full settings                                                                                                    |  |  |  |
| firewall-cmdget-default-zone                    | Show the default zone                                                                                                    |  |  |  |
| firewall-cmdset-default-zone=home               | Set "home" as the default zone                                                                                                    |  |  |  |
| firewall-cmdget-active-zones                    | Show the active zones i.e. zones bound to either an interface or a source                                                                   |  |  |  |
| firewall-cmdget-zones                           | Show all available zones                                                                                                    |  |  |  |
| firewall-cmdget-zone-of-interface=eth           | 0 Show the zone assigned to eth0                                                                                                    |  |  |  |
| firewall-cmdnew-zone=test                       | Create a new zone called "test"                                                                                                    |  |  |  |
| firewall-cmdzone=homechange-interfa             | Assign eth0 to the "home" zone                                                                                                    |  |  |  |
| firewall-cmdzone=homelist-all                   | List temporary settings of the "home" zone                                                                                                  |  |  |  |
| firewall-cmdzone=homelist-allper                | rmanent List permanent settings of the "home" zone                                                                                          |  |  |  |
| <pre>firewall-cmdzone=homeadd-source=10</pre>   | Assign 10.1.1.0/24 to the "home" zone i.e. route all traffic from that subnet to that zone                                                  |  |  |  |
| firewall-cmdzone=homelist-sources               | List sources bound to the "home" zone                                                                                                    |  |  |  |
|                                                 |                                                                                                    |  |  |  |

# 154/282

| firewall-cmdzone=trustedadd-service=ssh<br>firewall-cmdzone=trustedadd-port=22/tcp | Add the SSH service to the "trusted" zone                         |
|------------------------------------------------------------------------------------|-------------------------------------------------------------------|
| <pre>firewall-cmdzone=trustedadd-service={ssh,http,https}</pre>                    | Add the SSH, HTTP, and HTTPS services to the "trusted" zone       |
| firewall-cmdzone=trustedlist-services                                              | Show temporary and permanent services bound to the "trusted" zone |
| firewall-cmdzone=trustedlist-ports                                                 | Show temporary and permanent ports open on the "trusted" zone     |

firewall-cmd --get-services

List all predefined services

firewall configurations)

rate of 3 per minute

List all rich rules

Show all known types of ICMP messages

Tell if a specific ICMP message type is blocked

Show the list of blocked ICMP message types

Set up a rich rule (for more complex and detailed

Set up a rich rule to allow tftp connections from

subnet 10.2.2.0/24 and log them via syslog at a

Block a specific ICMP message type

Predefined services are configured in /usr/lib/firewalld/services/service.xml. User-defined services are configured in /etc/firewalld/services/service.xml.

firewall-cmd --get-icmptypes
firewall-cmd --add-icmp-block=echo-reply

firewall-cmd --query-icmp-block=echo-reply

firewall-cmd --list-icmp-block

firewall-cmd --add-rich-rule='richrule'

firewall-cmd --add-rich-rule='rule \
family=ipv4 source address=10.2.2.0/24 service name=tftp
log prefix=tftp level=info limit value=3/m accept'

firewall-cmd --list-rich-rules

The manpage man firewalld.richlanguage contains several examples of rich rules.

firewall-cmd --direct --add-rule directrule
firewall-cmd --direct --add-rule \
ipv4 filter INPUT 0 -p tcp --dport 22 -j ACCEPT

firewall-offline-cmd *directrule* 

firewall-cmd --direct --get-all-rules

User-defined direct rules are stored in /etc/firewalld/direct.xml. The manpage man firewalld.direct documents the syntax of direct rules.

firewall-cmd --zone=zone --add-masquerade

firewall-cmd --zone=zone --add-rich-rule='rule \
family=ipv4 source address=10.2.2.0/24 masquerade'

firewall-cmd --zone=zone --add-forward-port=\
port=22:proto=tcp:toport=2222:toaddr=10.7.7.7

Set up a **direct rule** (in iptables format) Set up a direct rule to allow SSH connections

Set up a direct rule when firewalld is not running Show all direct rules

Set up masquerading for hosts of *zone*; packets originating from *zone* will get the firewall's IP address on the "external" zone as source address

Set up masquerading only for those hosts of *zone* located in subnet 10.2.2.0/24

Set up port forwarding for hosts of *zone*; incoming connections to port 22 for hosts of *zone* will be forwarded to port 2222 on host 10.7.7.7

**Secure Shell (SSH)** is a protocol (not a shell) for encrypted secure communications. It is mostly used as a replacement to Telnet to securely login to a remote server's terminal, but can be applied to any network protocol: some of the most common applications of SSH are **SCP (Secure Copy)** and **SFTP (Secure File Transfer Protocol** aka **SSH File Transfer Protocol**).

```
ssh user@host
                                                       Connect to a remote host via SSH and login as user.
                                                       Options:
                                                       -v -vv
                                                                -vvv
                                                                        Increasing levels of verbosity
                                                                         Use port n instead of standard port 22
                                                       -р п
ssh user@host command
                                                       Execute a command on a remote host
autossh user@host
                                                       Connect to a remote host, monitoring the connection and
                                                       restarting it automatically if it dies
sshpass -p password ssh user@host
                                                       Connect to a remote host using the specified password
pssh -i -H "host1 host2 host3" command
                                                       Execute a command in parallel on a group of remote hosts
ssh-keygen -t rsa -b 2048
                                                       Generate interactively a 2048-bit RSA key pair; will prompt for a
                                                       passphrase
ssh-keygen -t dsa
                                                       Generate a DSA key pair
ssh-keygen -p -t rsa
                                                       Change passphrase of the private key
ssh-keygen -q -t rsa -f keyfile -N '' -C ''
                                                       Generate an RSA key with no passphrase (for non-interactive use)
                                                       and no comment
ssh-keygen -lf keyfile
                                                       View key length and fingerprint of a public or private key
< keyfile.pub awk '{print $2}' \
                                                       View fingerprint of a key, calculated using hashfunction.
| base64 -d | openssl hashfunction
                                                       RSA keys fingerprint use sha1 (deprecated) or md5
ssh-keyscan host >> ~/.ssh/known hosts
                                                       Get the public key of host and add it to the user's known hosts file
ssh-agent
                                                       Echo to the terminal the environment variables that must be set in
                                                       order to use the SSH Agent
eval `ssh-agent`
                                                       Start the SSH Agent daemon that caches decrypted private keys in
                                                       memory; also shows the PID of ssh-agent and sets the appropriate
                                                       environment variables.
                                                       Once ssh-agent is started, the keys to cache must be added via
                                                       the ssh-add command; cached keys will then be automatically
                                                       used by any SSH tool e.g. ssh, sftp, scp
ssh-agent bash -c 'ssh-add keyfile'
                                                       Start ssh-agent and cache the specified key
ssh-add
                                                       Add the default private keys to the ssh-agent cache
ssh-add keyfile
                                                       Add a specific private key to the ssh-agent cache
ssh-copy-id user@host
                                                       Use locally available keys to authorize, via public key
                                                       authentication, login of user on a remote host.
                                                       This is done by copying the user's local public key
                                                       ~/.ssh/id rsa.pub to ~/.ssh/authorized keys on the remote
                                                       host
```

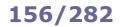

scp /path1/file user@host:/path2/ scp user@host:/path1/file /path2/ scp user1@host1:/path1/file user2@host2:/path2/

sftp user@host

scponly

sshfs user@host:/dir/ mountpoint/

Non-interactive secure file copy via SSH. Can transfer files from local to remote, from remote to local, or between two remote hosts

SSH FTP-like tool for secure file transfer

SSH wrapper pseudo-shell providing access to remote users for secure file transfer, but without execution privileges

SSH tool that allows mounting a remote directory as an SSH filesystem on a mountpoint on the local machine. Uses the FUSE kernel module. The filesystem can be unmounted via the command

fusermount -u mountpoint/

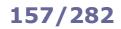

## SSH port forwarding (aka SSH tunneling)

| ssh -L 2525:mail.foo.com:25 user@mail.foo.com  | Establish a SSH encrypted tunnel from localhost to remote<br>host mail.foo.com, redirecting traffic from local port 2525<br>to port 25 of remote host mail.foo.com.<br>Useful if the local firewall blocks outgoing port 25. In this<br>case, port 2525 is used to go out; the application must be<br>configured to connect to localhost on port 2525 (instead of<br>mail.foo.com on port 25) |
|------------------------------------------------|----------------------------------------------------------------------------------------------------|
| ssh -L 2525:mail.foo.com:25 user@login.foo.com | Establish a SSH encrypted tunnel from localhost to remote<br>host login.foo.com.<br>Remote host login.foo.com will then forward, unencrypted,<br>all data received over the tunnel on port 2525 to remote<br>host mail.foo.com on port 25                                                                                                    |

#### SSH reverse forwarding (aka SSH reverse tunneling)

ssh -R 2222:localhost:22 user@login.foo.com

Establish a SSH encrypted reverse tunnel from remote host login.foo.com back to localhost, redirecting traffic sent to port 2222 of remote host login.foo.com back towards local port 22. Useful if the local firewall blocks incoming connections so remote hosts cannot connect back to local machine. In this case, port 2222 of login.foo.com is opened for listening and connecting back to localhost on port 22; remote host login.foo.com is then able to connect to the local machine on port 2222 (redirected to local port 22)

### SSH as a SOCKS proxy

ssh -D 33333 user@login.foo.com

The application supporting SOCKS must be configured to connect to localhost on port 33333. Data is tunneled from localhost to login.foo.com, then unencrypted to destination

#### X11 Forwarding

ssh -X user@login.foo.com

Enable the local display to execute locally an X application stored on a remote host login.foo.com

#### How to enable public key authentication

- 1. On remote host, set PubkeyAuthentication yes in /etc/ssh/sshd config
- 2. On local machine, do ssh-copy-id you@remotehost (or copy your public key to the remote host by hand)

#### How to enable host-based authentication amongst a group of trusted hosts

- 1. On all hosts, set HostbasedAuthentication yes in /etc/ssh/sshd\_config
- 2. On all hosts, create /etc/ssh/shosts.equiv and enter in this file all trusted hostnames
- 3. Connect via SSH manually from your machine on each host so that all hosts' public keys go into ~/.ssh/known hosts
- 4. Copy ~/.ssh/known hosts from your machine to /etc/ssh/ssh known hosts on all hosts

### How to enable X11 Forwarding

- $1. \ On \ remote \ host \ 10.2.2.2, \ set \ \texttt{X11Forwarding yes in /etc/ssh/sshd_config, and } make \ sure \ that \ \texttt{xauth is installed}$
- 2. On local host 10.1.1.1, type ssh -x 10.2.2.2, then run on remote host the graphical application e.g. xclock &

#### It is also possible to enable X11 Forwarding via telnet (unencrypted, therefore insecure and not recommended):

- 1. On remote host 10.2.2.2, type export DISPLAY=10.1.1.1:0.0
- 2. On local host 10.1.1.1, type xhost +
- 3. On local host 10.1.1.1, type telnet 10.2.2.2, then run on remote host the graphical application e.g. xclock &

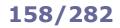

| /etc/ssh/sshd_config                                                 | SSH server daemon configuration file                                                            |
|----------------------------------------------------------------------|-------------------------------------------------------------------------------------------------|
| /etc/ssh/ssh_config                                                  | SSH client global configuration file                                                            |
| /etc/ssh/ssh_host_key                                                | Host's private key (should be mode 0600)                                                        |
| /etc/ssh/ssh_host_key.pub                                            | Host's public key                                                                               |
| /etc/ssh/shosts.equiv                                                | Names of trusted hosts for host-based authentication                                            |
| /etc/ssh/ssh_known_hosts                                             | Database of host public keys that were previously accepted as legitimate                        |
| ~/.ssh/                                                              | User's SSH directory (must be mode 0700)                                                        |
| ~/.ssh/config                                                        | SSH client user configuration file                                                              |
| ~/.ssh/id_rsa<br>~/.ssh/id_dsa                                       | User's RSA or DSA private key, as generated by ${\tt ssh-keygen}$                               |
| ~/.ssh/id_rsa.pub<br>~/.ssh/id_dsa.pub                               | User's RSA or DSA public key, as generated by ssh-keygen                                        |
| ~/.ssh/known_hosts                                                   | Host public keys that were previously accepted as legitimate by the user                        |
| <pre>~/.ssh/authorized_keys ~/.ssh/authorized_keys2 (obsolete)</pre> | Trusted public keys; the corresponding private keys allow the user to authenticate on this host |

| /                                           | tc/ssh/sshd_config SSH server configuration file                                                                                                    |
|---------------------------------------------|----------------------------------------------------------------------------------------------------|
| PermitRootLogin yes                         | Control superuser login via SSH. Possible values are:yesSuperuser can loginnoSuperuser cannot loginwithout-passwordSuperuser cannot login with passwordforced-commands-onlySuperuser can only run commands in SSH command line |
| AllowUsers jdoe ksmith<br>DenyUsers jhacker | List of users that can/cannot login via SSH, or $\star$ for everybody                                                                                                    |
| AllowGroups geeks<br>DenyGroups *           | List of groups whose members can/cannot login via SSH, or $\star$ for all groups                                                                                                    |
| PasswordAuthentication yes                  | Permit authentication via login and password                                                                                                    |
| PubKeyAuthentication yes                    | Permit authentication via public key                                                                                                    |
| HostbasedAuthentication yes                 | Permit authentication based on trusted hosts                                                                                                    |
| Protocol 1,2                                | Specify protocols supported by SSH. Value can be 1 or 2 or both                                                                                                    |
| X11Forwarding yes                           | Allow X11 Forwarding                                                                                                    |

| /etc/ssh/s                 | ssh_config and ~/.ssh/config SSH client configuration file                                                                                                    |
|----------------------------|----------------------------------------------------------------------------------------------------|
| Host *                     | List of hosts to which the following directives will apply, or $\star$ for all hosts                                                                           |
| StrictHostKeyChecking yes  | Ask before adding new host keys to the ~/.ssh/known_hosts file, and refuse to connect if the key for a known host has changed. This prevents MITM attacks      |
| GSSAPIAuthentication yes   | Support authentication using GSSAPI                                                                                                    |
| ForwardX11Trusted yes      | Allow remote X11 clients to fully access the original X11 display                                                                                              |
| IdentityFile ~/.ssh/id_rsa | User identity file for authentication. Default values are:<br>~/.ssh/identity for protocol version 1<br>~/.ssh/id_rsa and ~/.ssh/id_dsa for protocol version 2 |

The **X.509** standard defines the format of public key certificates and other related files; it includes cryptographic standards and protocols such as SSL/TLS, PKCS7, PKCS12, and OCSP. The **Public Key Infrastructure X.509 (PKIX)** is described in RFC 5280.

|                                                                                        | X.509 file formats                                                                                                    |
|----------------------------------------------------------------------------------------|----------------------------------------------------------------------------------------------------|
| DER                                                                                    | Binary-encoded certificate                                                                                                    |
| PEM                                                                                    | ASCII-armored Base64-encoded certificate, included between these two lines:<br>BEGIN FILE_TYPE<br>END FILE_TYPE<br>where FILE_TYPE is one of the X.509 file types (see below) |
| DER and PEM are also used as file extensions for different types of files (see below). |                                                                                                    |

| X.509 file type extensions |                                                                                                    |
|----------------------------|----------------------------------------------------------------------------------------------------|
| CRT<br>CER                 | Certificate or certificate chain                                                                                  |
| CSR                        | Certificate Signing Request                                                                                       |
| KEY                        | Private key                                                                                                    |
| CRL                        | Certificate Revocation List                                                                                       |
| DER                        | Certificate; DER-encoded                                                                                          |
| РЕМ                        | Certificate (including or not the private key), certificate chain, or Certificate Signing Request;<br>PEM-encoded |

| Other file type extensions                                                                                                    |
|----------------------------------------------------------------------------------------------------|
| Certificate (including or not the private key), certificate chain, or Certificate Signing Request; bundled in a PKCS#12 archive file format |

**OpenSSL** is an open source cryptographic library containing an implementation of the SSL (Secure Sockets Layer) and TLS (Transport Layer Security) protocols, plus various cryptographic utilities.

| openssl         | OpenSSL command line tool                                           |                                               |
|-----------------|---------------------------------------------------------------------|-----------------------------------------------|
| genkey          | Interactive utility for the generation of SSL certificates and      | Certificate Signing Requests                  |
| certwatch       | Program that issues email warnings when an SSL certificate          | e is close to its expiration date             |
| keyrand         | Utility that collects random bits from /dev/random and appe         | ends them to a file                           |
| CA.pl           | User-friendly command for common certif                             | icate operations                              |
| CA.pl -newca    | Create a Certification Authority hierarchy                          |                                               |
| CA.pl -newreq   | Generate a Certificate Signing Request                              |                                               |
| CA.pl -newreq-n | odes Generate a Certificate Signing Request, cr<br>interactive use) | eating also a key pair (unencrypted, for non- |
| CA.pl -signreq  | Sign a Certificate Signing Request                                  |                                               |
| CA.pl -pkcs12 " | Cert name" Generate a PKCS#12 certificate from a Ce                 | rtificate Signing Request                     |
| CA.pl -newcert  | Generate a self-signed certificate                                  |                                               |
| CA.pl -verify   | Verify a certificate against the Certificatior                      | Authority certificate for "demoCA"            |

# 161/282

**OpenSSL** - commands

openssl x509 -text -in *cert.crt* -noout openssl req -text -in *cert.csr* -noout

openssl req -new -key cert.key -out cert.csr

openssl req -new -keyout cert.key -out cert.csr  $\$  -newkey rsa:2048 -nodes

openssl x509 -req -in cert.csr -CAcreateserial \ -CA ca.crt -CAkey ca.key -out cert.crt -days validity

openssl req -x509 -keyout cert.key -out cert.crt \
-newkey rsa:2048 -nodes -days validity

openssl ca -config ca.conf -in cert.csr \
-out cert.crt -days validity -verbose
openssl ca -config ca.conf -gencrl -revoke cert.crt \
-crl\_reason why
openssl ca -config ca.conf -gencrl -out list.crl

openssl x509 -in cert.pem -outform DER -out cert.der openssl pkcs12 -export -in cert.pem \ -inkey cert.key -out cert.pfx -name friendlyname openssl pkcs12 -in cert.p12 -out cert.crt -clcerts \ -nokeys openssl pkcs12 -in cert.p12 -out cert.key -nocerts \ -nodes openssl pkcs12 -in cert.p12 -out ca.crt -cacerts cat cert.crt cert.key > cert.pem

openssl dgst -hashfunction -out file.hash file openssl dgst -hashfunction file | cmp -b file.hash openssl dgst -hashfunction -sign private.key \ -out file.sig file openssl dgst -hashfunction -verify public.key \ -signature file.sig file openssl enc -e -cipher -in file -out file.enc -salt openssl enc -d -cipher -in file.enc -out file

openssl genpkey -algorithm RSA -cipher 3des \
-pkeyopt rsa\_keygen\_bits:2048 -out keypair.pem
openssl pkey -text -in private.key -noout
openssl pkey -in old.key -out new.key -cipher
openssl pkey -in old.key -out new.key

1. openssl s client -connect www.site.com:443 > tmpfile

## 2. CTRL C

3. openssl x509 -in *tmpfile* -text

openssl list-message-digest-commands openssl list-cipher-commands

Read a certificate

Read a Certificate Signing Request

Generate a Certificate Signing Request, given a private key

Generate a Certificate Signing Request, creating also a 2048-bit RSA key pair (unencrypted, for noninteractive use)

Sign a certificate as a CA, given a Certificate Signing Request

Generate a self-signed root certificate, and create a new CA private key

Sign a certificate

Revoke a certificate

Generate a Certificate Revocation List containing all revoked certificates so far

Convert a certificate from PEM to DER

Convert a certificate from PEM to  $\ensuremath{\mathsf{PKCS\#12}}$  including the private key

Convert a certificate from PKCS#12 to PEM

Extract the private key from a PKCS#12 certificate

Extract the CA certificate from a PKCS#12 certificate Create a PEM certificate from CRT and private key

Generate the digest (hash) of a file Check the hash of a file; no output means OK Sign a file

Verify the signature of a file

Encrypt a file Decrypt a file

Generate a 2048-bit RSA key pair protected by a TripleDES-encrypted passphrase

Examine a private key

Change the passphrase of a private key

Remove the passphrase from a private key

Inspect an SSL certificate from a website

List all available hash functions List all available ciphers

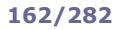

In **symmetric cryptography**, a symmetric cipher (i.e. cryptographic algorithm) is used with a **shared secret key** to encrypt a message. The message can then be decrypted using the same key.

In **asymmetric cryptography** aka **Public Key Cryptography**, ciphers do not operate with a single key but with a **key pair**, composed of a **public key** and a **private key**. Public and private key are created together at the same time using a special algorithm and are strictly related to each other; however, deriving a private key from its public key is computationally infeasible. A message is encrypted with a public key and can only be decrypted with the companion private key. Similarly, a message is digitally signed with a private key and can only be verified with the companion public key.

Encryption guarantees confidentiality (only sender and receiver are able to know the contents of the message). Digital signature guarantees authentication (the receiver can verify that the message originates from the intended sender), integrity (the receiver can verify that the message was not modified since it was signed), and non-repudiation (the sender cannot deny having signed the message).

In a **block cipher**, the input plaintext is split into blocks of fixed size, fed to the algorithm, and transformed according to the key. If the input plaintext is shorter than the block length, padding is used.

In a **stream cipher**, the input plaintext is combined with a pseudorandom digit stream. The key is applied to each bit, one at a time.

A **hash function** maps a bitstring of arbitrary length to another bitstring of fixed length, hence outputting a condensed representative image of the bitstring fed in input. Changing just one bit of the input string results in a very different hash value in output (avalanche effect).

A hash function must have the following properties:

be one-way, i.e. given an output value it is computationally infeasible to find the matching input (preimage resistance)
 given a specific input, it is computationally infeasible to find another input that results in the same output (second preimage resistance)

- it is computationally infeasible to find two different inputs which would result in the same output (collision resistance)

A **Public Key Infrastructure (PKI)** handles creation, management, distribution, use, and revocation of Digital Certificates. It is composed of the following entities:

| Certification Authority (CA) | Issues and verifies Digital Certificates                                          |
|------------------------------|-----------------------------------------------------------------------------------|
| Registration Authority (RA)  | Verifies the CA, verifies the subject, and ensures valid and correct registration |
| Validation Authority (VA)    | Verifies the validity of a Digital Certificate                                    |

| bcrypt                                                                | File encryption tool. Uses the Blowfish algorithm                                                                                  |
|-----------------------------------------------------------------------|----------------------------------------------------------------------------------------------------|
| ccrypt                                                                | File and stream encryption tool. Uses the Rijndael block cipher                                                                    |
| ccr                                                                   | Codecrypt, an encryption and signing tool that uses only algorithms resistant to quantum-computer cryptanalysis                    |
| age                                                                   | File encryption tool                                                                                                    |
| stegsnow                                                              | Steganography tool for text files. The secret message is concealed in additional tab and whitespace characters at the end of lines |
| steghide                                                              | Steganography tool for image and audio files                                                                                       |
| shasum<br>shalsum<br>sha224sum<br>sha256sum<br>sha384sum<br>sha512sum | Print or check the digest of a file generated by different SHA hashing algorithms                                                  |
| md5sum                                                                | Print or check the digest of a file generated by the MD5 hashing algorithm                                                         |
| md5pass                                                               | Create an MD5 password hash. If no salt is specified, a random salt will be generated                                              |

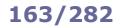

|                                                      | Symmetric ciphers                                                                                                    |
|------------------------------------------------------|----------------------------------------------------------------------------------------------------|
| DES<br>(Data Encryption Standard)                    | Block cipher with a 64-bit block size. Uses DEA (Data Encryption Algorithm) with a 56-bit key. Obsolete and insecure.                                                                                                    |
| 3DES<br>(Triple DES)                                 | Cipher which uses a key bundle of three DES keys: $K_1$ , $K_2$ , and $K_3$ .<br>The algorithm consists in applying DES three times: encrypt with $K_1$ , decrypt with $K_2$ , then encrypt with $K_3$ .<br>Key options are:<br>- $K_1$ , $K_2$ , and $K_3$ are all different (most secure)<br>- $K_1 = K_3$<br>- $K_1 = K_2 = K_3$ (fallback to DES, insecure)                                                             |
| AES<br>(Advanced Encryption Standard)                | Iterated block cipher with a 128-bit block size. NIST standard.<br>Can use a 128-bit, 192-bit, or 256-bit key.                                                                                                    |
| IDEA<br>(International Data Encryption<br>Algorithm) | Block cipher with a 64-bit block size and a 128-bit key.<br>Intended as a replacement for DES, is now patent-free.                                                                                                    |
| RC4<br>(Rivest Cipher 4)<br>aka ARC4 or ARCFOUR      | Stream cipher with byte-oriented operations, based on the use of a random permutation. Key size is variable. Patented by RSA Security.                                                                                                    |
| RC5<br>(Rivest Cipher 5)                             | Fast, parameterized block cipher with a 32-bit, 64-bit, or 128-bit block size.<br>Number of rounds can be up to 255, and key size can be up to 2040 bits.<br>Uses two 2-bit registers. Patented by RSA Security.                                                                                                    |
| RC6<br>(Rivest Cipher 6)                             | Block cipher derived from RC5, with the improvement of integer multiplication and four 4-bit registers. Patented by RSA Security.                                                                                                    |
| SEAL<br>(Software-optimized Encryption<br>Algorithm) | Stream cipher optimized for 32-bit machines. Patented by IBM.                                                                                                    |
| Blowfish                                             | 16-round Feistel block cipher with a 64-bit block size. Key size can be from 32 to 448 bits, and is expanded into a set of subkeys 4168 bytes long. Designed by Bruce Schneier as a replacement for DES or IDEA.                                                                                                    |
| Twofish                                              | Feistel block cipher with a 128-bit block size. Highly configurable. Designed by Bruce Schneier et al.                                                                                                    |
|                                                      | Asymmetric ciphers                                                                                                    |
| DSA<br>(Digital Signature Algorithm)                 | NIST standard used in the Digital Signature Standard (DSS). Generates a 320-bit digital signature. Based on the algebraic properties of modular exponentiation and the discrete logarithm problem.                                                                                                    |
| RSA<br>(Rivest-Shamir-Adleman)                       | Cryptosystem for encryption and authentication. Based on modular arithmetic and large prime numbers.                                                                                                    |
| DH<br>(Diffie-Hellman)                               | Cryptographic protocol for securely establishing a shared secret key over an<br>insecure channel. Based on modular arithmetic, exponentiation, and large<br>prime numbers.<br>Strength and algorithm of key exchange are defined by groups:<br>- group 1 (768 bit)<br>- group 2 (1024 bit)<br>- group 5 (1536 bit)<br>- group 14 (2048 bit)<br>- group 19 (256 bit, elliptic curve)<br>- group 20 (384 bit, elliptic curve) |

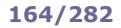

| Hash functions                                                     |                                                                                                    |
|--------------------------------------------------------------------|----------------------------------------------------------------------------------------------------|
| MD2<br>(Message Digest v2)                                         | Takes in input a message which is a multiple of 512 bits (if not, padding is used) and has a maximum length of 2 <sup>64</sup> -1 bits, and generates a 128-bit hash. Supports 8-bit machines (i.e. word size is 8 bits). Broken, but still used in digital certificates together with RSA.                                                                                                    |
| MD4<br>(Message Digest v4)                                         | Same properties as MD2. Supports 32-bit machines.<br>Proven severely insecure, thus obsolete.                                                                                                    |
| MD5<br>(Message Digest v5)                                         | Same properties as MD2. Supports 32-bit machines.<br>This is the hash function of the MD family currently in use.                                                                                                    |
| SHA-0<br>(Secure Hash Algorithm v0)                                | Original version of the SHA hash function.<br>Vulnerable, thus not in use anymore.                                                                                                    |
| SHA-1<br>(Secure Hash Algorithm v1)                                | Takes in input a message with a maximum length of 2 <sup>64</sup> -1 bits, and generates a 160-bit hash.<br>Vulnerable and therefore no longer approved for cryptographic use.                                                                                                    |
| SHA-2<br>(Secure Hash Algorithm v2)                                | Family of hash functions:<br><b>SHA-256</b> (for 32-bit machines, generates a 256-bit hash)<br><b>SHA-224</b> (for 32-bit machines, generates a 224-bit hash, truncated version)<br><b>SHA-512</b> (for 64-bit machines, generates a 512-bit hash)<br><b>SHA-384</b> (for 64-bit machines, generates a 384-bit hash, truncated version)<br>Max input message length is 2 <sup>128</sup> -1 bits.                                                                |
| SHA-3<br>(Secure Hash Algorithm v3)                                | Family of hash functions:<br>SHA3-256 (for 32-bit machines, generates a 256-bit hash)<br>SHA3-224 (for 32-bit machines, generates a 224-bit hash, truncated version)<br>SHA3-512 (for 64-bit machines, generates a 512-bit hash)<br>SHA3-384 (for 64-bit machines, generates a 384-bit hash, truncated version)<br>SHAKE128 (generates a hash of arbitrary length)<br>SHAKE256 (generates a hash of arbitrary length)<br>Max input message length is unlimited. |
| RIPEMD<br>(RACE Integrity Primitives<br>Evaluation Message Digest) | Family of hash functions:<br><b>RIPEMD</b> (generates a 128-bit hash; insecure)<br><b>RIPEMD-128</b> (generates a 128-bit hash; insecure)<br><b>RIPEMD-160</b> (generates a 160-bit hash; most commonly used)<br><b>RIPEMD-256</b> (generates a 256-bit hash)<br><b>RIPEMD-320</b> (generates a 320-bit hash)                                                                                                    |

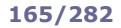

|                                                             | Authentication systems                                                                                                    |  |
|-------------------------------------------------------------|----------------------------------------------------------------------------------------------------|--|
| HMAC<br>(Hash-based Message<br>Authentication Code)         | Message Authentication Code used to verify data integrity and sender authentication.<br>Uses a hash function in conjunction with a secret key.                                                                                                    |  |
| PAP<br>(Password<br>Authentication Protocol)                | Password-based authentication protocol used by Point-to-Point Protocol (PPP) to authenticate remote clients. Uses a weak authentication scheme, vulnerable to attacks; passwords are transmitted in plaintext over the network. For this reason, is not recommended and it is advised to use CHAP or EAP instead. |  |
| CHAP<br>(Challenge-Handshake<br>Authentication Protocol)    | Authentication protocol used by Point-to-Point Protocol (PPP) to authenticate remote clients. Client identity is verified via a three-way handshake. It uses an incrementally changing identifier and a variable challenge value in order to thwart replay attacks.                                               |  |
| EAP<br>(Extensible<br>Authentication Protocol)              | Authentication framework able to use different authentication systems (passwords, smart tokens, one-time passwords, Secure ID cards, digital certificates, public key cryptography protocols, etc.) via a challenge-response mechanism.                                                                           |  |
| LEAP<br>(Lightweight Extensible<br>Authentication Protocol) | Cisco proprietary version of EAP, used for WEP. Uses either the MS-CHAP or the EAP-FAST authentication protocol. Vulnerable and not recommended.                                                                                                    |  |
| PEAP<br>(Protected Extensible<br>Authentication Protocol)   | TLS-encapsulated secured version of EAP, used in WPA2.                                                                                                    |  |

GPG (GNU Privacy Guard) aka GnuPG is a well-known implementation of the OpenPGP standard described in RFC 4880.

The OpenPGP standard derives from **PGP (Pretty Good Privacy)**, the first tool for strong encryption available to the public. It specifies a suite of algorithms: ElGamal, DSA, Triple DES, SHA-1, RSA, AES-128, CAST-128, IDEA, Camellia, ECC (Elliptic Curve Cryptography) i.e. ECDSA and ECDH.

| gpggen-key                                   | Generate a key pair                                                                            |
|----------------------------------------------|------------------------------------------------------------------------------------------------|
| gpgimport alice.asc                          | Import Alice's public key alice.asc into your keyring                                          |
| gpglist-keys                                 | List the keys contained into your keyring                                                      |
| gpglist-secret-keys                          | List your private keys contained into your keyring                                             |
| gpglist-public-keys                          | List the public keys contained into your keyring                                               |
| gpgexport -o keyring.gpg                     | Export your whole keyring to a file keyring.gpg                                                |
| gpgexport-secret-key -a "You" -o private.key | Export your private key to a file private.key                                                  |
| gpgexport-public-key -a "Alice" -o alice.pub | Export Alice's public key to a file alice.pub                                                  |
| gpgedit-key "Alice"                          | Sign Alice's public key                                                                        |
| gpg -e -u "You" -r "Alice" <i>file</i>       | Sign <i>file</i> (with your private key) and encrypt it to Alice<br>(with Alice's public key)  |
| gpg -d file.gpg -o file                      | Decrypt <i>file.gpg</i> (with your own private key) and save the decrypted file to <i>file</i> |

| pinentry              | Helper dialog programs that allow GPG to securely read passphrases and PINs    |
|-----------------------|--------------------------------------------------------------------------------|
| dirmngr               | Server for managing CRLs and certificates                                      |
| dirmngr-client        | Client for dirmngr                                                             |
| gpgtar                | Archive files, signing or encrypting them at the same time                     |
| dbdr                  | Verify a signature                                                             |
| watchgnupg            | Socket listener to read GPG logs                                               |
| addgnupghome          | Create GPG home directories                                                    |
| gpgconf               | Modify GPG configuration in home directories                                   |
| applygnupgdefaults    | Modify GPG configuration in home directories, enforcing policies for all users |
| gpg-check-pattern     | Check a passphrase against a pattern file                                      |
| gpg-preset-passphrase | Seed the gpg-agent cache with passphrases                                      |
| gpg-connect-agent     | Connect with a gpg-agent                                                       |

**LUKS (Linux Unified Key Setup)** is a platform-independent specification for the encryption of a block device. It uses as a backend **dm-crypt**, a transparent disk encryption subsystem which is part of the device mapper. The lsblk command is able to list devices and partitions and can be used to identify LUKS-encrypted ones.

| cryptsetup                                       | Frontend command for on most operations on a LU | dm-crypt. Will prompt for a passphrase for<br>IKS-encrypted device |
|--------------------------------------------------|-------------------------------------------------|--------------------------------------------------------------------|
| cryptsetup luksFormat <i>device</i>              | Initialize a LUKS partitio                      | n, prompting for an encryption passphrase                          |
| cryptsetup luksChangeKey device                  | Change the passphrase                           | of a LUKS partition                                                |
| cryptsetup luksAddKey <i>device</i>              | Add a new passphrase to                         | o a LUKS partition                                                 |
| cryptsetup luksAddKey device keyfile             | Add a new keyfile to a L                        | UKS partition                                                      |
| cryptsetup luksRemoveKey <i>device</i>           | Remove a passphrase fr                          | om a LUKS partition                                                |
| cryptsetup luksRemoveKey device keyfile          | Remove a keyfile from a                         |                                                                    |
| cryptsetup luksKillSlot <i>device keyslot</i>    | Remove a key from a LU                          | JKS partition                                                      |
| cryptsetup isLuks <i>device</i>                  | Return true if the device                       | e is a LUKS partition                                              |
| cryptsetup luksDump <i>device</i>                | Dump the header inform                          | nation of a LUKS partition                                         |
| cryptsetup luksUUID <i>device</i>                | Print the UUID a LUKS p                         | partition                                                          |
| cryptsetup luksOpen device name                  | Open a LUKS device and                          | l set up a mapping name                                            |
| cryptsetup luksClose name                        | Close a LUKS device and                         | d remove the mapping name                                          |
| cryptsetup luksSuspend name                      | Suspend a LUKS device                           | and wipe the encryption key from memory                            |
| cryptsetup luksResume <i>name</i>                | Resume a suspended LU                           | IKS device                                                         |
| cryptsetup luksHeaderBackup <i>device</i> header | -backup-file <i>file</i>                        | Backup header and keyslot areas of a LUKS device to a file         |
| cryptsetup luksHeaderRestore <i>device</i> heade | r-backup-file <i>file</i>                       | Restore header and keyslot areas of a LUKS device from a file      |

**OpenVPN** is an open source software that implements a Virtual Private Network (VPN) between two endpoints. The encrypted VPN tunnel uses UDP port 1194.

| openvpngenkeysecret <i>keyfile</i> | Generate a shared secret keyfile for OpenVPN authentication.<br>The keyfile must be copied on both server and client                                                                       |
|------------------------------------|----------------------------------------------------------------------------------------------------|
| openvpn server.conf                | Start the VPN on the server side                                                                                                    |
| openvpn client.conf                | Start the VPN on the client side                                                                                                    |
| /etc/openvpn/server.conf           | Server-side configuration file:                                                                                                    |
|                                    | dev tun<br>ifconfig server_IP client_IP<br>keepalive 10 60<br>ping-timer-rem<br>persist-tun<br>persist-key<br>secret keyfile                                                               |
| /etc/openvpn/client.conf           | Client-side configuration file:<br>remote server_public_IP<br>dev tun<br>ifconfig client_IP server_IP<br>keepalive 10 60<br>ping-timer-rem<br>persist-tun<br>persist-key<br>secret keufile |

secret keyfile

# 169/282

| last                | Print the list of users that logged in and out. Searches through the file $\type{var/log/wtmp}$                                                    |
|---------------------|----------------------------------------------------------------------------------------------------|
| last -F <i>user</i> | Print last login times of user with full date (including the year)                                                                                 |
| lastb               | Print the list of bad login attempts. Searches through the file $\ensuremath{\mbox{var}/\mbox{log}/\mbox{btmp}}$                                   |
| fail2ban            | Temporarily ban IP addresses (via firewall rules) that have too many failed password logins.<br>This information is taken from authentication logs |
| pam_tally2          | Deny access to users that have too many failed logins                                                                                              |
| acct on<br>acct off | Turn process accounting on or off                                                                                                    |
| ac                  | Print statistics about connect time of users                                                                                                    |
| lastcomm            | Print information about previously executed commands                                                                                               |
| sa                  | Print summarized information about previously executed commands                                                                                    |

# 170/282

# Key bindings - terminal

| Кеу             | Alternate key | Function                                                                                    |
|-----------------|---------------|---------------------------------------------------------------------------------------------|
| CTRL F          | 0             | Move cursor forward one character                                                           |
| CTRL B          |               | Move cursor backward one character                                                          |
| CTRL A          | НОМЕ          | Move cursor to beginning of line                                                            |
| CTRL E          | END           | Move cursor to end of line                                                                  |
|                 |               |                                                                                             |
| CTRL H          | BACKSPACE     | Delete character to the left of cursor                                                      |
| CTRL            |               | Delete word to the left of cursor                                                           |
| CTRL            |               | Delete all characters to the left of cursor                                                 |
| CTRL K          |               | Delete all characters to the right of cursor                                                |
| CTRL T          |               | Swap current character with previous one                                                    |
| ESC T           |               | Swap current word with previous one                                                         |
|                 |               |                                                                                             |
| SHIFT PAGE UP   |               | Scroll up the screen buffer                                                                 |
| SHIFT PAGE DOWN |               | Scroll down the screen buffer                                                               |
| CTRL L          |               | Clear screen (same as clear)                                                                |
|                 |               |                                                                                             |
| CTRL P          |               | Previous command in history                                                                 |
| CTRL N          |               | Next command in history                                                                     |
| CTRL R          |               | Reverse history search                                                                      |
|                 |               | Get argument from previous command in history                                               |
| CTRL I          | ТАВ           | Autocomplete commands, filenames, and directory names                                       |
| ALT 7           |               | Autocomplete filenames and directory names only                                             |
| CTRL ALT E      |               | Expand the Bash alias currently entered on the command line                                 |
|                 |               |                                                                                             |
| CTRL J          | RETURN        | Line feed                                                                                   |
| CTRL M          |               | Carriage return                                                                             |
|                 |               |                                                                                             |
| CTRL S          |               | Pause transfer to terminal<br>Forward history search (if XON/XOFF flow control is disabled) |
|                 |               | Resume transfer to terminal                                                                 |
| CTRL Q          |               | Send a SIGTSTP to put the current job in background                                         |
| CTRL Z          |               | Send a SIGINT to stop the current process                                                   |
| CTRL C          |               | Send an EOF to the current process (same as logout if process is a                          |
|                 |               | shell)                                                                                      |
|                 |               |                                                                                             |
| CTRL ALT DEL    |               | Send a SIGINT to reboot the machine (same as shutdown -r now),                              |
|                 |               | as specified in /etc/inittab and /etc/init/control-alt-delete                               |
|                 |               |                                                                                             |
| CTRL ALT F1 F6  |               | Switch between text consoles (same as chvt n)                                               |

# Key bindings - X Window

| Кеу                | Alternate key | Function                                        |
|--------------------|---------------|-------------------------------------------------|
| CTRL ALT F7 F11    |               | Switch between X Window consoles                |
| CTRL ALT +         |               | Increase X Window screen resolution             |
| CTRL ALT -         |               | Decrease X Window screen resolution             |
| CTRL TAB           |               | Switch between X Window tasks                   |
|                    |               | Switch to next workspace                        |
| CTRL ALT -         | CTRL ALT 1    | Switch to previous workspace                    |
| CTRL ALT BACKSPACE |               | Reboot the X Window server                      |
|                    |               | GNOME                                           |
| ALT TAB            |               | Switch between windows in the current workspace |
| SUPER              |               | Show activities overview                        |
| SUPER L            |               | Lock screen                                     |
| SUPER M            |               | Show tray messages                              |
|                    |               |                                                 |
| SUPER 1            |               | Maximize current window                         |
| SUPER I            |               | Restore normal size of current window           |
| SUPER -            |               | Maximize current window to left half screen     |
| SUPER -            |               | Maximize current window to right half screen    |
|                    |               |                                                 |
| ALT F2             |               | Run command                                     |
|                    |               |                                                 |
| CTRL +             |               | Increase terminal font size                     |
| CTRL -             |               | Decrease terminal font size                     |

The Hardware Abstraction Layer (HAL) manages device files and provides plug-and-play facilities. The HAL daemon hald maintains a persistent database of devices.

udev is the device manager for the Linux kernel. It dynamically generates the device nodes in /dev/ for devices present on the system; it also provides persistent naming for storage devices in /dev/disk.

When a device is added, removed, or changes state, the kernel sends an uevent received by the udevd daemon which will pass the uevent through a set of rules stored in /etc/udev/rules.d/\*.rules and /lib/udev/rules.d/\*.rules.

| udevadm monitor<br>udevmonitor          | Show all kernel uevents and udev messages                                                            |
|-----------------------------------------|----------------------------------------------------------------------------------------------------|
| udevadm infoattribute-walkname=/dev/sda | Print all attributes of device $\ensuremath{/dev/sda}$ in udev rules key format                      |
| cat /sys/block/sda/size                 | Print the size attribute of disk sda in 512-byte blocks.<br>This information is retrieved from sysfs |
| udevadm test /dev/sdb                   | Simulate an udev event run for the device and print debug output                                     |
| gnome-device-manager                    | Browser for the HAL device manager                                                                   |
| lshal                                   | Show items in the HAL device database                                                                |

| <pre>/etc/udev/rules.d/*.rules and /lib/udev/rules</pre>          | .d/*.rules udev rules                                                                                                    |
|-------------------------------------------------------------------|----------------------------------------------------------------------------------------------------|
| KERNEL=="hda", NAME="mydisk"                                      | Match a device which was named by the kernel as hda; name the device node as "mydisk". The device node will be therefore /dev/mydisk                                                                                                    |
| KERNEL=="hdb", DRIVER=="ide-disk", SYMLINK+="mydisk myhd"         | Match a device with kernel name and driver<br>as specified; name the device node with the<br>default name and create two symbolic links<br>/dev/mydisk and /dev/myhd pointing to<br>/dev/hdb                                                                    |
| <pre>KERNEL=="fd[0-9]*", NAME="floppy/%n", SYMLINK+="%k"</pre>    | Match all floppy disk drives (i.e. fdn); place device node in /dev/floppy/n and create a symlink /dev/fdn to it                                                                                                    |
| SUBSYSTEM=="block", ATTR{size}=="41943040", SYMLINK+="mydisk"     | Match a block device with a size attribute of 41943040; create a symlink /dev/mydisk                                                                                                    |
| <pre>KERNEL=="fd[0-9]*", OWNER="jdoe"</pre>                       | Match all floppy disk drives; give ownership of the device file to user "jdoe"                                                                                                    |
| KERNEL=="sda", PROGRAM="/bin/mydevicenamer %k", SYMLINK+="%c"     | Match a device named by the kernel as sda;<br>to name the device, use the defined<br>program which takes on stdin the kernel<br>name and output on stdout e.g. <i>name1</i><br><i>name2</i> . Create symlinks /dev/name1 and<br>/dev/name2 pointing to /dev/sda |
| KERNEL=="sda", ACTION=="add", RUN+="/bin/myprogram"               | Match a device named by the kernel as sda;<br>run the defined program when the device is<br>connected                                                                                                    |
| <pre>KERNEL=="sda", ACTION=="remove", RUN+="/bin/myprogram"</pre> | Match a device named by the kernel as sda;<br>run the defined program when the device is<br>disconnected                                                                                                    |

n = kernel number (e.g. = 3 for fd3)

%k = kernel name (e.g. = fd3 for fd3)

c = device name as output from program

A kernel version number has the form *major.minor.patchlevel*.

Kernel versions of the form *X.Y.Z-A.B.C.foo* are kernels packaged and modified for a specific distribution. Kernel images are usually gzip-compressed and can be of two types: zImage (max 520 Kb) and bzImage (no size limit). Kernel modules can be loaded dynamically into the kernel to provide additional functionalities on demand, instead of being included when the kernel is compiled; this reduces memory footprint. kerneld (daemon) and kmod (kernel thread) facilitate the dynamic loading of kernel modules.

| /lib/modules/X.Y.Z/*.ko                                                       | Kernel modules for kernel version $X.Y.Z$                                                                                                 |
|-------------------------------------------------------------------------------|----------------------------------------------------------------------------------------------------|
| /lib/modules/X.Y.Z/modules.dep                                                | Modules dependencies.<br>This file needs to be recreated (via the command depmod -a)<br>after a reboot or a change in module dependencies |
| <pre>/etc/modules.conf /etc/conf.modules (deprecated)</pre>                   | Modules configuration file                                                                                                    |
| /usr/src/linux/                                                               | Directory containing the kernel source code to be compiled                                                                                |
| /usr/src/linux/.config                                                        | Kernel configuration file                                                                                                    |
| <pre>/etc/initramfs-tools/initramfs.conf (Debian)</pre>                       | Configuration file for the initrd image file                                                                                              |
| freeramdisk                                                                   | Free the memory used for the initrd image. This command must be run directly after unmounting /initrd                                     |
| mkinitrd <i>initrd_image kernel_version</i> (Red Hat)<br>mkinitramfs (Debian) | Create an initrd image file                                                                                                    |
| dracut                                                                        | Create initial ramdisk images for preloading modules                                                                                      |
| lsinitramfs                                                                   | Show the contents of an initramfs image                                                                                                   |
| dbus-monitor                                                                  |                                                                                                    |
|                                                                               | Monitor messages going through a D-Bus message bus                                                                                        |
| dbus-monitorsession                                                           | Monitor session messages (default)                                                                                                    |
| dbus-monitorsystem                                                            | Monitor system messages                                                                                                    |
| kexec -l kernel_imageappend=options \<br>initrd=initrd_image && kexec -e      | Load a kernel image file into memory and boot it. This allows running a different kernel without rebooting the machine                    |

The runtime loader ld.so loads the required shared libraries of the program into RAM, searching in this order:

| 1.                                                                                                    | LD_LIBRARY_PATH   | Environment variable specifying the list of dirs where libraries should be searched for first |
|----------------------------------------------------------------------------------------------------|-------------------|-----------------------------------------------------------------------------------------------|
| 2.                                                                                                    | /etc/ld.so.cache  | Cache file                                                                                    |
| 3.                                                                                                    | /lib and /usr/lib | Default locations for shared libraries                                                        |
| Shared library locations (other than the default ones /lib and /usr/lib) can be specified in the file /etc/ld.so.conf. |                   |                                                                                               |
|                                                                                                    |                   |                                                                                               |
| ldc                                                                                                    | onfig             | Create a cache file /etc/ld.so.cache of all available                                         |

|                    | dynamically linked libraries. This command should be run when the system complains about missing libraries |
|--------------------|----------------------------------------------------------------------------------------------------|
| ldd program_or_lib | Print library dependencies                                                                                 |

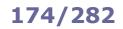

| lspci                   | List PCI devices                                                                                                    |
|-------------------------|----------------------------------------------------------------------------------------------------|
| lspci -d 8086:          | List all Intel hardware present. PCI IDs are stored in:<br>/usr/share/hwdata/pci.ids (Red Hat)<br>/usr/share/misc/pci.ids (Debian)                                                                                                    |
| lsusb                   | List USB devices                                                                                                    |
| lsusb -d 8086:          | List all Intel USB devices present. USB IDs are stored in:<br>/usr/share/hwdata/usb.ids (Red Hat)<br>/var/lib/usbutils/usb.ids (Debian)                                                                                                    |
| lspcmcia                | List PCMCIA devices                                                                                                    |
| lsdev                   | List information about the system hardware                                                                                                    |
| lshw                    | List system hardware                                                                                                    |
| lscpu                   | List information about the CPU architecture                                                                                                    |
| dmidecode               | List information about the system's hardware, serial number, BIOS version, and other data.<br>This tool produces a dump of the DMI (Desktop Management Interface) table, aka SMBIOS (System<br>Management BIOS) table, in human-readable format |
| uname                   | Print system information                                                                                                    |
| uname -s                | Print the kernel name                                                                                                    |
| uname -n                | Print the network node hostname                                                                                                    |
| uname -r                | Print the kernel release number X.Y.Z                                                                                                    |
| uname -v                | Print the kernel version number                                                                                                    |
| uname -m                | Print the machine hardware name                                                                                                    |
| uname -p                | Print the processor type                                                                                                    |
| uname -i                | Print the hardware platform                                                                                                    |
| uname -o                | Print the operating system                                                                                                    |
| uname -a                | Print all the above information, in that order                                                                                                    |
| evtest                  | Monitor and query input device events in /dev/input/eventn                                                                                                    |
| stap <i>script</i> .stp | Run a SystemTap script. SystemTap is a RHEL tool to gather information on the kernel                                                                                                    |
| stap-prep               | Set up the SystemTap environment                                                                                                    |
| stap-report             | Verify the SystemTap environment                                                                                                    |

|                 |                                                                                                    | Kernel compile                                                                                             |  |
|-----------------|----------------------------------------------------------------------------------------------------|----------------------------------------------------------------------------------------------------|--|
| Download        | Download the kernel source code linux-X.Y.Z.tar.bz2 from http://www.kernel.org to the base of the kernel source tree /usr/src/linux                                                                                                    |                                                                                                    |  |
|                 | make clean                                                                                                    | Delete most generated files                                                                                |  |
| Clean           | make mrproper                                                                                                    | Delete all generated files and kernel configuration                                                        |  |
|                 | make distclean                                                                                                    | Delete temporary files, patch leftovers, and similar files                                                 |  |
|                 | make config                                                                                                    | Create configuration (terminal-based; options must be set in sequence)                                     |  |
|                 | make menuconfig                                                                                                    | Create configuration (ncurses UI)                                                                          |  |
|                 | make xconfig<br>make gconfig                                                                                                    | Create configuration (GUI)                                                                                 |  |
| Configure       | make oldconfig                                                                                                    | Create a new configuration file, based on the options in the old configuration file and in the source code |  |
|                 | <ul> <li>not compiled</li> <li>compiled into the kernel binary, for support of devices always used on the system or necessary for the system to boot</li> <li>compiled as a kernel module, for optional devices</li> <li>The configuration command creates a configuration file /usr/src/linux/.config containing instructions for the kernel compilation</li> </ul>              |                                                                                                    |  |
|                 | make bzImage                                                                                                    | Compile the kernel                                                                                         |  |
|                 | make modules                                                                                                    | Compile the kernel modules                                                                                 |  |
| Build           | make all                                                                                                    | Compile kernel and kernel modules                                                                          |  |
|                 | make -j2 all will speed up com                                                                                                    | mpilation by allocating 2 simultaneous compile jobs                                                        |  |
| Modules install | make modules_install Install the previously built modules present in /lib/modules/X.Y                                                                                                    |                                                                                                    |  |
|                 | make install                                                                                                    | Install the kernel automatically                                                                           |  |
| Kernel install  | <pre>To install the kernel by hand: 1. Copy the new compiled kernel and other files into the boot partition: cp /usr/src/linux/arch/boot/bzImage /boot/vmlinuz-X.Y.Z (kernel) cp /usr/src/linux/arch/boot/System.map-X.Y.Z /boot cp /usr/src/linux/arch/boot/config-X.Y.Z /boot (config options used for this compile) 2. Create an entry in GRUB to boot on the new kernel</pre> |                                                                                                    |  |
|                 | Optionally, the kernel can be pa                                                                                                    | ckaged for install on other machines                                                                       |  |
|                 | make rpm-pkg Build source and binary RPM packages                                                                                                    |                                                                                                    |  |
| Package         | make binrpm-pkg                                                                                                    | Build binary RPM package                                                                                   |  |
|                 | make deb-pkg                                                                                                    | Builds binary DEB package                                                                                  |  |
|                 |                                                                                                    |                                                                                                    |  |

| Kernel patching |                                                                                                   |                                                                                  |  |
|-----------------|---------------------------------------------------------------------------------------------------|----------------------------------------------------------------------------------|--|
| Download        | Download and decompress the patch to /usr/src                                                     |                                                                                  |  |
|                 | <pre>patch -p1 &lt; file.patch</pre>                                                              | Apply the patch                                                                  |  |
| Patch           | patch -Rp1 < file.patch                                                                           | Remove (reverse) a patch.<br>Alternatively, applying the patch again reverses it |  |
| Build           | Build the patched kernel as explained above         Install the patched kernel as explained above |                                                                                  |  |
| Install         |                                                                                                   |                                                                                  |  |

Kernel modules allow the kernel to access functions (symbols) for kernel services e.g. hardware drivers, network stack, or filesystem abstraction.

| lsmod                               | List the modules that are currently loaded into the kernel                                                                                                    |
|-------------------------------------|----------------------------------------------------------------------------------------------------|
| insmod <i>module</i>                | Insert a module into the kernel. If the module requires another module or if it does not detect compatible hardware, insertion will fail. It is better to use modprobe instead                                                                                                    |
| rmmod <i>module</i>                 | Remove a module from the kernel. If the module is in use by another module, it is necessary to remove the latter module first. It is better to use $modprobe -r$ instead                                                                                                    |
| modinfo <i>module</i>               | Display the list of parameters accepted by the module                                                                                                    |
| depmod -a                           | Probe all modules in the kernel modules directory and generate the file that lists their dependencies                                                                                                    |
| modprobe <i>module option=value</i> | Insert a module into the running kernel, with the specified parameters.<br>Prerequisite modules will be inserted automatically.<br>It is recommended to use modprobe instead of insmod and rmmod, because it<br>automatically handles prerequisites when inserting modules, is more specific about<br>errors, and accepts just the module name alone instead of requiring the full path |
| modprobe -a                         | Insert all modules                                                                                                    |
| modprobe -t <i>directory</i>        | Attempt to load all modules contained in the directory until a module succeeds.<br>This action probes the hardware by successive module-insertion attempts for a single<br>type of hardware, e.g. a network adapter                                                                                                    |
| modprobe -r module                  | Remove a module                                                                                                    |
| modprobe -c module                  | Display module configuration                                                                                                    |
| modprobe -1                         |                                                                                                    |

| Configuration of device drivers                                                |                                                                             |                                                     |  |
|--------------------------------------------------------------------------------|-----------------------------------------------------------------------------|-----------------------------------------------------|--|
| Device drivers support the kernel with instructions on how to use that device. |                                                                             |                                                     |  |
| Device driver compiled                                                         | Configure the device driver by passing a kernel parameter in the GRUB menu: |                                                     |  |
| into the kernel                                                                | kernel /vmlinuz ro root=/dev/vg0/root vga=0x33c                             |                                                     |  |
|                                                                                | Edit module configuration in /etc/                                          | modprobe.conf or /etc/modprobe.d/ (Red Hat):        |  |
| Device driver provided<br>as a kernel module                                   | alias eth0 3c59x                                                            | Specify that eth0 uses the $3c59x.ko$ driver module |  |
|                                                                                | options 3c509 irq=10,11                                                     | Assign IRQ 10 and 11 to 3c509 devices               |  |

## **Kernel logs**

| dmesg                                                                 | Print the messages of the kernel ring buffer.<br>Each entry is prepended by a timestamp showing the number of seconds<br>since the machine booted up. |
|-----------------------------------------------------------------------|----------------------------------------------------------------------------------------------------|
| dmesg -T                                                              | Print kernel messages with human-readable timestamps                                                                                                  |
| dmesg -n 1                                                            | Print kernel messages with logging level 1 (i.e. only panic messages)                                                                                 |
|                                                                       |                                                                                                    |
|                                                                       |                                                                                                    |
| journalctl                                                            | Display the Systemd journal, which contains the kernel logs                                                                                           |
| journalctl -n <i>n</i>                                                | Display the most recent $n$ log lines (default is 10)                                                                                                 |
| journalctlsince "1 hour ago"                                          | Display events happened in the last hour                                                                                                    |
| journalctl -x                                                         | Display events, adding explanations from the message catalog                                                                                          |
| journalctl -f                                                         | Display the journal in real-time                                                                                                    |
| journalctl -u crond.service<br>journalctl _SYSTEMD_UNIT=crond.service | Display the log entries created by the cron service                                                                                                   |
| journalctlrotate && \<br>journalctlvacuum-time=1s                     | Remove all current journal entries                                                                                                    |
| mkdir -p /var/log/journal/ && \<br>systemctl restart systemd-journald | Enable persistent storage of logs in <pre>/var/log/journal/</pre> (by default, journalctl stores the logfiles in RAM only)                            |

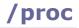

 $/ {\tt proc}$  is a pseudo filesystem that gives access to process data held in the kernel.

| File                     | Information stored (can be viewed via cat) | Equivalent command |
|--------------------------|--------------------------------------------|--------------------|
| /proc/bus                | Buses (e.g. PCI, USB, PC Card)             |                    |
| /proc/cpuinfo            | CPUs information                           |                    |
| /proc/devices            | Drivers currently loaded                   |                    |
| /proc/dma                | DMA channels in use                        |                    |
| /proc/filesystems        | Filesystems supported by the system        |                    |
| /proc/interrupts         | Current IRQs (Interrupt Requests)          | procinfo           |
| /proc/ioports            | I/O addresses in use                       |                    |
| /proc/kcore              | Memory allocatable by the kernel           |                    |
| /proc/loadavg            | System load averages                       | uptime             |
| /proc/mdstat             | Information about RAID arrays and devices  |                    |
| /proc/meminfo            | Total and free memory                      | free               |
| /proc/modules            | Kernel modules currently loaded            | lsmod              |
| /proc/mounts             | Mounted partitions                         | mount              |
| /proc/net/dev            | Network interface statistics               |                    |
| /proc/partitions         | Drive partition information                | fdisk -l           |
| /proc/swaps              | Size of total and used swap areas          | swapon -s          |
| /proc/sys/               | sysfs: exposes tunable kernel parameters   |                    |
| /proc/sys/kernel/        | Kernel information and parameters          |                    |
| /proc/sys/net/           | Network information and parameters         |                    |
| /proc/uptime             | Time elapsed since boot                    | uptime             |
| /proc/version            | Linux version                              | uname -a           |
| /proc/n/                 | Information about process with PID n       | ps n               |
| /proc/ <i>n</i> /cmdline | Command by which the process was launched  |                    |
| /proc/ <i>n</i> /cwd     | Symlink to process' working directory      |                    |
| /proc/ <i>n</i> /environ | Values of environment variables of process |                    |
| /proc/n/exe              | Symlink to process' executable             |                    |
| /proc/ <i>n</i> /fd      | Files currently opened by the process      | lsof -p n          |
| /proc/ <i>n</i> /root    | Symlink to process' filesystem root        |                    |
| /proc/ <i>n</i> /status  | Status of process                          |                    |

 $/{\tt proc/sys}$  is the only writable branch of  $/{\tt proc}$  and can be used to tune kernel parameters on the fly. All changes are lost after system shutdown, unless applied via <code>sysctl -p</code>.

| sysctl fs.file-max<br>cat /proc/sys/fs/file-max                                    | Get the maximum allowed number of open files                                                                                                    |
|------------------------------------------------------------------------------------|----------------------------------------------------------------------------------------------------|
| <pre>sysctl -w "fs.file-max=100000" echo "100000" &gt; /proc/sys/fs/file-max</pre> | Set the maximum allowed number of open files to 100000                                                                                                    |
| sysctl -a                                                                          | List all available kernel tuning options                                                                                                    |
| sysctl -p                                                                          | Apply all tuning settings listed in /etc/sysctl.conf.<br>This command is usually run at boot by the system initialization script,<br>to make permanent changes to kernel parameters |

 $/{\tt dev}$  contains the device files to access all devices in the system.

| File                          | Device                                                                                                    |
|-------------------------------|----------------------------------------------------------------------------------------------------|
| /dev/sda                      | SCSI, PATA, or SATA hard drive                                                                                                    |
| /dev/hda                      | IDE hard drive                                                                                                    |
| /dev/pda                      | Parallel port IDE hard drive                                                                                                    |
| /dev/vda                      | Virtual disk for KVM-based virtual machines                                                                                                    |
| /dev/sda,/dev/sdb,/dev/sdc    | First, second, third hard drive                                                                                                    |
| /dev/sda1,/dev/sda2,/dev/sda3 | First, second, third partition of the first hard drive                                                                                                    |
| /dev/md0                      | Metadisk group, for use with RAID                                                                                                    |
| /dev/sr0                      | SCSI CD-ROM                                                                                                    |
| /dev/pcd0                     | Parallel port CD-ROM                                                                                                    |
| /dev/cdrom                    | CD-ROM. Usually symlinked to /dev/sr0                                                                                                    |
| /dev/fd0                      | Floppy disk drive                                                                                                    |
| /dev/ht0                      | IDE tape drive                                                                                                    |
| /dev/pt0                      | Parallel port tape drive                                                                                                    |
| /dev/sg0                      | Generic SCSI device                                                                                                    |
| /dev/loop0                    | Loopback pseudo device. Makes a file accessible as a block device, hence<br>allowing a file containing an entire filesystem to be mounted as if it were<br>a disk device |
| /dev/autofs                   | AutoFS device                                                                                                    |
| /dev/fuse                     | FUSE device                                                                                                    |
| /dev/shm                      | Shared memory device (tmpfs). Can be used like $/{\tt tmp}$ to store temporary files, but is bound by the amount of RAM in the system                                    |

| File          | Device                                                                                                    |
|---------------|----------------------------------------------------------------------------------------------------|
| /dev/dsp      | Digital Signal Processor device. Interfaces with the soundcard                                                                                                    |
| /dev/fb0      | Framebuffer device. Interfaces with the graphics hardware                                                                                                    |
| /dev/lp0      | Parallel port printer device                                                                                                    |
| /dev/parport0 | Raw parallel port device                                                                                                    |
| /dev/mem      | Physical memory                                                                                                    |
| /dev/kmem     | Kernel virtual memory                                                                                                    |
| /dev/core     | Obsolete. Symlink to /proc/kcore                                                                                                    |
| /dev/stdin    | Standard Input                                                                                                    |
| /dev/stdout   | Standard Output                                                                                                    |
| /dev/stderr   | Standard Error                                                                                                    |
| /dev/null     | Null device, aka blackhole or bit bucket. Discards any received data                                                                                                    |
| /dev/zero     | Zero device. Outputs an infinite stream of zero bytes (NUL) on reads                                                                                                    |
| /dev/full     | "Always full" device. Similar to $/{\tt dev/zero}$ , and also returns an error "No space left on device" (ENOSPC) on writes                                                                                             |
| /dev/random   | Non-deterministic random number generator. Gathers entropy from the system to generate randomness. In old kernels, once the entropy pool was depleted, the device blocked all reads until it could collect more entropy |
| /dev/urandom  | Unlimited pseudo random number generator. Faster but unsafe for cryptographic purposes                                                                                                    |
| /dev/console  | System console                                                                                                    |
| /dev/tty      | Terminal for current process                                                                                                    |
| /dev/tty0     | Current virtual console                                                                                                    |
| /dev/ttyS0    | Serial port, usually used for modem connections                                                                                                    |
| /dev/ptyp0    | Pseudo-TTY master                                                                                                    |
| /dev/ttyp0    | Pseudo-TTY slave                                                                                                    |

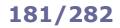

If the kernel has booted in emergency mode and init has not run, some initial configuration is necessary e.g.

mount /proc
mount -o remount,rw /
mount -a

#### If mounting the filesystems fails:

mknod /dev/sda mknod /dev/sda1 fdisk -1 /dev/sda fsck -y /dev/sda1 mount -t ext3 /dev/sda1 /mnt/sysimage chroot /mnt/sysimage

To install a package using an alternative root directory (useful if the system has been booted from a removable media):

```
rpm -U --root /mnt/sysimage package.rpm
```

#### To install GRUB on the specified directory (which must contain /boot/grub/):

grub-install --root-directory=/mnt/sysimage /dev/sda

#### Alternative method:

chroot /mnt/sysimage && grub-install /dev/sda

Run sync and unmount all filesystems before exiting the shell, to ensure that all changes have been written on disk.

#### How to reset the root password (RHEL 7 and 8)

- 1. Power up the system and, once on the GRUB 2 boot screen, press 🔳 to edit the current entry
- 2. On the kernel line that mentions linux16, remove the rhgb and quiet parameters and add rd.break at the end
- 3. Press **CTRL X**; the system will boot on the initramfs switch root prompt

| 4.  | Remount the filesystem as writable                           | mount -o remount,rw /sysroot |
|-----|--------------------------------------------------------------|------------------------------|
| 5.  | Change the filesystem root                                   | chroot /sysroot              |
| 6.  | Modify the root password                                     | passwd root                  |
| 7.  | Force SELinux to relabel context on next boot                | touch /.autorelabel          |
| 8.  | Remount the filesystem as read-only (not strictly necessary) | mount -o remount,ro /sysroot |
| 9.  | Exit the chroot environment                                  | exit                         |
| 10. | Resume system boot                                           | exit                         |
|     |                                                              |                              |

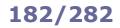

If the executable permission has been removed from the chmod command binary by mistake, any of the following procedures allows to restore it.

#### Copy attributes and permissions from another command binary (preserving ownership and timestamps):

cp --attributes-only -p /usr/bin/true /usr/bin/chmod

#### Copy the contents of chmod to another command binary via cat:

cp /usr/bin/true /usr/bin/true.bak
cat /usr/bin/chmod > /usr/bin/true
mv /usr/bin/true /usr/bin/chmod
mv /usr/bin/true.bak /usr/bin/true

#### Add temporarily an ACL via setfac1, set the executable permission, then remove the ACL:

setfacl -m u::rx /usr/bin/chmod
chmod +x /usr/bin/chmod
setfacl -b /usr/bin/chmod

#### Copy the binary and set permissions via rsync:

rsync /usr/bin/chmod /usr/bin/chmod2 --chmod=ugo+x
mv /usr/bin/chmod2 /usr/bin/chmod

#### Run chmod via the 1d linker:

/usr/lib64/ld-linux-x86-64.so.2 /usr/bin/chmod +x /usr/bin/chmod (on 64-bit systems)
/usr/lib/ld-linux.so /usr/bin/chmod +x /usr/bin/chmod (on 32-bit systems)

#### Run the busybox version of chmod:

busybox chmod +x /usr/bin/chmod

#### Use the command interpreter of a programming language:

| perl -e 'chmod 0755,  | "/usr/bin/chmod"'                | (via Perl)   |
|-----------------------|----------------------------------|--------------|
| python -c "import os; | os.chmod('/usr/bin/chmod',0755)" | (via Python) |

**Domain Name System (DNS)** is a decentralized hierarchical naming system, mostly used to resolve domain names to IP addresses. It uses TCP and UDP port 53.

|            |                | DNS implementations                                                                                           |
|------------|----------------|----------------------------------------------------------------------------------------------------|
|            | BIND           | Berkeley Internet Name Domain system, is the standard DNS server for UNIX                                     |
|            | Unbound        | Standard DNS server in RHEL 7                                                                                 |
|            | dnsmasq        | Lightweight DNS, DHCP and TFTP server for a small network                                                     |
|            | djbdns         | Security-hardened DNS server that also includes DNS debugging tools                                           |
|            | PowerDNS       | Alternative open-source DNS server                                                                            |
|            |                |                                                                                                    |
| named      |                | BIND Name Daemon                                                                                              |
| named -u n | amed -g named  | Run BIND as user/group "named" (must be created if needed) instead of root                                    |
| named -t / | var/cache/bind | Run BIND in a chroot jail /var/cache/bind<br>(it is actually the chroot command that starts the named server) |
| ndc (UNIX  | )              | Name Daemon Control program for BIND 8                                                                        |
| rndc       |                | Remote Name Daemon Controller for BIND 9. Uses a shared key to communic securely with ${\tt named}$           |
| rndc recon | fig            | Reload BIND configuration and new zones                                                                       |
| rndc reloa | d example.org  | Reload the zone <i>example.org</i>                                                                            |
| rndc freez | e example.org  | Suspend updates for the zone example.org                                                                      |
| rndc thaw  | example.org    | Resume updates for the zone example.org                                                                       |
| rndc tsig- | list           | List all currently active TSIG keys                                                                           |

dnswalk example.org.

DNS debugger

**DNSSEC** was designed to secure the DNS tree and hence prevent cache poisoning. The TSIG (Transaction SIGnature) standard, which authenticates communications between two trusted systems, is used to sign zone transfers and DDNS (Dynamic DNS) updates.

```
dnssec-keygen -a dsa -b 1024 \setminus
                                       Generate a TSIG key with DNSSEC algorithm nnn and key fingerprint fffff.
-n HOST dns1.example.org
                                       This will create two key files
                                       Kdns1.example.org.+nnn+fffff.key
                                       Kdns1.example.org.+nnn+ffff.private
                                       which contain a key number that must be inserted both in /etc/named.conf and
                                       /etc/rndc.conf
rndc-confgen -a
                                       Generate a /etc/rndc.key key file:
                                       key "rndc-key" {
                                          algorithm hmac-md5;
                                          secret "vyZqL3tPHsqnA57e4LT0Ek==";
                                       };
                                       options {
                                          default-key "rndc-key";
                                          default-server 127.0.0.1;
                                          default-port 953;
                                       };
                                       This file is automatically read both by named and rndc
dnssec-signzone example.org
                                       Sign the zone example.org
```

```
/etc/named.conf DNS server configuration file
controls {
  inet 127.0.0.1 allow {localhost; } keys {rndckey; };
}:
key "rndc-key" {
                                               // TSIG key
  algorithm dsa;
  secret "HYZur46fftdUQ43BJKI093t4t78lkp";
};
acl "mynetwork" {10.7.0.0/24;};
                                               // Alias definition
                                               // Built-in ACLs: any, none, localhost, localnets
options {
  directory "/var/named";
                                               // Working directory
  version "0.0";
                                               // Hide version number by replacing it with 0.0
                                               // Port and own IP addresses to listen on
  listen-on port 53 {10.7.0.1; 127.0.0.1; };
  blackhole {172.17.17.0/24;};
                                               // IPs whose packets are to be ignored
  allow-query {mynetwork;};
                                               // IPs allowed to make iterative queries
  allow-query-on {any;};
                                               // Local IPs that can accept iterative queries
  allow-query-cache {any;};
                                               //\ \mbox{IPs} that can get an answer from cache
  allow-recursion {mynetwork;};
                                     // IPs to accept recursive queries from (typically the
                                      // own network's IPs). The DNS server does the full
                                      // resolution process on behalf of these client IPs,
                                      // and returns a referral for the other IPs
  allow-recursion-on {mynetwork;};
                                      // Local IPs that can accept recursive queries
  allow-transfer {10.7.0.254;};
                                      // Zone transfer is restricted to these IPs (slaves);
                                      // on slave servers, this option should be disabled
  allow-update {any;};
                                      // IPs to accept DDNS updates from
  recursive-clients 1000;
                                      // Max number of simultaneous recursive lookups
                                      // Enable DNSSEC
  dnssec-enable yes;
                                      // Not a dialup connection: external zone maintenance
  dialup no;
                                      // (e.g. sending heartbeat packets, external zone transfers)
                                      // is then permitted
  forward first;
                                              // Site-wide cache: bypass the normal resolution
                                              // method by querying first these central DNS
  forwarders {10.7.0.252; 10.7.0.253;};
                                               // servers if they are available
};
// Define the root name servers
zone "." {
  type hint;
  file "root.cache";
}
// Configure system to act as a master server for the example.org domain
zone "example.org" IN {
  type master;
  file "master/example.org.zone";
                                     // Zone file for the example.org domain
};
zone "240.123.224.in-addr.arpa" IN { // Configure reverse lookup zone (for 224.123.240.0/24)
  type master;
  file "slave/example.org.revzone";
};
// Configure system to act as a slave server for the example2.org domain
zone "example2.org" IN {
  type slave;
  file "slave/example2.org.zone"; // Slave: do not edit this zone file!
  masters {10.7.0.254;};
};
zone "0.7.10.in-addr.arpa" IN {
                                     // Configure reverse lookup zone (for 10.7.0.0/24)
  type slave;
file "slave/10.7.0.revzone";
  masters {10.7.0.254;};
};
```

| <pre>/var/named/master/example.org.zone DNS zone file for the example.org zone</pre>                                                                                                    |
|----------------------------------------------------------------------------------------------------|
| <pre>\$TTL 86400 ; TTL (1 day)<br/>\$ORIGIN example.org.</pre>                                                                                                    |
| <pre>example.org IN SOA dns1.example.org. help.example.org. ( ; Master DNS server is dns1.example.org<br/>2014052300 ; serial ; Contact help@example.org if problems<br/>28800 ; refresh (8 hours)<br/>7200 ; retry (2 hours)<br/>604800 ; expire (1 week)<br/>600 ) ; negative TTL (10 mins)</pre> |
| IN NS dnsl.example.org.                                                                                                    |
| IN NS dns2.example.org.<br>IN MX 10 mail1.example.org.                                                                                                    |
| IN MX 10 maill.example.org.<br>IN MX 20 mail2.example.org.                                                                                                    |
| dns1 IN A 224.123.240.3                                                                                                    |
| dns2 IN A 224.123.240.4                                                                                                    |
| mail1 IN A 224.123.240.73                                                                                                    |
| mail2 IN A 224.123.240.77<br>foo IN A 224.123.240.12                                                                                                    |
| bar IN A 224.123.240.12                                                                                                    |
| www IN A 224.123.240.19                                                                                                    |
| baz IN CNAME bar                                                                                                    |
| _siptcp.example.org. IN SRV 10 50 5060 224.123.240.166                                                                                                    |
| _siptcp.example.org. IN SRV 10 30 5060 224.123.240.167<br>sip. tcp.example.org. IN SRV 20 0 5060 224.123.240.169                                                                                                    |
| _siptcp.example.org. IN SRV 20 0 5060 224.123.240.169                                                                                                    |
| subdomain IN NS nsl.subdomain.example.org. ; Glue records<br>IN NS ns2.subdomain.example.org.                                                                                                    |
| nsl.subdomain.example.org. IN A 224.123.240.201<br>ns2.subdomain.example.org. IN A 224.123.240.202                                                                                                    |
|                                                                                                    |
| /var/named/master/example.org.revzone DNS reverse zone file for the example.org zone                                                                                                    |
| \$TTL 86400 ; TTL (1 day)                                                                                                    |
| example.org IN SOA dnsl.example.org. help.example.org. (                                                                                                    |
| 2014052300 ; serial                                                                                                    |

| (8 hours)       |
|-----------------|
| 2 hours)        |
| (1 week)        |
| e TTL (10 mins) |
|                 |
| pa IN PTR foo   |
| pa IN PTR bar   |
| pa IN PTR www   |
|                 |

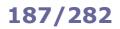

## **DNS - Resource Records**

|           |                                                                                                    | DNS Resource Records                                                                                                    |  |
|-----------|----------------------------------------------------------------------------------------------------|----------------------------------------------------------------------------------------------------|--|
|           | \$TTL                                                                                                    | How long to cache a positive response                                                                                                    |  |
|           | \$ORIGIN                                                                                                    | Suffix appended to all names not ending with a dot.<br>Useful when defining multiple subdomains inside the same zone                                                               |  |
| SOA       | Start Of Authority for the example.org zone                                                                                                    |                                                                                                    |  |
|           | serial                                                                                                    | Serial number. Must be increased after each edit of the zone file                                                                                                    |  |
|           | refresh                                                                                                    | How frequently a slave server refreshes its copy of zone data from the master                                                                                                    |  |
|           | retry                                                                                                    | How frequently a slave server retries connecting to the master                                                                                                    |  |
|           | expire                                                                                                    | How long a slave server relies on its copy of zone data. After this time period expires, the slave server is not authoritative anymore for the zone unless it can contact a master |  |
|           | negative TTL                                                                                                    | How long to cache a non-existent answer                                                                                                    |  |
| Α         | Address: maps names to IPv4 addresses. Used for DNS lookups.                                                                                                    |                                                                                                    |  |
| ΑΑΑΑ      | IPv6 address: maps names to IPv6 addresses. Used for DNS lookups.                                                                                                    |                                                                                                    |  |
| PTR       | Pointer: maps IP addresses to names. Used for reverse DNS lookups.<br>Each A record must have a matching PTR record                                                                     |                                                                                                    |  |
| CNAME     | Canonical Name: specifies an alias for a host with an A record (even in a different zone).<br>Discouraged as it causes multiple lookups; it is better to use multiple A records instead |                                                                                                    |  |
| NS        | Name Service: specifies the authoritative name servers for the zone                                                                                                    |                                                                                                    |  |
| мх        | Mailserver: specifies address and priority of the servers able to handle mail for the zone                                                                                              |                                                                                                    |  |
| SRV       | Service: specifies address and port number of the host providing a specific service.<br>It is indicated as _serviceprotocol.domain., where protocol is TCP or UDP                       |                                                                                                    |  |
| Glue Reco | rds are not really                                                                                                    | part of the zone; they delegate authority for other zones, usually subdomains                                                                                                    |  |

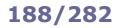

|                     | Most                                 | common HTTP response codes                                                                                                    |
|---------------------|--------------------------------------|----------------------------------------------------------------------------------------------------|
|                     | 100 Continue                         | The server received the request headers, so the client should continue by sending the remainder of the request                                                                                                    |
| 1XX                 | 101 Switching Protocols              | The server agreed to switch protocol upon client's demand                                                                                                    |
| Informational       | 102 Processing                       | The server received the request and is processing it, but response is not yet available. Used for WebDAV requests which may contain many subrequests requiring a long time to complete; this prevents client timeout |
|                     | 200 OK                               | The request was successful                                                                                                    |
|                     | 201 Created                          | The request was successful, and resulted in a resource being created                                                                                                    |
| 2XX<br>Success      | 204 No Content                       | The request was successful, and the server does not need to return any content                                                                                                    |
|                     | 206 Partial Content                  | The request was successful, and the server is returning only partial content because the client sent a Range header field                                                                                            |
|                     | 301 Moved Permanently                | The requested resource was permanently moved to a new URI                                                                                                    |
|                     | 302 Found                            | The requested resource was temporarily moved to a new URI                                                                                                    |
| зхх                 | 303 See Other                        | The requested resource can be found on another URI, and should be retrieved from there via a GET                                                                                                    |
| Redirection         | 304 Not Modified                     | The client sent a conditional GET request, and the resource has not been modified since last time it was requested                                                                                                   |
|                     | 307 Temporary Redirect               | The requested resource was temporarily moved to a new URI, but future requests should use the original URI                                                                                                    |
|                     | 400 Bad Request                      | The server was unable to understand the request due to bad syntax                                                                                                    |
|                     | 401 Unauthorized                     | The request requires user authentication                                                                                                    |
|                     | 403 Forbidden                        | The client did not have the necessary permissions to access the requested resource                                                                                                    |
|                     | 404 Not Found                        | The requested resource was not found on the server                                                                                                    |
| 4XX<br>Client Error | 408 Request Timeout                  | The server timed out while waiting for the request                                                                                                    |
|                     | 409 Conflict                         | The request could not be processed because of a conflict in the resource state                                                                                                    |
|                     | 410 Gone                             | The requested resource is no longer available on the server and will not be available again                                                                                                    |
|                     | 451 Unavailable for Legal<br>Reasons | The requested resource is not available due to government censorship                                                                                                    |
|                     | 500 Internal Server Error            | The server encountered a generic error while trying to fulfill the request                                                                                                    |
|                     | 501 Not Implemented                  | The server was unable to recognize the request method                                                                                                    |
| FYY                 | 502 Bad Gateway                      | The server is acting as a gateway or proxy, and received an invalid response from the upstream server                                                                                                    |
| 5XX<br>Server Error | 503 Service Unavailable              | The server is temporarily unavailable due to overload or maintenance                                                                                                    |
|                     | 504 Gateway Timeout                  | The server is acting as a gateway or proxy, and a request to the upstream server timed out                                                                                                    |
|                     | 505 HTTP Version Not<br>Supported    | The server does not support the HTTP protocol version used in the request                                                                                                    |

/etc/httpd/conf/httpd.conf

#### Apache is an open source and widespread HTTP server, originally based on the NCSA HTTPd server.

| /etc/httpd/conf.d/*.conf | (RHEL)                  | Apache configuration files    |
|--------------------------|-------------------------|-------------------------------|
| /etc/apache2/httpd.conf  | (Debian and SUSE)       |                               |
|                          |                         |                               |
| /var/www/html            | Default document root o | lirectory                     |
| \$HOME/public_html       | Default document root o | lirectory for users' websites |

Web content must be readable by the user/group the Apache process runs as. For security reasons, it should be owned and writable by the superuser or the webmaster user/group (usually www-data), not the Apache user/group.

| apachectl<br>httpd<br>apache2ctl | (Red Hat)<br>(Red Hat)<br>(Debian) | Manage the Apache webserver                                           |
|----------------------------------|------------------------------------|-----------------------------------------------------------------------|
| apachectl s                      | tart                               | Start the Apache webserver daemon                                     |
| apachectl s                      | tatus                              | Display a brief status report                                         |
| apachectl f                      | ullstatus                          | Display a detailed status report                                      |
| apachectl g                      | raceful                            | Gracefully restart Apache; currently open connections are not aborted |
| apachectl g                      | raceful-stop                       | Gracefully stop Apache; currently open connections are not aborted    |
| apachectl c<br>apachectl -       | 2                                  | Test the configuration file, reporting any syntax error               |
| apachectl -                      | М                                  | List all loaded and shared modules                                    |

The Apache webserver contains a number of MPMs (Multi-Processing Modules) which can operate following two methods:

#### prefork MPM A number of child processes is spawned in advance, with each child serving one connection. Highly reliable due to Linux memory protection that isolates each child process.

worker MPM Multiple child processes spawn multiple threads, with each thread serving one connection. More scalable but prone to deadlocks if third-party non-threadsafe modules are loaded.

#### HTTPS

HTTPS (i.e. HTTP over SSL/TLS) allows securing communications between the webserver and the client by encrypting all communications end-to-end between the two. A webserver using HTTPS hands over its public key to the client when the client connects to the server via port 443. The server's public key is signed by a CA (Certification Authority), whose validity is ensured by the root certificates stored into the client's browser.

The commands of the OpenSSL cryptographic library (openssl, CA.pl, and genkey) can be used to accomplish all public key cryptography operations e.g. generate key pairs, Certificate Signing Requests, and self-signed certificates.

Virtual hosting with HTTPS requires assigning a unique IP address for each virtual host; this because the SSL handshake (during which the server sends its certificate to the client's browser) takes place before the client sends the Host: header (which tells to which virtual host the client wants to talk).

A workaround for this is SNI (Server Name Indication) which makes the browser send the hostname in the first message of the SSL handshake. Another workaround is to have all multiple name-based virtual hosts use the same SSL certificate with a wildcard domain e.g. \*.example.org.

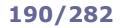

| Арас                                                                         | che configuration file                                                                                                    |
|------------------------------------------------------------------------------|----------------------------------------------------------------------------------------------------|
| Server                                                                       | configuration directives                                                                                                    |
| ServerName www.mysite.org:80                                                 | Name and port (if omitted, uses default HTTP port 80) of server                                                                                                    |
| ServerRoot /etc/httpd                                                        | Root directory for configuration and log files                                                                                                    |
| ServerAdmin webmaster@mysite.org                                             | Contact address that the server includes in any HTTP error messages to the client. Can be an email address or a URL                                                                                                    |
| StartServers 5                                                               | Number of servers to start initially                                                                                                    |
| MinSpareServers 5<br>MaxSpareServers 10                                      | Minimum and maximum number of idle child server processes                                                                                                    |
| MaxClients 256 (before v2.3.13)<br>MaxRequestWorkers 256 (v2.3.13 and later) | Max number of simultaneous requests that will be served; clients<br>above this limit will get an HTTP error 503 - Service Unavailable.<br>Prefork MPM: max number of child processes launched to serve<br>requests.<br>Worker MPM: max total number of threads available to serve<br>requests |
| ServerLimit 256                                                              | Prefork MPM: max configured value for MaxRequestWorkers.<br>Worker MPM: in conjunction with ThreadLimit, max configured<br>value for MaxRequestWorkers                                                                                                    |
| ThreadsPerChild 25                                                           | Worker MPM: number of threads created by each child process                                                                                                    |
| ThreadLimit 64                                                               | Worker MPM: max configured value for ThreadsPerChild                                                                                                    |
| MaxRequestsPerChild 16 (v2.2)<br>MaxConnectionsPerChild 16 (v2.4)            | Max number of connections allowed per child                                                                                                    |
| LoadModule mime_module modules/mod_mime.so                                   | Load the module mime_module by linking in the object file or library modules/mod_mime.so                                                                                                    |
| Listen 10.17.1.1:80<br>Listen 10.17.1.5:8080                                 | Make the server accept connections on the specified IP addresses (optional) and ports                                                                                                    |
| User nobody<br>Group nobody                                                  | User and group the Apache process runs as. For security reasons, this should not be root                                                                                                    |

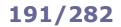

| Apach                                                                                                 | e configuration file                                                                                                    |
|----------------------------------------------------------------------------------------------------|----------------------------------------------------------------------------------------------------|
| Main co                                                                                               | nfiguration directives                                                                                                    |
| DocumentRoot /var/www/html                                                                            | Directory in filesystem that maps to the root of the website                                                                                                    |
| Alias /image /mydir/pub/image                                                                         | Map the URL http://www.mysite.org/image/ to the directory /mydir/pub/image in the filesystem. This allows Apache to serve content placed outside of the document root                                                                                                    |
| TypesConfig conf/mime.types                                                                           | Media types file. The path is relative to ServerRoot                                                                                                    |
| AddType image/jpeg jpeg jpg jpe                                                                       | Map the specified filename extensions onto the specified content type. These entries add to or override the entries from the media types file conf/mime.types                                                                                                    |
| Redirect permanent /foo /bar                                                                          | Redirect to a URL on the same host. Status can be:permanentReturn an HTTP status "301 - Moved Permanently"tempReturn an HTTP status "302 - Found" (default)seeotherReturn an HTTP status "303 - See Other"goneReturn an HTTP status "410 - Gone"                                                                                                    |
| Redirect /foo http://www.example.com/foo                                                              | Redirect to a URL on a different host                                                                                                    |
| AccessFileName .htaccess                                                                              | Name of the distributed configuration file, which contains directives that apply to the document directory it is in and to all its subtrees                                                                                                    |
| <directory "="" foobar"="" html="" var="" www=""><br/>AllowOverride AuthConfig Limit<br/></directory> | Specify which global directives an .htaccess file can override:AuthConfigAuthorization directives for directory protectionFileInfoDocument type and metadataIndexesDirectory indexingLimitHost access controlOptionsSpecific directory featuresAllAll directivesNoneNo directive                                                                                                    |
| Limite                                                                                                | ed scope directives                                                                                                    |
| <directory "="" foobar"="" html="" var="" www=""><br/>[list of directives]<br/></directory>           | Limit the scope of the specified directives to the directory /var/www/html/foobar and its subdirectories                                                                                                    |
| <location foobar=""><br/>[list of directives]<br/></location>                                         | Limit the scope of the specified directive to the URL http://www.mysite.org/foobar/ and its subdirectories                                                                                                    |
| Log                                                                                                   | gging directives                                                                                                    |
| LogFormat "%h %l %u %t \"%r\" %>s %b"                                                                 | Specify the format of a log                                                                                                    |
| LogFormat "%h %l %u %t \"%r\" %>s %b" common                                                          | Specify a nickname for a log format.<br>In this case, specifies "common" for the CLF (Common Log Format)<br>which is defined as such:<br>%h IP address of the client host<br>%1 Identity of client as determined by identd<br>%u User ID of client making the request<br>%t Timestamp the server completed the request<br>%r Request as done by the user<br>%s Status code sent by the server to the client<br>%b Size of the object returned, in bytes |
| CustomLog /var/log/httpd/access_log common                                                            | Set up a log filename, with the format or (as in this case) the nickname specified                                                                                                    |
| TransferLog /var/log/httpd/access_log                                                                 | Set up a log filename, with format determined by the most recent LogFormat directive which did not define a nickname                                                                                                    |
| TransferLog " rotatelogs access_log 86400"                                                            | Set log rotation every 24 hours                                                                                                    |
| HostnameLookups Off                                                                                   | Disable DNS hostname lookup to save network traffic.<br>Hostnames can be resolved later by processing the log file:<br>logresolve <access log="">accessdns log</access>                                                                                                    |
|                                                                                                    |                                                                                                    |

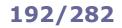

| Apache configuration file                                                                                                    |                                                                                                    |  |
|----------------------------------------------------------------------------------------------------|----------------------------------------------------------------------------------------------------|--|
| Virtual hosts directives                                                                                                    |                                                                                                    |  |
| NameVirtualHost * (v2.2)                                                                                                    | Specify which IP address will serve virtual hosting. The argument can be an IP address, an <i>address:port</i> pair, or * for all IP addresses of the server. The same argument need to be inserted in the relevant                                                                           |  |
| <virtualhost *:80=""><br/>ServerName www.mysite.org<br/>ServerAlias mysite.org *.mysite.org<br/>DocumentRoot /var/www/vhosts/mysite<br/></virtualhost>                                           | The first listed virtual host is also the default virtual host.<br>It inherits those main settings that does not override.<br>This virtual host answers to <a href="http://www.mysite.org">http://www.mysite.org</a> , and also<br>redirects there all HTTP requests on the domain mysite.org |  |
| <pre><virtualhost *:80="">    ServerAdmin webmaster@www.mysite2.org    ServerName www.mysite2.org    DocumentRoot /var/www/vhosts/mysite2    ErrorLog /var/www/logs/mysite2 </virtualhost></pre> | Name-based virtual host <pre>http://www.mysite2.org. Multiple name-based virtual hosts can share the same IP address; DNS must be configured accordingly to map each name to the correct IP address. Cannot be used with HTTPS</pre>                                                          |  |
| <virtualhost *:8080=""><br/>ServerName www.mysite3.org<br/>DocumentRoot /var/www/vhosts/mysite3<br/></virtualhost>                                                                               | Port-based virtual host answering to connections on port 8080.<br>A Listen 8080 directive must also be present                                                                                                    |  |
| <virtualhost 10.17.1.5:80=""><br/>ServerName www.mysite4.org<br/>DocumentRoot /var/www/vhosts/mysite4<br/></virtualhost>                                                                         | IP-based virtual host answering to http://10.17.1.5                                                                                                    |  |

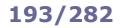

|                                                                  | Apache configuration file                                                                                                    |
|------------------------------------------------------------------|----------------------------------------------------------------------------------------------------|
|                                                                  | Authorization directives                                                                                                    |
| AuthName "Protected zone"                                        | Name of the realm. The client will be shown the realm name and prompted to enter a user and password                                                                                                    |
| AuthType Basic                                                   | Type of user authentication: Basic, Digest, Form, or None                                                                                                    |
| AuthUserFile "/var/www/.htpasswd"                                | User database file. Each line has the format <code>user:encryptedpassword</code> .<br>To add a user to the database file, use the command:<br>htpasswd /var/www/.htpasswd <code>user</code><br>(will prompt for a password)                                                             |
| AuthGroupFile "/var/www/.htgroup"                                | Group database file. Each line specifies a group followed by the usernames of all its members:<br>group: user1 user2 user3                                                                                                    |
| Require valid-user                                               | Control who can access the protected resource.valid-userAny user in the user database fileuser userOnly the specified usergroup groupOnly the members of the specified group                                                                                                    |
| Satisfy Any                                                      | Set the access policy concerning user and host control.<br>All Both Require and Allow criteria must be satisfied<br>Any Any of Require or Allow criteria must be satisfied                                                                                                    |
| Allow from 10.13.13.0/24<br>Deny from 10.13.14.0/24 (deprecated) | Control which host can or cannot access the protected resource                                                                                                    |
| Order Allow, Deny (deprecated)                                   | Control the evaluation order of Allow and Deny directives.                                                                                                    |
|                                                                  | Allow, Deny First, all Allow directives are evaluated; at least one<br>must match, or the request is rejected. Next, all Deny<br>directives are evaluated; if any matches, the request<br>is rejected. Last, any requests which do not match an<br>Allow or a Deny directive are denied |
|                                                                  | Deny, Allow First, all Deny directives are evaluated; if any match,<br>the request is denied unless it also matches an Allow<br>directive. Any requests which do not match any<br>Allow or Deny directives are permitted                                                                |

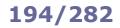

| Apache co                                                                   | nfiguration file                                                                                                    |
|-----------------------------------------------------------------------------|----------------------------------------------------------------------------------------------------|
| SSL/TLS directi                                                             | ves (mod_ss1 module)                                                                                                    |
| SSLCertificateFile \<br>/etc/httpd/conf/ssl.crt/server.crt                  | SSL server certificate                                                                                                    |
| SSLCertificateKeyFile \<br>/etc/httpd/conf/ssl.key/server.key               | SSL server private key (for security reasons, this file must be mode 600 and owned by root)                                                                                                    |
| SSLCACertificatePath \<br>/usr/local/apache2/conf/ssl.crt/                  | Directory containing the certificates of CAs. Files in this directory are PEM-encoded and accessed via symlinks to hash filenames                                                                                                    |
| SSLCACertificateFile \<br>/usr/local/apache2/conf/ssl.crt/ca-bundle.crt     | Certificates of CAs. Certificates are PEM-encoded and concatenated in a single bundle file in order of preference                                                                                                    |
| SSLCertificateChainFile \<br>/usr/local/apache2/conf/ssl.crt/ca.crt         | Certificate chain of the CAs. Certificates are PEM-encoded and concatenated from the issuing CA certificate of the server certificate to the root CA certificate. Optional                                                                                                    |
| SSLEngine on                                                                | Enable the SSL/TLS Protocol Engine                                                                                                    |
| SSLProtocol +SSLv3 +TLSv1.2                                                 | SSL protocol flavors that the client can use to connect to server. Possible values are:         SSLv2       (deprecated)         SSLv3         TLSv1         TLSv1.1         TLSv1.2         All         (all the above protocols)                                                                                                   |
| <pre>SSLCipherSuite \ ALL:!aDH:RC4+RSA:+HIGH:+MEDIUM:+LOW:+SSLv2:+EXP</pre> | Cipher suite available for the SSL handshake (key exchange algorithms, authentication algorithms, cipher/encryption algorithms, MAC digest algorithms)                                                                                                    |
| ServerTokens Full                                                           | Server response header field to send back to client.<br>Possible values are:<br>Prod Sends Server: Apache<br>Major Sends Server: Apache/2<br>Minor Sends Server: Apache/2.4<br>Minimal Sends Server: Apache/2.4.2<br>OS Sends Server: Apache/2.4.2 (Unix)<br>Full Sends Server: Apache/2.4.2 (Unix)<br>PHP/4.2.2 MyMod/1.2 (default) |
| ServerSignature Off                                                         | Trailing footer line on server-generated documents.         Possible values are:         Off       no footer line (default)         On       server version number and ServerName         EMail       as above, plus a mailto link to ServerAdmin                                                                                    |
| SSLVerifyClient none                                                        | Certificate verification level for client authentication.<br>Possible values are:                                                                                                    |
|                                                                             | none no client certificate is required                                                                                                    |
|                                                                             | require the client needs to present a valid certificate                                                                                                    |
|                                                                             | optional the client may present a valid<br>certificate (this option is unused as it<br>doesn't work on all browsers)                                                                                                    |
|                                                                             | optional_no_ca the client may present a valid<br>certificate but it doesn't need to be<br>successfully verifiable (this option is<br>practically used only for SSL testing)                                                                                                    |
| TraceEnable on                                                              | Enable TRACE requests                                                                                                    |

### **Apache - proxy**

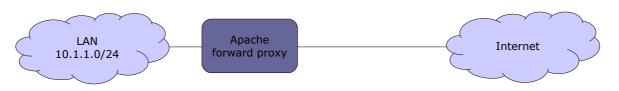

A **forward proxy** provides proxy services, typically web content caching and/or filtering, for clients located in a LAN. All outgoing requests from the clients, and the responses from the Internet, pass through the proxy. The clients must be manually configured (e.g. in the browser's connection settings) to use the proxy.

| Apache configuration file                         |                                                        |  |
|---------------------------------------------------|--------------------------------------------------------|--|
| Forward proxy                                     |                                                        |  |
| ProxyRequests On                                  | Enable forward proxy requests                          |  |
| ProxyVia On                                       | Add a Via: HTTP header line to every request and reply |  |
| <proxy "*"=""><br/>Require ip 10.1.1<br/></proxy> | Serve only proxy requests coming from 10.1.1.0/24      |  |

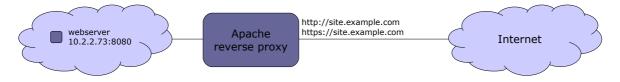

A **reverse proxy** aka **gateway** allows to expose a single entry point for one or more webservers in a LAN. This improves security and simplifies management, as features (e.g. load balancing, firewalling, automatic redirection from HTTP to HTTPS, redirection on default ports) can be configured centrally.

It is necessary to create a DNS A record that maps site.example.com to the public IP address of the proxy.

| Apache configuration file                                                                                                    |                                                |  |
|----------------------------------------------------------------------------------------------------|------------------------------------------------|--|
| Reverse proxy                                                                                                    |                                                |  |
| <virtualhost *:80=""></virtualhost>                                                                                                    | Virtual host for HTTP                          |  |
| ServerName site.example.com                                                                                                    | Define website name                            |  |
| RewriteEngine On<br>RewriteCond %{HTTPS} off<br>RewriteRule (.*) https://%{HTTP_HOST}%{REQUEST_URI}                                                                                                    | Redirect all HTTP requests to HTTPS            |  |
| Alternatively:                                                                                                    |                                                |  |
| Redirect "/" "https://10.2.2.73:443/"                                                                                                    |                                                |  |
|                                                                                                    |                                                |  |
| <virtualhost *:443=""></virtualhost>                                                                                                    | Virtual host for HTTPS                         |  |
| ServerName site.example.com                                                                                                    | Define website name                            |  |
| ServerSignature On                                                                                                    | Set a footer line under server-generated pages |  |
| <proxy *=""><br/>Require all granted<br/></proxy>                                                                                                    | Serve all proxy requests                       |  |
| SSLEngine on<br>SSLProtocol ALL -SSLv2 -SSLv3<br>SSLHonorCipherOrder on<br>SSLCipherSuite DEFAULT<br>SSLCertificateFile /etc/httpd/ssl/site.crt<br>SSLCertificateKeyFile /etc/httpd/ssl/site.key<br>SSLCACertificateFile /etc/httpd/ssl/site.ca.crt | Enable and configure SSL                       |  |
| ProxyPass "/" "http://10.2.2.73:8080/"<br>ProxyPassReverse "/" "http://10.2.2.73:8080/"                                                                                                    | Enable reverse proxying for server 10.2.2.73   |  |
|                                                                                                    |                                                |  |

| nginx    | HTTP and reverse proxy server. Stable, high performing, and requiring low levels of resources |
|----------|-----------------------------------------------------------------------------------------------|
| thttpd   | Tiny / turbo / throttling HTTP server. Small and fast webserver                               |
| lighttpd | Fast and flexible HTTP server, optimized for high performance environments                    |

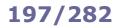

Tomcat

**Apache Tomcat** is an open source Java Servlet Container implementing several Java EE specifications, originally part of the Jakarta Project. It is composed of:

- Catalina, the core component and servlet container implementation;
- Coyote, an HTTP connector component, providing a pure Java webserver environment to run Java code;
- Jasper, a JSP (Java Server Pages) engine, which parses JSP files and compiles them into Java servlets.

Tomcat has been removed from RHEL 8 and later; instead, it is suggested to use the JBoss Enterprise Application Platform, which includes Apache and Tomcat.

| \$JAVA_HOME     | Root of the Java installation e.g. /usr/lib/jvm/java-1.8.0-openjdk.x86_64/                                                                                                    |
|-----------------|----------------------------------------------------------------------------------------------------|
| \$CATALINA_HOME | Root of the Tomcat installation e.g. /usr/share/tomcat7/                                                                                                    |
| \$CATALINA_BASE | Tomcat may also be configured for multiple instances by defining the variable <code>\$CATALINA_BASE</code> for each instance. If a single instance of Tomcat is running, <code>\$CATALINA_BASE</code> is the same as <code>\$CATALINA</code> HOME |

| Tomo                                                        | cat global files                                                                                                    |  |  |
|-------------------------------------------------------------|----------------------------------------------------------------------------------------------------|--|--|
| <pre>\$CATALINA_BASE/conf/server.xml</pre>                  | Tomcat main configuration file                                                                                                    |  |  |
| <pre>\$CATALINA_BASE/conf/web.xml</pre>                     | Options and values applied to all web applications running on a specific Tomcat instance. These can be overridden by the application-specific servlet configuration defined in<br>\$CATALINA_BASE/webapps/appname/WEB-INF/web.xml |  |  |
| <pre>\$CATALINA_BASE/conf/context.xml</pre>                 | Context applied to all web applications running on a specific<br>Tomcat instance                                                                                                    |  |  |
| <pre>\$CATALINA_BASE/conf/tomcat-users.xml</pre>            | Users, passwords, and roles applied to a specific Tomcat instance                                                                                                    |  |  |
| <pre>\$CATALINA_BASE/conf/catalina.policy</pre>             | Tomcat's core security policy for the Catalina class                                                                                                    |  |  |
| <pre>\$CATALINA_BASE/conf/catalina.properties</pre>         | Java properties file for the Catalina class                                                                                                    |  |  |
| <pre>\$CATALINA_BASE/conf/logging.properties</pre>          | Java properties file for Catalina's built-in logging functions                                                                                                    |  |  |
| \$CATALINA_BASE/lib/                                        | JAR files accessible by both web applications and internal<br>Tomcat code                                                                                                    |  |  |
| \$JAVA_HOME/jre/lib/security/keystore.jks                   | Java keystore                                                                                                    |  |  |
| Tomcat application-specific files                           |                                                                                                    |  |  |
| \$CATALINA_BASE/webapps/appname/WEB-INF/                    | HTML, JSP, and other files to serve to the client browser                                                                                                    |  |  |
| <pre>\$CATALINA_BASE/webapps/appname/WEB-INF/web.xml</pre>  | Description of servlets and other components of the application, and initialization parameters                                                                                                    |  |  |
| <pre>\$CATALINA_BASE/webapps/appname/WEB-INF/classes/</pre> | Java class files that aren't in JAR format. The directory hierarchy from here reflects the class hierarchy                                                                                                    |  |  |
| <pre>\$CATALINA_BASE/webapps/appname/WEB-INF/lib/</pre>     | Other JAR files (e.g. third-party libraries, JDBC drivers) required by the application                                                                                                    |  |  |
| Ton                                                         | ncat log files                                                                                                    |  |  |
| <pre>\$CATALINA_BASE/logs/catalina.out</pre>                | Tomcat log                                                                                                    |  |  |
| <pre>\$CATALINA_BASE/logs/localhost.log</pre>               | Host log                                                                                                    |  |  |
| <pre>\$CATALINA_BASE/logs/localhost_access.log</pre>        | Host HTTP access log                                                                                                    |  |  |
| <pre>\$CATALINA_BASE/logs/manager.log</pre>                 | Application log                                                                                                    |  |  |
| \$CATALINA_BASE/logs/host-manager.log                       | Application log                                                                                                    |  |  |

java -X

java -XshowSettings:properties -version

Display all available -x options (nonstandard HotSpot JVM options) Print Java runtime settings Samba is a free-software, cross-platform implementation of SMB/CIFS. SMB (Server Message Block) is a Microsoft proprietary protocol for file and printer sharing, while CIFS (Common Internet File System) is the public version of SMB.

| Commonly used ports in Samba |              |                                                                                   |
|------------------------------|--------------|-----------------------------------------------------------------------------------|
| TCP/UDP 137                  | netbios-ns   | NetBIOS Name Service requests and responses                                       |
| TCP/UDP 138                  | netbios-dgm  | NetBIOS Datagram Service e.g. server announcements                                |
| TCP/UDP 139                  | netbios-ssn  | NetBIOS Session Service e.g. file and printer sharing                             |
| TCP 445                      | microsoft-ds | Active Directory; registration and translation of NetBIOS names, network browsing |
| TCP 389                      |              | LDAP                                                                              |
| TCP 901                      |              | SWAT service                                                                      |

The full list of used ports can be found via the command grep -i netbios /etc/services.

| smbd | Server Message Block daemon. Provides SMB file and printer sharing, browser services, user authentication, |
|------|----------------------------------------------------------------------------------------------------|
|      | and resource lock. An extra copy of this daemon runs for each client connected to the server               |

nmbd NetBIOS Name Service daemon. Handles NetBIOS name lookups, WINS requests, list browsing and elections. An extra copy of this daemon runs if Samba functions as a WINS server; another extra copy of this daemon runs if DNS is used to translate NetBIOS names.

```
WINS (Windows Internet Name Service) is a name service used to translate NetBIOS names to IP addresses
```

```
/etc/smb/
                                                           Samba directory
/etc/samba/ (RHEL 7)
/etc/samba/lmhosts
                                                           Samba NetBIOS hosts file
/etc/samba/netlogon
                                                           User logon directory
smbd -V
                                                           Show the version of the Samba server
smbclient -V
testparm
                                                           Check the Samba configuration file and report any error
smbpasswd user
                                                           Change the Samba password of user
smbpasswd -a user
                                                           Create a new Samba user and set their password
nmblookup smbserver
                                                           Look up the NetBIOS name of a server and map it to an IP
                                                           address
nmblookup -U winsserver -R WORKGROUP#1B
                                                           Query recursively a WINS server for the Domain Master
                                                           Browser for the specified workgroup
nmblookup -U winsserver -R WORKGROUP#1D
                                                           Query recursively a WINS server for the Domain Controller
                                                           for the specified workgroup
                                                           Tool for administration of Samba and remote CIFS servers
net
net rpc shutdown -r -S smbserver -U root%password
                                                           Reboot a CIFS server
net rpc service list -S smbserver
                                                           List available services on a CIFS server
net status sessions
                                                           Show active Samba sessions
net status shares
                                                           Show Samba shares
net rpc info
                                                           Show information about the domain
net groupmap list
                                                           Show group mappings between Samba and MS Windows
```

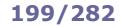

mount.cifs smbmount

mount //smbserver/share1 /mnt/share1 \
-t cifs -o username=user

smbstatus

smbclient //smbserver/share1
smbclient -L //smbserver -W WORKGROUP -U user

cat msg.txt | smbclient -M client -U user

Mount a Samba share on a Linux filesystem, using the CIFS filesystem interface

Mount a Samba share as user

Display current information about shares, clients connections, and locked files  $% \left( {{{\rm{cl}}_{\rm{c}}}} \right)$ 

Access a Samba share on a server (with an FTP-like interface)

List the Samba resources available on a server, belonging to the specified workgroup and accessible to the specified user

Show a message popup on the client machine, using the  $\ensuremath{\mathsf{WinPopup}}$  protocol

| Samba mount options          |                                                                                                    |  |
|------------------------------|----------------------------------------------------------------------------------------------------|--|
| username=user                | Mount the share as user                                                                                                    |  |
| password=password            | Specify the mount user's password                                                                                                    |  |
| credentials= <i>credfile</i> | Mount the share as the user defined in the credentials file credfile which must have this format:<br>username=user<br>password=password |  |
| multiuser                    | Mount the share in multiuser mode                                                                                                    |  |
| sec=ntlmssp                  | Set the security level to NTLMSSP.<br>This is required in RHEL 7 to enable multiuser mode                                               |  |

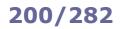

## Samba - global configuration

| /etc/samba/sm                                                                                                    | mb.conf Samba configuration                                                                                                    |
|----------------------------------------------------------------------------------------------------|----------------------------------------------------------------------------------------------------|
| [global]                                                                                                    | Global server settings: defines parameters applicable for the whole<br>Samba server and sets the defaults that will be used for the<br>parameters not mentioned in other sections                                           |
| workgroup = MYWORKGROUP                                                                                                    | Make Samba join the specified workgroup                                                                                                    |
| server string = Linux Samba Server %L                                                                                                    | Describe server to the clients                                                                                                    |
| hosts allow = 10.9.9.0/255.255.255.0                                                                                                    | Allow only the specified machines to connect to the server                                                                                                    |
| security = user                                                                                                    | Set up user-level authentication                                                                                                    |
| encrypt passwords = yes                                                                                                    | Use encrypted passwords                                                                                                    |
| smb passwd file = /etc/samba/smbpasswd                                                                                                    | Refer to the specified password file for user authentication.<br>A new user's password will need to be set both in Linux and Samba by<br>running these commands from a shell prompt:<br>passwd newuser<br>smbpasswd newuser |
| unix password sync = yes                                                                                                    | When the password of a client user (e.g. under MS Windows) is changed, change the Linux and Samba passwords accordingly                                                                                                    |
| username map = /etc/samba/smbusers                                                                                                    | <pre>Map each Samba server user name to client user name(s). The file /etc/samba/smbusers has the following format: root = Administrator Admin jdoe = "John Doe" kgreen = "Kim Green"</pre>                                 |
| netbios name = Mysambabox<br>netbios aliases = Mysambabox1                                                                                                    | Set NetBIOS name and alias                                                                                                    |
| wins support = yes                                                                                                    | Make Samba play the role of a WINS server.<br>Note: There should be only one WINS server on a network                                                                                                    |
| logon server = yes                                                                                                    | Enable logon support.<br>Logon script parameters will be defined in a [netlogon] section                                                                                                    |
| <pre>log file = /var/log/samba/log.%m</pre>                                                                                                    | Use a separate logfile for each machine that connects                                                                                                    |
| max log size = 1000                                                                                                    | Maximum size of each logfile, in Kb                                                                                                    |
| syslog only = no                                                                                                    | Do not use only syslog to log                                                                                                    |
| syslog = 0                                                                                                    | Log everything to the logfiles /var/log/smb/log.smbd and<br>/var/log/smb/log.nmbd, and log a minimum amount of information<br>to syslog. This parameter can be set to a higher value to have syslog<br>log more information |
| panic action = \<br>/usr/share/samba/panic-action %d                                                                                                    | Mail a backtrace to the sysadmin in case Samba crashes                                                                                                    |
| [netlogon]<br>comment = Netlogon for Windows clients                                                                                                    | Section defining a logon script                                                                                                    |
| path = /home/netlogon<br>logon script = %U.bat                                                                                                    | Specifies a per-user script e.g. /home/netlogon/jdoe.bat will be called when user jdoe logs in.<br>It is also possible to specify a per-clientname script %m.bat, which will be called when a specific machine logs in.     |
| browseable = no<br>writeable = no                                                                                                    |                                                                                                    |
| guest ok = no                                                                                                    | Guest access to the service (i.e. access without entering a password) is disabled                                                                                                    |
| <pre>[Canon LaserJet 3]<br/>printer name = lp<br/>comment = Canon LaserJet 3 main printer<br/>path = /var/spool/lpd/samba<br/>printable = yes<br/>writeable = no</pre> | Section defining a printer accessible via the network                                                                                                    |

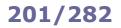

# Samba - share configuration

| /etc/samba/smb.conf Samba configuration     |                                                                                                    |  |
|---------------------------------------------|----------------------------------------------------------------------------------------------------|--|
| [public]                                    | Section defining a public share accessible on read/write by anyone                                                                                                    |  |
| comment = Public Storage on %L              | Describe the public share to users                                                                                                    |  |
| <pre>path = /home/samba</pre>               | Path of the public share on the server                                                                                                    |  |
| browsable = yes                             | Show the public share when browsing                                                                                                    |  |
| writeable = yes                             | Allow all users to write in this directory                                                                                                    |  |
| [homes]                                     | Section enabling users that have an account and a home directory on the Samba server to access it and modify its contents from a Samba client.<br>The path variable is not set, by default is path=/home/%S |  |
| comment = %U's home directory on %L from %m | Describe the share to the user                                                                                                    |  |
| browseable = no                             | Do not show the homes share when browsing                                                                                                    |  |
| writeable = yes                             | Allow the user to write in their home directory                                                                                                    |  |
| [foobar]                                    | Section defining a specific share                                                                                                    |  |
| path = /foobar                              | Path of the share on the server                                                                                                    |  |
| comment = Share Foobar on %L from %m        | Describe the share to users                                                                                                    |  |
| browsable = yes                             | Show the share when browsing                                                                                                    |  |
| writeable = yes                             | Allow the users to write in this share                                                                                                    |  |
| valid users = jdoe, kgreen, +geeks          | Allow access only to users "jdoe" and "kgreen", and to local group "geeks"                                                                                                    |  |
| invalid users = csmith                      | Deny access to user "csmith"                                                                                                    |  |
| read list = bcameron                        | Allow read-only access to user "bcameron"                                                                                                    |  |
| write list = fcastle                        | Allow read-write access to user "fcastle"                                                                                                    |  |

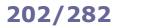

| /etc/samba/smb.conf Samba configuration                                  |                                                                                                    |  |
|--------------------------------------------------------------------------|----------------------------------------------------------------------------------------------------|--|
|                                                                          | User-level authentication                                                                                                    |  |
| [global]<br>security = user Set up user-level authentication             |                                                                                                    |  |
| guest account = nobody                                                   | Map the guest account to the system user nobody (default)                                                                                                    |  |
| map to guest = Never                                                     | Specify how incoming requests are mapped to the guest account:Bad Userredirect from an invalid user to guest account on serverBad Passwordredirect from an invalid password to guest account on serverNeverreject unauthenticated users                   |  |
|                                                                          | Server-level authentication                                                                                                    |  |
| [global]<br>security = server                                            | Set up server-level authentication                                                                                                    |  |
| password server = <i>srv1 srv2</i>                                       | Authenticate to server <i>srv1</i> , or to server <i>srv2</i> if the first one is unavailable                                                                                                    |  |
|                                                                          | Domain-level authentication                                                                                                    |  |
| [global]<br>security = ADS<br>realm = KRB_REALM                          | Set up domain-level authentication as an Active Directory member server<br>Join the specified realm.<br>Kerberos must be installed and an administrator account must be created:                                                                          |  |
|                                                                          | net ads join -U Administrator%password                                                                                                    |  |
|                                                                          | Share-level authentication                                                                                                    |  |
| [global]<br>security = share                                             | Set up share-level authentication                                                                                                    |  |
| <pre>[foobar]   path = /foobar   username = user   only user = yes</pre> | Define a "foobar" share accessible to any user which can supply user's password.<br>The user must be created on the system:<br>useradd -c "Foobar account" -d /tmp -m -s /sbin/nologin user<br>and added to the Samba password file:<br>smbpasswd -a user |  |

| Samba macros |                                                                                                    |                                                                                                    |                                                                                        |
|--------------|----------------------------------------------------------------------------------------------------|----------------------------------------------------------------------------------------------------|----------------------------------------------------------------------------------------|
| €S           | Username                                                                                                    | These macros are applied only to configuration options used once a connection has been established: |                                                                                        |
| %U           | Session username i.e. the username that the client requested, not necessarily the same as the one the client obtained |                                                                                                    |                                                                                        |
| %G           | Primary group of session username                                                                                     | %S                                                                                                  | Name of the current service, if any                                                    |
| %h           | Samba server hostname                                                                                                 | ۶P                                                                                                  | Root directory of the current service, if any                                          |
| %M           | Client hostname                                                                                                    | %u                                                                                                  | Username of the current service, if any                                                |
| %L           | NetBIOS name of the server                                                                                            | %g                                                                                                  | Primary group name of username                                                         |
| %m           | NetBIOS name of the client                                                                                            | %Н                                                                                                  | Home directory of username                                                             |
| %d           | Process ID of the current server process                                                                              | %N                                                                                                  | Name of the NIS home directory server as                                               |
| %a           | Architecture of remote machine                                                                                        |                                                                                                    | obtained from the NIS auto.map entry.<br>Same as %L if Samba was not compiled with the |
| %I           | IP address of client machine                                                                                          |                                                                                                    | with-automount option                                                                  |
| %i           | Local IP address to which a client connected                                                                          | %p                                                                                                  | Path of service's home directory as obtained from                                      |
| %T           | Current date and time                                                                                                 |                                                                                                    | the NIS auto.map entry.<br>The NIS auto.map entry is split up as %N:%p                 |
| %D           | Domain or workgroup of the current user                                                                               |                                                                                                    |                                                                                        |
| %w           | Winbind separator                                                                                                    |                                                                                                    |                                                                                        |
| %\$(var)     | Value of the environment variable var                                                                                 |                                                                                                    |                                                                                        |

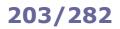

|      | Samba setup                                                                                                    |                                                                               |  |  |
|------|----------------------------------------------------------------------------------------------------|-------------------------------------------------------------------------------|--|--|
| Thi  | This procedure allows sharing on read-write the local directory /smbshare on server 10.1.1.1 to client 10.2.2.2. |                                                                               |  |  |
| Sei  | ver setup:                                                                                                    |                                                                               |  |  |
| 1.   | Create the group for write access to the share                                                                   | groupadd -r geeks                                                             |  |  |
| 2.   | Create the user and assign it to the group                                                                       | useradd -G geeks jdoe                                                         |  |  |
| 3.   | Add the user to Samba.<br>You will be prompted to enter a password                                               | smbpasswd -a jdoe                                                             |  |  |
| 4.   | Assign correct ownership to the share                                                                            | chgrp geeks /smbshare                                                         |  |  |
| 5.   | Set the SGID bit to the share                                                                                    | chmod 2775 /smbshare                                                          |  |  |
| 6.   | Set the correct SELinux label to the share                                                                       | semanage fcontext -a -t samba_share_t '/smbshare'<br>restorecon -FR /smbshare |  |  |
| 7.   | Enable the SELinux boolean for write access to the share                                                         | <pre>setsebool -P samba_export_all_rw=on</pre>                                |  |  |
| 8.   | Add a section for the share on /etc/samba/smb.conf                                                               | :                                                                             |  |  |
|      | [smbshare]<br>path = /smbshare<br>hosts allow = 10.2.2.2<br>write list = @geeks                                  |                                                                               |  |  |
| 9.   | Ensure that the smb and nmb services are running                                                                 |                                                                               |  |  |
| Clie | Client setup:                                                                                                    |                                                                               |  |  |
| 1.   | Add an entry to /etc/fstab to mount the Samba share device automatically:                                        |                                                                               |  |  |
|      | //10.1.1.1/smbshare /mountpoint cifs username=jdoe,password=s3cr3t 0 0                                           |                                                                               |  |  |
| Clie | Client multiuser setup:                                                                                          |                                                                               |  |  |
| 1.   | Add an entry to /etc/fstab to mount the Samba share device automatically in multiuser mode:                      |                                                                               |  |  |
|      | //10.1.1.1/smbshare /mountpoint cifs username=jdoe,password=s3cr3t,multiuser,sec=ntlmssp 0 0                     |                                                                               |  |  |
| 2.   | Login as another user (there must be a matching Samba user on the Samba server 10.1.1.1)                         | su - ksmith                                                                   |  |  |
| 3.   | Store the Samba username and password in the kernel keyring for the current session                              | cifscreds add 10.1.1.1                                                        |  |  |

A Network File System (NFS) server makes filesystems available to remote clients for mounting.

NFS requires the portmapper to map incoming TCP/IP connections to the appropriate NFS RPC calls. Some Linux distributions use rpcbind instead of the portmapper. For security reasons, the TCP Wrapper should be configured to limit access to the portmapper to NFS clients only:

file /etc/hosts.deny should contain portmap: ALL

file /etc/hosts.allow should contain portmap: IP addresses of clients

NFS handles user permissions across systems by considering users with same UID and username as the same user. Group permission is evaluated similarly, by GID and groupname.

| rpc.nfsd<br>rpc.mountd<br>rpc.lockd<br>rpc.statd | NFS daemons                                                                                                    |                  |          |           |           |              |
|--------------------------------------------------|----------------------------------------------------------------------------------------------------|------------------|----------|-----------|-----------|--------------|
| /etc/exports                                     | List of the file                                                                                                    | systems to be    | exporte  | d (via th | ie comma  | nd exportfs) |
| /var/lib/nfs/xtab                                | List of exported filesystems, maintained by exportfs                                                                                                    |                  |          |           |           |              |
| /proc/fs/nfs/exports                             | Kernel export                                                                                                    | table (can be e  | examine  | d via th  | e commar  | nd cat)      |
| exportfs -ra                                     | Export or reexport all directories.<br>When exporting, fills the kernel export table /proc/fs/nfs/exports.<br>When reexporting, removes the entries in /var/lib/nfs/xtab that are<br>deleted from /etc/exports (therefore synchronizing the two files), and<br>removes the entries from /proc/fs/nfs/exports that are no longer valid |                  |          |           |           |              |
| exportfs -ua                                     | Unexport all directories.<br>Removes from /proc/fs/nfs/exports the entries that are listed in<br>/var/lib/nfs/xtab, and clears the latter file                                                                                                    |                  |          |           |           |              |
| mount -t nfs <i>nfsserver</i> :/share /usr       | Command to be run on a client to mount locally a remote NFS share.<br>NFS shares accessed frequently should be added to /etc/fstab e.g.<br>nfsserver:/share /usr nfs intr 0 0                                                                                                    |                  |          |           |           |              |
| showmount                                        | Show the rem                                                                                                    | note client host | s curren | tly havi  | ng active | mounts       |
| showmountdirectories                             | Show the directories currently mounted by a remote client host                                                                                                    |                  |          |           |           |              |
| showmountexports                                 | Show the filesystems currently exported i.e. the active export list                                                                                                    |                  |          |           |           |              |
| showmountall                                     | Show both remote client hosts and directories                                                                                                    |                  |          |           |           |              |
| showmount -e <i>nfsserver</i>                    | Show the shares a NFS server has available for mounting                                                                                                    |                  |          |           |           |              |
| rpcinfo -p <i>nfsserver</i>                      | Probe the portmapper on a NFS server and display the list of all registered RPC services there                                                                                                    |                  |          |           |           |              |
| rpcinfo -t <i>nfsserver</i> nfs                  | Test a NFS connection by sending a null pseudo request (using TCP)                                                                                                    |                  |          |           |           |              |
| rpcinfo -u <i>nfsserver</i> nfs                  | Test a NFS connection by sending a null pseudo request (using UDP)                                                                                                    |                  |          |           |           |              |
| nfsstat                                          | Display NFS/F                                                                                                    | RPC client/serve |          |           | 1         | 7            |
|                                                  | ſ                                                                                                    |                  | NFS      | RPC       | both      | _            |
|                                                  | Options:                                                                                                    | server           | -sn      | -sr       | -s        | -            |
|                                                  | ·                                                                                                    | client           | -cn      | -cr       | -c        |              |

-r

-n

both

-nr

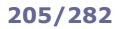

|                    |                                                                 | /etc/exports                                                                                                    |  |  |  |  |
|--------------------|-----------------------------------------------------------------|----------------------------------------------------------------------------------------------------|--|--|--|--|
|                    |                                                                 | <pre>/export/ 10.3.3.3(rw)<br/>/export2/ 10.4.4.0/24<br/>/export3/ *(ro,sync)<br/>/home/ftp/pub myhost(rw) *.example.org(ro)<br/>/home/crew @FOOWORKGROUP(rw) (ro)</pre> |  |  |  |  |
| filesystem         | lesystem Filesystem on the NFS server to be exported to clients |                                                                                                    |  |  |  |  |
| client<br>identity | wildcard subnet or @NIS workgroup                               |                                                                                                    |  |  |  |  |
|                    | ro                                                              | Read-only access (default)                                                                                                    |  |  |  |  |
|                    | rw                                                              | Read and write access. The client might choose to mount read-only anyway                                                                                                 |  |  |  |  |
|                    | sync                                                            | Reply to requests only after the changes made by these requests have been committed to stable storage                                                                    |  |  |  |  |
| client<br>options  | async                                                           | Reply to requests without waiting that changes are committed to stable storage.<br>Improves performances but might cause loss or corruption of data if server crashes    |  |  |  |  |
| -                  | root_squash                                                     | Requests by user root on client will be done as user nobody on server (default)                                                                                          |  |  |  |  |
|                    | no_root_squash                                                  | Requests by user root on client will be done as same user root on server                                                                                                 |  |  |  |  |
|                    | all_squash                                                      | Requests by a non-root user on client will be done as user nobody on server                                                                                              |  |  |  |  |
|                    | no_all_squash                                                   | Requests by a non-root user on client will be attempted as same user on server (default)                                                                                 |  |  |  |  |

|           | NFS mount options                                                      |
|-----------|------------------------------------------------------------------------|
| rsize=nnn | Size for read transfers (from server to client)                        |
| wsize=nnn | Size for write transfers (from client to server)                       |
| nfsvers=n | Use NFS version <i>n</i> for transport                                 |
| retry=n   | Keep retrying a mount attempt for <i>n</i> minutes before giving up    |
| timeo=n   | A mount attempt times out after <i>n</i> tenths of a second            |
| intr      | User can interrupt a mount attempt                                     |
| nointr    | User cannot interrupt a mount attempt (default)                        |
| hard      | The system will try a mount indefinitely (default)                     |
| soft      | The system will try a mount until an RPC timeout occurs                |
| bg        | Try a mount in the foreground; all retries occur in the background     |
| fg        | All mount attempts occur in the foreground (default)                   |
| tcp       | Connect using TCP                                                      |
| udp       | Connect using UDP                                                      |
| sec=krb5p | Use Kerberos to encrypt all requests between client and server         |
| v4.2      | Enable NFS v4.2, which allows the server to export the SELinux context |

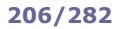

|      | NFS setup                                                                                                    |                           |  |  |
|------|----------------------------------------------------------------------------------------------------|---------------------------|--|--|
| Thi  | This procedure allows sharing on read-write mode the local directory /nfsshare on server 10.1.1.1 to client 10.2.2.2. |                           |  |  |
| Ser  | Server setup:                                                                                                    |                           |  |  |
| 1.   | . Ensure that the nfs-server service is running                                                                       |                           |  |  |
| 2.   | Change ownership of the share                                                                                         | chown nfsnobody /nfsshare |  |  |
| 3.   | Add an entry for the share on $/\texttt{etc/exports}$ :                                                               |                           |  |  |
|      | /nfsshare 10.2.2.2(rw)                                                                                                |                           |  |  |
| 4.   | Reload the exports file                                                                                               | exportfs -r               |  |  |
| Clie | Client setup:                                                                                                    |                           |  |  |
| 1.   | . Add an entry to /etc/fstab to mount the NFS share device automatically:                                             |                           |  |  |
|      | 10.1.1.1:/nfsshare /mountpoint nfs defau                                                                              | lts 0 0                   |  |  |

|               | Secure NFS setup                                                                                                    |  |  |  |
|---------------|----------------------------------------------------------------------------------------------------|--|--|--|
|               | This procedure allows sharing on read-write mode the local directory /nfsshare on server 10.1.1.1 to client 10.2.2.2, securely with Kerberos enabled. |  |  |  |
| Ser           | rver setup:                                                                                                    |  |  |  |
| 1.            | . Install the appropriate server keytab on /etc/krb5.keytab                                                                                           |  |  |  |
| 2.            | . Ensure that the <code>nfs-secure-server</code> service is running                                                                                   |  |  |  |
| 3.            | Change ownership of the share chown nfsnobody /nfsshare                                                                                               |  |  |  |
| 4.            | Add an entry for the share on /etc/exports:                                                                                                    |  |  |  |
|               | /nfsshare 10.2.2.2(sec=krb5p,rw)                                                                                                    |  |  |  |
| 5.            | Reload the exports file export fs -r                                                                                                    |  |  |  |
| Client setup: |                                                                                                    |  |  |  |
| 1.            | . Install the appropriate client keytab on /etc/krb5.keytab                                                                                           |  |  |  |
| 2.            | Ensure that the nfs-secure service is running                                                                                                    |  |  |  |
| 3.            | . Add an entry to /etc/fstab to mount the NFS share device automatically:                                                                             |  |  |  |
|               | 10.1.1.1:/nfsshare /mountpoint nfs defaults,sec=krb5p 0 0                                                                                             |  |  |  |

iSCSI

**iSCSI (Internet Small Computer System Interface)** is a network protocol that allows emulating an SCSI local storage device over a TCP/IP network. By default it uses TCP port 3260.

An iSCSI server can use a local block device (physical or virtual disk, disk partition, or Logical Volume), a file, a physical SCSI device, or a ramdisk as the underlying storage resource (**backstore**) and make it available by assigning it a **LUN** (Logical Unit Number). An iSCSI server provides one or more **targets**, each of which presents one or more LUNs and is able to accept connections from an iSCSI client (**initiator**).

Targets and initiators are called **nodes** and are identified by a unique **IQN** (iSCSI Qualified Name) e.g.

iqn.2017-11.org.example.subdomain:foo:bar. The IP address and port of a node is called a portal.

A target accepts connections from an initiator via a **TPG** (Target Portal Group) i.e. its IP address and port. A TPG may have an ACL in place so to accept connections only from a specific initiator's IQN.

targetcli Target configurator (server side). Can be used as a command line tool or as an interactive shell. Configuration is saved to /etc/target/saveconfig.json

iscsiadm Administration tool for iSCSI devices (client side)

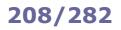

|     |                                                                                                    | iSCSI setup                                                                                             |  |  |
|-----|----------------------------------------------------------------------------------------------------|----------------------------------------------------------------------------------------------------|--|--|
| Thi | This procedure makes available the local disk /dev/sbd on server 10.1.1.1 to the client having IQN        |                                                                                                    |  |  |
| iqr | n.2017-11.org.example:client.                                                                             |                                                                                                    |  |  |
| Sei | rver (target) setup:                                                                                      |                                                                                                    |  |  |
| 1.  | Ensure that the targetcli service is running                                                              |                                                                                                    |  |  |
| 2.  | Enter the targetcli shell                                                                                 | targetcli                                                                                               |  |  |
| 3.  | Create a backstore                                                                                        | cd /backstores/block<br>create mydisk /dev/sdb                                                          |  |  |
| 4.  | Create a IQN for the target.<br>This automatically creates a TPG for the IQN                              | cd /iscsi<br>create iqn.2017-11.org.example:target                                                      |  |  |
| 5.  | On the TPG, create an ACL to allow connections from the initiator with a specific IQN                     | cd /iscsi/iqn.2017-11.org.example:target/tpg1/acls<br>create iqn.2017-11.org.example:client             |  |  |
| 6.  | On the TPG, create a LUN for the backstore                                                                | cd /iscsi/iqn.2017-11.org.example:target/tpg1/luns<br>create /backstores/block/mydisk                   |  |  |
| 7.  | On the TPG, create a portal listening from the server's IP address                                        | cd /iscsi/iqn.2017-11.org.example:target/tpg1/portals<br>delete 0.0.0.0 ip_port=3260<br>create 10.1.1.1 |  |  |
| 8.  | Verify the configuration                                                                                  | ls /                                                                                                    |  |  |
| 9.  | <pre>    o- mydisk</pre>                                                                                  | [Storage Objects: 1]<br>                                                                                |  |  |
|     | Configuration is automatically saved                                                                      |                                                                                                    |  |  |
|     | ent (initiator) setup:                                                                                    |                                                                                                    |  |  |
| 1.  | Set the correct initiator IQN in the file /etc/iscsi/                                                     | initiatorname.iscsi:                                                                                    |  |  |
|     | <pre>InitiatorName=iqn.2017-11.org.example:clien</pre>                                                    | t                                                                                                    |  |  |
| 2.  | Ensure that the iscsi service is running                                                                  |                                                                                                    |  |  |
| 3.  | Discover the iSCSI target(s) provided iscsiad<br>by the portal. This echoes the target(s)<br>IQN found    | m -m discovery -t sendtargets -p 10.1.1.1                                                               |  |  |
| 4.  | Login to the target IQN found iscsiad                                                                     | m -m node -T iqn.2017-11.org.example:target -p 10.1.1.1 -l                                              |  |  |
|     | The iSCSI device is now locally available and can be reboot; the system will login again to the target IQ | e formatted and mounted. Node records remain after logout or N automatically                            |  |  |
| 5.  | . Add an entry to /etc/fstab to mount the iSCSI device automatically:                                     |                                                                                                    |  |  |
|     | UUID=nnnnnnnn-nnnn-nnnn-nnnn-nnnnnnnnnn                                                                   | /mountpoint fstype _netdev 0 0                                                                          |  |  |

**DHCP (Dynamic Host Configuration Protocol)** is a protocol for network management that automatically assigns to a requesting host an IP address and other network configuration parameters. It is based on **BOOTP (Bootstrap Protocol)**. A DHCP server listens for requests on UDP port 67 and answers to UDP port 68. The assignment of an IP address to a host is done through a sequence of DHCP messages initiated by the client host, which is (for DHCPv4): DHCP Discover, DHCP Offer, DHCP Request, and then DHCP ACK.

Because DHCP Discover messages are broadcast and therefore not routed outside a LAN, a DHCP relay agent is necessary for those clients situated outside the DHCP server's LAN. The DHCP relay agent listens to DHCP Discover messages and relays them in unicast to the DHCP server.

| /etc/dhcpd.conf                | Configuration file for the DHCP server      |
|--------------------------------|---------------------------------------------|
| /etc/sysconfig/dhcrelay (SUSE) | Configuration file for the DHCP relay agent |
| /var/lib/dhcpd/dhcpd.leases    | DHCP current leases                         |

| /etc/dhcpd.conf DH                                                                                                    | CP server configuration                                                                                                    |
|----------------------------------------------------------------------------------------------------|----------------------------------------------------------------------------------------------------|
| option domain-name-servers 10.2.2.2;<br>option smtp-servers 10.3.3.3;<br>option pop-servers 10.4.4.4;<br>option time-servers 10.5.5.5;<br>option nntp-servers 10.6.6.6;                                                                                                    | Global parameters for DNS, mail, NTP, and news servers specification                                                                                                    |
| shared-network geek-net {                                                                                                    | Definition of a network                                                                                                    |
| default-lease-time 86400;                                                                                                    | Time, in seconds, that will be assigned to a lease if a client does not ask for a specific expiration time                                                                   |
| <pre>max-lease-time 172800;</pre>                                                                                                    | Maximum time, in seconds, that can be assigned to a lease if a client asks for a specific expiration time                                                                    |
| option routers 10.0.3.252;<br>option broadcast-address 10.0.3.255;                                                                                                    |                                                                                                    |
| <pre>subnet 10.0.3.0 netmask 255.255.255.128 {     range 10.0.3.1 10.0.3.101; } subnet 10.0.3.128 netmask 255.255.255.128 {     range 10.0.3.129 10.0.3.229; }</pre>                                                                                                    | Definition of different subnets in the network, with<br>specification of different ranges of IP addresses that will be<br>leased to clients depending on the client's subnet |
| }<br>group {                                                                                                    | Definition of a group                                                                                                    |
| option routers 10.0.17.252;<br>option broadcast-address 10.0.17.255;<br>netmask 255.255.255.0;                                                                                                    | Definition of a group                                                                                                    |
| <pre>host linuxbox1 {     hardware ethernet AA:BB:CC:DD:EE:FF;     fixed-address 10.0.17.42;     option host-name "linuxbox1";   }   host linuxbox2 {     hardware ethernet 33:44:55:66:77:88;     fixed-address 10.0.17.66;     option host-name "linuxbox2";   } }</pre> | Definition of different hosts to whom static IP addresses<br>will be assigned to, depending on their MAC address                                                             |

### 210/282

| DHCPv4 message  | DHCPv6 message      |                                                                                                    |  |
|-----------------|---------------------|----------------------------------------------------------------------------------------------------|--|
| DHCP Discover   | Solicit             | Sent from client. Tries to find any available DHCP server                                                                              |  |
| DHCP Offer      | Advertise           | Sent from server to client in response to DHCP Discover or Solicit.<br>Advertises that server is available for DHCP services           |  |
|                 | Request             | Sent from client to server. Requests IP address and other configuration parameters                                                     |  |
| DUCD Degrade    | Renew               | Sent from client to the server that originally provided the IP address.<br>Asks to extend IP address lease                             |  |
| DHCP Request    | Rebind              | Sent from client to any available server if a past Renew message produced no answer. Asks to extend IP address lease                   |  |
|                 | Confirm             | Sent from client to any available server. Asks to determine whether the allocated IP address is still valid on the link                |  |
| <b>DHCP ACK</b> | Reply               | Sent from server to client in response to multiple types of message.<br>Content varies                                                 |  |
| DHCP Release    | Release             | Sent from client to the server that originally provided the IP address.<br>Asks to cancel the IP address lease                         |  |
| DHCP Decline    | Decline             | Sent from client to server. Client has detected that the IP address assigned by the server is already in use                           |  |
|                 | Reconfigure         | Sent from server to client. Server has new configuration parameters and the client is asked to initiate a Renew or Information-Request |  |
| DHCP Inform     | Information-Request | Sent from client to server. Requests configuration parameters without any IP address                                                   |  |
|                 | Relay-Forward       | Sent from relay agent to server or another relay agent. Content is another encapsulated message                                        |  |
|                 | Relay-Reply         | Sent from server to relay agent. Content is another encapsulated message                                                               |  |
| DHCP NAK        |                     | Sent from server to client. Client has incorrect parameters for the link or its lease has expired                                      |  |

**PAM (Pluggable Authentication Modules)** is an abstraction layer that allows applications to use authentication methods while being implementation-agnostic.

| /etc/pam.d/ <i>service</i>                  | PAM configuration for service          |
|---------------------------------------------|----------------------------------------|
| <pre>/etc/pam.conf (obsolete)</pre>         | PAM configuration for all services     |
| ldd /usr/sbin/ <i>service</i>   grep libpam | Check if service is enabled to use PAM |

|          |                       | /etc/pam.d/ <i>servic</i> e            |
|----------|-----------------------|----------------------------------------|
| auth     | requisite<br>required | pam_securetty.so                       |
| auth     | 1                     | pam_nologin.so                         |
| auth     | required              | pam_env.so                             |
| auth     | required              | pam_unix.so nullok                     |
| account  | required              | pam_unix.so                            |
| session  | required              | pam_unix.so                            |
| session  | optional              | pam_lastlog.so                         |
| password | required              | pam_unix.so nullok obscure min=4 max=8 |
| auth     | required              | pam userdb.so db=/etc/vsftpd/logins    |
| account  | required              | pam userdb.so db=/etc/vsftpd/logins    |

|         | auth         | Authentication module to verify user identity and group membership                                                                                                    |
|---------|--------------|----------------------------------------------------------------------------------------------------|
| turne   | account      | Authorization module to determine user's right to access a resource (other than their identity)                                                                                     |
| type    | password     | Module to update a user's authentication credentials                                                                                                    |
|         | session      | Module (run at end and beginning of a user session) to set up the user environment                                                                                                  |
|         | optional     | Module is not critical to the success or failure of service                                                                                                    |
|         | sufficient   | If this module successes, and no previous module has failed, module stack processing ends successfully. If this module fails, it is non-fatal and processing of the stack continues |
| control | required     | If this module fails, processing of the stack continues until the end, and service fails                                                                                            |
|         | requisite    | If this module fails, service fails and control returns to the application that invoked service                                                                                     |
|         | include      | Include modules from another PAM service file                                                                                                    |
|         | PAM module a | nd its options, e.g.:                                                                                                    |
|         | pam_unix.so  | Standard UNIX authentication module via /etc/passwd and /etc/shadow                                                                                                    |
|         | pam_nis.so   | Module for authentication via NIS                                                                                                    |
|         | pam_ldap.so  | Module for authentication via LDAP                                                                                                    |
|         | pam_fshadow. | so Module for authentication against an alternative shadow passwords file                                                                                                    |
| module  | pam_cracklib | Module for password strength policies (e.g. length, case, max number of retries)                                                                                                    |
|         | pam_limits.s | Module for system policies and system resource usage limits                                                                                                    |
|         | pam_listfile | Module to deny or allow the service based on an arbitrary text file                                                                                                    |
|         | pam_userdb.s | database location, which is a directory containing text files formatted as such:<br>username<br>password                                                                            |
|         |              | The user password is encrypted if the option crypt=crypt is used                                                                                                    |

**LDAP (Lightweight Directory Access Protocol)** is a simplified version of the X.500 standard and uses TCP port 389. LDAP allows organizing hierarchically a database of entries, each one of which is identified by a unique **DN (Distinguished Name)**. Each DN has a set of **attributes**, and each attribute has a **value**; an attribute may appear multiple times. Special attributes called **objectClass** define which attributes are allowed and which are required, and determine the **schema** of the LDAP.

| dn: cn=                     | =John Doe,ou=IT Dept,dc=example,dc=org                   | Distinguished Name  |
|-----------------------------|----------------------------------------------------------|---------------------|
| Examples of LDAP attributes |                                                          |                     |
| Attribute                   | Attribute with value                                     | Meaning             |
| cn                          | cn: John Doe                                             | Common Name         |
| dc                          | dc=example,dc=org                                        | Domain Component    |
| givenName                   | givenName: John                                          | First name          |
| sn                          | sn: Doe                                                  | Surname             |
| mail                        | mail: jdoe@example.org                                   | Email address       |
| telephoneNumber             | telephoneNumber: +1 555 1234 567                         | Telephone number    |
| uid                         | uid: jdoe                                                | User ID             |
| С                           | c: US                                                    | Country code        |
| 1                           | l: San Francisco                                         | Locality            |
| st                          | st: California                                           | State or province   |
| street                      | street: 42, Penguin Road                                 | Street              |
| 0                           | o: The Example Foundation                                | Organization        |
| ou                          | ou: IT Dept                                              | Organizational Unit |
| manager                     | <pre>manager: cn=Kim Green,ou=RD,dc=example,dc=org</pre> | Manager             |

**LDIF (LDAP Data Interchange Format)** is a plaintext data format for representing LDAP content and changes. The following LDIF file will change the email address of user "jdoe", add a picture, and delete the description attribute for the entry:

dn: cn=John Doe,dc=example,dc=org
changetype: modify
replace: mail
mail: johndoe@example.org

add: jpegPhoto
jpegPhoto:< file://tmp/jdoe.jpg</pre>

delete: description

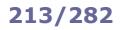

| ldapsearch               | Query an LDAP server and return the output in LDIF |                                                                                                    |
|--------------------------|----------------------------------------------------|----------------------------------------------------------------------------------------------------|
|                          | -b <i>base</i>                                     | Start searching from base                                                                              |
|                          | -z n                                               | Retrieve at maximum <i>n</i> entries as result                                                         |
|                          | -LLL                                               | Terse output. Outputs the result in LDIFv1, does not print comments, and omits the LDIF version number |
|                          | filter                                             | Search filter. If not specified, uses the default filter (objectClass=*)                               |
|                          | attributes                                         | Attributes to return. If not specified, returns all attributes                                         |
|                          |                                                    |                                                                                                    |
| ldapmodify               | Modify an LDAP ent                                 | ry                                                                                                    |
| ldapadd<br>ldapmodify -a | Add an LDAP entry                                  |                                                                                                    |
| ldapdelete               | Delete an LDAP entry                               |                                                                                                    |
|                          | -f file.ldif                                       | Modify, add, or delete an entry according to the LDIF file specified                                   |
|                          |                                                    |                                                                                                    |
| ldappasswd               | Change the passwo                                  | rd of an LDAP entry                                                                                    |
|                          | -s password                                        | Set the new password as <i>password</i>                                                                |
|                          | -S                                                 | Prompt for the new password                                                                            |
| - 1.000 ·                |                                                    |                                                                                                    |

In addition to the command-specific arguments, all LDAP commands above accept the following generic arguments:

| -H ldap://srv | Connect to the specified LDAP server                                       |
|---------------|----------------------------------------------------------------------------|
| -H ldapi://   | Connect to the localhost LDAP server using IPC instead of a network socket |
| -D binddn     | Bind (authenticate) to the LDAP server as the specified DN                 |
| -w password   | Authenticate with the specified password                                   |
| -W            | Prompt for authentication                                                  |
| -x            | Use simple authentication instead of SASL                                  |
| -v            | Use verbose mode for output                                                |
|               |                                                                            |

ldapsearch -H ldap://ldap.example.org \
-s base -b "ou=people,dc=example,dc=com" "(sn=Doe)" \
cn sn telephoneNumber

ldapmodify -b -r -f file.ldif

```
ldapadd -h ldap.example.org \
-D "cn=Admin,dc=example,dc=org" -W -f file.ldif
```

```
ldapdelete -h ldap.example.org \
-D "cn=Admin,dc=example,dc=org" -W \
"uid=jdoe,dc=example,dc=org"
```

ldappasswd -h ldap.example.org \
-D "cn=Admin,dc=example,dc=org" -W -x \
-S "uid=jdoe,ou=IT Dept,dc=example,dc=org"

```
Query a LDAP server for entries in the OU "people"
whose surname is "Doe"; print common name,
surname, and telephone number of the entries found
Modify an entry according to the LDIF file specified
Authenticating as "Admin", add an entry by adding
the content of the specified LDIF file to the directory
Authenticating as "Admin", delete the user "jdoe"
Authenticating as "Admin" on example.org, change
the password of user "jdoe" in the OU "IT Dept"
```

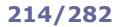

**OpenLDAP** is an open source implementation of LDAP, and was initially developed together with the LDAP protocol. Its related service is slapd, the Standalone LDAP daemon.

SSSD can be configured to provide access to OpenLDAP (or any other LDAP server) as an authentication and identity provider.

| /var/lib/ldap/                                                                                                    | Files constituting the OpenLDAP database                                                                                                    |
|----------------------------------------------------------------------------------------------------|----------------------------------------------------------------------------------------------------|
| <pre>/etc/openldap/slapd.conf /usr/local/etc/openldap/slapd.conf /usr/local/etc/openldap/slapd.d/ (v2.3 and later)</pre>               | OpenLDAP configuration file (deprecated)<br>Directory containing the LDIF database that stores the<br>OpenLDAP configuration. These LDIF files must not be<br>edited by hand |
| slapcat -b cn=config<br>ldapsearch -Y EXTERNAL -H ldapi:/// -b cn=config                                                               | Show the OpenLDAP configuration                                                                                                    |
| slaptest -u                                                                                                    | Verify that the OpenLDAP configuration is correct                                                                                                    |
| slapcat -l file.ldif                                                                                                    | Dump the contents of an OpenLDAP database to an LDIF file                                                                                                    |
| slapadd -l file.ldif                                                                                                    | Import an OpenLDAP database from an LDIF file                                                                                                    |
| slapindex                                                                                                    | Regenerate OpenLDAP's database indexes                                                                                                    |
| yum install openldap openldap-clients authconfig \<br>sssd nss-pam-ldapd authconfig-gtk <b>(RHEL 7)</b>                                | Install the OpenLDAP client                                                                                                    |
| <pre>authconfigenableldapenableldapauth \ldapserver=ldap://ldapserver \ldapbasedn="dc=example,dc=org" \enablesssdupdate (RHEL 7)</pre> | Set up the LDAP client to connect to a <i>ldapserver</i> .<br>This will update the configuration files<br>/etc/sssd/sssd.conf and /etc/openldap/ldap.conf                    |
| authselect select sssdforce (RHEL 8)                                                                                                   | Set up LDAP client authentication via sssd                                                                                                    |
| authconfig-gtk<br>system-config-authentication                                                                                         | OpenLDAP configuration GUI                                                                                                    |

**389 Directory Server** is an enterprise-class open source LDAP server. It is derived from OpenLDAP and is part of the Fedora Project. A commercial version is also available with the name **Red Hat Directory Server**.

It features TLSv1 encryption, SASL, synchronization with MS Windows Active Directory, and a web console (on port 9090). It also includes Lib389, a Python base library that can be used to manage, test, and perform all operations on a 389 DS instance.

| /etc/dirsrv/slapd- <i>instancename</i> /dse.ldif |                                     | Instance configuration (cn=config entry)                                 |
|--------------------------------------------------|-------------------------------------|--------------------------------------------------------------------------|
| /var/lib/dirsrv/slapd- <i>instancename/</i>      |                                     | Directory containing the database and other data relative to an instance |
|                                                  |                                     |                                                                          |
|                                                  |                                     |                                                                          |
| dsctl                                            | Start, stop, display status, backup | p, and generally manage a local instance                                 |

- dsconf Configure a local or remote instance
- dsidm Manage backend data (users, groups, permissions)

Security-Enhanced Linux (SELinux) is a Linux kernel security module that provides a mechanism for supporting access control security policies.

SELinux implements a Mandatory Access Control framework that allows the definition of fine-grained permissions for how subjects (i.e. processes) access objects (i.e. other processes, files, devices, ports, sockets); this improves security with respect to the traditional Discretionary Access Control, which defines accesses based on users and groups. Processes, files, and users have a **security context** structured as *user:role:type:level* e.g. unconfined\_u:object\_r:user\_home\_t:s0. The third field defines a *type* for files or a *domain* for processes.

The security context of a file is stored in its extended attributes.

The decisions SELinux takes about allowing or disallowing access are stored in the AVC (Access Vector Cache).

SELinux creates a pseudo filesystem (SELinuxfs) containing commands used by the kernel for its operations; this filesystem is usually mounted on /selinux/ or /sys/fs/selinux/.

| setenforce 0<br>echo 0 > /selinux/enforce            | Enter permissive mode (SELinux must be enabled) |
|------------------------------------------------------|-------------------------------------------------|
| <pre>setenforce 1 echo 1 &gt; /selinux/enforce</pre> | Enter enforcing mode (SELinux must be enabled)  |
| getenforce<br>cat /selinux/enforce                   | Display current mode                            |
| sestatus -v                                          | Show SELinux mode, SELinuxfs mount point, etc.  |

/etc/selinux/config /etc/sysconfig/selinux (symlink) Configuration file indicating the permanent SELinux state:

|        |               | enforcing  | SELinux fully enforces security policies                            |
|--------|---------------|------------|---------------------------------------------------------------------|
| mode   | mode SELINUX= | permissive | SELinux does not enforce security policies, but logs all violations |
|        |               | disabled   | SELinux security policies are disabled                              |
|        |               | targeted   | SELinux protects targeted daemons                                   |
| nolicy | SELINUXTYPE=  | strict     | (up to RHEL 6) SELinux fully protects the system                    |
| policy | SELINOATTEE-  | minimum    | (RHEL 7 and later) SELinux only protects selected processes         |
|        |               | mls        | (RHEL 7 and later) Multi Level Security protection                  |

| ls -Z                                                                  | List files and their security context                                                                  |
|------------------------------------------------------------------------|----------------------------------------------------------------------------------------------------|
| ps -eZ                                                                 | List processes and their security context                                                              |
| cppreserve=context file file2                                          | Copy a file and its context. By default, the ${\tt cp}$ command will create a new SELinux file context |
| tarselinux <i>otherargs</i><br>star -xattr -H=exustar <i>otherargs</i> | Create or extract archives that retain the security context of the original files                      |

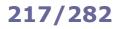

# SELinux - semanage

| semanage                                                                         | Manage SELinux policies                                                                                                    |
|----------------------------------------------------------------------------------|----------------------------------------------------------------------------------------------------|
| semanage fcontext -1                                                             | List files and their assigned SELinux labels                                                                                                    |
| semanage fcontext -a -t <i>label file</i>                                        | Assign the SELinux <i>label</i> to <i>file</i> . Afterwards, it is necessary to apply the label via <code>restorecon -f file</code>                                                                                                    |
| <pre>semanage fcontext -a -t httpd_sys_content_t \ "/var/www2/html2(/.*)?"</pre> | Allow a local webserver to serve content stored in the directory /var/www2/html2                                                                                                    |
| semanage login -l                                                                | List mappings between users and SELinux users                                                                                                    |
| semanage port -1                                                                 | List port numbers and their assigned SELinux type definitions                                                                                                    |
| semanage port -a -t <i>portlabel</i> -p tcp <i>n</i>                             | Assign the SELinux <i>portlabel</i> to TCP port <i>n</i>                                                                                                    |
| semanage port -a -t http_port_t -p tcp 8888                                      | Allow a local webserver to serve content on port 8888                                                                                                    |
| semanage port -d -t http_port_t -p tcp 8888                                      | Remove the binding of $http\_port\_t$ port label to TCP 8888                                                                                                    |
| semanage port -m -t http_cache_port_t -p tcp 8888                                | Modify the port label bound to TCP 8888                                                                                                    |
| semanage permissive -a auditd_t                                                  | Add <pre>auditd_t to the list of permissive types/domains. In this case, SELinux allows the <pre>auditd</pre> daemon all access while logging its AVC violations</pre>                                                                                             |
| semanage permissive -d auditd_t                                                  | Delete ${\tt auditd\_t}$ from the list of permissive types/domains                                                                                                    |
| semanage permissive -l                                                           | List all permissive types/domains                                                                                                    |
| chcon <i>context file</i>                                                        | Change the security context of <i>file</i> to the specified <i>context</i> .<br>Changes made via choon are not persistent across<br>filesystem relabels or the execution of restorecon; for<br>persistent changes, use semanage fcontext followed by<br>restorecon |
| chconreference=file0 file                                                        | Change the security context of <i>file</i> to be the same as <i>file0</i>                                                                                                    |
| restorecon -f file                                                               | Restore the security context of <i>file</i> to the system default                                                                                                    |
| getsebool boolean                                                                | Get the value of a SELinux boolean                                                                                                    |
| setsebool -P <i>boolean=value</i>                                                | Set the value of a SELinux boolean, writing it to the policy file on disk so that it will be persistent after reboot                                                                                                    |

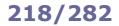

AVC denials (i.e. SELinux violation events) have the format type=AVC msg=audit(timest.amp:id): avc: denied (...). They are logged to /var/log/audit/audit.log if the auditd daemon is running (default), or to /var/log/messages if the rsyslogd daemon is running. AVC denials can also be read via dmesg.

| sepolicy                                                                                                    | Inspect a SELinux policy                                                                                                    |
|----------------------------------------------------------------------------------------------------|----------------------------------------------------------------------------------------------------|
| sepolicy manpage -a -p /usr/local/man/man8 && mandb                                                              | Generate all SELinux policy manpages                                                                                                    |
| seinfo                                                                                                    | Query the components of a SELinux policy                                                                                                    |
| sealert -a <i>logfile</i>                                                                                        | Analyze a SELinux logfile and display verbosely SELinux policy violations, suggesting the solution (set a boolean, create and install the appropriate module, etc.)                       |
| audit2why -d                                                                                                    | Read AVC violations from the output of dmesg                                                                                                    |
| grep timest.amp:id logfile   audit2why                                                                           | Diagnostic a specific AVC denial event entry (identified by a <i>timestamp</i> and an <i>id</i> ) from a SELinux <i>logfile</i>                                                           |
| audit2allow -i <i>inputfile</i> -M <i>module</i>                                                                 | Generate a loadable <i>module</i> containing the appropriate SELinux policy from a denied operation stored in <i>inputfile</i>                                                            |
| fgrep " <i>component</i> " /var/log/audit/audit.log   \<br>audit2allow -m <i>module</i> .pp -o <i>module</i> .te | Search the AVC denial log for occurrences of <i>component</i> , and generate the appropriate module $.pp$ (Policy Package) appending the output to a $.te$ file (Type Enforcement policy) |
| ausearch -a id                                                                                                   | Query the SELinux log for event id                                                                                                    |
| ausearch -m AVC,USER_AVC,SELINUX_ERR -ts today                                                                   | Query the SELinux log for events matching the given message types happened today                                                                                                    |
| ausearch -c ' <i>exe</i> 'raw   audit2allow -M <i>module</i>                                                     | Generate a loadable module to allow access on an executable <i>exe</i> which caused an AVC violation. This module must then be installed via semodule -i module.pp                        |
| checkmodule -M -m <i>module</i> .te -o <i>module</i> .mod                                                        | Check and compile a SELinux non-base policy module (.te) into a binary representation (.mod)                                                                                              |
| semodule_package -m <i>module</i> .mod -o <i>module</i> .pp                                                      | Package a binary policy module ( $.mod$ ) into a SELinux policy module package ( $.pp$ )                                                                                                  |
| semodule -1                                                                                                    | List installed SELinux policy modules                                                                                                    |
| semodule -X <i>n</i> -i <i>module</i> .pp                                                                        | Install a SELinux policy module at priority <i>n</i> . Installed modules persist after reboot                                                                                             |
| semodule -X n -r module                                                                                          | Remove a SELinux policy module at priority <i>n</i> .<br>Modules must be removed at the same priority at which they<br>were installed                                                     |

| AVC message format                                         |                                                                                                    |  |
|------------------------------------------------------------|----------------------------------------------------------------------------------------------------|--|
| type=AVC                                                   | The entry is an Access Vector Cache message                                                                                                    |  |
| msg=audit(1689243601.955:409):                             | Timestamp in Unix epoch time (1689243601.955) and unique identifier (409) of the message                                                                                                    |  |
| avc: denied                                                | The action was denied by SELinux                                                                                                    |  |
| <pre>{ name_connect }</pre>                                | Type of access that was denied; in this case, a <pre>name_connect operation, which typically involves resolving a hostname to an IP address and establishing a network connection</pre>          |  |
| for pid=1098                                               | PID (1098) of the process that triggered the SELinux denial (php-fpm)                                                                                                    |  |
| comm="php-fpm"                                             | Name of the process that triggered the SELinux denial                                                                                                    |  |
| dest=3307                                                  | Destination port (3307) to which the process was attempting to connect                                                                                                    |  |
| <pre>scontext=system_u:system_r:httpd_t:s0</pre>           | SELinux security context (httpd_t) of the source process; in this case, the process was likely part of the Apache HTTP Server httpd                                                              |  |
| <pre>tcontext=system_u:object_r:unreserved_port_t:s0</pre> | SELinux security context (unreserved_port_t) of the destination port; in this case, this indicates that port 3307 is not associated with a specific service and is considered an unreserved port |  |
| tclass=tcp_socket                                          | Type of object (tcp_socket) that the process was attempting to access                                                                                                    |  |
| permissive=1                                               | SELinux is operating in permissive mode, which means that denials are logged but not enforced                                                                                                    |  |

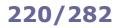

auditd is the Linux Auditing System daemon, developed and maintained by Red Hat. It is used by SELinux to log events.

auditctl
auditctl -a exit,always -S open -F path=file
auditctl -a exit,always -S open -F auid=uid
auditctl -w file -p waauditctl \
-a exit,always -F path=file -F perm=wa

ausearch -f file

Audit files opened by the user with UID *uid* Audit *file* for changes

Control and query the kernel audit system

Audit processes trying to open file

Search the audited events matching file

aureport

Produce a summary report about audited events

**Kickstart** is a method to perform automatic installation and configuration of RHEL machines. This can be done by specifying inst.ks=hd:/dev/sda:/root/path/ksfile either as a boot option, or an option to the kernel command in GRUB 2.

| /root/anaconda-ks.cfg       | Kickstart file describing the current system. This file during the installation | is automatically generated |
|-----------------------------|---------------------------------------------------------------------------------|----------------------------|
| system-config-kickstart     | GUI tool to create a Kickstart file                                             |                            |
| ksvalidator <i>ksfile</i>   | Check the validity of a Kickstart file                                          |                            |
| ksverdiff -f RHEL6 -t RHEL7 | Show the differences in the Kickstart syntax betweer                            | n RHEL 6 and RHEL 7        |

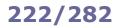

**Red Hat Satellite** is a system management software platform that allows provisioning and configuration of RHEL machines. Repository content is provided via Red Hat Subscription Management (RHSM).

Satellite 5 was based on Spacewalk, an open source system management software for Linux machines. Satellite 6 is a complete overhaul of it and is based on Foreman as its upstream open source project.

**Foreman** is an open source lifecycle management tool able to provision servers and manage their configuration; it supports Kickstart, Puppet, Ansible, Chef, and Salt.

**Katello** is a Foreman plugin that handles Red Hat repository management (via the **Pulp** service) and subscription management (via the **Candlepin** service). Starting with Satellite 6.9, the Katello agent is deprecated and is going to be removed from future releases; workloads will use Remote Execution only. All these components above need a PostgreSQL database, except Pulp which needs a MongoDB database.

As a separate component, **Capsule** servers act as proxies for many of the main Satellite functions e.g. repository storage. A Capsule is also integrated in each Satellite server. The equivalent of a Capsule in Foreman is a **Smart Proxy**.

subscription-manager register Register a system to the RHSM portal subscription-manager attach Attach a RHSM subscription to a registered system foreman-maintain service list List all Satellite services foreman-maintain service status Display status or start, stop, restart all Satellite services. foreman-maintain service start Performed via systemctl foreman-maintain service stop foreman-maintain service restart foreman-maintain backup Make a backup of Satellite foreman-rake command:option Perform various administrative tasks hammer CLI tool for Foreman pulp-admin-client Tool to administer the Pulp server virt-who Agent for scanning and reporting virtual guest IDs and hypervisors to a Satellite server foreman-debug Collect Satellite configuration, log, and backend data for debug purposes sosreport Collect diagnostic and configuration data for technical support citellus.py sosreportfile Perform some automated checks for troubleshooting a system

**Virtualization** software technologies (KVM, VMware, Xen, User-mode Linux, etc.) allow running a virtual instance of a system (i.e. a Virtual Machine) in a layer abstracted from the actual hardware. A **hypervisor** (either bare-metal aka type-1 or software/hosted aka type-2) installed on the host machine allows running multiple guest OSes with different kernels and their applications; these OSes coexist separately as they were on dedicated machines.

In **full virtualization** the hardware is fully simulated. In **paravirtualization**, hardware is not simulated; guest applications are executed in their own isolated domains as if they were running on separate systems, but need to be specifically modified to run in that environment.

**KVM (Kernel-based Virtual Machine)** is a virtualization infrastructure for the Linux kernel that allows it to function as a hypervisor. It was introduced in version 2.6.20 of the Linux kernel. **Red Hat Virtualization**, formerly known as Red Hat Enterprise Virtualization (RHEV), is based on KVM.

| /etc/libvirt/qemu/                                                                                                    | Directory containing the XML files that define VMs properties.<br>libvirtd must be restarted after modifying an XML file                                  |
|----------------------------------------------------------------------------------------------------|----------------------------------------------------------------------------------------------------|
| /var/lib/libvirt/                                                                                                    | Directory containing files related to the VMs                                                                                                    |
|                                                                                                    |                                                                                                    |
| virt-manager                                                                                                    | KVM GUI                                                                                                    |
| virt-installprompt                                                                                                    | Interactive command-line program to create a VM                                                                                                    |
| <pre>virt-install -n vmname -r 2048 \disk path=/var/lib/libvirt/images/vmname.img \ -l /root/vmstuff/inst/ \ -x "ks=/root/vmstuff/kickstart.cfg"</pre> | Create a VM with 2 Gb of RAM, specifying path of virtual disk, location of installation files, and (as extra argument) the Kickstart configuration to use |
| virt-cloneprompt                                                                                                    | Interactive command-line program to clone a VM.<br>A VM must be shut off or paused before it can be cloned                                                |
| virt-clone -o <i>vmname -</i> n <i>vmclonename</i>                                                                                                    | Clone a VM                                                                                                    |
| virsh                                                                                                    | Interface for VM management                                                                                                    |
| virsh listall                                                                                                    | List all VMs present on the system                                                                                                    |
| virsh start vmname                                                                                                    | Start a VM                                                                                                    |
| virsh destroy <i>vmname</i>                                                                                                    | Brutally shut down a VM                                                                                                    |
| virsh shutdown <i>vmname</i>                                                                                                    | Gracefully shut down a VM                                                                                                    |
| virsh autostart <i>vmname</i>                                                                                                    | Set a VM to be automatically started when the system boots.<br>Done by symlinking the VM to /etc/libvirt/qemu/autostart/                                  |
| virsh autostartdisable <i>vmname</i>                                                                                                    | Disable the autostart of a VM at system boot                                                                                                    |
| virsh edit <i>vmname</i>                                                                                                    | Edit the XML file defining a VM's properties                                                                                                    |
| virt-what                                                                                                    | Detect whether the current machine is a VM                                                                                                    |
|                                                                                                    |                                                                                                    |

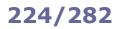

In **containerization** aka **OS-level virtualization** (Docker, rkt, OpenVZ, Virtuozzo, etc.) the kernel allows the existence of multiple isolated user space instances, called **containers**. A container is a sandboxed software application packaged with all its dependencies and its configuration so that it is able to run in any environment. There is no hypervisor; all containers are run by the container runtime engine, which is placed on top of the OS.

Containerization is more lightweight and efficient that virtualization, because programs in OS-level virtual partitions can use the OS's normal system call interface, with no need for emulation. However, it is also less flexible as it can only run guest OSes that share the same kernel version.

#### **Docker** is a PaaS platform that implements containerization.

Docker uses a **Dockerfile** as a blueprint to build an **image**, which is a read-only file containing the source code, libraries, and dependencies of an application. A **container registry** or **Docker registry**, identified by *hostname/repository:tag*, is used to push (store) or pull (retrieve) images. Then, the image is run, resulting in a **container** (in execution). Images are built layer after layer, and can also share common layers; this optimizes disk space and network bandwidth when pushing or pulling large images.

Docker registries are usually cloud-based; the default registry is Docker Hub, the primary and largest library and community for Docker images. A **Docker repository** is a collection of Docker images with the same name and different tag; it can be considered as the combination of a registry and an image.

A container can create, modify, and delete files; however, these changes are isolated to that container and lost when the container is removed. A **volume** allows connecting specific filesystem paths of the container to the filesystem on the host machine, so to ensure persistence of files created while the container is running. A named volume has its host mountpoint decided automatically by Docker, while bind mounts allow choosing the host mountpoint.

Creating a **network** allows to have multi-container applications, as containers are able to communicate only if they are in the same network.

**Docker Compose** is a tool to define and share multi-container applications. It uses a YAML file to define all services so that they can be operated with a single command.

| docker                                   | Docker CLI                                                                                                    |
|------------------------------------------|----------------------------------------------------------------------------------------------------|
| docker build -t image:v1 /path           | Create an image from the Dockerfile, using $path$ (where the ${\tt Dockerfile}$ is located) as the build context |
| docker run <i>image</i> :v1              | Run an image as a container                                                                                      |
| docker push <i>image</i> :v1             | Push an image to the previously specified registry                                                               |
| docker pull <i>image3</i>                | Pull an image from the previously specified registry                                                             |
| docker images                            | List the created images                                                                                          |
| docker scan <i>image</i>                 | Scan an image for security vulnerabilities (via Snyk)                                                            |
| docker image history image               | Show the layers composing an image                                                                               |
| <pre>docker tag image:v1 image2:v1</pre> | Create a new tag for the same image. Both images will have the same image ID                                     |
| docker ps                                | List all running containers                                                                                      |
| docker ps -a                             | List all containers that ran and exited successfully                                                             |
| docker start <i>contID</i>               | Start a container                                                                                                |
| docker stop <i>contID</i>                | Stop a container                                                                                                 |
| docker stop \$(docker ps -q)             | Stop all running containers                                                                                      |
| docker logs <i>contID</i>                | Show the logs for a container                                                                                    |
| docker rm <i>contID</i>                  | Remove a container. A container must be in a stopped state to be removed                                         |
| docker volume create volname             | Create a named volume                                                                                            |
| docker volume inspect volname            | Show info about a named volume, including its mountpoint on the host machine                                     |
| docker network create app                | Create a network                                                                                                 |

|                        | Dockerfile example                                        |
|------------------------|-----------------------------------------------------------|
| FROM ubuntu:18.04      | Create a layer from the "ubuntu:18.04" Docker image       |
| COPY . /app            | Add files from the current directory on the Docker client |
| RUN make /app          | Run the "make" command to build the application           |
| CMD python /app/app.py | Run a command inside the container                        |

### 225/282

**Container orchestration** helps in the provisioning and deployment of containers, provides scaling and load balancing, ensures redundancy and availability, and allows performing scheduling and health checks.

Kubernetes, an open source software, is the most used container orchestration platform.

| Kubernetes<br>cluster     plane     c       Is composed<br>of: |                                      |                                                                                                    | Kubernetes<br>API server                                                          | Used for all communications, both<br>intra-cluster and with external<br>components   |
|----------------------------------------------------------------|--------------------------------------|----------------------------------------------------------------------------------------------------|-----------------------------------------------------------------------------------|--------------------------------------------------------------------------------------|
|                                                                |                                      |                                                                                                    | etcd                                                                              | Key-value store containing the cluster state and configuration                       |
|                                                                | Manages the cluster and consists of: | Kubernetes<br>scheduler                                                                                                    | Determines on which nodes should<br>the workload run by assigning Pods<br>to them |                                                                                      |
|                                                                |                                      | Kubernetes<br>controller manager                                                                                                    | Monitors the cluster state and ensures it matches the desired state               |                                                                                      |
|                                                                |                                      |                                                                                                    | cloud<br>controller manager                                                       | Allows the cluster to interact with cloud providers                                  |
|                                                                | nodes                                | Are physical machines or VMs<br>that serve as workers; run<br>the applications, are created<br>by the cloud provider, and<br>consist of: | kubelet                                                                           | Agent that runs and monitors the<br>Pods, and communicates with the<br>control plane |
|                                                                |                                      |                                                                                                    | Kubernetes proxy                                                                  | Allows communications to Pods                                                        |

Kubernetes **objects** are persistent entities with two properties: **spec** (provided by the user, describing the desired state) and **status** (provided by Kubernetes, describing the current state). The principal Kubernetes objects are:

| Pod        | Represents a process running in the cluster i.e. a single instance of an application deployed in the cluster. It usually wraps a single container |
|------------|----------------------------------------------------------------------------------------------------|
| ReplicaSet | Ensures that a given number of redundant Pods are running at any time                                                                             |
| Deployment | Provides declarative updates to an application. It can deploy a Pod or a ReplicaSet, perform updates and rollbacks, and provide scaling           |
| Namespace  | Provides a scope for names and is a way to create a virtual cluster                                                                               |
| Volume     | Is a directory on a disk or on a container                                                                                                    |
| ConfigMap  | Allows providing configuration data on-the-fly to Pods and Deployments, avoiding hardcoding it in the application                                 |
| Secret     | Similar to a ConfigMap, but is used to hold confidential data; e.g. this data is not printed when using the kubectl describe command              |

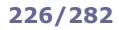

| kubectl                              | Kubernetes CLI                                                                  |
|--------------------------------------|---------------------------------------------------------------------------------|
|                                      |                                                                                 |
| kubectl run nginximage nginx         | Create a Pod running a Nginx container                                          |
| kubectl create -f nginx.yaml         | Create an object based on a configuration template                              |
| kubectl apply -f nginx/              | Apply all files in a directory                                                  |
|                                      |                                                                                 |
| kubectl exec podname command         | Run <i>command</i> on a Pod                                                     |
| kubectl exec -ti <i>podname</i> bash | Run a Bash shell session on a Pod                                               |
|                                      |                                                                                 |
| kubectl get <i>resources</i>         | List the specified resources                                                    |
| kubectl get nodes                    | List the available nodes in the cluster                                         |
| kubectl get pods                     | List Pods                                                                       |
|                                      |                                                                                 |
| kubectl describe resources           | Display detailed information about the specified resources                      |
|                                      |                                                                                 |
| kubectl cluster-info                 | Display information about the cluster                                           |
|                                      |                                                                                 |
| kubectl logs <i>podname</i>          | Display logs for a specific Pod                                                 |
|                                      |                                                                                 |
|                                      |                                                                                 |
|                                      |                                                                                 |
| kubeadm                              | Tool for quickly bootstrapping a cluster. It does not include options for       |
|                                      | machine provisioning                                                            |
|                                      |                                                                                 |
| minikube                             | User-friendly tool to easily set up a small-scale local Kubernetes cluster, for |
|                                      | learning or testing purposes                                                    |

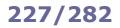

**Cloud computing** is the on-demand delivery of computing services through the Internet. The cloud provider supplies these services according to different models:

| IaaS<br>(Infrastructure as a Service) | Provides virtual machines, storage, load balancing, networking, etc.                                                                                     |  |
|---------------------------------------|----------------------------------------------------------------------------------------------------|--|
| PaaS<br>(Platform as a Service)       | Provides OS, databases, development environments, web servers, etc.                                                                                      |  |
| SaaS<br>(Software as a Service)       | Provides access to ready-to-use application software                                                                                                    |  |
| Serverless computing                  | Provides computing execution power, by provisioning computing resources<br>(virtual machines, storage, and network) as needed, transparently to the user |  |

Red Hat OpenShift Container Platform is a hybrid cloud PaaS solution built on Kubernetes and RHEL.

OpenShift provides developer services, application services, and platform services e.g. service mesh, pipelines for CI/CD (Continuous Integration / Continuous Delivery or Deployment), and full stack logging. It ships packaged with OKD (Origin Kubernetes Distribution).

ос

OpenShift CLI. It includes kubectl

**OpenStack** is an open standard cloud computing platform, usually deployed as a IaaS solution for public and private clouds. It has a modular architecture, composed of many elements:

- Aodh, a rule-based alarm service;
- Barbican, a REST API for management of keys and secrets;
- Ceilometer, for telemetry;
- Cinder, a block storage service;
- Designate, a REST API for DNS management;
- Glance, a service to upload and distribute images;
- Heat, an orchestration service;
- Horizon, a web-based dashboard;
- Ironic, for provisioning bare metal servers;
- Keystone, for identity and authentication;
- Magnum, for container orchestration;
- Manila, a shared file system;
- Mistral, to manage workflows;
- **Neutron**, to manage networking;
- Nova, for provisioning of computing instances (either VMs or bare metal servers);
- Sahara, to provision Hadoop clusters;
- Searchlight, an ElasticSearch-based search tool for OpenStack cloud services;
- Swift, a distributed object store;
- Trove, a relational and non-relational database engine;
- Vitrage, the OpenStack Root Cause Analysis service for organizing and handling alarms;
- Zaqar, a cloud messaging service with REST API.

In cloud-native development, a **service mesh** is a dedicated layer to make communications between microservices secure and reliable.

**CI/CD (Continuous Integration / Continuous Delivery** or **Deployment)** is a method to frequently deploy applications in production. It is based on the automation of new code build, test, merge, release to repository, and deployment.

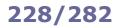

Kerberos is an authentication protocol that allows hosts to authenticate each other over an insecure network.

The central authentication entity is the **Key Distribution Center (KDC)**, composed of three parts: the database, the Authentication Server, and the Ticket Granting Server.

The **database** stores entries associated with users, hosts, and services. Each entry is called a **principal** and is in the form *username/instance@REALM* (for users) or *service/hostname@REALM* (for services). A **realm** is an authentication administrative domain. A trust relationship between different realms allows users from a realm to authenticate and access

the services of another realm, via **cross-authentication**.

The Authentication Server (AS) replies to the initial authentication request from the client by issuing a Ticket Granting Ticket (TGT).

The **Ticket Granting Server (TGS)** issues service tickets to clients that own a valid TGT. A **ticket** is encrypted with the secret key of the service it is intended for, has a limited validity (10 hours by default), and contains a **session key** (which is a secret shared between the client and the service). The client will then submit the ticket to an application server in order to prove its identity. Along with the ticket, the client submits an **authenticator** packet containing the user principal and the timestamp, encrypted with the session key.

A client authenticates via Kerberos to an application server through the following steps:

1. The client contacts the AS, making an initial user authentication request

2. The AS replies to the client, sending a TGT (encrypted with the TGS's secret key) and a session key (encrypted with the user's secret key)

3. The client contacts the TGS, sending the TGT and an authenticator (encrypted with the session key)

4. The TGS replies to the client, sending the requested service ticket (encrypted with the service's secret key) and a service session key (encrypted with the session key)

5. The client contacts the application server, sending the service ticket and an authenticator (encrypted with the service session key)

A **keytab** (key table) stores keys for principals. A keytab is usually a file, named as FILE: /path/krb5.keytab. Each entry in a keytab consists of: timestamp, principal name, key version number, encryption type, and encryption key. The keytab file is present in any host that uses Kerberos.

/etc/krb5/kadm5.keytab Keytab file on the KDC
/etc/krb5/krb5.keytab Keytab file on application servers providing kerberized services

### 229/282

### User commands:

| kinit       | Request a TGT for a principal and store it in the credential cache                                    |
|-------------|----------------------------------------------------------------------------------------------------|
| klist       | List principal and tickets contained in the credentials cache, or the keys contained in a keytab file |
| kswitch     | Switch to another credential cache                                                                    |
| kdestroy    | Destroy the credential cache, deleting all tickets                                                    |
| kvno        | Acquire a service ticket for a principal and print out its key version number                         |
| kpasswd     | Change a principal's password                                                                         |
| ksu         | Kerberos version of su                                                                                |
| krb5-config | Print information useful for compiling and linking programs against the installed Kerberos libraries  |

#### Administration commands:

| kadmin         | Administer a Kerberos system (via kadmind)                                          |
|----------------|-------------------------------------------------------------------------------------|
| kadmin.local   | Administer a Kerberos system (via the local KDC database)                           |
| kadmind        | Start the Kerberos administration server                                            |
| krb5kdc        | Manage the AS and the KDC                                                           |
| kdb5_util      | Manage the Kerberos database                                                        |
| kdb5_ldap_util | Manage realms, Kerberos services, and ticket policies                               |
| ktutil         | Edit a keytab                                                                       |
| k5srvutil      | Edit keys stored in a keytab                                                        |
| kprop          | Propagate the Kerberos database from the primary KDC server to a replica KDC server |
| kpropd         | Listen for and apply updates from $kprop$ . Runs on the replica KDC server          |
| kproplog       | Display the log of the Kerberos database updates                                    |

### Other commands:

sclient server Simple client and server, useful for testing or demo of Kerberos authentication

The **Name Service Switch (NSS)** is a scheme that allows the local machine to connect and use different name resolution mechanisms e.g. local files, LDAP, DNS, NIS, NIS+. It is used by the OS resolver libraries.

/etc/nsswitch.conf NSS configuration file. Each line specifies a database name, followed by the list of possible sources, which will be tried in order to perform name resolution.

| passwd:<br>shadow:<br>group:                                         | files ldap<br>files<br>files ldap                                          |
|----------------------------------------------------------------------|----------------------------------------------------------------------------|
| hosts:                                                               | dns nis nisplus files                                                      |
| ethers:<br>netmasks:<br>networks:<br>protocols:<br>rpc:<br>services: | files nis<br>files nis<br>files nis<br>files nis<br>files nis<br>files nis |
| automount:<br>aliases:                                               | files<br>files                                                             |

| getent                    | Get entries from NSS libraries           |
|---------------------------|------------------------------------------|
| getent passwd <i>user</i> | Get user's password entry                |
| getent group groupname    | Get entries matching the group groupname |

**SSSD (System Security Services Daemon)** is a set of daemons providing local or remote identity authentication. It is derived from the FreeIPA project.

SSSD features its own NSS (Name Service Switch) and PAM (Pluggable Authentication Module) client interfaces, and has its own cache for offline support. Furthermore, it is capable to interface and query different types of directories, databases, and frameworks such as NIS, LDAP, Kerberos, etc.

/etc/sssd/sssd.conf /etc/sssd/conf.d/\* SSSD configuration files

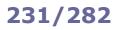

**Identity Management (IdM)** is a framework of policies and technologies to ensure that the proper people have access to the proper resources. Similar frameworks are Identity and Access Management (IAM) and IPA (Identity, Policy, and Audit)

Single Sign-On (SSO) is an authentication scheme that allows a user to log in to multiple independent services using one set of credentials. It is a subset of Federated Identity Management (FIdM), which handles identity federation i.e. the linking of multiple identities of a user across multiple IdM systems.

SAML (Security Assertion Markup Language) is an XML-based markup language used in authentication procedures, and especially in SSO. SAML exchanges authentication and authorization data between a subject aka principal (i.e. a user), an identity provider, and a service provider. SAML is an open standard build upon XML, HTTP, and SOAP.

The OAuth open standard provides secure delegated access i.e. a way for resource owners to authorize third-party applications (consumers) to access their resources from a service provider without disclosing secret credentials; this is done by the means of access tokens. OAuth is designed specifically to operate with HTTP; its latest version is OAuth 2.0. OIDC (OpenID Connect) is an authentication layer built on top of OAuth 2.0.

Keycloak is an open source IAM and SSO solution, and the upstream project for Red Hat SSO. It supports several standard protocols for authentication and authorization, such as SAML, OAuth 2.0, and OIDC.

FreeIPA is an open source IdM system, and the upstream project for Red Hat Identity Management. Its main components are: 389 Directory Server (LDAP server), Dogtag Certificate System (CA), Kerberos, SSSD, NTP, and bind-dyndb-ldap (for integration with DNS).

It features a web interface (Web UI, built as a JavaScript Single Page Application) as well as a CLI (ipa).

ipa

FreeIPA CLI

The **Dogtag Certificate System** is an open source Certification Authority, written in Java and running on Tomcat.

It is composed of the following six subsystems:

| Certificate Authority (CA)                                         | Issues, renews, revokes, and publishes certificates. It also creates and publishes CRLs                                                                                                    |
|--------------------------------------------------------------------|----------------------------------------------------------------------------------------------------|
| Registration Authority (RA)                                        | Authenticates enrollment requests and forwards them to the CA to generate a certificate                                                                                                    |
| Key Recovery Authority (KRA)<br>aka<br>Data Recovery Manager (DRM) | Stores private keys. It can also provide server-side key pair generation                                                                                                    |
| OCSP Manager                                                       | Provides OCSP (Online Certificate Status Protocol) functionalities i.e. determine the state of a certificate, and particularly its revocation status, without the need to check a CRL                  |
| Token Key Service (TKS)                                            | Manages the master keys used to establish secure channels to the token management system, allowing e.g. smart card tokens to communicate securely with the TPS                                         |
| Token Processing System (TPS)                                      | Provides RA functionality in the token management system, and establishes secure channels between the client (e.g. smart card management infrastructure) and the backend subsystems (CA, KRA, and TKS) |

**Git** is an open source version control system with a small footprint and very high performances. A Git directory is a complete repository with full history and version tracking abilities, independent of any remote repository. Git commits are identified by a 40-hex-digit hash number, usually shortened to 7 digits, or even less if unambiguous.

| git init                            | Initialize the current directory as a repository                                                                                                    |
|-------------------------------------|----------------------------------------------------------------------------------------------------|
| git clone <i>repo</i>               | Clone a remote repository.<br>repo can be a URL (SSH, HTTP, HTTPS, FTP, FTPS, Git) or a local path e.g.<br>ssh://user@example.com:8888/path/to/repo.git<br>git://example.com:9999/path/to/repo.git<br>/path/to/repo.git |
| git checkout branch                 | Start working into an already existing branch                                                                                                    |
| git checkout -B branch              | Create branch and start working into it                                                                                                    |
| git checkout file                   | Discard local changes done to <i>file</i>                                                                                                    |
| git checkout branch file            | Copy file from branch to the current branch, and add it to the staging area                                                                                                    |
| git pull                            | Pull the changes from the remote repository branch to the local branch                                                                                                    |
| git add <i>file</i>                 | Add <i>file</i> to the staging area (i.e. content staged for the next commit), hence starting to track it                                                                                                    |
| git restorestaged file              | Remove file from the staging area, undoing the command git add file                                                                                                    |
| git add .                           | Add all modified files to the staging area                                                                                                    |
| git rm <i>file</i>                  | Remove <i>file</i> from the content staged for the next commit                                                                                                    |
| git status                          | See the status (e.g. files changed but not yet staged) of the current branch                                                                                                    |
| git commit -m " <i>Message</i> "    | Commit all staged files in the current branch                                                                                                    |
| git commit -am " <i>Message</i> "   | Add all changed files to the staging area in the current branch, and commit them                                                                                                    |
| git merge branch                    | Merge changes made on branch to the master branch                                                                                                    |
| git push                            | Push the local commits from the current branch to the remote repository                                                                                                    |
| git push origin <i>branch</i>       | Push the local commits from <i>branch</i> to the remote repository                                                                                                    |
| git revert <i>commit</i>            | Revert a specific commit                                                                                                    |
| git branch                          | Show local branches                                                                                                    |
| git branch -r                       | Show remote branches                                                                                                    |
| git branch -a                       | Show remote and local branches                                                                                                    |
| git branch -acontains <i>commit</i> | Show on which branch was done a specific commit number                                                                                                    |
| git branch -d <i>branch</i>         | Delete a local branch (which must have been merged in its upstream branch)                                                                                                    |
| git branch -D branch                | Delete a local branch (irrespective of its merged status)                                                                                                    |

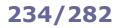

# Git - search and configuration

| git diff                                                                | Show the differences between local and remote branch                                                                       |
|-------------------------------------------------------------------------|----------------------------------------------------------------------------------------------------|
| git diff commit1 commit2                                                | Show the differences between two commits                                                                                   |
| git diff branch1 branch2                                                | Show the differences between two branches                                                                                  |
| git diff branch1 branch2 file                                           | Show the differences between two branches for a specific file                                                              |
|                                                                         |                                                                                                    |
| git logall file                                                         | Show the commits which involved file, across all branches                                                                  |
| git log -pall -S ' <i>string</i> '<br>git log -pall -G ' <i>regex</i> ' | Show the commits whose added or deleted lines contain a specific word                                                      |
| git log -pall -G flegex                                                 |                                                                                                    |
| git grep <i>string</i> `git show-refheads`                              | Search for <i>string</i> across all branches' heads (i.e. in the latest content only, and not in all the previous commits) |

| git configlist                     | Get all currently set options and their values in the Git configuration |
|------------------------------------|-------------------------------------------------------------------------|
| git config option                  | Get the value of option                                                 |
| git config user.name <i>name</i>   | Set your username                                                       |
| git config user.email <i>email</i> | Set your email address                                                  |

**Vagrant** is an open source software that allows building and maintaining lightweight and portable virtual environments for software development. It relies on an underlying virtualization or containerization solution e.g. VirtualBox, KVM, VMware, or Docker.

| vagrant -h                       | Print the list of commands recognized by Vagrant                                                                                                    |
|----------------------------------|----------------------------------------------------------------------------------------------------|
| vagrant <i>command</i> -h        | Print help about the Vagrant command                                                                                                    |
| vagrant init hashicorp/precise64 | Initialize the current directory as a specific Vagrant environment (in this case,<br>Ubuntu 12.04 64-bit) by creating a Vagrantfile on it                              |
| vagrant up <i>vmname</i>         | Start a guest virtual machine and do a first provisioning according to the<br>Vagrantfile                                                                              |
| vagrant provision <i>vmname</i>  | Provision a virtual machine                                                                                                    |
| vagrant ssh <i>vmname</i>        | Connect via SSH to a virtual machine                                                                                                    |
| vagrant halt <i>vmname</i>       | Shut down the virtual machine                                                                                                    |
| vagrant destroy <i>vmname</i>    | Delete the virtual machine and free any resource allocated to it                                                                                                    |
| vagrant status                   | Print the status of the virtual machines currently managed by Vagrant                                                                                                  |
| vagrant global-status            | Print the status of all Vagrant environments on the system, by reading cached data. Completes quickly but results may be outdated                                      |
| vagrant global-statusprune       | Print the status of all Vagrant environments on the system, after rebuilding the environment information cache. Results are always correct but completion takes longer |

The directory containing the Vagrantfile on the host machine can be accessed on the guest machine at /vagrant.

**Ceph** is an open source solution for a storage cluster, providing redundancy and high availability, with a single system for access to object storage, block device storage, and file storage.

### The components of a **Ceph Storage Cluster** are:

| Ceph OSDs                | Store data and handle data replication, recovery, and rebalancing.                                                                                             |
|--------------------------|----------------------------------------------------------------------------------------------------|
| (Object Storage Daemons) | At least 3 OSDs are usually required                                                                                                    |
| Ceph Monitors            | Maintain maps of the cluster state and handle daemon-client authentication.<br>Uses the Paxos parliament protocol.<br>At least 3 Monitors are usually required |
| Ceph Managers            | Track runtime cluster metrics and allow access to cluster information.<br>At least 2 Managers are usually required                                             |
| Ceph MDS                 | Stores Ceph File System metadata in order to relieve burden from the cluster.                                                                                  |
| (Metadata Server)        | Required when running Ceph File System clients                                                                                                    |

Ceph is based on RADOS (Reliable Autonomic Distributed Object Store). Storage and retrieval of data are determined by the CRUSH (Controlled Replication Under Scalable Hashing) algorithm, which builds a hierarchical map of the cluster and assigns data to pseudorandomly-chosen OSDs; this improves scalability, reduces performance bottlenecks, and avoids Single Points of Failure.

Ceph File System aka CephFS is a POSIX-compliant file system built on top of RADOS.

**Ceph Object Storage** supports interfaces to the Amazon S3 RESTful API and the OpenStack Swift API. Via the Ceph Object Gateway, it provides a RESTful gateway to a Ceph Storage Cluster.

**Ceph Block Device** is implemented through RBD (RADOS Block Device) images, which are thin-provisioned and store data striped over multiple OSDs.

| ceph-mds | Metadata Server daemon                                                                   |
|----------|------------------------------------------------------------------------------------------|
| ceph-mgr | Manager daemon. It is recommended to place Manager and Monitor daemons in the same nodes |
| ceph-mon | Cluster Monitor daemon for CephFS                                                        |
| ceph-osd | Object Storage daemon for CephFS                                                         |

| ceph          | Ceph administration tool for deploying and managing a cluster. CLI tool for Cephadm (since v15.2.0) |
|---------------|----------------------------------------------------------------------------------------------------|
| ceph-authtool | Management tool for Ceph keyring files (used for authentication)                                    |
| ceph-volume   | Deploy logical volumes as OSDs                                                                      |
| ceph-clsinfo  | Display information about a specific class object                                                   |
| ceph-run      | Restart a daemon                                                                                    |
| ceph-conf     | Display information about Ceph configuration                                                        |
| osdmaptool    | Manipulate OSD cluster maps, and export or import CRUSH maps                                        |
| monmaptool    | Manipulate Monitor cluster maps                                                                     |
| crushtool     | Create, compile, decompile, and test CRUSH map files                                                |
| rados         | RADOS utility                                                                                       |
|               |                                                                                                    |

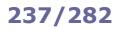

**Puppet** is a software configuration management tool, based on a client-server architecture. It works as follows: 1. A **Puppet agent** (client, running as root on each managed node) periodically gathers information (**facts**) about the local node state via the **Facter** system inventory tool.

2. The Puppet agent then communicates this information to the **Puppet master** (server, running as the puppet user and listening on TCP port 8140).

3. The Puppet master sends back to the Puppet agent a catalog containing the desired configuration for that node.

4. The Puppet agent applies the needed changes (which are idempotent) so that the node's configuration converges with the desired configuration, and sends back a report to the Puppet master.

Puppet configurations are based on **resources** (e.g. "package", "service", "file", "user"). For each resource, a list of **attributes** is specified, with the desired value for each attribute.

Each resource type is implemented through **providers** (e.g. yum, rpm, apt, opkg for the resource "package"). Resources managed together as a single unit can be grouped into **classes**; classes are contained in **manifests** which are files with the .pp extension.

**Modules** are directories containing self-contained pieces of configuration and classes for a specific complex setting, e.g. an Apache webserver or a MySQL server.

| /etc/puppet/puppet.conf                                                 | Configuration file (Open Source Puppet)                                                                                                 |
|-------------------------------------------------------------------------|----------------------------------------------------------------------------------------------------|
| /etc/puppetlabs/puppet/puppet.conf                                      | Configuration file (Puppet Enterprise)                                                                                                  |
|                                                                         |                                                                                                    |
| facter                                                                  | Gather the facts about the managed node, returning a list of key-value pairs                                                            |
| puppet agent                                                            | Main Puppet client.<br>Retrieves the node's desired configuration from<br>the Puppet master and applies it                              |
| puppet agentenable                                                      | Enable the Puppet agent on the node                                                                                                    |
| puppet agentdisable "Reason for disabling"                              | Disable the Puppet agent on the node                                                                                                    |
| <pre>cat \$(puppet config print vardir)/state/agent_disabled.lock</pre> | Print the reason why the Puppet agent is<br>currently disabled. If the Puppet agent is enabled<br>instead, this lockfile does not exist |
| puppet agentnoop                                                        | Perform a dry run, displaying the changes that<br>Puppet would have applied without actually<br>applying them                           |
| puppetversion<br>puppet agentversion<br>puppet masterversion            | Show version of different Puppet components                                                                                             |
| puppet module list                                                      | List all modules installed in Puppet                                                                                                    |
| puppet resource user <i>username</i>                                    | Inspect the state of the resource "user" with respect to <i>username</i>                                                                |
| puppet resource service httpd enable=false                              | Modify the state of the resource "service" (in this case, disable the HTTP server)                                                      |
| puppet describe user                                                    | Show information about the resource "user"                                                                                              |
| puppet describelist                                                     | List all resource types                                                                                                    |
| puppet describe userproviders                                           | Return the list of providers for the resource "user"                                                                                    |
| <pre>puppet apply modulename/init.pp</pre>                              | Apply a manifest one time only                                                                                                    |
| puppet cert operation                                                   | Manage the SSL certificates used for<br>communications between master and agents                                                        |
| puppet masterconfigprint basemodulepath                                 | Display the specified configuration value                                                                                               |

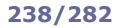

| <pre>seemodulepath/modulepath/ssh/manifests/init.pp fault class for the SSH service. Ensures that SSH is installed and running lass ssh {     package { 'ssh';     ensure =&gt; present,     name =&gt; `sicoperatingsystem ? {         'Redhat' =&gt; 'openssh',         'dbunt' =&gt; 'ssh';         dcfault =&gt; 'openssh',         'dbunt' =&gt; 'ssh',         dcfault =&gt; 'openssh',         }     }     file { '/etc/ssh/sshd_config':         ensure =&gt; file,         owner =&gt; 'roort,         group =&gt; 'roort,         group =&gt; 'roort,         require =&gt; File('/sto/ssh/sshd_config'],         }         service { 'sshd':         require =&gt; File('sto/ssh/sshd_config'],         }         reture secondulepath/environment/hiera.yaml era configuration file</pre>                                            | Manifest and other related files                                          |
|----------------------------------------------------------------------------------------------------|---------------------------------------------------------------------------|
| <pre>dass ssh {     package { 'ssh':         ensure =&gt; present,         name =&gt; \$::operatingsystem ? {             'Redhait' =&gt; 'openssh',             'Ubuntu' =&gt; 'ssh',             default =&gt; 'openssh',             'lubuntu' =&gt; 'ssh',             default =&gt; 'openssh',             'lubuntu' =&gt; 'ssh',             default =&gt; 'openssh',             'lubuntu' =&gt; 'ssh',             default =&gt; 'openssh',             'lubuntu' =&gt; 'ssh',             default =&gt; 'openssh',             'lubuntu' =&gt; 'ssh',             default =&gt; 'openssh',             'lubuntu' =&gt; 'ssh',             default =&gt; 'openssh',             'lubuntu' =&gt; 'ssh',             default =&gt; 'openssh',             'lubuntu' =&gt; 'ssh',             default =&gt; 'openssh',             'lubuntu' =&gt; 'ssh',             default =&gt; 'openssh',             'lubuntu' =&gt; 'ssh',             default =&gt; 'openssh',             'lubuntu' =&gt; 'ssh',             default =&gt; 'openssh',             'lubuntu' =&gt; 'ssh',             default =&gt; 'openssh',             'require =&gt; 'trot',             group =&gt; 'root',             group =&gt; 'root',</pre> |                                                                           |
| <pre>package { 'ssh':<br/>ensure =&gt; present,<br/>name =&gt; \$::operatingsystem ? {<br/>'Redhat' =&gt; 'openssh',<br/>'Uburtu' =&gt; 'ssh',<br/>default =&gt; 'openssh',<br/>},<br/>file { '/etc/ssh/sshd_config':<br/>ensure =&gt; file,<br/>owner =&gt; 'root',<br/>mode =&gt; '0644',<br/>require =&gt; Package['openssh'],<br/>source =&gt; 'puppet:///modules/ssh/sshd_config',<br/>}<br/>source =&gt; 'puppet://modules/ssh/sshd_config',<br/>}<br/>source =&gt; 'nuning,<br/>ensure =&gt; running,<br/>ensure =&gt; running,<br/>ensure =&gt; running,<br/>ensure =&gt; running,<br/>require =&gt; File['/etc/ssh/sshd_config'],<br/>}<br/>notify { 'Test message for SSH class': }<br/>seemodulepath/environment/hiera.yaml<br/>era configuration file<br/></pre>                                                                                                    | ault class for the SSH service. Ensures that SSH is installed and running |
| <pre>ensure =&gt; present,<br/>name =&gt; S::operatingsystem ? {<br/>'Redhat' =&gt; 'openssh',<br/>'Ubuntu' =&gt; 'ssh',<br/>default =&gt; 'openssh',<br/>}<br/>flie { '/etc/ssh/sshd_config':<br/>ensure =&gt; file,<br/>owner =&gt; 'root',<br/>group =&gt; 'root',<br/>mode =&gt; '0644',<br/>require =&gt; Package['openssh'],<br/>source =&gt; 'puppet://modules/ssh/sshd_config',<br/>}<br/>service { 'sshd':<br/>ensure =&gt; running,<br/>enable =&gt; true,<br/>require =&gt; File['/etc/ssh/sshd_config'],<br/>}<br/>notify { 'Test message for SSH class': }</pre>                                                                                                    | ss ssh {                                                                  |
| <pre>name =&gt; \$::operatingsystem ? {     "Redhat' =&gt; 'openssh',     'Ubuntu' =&gt; 'ssh',     default =&gt; 'openssh',     }     flie { '/etc/ssh/sshd_config':     ensure =&gt; file,     owner =&gt; 'root',     group =&gt; 'root',     mode =&gt; 'o644',     require =&gt; Package['openssh'],     source =&gt; 'puppet:///modules/ssh/sshd_config',     }     service { 'sshd':     ensure =&gt; running,     ensule =&gt; true,     require =&gt; File['/etc/ssh/sshd_config'],     }     notify { 'Test message for SSH class': }    </pre>                                                                                                    | ackage { 'ssh':                                                           |
| <pre>'Redhat' =&gt; 'openssh',<br/>'Ubuntu' =&gt; 'ssh',<br/>default =&gt; 'openssh',<br/>}<br/>file { '/etc/ssh/shd_config':<br/>ensure =&gt; file,<br/>owner =&gt; 'root',<br/>group =&gt; 'root',<br/>group =&gt; 'root',<br/>group =&gt; 'root',<br/>group =&gt; 'root',<br/>require =&gt; Package('openssh'],<br/>source =&gt; 'puppet://modules/ssh/sshd_config',<br/>}<br/>service { 'sshd':<br/>ensure =&gt; running,<br/>enable =&gt; true,<br/>require =&gt; File['/etc/ssh/sshd_config'],<br/>}<br/>notify { 'Test message for SSH class': }</pre>                                                                                                    | ensure => present,                                                        |
| <pre>'Ubuntu' =&gt; 'seh',<br/>default =&gt; 'openssh',<br/>},<br/>}<br/>file { '/etc/ssh/sshd_config':<br/>ensure =&gt; file,<br/>owner =&gt; 'root',<br/>mode =&gt; 'of644',<br/>require =&gt; Package!'openssh'],<br/>source =&gt; 'puppet:///modules/ssh/sshd_config',<br/>service { 'sshd':<br/>ensure =&gt; running,<br/>enable =&gt; true,<br/>require =&gt; File['/etc/ssh/sshd_config'],<br/>}<br/>notify { 'Test message for SSH class': }</pre>                                                                                                    |                                                                           |
| <pre>default =&gt; 'openssh', }, file { '/etc/ssh/sshd_config': ensure =&gt; file, owner =&gt; 'root', group =&gt; 'root', group =&gt; 'root', mode =&gt; '0644', require =&gt; Package['openssh'], source =&gt; 'puppet:///modules/ssh/sshd_config', } service { 'sshd': ensure =&gt; running, enable =&gt; true, require =&gt; File['/etc/ssh/sshd_config'], } notify { 'Test message for SSH class': }  assemodulepath/environment/hiera.yaml tera configuration file</pre>                                                                                                    |                                                                           |
| <pre> }, }  file { '/etc/ssh/sshd_config': ensure =&gt; file, owner =&gt; 'root', group =&gt; 'root', mode =&gt; '0644', require =&gt; Package'openssh'], source =&gt; 'puppet:///modules/ssh/sshd_config', } service { 'sshd': ensure =&gt; running, enable =&gt; true, require =&gt; File['/etc/ssh/sshd_config'], } notify { 'Test message for SSH class': } </pre>                                                                                                    |                                                                           |
| <pre> } file { '/etc/ssh/sshd_config': ensure =&gt; file, owner =&gt; 'root', group =&gt; 'root', mode =&gt; 'lo644', require =&gt; Package['openssh'], source =&gt; 'puppet:///modules/ssh/sshd_config', } service { 'sshd': ensure =&gt; running, enable =&gt; true, require =&gt; File['/etc/ssh/sshd_config'], } notify { 'Test message for SSH class': }  semodulepath/environment/hiera.yaml era configuration file p::servers: - time.example.org - 0.pool.ntp.org semodulepath/templates/host.erb RB (Embedded Ruby) template. Allows embedding dynamic variables that can be resolved in the calling manifest the IP address is &lt;%= @ipaddress %&gt; code definition. Assigns one or more classes to a node code 'nl.example.org' { include ssh </pre>                                                                                                    |                                                                           |
| <pre>file { '/etc/ssh/sshd_config':     ensure =&gt; file,     owner =&gt; 'root',     group =&gt; 'root',     mode =&gt; 'o644',     require =&gt; Package['openssh'],     source =&gt; 'puppet:///modules/ssh/sshd_config',     }     service { 'sshd':         ensure =&gt; running,         ensure =&gt; running,         ensure =&gt; rile['/etc/ssh/sshd_config'],     }     notify { 'Test message for SSH class': }    </pre>                                                                                                    |                                                                           |
| <pre>ensure =&gt; file,</pre>                                                                                                    |                                                                           |
| <pre>owner =&gt; 'root',<br/>group =&gt; 'root',<br/>mode =&gt; 'o644',<br/>require =&gt; Package['openssh'],<br/>source =&gt; 'puppet:///modules/ssh/sshd_config',<br/>}<br/>service { 'sshd':<br/>ensure =&gt; running,<br/>enable =&gt; true,<br/>require =&gt; File['/etc/ssh/sshd_config'],<br/>}<br/>notify { 'Test message for SSH class': }<br/>asemodulepath/environment/hiera.yaml<br/>tera configuration file<br/></pre>                                                                                                    |                                                                           |
| <pre>group =&gt; 'root',<br/>mode =&gt; 'o644',<br/>require =&gt; Package['openssh'],<br/>source =&gt; 'puppet:///modules/ssh/sshd_config',<br/>}<br/>service { 'sshd':<br/>ensure =&gt; running,<br/>enable =&gt; true,<br/>require =&gt; File['/etc/ssh/sshd_config'],<br/>}<br/>notify { 'Test message for SSH class': }</pre>                                                                                                    |                                                                           |
| <pre>require =&gt; Package['openssh'],<br/>source =&gt; 'puppet:///modules/ssh/sshd_config',<br/>}<br/>service { 'sshd':<br/>ensure =&gt; running,<br/>enable =&gt; true,<br/>require =&gt; File['/etc/ssh/sshd_config'],<br/>}<br/>notify { 'Test message for SSH class': }<br/></pre>                                                                                                    | ·                                                                         |
| <pre>source =&gt; 'puppet:///modules/ssh/sshd_config', } service { 'sshd':     ensure =&gt; running,     enable =&gt; true,     require =&gt; File['/etc/ssh/sshd_config'], } notify { 'Test message for SSH class': }  asemodulepath/environment/hiera.yaml erra configuration file</pre>                                                                                                    | mode => '0644',                                                           |
| <pre>}</pre>                                                                                                    | require => Package['openssh'],                                            |
| <pre>service { 'sshd':<br/>ensure =&gt; running,<br/>enable =&gt; true,<br/>require =&gt; File['/etc/ssh/sshd_config'],<br/>}<br/>notify { 'Test message for SSH class': }</pre>                                                                                                    | <pre>source =&gt; 'puppet:///modules/ssh/sshd_config',</pre>              |
| <pre>ensure =&gt; running,<br/>enable =&gt; true,<br/>require =&gt; File['/etc/ssh/sshd_config'],<br/>}<br/>notify { 'Test message for SSH class': }<br/>asemodulepath/environment/hiera.yaml<br/>era configuration file<br/></pre>                                                                                                    |                                                                           |
| <pre>enable =&gt; true,<br/>require =&gt; File['/etc/ssh/sshd_config'],<br/>}<br/>notify { 'Test message for SSH class': }<br/>asemodulepath/environment/hiera.yaml<br/>Hera configuration file<br/></pre>                                                                                                    |                                                                           |
| <pre>require =&gt; File['/etc/ssh/sshd_config'], } notify { 'Test message for SSH class': }  asemodulepath/environment/hiera.yaml tera configuration file tp::servers: - time.example.org - 0.pool.ntp.org asemodulepath/modulepath/templates/host.erb RB (Embedded Ruby) template. Allows embedding dynamic variables that can be resolved in the calling manifest the IP address is &lt;%= @ipaddress %&gt; code definition. Assigns one or more classes to a node code 'n1.example.org' { include ssh </pre>                                                                                                    |                                                                           |
| <pre>} ''''''''''''''''''''''''''''''''''''</pre>                                                                                                    |                                                                           |
| <pre>notify { 'Test message for SSH class': } asemodulepath/environment/hiera.yaml era configuration file</pre>                                                                                                    |                                                                           |
| <pre>asemodulepath/environment/hiera.yaml era configuration file cp::servers: - time.example.org - 0.pool.ntp.org asemodulepath/templates/host.erb RB (Embedded Ruby) template. Allows embedding dynamic variables that can be resolved in the calling manifest ne IP address is &lt;%= @ipaddress %&gt; ode definition. Assigns one or more classes to a node ode 'n1.example.org' {     include ssh </pre>                                                                                                    |                                                                           |
| <pre>tera configuration file cp::servers: - time.example.org - 0.pool.ntp.org asemodulepath/modulepath/templates/host.erb RB (Embedded Ruby) template. Allows embedding dynamic variables that can be resolved in the calling manifest he IP address is &lt;%= @ipaddress %&gt; code definition. Assigns one or more classes to a node bde 'n1.example.org' {     include ssh } </pre>                                                                                                    | ( Tobe message for som erass . )                                          |
| <pre>tera configuration file cp::servers: - time.example.org - 0.pool.ntp.org asemodulepath/modulepath/templates/host.erb RB (Embedded Ruby) template. Allows embedding dynamic variables that can be resolved in the calling manifest he IP address is &lt;%= @ipaddress %&gt; code definition. Assigns one or more classes to a node bde 'n1.example.org' {     include ssh } </pre>                                                                                                    |                                                                           |
| <pre></pre>                                                                                                    |                                                                           |
| <pre>tp::servers:<br/>- time.example.org<br/>- 0.pool.ntp.org<br/>asemodulepath/modulepath/templates/host.erb<br/>RB (Embedded Ruby) template. Allows embedding dynamic variables that can be resolved in the calling manifest<br/>the IP address is &lt;%= @ipaddress %&gt;<br/>ode definition. Assigns one or more classes to a node<br/>ode 'n1.example.org' {<br/>include ssh</pre>                                                                                                    |                                                                           |
| <pre>- time.example.org<br/>- 0.pool.ntp.org<br/>asemodulepath/modulepath/templates/host.erb<br/>RB (Embedded Ruby) template. Allows embedding dynamic variables that can be resolved in the calling manifest<br/>he IP address is &lt;%= @ipaddress %&gt;<br/>ode definition. Assigns one or more classes to a node<br/>ode 'n1.example.org' {<br/>include ssh</pre>                                                                                                    |                                                                           |
| <pre>- 0.pool.ntp.org asemodulepath/modulepath/templates/host.erb RB (Embedded Ruby) template. Allows embedding dynamic variables that can be resolved in the calling manifest he IP address is &lt;%= @ipaddress %&gt; ode definition. Assigns one or more classes to a node ode 'n1.example.org' {     include ssh </pre>                                                                                                    | ::servers:                                                                |
| <pre>asemodulepath/modulepath/templates/host.erb RB (Embedded Ruby) template. Allows embedding dynamic variables that can be resolved in the calling manifest ne IP address is &lt;%= @ipaddress %&gt; ode definition. Assigns one or more classes to a node ode 'n1.example.org' {     include ssh </pre>                                                                                                    | time.example.org                                                          |
| <pre>RB (Embedded Ruby) template. Allows embedding dynamic variables that can be resolved in the calling manifest<br/>ne IP address is &lt;%= @ipaddress %&gt;<br/>ode definition. Assigns one or more classes to a node<br/>ode 'n1.example.org' {<br/>include ssh</pre>                                                                                                    | 0.pool.ntp.org                                                            |
| <pre>RB (Embedded Ruby) template. Allows embedding dynamic variables that can be resolved in the calling manifest<br/>ne IP address is &lt;%= @ipaddress %&gt;<br/>ode definition. Assigns one or more classes to a node<br/>ode 'n1.example.org' {<br/>include ssh</pre>                                                                                                    | emodulepath/modulepath/templates/host.erb                                 |
| <pre>ne IP address is &lt;%= @ipaddress %&gt; ode definition. Assigns one or more classes to a node ode 'n1.example.org' {     include ssh</pre>                                                                                                    |                                                                           |
| ode definition. Assigns one or more classes to a node  ode 'n1.example.org' {     include ssh                                                                                                    |                                                                           |
| ode 'n1.example.org' {<br>include ssh                                                                                                    | IP address is <%= @ipaddress %>                                           |
| include ssh                                                                                                    | le definition. Assigns one or more classes to a node                      |
| include ssh                                                                                                    | e 'nl.example.org' {                                                      |
|                                                                                                    |                                                                           |
| <u>+</u>                                                                                                    |                                                                           |
|                                                                                                    | -                                                                         |

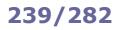

| Resource relationship                                                                                                    |                                                                                                    |  |
|----------------------------------------------------------------------------------------------------|----------------------------------------------------------------------------------------------------|--|
| <pre>package { 'openssh-server':<br/>ensure =&gt; present,<br/>before =&gt; File['/etc/ssh/sshd_config'],<br/>}</pre>                                                                                                    |                                                                                                    |  |
| <pre>or file { '/etc/ssh/sshd_config':     ensure =&gt; file,     mode =&gt; '0600',     source =&gt; 'puppet://modules/sshd/sshd_config',     require =&gt; Package['openssh-server'], }</pre>                                                                                                    | Ensures that the SSH server package is installed before the SSH daemon configuration file            |  |
| <pre>file { '/etc/ssh/sshd_config':     ensure =&gt; file,     mode =&gt; '0600',     source =&gt; 'puppet://modules/sshd/sshd_config',     notify =&gt; Service['sshd'], } or service { 'sshd':     ensure =&gt; running,     enable =&gt; true,     subscribe =&gt; File['/etc/ssh/sshd_config'], }</pre> | Notifies the SSH service (restarting it)<br>any time the SSH daemon<br>configuration file is changed |  |

**Ansible** is an open source tool (made by Red Hat) for configuration management, software provisioning, and application deployment. It is agentless and connects to the managed machines via SSH pubkey authentication, requiring only OpenSSH and Python to be installed on the managed nodes.

The configuration for a managed node is specified in a **playbook**, written in YAML. A playbook contains one or more **plays** to be run in sequence, each of which lists a number of small specific **tasks** to be run in sequence. Each task calls a **module**, which describes the desired state of the system and executes the operation to do so (e.g. start the Apache server, copy a file, verify that a package is installed, rename a database table). A module should be idempotent i.e. it should set the system always in the same state regardless of how many times it is run.

**Handlers** are tasks that are run only when notified (via the command **notify**), when a change is made on a machine. The **inventory** lists and categorizes all hosts on which tasks have to be executed. It is also possible to define **roles** to categorize hosts and automatically load variables, tasks, handlers, and other artifacts pertaining to that role. When a playbook is run, first it collects system and environment information (**facts**) which is then stored in multiple variables named ansible varname.

Ansible uses the Jinja template engine to enable access to tests, filters, variables, and dynamic execution. Also available is a set of plugins that expand Ansible's core functionalities.

| /etc/ansible/hosts                                                                  | Inventory file, containing the list of hosts managed by Ansible.<br>Can be in INI or YAML format                                                                                             |
|-------------------------------------------------------------------------------------|----------------------------------------------------------------------------------------------------|
| ansible hosts -m module -a options                                                  | Run the <i>module</i> with the specific <i>options</i> on the <i>hosts</i>                                                                                                    |
| ansible <i>hosts</i> -m ansible.builtin.copy \<br>-a "src=/path/to/file dest=/tmp/" | Copy a file to the <i>hosts</i>                                                                                                    |
| ansible <i>hosts</i> -m ansible.builtin.yum \<br>-a "name=httpd state=latest"       | Ensure that <i>hosts</i> have the $httpd$ package installed and updated to the latest version                                                                                                |
| ansible <i>hosts</i> -a "/sbin/shutdown"                                            | Shutdown the <i>hosts</i>                                                                                                    |
| ansible all -m ping                                                                 | Ping all hosts in the inventory (by executing the "ping" module)                                                                                                    |
| ansible all -m ansible.builtin.setup                                                | Show all facts                                                                                                    |
| ansible-playbook <i>playbook</i> .yml                                               | Apply the specified playbook                                                                                                    |
| ansible-lint playbook.yml                                                           | Check the syntax of the specified playbook                                                                                                    |
| ansible-pull                                                                        | Pull a remote copy of Ansible on each managed node and download<br>the playbooks from a source repository. This inverts the default push<br>architecture of Ansible into a pull architecture |

| ansible command line options |                                                                                                    |  |
|------------------------------|----------------------------------------------------------------------------------------------------|--|
| -m module                    | Run the specified <i>module</i> .<br>If not specified, Ansible uses the default module "ansible.builtin.command" |  |
| -a options                   | Apply the specified options when running the module                                                              |  |
| -f n                         | Fork $n$ processes when running the module. If not specified, default is 5                                       |  |
| -u user                      | Run the module as user. If not specified, default is current user                                                |  |
| become                       | Run the module as root                                                                                           |  |
| becomeask-become-pass        | Run the module as root, asking for the password                                                                  |  |

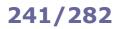

# Ansible - playbook example part 1

| Inventory and variables files                   |                                                                                                   |                                                                                |  |
|-------------------------------------------------|---------------------------------------------------------------------------------------------------|--------------------------------------------------------------------------------|--|
| hosts<br>Inventory file, defining<br>two groups | group_vars/all<br>Variables applied to all host groups                                            | group_vars/dbservers<br>Variables applied to hosts in<br>the "dbservers" group |  |
| [webservers]<br>10.0.1.17<br>10.0.1.18          | <pre>httpd_port: 80 ntpserver: 192.168.0.13 repository: https://foobar.org/repo/website.git</pre> | <br>mysqlservice: mysqld<br>mysql_port: 3306<br>dbuser: jdoe                   |  |
| [dbservers]<br>10.0.2.42                        |                                                                                                   | dbname: mydb<br>dbpassword: mys3cr3t                                           |  |

### Main playbook file

#### lamp.yml

Playbook that deploys the whole LAMP stack on the site
--- name: Apply common configuration to all nodes
hosts: all
remote\_user: root
roles:
 - common
- name: Deploy and configure webservers
hosts: webservers
remote\_user: root

roles: - web - name: Deploy MySQL and configure databases hosts: dbservers remote user: root

roles: - db

### Files for role "common"

| roles/common/handlers/main.yml<br>Handler for general notifications,<br>called from other plays | roles/common/tasks/main.yml<br>General play run on all nodes                                                                                                    | <pre>roles/common/templates/ntp.conf.j2 Jinja template for NTP configuration file</pre>                                             |
|-------------------------------------------------------------------------------------------------|----------------------------------------------------------------------------------------------------|----------------------------------------------------------------------------------------------------|
| <br>- name: Restart NTP<br>service:<br>name: ntpd<br>state: restarted                           | <pre> name: Install NTP yum:     name: ntp     state: present     tags: ntp - name: Configure NTP     template:         src: ntp.conf.j2         dest: /etc/ntp.conf     tags: ntp     notify: Restart NTP - name: Start NTP - name: Start NTP service:     name: ntpd     state: started     enabled: yes     tags: ntp</pre> | <pre>driftfile /var/lib/ntp/drift restrict 127.0.0.1 server {{ ntpserver }} includefile /etc/ntp/crypto/pw keys /etc/ntp/keys</pre> |

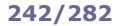

# Ansible - playbook example part 2

|                                   | Files for role "db"                                     |
|-----------------------------------|---------------------------------------------------------|
| oles/db/handlers/main.yml         | roles/db/tasks/main.yml                                 |
| landler for DB tier notifications | Install MySQL, then create database and database user   |
|                                   |                                                         |
| name: Restart MySQL               | - name: Install the MySQL package                       |
| service:                          | yum:                                                    |
| name: mysqld                      | name: "{{ item }}"                                      |
| state: restarted                  | state: installed                                        |
|                                   | with_items:                                             |
| name: Restart iptables            | - mysql-server                                          |
| service:                          | - MySQL-python                                          |
| name: iptables                    |                                                         |
| state: restarted                  | - name: Configure MySQL                                 |
|                                   | template:                                               |
|                                   | src: my.cnf.j2                                          |
|                                   | dest: /etc/my.cnf                                       |
|                                   | notify: Restart MySQL                                   |
|                                   | - name: Start MySQL                                     |
|                                   | service:                                                |
|                                   | name: mysqld                                            |
|                                   | state: started                                          |
|                                   | enabled: yes                                            |
|                                   | - name: Insert iptables rule for MySQL                  |
|                                   | lineinfile:                                             |
|                                   | dest: /etc/sysconfig/iptables                           |
|                                   | state: present                                          |
|                                   | <pre>regexp: "{{ mysql_port }}"</pre>                   |
|                                   | insertafter: "^:OUTPUT "                                |
|                                   | line: "-A INPUT -p tcpdport {{ mysql_port }} -j ACCEPT" |
|                                   | notify: Restart iptables                                |
|                                   | - name: Create database                                 |
|                                   | mysql_db:                                               |
|                                   | <pre>name: "{{ dbname }}"</pre>                         |
|                                   | state: present                                          |
|                                   | - name: Create database user and set password           |
|                                   | mysql_user:                                             |
|                                   | name: "{{ dbuser }}"                                    |
|                                   | <pre>password: "{{ dbpassword }}"</pre>                 |
|                                   | priv: "*.*:ALL"                                         |
|                                   | host: '%'                                               |
|                                   | state: present                                          |

[mysqld] datadir=/var/lib/mysql socket=/var/lib/mysql/mysql.sock user=mysql symbolic-links=0 port={{ mysql\_port }}

[mysqld\_safe] log-error=/var/log/mysqld.log pid-file=/var/run/mysqld/mysqld.pid

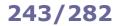

|                                                                                                    | Files for role "web"                                                                                                    |                                          |
|----------------------------------------------------------------------------------------------------|----------------------------------------------------------------------------------------------------|------------------------------------------|
| roles/web/handlers/main.yml<br>Handler for web tier notifications                                                                                                    | roles/web/tasks/main.yml                                                                                                    | Main task, calls the other two playbooks |
| <br>- name: Restart iptables                                                                                                    | <pre>- include: install_httpd.yml - include: copy_website.yml</pre>                                                                                                    |                                          |
| service:<br>name: iptables<br>state: restarted                                                                                                    | <pre>roles/web/tasks/copy_website.yml</pre>                                                                                                    | Copy the code from the git repository    |
|                                                                                                    | <pre> name: Copy website from repo git:     repo: "{{ repository }}"     dest: /var/www/html/</pre>                                                                                                    |                                          |
|                                                                                                    | <pre>- name: Create the index.php file template:     src: index.php.j2     dest: /var/www/html/index.php</pre>                                                                                                    |                                          |
|                                                                                                    | roles/web/tasks/install_httpd.yml                                                                                                    | Install HTTP, PHP, and Git module        |
|                                                                                                    | <pre> name: Install httpd packages yum:     name: "{{ item }}"     state: present with_items:     httpd     php     php-mysql     git</pre>                                                                                                    |                                          |
|                                                                                                    | <pre>- name: Insert iptables rule for<br/>lineinfile:<br/>dest: /etc/sysconfig/iptables<br/>create: yes<br/>state: present<br/>regexp: "{{ httpd_port }}"<br/>insertafter: "^:OUTPUT "<br/>line: "-A INPUT -p tcpdpor<br/>notify: Restart iptables</pre> |                                          |
|                                                                                                    | <pre>- name: Check that httpd is runni<br/>service:<br/>name: httpd<br/>state: started<br/>enabled: yes</pre>                                                                                                    | ng                                       |
| roles/web/templates/index.php.j2<br>Jinja template for the website root file                                                                                          |                                                                                                    |                                          |
| <br><body><br/><a ansible_<br="" href="http://{{"><?php</td><td>ite deployed via Ansible<br/>default_ipv4.address }}/index.html&gt;Hom</td><td>nepage</td></a></body> | ite deployed via Ansible<br>default_ipv4.address }}/index.html>Hom                                                                                                    | nepage                                   |
| echo "Hostname: " . exec('hostna<br>echo "Database list: ";<br>{% for host in groups['dbservers<br>\$link = mysqli_connect(                                           | '] %}                                                                                                    |                                          |
| <pre>'{ hostvars[host].ansible_defau '{ hostvars[host].dbuser }}', '{ hostvars[host].dbpassword }} ) or die(mysqli_connect_error(\$)</pre>                            | , _                                                                                                    |                                          |
| <pre>{% endfor %} while (\$r = mysqli_fetch_assoc(m</pre>                                                                                                    | ysqli_query(\$link, "SHOW DATABASES;"))                                                                                                    | ) {echo \$r['Database'] . "\n";}         |
|                                                                                                    |                                                                                                    |                                          |

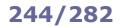

**Ansible Tower** is a framework that allows implementing enterprise-wide automation web console for centralized configuration and management of Ansible elements. It provides web services, a REST API, RBAC, job scheduling, Tower clustering, and graphical inventory management. Its upstream open source project is **AWX**.

### Ansible Tower is part of the Red Hat Ansible Automation Platform.

tower-cli CLI for Ansible Tower (legacy)

awx CLI for Ansible Tower

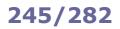

| Tag                                  |                                  | Attributes                                                                                                    |                                                                                       |
|--------------------------------------|----------------------------------|----------------------------------------------------------------------------------------------------|---------------------------------------------------------------------------------------|
| <h1> <h6> Heading</h6></h1>          |                                  | align=left center right justify                                                                                                    | Heading alignment +                                                                   |
| <pre><br/>Line break</pre>           | Line break and carriage return   |                                                                                                    |                                                                                       |
|                                      |                                  | align=left center right                                                                                                    | Line alignment +                                                                      |
| <hr/> > Horizontal line              |                                  | noshade                                                                                                    | Solid rendering instead of 3D $^{+}$                                                  |
| <hr/> Horizontal line                |                                  | size=npixels                                                                                                    | Line height                                                                           |
|                                      |                                  | width=npixels percent%                                                                                                    | Line width                                                                            |
| > Paragraph<br><div> Section</div>   |                                  | align=left center right justify                                                                                                    | Paragraph or section alignment +                                                      |
| <span> Group</span>                  | Group of elements                |                                                                                                    |                                                                                       |
|                                      |                                  | charset=encoding                                                                                                    | Character encoding of target URL                                                      |
|                                      |                                  | <pre>coords=left,top,right,bottom  cx,cy,radius x1,y1,,xn,yn</pre>                                                                              | Coordinates of region; depends<br>on shape                                            |
|                                      |                                  | href=url                                                                                                    | Target URL for the link                                                               |
|                                      | Hyperlink                        | hreflang= <i>language</i>                                                                                                    | Language of document at the target URL                                                |
| <a> Anchor</a>                       |                                  | name=section                                                                                                    | Name of anchor for document bookmarking                                               |
|                                      |                                  | <pre>rel rev=alternate stylesheet  start next prev contents index  glossary copyright chapter  section subsection appendix  help bookmark</pre> | Relationship between this<br>document and the target URL<br>(rel) or vice versa (rev) |
|                                      |                                  | shape=rectangle circle polygon                                                                                                    | Shape of region                                                                       |
|                                      |                                  | <pre>target=_blank _parent _self _top</pre>                                                                                                    | Destination of target URL                                                             |
|                                      |                                  | type=mimetype                                                                                                    | MIME type of target URL                                                               |
| <d1><br/>Definition list</d1>        |                                  |                                                                                                    |                                                                                       |
| <dt><br/>Definition term</dt>        |                                  |                                                                                                    |                                                                                       |
| <dd><br/>Definition description</dd> | Description of a definition term |                                                                                                    |                                                                                       |
|                                      |                                  | compact=compact                                                                                                    | List must be more compact †                                                           |
| <ol> Ordered list</ol>               |                                  | start=firstnumber                                                                                                    | Number to start the list on $^{+}$                                                    |
|                                      |                                  | type=A a I i 1                                                                                                    | List numbers type +                                                                   |
| <ul> Unordered list</ul>             |                                  | compact=compact                                                                                                    | List must be more compact +                                                           |
|                                      |                                  | type=disc square circle                                                                                                    | List type †                                                                           |
| <1i>> List item                      |                                  | type=disc square circle A a I i 1                                                                                                    | List item type +                                                                      |
|                                      |                                  | value= <i>itemno</i>                                                                                                    | List item value <sup>+</sup>                                                          |

+ = deprecated

| Tag                                                                    |                                                              | Attributes                         |                                                   |  |  |
|------------------------------------------------------------------------|--------------------------------------------------------------|------------------------------------|---------------------------------------------------|--|--|
| <i>&gt; Italic</i>                                                     |                                                              |                                    |                                                   |  |  |
| Ab> Bold                                                               |                                                              |                                    |                                                   |  |  |
| <pre><s> <s> <s> <strike> Strike-through </strike></s></s></s></pre>   | Strike-through text +                                        |                                    |                                                   |  |  |
| <u> Underlined</u>                                                     | Underlined text †                                            |                                    |                                                   |  |  |
| <pre><u> Ondernied </u></pre> <big> Bigger</big>                       |                                                              |                                    |                                                   |  |  |
|                                                                        |                                                              |                                    |                                                   |  |  |
| <small> Smaller</small>                                                |                                                              |                                    |                                                   |  |  |
| <sub> Subscript</sub>                                                  |                                                              |                                    |                                                   |  |  |
| <sup> Superscript</sup>                                                |                                                              |                                    |                                                   |  |  |
| <tt> Teletype</tt>                                                     | Monospaced text                                              |                                    |                                                   |  |  |
| <em> Emphasized</em>                                                   |                                                              |                                    |                                                   |  |  |
| <strong> Strong</strong>                                               |                                                              |                                    |                                                   |  |  |
| <del> Deleted<br/><ins> Inserted</ins></del>                           | Deleted/inserted text                                        | cite=url                           | URL to document explaining deletion/insertion     |  |  |
|                                                                        |                                                              | datetime=yyyy-mm-dd                | When the text was deleted/inserted                |  |  |
| <pre> Preformatted</pre>                                               |                                                              | width=ncharacters                  | Max number of characters per line +               |  |  |
| <code> Code</code>                                                     | Source code text                                             |                                    |                                                   |  |  |
| <samp> Sample</samp>                                                   | Sample code text                                             |                                    |                                                   |  |  |
| <kbd> Keyboard</kbd>                                                   | Keyboard key                                                 |                                    |                                                   |  |  |
| <var> Variable</var>                                                   | Variable name                                                |                                    |                                                   |  |  |
| <cite> Citation</cite>                                                 | Citation block                                               |                                    |                                                   |  |  |
| <pre><blockquote> Quotation <q> Short quotation</q></blockquote></pre> |                                                              | cite=url                           | URL to document containing the quote              |  |  |
| <address> Address Address Address block</address>                      |                                                              |                                    |                                                   |  |  |
| <abbr>&gt; Abbreviation</abbr>                                         |                                                              |                                    |                                                   |  |  |
| <acronym> Acronym</acronym>                                            |                                                              |                                    |                                                   |  |  |
| <dfn> Definition</dfn>                                                 | Definition term                                              |                                    |                                                   |  |  |
|                                                                        |                                                              | color=rgb(r,g,b) #rrggj            | bb color Text color                               |  |  |
| <font> Font</font>                                                     | Font †                                                       | face=fontname                      | Text font                                         |  |  |
|                                                                        |                                                              | size=[1 7] [-6                     | +6] Text size                                     |  |  |
| <bdo> Bidirectional override</bdo>                                     |                                                              | dir=ltr rtl                        | Direction of text: left-to-right or right-to-left |  |  |
| <mp> XMP</mp>                                                          | Non-formatted text <sup>+</sup><br>(ignores other HTML tags) |                                    |                                                   |  |  |
|                                                                        |                                                              | class= <i>class</i>   <i>style</i> | Class of the element                              |  |  |
|                                                                        |                                                              | id=id                              | Unique ID of the element                          |  |  |
|                                                                        |                                                              | style= <i>styledef</i>             | Inline style definition                           |  |  |
|                                                                        | Attributes common to almost all other tags                   | title= <i>tooltip</i>              | Text of the tooltip to display                    |  |  |
| other tags                                                             |                                                              | dir=ltr rtl                        | Direction of text: left-to-right or right-to-left |  |  |
|                                                                        |                                                              | lang=language                      | Language of the content                           |  |  |
|                                                                        |                                                              | accesskey=character                | Keyboard shortcut for the element                 |  |  |
|                                                                        |                                                              | tabindex= <i>ntab</i>              | N of tab for the element                          |  |  |

+ = deprecated

| Tag                  | Attributes                                                         |                                                                  |
|----------------------|--------------------------------------------------------------------|------------------------------------------------------------------|
|                      | align=top bottom left middle right                                 | Image alignment with respect to surrounding text $^{\mathrm{+}}$ |
|                      | alt=alternatetext                                                  | Description of the image for text-only browsers                  |
|                      | border=npixels                                                     | Border width around the image <sup>+</sup>                       |
|                      | height=npixels percent%                                            | Image height                                                     |
|                      | hspace=npixels                                                     | Blank space on the left and right side of image $^{\dagger}$     |
| <img/><br>Image      | ismap=url                                                          | URL for server-side image map                                    |
|                      | longdesc=url                                                       | URL containing a long description of the image                   |
|                      | src=url                                                            | URL of the image                                                 |
|                      | usemap=url                                                         | URL for client-side image map                                    |
|                      | vspace=npixels                                                     | Blank space on top and bottom of image $^{\dagger}$              |
|                      | width=npixels percent%                                             | Image width                                                      |
| <map></map>          | id= <i>id</i>                                                      | Unique ID for the map tag                                        |
| Image map            | name=name                                                          | Unique name for the map tag                                      |
|                      | alt=alternatetext                                                  | Description of area for text-only browsers                       |
|                      | <pre>coords=left,top,right,bottom  cx,cy,radius x1,y1,,xn,yn</pre> | Coordinates of clickable area; depends on shape                  |
| <area/>              | href=url                                                           | Target URL of area                                               |
| Area of<br>image map | nohref=true false                                                  | Excludes or includes the area from image map                     |
|                      | <pre>shape=rectangle circle polygon</pre>                          | Shape of area                                                    |
|                      | <pre>target=_blank _parent _self _top</pre>                        | Destination of target URL                                        |

 $\dagger$  = deprecated

### HTML 4.01 - tables

| Тад          | Attributes                                                  |                                                    |  |
|--------------|-------------------------------------------------------------|----------------------------------------------------|--|
|              | align=left center right                                     | Table alignment †                                  |  |
|              | bgcolor=rgb(r,g,b) #rrggbb color                            | Table background color †                           |  |
|              | border=npixels                                              | Border width                                       |  |
|              | cellpadding=npixels percent%                                | Space around the content of each cell              |  |
|              | cellspacing=npixels percent%                                | Space between cells                                |  |
| Table        | frame=void above below <br>lhs rhs hsides vsides box border | Visibility of sides of the table border            |  |
|              | rules=none groups rows cols all                             | Horizontal or vertical divider lines               |  |
|              | summary=summary                                             | Summary of the table for text-only browsers        |  |
|              | width=npixels percent%                                      | Table width                                        |  |
|              | align=left center right justify char                        | Horizontal text alignment                          |  |
|              | bgcolor=rgb(r,g,b) #rrggbb color                            | Row background color †                             |  |
| Table row    | char=character                                              | Character to align text on, if align=char          |  |
|              | charoff=npixels percent%                                    | Alignment offset to first character, if align=char |  |
|              | valign=top middle bottom baseline                           | Vertical text alignment                            |  |
|              | abbr=content                                                | Abbreviated content in a cell                      |  |
|              | align=left center right justify char                        | Horizontal text alignment                          |  |
|              | axis=category                                               | Cell name                                          |  |
|              | bgcolor=rgb(r,g,b) #rrggbb color                            | Cell background color †                            |  |
|              | char=character                                              | Character to align text on, if align=char          |  |
|              | charoff=npixels percent%                                    | Alignment offset to first character, if align=char |  |
| Table cell   | colspan= <i>ncolumns</i>                                    | Number of columns this cell spans on               |  |
|              | headers=headerid                                            | Cell header information for text-only browsers     |  |
| Table header | height=npixels                                              | Cell height †                                      |  |
|              | nowrap                                                      | Text in cell stays on a single line <sup>+</sup>   |  |
|              | rowspan= <i>nrows</i>                                       | Number of rows this cell spans on                  |  |
|              | <pre>scope=col colgroup row rowgroup</pre>                  | Target for cell header information                 |  |
|              | valign=top middle bottom baseline                           | Vertical text alignment                            |  |
|              | width=npixels percent%                                      | Cell width †                                       |  |

+ = deprecated

# 7-bit ASCII table

| Dec | Hex | Char |                     | Dec | Hex | Char  | Dec | Hex | Char | Dec | Hex | Char |        |
|-----|-----|------|---------------------|-----|-----|-------|-----|-----|------|-----|-----|------|--------|
| 0   | 0   | NUL  | Null                | 32  | 20  | space | 64  | 40  | Q    | 96  | 60  | `    |        |
| 1   | 1   | SOH  | Start of heading    | 33  | 21  | !     | 65  | 41  | A    | 97  | 61  | a    |        |
| 2   | 2   | STX  | Start of text       | 34  | 22  | "     | 66  | 42  | в    | 98  | 62  | b    |        |
| 3   | 3   | ETX  | End of text         | 35  | 23  | #     | 67  | 43  | С    | 99  | 63  | с    |        |
| 4   | 4   | EOT  | End of transmission | 36  | 24  | \$    | 68  | 44  | D    | 100 | 64  | d    |        |
| 5   | 5   | ENQ  | Enquiry             | 37  | 25  | 8     | 69  | 45  | Е    | 101 | 65  | e    |        |
| 6   | 6   | ACK  | Acknowledge         | 38  | 26  | 8     | 70  | 46  | F    | 102 | 66  | f    |        |
| 7   | 7   | BEL  | Bell                | 39  | 27  | '     | 71  | 47  | G    | 103 | 67  | g    |        |
| 8   | 8   | BS   | Backspace           | 40  | 28  | (     | 72  | 48  | н    | 104 | 68  | h    |        |
| 9   | 9   | TAB  | Horizontal tab      | 41  | 29  | )     | 73  | 49  | I    | 105 | 69  | i    |        |
| 10  | А   | LF   | Line feed           | 42  | 2A  | *     | 74  | 4A  | J    | 106 | 6A  | j    |        |
| 11  | В   | VT   | Vertical tab        | 43  | 2B  | +     | 75  | 4B  | к    | 107 | 6B  | k    |        |
| 12  | С   | FF   | Form feed           | 44  | 2C  | ,     | 76  | 4C  | L    | 108 | 6C  | 1    |        |
| 13  | D   | CR   | Carriage return     | 45  | 2D  | -     | 77  | 4D  | М    | 109 | 6D  | m    |        |
| 14  | Е   | SO   | Shift out           | 46  | 2E  |       | 78  | 4E  | N    | 110 | 6E  | n    |        |
| 15  | F   | SI   | Shift in            | 47  | 2F  | /     | 79  | 4F  | 0    | 111 | 6F  | o    |        |
| 16  | 10  | DLE  | Data link escape    | 48  | 30  | 0     | 80  | 50  | P    | 112 | 70  | р    |        |
| 17  | 11  | DC1  | Device control 1    | 49  | 31  | 1     | 81  | 51  | Q    | 113 | 71  | а    |        |
| 18  | 12  | DC2  | Device control 2    | 50  | 32  | 2     | 82  | 52  | R    | 114 | 72  | r    |        |
| 19  | 13  | DC3  | Device control 3    | 51  | 33  | 3     | 83  | 53  | S    | 115 | 73  | s    |        |
| 20  | 14  | DC4  | Device control 4    | 52  | 34  | 4     | 84  | 54  | т    | 116 | 74  | t    |        |
| 21  | 15  | NAK  | Negative ACK        | 53  | 35  | 5     | 85  | 55  | U    | 117 | 75  | u    |        |
| 22  | 16  | SYN  | Synchronous idle    | 54  | 36  | 6     | 86  | 56  | v    | 118 | 76  | v    |        |
| 23  | 17  | ETB  | End of Tx block     | 55  | 37  | 7     | 87  | 57  | W    | 119 | 77  | w    |        |
| 24  | 18  | CAN  | Cancel              | 56  | 38  | 8     | 88  | 58  | х    | 120 | 78  | x    |        |
| 25  | 19  | EM   | End of medium       | 57  | 39  | 9     | 89  | 59  | Y    | 121 | 79  | У    |        |
| 26  | 1A  | SUB  | Substitute          | 58  | 3A  | :     | 90  | 5A  | Z    | 122 | 7A  | z    |        |
| 27  | 1B  | ESC  | Escape              | 59  | 3B  | ;     | 91  | 5B  | I    | 123 | 7B  | {    |        |
| 28  | 1C  | FS   | File separator      | 60  | 3C  | <     | 92  | 5C  | ١    | 124 | 7C  | I    |        |
| 29  | 1D  | GS   | Group separator     | 61  | 3D  | =     | 93  | 5D  | ]    | 125 | 7D  | }    |        |
| 30  | 1E  | RS   | Record separator    | 62  | 3E  | >     | 94  | 5E  | ^    | 126 | 7E  | ~    |        |
| 31  | 1F  | US   | Unit separator      | 63  | 3F  | ?     | 95  | 5F  | -    | 127 | 7F  | DEL  | Delete |

Characters 0-31 and 127 are non-printable.

ascii man ascii

Display an ASCII table

showkey -a

Prompt for pressing a key and display its ASCII value in decimal, octal, and hex

**Confidentiality**, **Integrity**, and **Availability** (aka the **CIA triad**) are the basic policies of Information Security. Confidentiality ensures that access to information is limited to people and groups with the correct rights, integrity ensures that information has not been improperly modified, and availability ensures that a system is operable and functioning.

|                                                                  | Access control types                                                                                                    |
|------------------------------------------------------------------|----------------------------------------------------------------------------------------------------|
| Discretionary Access Control<br>(DAC)<br>aka <b>need-to-know</b> | Allows the user that has access to the resource to decide with whom to share it. File access is regulated by user and group permissions. In Linux, this is the standard access model.                                                  |
| Mandatory Access Control<br>(MAC)                                | A particular user can access a resource only if they have been given explicit access right to it. The end user is not allowed to choose who can access the resource, or to pass privileges. In Linux, this is implemented via SELinux. |
| Role-Based Access Control<br>(RBAC)                              | Access permissions are based on the access policies determined by the system. Users are assigned access to resources on a one-to-one basis.                                                                                            |
| Rule-Based Access Control<br>(RuBAC)                             | Endpoint devices (e.g. firewalls) verify the requests to access network resources against a set of rules based on IP addresses, port numbers, etc.                                                                                     |

A **threat** is an entity, circumstance, or event with the potential to adversely impact a computer system through unauthorized access, destruction, disclosure, modification of data, or Denial of Service.

A vulnerability is a weakness in a computer system that could be exploited by a threat source.

A **risk** is the probability that a particular security threat will exploit a system vulnerability, according to the risk equation: risk = threat × vulnerability.

An **attack** is an attempt to gain unauthorized access to a computer system's services, resources, or information; can also be considered an attempt to compromise a computer system's confidentiality, integrity, or availability.

|                          | Vulnerability management life cycle                                                                                                    |
|--------------------------|----------------------------------------------------------------------------------------------------|
| Creation of a baseline   | Identify and prioritize critical assets                                                                                                    |
| Vulnerability assessment | Identify and prioritize vulnerabilities. Examine the abilities of a system, applications, security procedures, and controls, to withstand an attack                                                                                                    |
| Risk assessment<br>♥     | Analyze and evaluate risks in order to determine possible incidents, their likelihood,<br>their consequences, and the tolerance of each critical asset for such events.<br>The components of risk assessment are <b>technical safeguards</b> , <b>organizational</b><br><b>safeguards</b> , <b>physical safeguards</b> , and <b>administrative safeguards</b> |
| Remediation              | Reduce the severity of vulnerabilities (via action plans, patches, hotfixes, etc.)                                                                                                    |
| Verification             | Verify all the previous phases (via scanners, reports, etc.)                                                                                                    |
| Monitor                  | Monitor regularly the system to maintain the required level of security                                                                                                    |

The **Common Vulnerability Scoring System (CVSS)** assessment consists of three metrics for measuring vulnerabilities: **base metrics**, **temporal metrics**, and **environmental metrics**. Each metric sets a severity score from 1 to 10.

**Common Vulnerabilities and Exposures (CVE)** is a public list of identifiers for software vulnerabilities.

The **Metasploit Framework** is a well-known tool and the de facto standard for developing and exploiting security vulnerabilities in systems and applications. The GUI equivalent is **Armitage**.

Metasploit has a modular architecture. **Exploit** modules are the basic modules used to encapsulate an exploit.

**Payload** modules can be **singles** (self-contained), **stagers** (modules that establish a network connection to the attacked system), and **stages** (downloaded by stagers).

Auxiliary modules are used to perform one-time actions such as port scanning, DoS, or fuzzing.

**NOP** modules generate no-op instructions (0x90 for x86 microchips) used to keep the payload size consistent by padding out buffers.

The steps for carrying out an attack are, in order: configuring an exploit, setting up the exploit options, selecting a target, selecting a payload, and launching the exploit.

| msfconsole | Launch the Metasploit Framework CLI                                                           |
|------------|-----------------------------------------------------------------------------------------------|
| msfupdate  | Update the Metasploit Framework                                                               |
| msfvenom   | Generate and encode a payload for an exploit. Replaces the old msfpayload and msfencode tools |

| Base commands       |                                                                  |
|---------------------|------------------------------------------------------------------|
| help                | Show the list of Metasploit commands                             |
| help command        | Show detailed help about command                                 |
| db_status           | Check database connection status                                 |
| creds               | Display all credentials in the database                          |
| use module          | Load and use module                                              |
| setg variable value | Assign value to a global variable                                |
| getg variable       | Get the value of a global <i>variable</i>                        |
| unsetg variable     | Unset the value of a global variable                             |
| connect host port   | Connect to a remote host on port                                 |
| sessions            | Display information about active sessions                        |
| threads             | Display information about background threads and manipulate them |
| banner              | Display a Metasploit banner                                      |
| history             | Show Metasploit command history                                  |

| Module commands    |                                                                                                    |
|--------------------|----------------------------------------------------------------------------------------------------|
| info               | See information about the currently loaded module                                                   |
| show payloads      | Show the list of compatible payloads for the currently loaded module                                |
| show options       | Show all options (variables) available for the module, along with their descriptions and set values |
| set variable value | Assign value to a context-specific variable                                                         |
| get variable       | Get the value of a context-specific variable                                                        |
| unset variable     | Unset the value of a context-specific variable                                                      |
| check <i>host</i>  | Check if <i>host</i> is vulnerable                                                                  |
| reload             | Reload the module                                                                                   |
| rexploit<br>rerun  | Reload and execute the module                                                                       |
| exploit<br>run     | Execute the module                                                                                  |

**Meterpreter** is an advanced and dynamically extensible payload for a Metasploit attack that provides the attacker with an interactive shell (Meterpreter session) to the target remote machine. This session is obtained by running from Metasploit an exploit with the appropriate payload e.g. php/meterpreter/reverse\_tcp.
The payload is deployed using in-memory DLL injection.

| Meterpreter commands |                                                                                  |
|----------------------|----------------------------------------------------------------------------------|
| help                 | Show a list of all Meterpreter commands                                          |
| background           | Send the Meterpreter session to background and return to the MSF CLI             |
| cat file             | Display the contents of file                                                     |
| edit <i>file</i>     | Edit a text <i>file</i> (via Vim)                                                |
| ls                   | List files on the target machine                                                 |
| ps                   | Display processes on the target machine                                          |
| download file        | Download file from the target machine                                            |
| upload file path     | Upload file from the local machine to the path on the target machine             |
| execute -f command   | Execute a <i>command</i> on the target machine                                   |
| resource file        | Execute on the target machine the Meterpreter commands listed in the local file  |
| shell                | Run an OS shell on the target machine                                            |
| sysinfo              | Get information about the target machine: OS, machine name, etc.                 |
| ipconfig             | Display network configuration of the target machine                              |
| localtime            | Display date and time of the target machine                                      |
| clearev              | On a MS Windows target machine, clear all Application, Security, and System logs |
| webcam_list          | List all operative webcams on the target machine                                 |
| webcam_snap          | Take a snapshot from the webcam on the target machine                            |
| quit<br>exit         | End the Meterpreter session                                                      |

**Aircrack-ng** is a suite of tools for Wi-Fi security. It includes utilities for wireless network sniffing, attack, key cracking, and testing.

| aircrack-ng options file      | Key cracker.Cracks WEP or WPA/WPA2-PSK keys from a capture file (in .cap or .ivsformat).Possible options are:-a nAttack mode (n=1 for WEP, n=2 for WPA/WPA2-PSK)-e essidSpecify the Access Point to use-KUse the Korek WEP cracking technique-zUse the PTW WEP cracking technique-k nDisable the Korek WEP attack number n (where n is between 1 and 17)-n lenSpecify WEP key length-sShow WEP key in ASCII while cracking-w fileWordlist file to use for WEP or WPA/WPA2 key cracking |
|-------------------------------|----------------------------------------------------------------------------------------------------|
| aireplay-ng attack options    | <ul> <li>Packet injector. Replays packets to perform an attack, where <i>attack</i> is one of:</li> <li>Deauthentication attack</li> <li>Fake authentication attack</li> <li>Interactive packet replay attack</li> <li>ARP Request replay attack</li> <li>Chopchop attack</li> <li>Fragmentation attack (against WEP)</li> <li>Caffe Latte attack</li> <li>WPA Migration Mode attack</li> <li>Injection test</li> </ul>                                                                |
| airodump-ng options interface | Packet sniffer. Captures packets by listening to the network <i>interface</i> . Possible<br><i>options</i> are:<br>ivs Save only captured IVs<br>-w file Write sniffed packets in a capture file<br>-o format Use format for the capture file: can be                                                                                                    |

pcap, ivs, csv, gps, kismet, netxml, **Or** logcsv

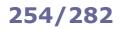

| airoscript-ng  | User-friendly interface for aircrack-ng                                                        |
|----------------|------------------------------------------------------------------------------------------------|
| airgraph-ng    | Tool to generate graphs of relationships between wireless devices, using data from airodump-ng |
| packetforge-ng | Generator of encrypted packets for injection                                                   |
| airbase-ng     | Tool for attacks against wireless clients (and not Access Points)                              |
| airserv-ng     | Tool to access the wireless NIC from other machines                                            |
| tkiptun-ng     | WPA-TKIP attack tool                                                                           |
| wesside-ng     | WEP key recovery tool                                                                          |
| airdecloak-ng  | Tool to remove WEP cloaking from PCAP dump files                                               |
| airolib-ng     | Manager for ESSID and password lists. These are used for WPA and WPA2 cracking                 |
| airdecap-ng    | Decryption tool for WEP and WPA                                                                |
| airmon-ng      | Tool to set up wireless NICs in monitor mode                                                   |
| airtun-ng      | Virtual tunnel interface creator                                                               |
| airdriver-ng   | Tool that displays information about wireless drivers on the system                            |
| airdrop-ng     | Tool to force deauthentication of users                                                        |
| ivstools       | Tool to extract or merge IVs from a PCAP dump file                                             |
| kstats         | Program that displays statistical FMS algorithm votes for an IVs dump with a specific WEP key  |
| makeivs        | Tool to generate a dummy IVs dump file with a specific WEP key                                 |
| versuck-ng     | Tool to calculate the default WEP key for Verizon Actiontec wireless routers                   |
| easside-ng     | Tool to communicate with an Access Point without knowing its WEP key                           |
| buddy-ng       | Helper server for easside-ng                                                                   |

#### How to crack WEP

| 1. | airmon-ng start wlan0                                                         | Start the wireless NIC into monitor mode on the same channel as the AP, and test injection capabilities to the AP                                                                                                    |
|----|-------------------------------------------------------------------------------|----------------------------------------------------------------------------------------------------|
| 2. | airodump-ngivs -w capture wlan0                                               | Discover the list of active wireless machines.<br>Note ESSID and BSSID of the target AP (let us assume they are<br>respectively <i>ap_essid</i> and <i>ap_mac</i> ).<br>Keep this command running to capture the generated IVs |
| 3. | aireplay-ng -1 0 -e <i>ap_essid</i> \<br>-a <i>ap_mac</i> -h <i>mac</i> wlan0 | Do a fake authentication with the target AP using your NIC (with MAC address <i>mac</i> )                                                                                                    |
| 4. | aireplay-ng -3 -b <i>ap_mac</i> -h <i>mac</i> wlan0                           | To capture a large number of IVs in a short time, run <code>aireplay-ng</code> in ARP Request replay mode                                                                                                    |
| 5. | aircrack-ng -s capture.ivs                                                    | Once ${\tt airodump-ng}$ has captured at least 50000 IVs, crack the WEP key                                                                                                    |

#### How to crack WPA-PSK or WPA2-PSK

| 1. | airmon-ng start wlan0                 | Put the wireless NIC into monitor mode                                                                                                    |
|----|---------------------------------------|----------------------------------------------------------------------------------------------------|
| 2. | airodump-ng -w capture wlan0          | Discover the list of active wireless machines.<br>Note BSSID of the target client (let us assume it's <i>cl_mac</i> ).<br>Keep this command running                      |
| 3. | aireplay-ngdeauth 11 -a <i>cl_mac</i> | Deauthenticate the client. The client will try to authenticate again, and airodump-ng will capture the authentication packet sent during the WPA/WPA2 four-way handshake |
| 4. | aircrack-ng -a 2 -w capture.cap       | Analyze the capture dump to crack the WPA/WPA2 key                                                                                                    |

The only way to crack WPA/WPA2 is to sniff the Pairwise Master Key associated with the four-way handshake authentication process. Therefore it is important to choose a complex WPA/WPA2 random password at least 20 characters long.

#### How to decloak a hidden SSID

| 1. | airmon-ng start wlan0                 | Put the wireless NIC into monitor mode                                                                                                    |
|----|---------------------------------------|----------------------------------------------------------------------------------------------------|
| 2. | airodump-ngivs -w capture wlan0       | Discover the list of active wireless clients.<br>Find the one where the ESSID is hidden (it shows only its string length)<br>and note its BSSID (let us assume it's <i>cl_mac</i> ).<br>Keep this command running |
| 3. | aireplay-ngdeauth 11 -a <i>cl_mac</i> | Deauthenticate the client                                                                                                    |

4. The output of airodump-ng will now show the hidden ESSID

#### How to perform a MitM attack

| 1. | airmon-ng start wlan0                                                            | Put the wireless NIC into monitor mode                                                                                                    |
|----|----------------------------------------------------------------------------------|----------------------------------------------------------------------------------------------------|
| 2. | airodump-ngivs -w capture wlan0                                                  | Discover the list of active wireless clients.<br>Note BSSID of the target client (let us assume it's <i>cl_mac</i> ).<br>Note ESSID and BSSID of the AP you are currently accessing (let us<br>assume they are respectively <i>ap_essid</i> and <i>ap_mac</i> ).<br>Keep this command running |
| 3. | aireplay-ngdeauth 11 -a <i>cl_mac</i>                                            | Deauthenticate the client                                                                                                    |
| 4. | aireplay-ng -1 0 -e <i>ap_essid</i> \<br>-a <i>ap_mac</i> -h <i>cl_mac</i> wlan0 | Perform a fake authentication attack, associating your NIC with the AP you are currently accessing                                                                                                    |

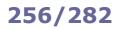

The **Firmware Mod Kit** is a toolkit to extract, deconstruct, modify, rebuild, and flash firmware images for Linux-based routers, IoT devices, embedded devices, and most other devices that use common firmware formats and filesystems such as TRX/uImage and SquashFS/CramFS.

It can be used by an attacker after compromising a device, to maintain access.

| extract-firmware.sh<br>build-firmware.sh | Extract the firmware<br>Rebuild the firmware                |
|------------------------------------------|-------------------------------------------------------------|
| ddwrt-gui-extract.sh                     | Extract Web GUI files from extracted DD-WRT firmware        |
| ddwrt-gui-rebuild.sh                     | Restore modified Web GUI files to extracted DD-WRT firmware |

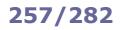

| arpspoof   | ARP spoofing tool                                                                                                    |
|------------|----------------------------------------------------------------------------------------------------|
| arpoison   | ARP cache update utility. Can be used to craft custom ARP packets                                                                    |
| arpstraw   | ARP spoofing detection tool                                                                                                    |
| arpon      | ARP handler inspector. Useful to detect ARP spoofing                                                                                 |
| arpwatch   | Tracker of MAC to IP address pairings. Useful to detect ARP spoofing                                                                 |
| ettercap   | Network security tool for ARP poisoning and man-in-the-middle attacks over the LAN                                                   |
|            |                                                                                                    |
| macchanger | Tool to perform MAC spoofing. Changes the NIC to a random MAC address                                                                |
| macof      | DoS tool for MAC flooding                                                                                                    |
|            |                                                                                                    |
| yersinia   | DoS tool for DHCP starvation attack                                                                                                  |
| dhcpstarv  | DoS tool for DHCP starvation attack                                                                                                  |
| dhcpig     | DoS tool for DHCP starvation attack                                                                                                  |
| nht coon   |                                                                                                    |
| nbtscan    | Network scanner for NetBIOS name information                                                                                         |
| pOf        | Passive traffic fingerprinting tool. Identifies hosts performing any incidental TCP/IP communication                                 |
| bannergrab | Network service banner grabbing tool. Sends a trigger to the service and collects basic information                                  |
| nscan      | Fast network scanner optimized for Internet-wide scanning                                                                            |
| zmap       | Fast single packet network scanner. An improved version of nmap designed for Internet-wide scanning                                  |
| masscan    | Fast Internet port scanner                                                                                                    |
| fragrouter | IDS evasion toolkit. Reroutes network traffic                                                                                        |
| dnsspoof   | DNS spoofing tool. Forges replies to DNS queries on the LAN                                                                          |
| responder  | LLMNR, NBT-NS, and MDNS poisoner                                                                                                    |
| scapy      | Packet manipulation tool. Features packet forging, decoding, injection, and other network operations                                 |
| mitmf      | Framework for MitM attacks                                                                                                    |
| loki       | Firewall evasion tool that encapsulates commands into the payload of ICMP packets                                                    |
|            |                                                                                                    |
| hts        | HTTPTunnel server. Used in conjunction with the HTTPTunnel client htc to tunnel network connections                                  |
| h t -      | through pure HTTP traffic (GET and POST requests), hence bypassing restrictive firewalls or proxies                                  |
| htc        | HTTPTunnel client                                                                                                    |
| iodined    | Firewall evasion tool. Tunnels IPv4 traffic through a DNS server. Replaces the obsolete tcp-over-dns                                 |
| iodine     | Client for iodined                                                                                                    |
|            |                                                                                                    |
| loic       | Low Orbit Ion Cannon, a GUI tool for network stress testing and DoS/DDoS attacks                                                     |
| hoic       | High Orbit Ion Cannon, a GUI tool for network stress testing and DoS/DDoS attacks                                                    |
| ZZ         | Zombie Zapper, a countermeasure tool capable of stopping DDoS packet flooding attacks carried out by Trin00, TFN, Stacheldraht, etc. |

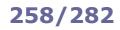

| kismet                                                 | Wireless sniffer and IDS                                                                                                    |
|--------------------------------------------------------|----------------------------------------------------------------------------------------------------|
| fern-wifi-cracker<br>airsnort<br>wepattack<br>WEPCrack | Wi-Fi auditing and attack tool, with GUI<br>WEP key cracker using the Fluhrer, Mantin, and Shamir attack (FMS)<br>WEP key cracker. Takes a dumpfile as input<br>WEP key cracker                                                                                                    |
| airfart                                                | GUI tool that detects Wi-Fi devices and displays their signal strength                                                                                                    |
| cowpatty<br>genpmk                                     | WPA-PSK key cracker via dictionary attack. Part of the coWPAtty package<br>WPA-PSK key cracker via precomputation attack                                                                                                    |
| hackrf_info                                            | Tool that probes the HackRF One device and shows its configuration.<br>HackRF One is an open source SDR (Software Defined Radio) peripheral for testing RF systems. It<br>is able to transmit and receive radio signals in the 1 MHz - 6 GHz range and can be used to carry<br>out attacks such as replay, jamming, fuzzing, BlueBorne, etc.<br>Usually used with the Ubuntu, Gentoo, and Pentoo distros |
| rfcat                                                  | ISM band radio multipurpose tool                                                                                                    |
| rfcat-rolljam.py                                       | Exploit for the rolling code attack. Jams, captures, and replays radio signals                                                                                                    |
| scapy-radio                                            | Modified version of the $scapy$ packet manipulation tool to include RF capabilities                                                                                                    |
| RFCrack.py                                             | Radio Frequency communications scanner and test workbench. Can be used to perform the rolling code attack                                                                                                    |
| btscanner                                              | Bluetooth scanner with ncurses UI                                                                                                    |
| bluescan                                               | Bluetooth scanner                                                                                                    |
| bluediving                                             | Bluetooth pentesting suite                                                                                                    |
| bluesniff                                              | Bluetooth device discovery (wardriving) utility. Proof of concept                                                                                                    |

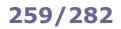

# Security tools - applications

| sqlmap     | Automatic SQL injection exploitation/pentesting tool. The GUI version is Tyrant SQL                                                                      |
|------------|----------------------------------------------------------------------------------------------------|
| mole       | Automatic SQL injection exploitation/pentesting tool                                                                                                    |
| jsql       | jSQL Injection, a GUI tool to retrieve database information from a remote server                                                                         |
| sqlsus     | Fast and efficient SQL injection and takeover tool for MySQL                                                                                             |
| ISR-sqlget | Blind SQL injection tool                                                                                                    |
|            |                                                                                                    |
| fatrat     | TheFatRat, a Remote Access Trojan and exploiting tool                                                                                                    |
| horsepill  | Ramdisk-based rootkit                                                                                                    |
| traitor    | Tool for privilege escalation. Uses several methods to exploit misconfigurations and vulnerabilities to obtain root shell access                         |
| amap       | Application Mapper, a scanning and fingerprinting tool for pentesting                                                                                    |
| amapcrap   | Fuzzer that sends random data to a TCP/UDP port and gathers a response for use by ${\tt amap}$                                                           |
|            |                                                                                                    |
| svmap      | Scanner for discovering VoIP SIP devices. Part of the SIPVicious package                                                                                 |
| svwar      | Scanner for identifying active extensions on a PBX                                                                                                    |
| svcrack    | Online password cracker for SIP PBX                                                                                                    |
| svcrash    | Countermeasure for unauthorized svwar and svcrack scans                                                                                                  |
| svreport   | SIP audit session manager and reports exporter                                                                                                    |
|            |                                                                                                    |
| ike-scan   | Tool for discovering IKE hosts (IPsec VPN servers) and determine which IKE implementation they use                                                       |
|            |                                                                                                    |
| ddosim     | Layer 7 DDoS simulator. Simulates zombie hosts connecting to a specific application on the target host                                                   |
|            |                                                                                                    |
| fat        | Firmware Analysis Toolkit, a toolkit to find and analyze vulnerabilities in the firmware of IoT devices and embedded devices                             |
|            |                                                                                                    |
| balbuzard  | Tool to extract patterns of interest (e.g. URLs, IP addresses, typical malware strings) from malicious files                                             |
| bbcrack    | Tool to bruteforce typical malware obfuscation transforms (XOR, ROL, ADD, etc.) and discover the algorithms and keys used. Based on patterns of interest |
| bbharvest  | Tool to extract all patterns of interest found when applying typical malware obfuscation transforms (XOR, ROL, ADD, etc.) trying all possible keys       |
| bbtrans    | Tool to apply any of the malware obfuscation transforms from bbcrack to a file                                                                           |
|            |                                                                                                    |

| w3af         | Web Application Attack and Audit Framework, GUI. Finds and exploits web application vulnerabilities                                                                             |
|--------------|----------------------------------------------------------------------------------------------------|
| w3af-console | Web Application Attack and Audit Framework, CLI version                                                                                                    |
| nikto        | Webserver vulnerability scanner                                                                                                    |
| skipfish     | Webserver vulnerability scanner                                                                                                    |
| uniscan      | Simple webserver vulnerability scanner                                                                                                    |
| burp         | Burp Suite, a comprehensive testing platform for web applications security. Allows intercepting and modifying HTTP/HTTPS requests and replies to perform HTTP session hijacking |
| zap          | OWASP Zed Attack Proxy, a pentesting GUI tool for web applications                                                                                                    |
| webscarab    | Tool for testing the security of web applications. Runs as a proxy                                                                                                    |
| arachni_web  | Modular framework and penetration testing platform to test the security of web applications                                                                                     |
| nuclei       | Pentesting tool, based on templates, for configurable targeted scanning                                                                                                    |
| xsser        | Automatic framework to detect, exploit, and report XSS vulnerabilities in web applications                                                                                      |
| vega         | GUI tool to test the security of web applications                                                                                                    |
| paros        | GUI tool with HTTP/HTTPS proxy functionality for assessing web application vulnerability                                                                                        |
| wapiti       | Vulnerability scanner for web applications                                                                                                    |
| httpbee      | Web application testing tool                                                                                                    |
| wsfuzzer     | Fuzzer for black box testing of web services (HTTP and SOAP)                                                                                                    |
| ffuf         | Fast web fuzzer                                                                                                    |
|              |                                                                                                    |
| httprint     | Web server fingerprinting tool                                                                                                    |
| wafw00f      | Tool that detects and fingerprints a WAF (Web App Firewall) i.e. a firewall that protects a webserver                                                                           |
| wafninja     | Tool that circumvents a WAF by automating the steps necessary for bypassing input validation                                                                                    |
| whatweb      | Web scanner. Detects and identifies web technologies, plugins, JavaScript libraries, etc.                                                                                       |
| sublist3r    | Enumerator of website subdomains. Uses common web search engines                                                                                                    |
| scrapy       | Application framework for web scraping, web crawling, data mining, and other web content extraction                                                                             |
| dirbuster    | Webspider with GUI that attempts to find via brute-force all non-linked (hidden) directories and files                                                                          |
| sf           | Spiderfoot, an OSINT website reconnaissance tool                                                                                                    |
|              |                                                                                                    |
| ferret       | Cookie sniffer                                                                                                    |
| hamster      | Session hijacker. It runs as a proxy, reusing cookies stolen by ferret from other clients' sessions                                                                             |
| fiddler      | Web debugging proxy tool, with GUI. Can be used to test the security of web applications                                                                                        |
|              |                                                                                                    |
| sslstrip     | Tool for the HTTPS Stripping attack                                                                                                    |
|              |                                                                                                    |
| sqlninja     | Tool to exploit SQL injection vulnerabilities against web applications that use Microsoft SQL Server as database backend                                                        |
| SQLiX        | Web crawler that attempts to find SQL injection vulnerabilities on explored websites                                                                                            |
|              |                                                                                                    |
| slowloris    | Tool for the DoS Slowloris attack against webservers                                                                                                    |
| slowhttptest | Tool for testing slow HTTP DoS attacks such as Slowloris, Slow Read, R U Dead Yet, etc.                                                                                         |
|              |                                                                                                    |
| wpscan       | WordPress vulnerability scanner                                                                                                    |

# **Security tools - passwords**

| john         | John The Ripper, a password cracker                                                                 |
|--------------|----------------------------------------------------------------------------------------------------|
| hashcat      | Password cracker and password recovery tool                                                         |
| dsniff       | Password sniffer, able to operate over many cleartext network protocols                             |
| hydra        | Login cracker tool supporting many network protocols and password cracking techniques               |
| medusa       | Brute-force login cracker                                                                           |
| ncrack       | High-speed network authentication cracker                                                           |
| ophcrack-cli | Password cracker for MS Windows passwords. Uses rainbow tables                                      |
| patator      | Multi-purpose brute-forcer (for FTP, SSH, Telnet, SMTP, DNS, MySQL, PostgreSQL, etc.)               |
|              |                                                                                                    |
| rcrack       | Hash cracker that uses rainbow tables. Part of the RainbowCrack package                             |
| rtgen        | Rainbow table generator for rerack                                                                  |
|              |                                                                                                    |
| crunch       | Wordlist generator. Creates a list of words based on permutation and combination of a character set |

| snort        | Network IDS/IPS with real-time traffic analysis and packet sniffing. It is configured via a customized ruleset that uses $libpcap$                                                                     |
|--------------|----------------------------------------------------------------------------------------------------|
| ossec-hids   | OSSEC, a HIDS with log monitoring and SIEM capabilities                                                                                                    |
| tripwire     | HIDS with integrity-based detection of unauthorized filesystem changes                                                                                                    |
| aide         | Advanced Intrusion Detection Environment, a HIDS with integrity-based detection. It makes a snapshot of the filesystem state and records it in a database, to check integrity of files at a later time |
| nessusd      | Nessus, a well-known and comprehensive vulnerability scanner                                                                                                    |
| saint        | Security Administrator's Integrated Network Tool. Vulnerability scanner, originally based on SATAN (Security Administrator Tool for Analyzing Networks)                                                |
| rkhunter     | Rootkit Hunter. Scanner for rootkits, backdoors, and other malware                                                                                                    |
| debsecan     | Debian Security Analyzer. Reports vulnerabilities in packages installed on the system                                                                                                    |
| clamscan     | ClamAV command-line tool to scan files for viruses                                                                                                    |
| mdatp        | Command-line tool for Microsoft Defender for Endpoint                                                                                                    |
| pentbox      | Security suite including password crackers, honeypots, DoS tools, etc.                                                                                                    |
| websploit    | Exploit framework containing reconnaissance and attack tools for various technologies                                                                                                    |
| psad         | Port Scan Attack Detector. Uses iptables log messages to detect and block port scans and other malicious network traffic                                                                               |
| honeyd       | Honeypot daemon. It creates virtual hosts, and simulates their networking stack and any desired network service                                                                                        |
| labrea       | Honeypot for incoming IP connections. Replies to unanswered ARP requests, creating a virtual host with the related unused IP address, which then performs Layer 4 tarpitting                           |
| sshhipot     | SSH honeypot                                                                                                    |
| artillery    | Honeypot with monitoring and alerting system                                                                                                    |
| honeytrap    | Extensible toolkit for running and monitoring honeypots                                                                                                    |
| kojoney      | Low-interaction honeypot that emulates an SSH server                                                                                                    |
| honeypy      | Medium-interaction honeypot                                                                                                    |
| cowrie       | High-interaction SSH and Telnet honeypot                                                                                                    |
| nexphisher   | Automated phishing toolkit featuring many social media websites                                                                                                    |
| stegdetect   | Detector of stenographic content in graphic image files                                                                                                    |
| inspy        | LinkedIn enumerator. Attempts to find technologies and people at a specified target company                                                                                                    |
| recon-ng     | Web reconnaissance framework                                                                                                    |
| dog          | Recon Dog, an OSINT reconnaissance tool                                                                                                    |
| maltego      | OSINT tool with GUI that visualizes discovered data in a graph format for link analysis                                                                                                    |
| JustMetadata | OSINT tool that gathers information about a large number of IP addresses and attempts to extrapolate relationships between them                                                                        |

| Advanced persistent threat (APT)           | Stealthy attack where the attacker gains unauthorized access to a system and remains undetected for a long period.                                                                                                    |  |
|--------------------------------------------|----------------------------------------------------------------------------------------------------|--|
| Zero-day attack (0day)                     | Attack exploiting a software vulnerability that is still unknown or for which no fix exists yet.                                                                                                    |  |
| Man-in-the-middle (MitM)                   | Network-based threat where the attacker inserts itself undetected in the communication channel between two legitimate parties (network-level hijacking) and then proceeds to sniff, relay, and possibly modify the traffic. Countermeasure: mutual authentication of parties.                                                                                                    |  |
| Replay attack<br>Playback attack           | Attack where the attacker eavesdrops on a communication, then maliciously sends again parts of a valid data transmission.<br>Countermeasure: data tagging e.g. nonces, rolling code.                                                                                                    |  |
| Side channel attack                        | Attack based on information obtained from the implementation of a system (e.g. analysis of power consumption, timing, electromagnetic leaks, sound) and not from weaknesses in the algorithm itself (e.g. cryptanalysis, software bugs).                                                                                                    |  |
| Rolling code attack<br>Hopping code attack | Attack against the rolling code (used itself as a defense against replay attacks) used in keyless systems. The attacker jams the signal and sniffs a first code sent by the target. As the first code did not have any effect, the target sends a second code which is sniffed too by the attacker; at the same time the attacker forwards the first code which is received by the system, but the target believes it is the effect of the second code. Later on, the attacker uses the second code to gain unauthorized access to the system. |  |
| Supply chain attack                        | Attack against the less secure elements in an organization's supply chain, usually done by tampering with the manufacturing process of the end-user software or hardware appliance (e.g. installing a backdoor in the firmware of a router). Countermeasure: use a SBOM (Software Bill Of Materials) to analyze vulnerabilities.                                                                                                    |  |
| Banner grabbing                            | Reconnaissance technique consisting in initiating a connection to the desired service and noting the software type and version mentioned in the service banner. Countermeasure: configure banners to show minimal information.                                                                                                    |  |
| Username enumeration                       | Reconnaissance technique in which the attacker tries to determine whether a specific username exists or not in the target system, or attempts to obtain a list of valid users.<br>Countermeasure: configure the system to show minimal information about a failed login.                                                                                                    |  |
| Google hacking<br>Google dorking           | Reconnaissance technique consisting in using advanced operators with specific strings (i.e. dorks) in the Google search engine to find specific versions of vulnerable web applications, misconfigurations, administration panels, sensitive files not supposed to be publicly accessible, etc.                                                                                                    |  |
| Man-in-the-mobile                          | Infection of a mobile device with malware to bypass 2FA, as the malware relays the information to the attacker.                                                                                                    |  |
| Privilege escalation                       | Host-based threat consisting in illegally gaining elevated access to resources that are normally protected from a program or user.                                                                                                    |  |
| Confused deputy attack                     | Type of privilege escalation consisting in tricking a legitimate, more privileged program into misusing its authority on the system.                                                                                                    |  |
| Sybil attack<br>Pseudospoofing             | Act of subverting a system by creating multiple fake identities. This may allow<br>the attacker to e.g. acquire a disproportionate level of control over a reputation<br>system by affecting voting results, or disrupt statistics about vehicular traffic.                                                                                                    |  |

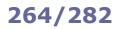

| Social engineering         | Wide range of non-technical attacks consisting in deception and psychological manipulation of the target individual into divulging confidential information or performing unwarranted actions.                                                                |  |
|----------------------------|----------------------------------------------------------------------------------------------------|--|
| Pretexting                 | Social engineering attack where the attacker invents an elaborate scenario (i.e. a pretext) to engage the target individual under a fake identity and convince them to divulge confidential information or perform unwarranted actions.                       |  |
| Phishing                   | Social engineering attack aimed at obtaining sensitive information from people via a fake<br>but legitimately-looking website controlled by the attacker. Usually perpetrated via an<br>email message containing an obfuscated link to the malicious website. |  |
| Spear phishing             | Personalized phishing targeted at a specific individual.                                                                                                    |  |
| Whaling                    | Phishing targeted at a high-value individual (CEO, CISO, etc.).                                                                                                    |  |
| Vishing                    | Phishing via VoIP.                                                                                                    |  |
| Smishing                   | Phishing via SMS.                                                                                                    |  |
| Tailgating<br>Piggybacking | Social engineering attack in which an attacker lacking proper authorization follows an authenticated individual into the targeted restricted area.                                                                                                    |  |
| Shoulder surfing           | Act of getting access to sensitive information by spying an individual entering the data.                                                                                                    |  |
| USB drop attack<br>Baiting | Social engineering attack consisting in leaving a bulk of malware-infected USB flash drives in public places for people to find and use.                                                                                                    |  |
| Dumpster diving            | Act of searching through discarded paper documents, left behind by the target organization, in order to find and exploit information.                                                                                                    |  |
| Rubber hose cryptanalysis  | Euphemism for extracting cryptographic secrets from the target by means of coercion or violence.                                                                                                    |  |
| Black bag cryptanalysis    | Euphemism for obtaining cryptographic secrets from the target by breaking and entering the premises, burglary, theft, etc. This term is also used for other non-cryptanalysis methods such as keystroke logging, infection via virus or trojan horse, etc.    |  |

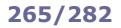

| Denial of Service (DoS)                         | Cyberattack towards hosts or networks, aimed at preventing or<br>reducing availability of services to legitimate users.<br>Countermeasures: blackhole filtering aka null routes, to drop all<br>traffic coming from the attacker. Detection via activity profiling,<br>sequential change-point detection (Cumulative Sum algorithm),<br>wavelet-based signal analysis of traffic's spectral components. |
|-------------------------------------------------|----------------------------------------------------------------------------------------------------|
| Distributed Denial of Service (DDoS)            | DoS launched simultaneously from several attacking hosts (usually a group of compromised machines i.e. a botnet).                                                                                                    |
| Distributed Reflected Denial of Service (DRDoS) | DDoS carried out by forging requests to a large number of remote hosts using the target host's spoofed source IP address.                                                                                                    |
| Permanent Denial of Service (PDoS)<br>Phlashing | Hardware-targeted DoS which replaces the target device's firmware with a faulty one, bricking the device permanently.                                                                                                    |
| Multi-vector attack                             | DoS combining volumetric, protocol, and application-layer attacks.                                                                                                    |

| Ping of death                                                              | A malformed or oversized ping packet which, when reassembled by the target host, causes a buffer overflow, crashing or infecting with malicious code the target host. Obsolete; modern TCP/IP stacks, firewalls, and IDSs easily identify and discard pings of death.                                                                                                    |  |  |
|----------------------------------------------------------------------------|----------------------------------------------------------------------------------------------------|--|--|
| Ping flood<br>ICMP flood                                                   | DoS in which the attacker sends a large number of ICMP Echo Request packets to the target host.                                                                                                    |  |  |
| Smurf attack                                                               | DRDoS in which the attacker sends a large number of ICMP Echo Request packets to a network broadcast address using the target host's spoofed source IP address. Obsolete; by default, ICMP requests to broadcast addresses are not forwarded anymore by routers.                                                                                                    |  |  |
| Fraggle attack                                                             | DRDoS in which the attacker sends a large amount of UDP traffic to ports 7 (Echo Protocol) and 19 (CHARGEN) of multiple remote hosts, using the target host's spoofed source IP address.                                                                                                    |  |  |
| SYN flood                                                                  | DoS in which the attacker sends a a large number of TCP SYN packets to the target host but<br>never responds to its SYN/ACK, hence never completing the TCP three-way handshake. This<br>creates a large number of half-open connections which, until they time out, fill up the target<br>host's connection queue, preventing legitimate clients to connect to it.<br>Countermeasures: TCP Intercept (aka SYN Proxy or SYN cookies).                                                                                                    |  |  |
| Teardrop                                                                   | DoS in which the attacker sends mangled IP fragments with overlapping and oversized payloads to the target host, causing it to crash. Obsolete; fixed in the Linux kernel v2.1.63.                                                                                                    |  |  |
| Fragmentation attack                                                       | DoS performed by sending a large number of fragmented TCP or UDP packets to the target host, which will consume resources in reassembling and inspecting them.                                                                                                    |  |  |
| Shrew attack                                                               | Low-rate DoS that exploits the retransmission timeout (RTO) mechanism of TCP. Performed<br>by sending out a burst of traffic to a bottleneck router at the same time the client sends a<br>request to the server. Hence, the router suspends the data transmission, packets are<br>dropped during the RTO, and after the RTO the client needs to resend the lost packets,<br>slowing down the transmission.                                                                                                    |  |  |
| MAC spoofing                                                               | Act of setting a spoofed MAC address in the NIC in order to divert communications to the host controlled by the attacker.<br>Countermeasure: IP Source Guard (on switches) using the DHCP snooping binding table.                                                                                                    |  |  |
| MAC flooding                                                               | Dispatch of multiple Ethernet frames with different source MAC addresses to a switch. This fills up a switch's CAM table and forces the switch to failover to hub mode (i.e. broadcasting to all switch ports), allowing the attacker to sniff all network traffic in the LAN. Countermeasure: port security with max one MAC address per interface (on switches).                                                                                                    |  |  |
| ARP spoofing<br>ARP cache poisoning<br>ARP poisoning<br>ARP poison routing | Dispatch of forged ARP messages into the LAN to associate the attacker's MAC address with<br>another host's (often the gateway) IP address, diverting communications to the attacker.<br>Often the first choice of attack for the purpose of sniffing, or in preparation to MitM attacks or<br>session hijacking attacks.<br>Countermeasures: Dynamic ARP Inspection (on switches) using the DHCP snooping binding<br>table, disabling of gratuitous ARP, static IP addresses and ARP tables. On wireless networks,<br>Client Isolation (on the wireless router) which prevents wireless clients from communicating<br>between them. |  |  |
| Port stealing                                                              | ARP spoofing aimed to associate the attacker's MAC address with another host's IP address on a switch's CAM table, which will then forward packets through the wrong switch port.                                                                                                    |  |  |
| IP spoofing                                                                | Act of setting a spoofed IP address in the NIC so the attacker's host can appear to be some other host.<br>Countermeasure: direct TTL probes (however, this works only if the attacker's host is in a different subnet).                                                                                                    |  |  |

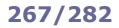

| DNS spoofing                                | Tampering with the name resolution mechanism of the target host so that a domain name resolves to an incorrect IP address controlled by the attacker. Can be carried out either by DNS hijacking, by deceiving the target host to use a rogue DNS server, or by tampering with the hosts file of the target host. Can be done in preparation to a MitM attack, although for a LAN an ARP spoofing would serve the same purpose and is easier to do. Countermeasures: DNSSEC, restriction of DNS service, master-slave DNS setup with no Internet access for the master, DNS anti-spoofing. |  |
|---------------------------------------------|----------------------------------------------------------------------------------------------------|--|
| DNS hijacking                               | <ul> <li>Attack which consists in compromising a DNS server and changing the mapping settings to redirect towards a rogue DNS server. This can also be done by stealing the domain name upon the sponsoring domain name registrar accredited by the ICANN (which manages the DNS root zone).</li> <li>Countermeasure: at the registrar level, REGISTRAR-LOCK status code to prevent unauthorized changes to the domain name.</li> </ul>                                                                                                    |  |
| Cybersquatting                              | Registration of a domain name which is similar to a well-known domain, product, or entity, in order to deceive users. Can be done in preparation to phishing attacks or scams.                                                                                                    |  |
| Typosquatting                               | Cybersquatting where the attacker relies on typos and other mistakes made by users when they manually type a URL into a web browser.                                                                                                    |  |
| Domain sniping<br>Domain snapping           | Registration of a domain name that has just expired, with the purpose of reselling it to the original owner at a higher price.                                                                                                    |  |
| DNS cache poisoning                         | Injection of forged DNS records in the DNS resolver's cache, causing the name server to return an incorrect IP address for a domain name, hence redirecting traffic to the attacker.                                                                                                    |  |
| Blind response forgery                      | DNS cache poisoning attack carried out by guessing the transaction ID (birthday paradox).<br>Countermeasure: randomization of UDP source port.                                                                                                    |  |
| DNS water torture                           | DDoS done by performing a large number of DNS queries for nonexistent subdomains of a target domain. Subdomains strings are randomly-generated by the attacker, hence the queries bypass the DNS cache and hit the DNS Authoritative Servers of the target domain.                                                                                                    |  |
| DNS amplification attack                    | DRDoS in which the attacker sends a large amount of DNS queries to the target host's DNS server, using the target host's spoofed source IP address. The recursive resolution of queries ends up overwhelming the target host's DNS server.                                                                                                    |  |
| DNS sinkhole attack<br>Blackhole DNS attack | Act of providing incorrect DNS information to systems so to redirect their communications to a single destination. This can also be done for beneficial purposes, e.g. to block ads or stop botnets from contacting their C&C (Command and Control) host.                                                                                                    |  |
| DHCP spoofing                               | Attack consisting in setting up a rogue DHCP server and use it to send forged DHCP responses to hosts. Often done to replace the IP addresses of the default gateway and DNS server, redirecting traffic to attacker-controlled nodes. Countermeasure: DHCP snooping and Dynamic ARP Inspection (DAI) on routers.                                                                                                    |  |
| DHCP starvation                             | DoS in which the attacker floods a DHCP server with DHCP requests from spoofed MAC addresses, depleting the server's IP address pool and making it unable to allocate them for legitimate clients. Also done in preparation to the deployment of a rogue DHCP server.                                                                                                    |  |
| IRDP spoofing                               | Injection of forged IRDP Router Advertisements to add default route entries to a target host, redirecting traffic to the attacker-controlled node.                                                                                                    |  |
| Sinkhole attack                             | Attempt to attract network traffic by advertising fake routing updates. Once traffic passes through the malicious node, the attacker may alter the payload, launch a blackhole or wormhole attack, or perform other disruptive activities.                                                                                                    |  |
| Blackhole attack<br>Packet drop attack      | DoS attack where an attacker-controlled node discards packets instead of relaying them.<br>This can be done partially and/or selectively (e.g. depending on the time of the day, the<br>source, the destination) in order to avoid detection.                                                                                                    |  |
| Wormhole attack                             | Attack (usually carried out on wireless networks) where the attacker records packets in one location and then tunnels them to another location, selectively or as a whole.                                                                                                    |  |
| Man-in-the-Cloud (MitC)                     | MitM-like attack against cloud file synchronization services, carried out by stealing and reusing a synchronization token from the target cloud user to obtain access to their files. Countermeasure: hardened policies for token expiration.                                                                                                    |  |
| Wardialing                                  | Reconnaissance technique consisting in automatically dialing every telephone number from a list (usually in a local area code) searching for modems, BBS, or fax machines. Obsolete, as dial-up Internet connections have mostly disappeared.                                                                                                    |  |
| Warshipping                                 | Attack consisting in using a physical package delivery service to deliver an attack vector (e.g. a backdoored router) to a target.                                                                                                    |  |

| Point to lure clients into connecting to it and then perform eavesdropp<br>or MitM attacks. To improve effectiveness, the rogue AP can even<br>transmit with a stronger signal.           Countermeasures: network management software (on the network<br>management side) with wired side inputs to detect devices connected<br>the LAN and hence also rogue APs; WIPS.           KARMA attack         Variant of the evil twin attack. Some vulnerable devices broadcast the<br>list of their preferred networks (i.e. the SSIDs of APs to which they ha<br>already connected and are going to connect automatically). Upon<br>receiving this information, an attacker can set up a rogue AP with a SS<br>from the list.           Client misassociation         Attack similar to the evil twin attack, consisting in setting up a rogue A<br>with a SSI<br>from the list.           Disassociation attack         Availability attack carried out by sending deauthentication frames to th<br>AP to disconnect clients. This attack can be done against a specific cli<br>(by using the target client's sported MAC address) or al clients.           Beacon flood attack         Availability attack carried out by sending deauthentication frames to<br>AP to disconnect client's sported MAC address or al clients.           Glear channel assessment attack         Physical layer DoS attack that exploits the CSMA/CA Clear Channel<br>Assessment (CCA) to make the channel appear busy.           Fluhrer, Mantin, and Shamir attack (FMS)         Attack which exploits a weakness in the RC4 key scheduling algorithm<br>recornstruct the key from encrypted message. The attacker conps<br>the last byte of data from a WEP-encrypted gavidad. The attacker can bus<br>to recover a WEP key.           Chopchop attack         Attack capainst a WEP-encryp                                                                    |                                          |                                                                                                    |
|----------------------------------------------------------------------------------------------------|------------------------------------------|----------------------------------------------------------------------------------------------------|
| list of their preferred networks (i.e. the SSIDs of APs to which they has<br>receiving this information, an attacker can set up a rogue AP with a SS<br>from the list.Client misassociationAttack similar to the evil twin attack, consisting in setting up a rogue A<br>that duplicates the SSID and the MAC address of a legitimate AP.Disassociation attack<br>Deauthentication attackAvailability attack carried out by sending deauthentication frames to the<br>Availability attack carried out by sending deauthentication frames to the<br>to disconnect clients. This attack can be done against a specific cli<br>(by using the target client's spoofed MAC address) or all clients.Beacon flood attackAvailability attack carried out by sending a large number of forged Wi-<br>baccons to confuse wireless clients and make it harder for them to<br>connect to a legitimate AP.Clear channel assessment attack<br>Queensland attackPhysical layer DoS attack that exploits the CSMA/CA Clear Channel<br>Assessment (CCA) to make the channel appear busy.Fluhrer, Mantin, and Shamir attack (FMS)<br>recolution attackAttack carried out against a WEP-encrypted wireless communication<br>witch allows to recover the unencrypted payload. The attacker chops<br>the last byte of data from a WEP-encrypted paket, replaces that byte<br>recalculates the checksum, and sends the packet, to the AP.<br>The same attack can be carried out against WPA-TKIP.<br>This attack dans on verse wireless devices with the latest security<br>patches, availd checksum and the AP active to dear Channel<br>adscards the packet, until by trial and error the attacker chops<br>the last byte of data from a WEP-encrypted packet, to the AP.<br>The AP discards the packet to the AP.<br>The AP discards the packet to the AP.<br>The AP discards the packet to the AP.<br>The AP discards the packet to the AP aclearcheaps<br>the l | Evil twin attack                         | transmit with a stronger signal.<br>Countermeasures: network management software (on the network<br>management side) with wired side inputs to detect devices connected to                                                                                                    |
| that duplicates the SSID and the MAC address of a legitimate AP.Disassociation attackAvailability attack carried out by sending deauthentication frames to the<br>AP to disconnect clients. This attack can be done against a specific cli<br>(by using the target client's spoofed MAC address) or all clients.Beacon flood attackAvailability attack carried out by sending a large number of forged Wi-<br>beacons to confuse wireless clients and make it harder for them to<br>connect to a legitimate AP.Clear channel assessment attack<br>Queensland attackPhysical layer DOS attack that exploits the CSMA/CA Clear Channel<br>Assessment (CCA) to make the channel appear busy.Fluhrer, Mantin, and Shamir attack (FMS)Attack which exploits a weakness in the RC4 key scheduling algorithm<br>                                                                                                    | KARMA attack                             | receiving this information, an attacker can set up a rogue AP with a SSID                                                                                                    |
| Deauthentication attack       AP to disconnect clients. This statck can be done against a specific cill (by using the target client's spoofed MAC address) or all clients.         Beacon flood attack       Availability attack carried out by sending a large number of forged Wibeacons to confuse wireless clients and make it harder for them to connect to a legitimate AP.         Clear channel assessment attack (PMS)       Physical layer DoS attack that exploits the CSMA/CA Clear Channel Assessment (CCA) to make the channel appear busy.         Fluhrer, Mantin, and Shamir attack (FMS)       Attack which exploits a weakness in the RC4 key scheduling algorithm reconstruct the key from encrypted messages. This attack can be use to recover a WEP key.         Chopchop attack       Attack carried out against a WEP-encrypted wireless communication which allows to recover the unencrypted payload. The attacker chops the last byte of data from a WEP-encrypted payload. The attacker chops the last byte of data from a WEP-encrypted payload. The attacker chops the last byte of data from a be carried out against WPA-TKIP. This attack does not recover the WEP key.         Key Reinstallation Attack (KRACK)       Attack against the four-way handshake in the WPA2 authentication protocol. The attacker captures and replays the message in step 3 (containing the AP's firmware, use HTTPS, enable 2FA.         Fragmentation attack       [WEP]         Attack allowing to recover a WEP key. for a client by capturing an AR packet, then sending ARP and LLC packets to the AP. AfA Packets. This attack does not recover the WEP set.         Key Reinstallation Attack (KRACK)       Attack against the four-way handshake in the wPA2 authentication p                                                                                                    | Client misassociation                    | Attack similar to the evil twin attack, consisting in setting up a rogue AP that duplicates the SSID and the MAC address of a legitimate AP.                                                                                                    |
| beacons to confuse wireless clients and make it harder for them to<br>connect to a legitimate AP.Clear channel assessment attack<br>Queensland attackPhysical layer DOS attack that exploits the CSMA/CA Clear Channel<br>Assessment (CCA) to make the channel appear busy.Fluhrer, Mantin, and Shamir attack (FMS)Attack which exploits a weakness in the RC4 key scheduling algorithm<br>reconstruct the key from encrypted messages. This attack can be use<br>to recover a WEP key.Chopchop attackAttack carried out against a WEP-encrypted wireless communication<br>which allows to recover the unencrypted payload. The attacker chops<br>the last byte of data from a WEP-encrypted payload. The attacker chops<br>the last byte of data from a WEP-encrypted payload. The attacker chops<br>the last byte of data from a WEP-encrypted payload. The APA<br>discards the packet, until by trial and error the attacker eventually<br>replaces a valid checksum and the AP accepts it.<br>The same attack can be carried out against WPA-TKIP.<br>This attack does not recover the WEP key.Key Reinstallation Attack (KRACK)Attack against the four-way handshake in the WPA2 authentication<br>protocio. The attacker captures and replays the message in step 3<br>(containing the AP's nonce) to force nonce reuse; this allows the attact<br>to decrypt all traffic.<br>Countermeasures: update all wireless devices with the latest security<br>packets, patch the AP's firmware, use HTTPS, enable 2FA.Fragmentation attack[WEP]Attack allowing to recover a WEP key from a client by capturing and AR<br>packet, then sending ARP and LLC packets to the AP which resends th<br>back, then extracting more keying information from the packets. This<br>crycle is repeated until the attacked cost not recover the WEP key.Caffe Latte attackAttack allowing to recover a WEP key from a client                                 |                                          | Availability attack carried out by sending deauthentication frames to the AP to disconnect clients. This attack can be done against a specific client (by using the target client's spoofed MAC address) or all clients.                                                                                                    |
| Queensland attackAssessment (CCA) to make the channel appear busy.Fluhrer, Mantin, and Shamir attack (FMS)Attack which exploits a weakness in the RC4 key scheduling algorithm<br>reconstruct the key from encrypted messages. This attack can be use<br>to recover a WEP key.Chopchop attackAttack carried out against a WEP-encrypted payload. The attacker chops<br>the last byte of data from a WEP-encrypted payload. The attacker chops<br>the last byte of data from a WEP-encrypted payload. The attacker chops<br>the last byte of data from a WEP-encrypted packet, replaces that byte<br>recalculates the checksum, and sends the packet to the AP. The AP<br>discards the packet, until by trial and error the attacker eventually<br>replaces a valid checksum and the AP accepts it.<br>The same attack can be carried out against WPA-TKIP.<br>This attack does not recover the WEP key.Key Reinstallation Attack (KRACK)Attack against the four-way handshake in the WPA2 authentication<br>protocol. The attacker captures and replays the message in step 3<br>(containing the AP's nonce) to force nonce reuse; this allows the attact<br>to decrypt all traffic.<br>Countermeasures: update all wireless devices with the latest security<br>patches, patch the AP's firmware, use HTTPS, enable 2FA.Fragmentation attack[WEP]Attack consisting in extracting some keying information from a WEP<br>packet, then sending ARP and LLC packets to the AP which resends th<br>back, then extracting more keying information from the packets. This<br>cycle is repeated until the attacker gets 1500 bytes of the PRGA (Pseu<br>Random Generator Algorithm) which can then be used to force and<br>inject packets. This attack does not recover the WEP key.Caffe Latte attackAttack allowing to recover a WEP key from a client by capturing an AR<br>packet from the client, manipulating it, and sending it                | Beacon flood attack                      |                                                                                                    |
| reconstruct the key from encrypted messages. This attack can be use<br>to recover a WEP key.Chopchop attackAttack carried out against a WEP-encrypted wireless communication<br>which allows to recover the unencrypted payload. The attacker chops<br>the last byte of data from a WEP-encrypted packet, replaces that byte<br>recalculates the checksum, and sends the packet to the AP. The AP<br>discards the packet, until by trial and error the attacker eventually<br>replaces a valid checksum and the AP accepts it.<br>The same attack can be carried out against WPA-TKIP.<br>This attack does not recover the WEP key.Key Reinstallation Attack (KRACK)Attack against the four-way handshake in the WPA2 authentication<br>protocol. The attacker captures and replays the message in step 3<br>(containing the AP's nonce) to force nonce reuse; this allows the attact<br>to decrypt all traffic.<br>Countermeasures: update all wireless devices with the latest security<br>patches, patch the AP's firmware, use HTTPS, enable 2FA.Fragmentation attack [WEP]Attack consisting in extracting some keying information from a WEP<br>packet, then sending ARP and LLC packets to the AP which resends th<br>back, then extracting more keying information from a WEP<br>packet. This attack does not recover the WEP key.Caffe Latte attackAttack allowing to recover a WEP key from a client by capturing an AR<br>packet. Torib attack, performed using any ARP or IP<br>packet.Hirte attack<br>Client-oriented fragmentation attackExtension to the Caffe Latte attack, performed using any ARP or IP<br>packet.                                                                                                    |                                          |                                                                                                    |
| which allows to recover the unencrypted payload. The attacker chops<br>the last byte of data from a WEP-encrypted packet, replaces that byte<br>recalculates the checksum, and sends the packet to the AP. The AP<br>discards the packet, until by trial and error the attacker eventually<br>replaces a valid checksum and sends the packet to the AP. The AP<br>discards the packet, until by trial and error the attacker eventually<br>replaces a valid checksum and the AP accepts it.<br>The same attack does not recover the WEP key.Key Reinstallation Attack (KRACK)Attack against the four-way handshake in the WPA2 authentication<br>protocol. The attacker captures and replays the message in step 3<br>(containing the AP's nonce) to force nonce reuse; this allows the attack<br>to decrypt all traffic.<br>Countermeasures: update all wireless devices with the latest security<br>patches, patch the AP's firmware, use HTTPS, enable 2FA.Fragmentation attack [WEP]Attack consisting in extracting some keying information from a WEP<br>packet, then setnading MAP and LLC packets to the AP Mich resends th<br>back, then extracting more keying information from the packets. This<br>cycle is repeated until the attacker gets 1500 bytes of the PRGA (Pseu<br>Random Generator Algorithm) which can then be used to forge and<br>inject packets. This attack does not recover the WEP key.Caffe Latte attackAttack allowing to recover a WEP key from a client by capturing an AR<br>packet from the client, manipulating it, and sending it back to the client<br>manipulating it, and sending it back to the client<br>client-oriented fragmentation attackDetection and reconnaissance of WLANs by listening to SSID broadcas                                                                                                    | Fluhrer, Mantin, and Shamir attack (FMS) | Attack which exploits a weakness in the RC4 key scheduling algorithm to reconstruct the key from encrypted messages. This attack can be used to recover a WEP key.                                                                                                    |
| protocol. The attacker captures and replays the message in step 3<br>(containing the AP's nonce) to force nonce reuse; this allows the attack<br>to decrypt all traffic.<br>Countermeasures: update all wireless devices with the latest security<br>patches, patch the AP's firmware, use HTTPS, enable 2FA.Fragmentation attack [WEP]Attack consisting in extracting some keying information from a WEP<br>packet, then sending ARP and LLC packets to the AP which resends the<br>back, then extracting more keying information from the packets. This<br>cycle is repeated until the attacker gets 1500 bytes of the PRGA (Pseu<br>Random Generator Algorithm) which can then be used to forge and<br>inject packets. This attack does not recover the WEP key.Caffe Latte attackAttack allowing to recover a WEP key from a client by capturing an AR<br>packet from the client, manipulating it, and sending it back to the client<br>Packet.Hirte attack<br>Client-oriented fragmentation attackExtension to the Caffe Latte attack, performed using any ARP or IP<br>packet.WardrivingDetection and reconnaissance of WLANs by listening to SSID broadcas                                                                                                    | Chopchop attack                          | which allows to recover the unencrypted payload. The attacker chops off<br>the last byte of data from a WEP-encrypted packet, replaces that byte,<br>recalculates the checksum, and sends the packet to the AP. The AP<br>discards the packet, until by trial and error the attacker eventually<br>replaces a valid checksum and the AP accepts it.<br>The same attack can be carried out against WPA-TKIP. |
| packet, then sending ARP and LLC packets to the AP which resends the<br>back, then extracting more keying information from the packets. This<br>cycle is repeated until the attacker gets 1500 bytes of the PRGA (Pseu<br>Random Generator Algorithm) which can then be used to forge and<br>inject packets. This attack does not recover the WEP key.Caffe Latte attackAttack allowing to recover a WEP key from a client by capturing an AR<br>packet from the client, manipulating it, and sending it back to the client<br>Packet.Hirte attackExtension to the Caffe Latte attack, performed using any ARP or IP<br>packet.WardrivingDetection and reconnaissance of WLANs by listening to SSID broadcas                                                                                                    | Key Reinstallation Attack (KRACK)        | protocol. The attacker captures and replays the message in step 3<br>(containing the AP's nonce) to force nonce reuse; this allows the attacker<br>to decrypt all traffic.<br>Countermeasures: update all wireless devices with the latest security                                                                                                    |
| packet from the client, manipulating it, and sending it back to the client         Hirte attack       Extension to the Caffe Latte attack, performed using any ARP or IP packet.         Wardriving       Detection and reconnaissance of WLANs by listening to SSID broadcas                                                                                                    | Fragmentation attack [WEP]               | packet, then sending ARP and LLC packets to the AP which resends them back, then extracting more keying information from the packets. This cycle is repeated until the attacker gets 1500 bytes of the PRGA (Pseudo Random Generator Algorithm) which can then be used to forge and                                                                                                    |
| Client-oriented fragmentation attack       packet.         Wardriving       Detection and reconnaissance of WLANs by listening to SSID broadcas                                                                                                    | Caffe Latte attack                       | Attack allowing to recover a WEP key from a client by capturing an ARP packet from the client, manipulating it, and sending it back to the client.                                                                                                    |
|                                                                                                    |                                          |                                                                                                    |
|                                                                                                    | Wardriving                               | Detection and reconnaissance of WLANs by listening to SSID broadcasts or by sending probe requests, usually done from a moving vehicle.                                                                                                    |
| WarchalkingTechnique of advertising discovered WLANs in range by drawing specific<br>symbols with chalk in public places, usually on pavements or walls.                                                                                                    | Warchalking                              | Technique of advertising discovered WLANs in range by drawing specific symbols with chalk in public places, usually on pavements or walls.                                                                                                    |

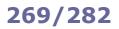

| Bluejacking  | Sending of anonymous messages (e.g. spam) to a Bluetooth device, done by inserting the message in the BT connection request. Uses the OBEX (Object Exchange) protocol.                                                                                                    |  |
|--------------|----------------------------------------------------------------------------------------------------|--|
| Bluesnarfing | Theft of information from a Bluetooth device. The attacker connects to the target BT device and performs a GET operation for known or guessed filenames. Carried out by exploiting a vulnerability in the OBEX protocol.                                                                                |  |
| Bluebugging  | Unauthorized remote access and takeover of a Bluetooth device.                                                                                                    |  |
| Blueprinting | Footprinting performed against a Bluetooth device.                                                                                                    |  |
| Bluesmacking | Ping of death attack carried against a Bluetooth device.                                                                                                    |  |
| BlueBorne    | Vulnerability in the Bluetooth implementation on multiple OSes that allows an attacker to take control of the target device, even if the device is not paired or even set to discoverable mode. The attacker gets the MAC address and performs OS fingerprinting on the device, then uses a BT exploit. |  |

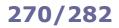

| Network-level hijacking                               | Interception of TCP or UDP packets during transmission between client and server.<br>This term is also used for the takeover of a legitimate TCP communication between two<br>hosts, done via IP spoofing and MitM, sometimes using source routed packets. The<br>attacker sniffs (or tries to predict) TCP Sequence and Acknowledgment numbers from<br>the client, sends forged TCP Sequence and Acknowledgment numbers to the server to<br>desynchronize the client, and finally inserts itself in the TCP session.                                                                                                    |  |  |
|-------------------------------------------------------|----------------------------------------------------------------------------------------------------|--|--|
| Application-level hijacking<br>Session hijacking      | Takeover of an HTTP session, usually done by stealing an HTTP session token. This is not a network-level hijacking.                                                                                                    |  |  |
| TCP/IP hijacking                                      | Network-level hijacking in which the attacker sniffs the communications between two hosts to get the target host's Initial Sequence Number (ISN). The attacker then sends a packet with the target host's spoofed source IP address using the captured ISN. The other host receives the packet, increments its TCP Sequence number, and sends an ACK to the target host which ignores it. The attacker continues to send spoofed packets with forged TCP Sequence and Acknowledgment numbers, causing the target host to have desynchronized values and making its connection hang. At this point, the attacker inserts itself in the TCP session, replacing the target host. |  |  |
| Blind hijacking                                       | Network-level session hijacking in which the attacker tries to predict ISN and TCP<br>Sequence and Acknowledgment numbers, without being able to see the response. Can<br>be used to inject malicious data into the communication, and does not require source<br>routing. This is not considered a MitM attack.                                                                                                    |  |  |
| RST hijacking<br>TCP reset attack                     | Injection of an RST packet with spoofed source IP address within a legitimate TCP communication, to terminate the connection. May be done in preparation to TCP/IP hijacking.                                                                                                    |  |  |
| UDP hijacking                                         | Network-level hijacking where the attacker forges UDP replies from the server.                                                                                                    |  |  |
| Source routing attack                                 | Network-level session hijacking that uses the source routing field in the IP header to specify a packet route so to, with the help of a trusted host, divert packets towards the attacker's node. Used in IP spoofing attacks. Obsolete; by default, network devices nowadays discard source routed packets.                                                                                                    |  |  |
| Session fixation                                      | Application-level session hijacking in which the attacker sets a session ID on behalf on the target host. This can be done e.g. via a phishing email. This attack is effective against e.g. web applications that do not change the session cookie after a successful login and instead allow additional privileges to it.                                                                                                    |  |  |
| Session prediction                                    | Application-level session hijacking in which the attacker predicts a session ID value.<br>The attacker needs beforehand to collect valid session ID values that identify<br>authenticated users, and to analyze and understand the session ID generation<br>algorithm.                                                                                                    |  |  |
| Session brute-forcing                                 | Application-level session hijacking in which the attacker tries all possible session ID values until they successfully get access to the application.                                                                                                    |  |  |
| Session riding                                        | Application-level session hijacking obtained via Cross-Site Request Forgery.<br>Countermeasures: check the HTTP Referrer header, ignore URL parameters when<br>processing an HTTP POST command.                                                                                                    |  |  |
| Session sidejacking<br>Sidejacking<br>Cookie stealing | Application-level session hijacking in which the attacker sniffs a session ID (session cookie) from a legitimate session and then reuses it to impersonate the legitimate client.                                                                                                    |  |  |

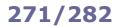

| HTTP response-splitting attack<br>HTTP header injection | Attack which consists in adding header response data into an input field so that the webserver splits the HTTP response into two; these can either be served to the attacker, served to a legitimate client, or discarded. Countermeasure: validation of client input. In particular, CR ( $\%0d$ , $r$ ) and LF ( $\%0a$ , $n$ ) characters should never be allowed in input.                                                                                                    |  |  |
|---------------------------------------------------------|----------------------------------------------------------------------------------------------------|--|--|
| HTTP request tampering                                  | Unauthorized access to a web application obtained either by tampering with the URL query string, or by modifying the HTTP headers sent to the webserver e.g. the Referer: header which in vulnerable applications is used for access control.                                                                                                    |  |  |
| HTTP Parameter Pollution (HPP)                          | Evasion technique used to bypass WAF security filters which consists in crafting an HTTP request containing multiple instances of a parameter with the same name, hence splitting the attack vector.                                                                                                    |  |  |
| HTTP Parameter Fragmentation (HPF)                      | Evasion technique, often used along with HPP, which allows to reconstruct the parameter string passed in the HTTP request.                                                                                                    |  |  |
| Webcache poisoning                                      | Attack where the attacker uses a specially crafted request to force the webserver's cache to flush its contents and insert a URL with infected content in the cache, which is then served to legitimate clients accessing the cache. Can be performed via an HTTP response-splitting attack.                                                                                                    |  |  |
| Directory traversal                                     | Unauthorized access to directories outside the webserver's root directory, done by using repeatedly the/ sequence in URLs.                                                                                                    |  |  |
| Unvalidated redirect                                    | Phishing in which the URL is that of a legitimate site but contains a redirect to the malicious site.                                                                                                    |  |  |
| Unvalidated forwarding                                  | Unauthorized access to a restricted webpage obtained fraudulently via an embedded forward query on the URL.                                                                                                    |  |  |
| CRIME                                                   | Compression Ratio Info-leak Made Easy. Exploit against authentication web cookies transmitted over compressed HTTPS and SPDY connections, which results in session hijacking.                                                                                                    |  |  |
| BREACH                                                  | Browser Reconnaissance and Exfiltration via Adaptive Compression of Hypertext. Session hijacking exploit analogous to CRIME, but performed against HTTPS when using HTTP compression.                                                                                                    |  |  |
| HTTPS Stripping<br>SSL Stripping                        | MitM attack which consists in hijacking the connection establishment from<br>the target host to a remote secure webserver, then transparently<br>downgrading all HTTPS traffic to HTTP. This attack works for webservers<br>with redirection from HTTP to HTTPS, and only if the initial request to the<br>webserver is sent as HTTP; then, if the client does not explicitly specify<br>HTTPS for links, the attacker intercepts all HTTP 302 redirections and sends<br>the client the requested content through HTTP.<br>Countermeasure: HSTS (however, browsers not accepting HSTS cookies will<br>still be vulnerable). |  |  |
| Forbidden attack                                        | Attack exploiting vulnerable implementations of the TLS protocol that incorrectly reuse the same cryptographic nonce when data is encrypted. This allows the attacker to sniff the HTTPS connection and inject content.                                                                                                    |  |  |
| HTTP flood                                              | Layer-7 DDoS targeted at webservers. Carried out by sending a large number of HTTP GET and POST requests towards the target webserver.                                                                                                    |  |  |
| Slow HTTP attack                                        | Low-bandwidth DoS targeted at webservers. Carried out by keeping several connections to the target webserver open as long as possible, depleting the webserver's connection pool. This is done by exchanging HTTP traffic at an extremely slow rate (1 byte/min or less), preventing the webserver from going into timeout for idle connection.                                                                                                    |  |  |
| Slow Post attack                                        | Slow HTTP attack carried out by sending correct HTTP requests and headers at an extremely slow rate.                                                                                                    |  |  |
| Slow Read attack                                        | Slow HTTP attack carried out by reading the webserver's response at an extremely slow rate.                                                                                                    |  |  |
| Slowloris                                               | Similar to the Slow Post attack, but carried out by sending partial HTTP request and headers, while never completing the request.                                                                                                    |  |  |
| R U Dead Yet (RUDY)                                     | Slow HTTP attack carried out by opening concurrent POST HTTP connections and delaying sending the body of the POST request.                                                                                                    |  |  |
|                                                         |                                                                                                    |  |  |

| Cross-Site Scripting (XSS)                            | Injection of malicious client-side scripts (e.g. via input textfields) in webpages,<br>which are then executed when the webpage is viewed by other clients. This<br>can lead to session hijacking, data theft, exploiting user privileges, etc.<br>Identification of entry points for user input is the first step for exploiting a<br>website.<br>Countermeasures: set the HttpOnly flag in session cookies, sanitize user input. |                                                                                                    |  |
|-------------------------------------------------------|----------------------------------------------------------------------------------------------------|----------------------------------------------------------------------------------------------------|--|
| Non-persistent XSS<br>Reflected XSS                   |                                                                                                    | where the malicious data provided by the attacker is used<br>y by server-side scripts to display results to the targeted user only.                                                                                                    |  |
| Persistent XSS<br>Stored XSS                          | XSS attack where the malicious data provided by the attacker is saved by the server and permanently displayed to all users visiting the website.                                                                                                    |                                                                                                    |  |
| Server-side XSS                                       |                                                                                                    | where the malicious data provided by the attacker is wholly server-side. Historically, this was the first kind of XSS attack.                                                                                                    |  |
| DOM-based XSS                                         | the webser                                                                                                    | where the malicious data provided by the attacker does not affect<br>ver but it is reflected fully client-side, where all the presentation<br>a JavaScript) occurs.                                                                                                    |  |
| Cross-Site Flashing (XSF)                             |                                                                                                    | tack where the malicious data provided by the attacker is used in fic video playing functions and variables by Flash scripts.                                                                                                    |  |
| Cross-Site Tracing (XST)                              |                                                                                                    | , involving the use of the HTTP TRACE method, that allows stealing Javascript.                                                                                                    |  |
| Cross-Site Request Forgery (CSRF)<br>One-click attack | maliciously designed ir                                                                                                    | ch consists in having the target client unknowingly submit a crafted web request to a webpage. Can be performed via specially nage tags, hidden forms, JavaScript functions, etc. asure: random tokens in the web application.                                                                                                    |  |
| Server-Side Request Forgery (SSRF)                    | Attack which consists in inducing the server-side application to make HTTP requests to an arbitrary domain. This results in unauthorized actions and access to data, and may lead to arbitrary command execution.                                                                                                    |                                                                                                    |  |
| URL parameter tampering<br>Web parameter tampering    | Modification of parameters in the URL to exploit vulnerable applications that use them, e.g. http://www.bank.com/account?id=345&amount=200000                                                                                                    |                                                                                                    |  |
| Session poisoning                                     | Unauthorized access to a web application by exploiting (e.g. via URL parameter tampering) weak user input validation. The same term may also indicate the takeover of a session of a legitimate user e.g. by injecting malicious content, or via cookie poisoning.                                                                                                    |                                                                                                    |  |
| Cookie sniffing                                       | Unauthorized access to a web application by sniffing a cookie belonging to a legitimate user and reusing it to bypass the authentication process, ending up logged in as that user.<br>Countermeasure: SSL, setting the secure attribute on cookies (which will therefore be sent only over HTTPS).                                                                                                    |                                                                                                    |  |
| Cookie replay                                         | Replay attack in which the attacker captures a cookie belonging to a legitimate logged in user, then reuses it to perform malicious activities on behalf of that user. The attack persists until the user logs off.                                                                                                    |                                                                                                    |  |
| Cookie poisoning                                      | Unauthorized access to a web application by crafting a cookie, or by sniffing<br>and modifying a cookie belonging to a legitimate user.<br>Countermeasures: cookie expiration, associate cookie's credentials to an IP<br>address.                                                                                                    |                                                                                                    |  |
| Cookie parameter tampering                            | Unauthorized access to a web application by tampering with the parameters of a cookie and resubmitting it.                                                                                                    |                                                                                                    |  |
| SSI injection                                         | Code injection technique consisting in injecting scripts in webpages via SSI.<br>SSIs (Server Side Includes) are directives present on web applications which<br>allow inserting dynamic content into an HTML page before it is loaded or<br>visualized.                                                                                                    |                                                                                                    |  |
| CORS allows re<br>domain outside<br>safer than allov  |                                                                                                    | oiting the Cross-Origin Resource Sharing (CORS) mechanism.<br>As restricted resources on a webpage to be requested from another<br>tside the domain from which the first resource was served; this is<br>allowing all cross-domain requests. It bypasses the Same-Origin<br>by which forbids certain cross-domain requests (e.g. Ajax). |  |
|                                                       |                                                                                                    | Injection of connection string parameters into other existing parameters, often carried out by using a ; character. This can be done e.g. in connection strings for backend databases.                                                                                                    |  |

| Website defacement                                       | Unauthorized changes made to the website appearance and content, to show the attacker's propaganda and/or infect legitimate clients with malware.                                                                                                    |
|----------------------------------------------------------|----------------------------------------------------------------------------------------------------|
| Pharming                                                 | Attack intended to redirect legitimate traffic from a website to a fake one. Usually carried out via DNS spoofing. Considered an advanced form of phishing.                                                                                                    |
| Watering hole attack                                     | Attack in which the attacker identifies which websites the target users visit more often and infects those websites with malware (e.g. via XSS).                                                                                                    |
| Framing attack                                           | Insertion of a malicious webpage inside a legitimate webpage by using the ${\tt iframe}{\tt ifine}$ (inline frame) HTML tag.                                                                                                    |
| Clickjacking<br>UI redress attack<br>UI redressing (UIR) | Deceptive technique consisting in tricking web users to click on a different element from the one they think they are clicking. Usually done via a framing attack, by having an invisible iframe with malicious content on top of a visible iframe with innocuous content.                                                                     |
| Man-in-the-browser (MitB)                                | Attack related to MitM where a Trojan horse infects a web browser in the target host, and injects HTML code in the browser's requests and responses. The Trojan operates between browser and OS API, allowing it to read data before encryption when it is sent from the host, and read data after decryption when it is received by the host. |

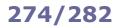

| XML External Entity (XXE)                        | SSRF attack consisting in passing malicious XML input, referencing an external entity containing infected data, to an application with a weakly configured XML parser. This may cause confidential data disclosure, DoS, remote code execution, etc. XML DoS issues are a common SOA vulnerability.                                                                                                    |
|--------------------------------------------------|----------------------------------------------------------------------------------------------------|
| Billion laughs attack<br>XML bomb                | Exponential entity expansion attack consisting in a specially crafted XML document<br>where the root element contains a defined entity which contains e.g. 10 defined entities,<br>each of which contains e.g. 10 defined entities, and so on. This takes up a large amount<br>of memory and results in a DoS when the XML document is processed.<br>Countermeasures: capping the memory allocated for an individual XML parser, treating<br>entities symbolically and expanding them only when needed.                                                                                                    |
| XML injection<br>XML poisoning                   | Insertion of specially crafted XML fields in SOAP requests for web services. This may cause confidential data disclosure, DoS, remote code execution, etc.                                                                                                    |
| XPath injection                                  | Code injection technique in which the attacker provides malicious parameters to construct the wrong XPath query and access the wrong XML node. XPath is a query language for selecting nodes from an XML document.                                                                                                    |
| Wrapping attack [XML]                            | Attack performed during the translation of a SOAP message in the TLS layer, by intercepting the message, adding the body to the header, injecting a malicious payload in the body, and sending the message to the server as a legitimate client. The server therefore verifies the XML signature as valid.<br>Countermeasures: XML schema validation, authenticated encryption in the XML-Enc (XML Encryption) specification.                                                                                                    |
| SQL injection (SQLI)                             | Code injection technique in which the attacker inserts malicious SQL statements into an input field for execution. This is done by using single quotes (') and double quotes ("). Countermeasures: user input sanitization, avoiding constructing dynamic SQL with concatenated user input values, keeping untrusted data separate from commands and queries, using least privilege account types for connection to the database.                                                                                                    |
| In-band SQL injection                            | SQL injection where the attacker uses the same communication channel to send the query and retrieve the result. Most common type of SQL injection. Can be:<br><b>Error-based:</b> the attacker causes the database to throw an error, e.g. by forcing a conversion type, and gains knowledge by analyzing the error message<br><b>Illegal query:</b> the attacker sends a logically incorrect query and gains knowledge by analyzing the error message<br><b>Union:</b> the attacker uses the UNION operator to get the field values from other tables; can be coupled to other operators e.g. ORDER BY to find the number of fields in a table<br><b>Tautology:</b> the attacker inserts the OR operator with a tautology so that a WHERE<br>clause is always true, e.g. ' OR '1'='1<br><b>End-of-line comment:</b> the attacker uses to insert an end-of-line comment to make<br>the database parser ignore the rest of the query<br><b>Inline comment:</b> the attacker uses /* */ to insert an inline comment to bypass fields<br><b>Piggybacked query</b> aka <b>stacked queries:</b> the attacker uses a ; character to insert<br>additional malicious queries to the original query<br><b>Stored procedure:</b> the attacker input is fed to dynamic SQL statements<br><b>Second order:</b> the attacker's input is saved in a database and used later when the<br>attacker submits a second query; requires knowledge of the application backend |
| Out-of-band SQL injection                        | SQL injection where the attacker retrieves the result via a different channel e.g. email, HTTP, or file I/O functions. More difficult to perform.                                                                                                    |
| Blind SQL injection<br>Inferential SQL injection | SQL injection attack used when the application does not show a useful error message<br>and hence the attacker needs to assess whether the application might be vulnerable to<br>an SQL injection. This attack is time-intensive. Can be:<br><b>Time-based</b> aka <b>double blind:</b> the attacker sends a query which may be true or false<br>embedded with sleep or benchmark functions, and gets information from the time delay<br>that occurs in the response<br><b>Boolean-based:</b> the attacker sends a query which causes the application to return a<br>different result depending on whether the query returns true or false<br><b>Heavy query:</b> the attacker sends a query that takes noticeable time to execute, e.g. a<br>SELECT COUNT (*) from multiple tables                                                                                                    |
| ORM injection                                    | SQL injection attack against a data access object model generated by ORM (Object Relational Mapping).                                                                                                    |

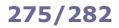

| Buffer overflow<br>Buffer overrun | Attack carried out by writing data to a buffer over the buffer's boundaries,<br>overwriting the adjacent memory addresses. This allows the attacker to modify the<br>target process' address space to control process execution, crash the process, and<br>modify variables.<br>Countermeasure: buffer bounds checking.                                                 |
|-----------------------------------|----------------------------------------------------------------------------------------------------|
| Fork bomb                         | DoS attack consisting in a process that recursively replicates itself ad infinitum, depleting system resources and slowing down or crashing the system due to resource starvation.                                                                                                    |
| Fuzzing                           | Attack (also a software testing technique) consisting in sending invalid, unexpected, or random data as input to a program in order to crash it or provoke an exception e.g. a buffer overflow or a memory leak.<br>A memory leak is a form of memory consumption where the program fails to release an allocated block of memory when it is no longer needed.          |
| Code injection                    | Attack in which the attacker inserts text in a data field that gets interpreted as code.                                                                                                    |
| File injection                    | Code injection technique in which the attacker exploits dynamic file include mechanisms in vulnerable web applications (especially in PHP). The attacker provides a URL pointing to the malicious file, which is used by the web application instead of the intended local file.                                                                                        |
| DLL injection                     | Attack consisting in forcing a process to load a dynamic-link library, resulting in the attacker's malicious code running within the address space of that process.                                                                                                    |
| LDAP injection                    | Code injection technique in which the attacker inserts malicious LDAP user parameters into an input field to get access to the LDAP database. Countermeasure: user input sanitization.                                                                                                    |
| Insecure deserialization attack   | Injection of malicious code into a serialized object; if the application uses a vulnerable algorithm for deserialization, the code is executed when the object is deserialized.<br>Serialization is the act of converting an object into a format (e.g. XML, JSON, YAML) which can be written to disk, transmitted over the network, or sent to a stream (e.g. stdout). |
| Cross-guest VM breach             | Side channel attack carried out by running a VM on the same physical host as the target VM and taking advantage of shared physical resources (e.g. CPU cache) to extract cryptographic secrets.                                                                                                    |
| Shrink-wrap code attack           | Attack consisting in exploiting holes in unpatched or misconfigured software (e.g. software with default insecure configuration options).                                                                                                    |
| Logjam                            | Vulnerability affecting Diffie-Hellman key exchanges with key size from 512 to 1024 bits, allowing an attacker to downgrade a TLS connection and read and modify the exchanged data.                                                                                                    |
| Shellshock                        | Vulnerability in the Bash shell which allows an attacker to execute arbitrary commands by exploiting the function export feature of Bash.                                                                                                    |
| Heartbleed                        | Buffer over-read vulnerability in the OpenSSL cryptography library. The attacker client sends a heartbeat request specifying a length larger than the message payload. The server replies filling up all the allocated buffer with the contents of the active memory, which may include private data.                                                                   |
| Spectre                           | Vulnerability affecting the branch prediction mechanism (done to improve performances) on microprocessors. An attacker can exploit the side effects of speculative execution, and particularly branch misprediction, to access private data.                                                                                                    |
| Meltdown                          | Vulnerability affecting some Intel x86, IBM POWER, and ARM microprocessors. An attacker can have a process, even without proper authorization, read any memory location by exploiting a race condition between memory access and privilege check during instruction processing.                                                                                         |
| Rowhammer                         | Attack consisting in accessing physical rows inside vulnerable memory chips millions of times per second, causing bit flips in neighboring rows. This allows the attacker to e.g. bypass security sandboxes and escalate privileges of untrusted applications.                                                                                                    |
| Log4Shell<br>LogJam               | Remote Code Execution vulnerability in the Apache Log4j library. An attacker causes the application to write one string into the log, then exploits the message lookup substitution function to upload malicious code via JNDI into the application.                                                                                                    |
| Dirty Pipe                        | Vulnerability in the Linux kernel that allows an attacker to overwrite read-only files with arbitrary data, leading to privilege escalation and root access. Fixed in Linux 5.16.11.                                                                                                    |

| Linear cryptanalysis                                      | Cryptanalysis based on finding affine approximations to the actions of a cipher, analyzing pairs of plaintext and the corresponding ciphertext to try to recover the encryption key.                                                                                                    |
|-----------------------------------------------------------|----------------------------------------------------------------------------------------------------|
| Differential cryptanalysis                                | Cryptanalysis based on the analysis of how differences in the input affect the output.                                                                                                    |
| Integral cryptanalysis                                    | Cryptanalysis based on the analysis of pairs of inputs differing in only one bit.                                                                                                    |
| Known plaintext attack                                    | Linear cryptanalysis technique where the attacker has access to some plaintext as well as the corresponding ciphertext.                                                                                                    |
| Chosen plaintext attack                                   | Cryptanalysis technique where the attacker is able to obtain the ciphertext corresponding to a plaintext of their choice.                                                                                                    |
| Chosen ciphertext attack                                  | Cryptanalysis technique where the attacker is able to obtain the plaintext corresponding to a ciphertext of their choice.                                                                                                    |
| Adaptive chosen plaintext attack                          | Cryptanalysis technique where the attacker has access to the encryption device and is able to obtain the ciphertexts corresponding to plaintexts of their choice, making adaptive changes in the plaintext where needed.                                                                         |
| Adaptive chosen ciphertext attack                         | Cryptanalysis technique where the attacker has access to the encryption device and is able to obtain the plaintexts corresponding to ciphertexts of their choice, making adaptive changes in the ciphertext where needed.                                                                        |
| Non-adaptive chosen ciphertext attack<br>Lunchtime attack | Chosen ciphertext attack where the attacker has access to a limited set of plaintexts and ciphertexts, or has access to the device for a limited time.                                                                                                    |
| Related key attack                                        | Cryptanalysis technique where the attacker is able to obtain the ciphertext corresponding to a plaintext of their choice, encrypted with two different but similar keys.                                                                                                    |
| Chosen key attack<br>Known key distinguishing attack      | Cryptanalysis technique where the attacker must have access to the communication channel, and obtain the plaintexts corresponding to ciphertexts of their choice. Using this information, the attacker tries to recover the key by breaking an n-bit key cipher into 2 n/2 number of operations. |
| Timing attack                                             | Cryptanalysis side channel attack where the attacker attempts to break the ciphertext by measuring the execution times of mathematical operations in the encryption process for various inputs.                                                                                                  |
| Birthday attack                                           | Cryptanalysis technique that exploits the mathematics behind the birthday paradox in probability theory, i.e. the higher likelihood of hash collisions found between random attack attempts and a fixed degree of permutations.                                                                  |
| Brute force attack                                        | The technique of trying every possible password or key until the correct one is found. May be very time-consuming or even infeasible. Countermeasure: long passwords and keys.                                                                                                    |
| Rainbow table attack                                      | Cracking of password hashes by using a rainbow table, i.e. a pre-computed table that caches the output of cryptographic hash functions.<br>Countermeasure: adding a salt value to passwords before hashing.                                                                                      |
| Dictionary attack                                         | Password cracking done by trying every entry listed in a dictionary file.<br>The dictionary is a text file containing all words, names, entries with<br>numbers and symbols added to words or replacing letters, finger rolls, etc.<br>Countermeasure: truly random passwords.                   |
| Hybrid attack [password cracking]                         | Password cracking combining a dictionary attack and brute force attack, done by adding numbers and symbols to the dictionary entries.                                                                                                    |
| Meet-in-the-Middle attack                                 | Type of known plaintext attack carried out against ciphers that use multiple keys for encryption. The attacker performs a brute force attack on one key to encrypt the plaintext and on another key to decrypt the ciphertext, trying to find an intermediate ciphertext that matches both.      |
| DUHK (Don't Use Hardcoded Keys)                           | Cryptographic vulnerability affecting devices that use the ANSI X9.31<br>Random Number Generator in conjunction with a hardcoded seed key. The<br>attacker can exploit this vulnerability to recover encryption keys from VPN<br>connections or encrypted web sessions.                          |

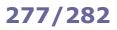

|                                     | Virus                                                                                                    |
|-------------------------------------|----------------------------------------------------------------------------------------------------|
| A virus is a piece of self-re       | eplicating code that attaches copies of itself to other executable programs, infecting them.                                                                                                    |
| File virus                          | Infects an executable file, overwriting it.                                                                                                    |
| Boot Sector virus<br>System virus   | Executes its code before the target machine boots. Moves the Master Boot Record to another location on the hard disk and copies itself to the original location of the MBR.                                                                                                    |
| Multipart virus<br>Hybrid virus     | Acts both as a file virus and a Boot Sector virus.                                                                                                    |
| FAT virus                           | Infects the File Allocation Table in FAT filesystems.                                                                                                    |
| Cluster virus                       | Infects files without changing them, saving instead the virus code to the hard disk and overwriting the pointer in the directory entry; in this way, the virus code is read instead of the actual program.                                                                                                    |
| Stealth virus<br>Tunneling virus    | Alters the service call interrupts while running, to hide from AV software.                                                                                                    |
| Sparse infector virus               | Infects files only occasionally, upon satisfying certain conditions (time, size of the file to infect, etc.) to minimize the risk of being detected by AV software.                                                                                                    |
| Encryption virus                    | Consists of a decryption module and an encrypted copy of the virus. Once the target machine is infected, the decryption module decrypts and executes the virus. The virus then infects files with a copy of the virus which is encrypted with a different key for each file. This is done to thwart signature detection methods in AV software. |
| Polymorphic virus                   | Reprograms itself, changing the malicious code at each infection. Consists of the encrypted virus, a decryption routine, and a mutation engine; the virus code mutates with each infection while the virus algorithm stays the same. Undetectable by AV software.                                                                               |
| Metamorphic virus                   | Reprograms itself, rewriting the code each time it infects a new file: it inserts dead code, reorders instructions, and modifies the program control structure to avoid pattern recognition by AV software. Stealthier than a polymorphic virus.                                                                                                |
| Cavity virus                        | When infecting, overwrites empty spaces (nulls) in the original file so not to modify its size.                                                                                                    |
| Camouflage virus<br>Companion virus | Creates a companion file with a different file extension for each file to infect; the companion file is executed first and contains the malicious code.                                                                                                    |
| Shell virus                         | Wraps itself around the infected file, hosting the original program as its subroutine, so that the virus code is executed first.                                                                                                    |
| TSR virus                           | Terminate and Stay Resident virus. Remains resident in memory after the infected program has terminated execution.                                                                                                    |
| Macro virus                         | Written as a macro (often in VBA language), infects Microsoft Office files.                                                                                                    |
| File extension virus                | Tries to hide itself by adding a fake safe file extension (e.g. TXT) to its executable file.                                                                                                    |
| Logic bomb                          | Virus that is triggered in response to a specific event.                                                                                                    |

| Trojan                                                                                                    |                                                                                                    |  |
|----------------------------------------------------------------------------------------------------|----------------------------------------------------------------------------------------------------|--|
| A <b>Trojan</b> is a malicious program packed and concealed, with the help of a wrapper, inside an innocuous program. |                                                                                                    |  |
| Remote Access Trojan (RAT)                                                                                            | Provides full access to the infected host, including files, shell, screen capture, webcam, microphone, etc.                                                                                      |  |
| Backdoor Trojan                                                                                                    | Allows bypassing the standard system authentication through IDSs and firewalls.                                                                                                    |  |
| Botnet Trojan                                                                                                    | Infects a large number of hosts (which, once compromised, become bots aka zombies) to create a botnet that can then be controlled via a Command&Control center to carry out distributed attacks. |  |
| Rootkit Trojan                                                                                                    | Composed of a dropper, a loader, and a rootkit; the dropper runs the loader which causes a buffer overflow, causing the rootkit to be loaded into memory.                                        |  |
| Proxy server Trojan                                                                                                   | Allows an attacker to use the infected system as a proxy to connect to the Internet.                                                                                                    |  |
| Covert channel Trojan                                                                                                 | Creates a covert channel in the data stream authorized by the network access control system, allowing the attacker to tunnel malicious traffic undetected.                                       |  |

| Rootkit                                                                                                    |                                                                                                    |  |
|----------------------------------------------------------------------------------------------------|----------------------------------------------------------------------------------------------------|--|
| A rootkit is a malicious program used to gain full, administrator-level, persistent access to a system without detection. |                                                                                                    |  |
| Hardware/firmware rootkit                                                                                                 | Located in the firmware (hard disks, BIOS, etc.), creates a persistent malware image.                                   |  |
| Bootloader-level rootkit                                                                                                  | Replaces the bootloader. Can activate itself before the OS starts.                                                      |  |
| Kernel-level rootkit                                                                                                    | Runs at kernel level in Ring 0 with the highest OS privileges. This is the most difficult type of rootkit to detect.    |  |
| Hypervisor-level rootkit                                                                                                  | Runs in Ring 1, hosting the OS of the target machine as a VM and intercepting all hardware calls made by the target OS. |  |
| Library-level rootkit                                                                                                    | Patches, hooks, or replaces OS system calls with backdoored versions.                                                   |  |
| Application-level rootkit Replaces application files and modifies process' behaviour by injecting malicious code          |                                                                                                    |  |

|            | Other malware                                                                                                    |
|------------|----------------------------------------------------------------------------------------------------|
| Worm       | Standalone malicious program that replicates itself and executes through network connections.<br>Usually it does not infect files, and uses just the CPU and RAM of the infected host. |
| Keylogger  | Program that covertly intercepts and records all keys pressed on the keyboard. May also be hardware. The best location for it to be placed is the keyboard hardware or the OS.         |
| Ransomware | Malware that encrypts files in the infected system, blocking the legitimate user from accessing them, and asks for a ransom to be paid online.                                         |

A **firewall** monitors incoming and outgoing network traffic, allowing or discarding it based on custom security rules.

Firewall architectures:

| Bastion host               | Defends the LAN from outside attacks. Has one public interface connected to the Internet, and one private interface connected to the LAN.                                                    |                                                                                                    |
|----------------------------|----------------------------------------------------------------------------------------------------|----------------------------------------------------------------------------------------------------|
| Screened subnet            | Has one public interface connected to the Internet, one private interface connected to the LAN, and one interface connected to the DMZ. Designed to host servers that offer public services. |                                                                                                    |
| Multi-homed firewall       |                                                                                                    | nultiple firewalls, or one firewall with at least three NICs, which allows the ultiple network segments.                                                                                                    |
| Firewall technologies:     |                                                                                                    |                                                                                                    |
| Packet filtering           |                                                                                                    | Filters packets according to source and destination IP address, source and destination TCP/UDP port, TCP flags, etc.                                                                                                    |
| Circuit-level gateway      |                                                                                                    | Forwards data between networks, making traffic appear to have originated from the gateway.                                                                                                    |
| Application-level filterin | g                                                                                                    | Filters traffic depending on the protocol.                                                                                                    |
| Stateful multilayer inspe  | ection                                                                                                    | Combines packet filtering, circuit-level gateway, and application-level filtering to remember the state of previous packets and determine whether session packets are legitimate.                                                                                                    |
| Application proxy          |                                                                                                    | Provides protection by preventing direct connections between systems on<br>either side of the firewall, and hence by avoiding exposure of the proxied<br>service. A client connects to the proxy firewall (stateful) which then initiates a<br>new network connection on behalf of the request. |
| Virtual Private Network    | (VPN)                                                                                                    | Using traffic encryption and encapsulation, provides secure access to a private network through a WAN.                                                                                                    |
| Network Address Transl     | ation (NAT)                                                                                                    | As in routers, remaps LAN's private IP addresses to Internet-routable public IP addresses.                                                                                                    |

Techniques for firewall reconnaissance and evasion:

| Port scanning       | The attacker performs a port scan to identify the firewall type and model.                                                                                         |
|---------------------|----------------------------------------------------------------------------------------------------|
| Firewalking         | The attacker sends a TCP/UDP packet with a TTL equal to the number of hops to the firewall plus one, to determine gateway ACL filters and perform network mapping. |
| IP address spoofing | The attacker spoofs the IP address of a trusted host in the network.                                                                                               |
| DNS poisoning       | The attacker performs DNS poisoning, directing a legitimate user inside the firewalled perimeter to a malicious server which infects the user's host.              |
| Source routing      | The attacker sends source routed packets so that they bypass the firewall.                                                                                         |
| Tiny fragments      | The attacker sends tiny fragments of outgoing packets forcing some TCP packet's header information into the next fragment, to bypass user-defined firewall rules.  |
| Proxying            | The attacker bypasses URL blacklisting by using an HTTP proxy.                                                                                                    |
| ICMP tunneling      | The attacker sends data in the payload portion of an ICMP Echo packet, which is usually not inspected by the firewall.                                             |
| ACK tunneling       | The attacker sends data in a TCP ACK packet, which is usually not inspected by the firewall as it is used as response to legitimate traffic.                       |
| HTTP tunneling      | The attacker tunnels network traffic through HTTP, to bypass firewalls which only allow HTTP.                                                                      |
| SSH tunneling       | The attacker tunnels network traffic through SSH, as firewalls often allow SSH.                                                                                    |
| Encoded XSS         | The attacker performs a XSS attack against a WAF (Web Application Firewall), encoding the payload in ASCII or hex to avoid triggering the firewall's filters.      |

An **IDS (Intrusion Detection System)** monitors, detects, and alerts about possible intrusions (passive mode). An **IPS (Intrusion Prevention System)** also blocks them (active mode). Can be network-based (**NIDS**) or host-based (**HIDS**).

Methods used by an IDS to detect intrusions:

| Signature recognition       | Pattern-matching of packets over signatures, generated at the network and transport layers, belonging to a known intrusion model.                                                                                                    |
|-----------------------------|----------------------------------------------------------------------------------------------------|
| Anomaly detection           | Detection of an event outside the tolerance threshold of normal traffic and behavior.                                                                                                    |
| Protocol anomaly detection  | Detection of packets not following protocol standards.                                                                                                    |
| Techniques for IDS evasion: |                                                                                                    |
| Insertion attack            | The attacker obscures the exploit by inserting extra packets which will be received by the IDS but not by the target host.                                                                                                    |
| TTL attack                  | Insertion attack in which the attacker sets the appropriate $TTL$ on packets so that they will be received by the IDS but will not reach the target host.                                                                                                    |
| Invalid RST                 | Insertion attack in which the attacker sends an RST packet with incorrect IP checksum, which the IDS interprets as the end of the session (and hence stops processing the traffic stream), while the target host drops the packet due to invalid checksum.                                                                                                    |
| Urgency flag                | Insertion attack in which the attacker sends a packet with the URG flag set. In such a packet the Urgent Pointer field indicates how much of the data in the segment, counting from the first byte, is urgent and should be prioritized. However, unlike the target host, some IDS ignore this field and consider the whole packet payload.                                                                                                    |
| Pre-connection SYN          | The attacker sends an initial SYN with invalid TCP checksum before the real connection is established. This desynchronizes the IDS with respect to TCP sequence numbers.                                                                                                    |
| Post-connection SYN         | The attacker sends a SYN after the connection is established. This desynchronizes the IDS with respect to TCP sequence numbers, but the target host ignores this packet as it references an already established connection. Then the attacker sends an RST with the correct (for the IDS) TCP sequence number to close its connection.                                                                                                    |
| Evasion                     | The attacker sends portions of the exploit in crafted packets that the IDS mistakenly does not consider. This can be done e.g. by inserting data in the payload of a TCP SYN.                                                                                                    |
| Unicode evasion             | The attacker bypasses the IDS by encoding the packets in Unicode (UTF-8 and UTF-16), which features code points for multiple representations of the same character.                                                                                                    |
| DoS                         | The attacker overwhelms the IDS capacity (CPU, RAM, disk space, network bandwidth) by sending a large amount of bogus traffic.                                                                                                    |
| Obfuscation                 | The attacker obscures the exploit by encoding the packet payload in a way that it will be understood by the target host but not by the IDS.                                                                                                    |
| Polymorphic shellcode       | The attacker encrypts the packet and adds the code to decrypt it inside the packet, so that the IDS cannot recognize the attack signature. Done via a buffer overflow exploit where the return memory address points to the entrance point of the decryption code. Countermeasure: checking for no-op opcodes other than 0x90.                                                                                                    |
| ASCII shellcode             | The attacker encodes the attack code in ASCII characters which translate to assembly instructions, so that the IDS cannot recognize the attack signature.                                                                                                    |
| Application-layer attack    | The attacker hides the attack code inside application-layer compressed data (audio, video, images, etc.), so that the IDS cannot recognize the attack signature.                                                                                                    |
| False positive              | The attacker sends a large amount of traffic known to trigger alerts on the IDS, hiding the real attack traffic under the noise.                                                                                                    |
| Session splicing            | The attacker splits the exploit in several small packets so that no single packet triggers the IDS in itself. The attacker can also add a delay between packets to cause the IDS to timeout before it can reassemble and check them.                                                                                                    |
| Fragmentation attack        | If the IDS has a shorter timeout than the target host for reassembling fragmented packets, the attacker sends packet fragments with a long delay; the IDS drops them while the target hosts reassembles them.<br>If the IDS has a longer timeout, the attacker sends mixed valid and bogus packet fragments with a short delay; the IDS gets a reassembled packet with wrong checksum and drops it, while the target host gets the reassembled exploit payload. |
| Overlapping fragments       | The attacker sends the exploit fragmented in packets with overlapping TCP sequence numbers. Different OSes handle fragments differently, so the IDS may end up with a bogus packet while the target host may end up with the exploit payload.                                                                                                    |

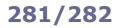

A WIDS (Wireless Intrusion Detection System) or WIPS (Wireless Intrusion Prevention System) monitors the radio spectrum to detect, block, and alert about possible intrusions in a wireless network.

Threats detected and prevented by a WIDS or WIPS:

Rogue Access Points Wireless attack tools DoS attacks MitM attacks Honeypots Evil twin attacks MAC spoofing Ad hoc networks Client misassociation with an AP Unauthorized association with an AP A **honeypot** is a part of a computer and network system set up as a bait for attackers. It looks like a legitimate part of the site and appears to contain information or resources valuable to attackers, but in fact it is isolated and heavily monitored. It is used to identify attackers and their techniques, as well as to deflect attacks.

| Types of | honeypots: |
|----------|------------|
|----------|------------|

| Low-interaction honeypot                                                            | Emulates a limited number of services and applications, and provides limited interaction with the attacker. Used to collect information about attack vectors such as network probes and worm infections.                                                                                                    |  |
|-------------------------------------------------------------------------------------|----------------------------------------------------------------------------------------------------|--|
| Medium-interaction honeypot                                                         | Emulates a real OS with services and applications, but can only respond to preconfigured commands so the attacker might notice that its functioning is limited. Allows gathering more detailed data about an attack.                                                                                                    |  |
| High-interaction honeypot                                                           | Not an emulation, but a real system actually running services and applications, or a whole network architecture of systems (honeynet). As such, it may be compromised or infected by an attacker. All intrusion activities are logged, so it allows collecting a large amount of data about the attacker. A honeywall gateway allows the attacker to interact with the honeynet while limiting outbound traffic via IDS technologies, to control the attacker and preventing harm to computers outside the honeynet.                                                                                                    |  |
| Production honeypot                                                                 | Emulates a real production system of an organization. Used to lure attackers to trigger alerts and hence get early warnings about an attack.                                                                                                    |  |
| Research honeypot                                                                   | High-interaction honeypot deployed in research, military, or government organizations to get detailed information about cyberattacks in order to study exploits and vulnerabilities.                                                                                                    |  |
| Characteristics and methods used by honeypots (which can be used to identify them): |                                                                                                    |  |
| Layer 2 tarpit                                                                      | A tarpit is a service purposely used to delay incoming connections. A Layer 2 tarpit is used to block network penetration of an attacker, but can be detected by the use of the MAC address 00:00:0f:ff:ff:ff which acts as a blackhole for Layer 2 connections.                                                                                                    |  |
| Layer 4 tarpit                                                                      | In a Layer 4 tarpit, the honeypot server receives the initial SYN packet from the attacker and replies with a SYN/ACK, but then does not open a socket and forgets everything about the connection. The attacker sends an ACK, believes the TCP threeway handshake to be completed, and starts sending data which never reaches its destination. The attacker does not receive acknowledgment for the sent packets and retransmits them; the connection eventually times out.<br>Layer 4 tarpitting can also be done by setting a TCP Window Size of 0 to block the attacker from sending further data, while keeping the connection open. |  |
| Layer 7 tarpit                                                                      | Layer 7 tarpits are implemented by having services with a very high latency, e.g. a SMTP server which sends useless replies and waits a long time (15 secs or more) between lines.                                                                                                    |  |
| SYN Proxy                                                                           | As a protection against SYN flood attacks, a host applying SYN Proxy to a TCP connection responds to the initial SYN packet from the attacker with a specially crafted SYN/ACK, then waits for the ACK in response before forwarding the connection request to the server. The lack of SYN/ACK retransmissions may indicate the presence of a honeypot, especially honeyd.                                                                                                    |  |
| Bait and switch                                                                     | Technique consisting in redirecting all network communications to a honeypot once an intrusion attempt is detected. Attacker-side, this can be identified by the change in TCP/IP parameters (RTT, TTL, TCP timestamps, etc.)                                                                                                    |  |
| Fake Access Points                                                                  | Honeypots may create fake Wi-Fi APs. These APs have random SSIDs and send beacon frames but no other traffic.                                                                                                    |  |
| User-mode Linux (UML)                                                               | User-mode Linux allows multiple virtual Linux kernel-based guest OSes to run as an application within a host Linux system. It is often used for honeypots, so references to UML in $/proc$ subdirectories may indicate that the attacked system is a honeypot.                                                                                                    |  |